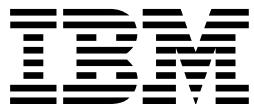

AS/400 Advanced Series

# System API Programming

*Version 4*

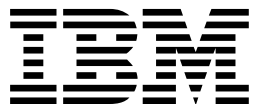

AS/400 Advanced Series

# System API Programming

*Version 4*

#### **Take Note!**

Before using this information and the product it supports, be sure to read the general information under "Notices" on page xi.

#### **First Edition (August 1997)**

This edition applies to the licensed program IBM Operating System/400 (Program 5769-SS1), Version 4 Release 1 Modification 0, and to all subsequent releases and modifications until otherwise indicated in new editions.

Make sure that you are using the proper edition for the level of the product.

Order publications through your IBM representative or the IBM branch serving your locality. If you live in the United States, Puerto Rico, or Guam, you can order publications through the IBM Software Manufacturing Solutions at 800+879-2755. Publications are not stocked at the address given below.

IBM welcomes your comments. A form for readers' comments may be provided at the back of this publication. You can also mail your comments to the following address:

IBM Corporation Attention Department 542 IDCLERK 3605 Highway 52 N Rochester, MN 55901-7829 USA

or you can fax your comments to:

United States and Canada: 800+937-3430 Other countries: (+1)+507+253-5192

If you have access to Internet, you can send your comments electronically to IDCLERK@RCHVMW2.VNET.IBM.COM; IBMMAIL, to IBMMAIL(USIB56RZ).

When you send information to IBM, you grant IBM a nonexclusive right to use or distribute the information in any way it believes appropriate without incurring any obligation to you.

#### **Copyright International Business Machines Corporation 1997. All rights reserved.**

Note to U.S. Government Users — Documentation related to restricted rights — Use, duplication or disclosure is subject to restrictions set forth in GSA ADP Schedule Contract with IBM Corp.

# **Contents**

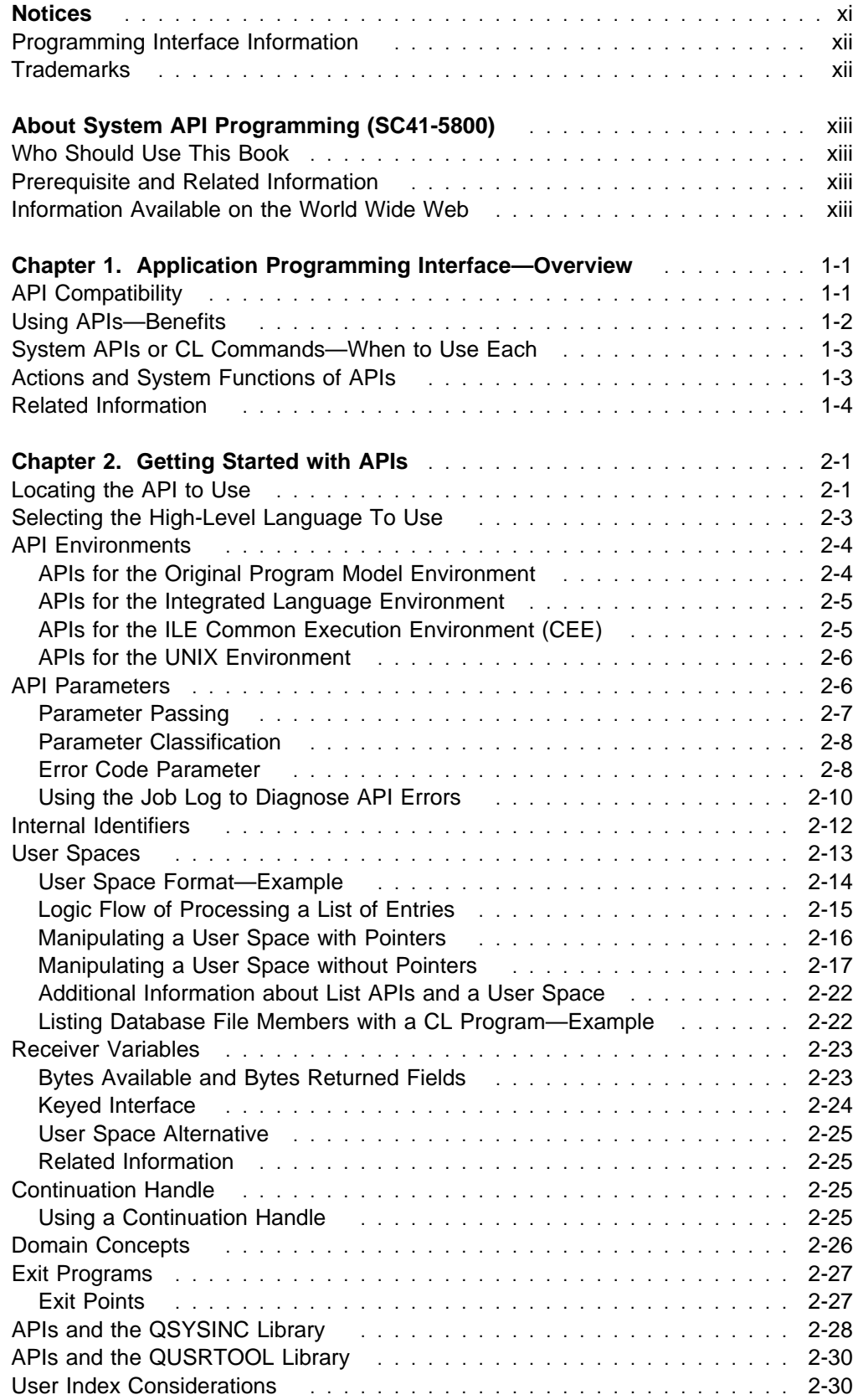

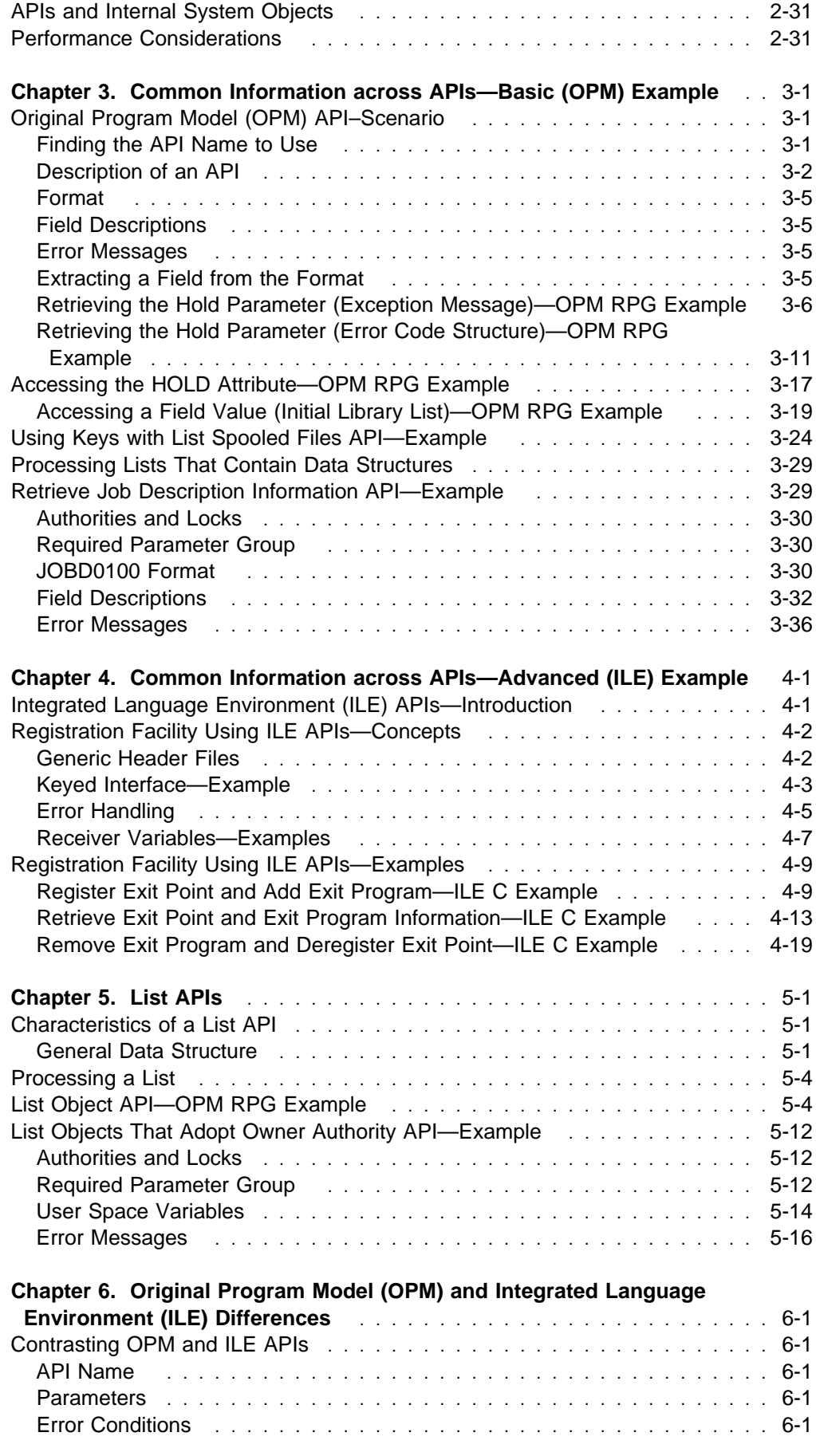

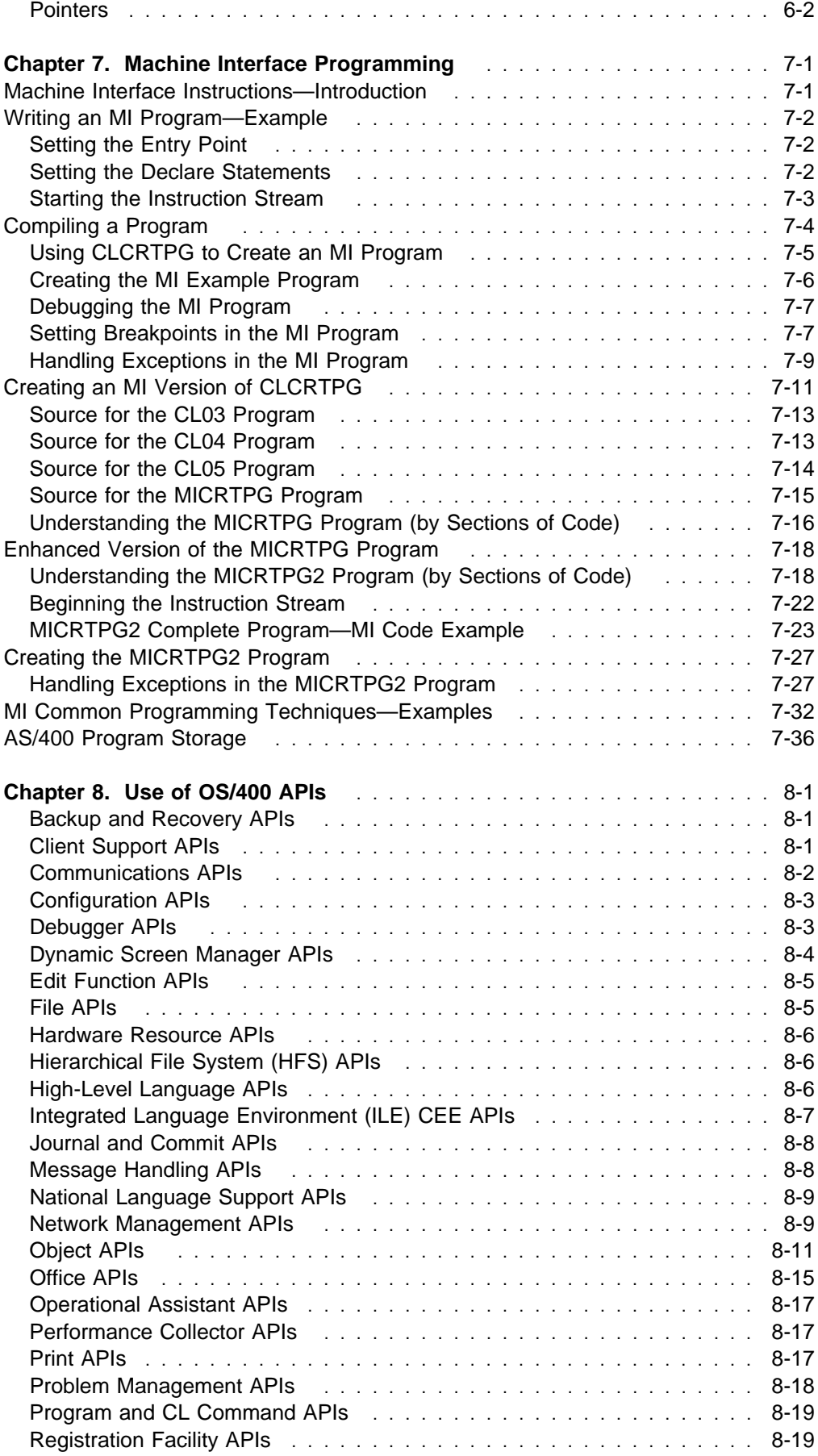

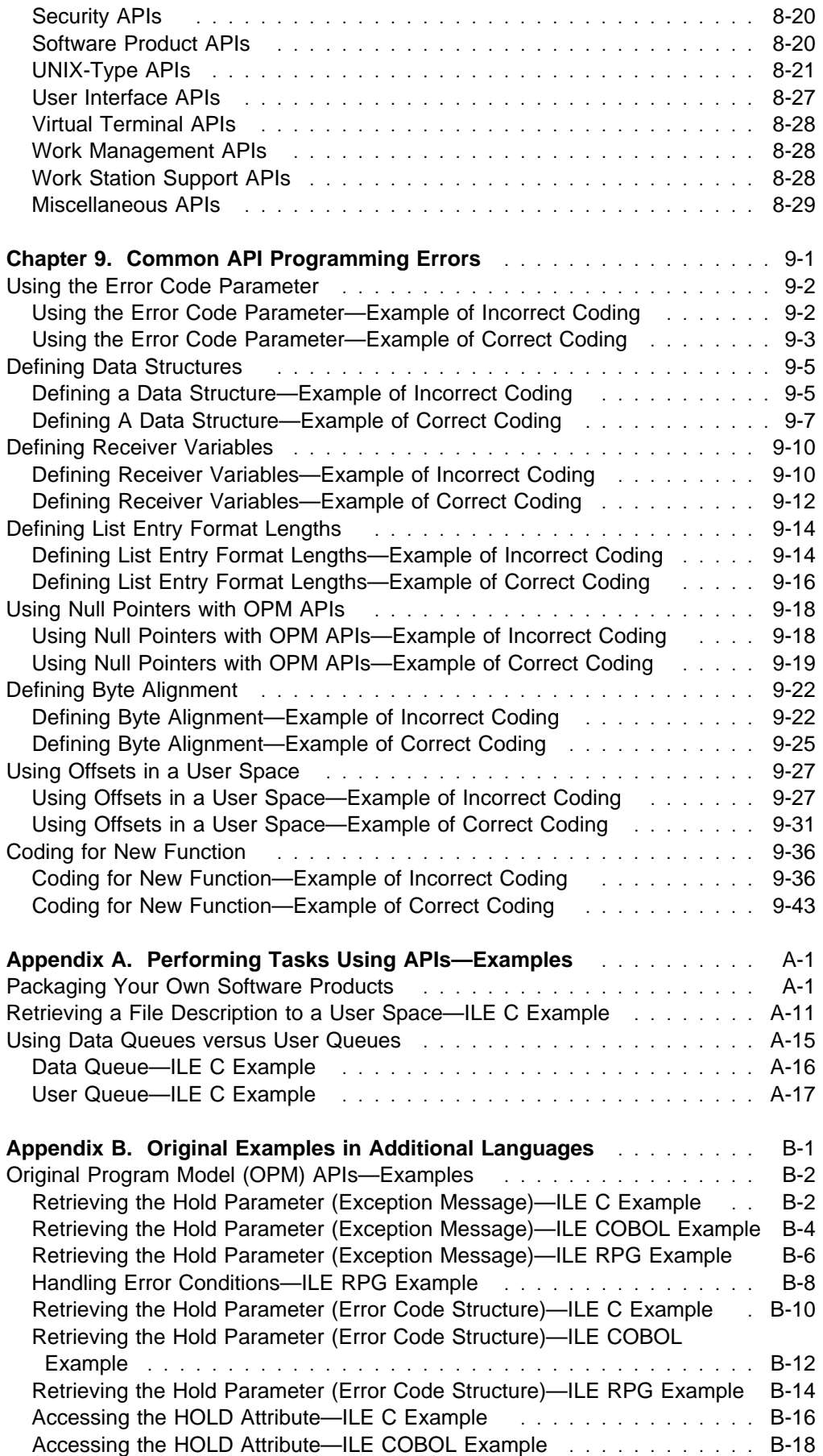

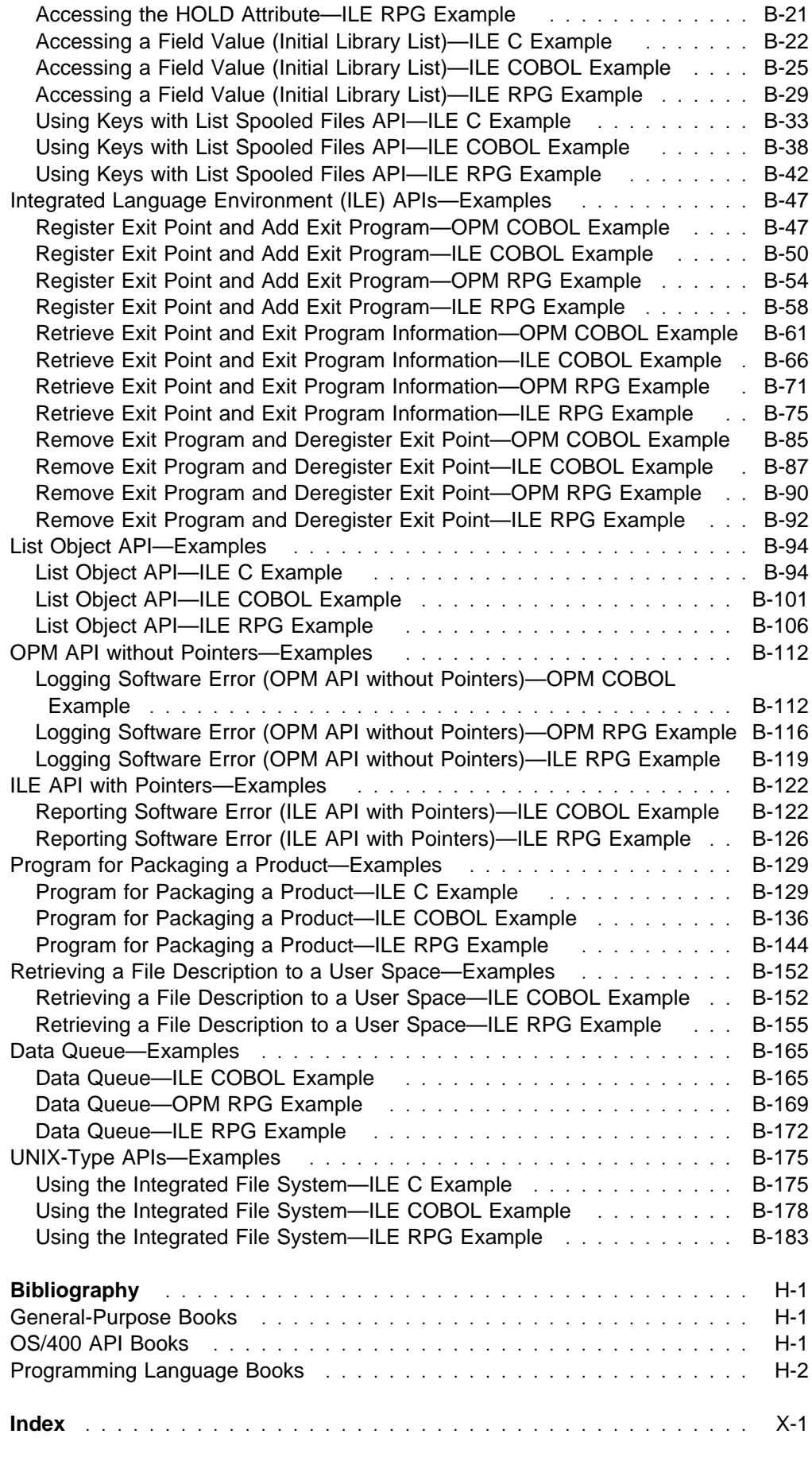

# **Figures**

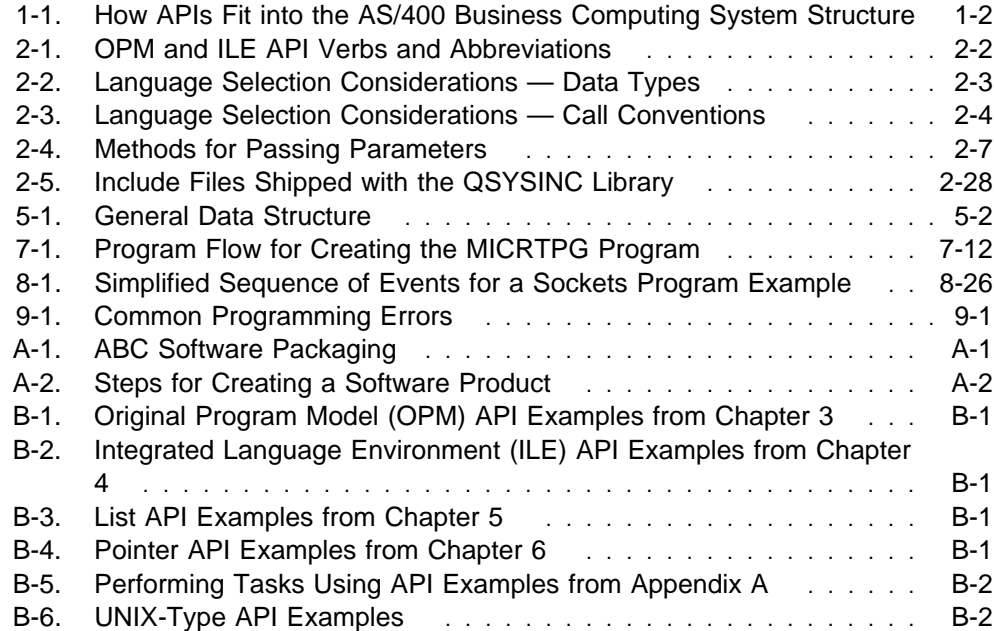

# **Notices**

References in this publication to IBM products, programs, or services do not imply that IBM intends to make these available in all countries in which IBM operates. Any reference to an IBM product, program, or service is not intended to state or imply that only that IBM product, program, or service may be used. Subject to IBM's valid intellectual property or other legally protectable rights, any functionally equivalent product, program, or service may be used instead of the IBM product, program, or service. The evaluation and verification of operation in conjunction with other products, except those expressly designated by IBM, are the responsibility of the user.

IBM may have patents or pending patent applications covering subject matter in this document. The furnishing of this document does not give you any license to these patents. You can send license inquiries, in writing, to the IBM Director of Licensing, IBM Corporation, 500 Columbus Avenue, Thornwood, NY 10594, U.S.A.

Licensees of this program who wish to have information about it for the purpose of enabling: (i) the exchange of information between independently created programs and other programs (including this one) and (ii) the mutual use of the information which has been exchanged, should contact the software interoperability coordinator. Such information may be available, subject to appropriate terms and conditions, including in some cases, payment of a fee.

Address your questions to:

IBM Corporation Software Interoperability Coordinator 3605 Highway 52 N Rochester, MN 55901-7829 USA

This publication could contain technical inaccuracies or typographical errors.

This publication may refer to products that are announced but not currently available in your country. This publication may also refer to products that have not been announced in your country. IBM makes no commitment to make available any unannounced products referred to herein. The final decision to announce any product is based on IBM's business and technical judgment.

This publication contains examples of data and reports used in daily business operations. To illustrate them as completely as possible, the examples include the names of individuals, companies, brands, and products. All of these names are fictitious and any similarity to the names and addresses used by an actual business enterprise is entirely coincidental.

This publication contains small programs that are furnished by IBM as simple examples to provide an illustration. These examples have not been thoroughly tested under all conditions. IBM, therefore, cannot guarantee or imply reliability, serviceability, or function of these programs. All programs contained herein are provided to you "AS IS". THE IMPLIED WARRANTIES OF MERCHANTABILITY AND FITNESS FOR A PARTICULAR PURPOSE ARE EXPRESSLY DISCLAIMED.

# **Programming Interface Information**

This publication is intended to help experienced programmers create application programs. This publication documents General-Use Programming Interface and Associated Guidance Information provided by the Operating System/400 (OS/400) licensed program.

General-Use programming interfaces allow the customer to write programs that obtain the services of the OS/400 program. If you have a requirement for additional interfaces to the OS/400 program, contact IBM at 1-507-253-1055 (FAX 507-253-1571).

# **Trademarks**

The following terms are trademarks of the IBM Corporation in the United States or other countries or both:

Advanced Function Printing Advanced Peer-to-Peer Networking AFP Application System/400 APPN AS/400 C/400 COBOL/400 DB2 FORTRAN/400 GDDM IBM Integrated Language Environment **NetView OfficeVision** 

Operating System/2 Operating System/400 Operational Assistant OS/400 PrintManager RPG IV RPG/400 SAA SOM **SOMobjects** System/38 System/370 Systems Application Architecture Ultimedia 400

Microsoft, Windows, and the Windows 95 logo are trademarks or registered trademarks of Microsoft Corporation.

PC Direct is a trademark of Ziff Communications Company and is used by IBM Corporation under license.

UNIX is a registered trademark in the United States and other countries licensed exclusively through X/Open Company Limited.

C-bus is a trademark of Corollary, Inc.

Java and HotJava are trademarks of Sun Microsystems, Inc.

Other company, product, and service names, which may be denoted by a double asterisk (\*\*), may be trademarks or service marks of others.

# **About System API Programming (SC41-5800)**

This book provides introductory, conceptual, and guidance information about how to use OS/400 application programming interfaces (APIs) with your application programs. It includes examples and discusses the following:

- Benefits of using APIs
- When to use APIs versus CL commands
- How to locate an API in the System API Reference book, SC41-5801
- Which high-level language (HLL) to use for APIs
- Various API environments
- Common information across object program model (OPM) APIs and Integrated Language Environment (ILE) APIs
- Characteristics and use of list APIs
- Differences between OPM and ILE APIs
- Machine interface (MI) programming
- Why you might want to make use of various OS/400 APIs
- Tips for common API programming errors

This book provides introductory and guidance information only; it does not contain API reference information. For reference information, see the System API Reference book.

For a list of related publications, see the "Bibliography" on page H-1.

# **Who Should Use This Book**

This book is intended for experienced application programmers who are developing system-level and other OS/400 applications.

# **Prerequisite and Related Information**

For information about other AS/400 publications (except Advanced 36), see either of the following:

- The Publications Reference book, SC41-5003, in the AS/400 Softcopy Library.
- The AS/400 Information Directory, a unique, multimedia interface to a searchable database that contains descriptions of titles available from IBM or from selected other publishers. The AS/400 Information Directory is shipped with the OS/400 operating system at no charge.

# **Information Available on the World Wide Web**

More AS/400 information is available on the World Wide Web. You can access this information from the AS/400 home page, which is at the following uniform resource locator (URL) address:

http://www.as4ðð.ibm.com

Select the Information Desk, and you will be able to access a variety of AS/400 information topics from that page.

# **Chapter 1. Application Programming Interface—Overview**

Application programming interfaces (APIs) that are used on AS/400 business computing systems provide paths into system functions. APIs are intended for experienced application programmers who develop system-level applications and other AS/400 applications.

In the broadest sense, AS/400 **application programming interfaces (APIs)** are any formal interfaces that are intended to be used in the building of applications. These interfaces can include such functions as:

- Control language (CL) commands
- High-level language (HLL) instructions
- Machine Interface (MI) instructions
- Exit programs
- Callable Operating System/400 (OS/400) APIs, such as those discussed in the System API Reference, SC41-5801, and documentation for various licensed programs.

The APIs discussed in this book are those callable and bindable OS/400 APIs and OS/400 exit programs that are documented in the System API Reference.

Figure 1-1 on page 1-2 shows how APIs fit into the system structure.

## **API Compatibility**

Original program model (OPM) APIs and Integrated Language Environment (ILE) APIs must be compatible from one release to the next. To ensure this compatibility, at least one of the following is true:

- Any additional parameters for existing OPM APIs are placed after the current parameters and are optional parameters. For example, the Move Program Message (QMHMOVPM) API has a group of required parameters and two groups of optional parameters.
	- **Note:** ILE APIs cannot have additional parameters added to existing APIs.
- Any additional data structures are provided as a new format.
- Any new information for a data structure is added at the end of that format or replaces a field currently defined as reserved.

It is IBM's intention that the APIs will continue to work as they originally worked and any existing applications that use the APIs will continue to work without changes. However, significant architectural changes may necessitate incompatible changes.

Some API definitions (for example, the UNIX\*\* type of API definitions) are established by industry standards organizations where the degree of compatibility is determined by the organizations.

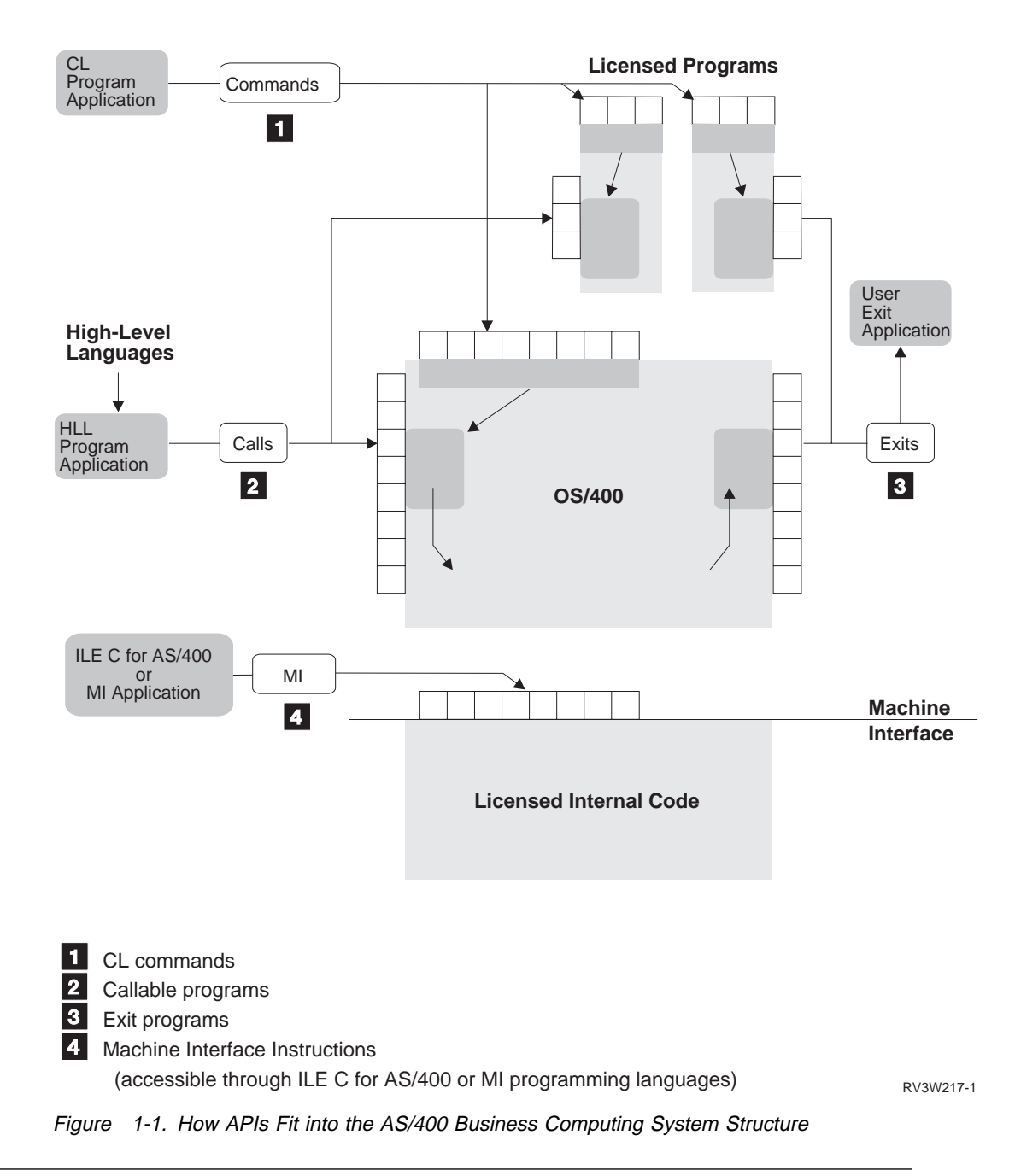

# **Using APIs—Benefits**

Although some CL commands and some OS/400 APIs perform the same basic functions, APIs often can provide additional performance improvements and access to functions. Benefits for using APIs include the following:

- APIs are slightly faster than the following:
	- Using the equivalent command or calling a CL program to call the command.
	- Coding a call to a command by using the Process Commands (QCAPCMD) API because the API is saved the overhead of processing a command. When you call an API, you do not have to go through the command analyzer.
	- Using the system function in the ILE C language that processes commands.
- Your application is more straightforward if you are coding in a programming language other than CL, which is not a fully defined language (it does not have the full capabilities of a high-level language). For example, you may have to code separate CL programs to perform specific functions.
- You can access system information and functions that are not available through CL commands.
- Data is often easier to work with when returned to you by an API.
- At times, you may need access to system functions at a lower level than what was initially provided on the AS/400 system. APIs and a set of documented machine interface (MI) instructions are available to allow the experienced programmer access to these system functions.

# **System APIs or CL Commands—When to Use Each**

Before system APIs were offered on the AS/400, you had to either code separate CL programs to perform the needed functions using the appropriate CL commands or code a call to the Execute Command (QCMDEXC) API in your program. Both methods made coding an application on the AS/400 more cumbersome (less straightforward and not as fast as possible).

CL commands will always be needed; they are ideal for the interactive user and for CL applications that are performing basic tasks. They provide a complete set of functions on the AS/400 system.

APIs are not provided as a replacement for CL commands, although in many cases there may be both an API and a CL command that perform the same function. If a CL command and an API provide the same function, at times the API provides more flexibility and information. The CL command is intended to be entered either interactively or in a CL program, and the API is designed as a programming interface.

Some APIs have no equivalent CL command. These APIs have been provided in areas where customers and business partners have indicated that they need highlevel language (HLL) access.

# **Actions and System Functions of APIs**

An API can be categorized by the type of action it performs and by the system function that it relates to.

Following are some of the types of APIs that perform actions; several examples of these APIs are discussed in more detail in later chapters of this book.

- List APIs, which return lists of information about something on the system. Refer to "List Object API—Examples" on page B-94 for an example of a list API in both ILE COBOL and ILE RPG.
- Retrieve APIs, which return information to the application program.
- Create, change, and delete APIs, which work with objects of a specified type on the system.
- Other APIs, which perform a variety of actions on the system.

While many APIs are used alone, some can be used together to perform a task or function. The following is a list of a few functions:

- Defining, creating, distributing, and maintaining your own software products. See "Packaging Your Own Software Products" on page A-1 for an example of packaging a product similar to the way IBM packages products.
- Controlling systems and networks, which can include configuration, spooled files, network management, problem management, and so forth.
- Handling objects, which includes creating, changing, copying, deleting, moving, and renaming objects on the system.

APIs can also be categorized by the operating environment. For more information, refer to "API Environments" on page 2-4.

# **Related Information**

Besides the OS/400 APIs that are documented in the System API Reference, other OS/400 APIs are documented in the following books:

- Common Programming APIs Toolkit/400 Reference, SC41-4802
- CPI Communications Reference, SC26-4399
- DB2 for AS/400 Query Management Programming, SC41-5703
- GDDM Programming Guide, SC41-0536
- Machine Interface Functional Reference, SC41-5810
- PrintManager API Reference, S544-3699
- REXX/400 Programmer's Guide, SC41-5728, and REXX/400 Reference, SC41-5729
- Ultimedia System Facilities Programming, SC41-4652

Many products on the AS/400 system also provide APIs. Refer to the product documentation for more information.

- Client Access
- OfficeVision for AS/400
- OSI File Services, OSI Message Services, and OSI Communications Subsystem
- System Manager for AS/400 and Managed System Services for OS/400
- TCP/IP Connectivity Utilities for AS/400

# **Chapter 2. Getting Started with APIs**

You may find the information in this chapter helpful as you start to work with APIs; for example, locating the API that you want to use. It also tells you about information that you will need when using the APIs. Other topics covered are:

- Language selection considerations
- API environments
- API parameters
- Internal identifiers
- User spaces and receiver variables
- Continuation handles
- System and user domain concepts
- Exit programs
- QSYSINC library
- QUSRTOOL library
- User index considerations (recovering data)
- APIs and internal system objects
- Performance considerations

# **Locating the API to Use**

If you are using the System API Reference, you can use the following methods to find an API:

- You can use the table of contents where the APIs are grouped by function. Within each chapter, the APIs are listed in alphabetical order.
- You can use the index where the APIs are listed in alphabetical order under the application programming interface (API) topic.
- You can also use the index where the APIs are listed under terms such as the following:
	- Job API
	- List API
	- Spooled file API
	- Socket network functions (in this case, the term *functions* means the same as APIs)

Except for APIs that are defined by formal standards organizations (for example, UNIX type or Systems Application Architecture (SAA)), OS/400 APIs start with the letter Q and are followed by two to three letters that make up an internal component identifier. The last part of the API name identifies the action or function of the API. Generally, the information after the component ID is an abbreviation of the verb that describes the function of the API. Figure 2-1 on page 2-2 contains all of the verbs that are either part of an API name or are implied verbs associated with an API name.

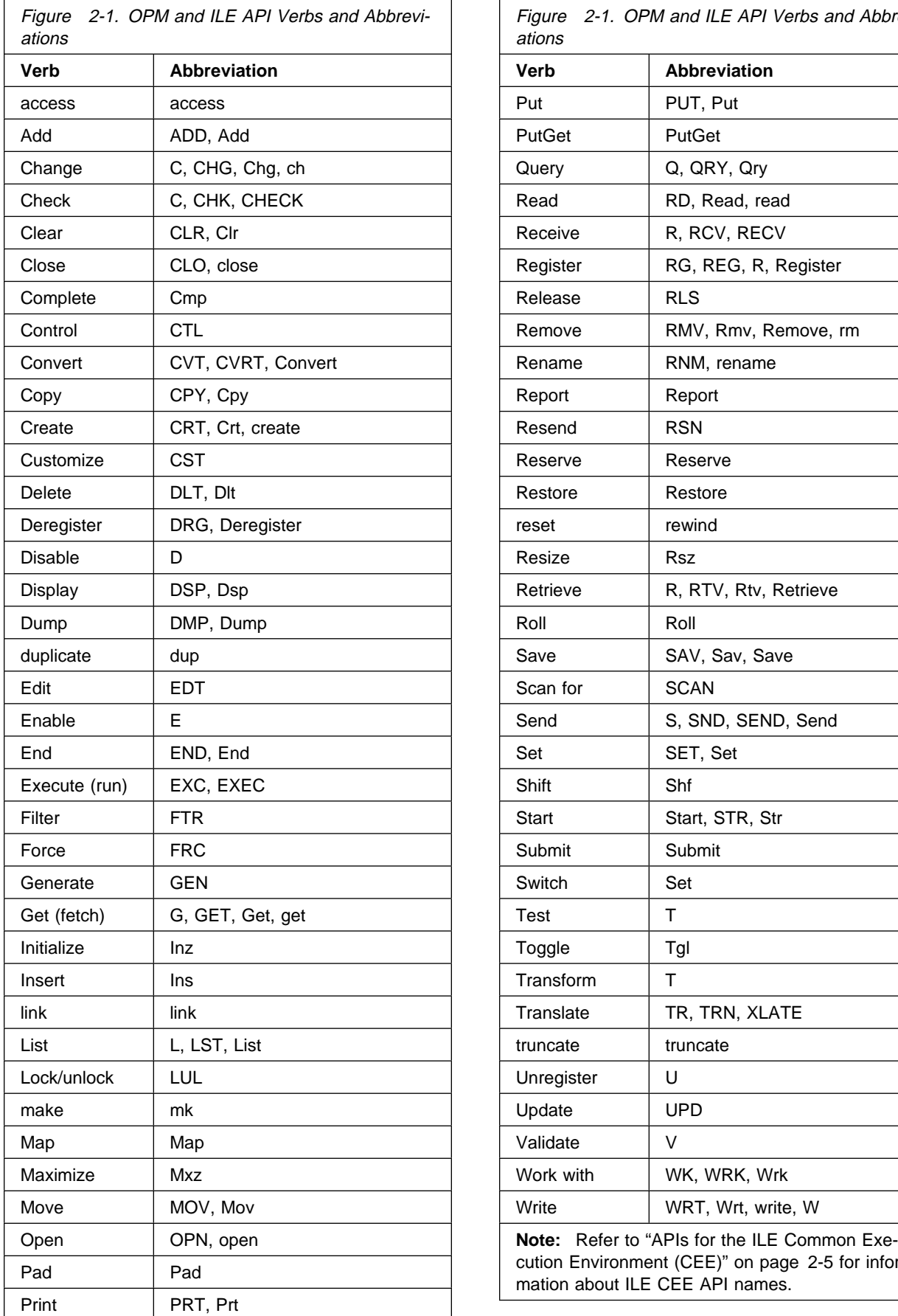

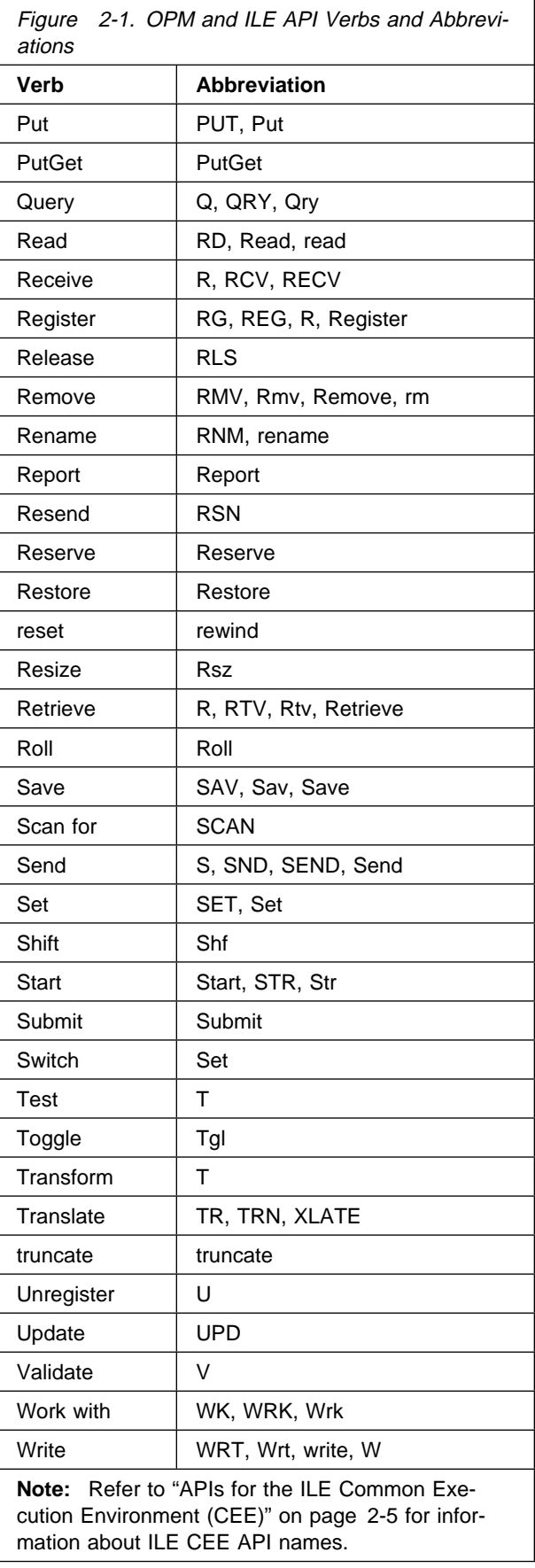

# **Selecting the High-Level Language To Use**

You can use APIs with all the languages available on AS/400 business computing systems, except for the ILE APIs. ILE APIs that are implemented as service programs (\*SRVPGM) can be accessed only by ILE languages. In some cases, a program (\*PGM) interface is provided so that non-ILE languages can access the function.

Some APIs also require that particular data types and particular parameter passing conventions be used. Figure 2-2 shows the languages available on the AS/400 system and the data types that they provide.

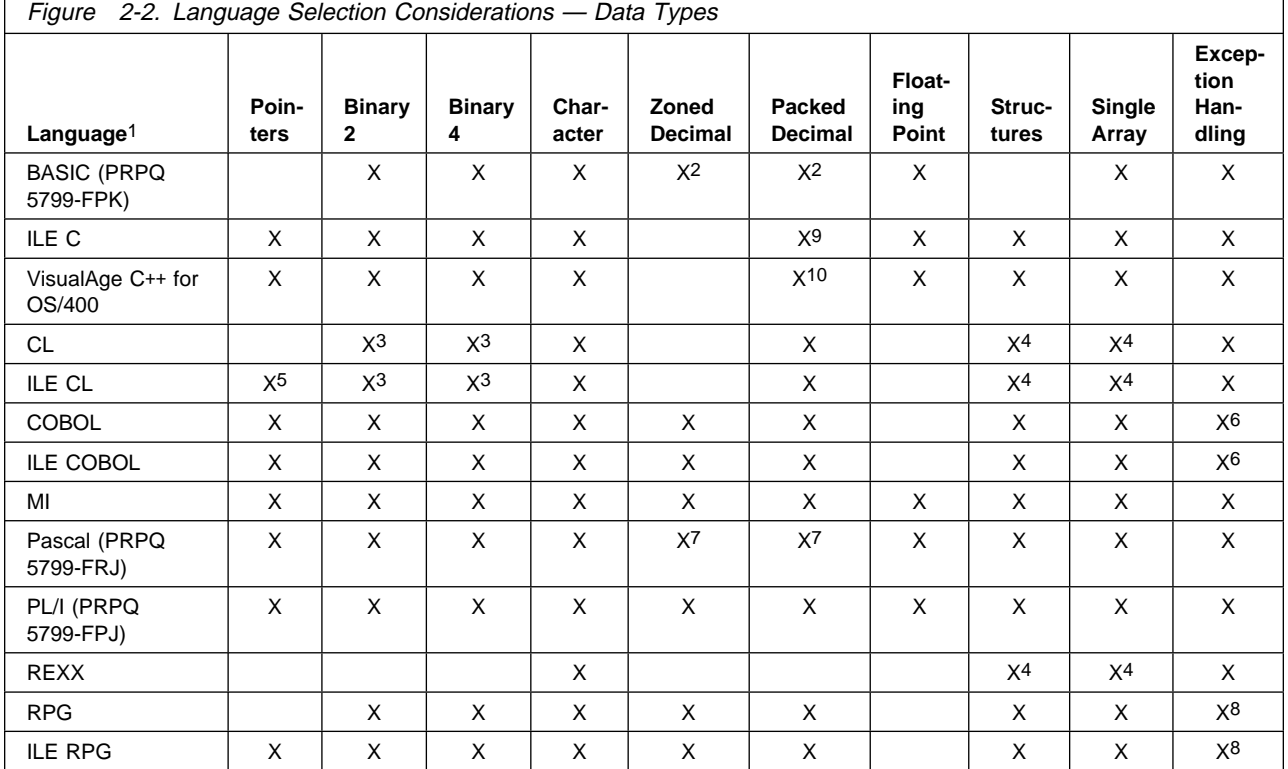

**Notes:** 

1 You cannot develop Cross System Product (CSP) programs on an AS/400 system. However, you can develop CSP programs on a System/370 system and run them on your AS/400 system.

2 Refer to the CNVRT\$ intrinsic function.

3 There is no direct support, but the %BIN function exists on the Change Variable (CHGVAR) CL command to convert to and from binary.

<sup>4</sup> There is no direct support, but you can use the substring capability to simulate structures and arrays.

5 There is no direct support, but pointers passed to a CL program are preserved.

6 COBOL and ILE COBOL programs cannot monitor for specific messages, but these programs can define an error handler to run when a program ends because of an error.

7 There is no direct support, but you can use extended program model (EPM) conversion routines to convert to and from zoned and packed decimal.

8 RPG programs cannot monitor for specific messages, but these programs turn on an error indicator when a called program ends with an error. These programs can define an error handler to run when a program ends because of an error.

9 Packed decimal is implemented in ILE C with the decimal() data type.

10 Packed decimal is implemented in VisualAge C++ for OS/400 with the Binary Coded Decimal (BCD) class. The BCD class is the C++ implementation of the C-language's decimal(). The BCD object can be used in API calls because it is binary compatible with the decimal() data type.

Figure 2-3 on page 2-4 shows the languages available on the AS/400 system and the parameter support that they provide. For more information, see the reference manual for the specific programming language that you plan to use.

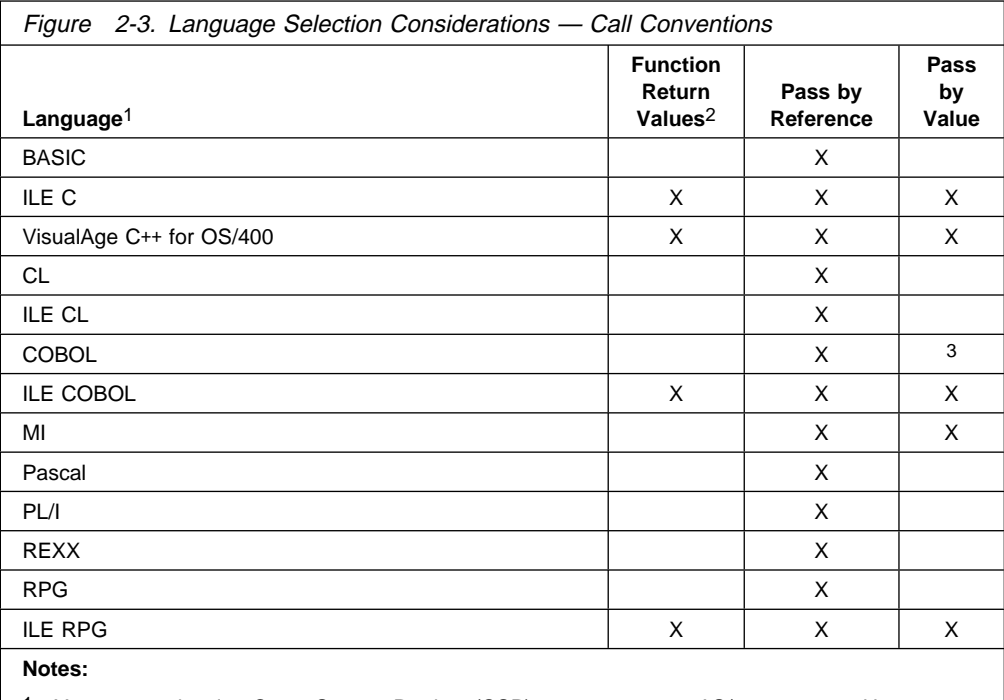

1 You cannot develop Cross System Product (CSP) programs on an AS/400 system. However, you can develop CSP programs on a System/370 and run them on your AS/400 system.

2 Return values are used by the UNIX-type APIs and the Dynamic Screen Manager (DSM) APIs.

3 COBOL provides a by-content phrase, but it does not have the same semantics as ILE C passby-value.

# **API Environments**

OS/400 APIs exist in several operating environments on an AS/400 system. These environments are:

- Original program model (OPM)
- Integrated Language Environment (ILE)
- ILE Common Execution Environment (CEE)
- UNIX-type

# **APIs for the Original Program Model Environment**

OPM APIs, the initial APIs on AS/400, use the following naming conventions:

- Start with the letter Q.
- Are followed by a 2- or 3-letter internal component identifier.
- Are limited to 8 characters.
- Must be uppercase.

#### **Related Information**

- System API Reference, SC41-5801
- CL Reference, SC41-5722
- Chapter 3, "Common Information across APIs—Basic (OPM) Example" on page 3-1

# **APIs for the Integrated Language Environment**

The Integrated Language Environment (ILE) model is a set of tools and associated system support designed to enhance program development on an AS/400 system. Bindable ILE APIs are independent from the high-level languages. This can be useful when mixed languages are involved.

The ILE APIs provide functions such as:

- Dynamic screen management (DSM)
- National language support
- Mail server framework
- Problem management
- Programming and control language (CL)
- Registration facility
- Source debugger

ILE APIs use the following naming conventions:

- Start with the letter Q.
- Are followed by a 2- or 3-character internal component identifier.
- Can be up to 30 characters.
- Are case sensitive.

ILE service programs (\*SRVPGM) use the following naming conventions:

- Start with the letter Q.
- Are followed by a 2- or 3-character internal component identifier.
- Are limited to 8 characters.
- Are uppercase.

#### **Related Information**

- Chapter 4, "Common Information across APIs—Advanced (ILE) Example" on page 4-1
- ILE Concepts, SC41-5606, for conceptual information about ILE
- Appropriate language guide or reference for information about the ILE languages
- System API Reference, SC41-5801

# **APIs for the ILE Common Execution Environment (CEE)**

The ILE APIs with names beginning with CEE are based on the SAA language environment specifications. These APIs are intended to be consistent across the IBM SAA systems. CEE APIs with names beginning with CEE4 or CEES4 are specific to AS/400 business computing systems.

The ILE CEE APIs provide functions such as:

- Activation group and control flow management
- Condition management
- Date and time manipulation
- Math functions
- Message services
- Program or procedure call management and operational descriptor access
- Storage management

#### **Related Information**

- "Integrated Language Environment (ILE) CEE APIs" on page 8-7
- ILE Concepts, SC41-5606, for conceptual information about ILE
- SAA CPI Language Environment Reference, for information about the SAA Language Environment
- ILE CEE APIs in the System API Reference, SC41-5801

# **APIs for the UNIX Environment**

The interfaces provided by sockets, the integrated file system, and the Common Programming APIs (CPA) Toolkit/400 are part of a continuing emphasis on supporting an open environment on the AS/400 system. The socket functions and integrated file system should ease the amount of effort required to move UNIX\*\* applications to the AS/400 system.

The integrated file system is a function of OS/400 that supports stream input/output and storage management similar to personal computer and UNIX operating systems. It also provides an integrating structure over all information stored in AS/400.

The naming conventions for the UNIX-type APIs are determined by industry standards organizations.

#### **Related Information**

- "UNIX-Type APIs" on page 8-21
- Common Programming APIs Toolkit/400 Reference, SC41-4802
- Integrated File System Introduction, SC41-5711
- Sockets Programming, SC41-5422
- UNIX-type APIs in the System API Reference, SC41-5801

## **API Parameters**

After you have found the API that you want to use, you need to code a call to an API and pass to the API the required set of parameters appropriate for that API. Parameters can be:

- Required, which means that you must enter all of the parameters in the specified order.
- Optional, which means that you must enter all or none of the parameters within the optional group. When you enter an optional group, you must also include all preceding optional groups.
- Omissible, which means that the group of parameters may have parameters that can be omitted. When these parameters are omitted, you must pass a null pointer.

For OPM and ILE APIs, the values for all parameters that identify objects on the system must be in \*NAME (basic name) format, left-justified, uppercase, and with valid special characters. (The \*NAME format is a character string that must begin with an alphabetic character (A through  $Z$ ,  $\hat{x}$ ,  $\hat{y}$ , or  $\hat{\omega}$ ) followed by up to 9 characters (A through Z, 0 through 9, \$, #, @, ), or \_). The system uses an object name as is, and it does not change or check the object name before locating the object. This improves the performance of the API. An incorrect name usually results in an Object not found error.

## **Parameter Passing**

With the exception of the UNIX-type APIs, the standard protocol is to pass a space pointer that points to the information that is being passed. (This is also referred to as pass-by-reference.) This is the convention automatically used by CL, RPG, and COBOL compilers. If you are using a language that supports pointers, you must ensure that these conventions are followed. Refer to the appropriate language documentation for instructions. Refer to "Selecting the High-Level Language To Use" on page 2-3 for a table that discusses the high-level languages.

In an OPM or ILE call, a **parameter** is an expression that represents a value that the calling application passes to the API specified in the call. HLL languages use the following methods for passing parameters:

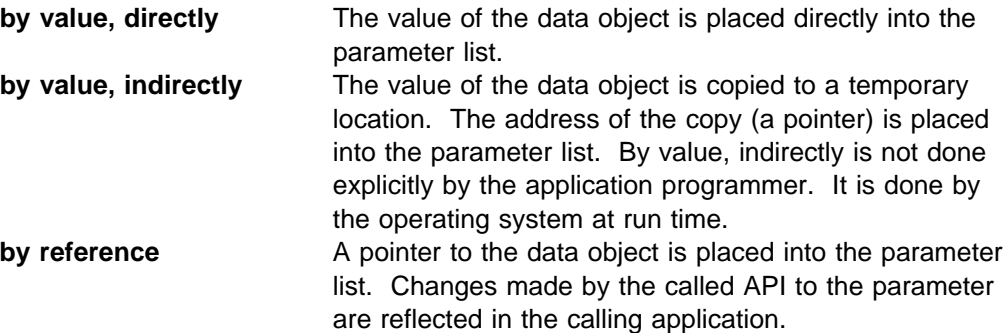

Figure 2-4 illustrates these parameter passing styles. Not all HLL languages support all styles.

By value, directly

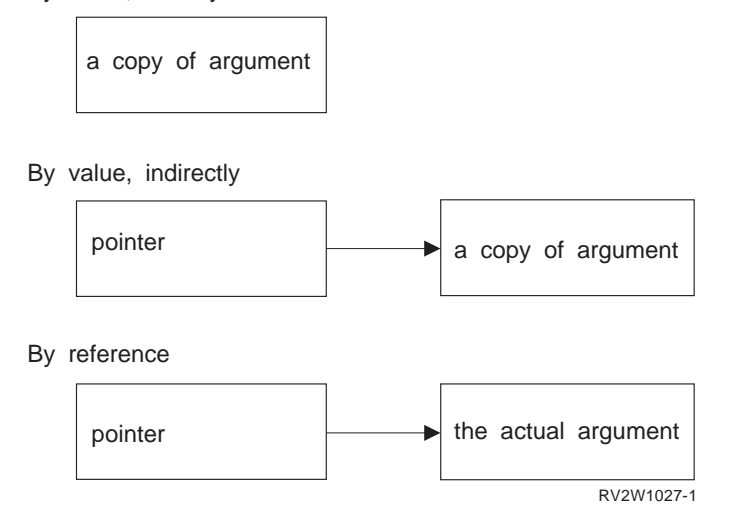

Figure 2-4. Methods for Passing Parameters

HLL semantics usually determine when data is passed by value and when it is passed by reference. For example, ILE C passes and accepts parameters by value, directly, while for OPM and ILE COBOL and OPM and ILE RPG parameters are usually passed by reference. You must ensure that the calling program or procedure passes parameters in the manner expected by the called API. The OPM or ILE HLL programmer's guides contain more information on passing parameters to different languages.

The ILE languages support the following parameter-passing styles:

- ILE C passes and accepts parameters by value (directly and indirectly) and by reference.
- ILE COBOL and COBOL support the passing of parameters by value (indirectly) and by reference.
- ILE RPG and RPG support the passing of parameters by reference.
- ILE CL and CL support the passing of parameters by reference.

## **Parameter Classification**

Parameters can be classified into the following general categories:

- Input parameters: These parameters must be set to a value before calling the API because they pass needed information to the API to enable it to perform its function. For example, if the API is to perform a function on an object, one of the parameters would be the name and library of that object. Input parameters are not changed by the API.
- Output parameters: These parameters do not need to be set before calling the API because the API returns information to the application in these parameters. When a return to the application is successful and no errors have occurred, the application then accesses the information returned in output parameters.
- Input/Output parameters: These are parameters that are identified as structures that contain fields. The fields within the structure can be either input, output, or both. For example, the bytes provided field in the error code parameter is an input field. The rest of the fields that make up this parameter are output fields. The rules for input parameters and output parameters apply to the individual fields in the structure.

### **Error Code Parameter**

The error code parameter is a variable-length structure that is a parameter for most APIs. (UNIX-type APIs and ILE CEE APIs do not use the error code structure.) The error code parameter controls how errors are returned to the application. The parameter must be initialized before the program calls the API. Depending on how the error code structure is set, this parameter either returns information associated with an error condition or causes errors to be returned as exception messages.

For some APIs, the error code parameter is optional. If you do not code the optional error code parameter, the API returns diagnostic and escape messages. If you code the optional error code parameter, the API can either signal exceptions or return the exception information in the error code parameter.

The structure for the error code parameter is discussed in the topic "Format of an Error Code Structure" on page 3-12. It contains information about the error code fields. Although the information is about an RPG example, the information is true for other APIs.

**Note:** The error code structure is provided in the QSYSINC library and is called QUSEC. Refer to Figure 2-5 on page 2-28 for a list of include files that are shipped in the QSYSINC library.

# **Receiving Error Conditions as Exceptions—Example**

This example shows an application that receives error conditions as exceptions. It allocates an error code parameter that is a minimum of 4 bytes long to hold the bytes provided field. The only field used is the bytes-provided INPUT field, which the application sets to zero to request exceptions. The error code parameter contains the following:

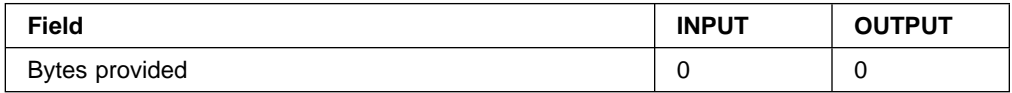

**Receiving the Error Code without the Exception Data—Example**

This application example attempts to create an alert for message ID USR1234 in message file USRMSG in library QGPL. It receives the error condition in the error code parameter but does not receive any exception data. To do this, it allocates an error code parameter that is a minimum of 16 bytes long—for the bytes provided, bytes available, exception ID, and reserved fields. It sets the bytes-provided field of the error code parameter to 16.

When the application calls the Generate Alert (QALGENA) API, the alert table USRMSG is not found, and QALGENA returns exception CPF7B03. The error code parameter contains the data shown in the following table. In this example, 16 bytes are provided for data, but 36 are available. Twenty more bytes of data could be returned if the bytes-provided field were set to reflect a larger error code parameter (see "Receiving the Error Code with the Exception Data—Example").

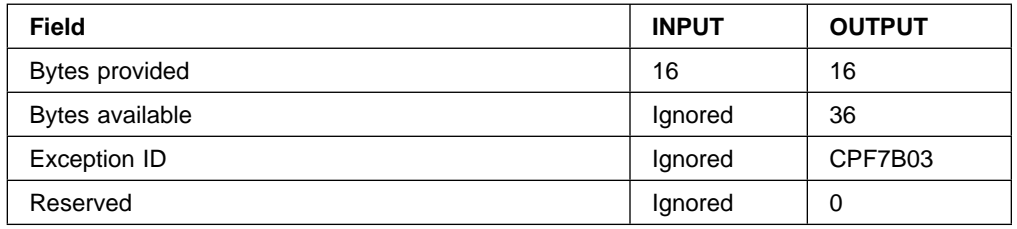

#### **Receiving the Error Code with the Exception Data—Example**

This application example attempts to create an alert for message ID USR1234 in message file USRMSG in library QGPL. It receives the error condition in the error code parameter and receives exception data as well. To do this, it allocates an error code parameter that is 116 bytes long—16 bytes for the bytes provided, bytes available, exception ID, and reserved fields, and 100 bytes for the exception data for the exception. (In some cases, the exception data might be a variable-length directory or file name, so this might not be large enough to hold all of the data; whatever fits is returned in the error code parameter.) Finally, it sets the bytesprovided field to 116.

When the application calls the Generate Alert (QALGENA) API, the alert table USRMSG is not found, and QALGENA returns exception CPF7B03. The error code parameter contains the following:

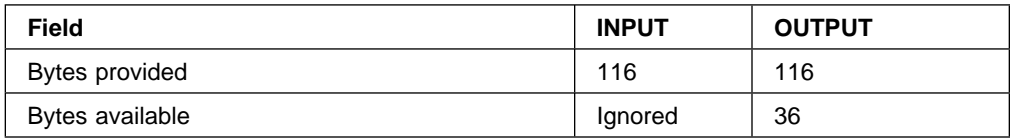

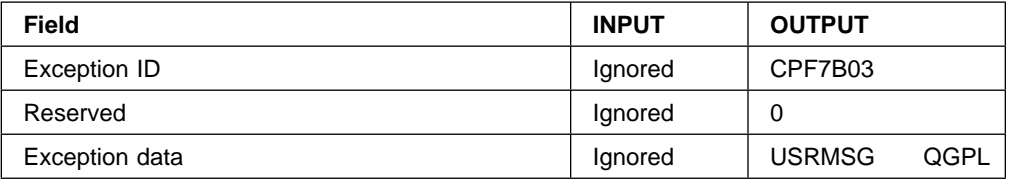

# **Using the Job Log to Diagnose API Errors**

Sometimes an API may issue one or more messages that state that the API failed, and the messages may direct you to see the previously listed messages in the job log. If your application program needs to determine the cause of the error message, you can use the Receive Message (RCVMSG) command or the Receive Message APIs to receive the messages that explain the reason for the error. In some cases, you can write an application program to use the diagnostic message to identify and correct the parameter values that caused the error.

#### **Receiving Error Messages from the Job Log—Example**

To receive error messages from the job log using a CL program, specify the following:

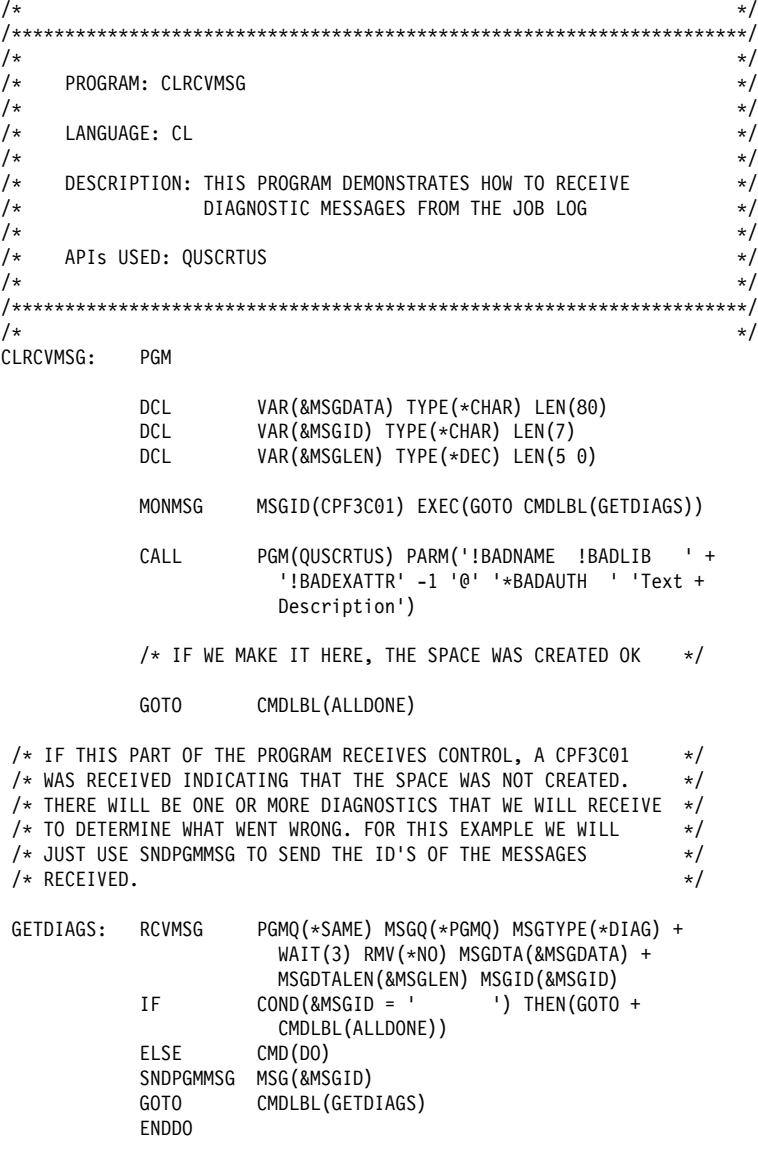

ALLDONE: ENDPGM

As an alternative to using the job log, the following RPG program uses the error code structure to receive error messages:

```
 H\ \\\\\\\\\\\\\\\\\\\\\\\\\\\\\\\\\\\\\\\\\\\\\\\\\\\\\\\\\\\\\\\
\mathbb{H}^* and \mathbb{H} are the set of \mathbb{H} and \mathbb{H} are the set of \mathbb{H} and \mathbb{H} are the set of \mathbb{H} and \mathbb{H} are the set of \mathbb{H} and \mathbb{H} are the set of \mathbb{H} and \mathbb{H} are the set 
     H* MODULE: ERRCODE
\mathbb{H}^* and \mathbb{H} are the set of \mathbb{H} and \mathbb{H} are the set of \mathbb{H} and \mathbb{H} are the set of \mathbb{H} and \mathbb{H} are the set of \mathbb{H} and \mathbb{H} are the set of \mathbb{H} and \mathbb{H} are the set 
     H* LANGUAGE: RPG
\mathbb{H}^* and \mathbb{H} are the set of \mathbb{H} and \mathbb{H} are the set of \mathbb{H} and \mathbb{H} are the set of \mathbb{H} and \mathbb{H} are the set of \mathbb{H} and \mathbb{H} are the set of \mathbb{H} and \mathbb{H} are the set 
     H* FUNCTION: THIS APPLICATION DEMONSTRATES THE USE OF THE
     H* ERROR CODE PARAMETER.
\mathbb{H}^*H* APIs USED: QHFRTVAT, QHFCRTDR
\mathbb{H}^* and \mathbb{H} are the set of \mathbb{H} and \mathbb{H} are the set of \mathbb{H} and \mathbb{H} are the set of \mathbb{H} and \mathbb{H} are the set of \mathbb{H} and \mathbb{H} are the set of \mathbb{H} and \mathbb{H} are the set 
      H\ \\\\\\\\\\\\\\\\\\\\\\\\\\\\\\\\\\\\\\\\\\\\\\\\\\\\\\\\\\\\\\\
      H\ \\\\\\\\\\\\\\\\\\\\\\\\\\\\\\\\\\\\\\\\\\\\\\\\\\\\\\\\\\\\\\\
\mathbb{H}^* and \mathbb{H} are the set of \mathbb{H} and \mathbb{H} are the set of \mathbb{H} and \mathbb{H} are the set of \mathbb{H} and \mathbb{H} are the set of \mathbb{H} and \mathbb{H} are the set of \mathbb{H} and \mathbb{H} are the set 
      H* THIS PROGRAM DOES SOME SIMPLE VERIFICATION ON AN HFS \qquadH* DIRECTORY. THE QHFRTVAT API IS USED TO VERIFY THE EXISTENCE *H* OF THE SPECIFIED DIRECTORY. IF THE DIRECTORY DOES NOT EXIST, *H* AN ATTEMPT IS MADE TO CREATE THE DIRECTORY.<br>H*\mathbb{H}^* and \mathbb{H} are the set of \mathbb{H} and \mathbb{H} are the set of \mathbb{H} and \mathbb{H} are the set of \mathbb{H} and \mathbb{H} are the set of \mathbb{H} and \mathbb{H} are the set of \mathbb{H} and \mathbb{H} are the set 
     H* THERE ARE THREE PARAMETERS TO THIS PROGRAM H*\mathbb{H}^* and \mathbb{H} are the set of \mathbb{H} and \mathbb{H} are the set of \mathbb{H} and \mathbb{H} are the set of \mathbb{H} and \mathbb{H} are the set of \mathbb{H} and \mathbb{H} are the set of \mathbb{H} and \mathbb{H} are the set 
H* 1 INPUT PATHNM - NAME OF DIRECTORY \hspace{0.1cm} \starH\star 2 INPUT PATHLN - LENGTH OF PATHNM PARAMETER \starH* 3 OUTPUT SUCCES - INDICATES SUCCESS OR FAILURE<br>H* 10' SUCCESS
                                         '0' SUCCESS
     H* '1' FAILURE
      H\ \\\\\\\\\\\\\\\\\\\\\\\\\\\\\\\\\\\\\\\\\\\\\\\\\\\\\\\\\\\\\\\
     ISUCCES
     I B 1 40RETCOD
      IPLENG DS
     I B 1 40PATHLN IBINS DS
     IBINS
     I B 1 40RETDTA
     I B 5 80ATTRLN<br>IERROR DS
     I ERROR
     I B 1 40BYTPRV
     I B 5 80BYTAVA<br>I 9 15 ERRID
     \begin{array}{ccc} 1 & 9 & 15 & \text{ERRID} \\ 1 & 16 & 16 & \text{ERR} \# \end{array}I 16 16 ERR###<br>I 17 272 INSDTA
                                                     17 272 INSDTA
     C *ENTRY PLIST<br>C PARM
                               PARM PATHNM 80<br>PARM PLENG
C<sub>2</sub> PARM PLENG
     C<sub>2</sub> PARM SUCCES
     \intC\ INITIALIZE BYTES PROVIDED AND THE ATTRIBUTE LENGTH VARIABLE
     C*<br>C
                               Z-ADD272 BYTPRV
     C Z-ADD0 ATTRLN
     C\starC\ RETRIEVE DIRECTORY ENTRY ATTRIBUTES
     C*<br>C
     C<br>C CALL 'QHFRTVAT'<br>C PARM PATHNM
C PARM PATHNM
      C PARM PATHLN
C PARM ATTR 1
      C PARM ATTRLN
C PARM ATTR
      C PARM ATTRLN
      C PARM RETDTA
C PARM ERROR
     C\starC* CHECK FOR DIRECTORY NOT FOUND OR FILE NOT FOUND ERRORS.
     C\ IF WE RECEIVE ONE OF THESE THIS IS THE INDICATION THAT
     C* WE CAN TRY TO CREATE THE DIRECTORY.
     \mathsf{C} \starC BYTAVA IFEQ *ZERO
```
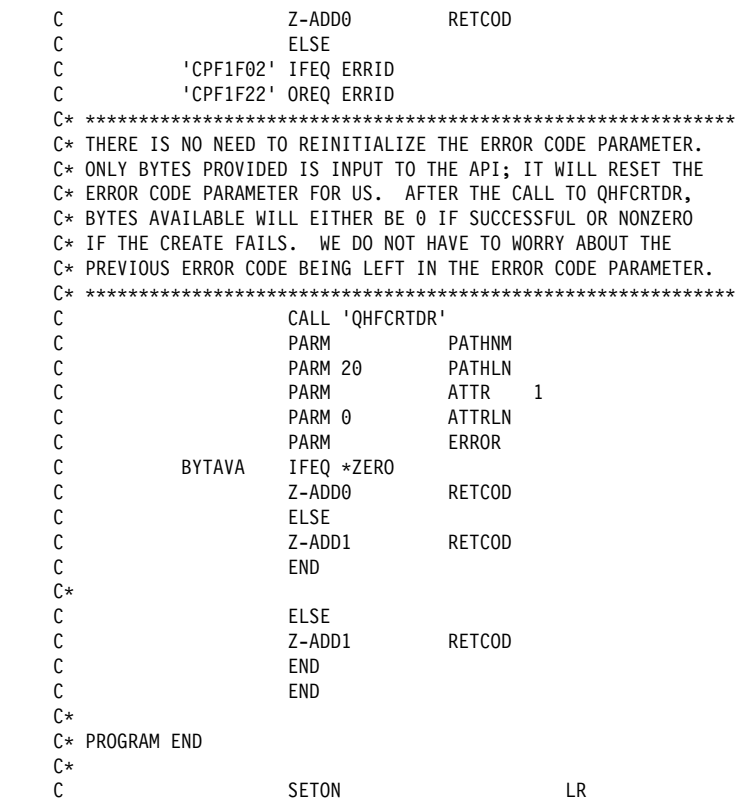

#### **Related Information**

- "Retrieving the Hold Parameter (Exception Message)—OPM RPG Example" on page 3-6
- "Error Handling" on page 4-5
- The "API Error Reporting" topic in Chapter 2 of the System API Reference, SC41-5801

# **Internal Identifiers**

You know of jobs, spooled files, and so forth, by their names. The system uses an ID that is associated with the name. The ID is assigned based on usage. Several of the APIs either require or allow you to use an internal ID. When you use an internal ID, it is generally faster because the system does not have to convert the external name to the internal ID.

A variety of terminology is used to identify internal IDs. For example:

- Work Management uses an *internal job identifier*.
- Spooling uses an internal spooled file identifier.
- Security uses the term *handle* to mean the user profile that is currently running the job.
- Message handling uses the term message key (also appears on CL commands) to identify a message in a message queue.

The internal values are often accessed in one API and then used in another. For example, if you want a list of jobs, you would use the List Jobs (QUSLJOB) API, which provides the internal job ID for each job in the list. You could then use the

internal job ID to access a spooled file for a job with the Retrieve Spooled File Attributes (QUSRSPLA) API.

## **User Spaces**

APIs that return information to a caller generally return the information in a **user space** (used by list APIs) or a **receiver variable** (used by retrieve APIs).1

The list APIs require a user space for returning information. A user space is an object type that is created by the Create User Space (QUSCRTUS) API. Generally, a user space is used when information about more than one object is being requested.

Following are some of the advantages of using user spaces:

- User spaces can be automatically extendable.
- User spaces can be shared across jobs.
- User spaces can exist across IPLs.

Most lists returned by APIs are made up of a series of entries where each entry is a data structure. Special fields are placed in the user space at consistent locations that describe:

- Where the list begins.
- The number of entries. The topic "Logic Flow of Processing a List of Entries" on page 2-15 shows the logic for processing a list of entries.
- The length of each entry.

User spaces are used for such functions as returning either a list of members in a file or objects in a library. When you use one of the list APIs, the parameter list requires that you name the user space that will be used.

User spaces can be processed in two ways:

- If your language supports pointers, you can access or change the information directly. Figure 2-2 on page 2-3 describes each supported language and whether it supports pointers. Generally, pointer access is faster than API access.
- For languages that do not support pointers, you can use APIs to access or change the data in a user space. For example, the data in a user space can be accessed by the Retrieve User Space (QUSRTVUS) API. The API identifies a receiver variable that receives a number of bytes of information from the user space.

You can pass the user space as a parameter to a program. You do need to use a language that has pointer support to be able to pass the address of the first byte of the user space as a parameter to the processing program. "Retrieving a File Description to a User Space—Examples" on page B-152 shows an example of pointer support.

<sup>1</sup> A **user space** is an object consisting of a collection of bytes that can be used for storing any user-defined information. A **receiver variable** is a program variable that is used as an output field to contain information that is returned from an API.

# **User Space Format—Example**

Following is an example of the format of a user space. This example does not contain all of the fields in the fixed portion of a user space.

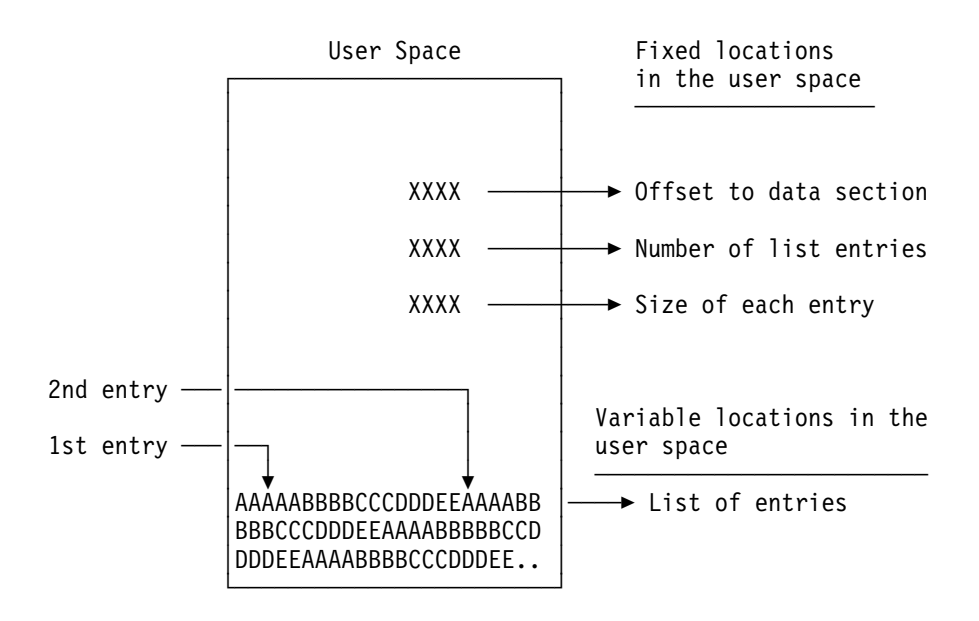

# **Logic Flow of Processing a List of Entries**

When you process a list containing multiple entries, the logic flow looks as follows:

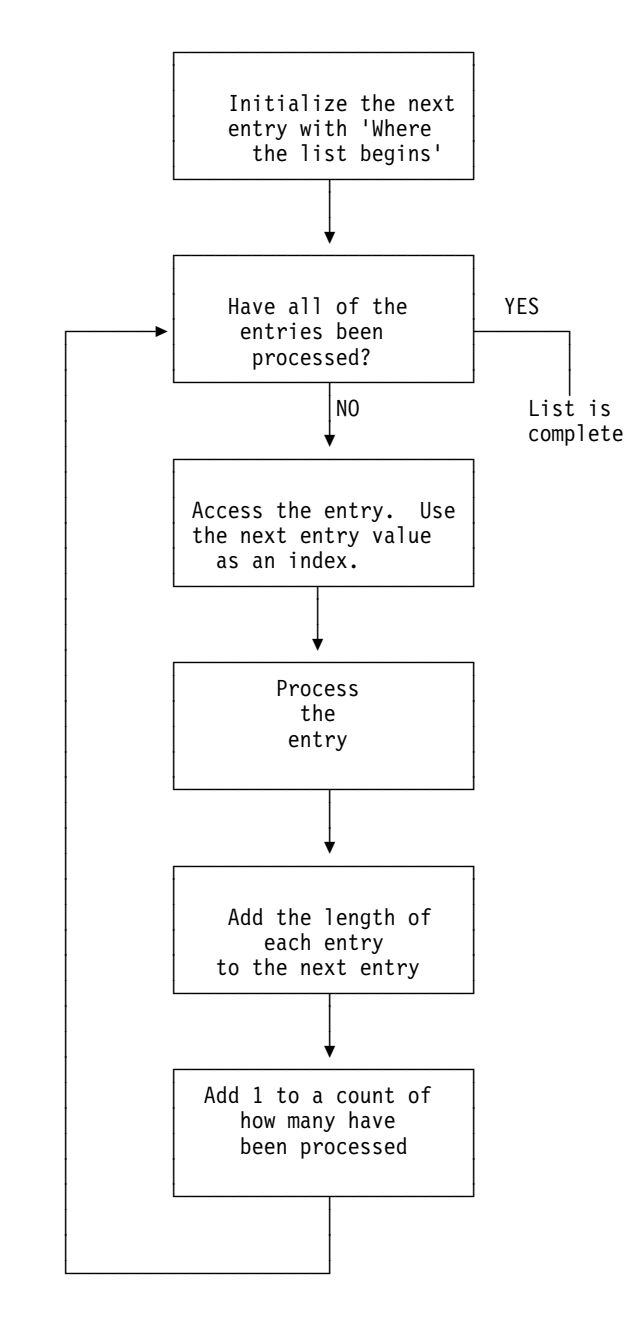

It is important from an upward compatibility viewpoint to use the offset, length of each entry, and the number of entries rather than hard coding the values in your program.

#### **Related Information**

- The User Space API chapter of the System API Reference, SC41-5801
- The "User Space Format for List APIs" topic in Chapter 2 of the System API Reference, SC41-5801

# **Manipulating a User Space with Pointers**

Some languages, such as ILE C', VisualAge C++ for OS/400, ILE COBOL, ILE RPG, COBOL, Pascal, and PL/I, support pointers. Pointers allow you to manipulate information more rapidly from the user space. To use pointers with the OS/400 APIs, you should understand how to:

- Synchronize between two or more jobs
- Use offset values with pointers
- Update usage data

#### **Synchronizing between Two or More Jobs**

If you are using the Change User Space (QUSCHGUS) or Retrieve User Space (QUSRTVUS) API to manipulate user spaces, you do not need to synchronize update and retrieve operations when multiple jobs access the user space. The APIs already do that for you. However, if you are using space pointers to retrieve the information directly from the user space, you should synchronize your application programs to avoid data errors. This ensures that no two users update the space at the same time, which can cause unpredictable results.

Locks are typically used to synchronize two jobs on the system, and you can lock user spaces. To synchronize multiple jobs, you can use one of the following:

- Compare and swap (CMPSWP MI instructions)
- Space location locks (LOCKSL and UNLOCKSL MI instructions)
- Object locks (LOCK and UNLOCK MI instructions)
- Allocate Object (ALCOBJ) and Deallocate Object (DLCOBJ) commands

The preceding list is ordered by relative performance where CMPSWP is the fastest. If you do not synchronize two or more jobs, multiple concurrent updates to the user space or read operations can occur while information is being updated. As a result, the data may not be accurate.

#### **Using Offset Values with Pointers**

When using a pointer to manipulate the user space, you must:

- 1. Get a space pointer to the first byte (offset value of zero) of the user space.
- 2. Retrieve the offset value of the information you want to use from the user space.
- 3. Add that offset value to the space pointer value.
- 4. Use the space pointer value to directly refer to the information in the user space.

See "Changing a User Space with an ILE RPG Program—Example" on page 2-20 for an example of this procedure.

#### **Updating Usage Data**

If you are using the Change User Space (QUSCHGUS) or Retrieve User Space (QUSRTVUS) API to manipulate user spaces, you do not need to update usage data information. If you directly retrieve data using pointers, your application programs should update the usage data information. To do this, use the QUSCHGUS API to update the date last changed and use the QUSRTVUS API to update the date last retrieved. You do not need to do this for each retrieve or change operation to the user space, but you should do this once within each application program to maintain accurate usage data information.
#### **Manipulating a User Space without Pointers**

When programming in a language that does not support pointers, you can use the Change User Space (QUSCHGUS) and Retrieve User Space (QUSRTVUS) APIs to manipulate data. However, you must first understand how to use positions and lengths with these APIs.

#### **Position Values**

Some APIs return offset values into a user space. To use other APIs, such as the Retrieve User Space (QUSRTVUS) API, you must use position values to locate bytes.

Position values and offset values are different ways to express the same thing. An **offset value** is the relative distance of a byte from the first byte of the user space, which has an offset value of 0. A **position value** is the offset value plus 1.

For examples of HLL programs that use positions, see "List Object API—OPM RPG Example" on page 5-4.

#### **Lengths**

List APIs return the length of the information in the different sections of the user space, as well as the length of the list entries in the user space. You should code your application using the lengths returned instead of specifying the current length returned by the API or the size of a data structure in the data structure files. The amount of information returned for any format may increase in future releases, but the information will be placed at the end of the existing information. In order for your application to function properly, it should retrieve the length of the information returned and add that length to a pointer or to a starting position.

#### **Using Offset Values with the Change and Retrieve User Space APIs**

When you use the Change User Space (QUSCHGUS) or Retrieve User Space (QUSRTVUS) API, your application program should first retrieve the offset value for the information you want. You must then add one to the offset value to get the starting position for the information.

#### **Changing a User Space—Example**

Before and after illustrations show how the QUSCHGUS API changes a user space. The following is a user space before you change it with one of the change examples.

# **Manipulating a User Space without Pointers**

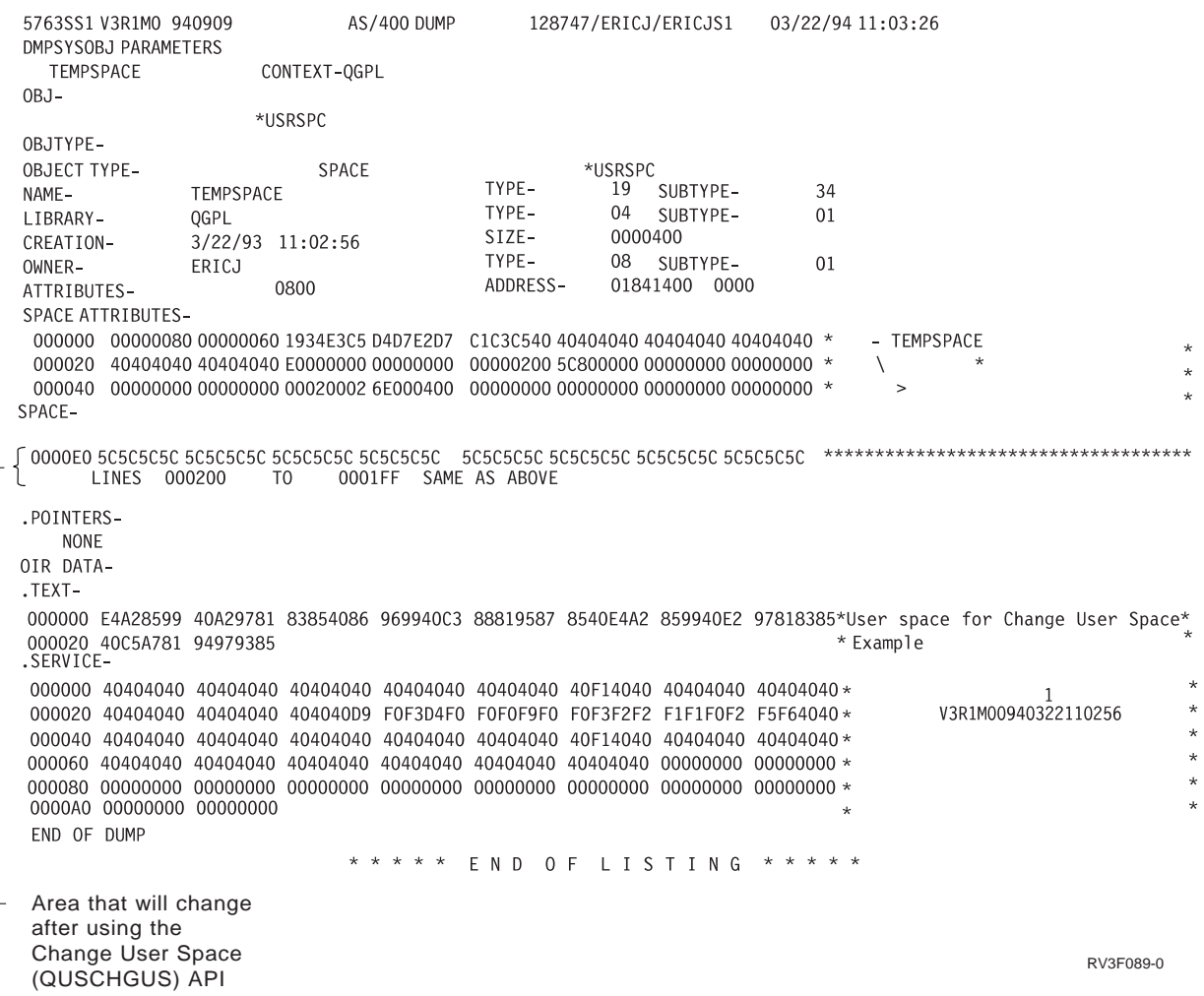

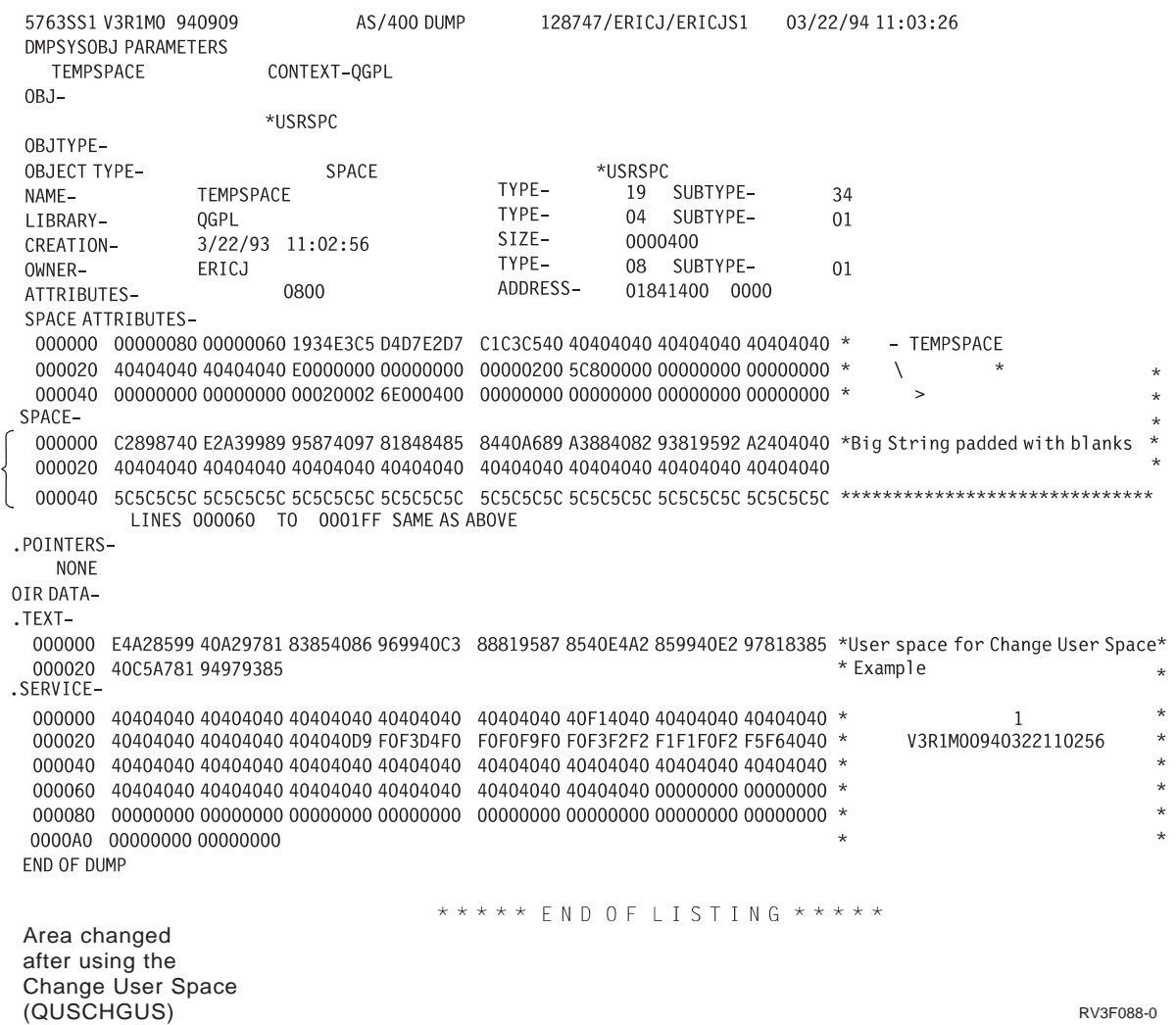

The following is a user space after you change it with one of the change examples.

#### **Changing a User Space with an ILE RPG Program—Example**

To change the user area of a user space as shown in the previous example with a call from an ILE RPG program, specify the following:

```
 H\\\\\\\\\\\\\\\\\\\\\\\\\\\\\\\\\\\\\\\\\\\\\\\\\\\\\\\\\\\\\\\\\
   H*H* PROGRAM: CHANGUSPTR
   H*H* LANGUAGE: ILE RPG for 0S/400
   H*H\ DESCRIPTION: CHANGE THE CONTENTS OF INFORMATION IN THE USER
               AREA IN THE USER SPACE USING A POINTER
   H* H\\\\\\\\\\\\\\\\\\\\\\\\\\\\\\\\\\\\\\\\\\\\\\\\\\\\\\\\\\\\\\\\\
   D*
 DUSRSPCNAM S 2ð INZ('TEMPSPACE QTEMP ')
                          20    INZ('TEMPSPACE QTEMP     ')<br>64    INZ('Big String padded with blanks')
DUSRSPCPTR S \starDUSERAREA DS BASED(USRSPCPTR)
D CHARFIELD 1 64
D\starD* Following QUSEC structure copied from QSYSINC library
   D<sup>*</sup>
   DQUSEC DS<br>D*
D* Qus EC
    D QUSBPRV 1 4B ð
   D*<br>D QUSBAVL 6 D* Bytes Provided b QUSBAVL 6 D* BB 0
   D QUSBAVL<br>D*
                       Bytes Available<br>9 15
   D QUSEI
   D* Exception Id<br>D QUSERVED 16 16
   D QUSERVED
   D* Reserved
   D* End of QSYSINC copy
   \n  <i>D</i>C\starC* Initialize Error code structure to return error ids
   C*C Z-ADD 16 QUSBPRV
   C\starC* Set USRSPCPTR to the address of the User Space
   C ^\star C
                   CALL 'QUSPTRUS'<br>PARM
    C PARM USRSPCNAM
    C PARM USRSPCPTR
C PARM PARM QUSEC
   C\starC* Check for successful setting of pointer
   \mathop{\rm C}^*QUSBAVL IFGT 0
   C*C* If an error, then display the error message id
   \mathop{\rm C}^*C DSPLY QUSEI
    C ELSE
   \mathfrak{c}C* Otherwise, update the User Space via the based structure
   C*<br>C
    C MOVEL NEWVALUE USERAREA
                   END
   C\starC* And return to our caller
   C*<br>C
C<sub>2</sub> SETON SETON LR
   C<sub>RETURN</sub> RETURN
```
#### **Changing a User Space with an OPM RPG Program—Example**

To change the user area of a user space with a call from an OPM RPG program, specify the following:

 H\ \\\\\\\\\\\\\\\\\\\\\\\\\\\\\\\\\\\\\\\\\\\\\\\\\\\\\\\\\\\\\\\ H\ \\\\\\\\\\\\\\\\\\\\\\\\\\\\\\\\\\\\\\\\\\\\\\\\\\\\\\\\\\\\\\\  $\mathbb{H}^*$  and  $\mathbb{H}$  are the set of  $\mathbb{H}$  and  $\mathbb{H}$  are the set of  $\mathbb{H}$  and  $\mathbb{H}$  are the set of  $\mathbb{H}$  and  $\mathbb{H}$  are the set of  $\mathbb{H}$  and  $\mathbb{H}$  are the set of  $\mathbb{H}$  and  $\mathbb{H}$  are the set H\* PROGRAM: CHANGUS<br>H\*  $\mathbb{H}^*$ H\* LANGUAGE: RPG  $\mathbb{H}^*$  and  $\mathbb{H}$  are the set of  $\mathbb{H}$  and  $\mathbb{H}$  are the set of  $\mathbb{H}$  and  $\mathbb{H}$  are the set of  $\mathbb{H}$  and  $\mathbb{H}$  are the set of  $\mathbb{H}$  and  $\mathbb{H}$  are the set of  $\mathbb{H}$  and  $\mathbb{H}$  are the set  $\,$  H $\star$   $\,$  DESCRIPTION: THIS PROGRAM WILL CHANGE THE CONTENTS OF  $\,$   $\,$   $\star$  $H*$  INFORMATION IN THE USER AREA IN THE USER SPACE  $\star$ <br> $H*$  $H*$  (FIRST 64 BYTES).<br> $H*$  $\mathbb{H}^*$  and  $\mathbb{H}$  are the set of  $\mathbb{H}$  and  $\mathbb{H}$  are the set of  $\mathbb{H}$  and  $\mathbb{H}$  are the set of  $\mathbb{H}$  and  $\mathbb{H}$  are the set of  $\mathbb{H}$  and  $\mathbb{H}$  are the set of  $\mathbb{H}$  and  $\mathbb{H}$  are the set H\* APIs USED: QUSCHGUS  $\mathbb{H}^*$  H\ \\\\\\\\\\\\\\\\\\\\\\\\\\\\\\\\\\\\\\\\\\\\\\\\\\\\\\\\\\\\\\\ H\ \\\\\\\\\\\\\\\\\\\\\\\\\\\\\\\\\\\\\\\\\\\\\\\\\\\\\\\\\\\\\\\ E ARY 1 1 2ð CHG 1 1 64 **IUSRSPC** I 10 USNAME I 11 20 USLIB<br>I 120 USLIB I DS I B 1 40LENDTA I B 5 80STRPOS C\*  $\mathbb{C}^*$   $\longrightarrow$  $C\$  C\ \\\\\\\\\\\\\\\\\\\\\\\\\\\\\\\\\\\\\\\\\\\\\\\\\\\\\\\\\\\\\\\  $\mathbb{C}^*$   $\longrightarrow$ C\* OPERABLE CODE STARTS HERE  $\mathbb{C} \star$  C\ \\\\\\\\\\\\\\\\\\\\\\\\\\\\\\\\\\\\\\\\\\\\\\\\\\\\\\\\\\\\\\\ C\ \\\\\\\\\\\\\\\\\\\\\\\\\\\\\\\\\\\\\\\\\\\\\\\\\\\\\\\\\\\\\\\  $\mathbb{C}^*$   $\longrightarrow$ C\* MOVE THE USER SPACE AND LIBRARY NAME FROM ARY ARRAY INTO THE  $\ast$ C\* USRSPC DATA STRUCTURE. ALSO, MOVE THE NEW USER DATA FROM C\* CHG ARRAY INTO NEWVAL.  $\mathbb{C} \star$  C MOVELARY,1 USRSPC C MOVELCHG,1 NEWVAL 64  $\mathbb{C}^*$   $\longrightarrow$ C Z-ADD64 LENDTA LEN OF USERAREA C Z-ADD1 STRPOS STARTING POS  $\begin{array}{ccc} C & & & \text{MOVE} & 1 \\ C \star & & & \end{array}$  $\mathbb{C}^*$   $\longrightarrow$ C $\star$  CALL THE QUSCHGUS API WHICH WILL CHANGE THE USER AREA IN THE  $\,\,\star\,$  $C*$  USER SPACE.<br> $C*$  $\mathbb{C} \star$ C CALL 'QUSCHGUS' C PARM USRSPC C PARM STRPOS C PARM LENDTA **NEWVAL** C<sub>2</sub> C<sub>2</sub> PARM FORCE  $\mathbb{C} \star$ C\* IF MORE OF THE USER SPACE NEEDS TO BE CHANGED, THIS PROGRAM  $C*$  COULD BE UPDATED TO LOOP UNTIL THE END OF THE ARRAY WAS  $C*$  REACHED.  $\star$  $\mathbb{C}^*$   $\longrightarrow$ C LR SETON LR C<sub>RETRN</sub> RETRN  $**$  ARY TEMPSPACE QGPL  $**$  CHG Big String padded with blanks

# **Additional Information about List APIs and a User Space**

Before you can use a list API to create a list, the \*USRSPC object must exist.

If the user space is too small to contain the list and you have \*CHANGE authority to the user space, the list API extends the user space to the nearest page boundary. If the user space is too small and you do not have \*CHANGE authority, an authority error results. An extended user space is not truncated when you run the API again.

When you are creating a list into a user space and the user space cannot hold all of the available information (the list is greater than 16MB in length), the API places as much information as possible in the user space and sends a message (typically CPF3CAA) to the user of the API. The returned list contains only the number of entries that can fit inside the user space (not the total number of entries available).

### **Listing Database File Members with a CL Program—Example**

To generate a list of members that start with **M** and are in file QCLSRC in library QGPL, specify the following:

 /\\\\\\\\\\\\\\\\\\\\\\\\\\\\\\\\\\\\\\\\\\\\\\\\\\\\\\\\\\\\\\\\/  $/\star$   $\star/$  $\frac{1}{\ast}$  PROGRAM: LSTMBR2  $\frac{\ast}{\ast}$  $/\star$   $\star/$ /\* LANGUAGE: CL  $\frac{\star}{\sqrt{2}}$  $/\star$   $\star/$ /\* DESCRIPTION: THIS PROGRAM WILL GENERATE A LIST OF MEMBERS,  $\star$ /<br>/\* THAT START WITH M, AND PLACE THE LIST INTO A  $\star$ / /\ THAT START WITH M, AND PLACE THE LIST INTO A \/  $/\star$  USER SPACE NAMED EXAMPLE IN LIBRARY QGPL.<br> $/\star$  $/\star$   $\star/$  $/\star$  APIs USED: QUSCRTUS, QUSLMBR  $\star/$  $/\star$   $\star/$  /\\\\\\\\\\\\\\\\\\\\\\\\\\\\\\\\\\\\\\\\\\\\\\\\\\\\\\\\\\\\\\\\/ PGM /\\\\\\\\\\\\\\\\\\\\\\\\\\\\\\\\\\\\\\\\\\\\\\\\\\\\\\\\\\\\\\\\/ /\* CREATE A \*USRSPC OBJECT TO PUT THE LIST INFORMATION INTO.  $\star$ / /\\\\\\\\\\\\\\\\\\\\\\\\\\\\\\\\\\\\\\\\\\\\\\\\\\\\\\\\\\\\\\\\/ CALL QUSCRTUS + ('EXAMPLE QGPL ' /\* USER SPACE NAME AND LIB  $\star$ / + 'EXAMPLE ' /\* EXTENDED ATTRIBUTE \*/ + X'ððððð12C' /\ SIZE OF USER SPACE \/ +  $'$  '  $'$  INITIALIZATION VALUE  $\star/$  +  $'\ast$ CHANGE ' / $\star$  AUTHORITY  $\star$ / + 'USER SPACE FOR QUSLMBR EXAMPLE ') /\\\\\\\\\\\\\\\\\\\\\\\\\\\\\\\\\\\\\\\\\\\\\\\\\\\\\\\\\\\\\\\\/  $/\star$  LIST THE MEMBERS BEGINNING WITH "M" OF A FILE CALLED /\* QCLSRC FROM LIBRARY QGPL USING THE OUTPUT FORMAT MBRL0200. \*/ /\* OVERRIDE PROCESSING SHOULD OCCUR. /\\\\\\\\\\\\\\\\\\\\\\\\\\\\\\\\\\\\\\\\\\\\\\\\\\\\\\\\\\\\\\\\/ CALL QUSLMBR + ('EXAMPLE QGPL ' /\* USER SPACE NAME AND LIB  $\star$ / + 'MBRL $0200'$  /\* FORMAT NAME  $\star/$  + 'QCLSRC QGPL '/\* DATABASE FILE AND LIBRARY \*/ +  $\mathsf{M}\star$   $\qquad$   $\qquad$  /  $\star$  MEMBER NAME  $\qquad$   $\star$  / + '1')  $/$  /\* OVERRIDE PROCESSING  $*/$ ENDPGM

# **Receiver Variables**

Some APIs use receiver variables to place returned information. For example, instead of using a user space to return the information, the information is placed in a receiver variable. A retrieve API requires only addressability to storage of fixed size (typically a field or structure defined in your program), whereas a list API requires a user space because the amount of information returned by a list API may be large and not of a predictable size.

Retrieve APIs that return information to a receiver variable use the storage provided for the receiver variable parameter. The returned information is in a specific format. The format name is usually a parameter on the call to the API, and the format indicates to the API the information that you want returned. On the return from the call to the API, the caller parses through the receiver variable and extracts the information that is needed. The caller knows how the information is returned by the documented format of the information. An API may have one or many formats that give you the flexibility to choose the information that you need. Chapter 3, "Common Information across APIs—Basic (OPM) Example" on page 3-1 contains several examples of using receiver variables.

Some formats have variable-length fields, some only fixed-length fields, and yet others have repeating entries. To move through the information, some formats use offsets, some use lengths, and some use displacements. When the field is defined as an offset, the offset is always the number of bytes from the beginning of the receiver variable. When a length or displacement is used to move through the receiver variable entries, the length is always added to the current position within the receiver variable. For examples of repeating entry types and the various ways to move through receiver variable entries, see "Receiver Variables—Examples" on page 4-7.

Offsets and displacements are not the same. An **offset** is relative to the beginning of a receiver variable or the beginning of a user space, whereas a **displacement** is relative to the current position of the pointer plus the value within the displacement field. If a format uses a displacement, you will see the word displacement in the Field column of the API description.

### **Bytes Available and Bytes Returned Fields**

Most formats used by retrieve APIs have a bytes available field and a bytes returned field. The bytes available field contains the length in bytes of all the data available to be returned to the user. The bytes returned field contains the length in bytes of all the data that is actually returned to the user.

All available data is returned if enough space is provided in the receiver variable. If the size of the receiver variable is at least large enough to contain all of the data, the bytes returned field equals the bytes available field. If the receiver variable is not large enough to contain all of the data, the bytes available field contains the number of bytes that can be returned.

Your code could check the values for both the bytes available and bytes returned fields. If the bytes available field is greater than the bytes returned field, the API had more information to return than what would fit in the receiver variable. This could occur, over time, because the APIs that you use may be enhanced with new releases. The API may also have more information to return if the receiver variable is being used to return a variable-length field (or array) and a very large value was

returned on this API call. If both values are the same, the API returned all the information.

Depending on the capabilities of your high-level language, some API users take advantage of the following technique to avoid guessing the appropriate size for the receiver variable:

- 1. Call the API with a receiver variable length of 8 bytes (that is, just enough for the bytes available and the bytes returned fields).
- 2. Dynamically allocate an amount of storage equivalent to the bytes available.
- 3. Set the length of receiver variable parameter to the amount of storage allocated.
- 4. Pass the address of the storage allocated in step 2 by using pass by value (directly).

This technique provides for highly flexible use of APIs that can return variable amounts of data.

#### **Keyed Interface**

Some APIs have a keyed interface for selecting what information you want returned. A **keyed interface** allows the user of the API to provide information to the API through the use of keys. Keys are API-specific values that inform the API that a certain function should be performed. Keys also are used to pass information to an API or to retrieve information from an API.

Through the use of keys, you can be more selective; you can choose one item or a number of items rather than all of them. For example, using the List Job (QUSLJOB) API, you can receive selected information about a job based on the keys that you specify. If you want job information about the output queue priority, you only need to specify the output queue priority key.

The keys are typically supplied to an API and are passed to the API using a variable-length record (there are some exceptions). A **variable-length record** is a collection of information that specifies the key being used and the data that is associated with the key. If a given structure contains binary values, it must be 4-byte aligned. "Defining Byte Alignment" on page 9-22 shows examples of correctly and incorrectly defining byte alignment.

Some APIs that use variable-length records in addition to the List Job API are the Change Object Description (QLICOBJD) API and the Register Exit Point (QUSRGPT, QusRegisterExitPoint) API. You can use the appropriate include file in member QUS in the system include (QSYSINC) library when you have variablelength records as either input or output.

A keyed interface provides an easy-to-use means for later enhancing an API without affecting the user who chooses not to use the enhancements. For examples that use a keyed interface, see "Using Keys with List Spooled Files API—Example" on page 3-24 (OPM RPG) and "Keyed Interface—Example" on page 4-3 (ILE C).

# **User Space Alternative**

Although a receiver variable is usually used for returning information from a retrieve API, sometimes a user space should be used instead. If the number of bytes of information being returned is not known or is large, a user space is preferred. You can create a user space so that it can automatically extend up to 16MB of storage to accommodate the information being retrieved.

The disadvantage of using a receiver variable when it may be too small for the amount of data being returned is that the API must be called again to receive the remaining data.

For an example of using a user space to return information from a retrieve API, see "Retrieving a File Description to a User Space—ILE C Example" on page A-11.

# **Related Information**

- For a discussion of variable-length structures using ILE C, see "Variable-Length Structure—Example" on page 4-3.
- For an example using the Register Exit Point (QusRegisterExitPoint) API, see "Register Exit Point and Add Exit Program—ILE C Example" on page 4-9.
- For an example using the Change Object Description (QLICOBJD) API in RPG, see "Program for Packaging a Product—OPM RPG Example" on page A-3.

The change object information parameter is defined as the COBJI field, and this field is later used by the QLICOBJD API.

• For a discussion of include files, see "APIs and the QSYSINC Library" on page 2-28.

# **Continuation Handle**

Some APIs that return information offer a continuation handle. A **continuation handle** is a value that is passed between a high-level language program and an API. It is used to mark the last value put in either the receiver variable or the user space. When a call to an API is made and the API has more information to return than what could fit in the receiver variable or user space provided by the caller, the API returns a continuation handle. If a continuation handle is returned to the caller because there is more information to return, the caller can then call the API again and pass the continuation handle that was returned. The API continues to return information from the point that it left off on the call that generated the continuation handle.

When you use the continuation handle parameter, that is the only parameter that can change. All other parameters must appear as they did on the call to the API that generated the continuation handle to obtain predictable results.

# **Using a Continuation Handle**

To make use of a continuation handle, do the following:

- 1. Blank out the continuation handle to let the API know that this is a first attempt at the retrieve operation.
- 2. Call the API to retrieve the information.
- 3. Make use of the information returned.
- 4. If the continuation handle field in the receiver variable is not set to blanks, do the following steps until the continuation handle equals blanks:
	- a. Copy the continuation handle from the receiver variable to the continuation handle parameter.
	- b. Call the API again by using the continuation handle that is returned. Keep all other parameters the same as the original API call.

For a program example that uses a continuation handle, see "Retrieve Exit Point and Exit Program Information—ILE C Example" on page 4-13.

# **Domain Concepts**

All objects are assigned a domain attribute when they are created. A **domain** is a characteristic of an object that controls how programs can access the object. Once set, the domain remains in effect for the life of the object. The two possible attributes are *system* and *user*.

Most object types on the system are created in system domain. When you run your system at security level 40 or 50, system domain objects can be accessed only by using the commands and callable APIs provided.

These object types can be either system or user domain. The list includes the symbolic object type.

- User space (\*USRSPC)
- User index (\*USRIDX)
- User queue (\*USRQ)

Objects of the type \*USRSPC, \*USRIDX, and \*USRQ in the user domain can be manipulated directly by MI instructions without using the system-provided APIs and commands.

**Note:** Objects of the type \*PGM, \*SRVPGM, and \*SQLPKG also can be in the user domain. Their contents cannot be manipulated directly by MI instructions.

Prior to Version 2 Release 3 Modification 0, all user objects were created into the user domain. Starting in Version 2 Release 3 Modification 0, user objects can exist in either the user domain or the system domain. The allow user domain (QALWUSRDMN) system value determines which libraries can contain user-domain user objects. The default QALWUSRDMN system value is set to \*ALL, but can be changed by system administrators on individual machines to be one library or a list of libraries. If your application requires direct pointer access to user-domain user objects in a library that is not specified in the QALWUSRDMN value, your system administrator can add the library to the system value.

The ability to create user domain objects on a system with a security level 40 or 50 is controlled by the allow user domain (QALWUSRDMN) system value. See the table in the description of the Create User Queue (QUSCRTUQ) API in the System API Reference for more information.

**Note:** On a system configured for C22 system security, QALWUSRDMN is set to QTEMP (only the QTEMP library can contain user-domain user objects).

For more information about C2 security, refer to the Guide to Enabling C2 Security book, SC41-0103.

#### **Related Information**

- "Using Data Queues versus User Queues" on page A-15
- Create User Index (QUSCRTUI), Create User Queue (QUSCRTUQ), and Create User Space (QUSCRTUS) APIs in the Object part of the System API Reference, SC41-5801
- Chapter 2 of the Security Reference, SC41-5302

# **Exit Programs**

Exit programs are called and given control by an application program or system program. They can be used to customize particular functions to your needs. An **exit program** is a program to which control is passed from a calling program.

Exit programs are usually user-written programs; however, a few are systemsupplied (such as a few of the Operational Assistant exit programs).

To transfer control to an exit program, you do an external call as you would to any other program.

There are no general requirements for using exit programs. For any specific requirements, see the documentation for the specific exit program.

# **Exit Points**

An **exit point** signifies the point in a system function or program where control is turned over to one or more exit programs to perform a function.

Prior to Version 3 Release 1, the exit program might have been represented as network attributes, system values, CL command parameters, or attributes of system objects. Also, in previous releases, all exit point providers had to supply their own means of registering and deregistering exit programs.

The **registration facility** provides a central point to store and retrieve information about OS/400 and non-OS/400 exit points and their associated exit programs. This information is stored in the registration facility repository and can be retrieved to determine which exit points and exit programs already exist.

You can use the registration facility APIs to register and deregister exit points, to add and remove exit programs, and to retrieve information about exit points and exit programs. You can also perform some of these functions by using the Work with Registration Information (WRKREGINF) command.

<sup>2</sup> **C2** is a level of security defined in the Trusted Computer System Evaluation Criteria (TCSEC) published by the United States Government.

The **exit point provider** is responsible for defining the exit point information, defining the format in which the exit program receives data, and calling the exit program.

#### **Related Information**

- For more information about the registration facility, see the Registration Facility part in the System API Reference, SC41-5801.
- For an example of adding an exit program to an exit point, see the topic "Register Exit Point and Add Exit Program—ILE C Example" on page 4-9.
- For an example of calling an exit program to retrieve information in the registration facility repository, see the topic "Retrieve Exit Point and Exit Program Information—ILE C Example" on page 4-13.

# **APIs and the QSYSINC Library**

The QSYSINC (system include) library provides source include files shipped with the AS/400 system for OS/400 APIs. This optionally installable library is fully supported, which means that you can write APARs if you find a problem.

You can install this library by using the GO LICPGM functions of OS/400. Select the Install Licensed Programs option on the Work with Licensed Programs display and the OS/400 - Openness Includes option on the Install Licensed Programs display.

The terms *include file* and *header file* are interchangeable and pertain to the contents of the QSYSINC library. These files are intended to be compatible with future releases.

The naming conventions for the include files are the same as either the OPM API name or the ILE service program name. If the API has a callable and a bindable interface, an include file exists with both names.

The following table shows the API include files that are shipped with the QSYSINC library:

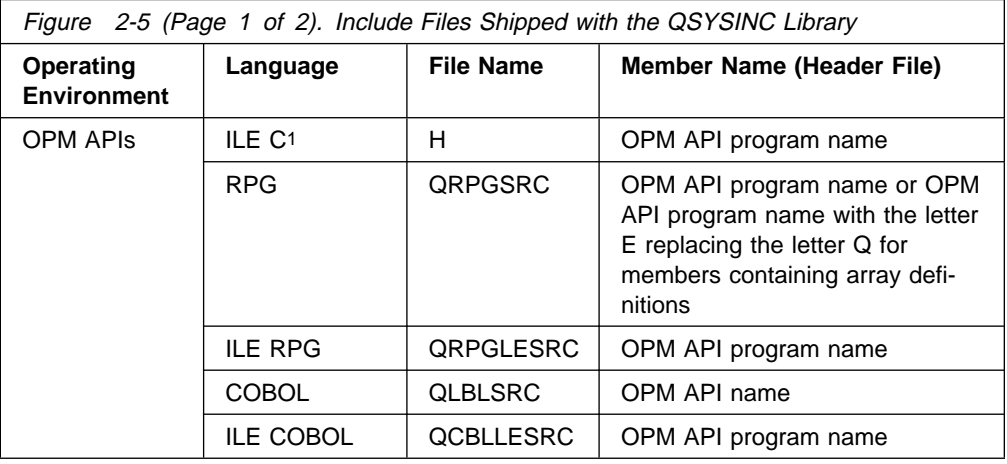

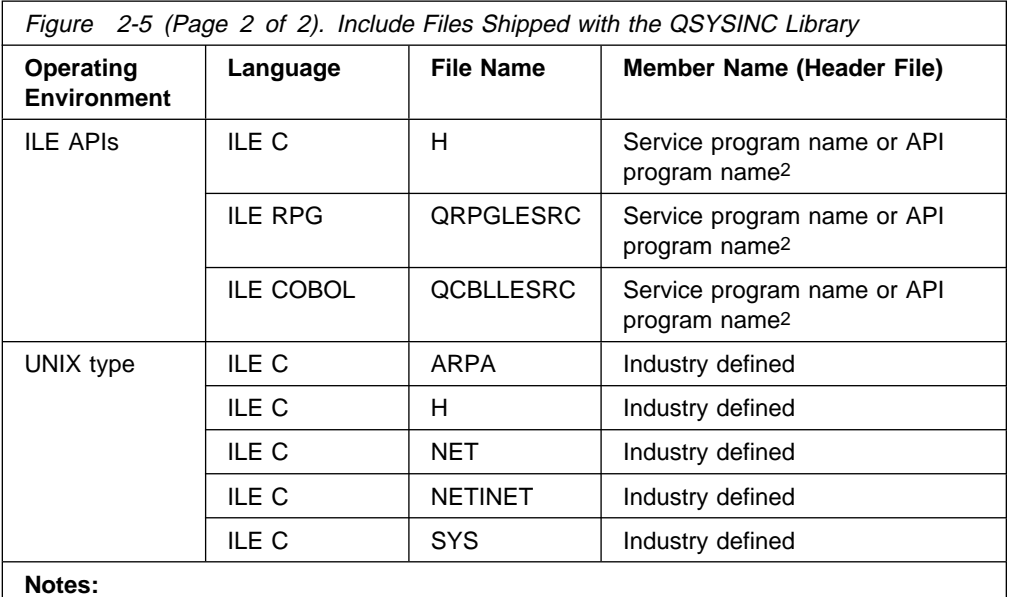

1 CEE ILE APIs are included in this part of the table.

2 The API can be either bindable when you use the service program name or callable when you use the API program name.

For development of client-based applications, the integrated-file-system symbolic links to QSYSINC openness includes are provided in the /QIBM/include path.

Include files for exit programs are shipped only if the exit program has a structure. The member names for these exit programs start with the letter E. Except for RPG array definitions for APIs that also start with E, any member names in the QSYSINC library that start with the letter E are include files for exit programs. Refer to the *System API Reference* for the actual member names for the exit programs.

All source physical files are shipped with read capabilities only; changes cannot be made to the QSYSINC library. All are built with a CCSID of 00037. When you compile a program in a specific CCSID, any QSYSINC include file is converted to the program CCSID.

If you are coding in ILE C, the header files in the QSYSINC library are considered system include files. You should use the < and > symbols on the #include statement; this affects how the library list is used to search for header files.

If you are coding in RPG or COBOL and need to define storage for variable length fields, you should copy the appropriate QSYSINC system include to a user source library. You can then customize the include file to your specific needs and use the customized member when you compile your application.

If you are developing applications on a release n system that will run on a release n-1 system, you may want to copy each release's include files to user source libraries. This will minimize the impact of include file changes as APIs are enhanced over time with additional fields.

#### **Related Information**

• Chapter 2 in the System API Reference, SC41-5801

# **APIs and the QUSRTOOL Library**

QUSRTOOL, an optionally installable library, has several tools that use APIs and include files (header files) for APIs. You can use the code as a model for your programming. As of Version 3 Release 6, source include files will be removed from this library. APARs against the offerings in QUSRTOOL are not allowed. There is no support for enhancements or fixes to the contents of the library other than a complete reshipment that occurs with each release. If you intend to use the tools, you should copy the members that you plan to use to your own source libraries.

# **User Index Considerations**

The performance of a user index is much better than that of a database file. However, before using a user index, you must know the functional differences between a user index and a database file.

The contents of a database file are not affected by an abnormal system end. On the other hand, the contents of a user index may become totally unusable if the system ends abnormally. Therefore, you should not use a user index if the information you want to store needs to remain without errors after an abnormal system end.

If your system abnormally ends when you are removing or inserting a user index entry, unpredictable results may occur. If you are inserting or removing a user index entry and you do not force the index entry to the disk unit using one of the following:

- A user index created with the immediate update parameter set to 1 (affects performance)
- A modify index (MODIDX) MI instruction with the immediate update bit set to 1
- The set access state (SETACST) MI instruction

and the system abnormally ends, your index is probably damaged.

To determine if your last system power down was normal or abnormal, you can check the system value QABNORMSW.

You will not get an error message if your index is damaged. The definition of your index is usable; it is probably the data in your index that is bad.

You can log changes to a database file in a journal, and you can use the journal to apply or remove those changes later. You can also use the journal to audit who is using the database file. However, the system does not support the journaling of indexes. As a result, user applications should log entries in a journal to keep track of changes to the index, but you cannot update the index using apply and remove journal entry functions. For more information on journaling, see the Journal and Commit APIs in the System API Reference book, SC41-5801.

Indexes support the storage of data that does not need to remain after an abnormal system end. If an abnormal system end does occur, you must use a backup copy of the index that was previously saved or create a new copy of the index.

# **APIs and Internal System Objects**

APIs retrieve information from internal system objects. Some of the information contains special values. For example, the list object API returns the object type as a special value (\*PGM, \*LIB, and so on). However, special values may be added in future releases. Even numeric values may have new special values. When you code to APIs, you should assume that the format of the information returned will not change from release to release, but the content of the information might change.

### **Performance Considerations**

The retrieve APIs allow you to control the performance cost for information you retrieve. The format specified for any API influences the performance cost of the API. In general, when more information is returned, the performance is slower.

Some list APIs, such as list jobs, list spooled files, and list objects, generate the list with minimal cost. This is why these formats do not retrieve very much information. Some of the APIs, such as list record formats and list fields, have only one format, because there is no additional performance cost to supply the complete information.

The retrieve APIs, such as retrieve member description and retrieve spooled file attributes, have formats that are generally ordered from fastest performance to slowest performance. That is, the lower numbered formats run faster but retrieve less information, and the higher numbered formats run slower but retrieve more information. One exception is the Retrieve Job Information (QUSRJOBI) API where the order of the formats does not have anything to do with performance characteristics. For more information about the performance characteristics for the QUSRJOBI API formats, see the Retrieve Job Information (QUSRJOBI) API in the Work Management part of the System API Reference book.

**Performance Considerations**

# **Chapter 3. Common Information across APIs—Basic (OPM) Example**

Through the use of several examples, this chapter provides information about how to use original program model (OPM) APIs in your programs. The primary example programs in this chapter are also shown in additional languages in "Original Program Model (OPM) APIs—Examples" on page B-2.

In the examples, the following are focus items:

- Description of an API by section
- Fixed-length formats
- Variable-length fields as output
- Optional parameters

The Retrieve Job Description Information (QWDRJOBD) API is used as the foundation for the examples in this chapter. The QWDRJOBD API has been included in "Retrieve Job Description Information API—Example" on page 3-29 for your use, if you would like to refer to it as you read this chapter.

For details on the OS/400 APIs, refer to the System API Reference, SC41-5801.

# **Original Program Model (OPM) API–Scenario**

In this chapter, accessing information from a job description is used to demonstrate how to code APIs. While this may not be what your application requires, you can use the same approach to access information when you use most of the APIs.

Assume that you are interested in accessing the value of the hold parameter on the Retrieve Job Description (RTVJOBD) command. The hold parameter determines whether the job is held on the job queue. Two values are supported:

**\*NO** The job is not held.

**\*YES** The job is held on the job queue.

#### **Finding the API Name to Use**

A first step in finding the correct API is to identify the part of the OS/400 program that is most closely related to the function in which you are interested.

If you want to access information from a job description, for example, you have to know that a job description object is considered part of the work management function. Next, you would turn to that chapter of the System API Reference.

Within each chapter of the *System API Reference*, the APIs are listed in alphabetical order by the spelled-out form of the API name. The API names contain verbs that are similar to the OS/400 licensed program: change, create, remove, and retrieve. Other verbs, such as list and set, you may not be familiar with. For more information on verbs, see Figure 2-1 on page 2-2. If you want to access information from a job description, the verb retrieve is a good place to start.

Retrieve functions are available for several work management objects, such as data areas, job descriptions, and job queues. Retrieve functions are also available for

nonobject information that represents data known to the system, such as job information or system status.

### **Description of an API**

Most APIs have similar topic headings. The following lists the API topic headings, each with an overview and details on how to use the information.

#### **Parameters**

The Parameters box describes how to call the API. The first column in the Parameters box lists the required order of the parameters. The second column lists each parameter used on the call.

The third column lists whether the parameter is defined for input, output, or input and output. Input parameters and fields are not changed by the API. They have the same value on the return from the API call as they do before the API call. In contrast, output parameters are changed. Any information that an API caller places in an output parameter or output field before the call to the API could be lost on the return from the call to the API.

In the fourth column of the Parameters box is the type of data defined for the parameter. CHAR(\*) represents a data type that is not known, such as character, binary, and so on, or a length that is not known. Binary(x) represents x bytes of a binary value. CHAR(x) represents x bytes of character data. When calling the QWDRJOBD API, for example, there is an 8-byte character format name, a 4-byte binary value named length of receiver variable, and a variable-length receiver variable. The receiver variable is a structure made up of several character and binary fields. For more information on format names, see "Format Name" on page 3-4.

**RPG Call Statement—Parameter Example:** In this example program, you must pass 5 parameters to use the API. For example, your RPG CALL statement might look like the following:

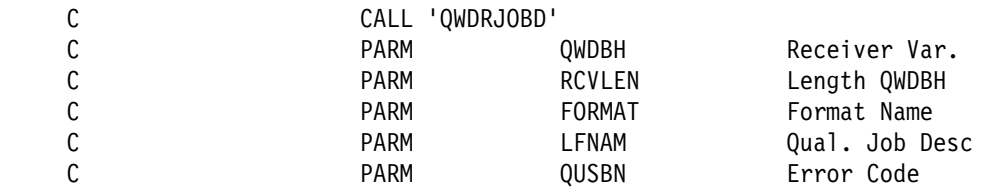

**Note:** There is no parameter for the HOLD information. The first parameter, receiver variable (QWDBH), is where the information is passed back from the job description API. You will receive a data structure that contains information, and you will need to find the specific location within the data structure for where the HOLD information is stored.

#### **Authorities and Locks**

The Authorities and Locks topic lists all the authorities that you need to use the API. This topic also lists the locks that the API uses. To use an API, you must have the correct authority to the following:

- The API itself
- All the objects that the API uses
- Any locks that the API places on any objects

Locks are based on the objects that the API uses. The type of locking that occurs, such as whether the object can be used by more than one user at the same time, is based on what actions the API performs on the object.

For the QWDRJOBD API, you must have \*USE authority to both the job description object and the library to access the object. This is the same type of authority that is required for most situations where you want to display or retrieve information in an object. For example, it is the same authority that you would need to use the Display Job Description (DSPJOBD) command. Because no specific information is described for locks, you can assume that nothing unusual is required.

#### **Required Parameter Group**

The Required Parameter Group topic of an API lists all the parameters required for that API. You must use all of the parameters in the order that they are listed. None of the parameters may be left out.

The details of each parameter that must be used on the call to the QWDRJOBD API are described in "Required Parameter Group" on page 3-30.

**Receiver Variable:** A receiver variable is the name of the variable (QWDBH in the example RPG program in "Parameters" on page 3-2) where the information will be placed. You need to declare the length of the receiver variable based on what you want from the format. The include file QWDRJOBD contains the definition for the receiver variable structure depending on the value used for the format name. For more information on the format, see the table in "JOBD0100 Format" on page 3-30.

You can see from the *Dec* (decimal offset) column of the JOBD0100 format table (.1/ on page 3-31) that at least 390 bytes plus additional bytes (of unknown length) for the initial library list and the request data are returned. "Accessing a Field Value (Initial Library List)—OPM RPG Example" on page 3-19 describes how to determine the lengths of these fields. For now, you should focus on the fixed portion (390 bytes) of the format.

You have a choice of receiving the maximum or enough bytes to contain the information in which you are interested. Because the value of the hold on job queue field starts at decimal 76, you could specify that the receiver variable is 100 bytes (or any number greater than or equal to 86 bytes). It is not necessary to be precise when you specify the length of the receiver variable. Whatever you specify is the amount of data that is returned. You can truncate a value in the middle of a field in the format, specify more length than the format has, and so on.

For example, assume that you decided to receive the fixed information, a length of 390 ( $\overline{2}$  on page 3-7). If you are going to call the API once, no measurable performance gain occurs if you specify anything less than the maximum. When defining the length of your receiver variable, you would usually use the length of the information that you want to receive. The length of receiver variable parameter must be set to a value equal to or less than the length that you defined the receiver variable parameter to be.

**Length of Receiver Variable:** You normally enter the length that you have specified for the receiver variable. Remember that in this example, you decided to declare the receiver variable to be 390 bytes in length. The length of receiver variable parameter will have a value of 390 assigned to it ( $\overline{8}$  on page 3-7). You could have specified a different value, but the value must be the same or less than the size of the variable in your program. In the example program in "RPG Call Statement—Parameter Example" on page 3-2, RCVLEN is the length of receiver variable parameter.

The length field, according to the required parameter group, must be described as BINARY(4). This means that a field of 4 bytes is passed where the value is specified in binary. You need to know how your high-level language allows you to define a 4-byte field and place a binary value in it. The API does not care if the field is declared as a binary type. For example, some languages, like control language (CL), do not have a binary type. What is important is that the field is 4 bytes in length and that it contains the receiver length in binary.

If you write programs in CL, you need the %BIN function to convert a decimal value or variable to a character field that is declared as 4 bytes. If you write programs in RPG, you can declare a data structure that contains a 4-byte field of zero decimals and is defined as B for binary ( $\frac{1}{4}$  on page 3-7). Because the field is a binary type, RPG would make a binary value.

**Format Name:** A format name is a name that identifies what type of information you want returned in the receiver variable. Because this API has a single format name, JOBD0100, you would use the format name given ( $\overline{5}$  on page 3-7) in the Retrieve Job Description Information API. The format name variable in the example program is called FORMAT. You can place the format name in a variable or pass it as a literal.

**Qualified Job Description Name:** This name must be passed as a 20-character name with the job description name in the first 10 characters and the library qualifier beginning in the 11th character. If you want JOBD1 in LIBX, you would specify:

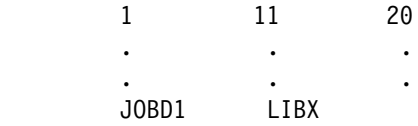

The special values of \*CURLIB or \*LIBL can be used as the library qualifier.

**Note:** APIs generally do not convert parameter values to uppercase. When using object names (like job description and library), you must provide the name in uppercase.

**Error Code:** This parameter allows you to select how errors are to be handled.

The include file QUSEC contains the definition for the error code structure that is used for the error code parameter.

You can choose to receive exceptions (escape messages) or to receive an errorcode data structure that allows you to determine if an exception occurred. Depending on your high-level language, you may not have a choice for which method you use. You may have to use the error-code data structure because some languages do not provide for escape messages.

In the example in "Retrieving the Hold Parameter (Exception Message)—OPM RPG Example" on page 3-6, the RPG program requests that exceptions be sent if any errors occur. To provide for this type of exception handling, a 4-byte binary field

with a value of zero ( $\overline{6}$  on page 3-7) must be passed. This indicates to the API that you want exception messages sent.

#### **Optional Parameter Group**

Some of the APIs have optional parameters; the optional parameters form a group. You must either include or exclude the entire group. You cannot use one of these parameters by itself. You must include all preceding parameters.

The API can be called two ways: either with the optional parameters or without the optional parameters.

The Retrieve Job Description Information API has no optional parameter groups. The List Job (QUSLJOB) API is an example of an API with an optional parameter group.

### **Format**

The Format topic describes a format name, which for the Retrieve Job Description (QWDRJOBD) API is JOBD0100. Listed within the format are the individual fields that contain the attributes of the job description. The offset in the Dec (decimal offset) column for the hold on job queue field (hold parameter on the Retrieve Job Description command) begins at decimal offset 76. For more information on this format, see "JOBD0100 Format" on page 3-30.

The fields in the format do not occur in any particular sequence. You have to scan the format to determine what you want.

This API has only a single format; other APIs may have multiple formats where each format has different levels of information. With multiple formats, a format name parameter allows you to specify which format you want to retrieve.

#### **Field Descriptions**

The Field Descriptions topic describes the fields found in the format. The contents of the format are presented in alphabetical sequence and not in the sequence of the fields defined in the format. In the Retrieve Job Description Information API example, you can find the description of the hold on job queue field. The field does not use the parameter name found on the Create Job Description (CRTJOBD) command.

### **Error Messages**

The Error Messages topic lists error messages that can occur when you use the API. These are message IDs that normally exist in the QCPFMSG file. You may want to program for these messages regardless of the high-level language that you are using. If you need more detail about the messages, use the Display Message Description (DSPMSGD) command.

### **Extracting a Field from the Format**

The format describes where the field that you want is located within the receiver variable. An offset is shown in both decimal and hexadecimal. Depending on which language you use, either offset may be helpful. For CL and RPG, you would normally use the decimal offset. With any offset, it is important to remember whether your language works with an offset from a base of 0 or a base of 1. The format tables in the *System API Reference* are prepared for languages that work

from a base of 0, but not all languages can use this base. CL and RPG, for example, work from a base of 1, so you need to add 1 to the decimal value of each offset. The hold on job queue field begins at decimal offset 76, for example. To access the information in CL or RPG, you need to address byte 77 within the receiver variable.

Using the format, you can tell that the field after the hold on job queue field, output queue name, begins in offset 86. This means that the hold on job queue information is in the following location from a CL or RPG perspective:

 77 86 .. .. **XXXXXXXXX** 

The only possible values for the hold on job queue field are \*YES and \*NO. They are left-justified in the field and the remaining positions are blank.

Most of the formats provide additional bytes for each field to allow for expansion, such as a new value for the hold on job queue field that would be more than 4 bytes.

Many of the needed structures are provided by the system-include library, QSYSINC. However, any fields of a structure that are variable in length are not defined by QSYSINC. These variable-length fields must be defined by the user, as shown by  $\overline{z}$  on page 3-20. For more information on the QSYSINC library, see "APIs and the QSYSINC Library" on page 2-28.

# **Retrieving the Hold Parameter (Exception Message)—OPM RPG Example**

In the following program example, all the pieces have been put together with an RPG program that accesses the hold on job queue information from a job description. A message is sent for the value found. To make the RPG program more general purpose, two parameters for the job description (JOBD) name and library (JOBDL) name are passed to it  $\overline{8}$  (refer to page 3-7). The program example, which is named JOBDAPI (this program name is also used in other examples in this chapter), does not handle errors. Any errors that are received are returned as exception messages.

 I\\\\\\\\\\\\\\\\\\\\\\\\\\\\\\\\\\\\\\\\\\\\\\\\\\\\\\\\\\\\\\\\\ I\\\\\\\\\\\\\\\\\\\\\\\\\\\\\\\\\\\\\\\\\\\\\\\\\\\\\\\\\\\\\\\\\  $I\star$ I\*Program Name: JOBDAPI  $I*$ I\*Language: OPM RPG  $I\star$ I\*Descriptive Name: Job Description  $I\star$ I\*Description: This example expects errors to be sent as escape  $I*$  messages.  $I\star$ I\*Header Files Included: QUSEC - Error Code Parameter I\* 6000 000 - Retrieve Job Description API  $I\star$  I\\\\\\\\\\\\\\\\\\\\\\\\\\\\\\\\\\\\\\\\\\\\\\\\\\\\\\\\\\\\\\\\\ I\\\\\\\\\\\\\\\\\\\\\\\\\\\\\\\\\\\\\\\\\\\\\\\\\\\\\\\\\\\\\\\\\  $I\star$ I\* Error Code Parameter Include for the APIs  $I\star$ I/COPY QSYSINC/QRPGSRC,QUSEC

 $I\star$ I\* Retrieve Job Description API Include  $I\star$ I/COPY QSYSINC/QRPGSRC,QWDRJOBD.2/  $I\star$ I\* Command String Data Structure  $I\star$  ICMDSTR DS 'SNDMSG MSG(''HOLD - 1 26 CMD1 I 'value is ' 27 36 HOLD I I ''') TOUSR(QPGMR)' 37 51 CMD2  $I\star$ I\* Miscellaneous Data Structure  $I*$  I DS  $\mathbf{I}^*$  3 4  $\begin{array}{ccccccc}\nI & I & 390 & & & B & 1 & 40RCVLEN \\
I & I & 390 & 5 & 12 & FORMAT\n\end{array}$ I I 'JOBDØ100' 5 12 FORMAT I\*  $1\star$  $C\star$ C\* Beginning of Mainline  $C\star$  $C*$  Two parameters are being passed into this program.  $\mathop{\rm C}^*$ C \*ENTRY PLIST **8**<br>C PARM C PARM JOBD 1ð JOBDL 10  $C\star$ C\* Move the two parameters passed into LFNAM.  $C^*$ JOBD CAT JOBDL LFNAM 20 2 C\* Error code bytes provided is set to 0 C\*<br>C Z-ADDO QUSBNB 6  $\int$ C\* Instead of specifying 'QWCRJOBD', I could have used the C\* constant QWDBGB that was defined in the QWDRJOBD include.  $\overset{\mathbb{C}\ast}{\mathbb{C}}$ C<br>C C PARM OWDBH Receiver Var. C PARM RCVLEN Length RCVVAR C PARM FORMAT Format Name C PARM LFNAM Qual. Job Desc Error Code C\*<br>C MOVELQWDBHN HOLD C\  $C*$  Let's tell everyone what the hold value was for this jobd.  $\mathop{\rm C}^*$  C Z-ADD51 LENSTR 155 C<br>C<br>C<br>PARM<br>PARM C PARM CMDSTR C<sub>2</sub> PARM LENSTR C\*<br>C C<sub>s</sub> SETON LR C<sub>RETRN</sub> RETRN  $C\star$ C\* End of MAINLINE  $C\star$ 

The program declares the variables to be used. The QWDBH variable is length 390 as shown by  $\blacksquare$  on page 3-7.

In the example, the program places a value of JOBD0100 in the format variable. A literal could have been used instead for those languages that support a literal on a call **5**. (For program examples in other languages, see "Original Program Model (OPM) APIs—Examples" on page B-2.) The program generates the qualified name of the job description (JOBD) by concatenating the simple name and the library

qualifier  $\epsilon$ . A 20-character variable must be used, and the simple name must begin in byte 1 with the library qualifier in byte 11. Because CAT is used, a simple concatenation of two 10-byte variables occurs so that the names are in the correct place for the LFNAM parameter.

The QWDRJOBD API is called with the correct parameter list. The API uses the parameter list and accesses the job description specified. The API extracts the values from the internal object form and places them in a data structure that matches the JOBD0100 format. The API then returns with the data structure placed in variable QWDBH, which is located in member QWDRJOBD in the QSYSINC library.

The output is similar to the following:

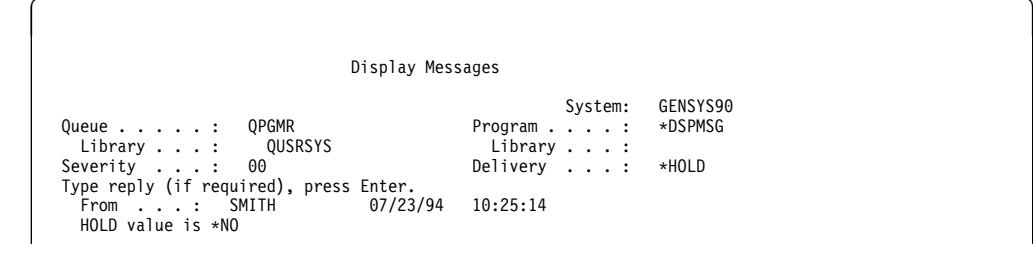

The API does not need to be called each time that you want a separate field because all fields are returned that would fit within the size indicated by the length of receiver variable (RCVLEN) parameter. You can run the program against the QBATCH job description in library QGPL by using the following call statement:

CALL JOBDAPI PARM(QBATCH QGPL)

If QGPL is on the library list, you can run the program against the QBATCH job description by using the following call statement:

CALL JOBDAPI PARM(QBATCH \*LIBL)

You can run the program on one of your own job descriptions or on a test job description where you have specified HOLD(\*YES).

#### **Handling Error Conditions—OPM RPG Example**

For this example, assume that the XYZ job description does not exist:

CALL JOBDAPI PARM(XYZ \*LIBL)

You probably will receive the inquiry message CPA0701 that states an unmonitored exception (CPF9801) has occurred and offers several possible replies. At this point, you would enter C for Cancel and press the Enter key.

If you displayed the low-level messages, you would see the following: CPF9801 (Object not found), followed by the inquiry message (CPA0701), followed by your reply.

When you specify the error code parameter as zero, you are specifying that exceptions be sent as escape messages. You can code the RPG program so that any errors on the call set the indicator 01 to on  $(10)$  on page 3-10). This causes a different path to be taken in the code.

For RPG, the CALL operation specifies the error indicator. Based on whether the error indicator is on or off, a set of instructions can be processed. The API must receive an error code parameter that consists of a binary 4 field with a value of binary zeros ( $\blacksquare$ ) on page 3-10). The message ID can be accessed from the program-status data structure. You would define this as follows:

I\* Program status DS ( $12$  on page 3-9) IPGMSTS SDS I 4ð 46 MSGIDD

If you are going to do something about an error condition, you must test for an error condition in RPG:

- If you use the error-code data structure, test the bytes available field ( $\blacksquare$ ) on page 3-14).
- If you let exceptions occur, test the error indicator on the CALL operation ( $\blacksquare$ on page 3-10).

Because you must test for some condition (one of the error messages in "Error Messages" on page 3-36), no great difference exists in how you handle error conditions in RPG. The error-code data structure is a little more straightforward (the program-status data structure is not used). The only disadvantage of the errorcode data structure is that the escape message that occurred was removed from the job log.

The following program shows how to code for an error condition, test for that condition, and send a message to the QPGMR message queue if the condition occurs:

```
 I\\\\\\\\\\\\\\\\\\\\\\\\\\\\\\\\\\\\\\\\\\\\\\\\\\\\\\\\\\\\\\\\\
 I\\\\\\\\\\\\\\\\\\\\\\\\\\\\\\\\\\\\\\\\\\\\\\\\\\\\\\\\\\\\\\\\\
I\starI*Program Name: JOBDAPI
I\starI*Language: OPM RPG
I*I*Descriptive Name: Get Job Description
I\starI*Description: This program handles any errors that are
I* returned
I\starI*Header Files Included: QUSEC - Error Code Parameter
I* 0WDRJOBD - Retrieve Job Description API
I\star I\\\\\\\\\\\\\\\\\\\\\\\\\\\\\\\\\\\\\\\\\\\\\\\\\\\\\\\\\\\\\\\\\
 I\\\\\\\\\\\\\\\\\\\\\\\\\\\\\\\\\\\\\\\\\\\\\\\\\\\\\\\\\\\\\\\\\
I\starI* Error Code Parameter Include for the APIs
I* I/COPY QSYSINC/QRPGSRC,QUSEC
I^*I* Retrieve Job Description API Include
I\star I/COPY QSYSINC/QRPGSRC,QWDRJOBD
I* Program status DS
IPGMSTS SDS 12
 I 4ð 46 MSGIDD
I\starI* Command String Data Structure
I\starICMDSTR DS<br>I I
          'SNDMSG MSG(''HOLD - 1 26 CMD1
I 'value is '
I 27 36 HOLD<br>II 27 36 HOLD<br>II 27 51 CMD2
            ''') TOUSR(QPGMR)'
I* IMSG3 DS
```
I I 'SNDMSG MSG(''No such- 1 35 MSG3A I ' \*JOBD exists'') '<br>I I 'TOUSR(QPGMR)' 'TOUSR(QPGMR)' 36 47 MSG3B  $I\star$ I\* Miscellaneous Data Structure  $I*$  $\frac{1}{1}$  DS 390 I I 390 B 1 40RCVLEN<br>I I 30BD0100' B 5 12 FORMAT 5 12 FORMAT  $C\star$ C\* Beginning of Mainline  $C\star$  $C*$  Two parameters are being passed into this program. C\*<br>C C \*ENTRY PLIST<br>C PARM C PARM JOBD 1ð JOBDL 10  $C\star$ C\* Move the two parameters passed into LFNAM.  $\mathop{\rm C}^*$ JOBD CAT JOBDL LFNAM 20  $C*$  Error code bytes provided is set to  $O$  $\mathop{\rm C}^*$ Z-ADDO QUSBNB **11**  C\ C\* Instead of specifying 'QWCRJOBD', I could have used the C\* constant QWDBGB that was defined in the QWDRJOBD include.  $C*$  C CALL 'QWDRJOBD' ð1 .1ð/ C PARM QWDBH Receiver Var. C PARM RCVLEN Length RCVVAR C PARM FORMAT Format Name C PARM LFNAM Qual. Job Desc C PARM QUSBN Error Code Error Subroutine  $C*$ <br>C N01 MOVELQWDBHN HOLD  $C\star$  $C*$  Let's tell everyone what the hold value was for this job.  $C*$ <br>C N01 Z-ADD51 LENSTR 155 C N01 CALL 'QCMDEXC'<br>C PARM C PARM CMDSTR<br>C PARM LENSTR LENSTR C\*<br>C C SETON LR<br>C RETRN **RETRN**  $C\star$ C\* End of MAINLINE  $C\star$ C\* Subroutine to handle errors received on the CALL  $\mathop{\rm C}^*$ C<br>C ERROR BEGSR<br>C MSGIDD IFEQ IFEQ 'CPF9801'  $C\star$ C\* Process errors returned from the API. C\*<br>C C Z-ADD47 LENSTR 155 C<br>C CALL 'QCMDEXC'<br>PARM C PARM MSG3 C PARM LENSTR<br>C END C END C ENDSR

If the CPF9801 exception occurs, your program sends a message to the QPGMR message queue as shown in the following display:

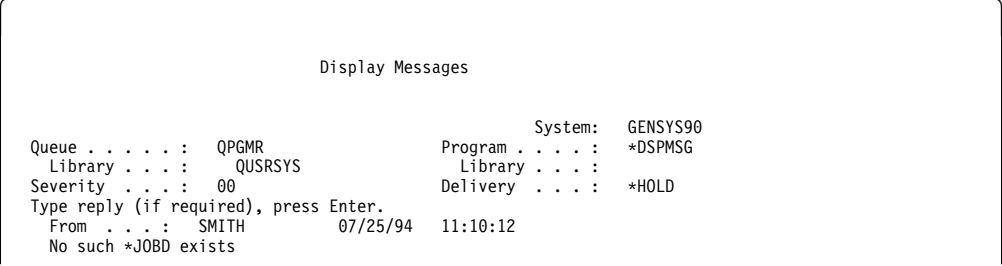

If another exception occurs (for example, a library name that is not valid), you do not receive an indication that an error occurred because of the way the error subroutine is currently coded.

In addition, you can use the Message Handling APIs to receive the messages sent to your program message queue.

The call to the API fails if you specify a valid job description but use a library qualifier such as \*ALLUSR. The value \*ALLUSR is not supported by the description of the required parameter group.

# **Retrieving the Hold Parameter (Error Code Structure)—OPM RPG Example**

In the program example in "Retrieving the Hold Parameter (Exception Message)—OPM RPG Example," QUSBNB (6<sup>1</sup> on page 3-7) was set to a value of binary zero to tell the API to send exceptions (escape messages) for any error conditions. The example in this topic uses an error-code data structure as an alternative to receiving exceptions.

Some languages do not support the use of exceptions, so you may prefer to code for errors using error code structures.

In your programs, you can use error code structures in the following ways:

- Define an 8-byte error code structure that provides feedback on whether an error occurred. If an error does occur, you are not able to determine the specifics of the problem.
- Define a 16-byte error code structure that allows you to determine if an error exists and to access the exception message ID. The exception message IDs are the same as shown in "Error Messages" on page 3-36.
- Define a larger than 16-byte error code structure that provides the same information as described in the previous two error code structures as well as some or all of the exception data. The exception data is the message data that is sent with the exception message. Because the vast majority of exception messages do not have more than 512 bytes of message data, a 600-byte error code structure would be adequate for almost all cases.

**Note:** Lengths of 1 through 7 bytes are not valid for the error code structure.

#### **Format of an Error Code Structure**

The format of the error code structure (QUSBN) is:

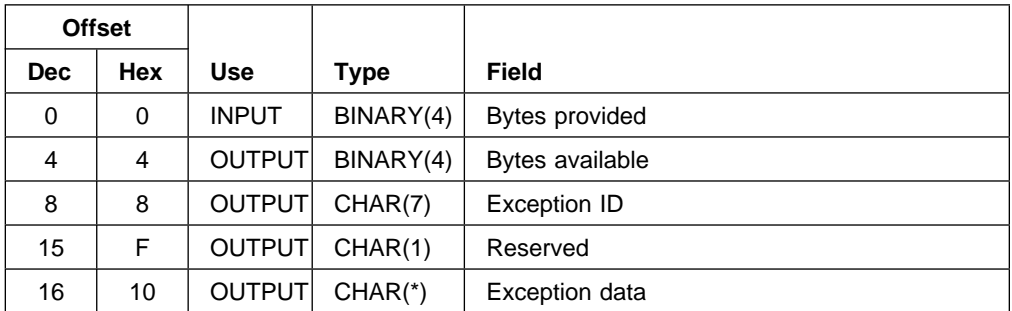

The error code structure can be found in the QSYSINC library in the member QUSEC (see **14**, on page 3-12). Which of the files you use depends on the language. For more information on the QSYSINC library, see "APIs and the QSYSINC Library" on page 2-28.

The bytes provided field describes the size of the error code structure that you declared in your program and how you want errors returned. (This was set to 0 as shown by  $\overline{6}$  on page 3-7 in the JOBDAPI example on page 3-6.)

The bytes available field describes how many bytes the API could have passed back. If this field is zero, no exception occurred. The correct method for testing if an error occurred when using a nonzero-bytes-provided value is to check this field for a value greater than zero ( $\mathbb{R}$  on page 3-14).

The exception ID is the normal 7-character message ID, such as CPF9801, that occurs for an object-not-found condition. Do not test this field to determine if an error exists. The field is properly set by the system only if the number of bytes available is greater than 0. Similarly, the exception data (message data) information is not set properly unless an error exists; for example, any information left from a prior call is not changed.

The following program is the same as the previous program except that a 16-byte error code structure is used:

```
 I\\\\\\\\\\\\\\\\\\\\\\\\\\\\\\\\\\\\\\\\\\\\\\\\\\\\\\\\\\\\\\\\\
 I\\\\\\\\\\\\\\\\\\\\\\\\\\\\\\\\\\\\\\\\\\\\\\\\\\\\\\\\\\\\\\\\\
I\starI*Program Name: JOBDAPI
I\starI*Language: OPM RPG
I\starI*Descriptive Name: Get Job Description
I\starI*Description: This sample program shows exceptions being
I* The returned in the error code parameter.
I*I*Header Files Included: QUSEC - Error Code Parameter
I* QWDRJOBD - Retrieve Job Description API
I\star\mathbf{I} I\\\\\\\\\\\\\\\\\\\\\\\\\\\\\\\\\\\\\\\\\\\\\\\\\\\\\\\\\\\\\\\\\
I\starI* Error Code Parameter Include for the APIs
I\starI/COPY QSYSINC/QRPGSRC, QUSEC 14
I*I* Retrieve Job Description API Include
```
 $I\star$  I/COPY QSYSINC/QRPGSRC,QWDRJOBD  $I\star$ I\* Command String Data Structure  $I\star$  ICMDSTR DS 'SNDMSG MSG(''HOLD - 1 26 CMD1 I 'value is ' 27 36 HOLD I I ''') TOUSR(QPGMR)' 37 51 CMD2  $I\star$  IMSG2 DS I I 'SNDMSG MSG(''Progr- 1 43 MSG2A I  $'$ am failed with mes-<br>I sage ID I 'sage ID ' I 44 5ð MSGIDD '''') TOUSR(QPGMR)'  $I\star$ I\* Miscellaneous Data Structure  $\frac{I*}{I}$  I DS I I 390 B 1 40RCVLEN<br>I I 'JOBD0100' 5 12 FORMAT 5 12 FORMAT  $C\star$ C\* Beginning of Mainline  $C\star$ C\* Two parameters are being passed into this program.  $C*$ C \*ENTRY PLIST<br>C PARM C PARM JOBD 1ð C PARM JOBDL 1ð  $C\star$  $C*$  Move the two parameters passed into the LFNAM.  $\mathop{\rm C}^*$ JOBD CAT JOBDL LFNAM 20  $C\star$  $C*$  Error code parameter is set to 16  $\mathop{\rm C}^*$  $Z$ -ADD16  $QUSBNB$  15  $C\star$ C\ Instead of specifying 'QWCRJOBD', I could have used the C\* constant QWDBGB that was defined in the QWDRJOBD include.  $\begin{matrix} \mathsf{C}\ast \ \mathsf{C} \end{matrix}$ C<br>C C PARM OWDBH C PARM QWDBH Receiver Var. C PARM RCVLEN Length RCVVAR C PARM FORMAT Format Name C PARM LFNAM Qual. Job Desc Error Code  $C*$  See if any errors were returned in the error code parameter.<br>C<br>EXSR ERRCOD EXSR ERRCOD  $C\star$  $C\star$  $C\star$ C NO1 MOVELQWDBHN HOLD  $C\star$  $C*$  Let's tell everyone what the hold value was for this job.  $C*$ <br>C N01 C N01 <br>C N01 CALL 'QCMDEXC' CALL 'QCMDEXC' C PARM CMDSTR LENSTR  $\mathop{\rm C}^*$ C<sub>s</sub> SETON LR C<sub>RETRN</sub> RETRN  $C\star$ C\* End of MAINLINE  $C\star$  $C\star$  $C*$  Subroutine to handle errors returned in the error code C\* parameter.  $C\star$ 

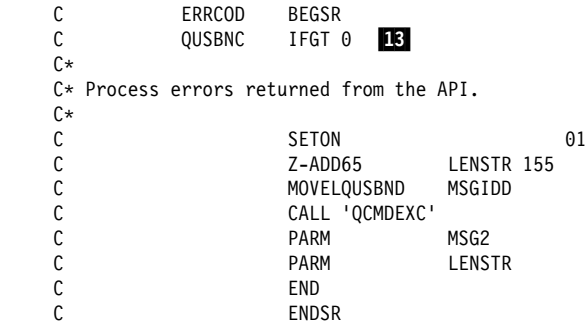

The QUSBN error-code data structure is defined in the include file QUSEC (14. on page 3-12), and the program initializes the bytes provided field (QUSBNB) with a value of 16 ( $15$  on page 3-13). This sets the first field of the error code structure to tell the API not to send an exception but to use the first 16 bytes of the QUSBN parameter to return the error information. After the CALL to the API, the program accesses the bytes available (QUSBNC) ( $13$  on page 3-14). This contains the number of bytes of information about the error condition. The program is coded so that it tests if the number exceeds zero. This is the correct method of determining whether an error has occurred.

If an error occurred, you may want to handle the error in many different methods. The program shown extracts the specific error message ID that occurred and sends the 7-character value as a message. The QUSBN parameter is used for both input and output (see "Format of an Error Code Structure" on page 3-12). The first 4 bytes are input to the API to tell it how to handle exceptions. The remaining bytes are output from the API about any exception conditions.

To see the value of the HOLD attribute, use the following call statement to run the program against the QBATCH job description in library QGPL:

CALL JOBDAPI (QBATCH QGPL)

You should see that the value of the HOLD attribute is \*NO:

 $\left($  Display Messages System: GENSYS9ð Queue . . . . . : QPGMR Program . . . . : \DSPMSG Library . . . : QUSRSYS Library . . . :<br>Severity . . . : 00 Delivery . . . : Delivery . . . : \*HOLD Type reply (if required), press Enter. From . . . : SMITH ð7/23/94 1ð:25:14 From . . . : SM<br>HOLD value is \*NO

#### **Handling Error Conditions—OPM RPG Example**

For this error condition, you should assume that the XYZ job description does not exist. Use the following call statement to run the error condition:

CALL JOBDAPI (XYZ \*LIBL)

You should see that the CPF9801 message (Object not found) was issued:

 $\left($  Display Messages System: GENSYS9ð Queue . . . . . : QPGMR Program . . . . : \DSPMSG Library . . . : 0<br>Severity . . . : 00 Delivery . . . : \*HOLD Type reply (if required), press Enter. From . . . : SMITH ð7/23/94 1ð:56:13 Program failed with message ID CPF98ð1

Then run another error condition. For this error condition, you should assume that the XYZ library does not exist. Use the following call statement:

CALL JOBDAPI (QPGMR XYZ)

The output is similar to the following:

 $\begin{bmatrix} \mathbf{a} & \mathbf{b} & \mathbf{c} \\ \mathbf{b} & \mathbf{c} & \mathbf{d} \end{bmatrix}$  Display Messages System: GENSYS9ð Queue . . . . . : QPGMR Program . . . . : \DSPMSG Library . . . :  $\bigcirc$  QUSRSYS Library . . . :<br>Severity . . . : 00 Delivery . . . : \*HOLD Type reply (if required), press Enter. From . . . : SMITH ð7/23/94 1ð:56:13 Program failed with message ID CPF981ð

You should see that the CPF9810 message (Library not found) was issued. An advantage of the error return variable is that it can contain other information such as message data. The following are the changes needed to return a 200-byte error code structure:

 I\\\\\\\\\\\\\\\\\\\\\\\\\\\\\\\\\\\\\\\\\\\\\\\\\\\\\\\\\\\\\\\\\ I\\\\\\\\\\\\\\\\\\\\\\\\\\\\\\\\\\\\\\\\\\\\\\\\\\\\\\\\\\\\\\\\\  $I*$ I\*Program Name: JOBDAPI  $I*$ I\*Language: OPM RPG  $I*$ I\*Descriptive Name: Get Job Description  $I*$ I\*Description: This sample program shows the incorrect  $I*$  way of using the offset in a user space in RPG.  $I\star$ I\*Header Files Included: QUSEC - Error Code Parameter I\* (Copied into Program) I\* **QWDRJOBD** - Retrieve Job Description API  $I\star$  I\\\\\\\\\\\\\\\\\\\\\\\\\\\\\\\\\\\\\\\\\\\\\\\\\\\\\\\\\\\\\\\\\ I\* Error Code Parameter Include for the APIs  $I\star$ I\* The following QUSEC include is copied into this program  $I*$  so that the variable-length field can be defined as I\* fixed length.  $I\star$ I\*\*\* START HEADER FILE SPECIFICATIONS \*\*\*\*\*\*\*\*\*\*\*\*\*\*\*\*\*\*\*\*\*\*\*\*\*\*\*\*\*\*  $I\star$ I\*Header File Name: H/QUSEC  $I\star$ I\*Descriptive Name: Error Code Parameter.  $I\star$ I\*5763-SS1 (C) Copyright IBM Corp. 1994,1994 I\*All rights reserved. I\*US Government Users Restricted Rights -I\*Use, duplication or disclosure restricted I\*by GSA ADP Schedule Contract with IBM Corp.

```
I\starI*Licensed Materials-Property of IBM
   I\starI\starI*Description: Include header file for the error code parameter.
   I\starI*Header Files Included: None.
   I*I*Macros List: None.
   I\starI*Structure List: Qus_EC_t
   I\starI*Function Prototype List: None.
   I\starI*Change Activity:
   I\starI*CFD List:
   I\starI*FLAG REASON LEVEL DATE PGMR CHANGE DESCRIPTION
   I\---- ------------ ----- ------ --------- ----------------------
   I*$A0= D2862000 3D10 931201 DPOHLSON: New Include
   I\starI*End CFD List.
   I\starI*Additional notes about the Change Activity
   I*End Change Activity.
   I*** END HEADER FILE SPECIFICATIONS *********************************
    I\\\\\\\\\\\\\\\\\\\\\\\\\\\\\\\\\\\\\\\\\\\\\\\\\\\\\\\\\\\\\\\\\
   I*Record structure for Error Code Parameter<br>I****
 I\\\\ \\\
   I*NOTE: The following type definition defines only the fixed
   I* portion of the format. Varying-length field exception
   I* data is not defined here.
    I\\\\\\\\\\\\\\\\\\\\\\\\\\\\\\\\\\\\\\\\\\\\\\\\\\\\\\\\\\\\\\\\\
   IOUSBN
I\star Qus EC
   I B 1 40QUSBNB
    I\ Bytes Provided
                                 B 5 800USBNC
   I* Bytes Available<br>I 9 15 OUSBND
                                    9 15 QUSBND
   I* Exception Id
   I^* 16 16 QUSBNF<br>I^* Reserve
   I^* Reserved<br>I^* 17 17 0USBNG
                                    I\ 17 17 QUSBNG
   I^*<br>I^*I^* I^* I^* I^* I^* I^* I^* I^* I^* I^* I^* I^* I^* I^* I^* I^* I^* I^* I^* I^* I^* I^* I^* I^* I^* I^* I^* I^* I^* I^* I^* I^* I^* I^* I^* I^* I^*17 200 QUSBNG 16
 .
     .
    .
    C Z-ADD2ðð QUSBNB
   C*<br>C
   C<br>C C PARM QWDBH C
    C PARM QWDBH Receiver Var.
   C PARM RCVLEN Length RCVVAR
   C PARM FORMAT Format Name
                                               Oual. Job Desc
   C PARM QUSBN Error Code
```
The value placed in the QUSBNG variable  $\blacksquare$  is the message data associated with the message ID that is identified as the exception. The message data follows the same format as if you had entered a Receive Message (RCVMSG) command and requested the message data (MSGDTA) parameter. You can use the Display Message Description (DSPMSGD) command to determine the layout of the message data for a particular message ID. When you handle exceptions, the only information provided is the exception ID and the message data associated with the exception. You cannot receive a diagnostic message (if one were sent in addition to the escape message) in the error-code data structure. You can use the message handling APIs to receive messages from your program message queue and to access the other messages that may be issued from the API. Appendix A of the System API Reference book contains an example of a diagnostic report program that uses the message handling APIs.

When you instruct the API to return all errors in the error-code data structure, the escape message does not appear in the job log. The escape message not appearing in the job log is one of the major differences between letting the API return errors in an error-code data structure and letting the API send escape messages. For the error-code data structure, the escape messages have been removed from the job log by the API. If a diagnostic message is sent first, the diagnostic message exists in the job log and can be received.

### **Accessing the HOLD Attribute—OPM RPG Example**

The following is the RPG code used to access the HOLD attribute. This is the same type of program as the RPG program examples in "Retrieving the Hold Parameter (Exception Message)—OPM RPG Example" on page 3-6 and "Retrieving the Hold Parameter (Error Code Structure)—OPM RPG Example" on page 3-11. The program, named JOBDAPI, prints the value of HOLD if it is found  $(17)$  on page 3-19). If an error occurs, the program prints a line that contains the error message ID to a spooled file called QPRINT ( $\overline{18}$  on page 3-19).

```
 F\\\\\\\\\\\\\\\\\\\\\\\\\\\\\\\\\\\\\\\\\\\\\\\\\\\\\\\\\\\\\\\\\
 F\\\\\\\\\\\\\\\\\\\\\\\\\\\\\\\\\\\\\\\\\\\\\\\\\\\\\\\\\\\\\\\\\
F*F\Program Name: JOBDAPI
F\starF*Language: OPM RPG
FxF*Descriptive Name: Get Job Description
F*F*Description: The following program prints out the name of
F* the job description or prints an error if the F* API could not find the iob description name
F* API could not find the job description name<br>F* specified.
               s pecified.
F*F_{+}F*Header Files Included: QUSEC - Error Code Parameter
F* WIDRJOBD - Retrieve Job Description API
F* F\\\\\\\\\\\\\\\\\\\\\\\\\\\\\\\\\\\\\\\\\\\\\\\\\\\\\\\\\\\\\\\\\
 F\\\\\\\\\\\\\\\\\\\\\\\\\\\\\\\\\\\\\\\\\\\\\\\\\\\\\\\\\\\\\\\\\
F* JOBDAPIR - Print value of HOLD parameter using API<br>F* Ilses error-code data structure
    Uses error-code data structure
Fx FQPRINT O F 132 OF PRINTER
I\starI* Error Code Parameter Include for the APIs
I\star I/COPY QSYSINC/QRPGSRC,QUSEC
I*I* Retrieve Job Description API Include
I\star I/COPY QSYSINC/QRPGSRC,QWDRJOBD
I\starI\starI* Dummy data structure used to declare binary field 19I\starI DS<br>II 390
II 390 B 1 40RCVLEN<br>II 30BD0100' B 5 12FORMAT
                                          5 12FORMAT
```
 $C\star$ C\* Beginning of Mainline  $C\star$  $C*$  Two parameters are being passed into this program. C\*<br>C C  $\star$ ENTRY PLIST Parm list C PARM JOBD 1ð Job descrp Jobd library  $C\star$ C\* Move the two parameters passed into LFNAM.  $C\star$  C JOBD CAT JOBDL LFNAM 2ð Qlfd name  $C\star$ C\* Error code parameter is set to 16.  $\overset{\mathbb{C}\ast}{\mathbb{C}}$ Z-ADD16 QUSBNB Bytes provid  $C\star$ C\* Instead of specifying 'QWCRJOBD', I could have used the  $C*$  constant QWDBGB that was defined in the QWDRJOBD include. C\* Call the API C\*<br>C C CALL 'QWDRJOBD' Parm list C PARM QWDBH Receiver Var. C PARM RCVLEN Length RCVVAR C PARM FORMAT Format Name C PARM LFNAM Qual. Job Desc Error Code C\* If no bytes available, API was successful; print HOLD value C QUSBNC IFEQ 0<br>C FXCPTGO C<br>C EXCPTGOOD<br>C ENDIF ENDIF  $C*$  If some bytes available, API failed; print error message ID<br>C  $QUSSNC$  IFGT 0 C QUSBNC<br>C **EXCPTBAD**  C ENDIF  $C*$  End of program<br> $C$ C LR SETON LR C<sub>RETRN</sub>  $C*$ C\* End of MAINLINE C\\\\\\\\\\\\\\\\\\\\\\\\\\\\\\\\\\\\\\\\\\\\\\\\\\\\\\\\\\\\\\\\\\\\\\  $0*$ OQPRINT E 106 GOOD<br>0 O 'HOLD value - '<br>O OWDBHN QWDBHN<br>BAD OQPRINT E 106<br>0 O 'Failed. Error ID - ' **QUSBND** 

The following data structures are used:

#### **Error-code data structure**

This defines the two binary fields used and the message ID that is returned for error conditions.

#### **Retrieve job description data structure**

This defines format JOBD0100, a 390-byte data structure with the hold field in positions 77-86.

#### **Dummy data structure**

This contains a field used for the length of the receiver variable. The field is defined as binary and is in the first 4 bytes. The dummy data structure ( $\mathbf{19}$ on page 3-17) also contains the format field.

This data structure is used because RPG only allows binary variables to be defined in the context of a data structure.

The program retrieves the parameter list that is passed and initializes the fields to be passed to the API. The API is called and places information into the receivervariable data structure if information is found. The API places the information in the error-code data structure if an error occurred and if enough space was provided to receive the information.

The program prints one of two different lines depending on whether any errors were found:

HOLD value -  $*NO$  17 Failed. Error ID - CPF9801 18

# **Accessing a Field Value (Initial Library List)—OPM RPG Example**

In this topic, the JOBDAPI program accesses a variable-length array. The variablelength array is the initial library list for the job description.

The discussion of the initial library list field in the job description format, "JOBD0100 Format" on page 3-30, indicates that the initial library list field is 11 bytes per entry, where each entry is a library name followed by a blank. Because the maximum number of libraries allowed on an initial library list is 25, this field is up to and including 275 bytes in length. Depending on how many libraries are named for the initial library list, the actual amount of space used varies (by multiples of 11).

The format does not have an entry in the *Offset* columns for initial library list. It may begin in offset 390, but you should not rely on this. For example, if a new field is added to the job description format, it will probably be placed at offset 390, and the initial library list information will be shifted.

To access the initial library list field, use the following two fields found in the format:

- Offset to the initial library list field ( $\Box$ ) on page 3-22 and on page 3-31).
- Number of libraries in the initial library list field ( $\overline{20}$  on page 3-22 and on page 3-31).

If you use these field values in the format instead of hard coding an offset and a number of libraries, your program can work on any future release of an AS/400 business computing system, even if more job description attributes are defined in the format. This is an important upward compatibility approach that you will want to use whenever you code for a list of entries.

The following RPG code sends a message for each library found in the initial library list field. Exceptions are handled by the RPG program. Although a library name cannot exceed 10 bytes, each entry is 11 bytes long.

```
 I\\\\\\\\\\\\\\\\\\\\\\\\\\\\\\\\\\\\\\\\\\\\\\\\\\\\\\\\\\\\\\\\\
 I\\\\\\\\\\\\\\\\\\\\\\\\\\\\\\\\\\\\\\\\\\\\\\\\\\\\\\\\\\\\\\\\\
I\starI*Program Name: JOBDAPI
I\starI*Language: OPM RPG
I\starI*Descriptive Name: Get Job Description
I*I*Description: This sample program shows the correct I*<br>I* way of using the offset in a user space
               way of using the offset in a user space in RPG.
I*I*Header Files Included: QUSEC - Error Code Parameter
I* (Copied into Program)<br>I* 0WDRJOBD - Retrieve Job Descr
I* (QWDRJOBD - Retrieve Job Description API)<br>I* (Copied into Program)
                                        (Copied into Program)
I\star I\\\\\\\\\\\\\\\\\\\\\\\\\\\\\\\\\\\\\\\\\\\\\\\\\\\\\\\\\\\\\\\\\
```
 I\\\\\\\\\\\\\\\\\\\\\\\\\\\\\\\\\\\\\\\\\\\\\\\\\\\\\\\\\\\\\\\\\  $I\star$ I\* Error Code Parameter Include for the APIs  $I\star$  $I*$  The following QUSEC include is copied into this program  $I*$  so that the variable-length field can be defined as I\* fixed length.  $I\star$  $I\star$  $I***$  START HEADER FILE SPECIFICATIONS \*\*\*\*\*\*\*\*\*\*\*\*\*\*\*\*\*\*\*\*\*\*\*\*\*\*\*\*\*\*\*  $I\star$ I\*Header File Name: H/QUSEC  $I\star$ I\*Descriptive Name: Error Code Parameter.  $I*$ I\5763-SS1 (C) Copyright IBM Corp. 1994,1994 I\*All rights reserved. I\*US Government Users Restricted Rights -I\*Use, duplication or disclosure restricted I\*by GSA ADP Schedule Contract with IBM Corp.  $I*$ I\*Licensed Materials-Property of IBM  $I\star$  $I\star$ I\*Description: Include header file for the error code parameter.  $I*$ I\*Header Files Included: None.  $I\star$ I\*Macros List: None.  $I\star$ I\*Structure List: Qus EC t  $I\star$ I\*Function Prototype List: None.  $I\star$ I\*Change Activity:  $I*$ I\*CFD List:  $I*$ I\*FLAG REASON LEVEL DATE PGMR CHANGE DESCRIPTION I\---- ------------ ----- ------ --------- ---------------------- I\*\$A0= D2862000 3D10 931201 DPOHLSON: New Include  $I\star$ I\*End CFD List.  $I\star$ I\*Additional notes about the Change Activity I\*End Change Activity.  $I***$  END HEADER FILE SPECIFICATIONS \*\*\*\*\*\*\*\*\*\*\*\*\*\*\*\*\*\*\*\*\*\*\*\*\*\*\*\*\*\*\*\*\* I\\\\\\\\\\\\\\\\\\\\\\\\\\\\\\\\\\\\\\\\\\\\\\\\\\\\\\\\\\\\\\\\\ I\*Record structure for Error Code Parameter<br>I\*\*\*\*  $\left[\,\,\right.$   $\star\star\star$   $\left.\right.$   $\star\star\star$ I\*NOTE: The following type definition defines only the fixed I\* portion of the format. Varying-length field exception  $I*$  data is not defined here. I\\\\\\\\\\\\\\\\\\\\\\\\\\\\\\\\\\\\\\\\\\\\\\\\\\\\\\\\\\\\\\\\\ IQUSBN DS  $I\star$  Qus EC I B 1 40QUSBNB<br>I\* Bytes  $\begin{tabular}{lllllllll} \textbf{I}\star & \textbf{B}\star & \textbf{B}\star &$ I B 5 80QUSBNC<br>I\* Rytes Bytes Available I 9 15 QUSBND  $\begin{array}{cccccccccccccc} \mathbf{I} \star & & & & & & \mathbf{Exception\ Id} \\ \mathbf{I} & & & & & & \mathbf{16} & \mathbf{0} \mathbf{U} \mathbf{S} \mathbf{N} \mathbf{F} \end{array}$ 16 QUSBNF  $I\star$  Reserved I\* Varying length, had to define len I 17 100 QUSBNG 2  $I\star$ I\* Retrieve Job Description API Include  $I\star$ I\* The following QWDRJOBD include is copied into this program  $I*$  so that the variable-length field can be defined as fixed  $I*$  length.
```
I\starI\starI*** START HEADER FILE SPECIFICATIONS ******************************
    I\starI*Header File Name: H/QWDRJOBD
    I\starI*Descriptive Name: Retrieve Job Description Information API
    I*I\5763-SS1 (C) Copyright IBM Corp. 1994,1994
    I*All rights reserved.
    I*US Government Users Restricted Rights -
    I*Use, duplication or disclosure restricted
    I*by GSA ADP Schedule Contract with IBM Corp.
    I\,\starI*Licensed Materials-Property of IBM
    I\,\starI\starI*Description: The Retrieve Job Description Information API
    I* retrieves information from a job description I* object and places it into a single variable i
    I\star object and places it into a single variable in the I\star calling program
                 calling program.
    I\starI*Header Files Included: None.
    I\starI*Macros List: None.
    I\starI*Structure List: Qwd_JOBD0100_t
    I\starI*Function Prototype List: QWDRJOBD
    I\starI*Change Activity:
    I\starI*CFD List:
    I\starI*FLAG REASON LEVEL DATE PGMR CHANGE DESCRIPTION
    I\---- ------------ ----- ------ --------- ----------------------
    I*$A0= D2862000 3D10 940424 ROCH:
    I*I*End CFD List.
    I\starI*Additional notes about the Change Activity
    I*End Change Activity.
    I*** END HEADER FILE SPECIFICATIONS ********************************
     I\\\\\\\\\\\\\\\\\\\\\\\\\\\\\\\\\\\\\\\\\\\\\\\\\\\\\\\\\\\\\\\\\
    I\Prototype for QWDRJOBD API
     I\\\\\\\\\\\\\\\\\\\\\\\\\\\\\\\\\\\\\\\\\\\\\\\\\\\\\\\\\\\\\\\\\
     I 'QWDRJOBD' C QWDBGB
     I\\\\\\\\\\\\\\\\\\\\\\\\\\\\\\\\\\\\\\\\\\\\\\\\\\\\\\\\\\\\\\\\\
    I*Type Definition for the JOBD0100 format.<br>I****
\left[\,\,\begin{matrix} \star \star \star \star \end{matrix}\,\right.I*NOTE: The following type definition defines only the fixed
    I* portion of the format. Any varying-length fields have
    I* to be defined by the user.
     I\\\\\\\\\\\\\\\\\\\\\\\\\\\\\\\\\\\\\\\\\\\\\\\\\\\\\\\\\\\\\\\\\
    I \times 1000 I \times 1000 I \times\begin{array}{cccccccccccccc} I \star & & & & & & & & \text{Qwd JOBDO100} \\ \text{I} & & & & & & & & & \text{B} & 1 & 40 \text{QWDBHB} \end{array}I B 1 40QWDBHB<br>I∗ B∨tes
    \begin{array}{cccccccccccccc} \text{I}\star & & & & & & & \text{Bytes Returned} & \\ \text{I} & \text{I} & \text{I}I B 5 800, WDBHC<br>I* Bytes
                                                       Bytes Available
     I 9 18 QWDBHD
    I^* I^* 19 28 OWDBHF I19 28 QWDBHF
    I* The contract of the contract of the Description Lib Name
     I 29 38 QWDBHG
    I^* User Name<br>I 1 39 46 QWDBHH
                                                I 39 46 QWDBHH
     I\ Job Date
                                                 I 47 54 QWDBHJ
    I^* I^* Job Switches<br>I 55 64 OWDBHK
                                                 I 55 64 QWDBHK
    I* Job Queue Name
```

```
 I 65 74 QWDBHL
I* Job Queue Lib Name I<br>
I Job Queue Lib Name I
I \star 75 76 QWDBHM<br>I \star 1.0 Apple 1.0 Apple 1.0 Apple 1.0 Apple 1.0 Apple 1.0 Apple 1.0 Apple 1.0 Apple 1.0 Apple 1.0 Apple 1.1 Apple 1.1 Apple 1.1 Apple 1.1 Apple 1.1 Apple 1.1 Apple 1.1 Apple 1.1 Apple 1.1 Apple 1.1 Ap
I* Job Queue Priority<br>I 77 86 QWDBHN
                                            I 77 86 QWDBHN
I^* Hold Job Queue I<br>I and 37 96 QWDBHP
                                              96 QWDBHP
\begin{array}{lll} \mathbb{I}^{\star} & \qquad & \qquad & \qquad \text{Output Queue Name} \\ \mathbb{I} & \qquad & \qquad & \qquad \mathbb{I} & \qquad \mathbb{I} \end{array}97 106 QWDBHQ
\begin{array}{lll} \mathbb{I}^\star & \qquad & \qquad \qquad & \qquadI 1ð7 1ð8 QWDBHR
I\ Output Queue Priority
I^* 109 118 QWDBHS<br>I^* Printe
I* Printer Device Name I<br>
I19 148 OWDBHT
I^* 119 148 QWDBHT I^* Print
                                                  Print Text
I B 149 1520QWDBHV<br>I* Syntax
                                                  Syntax Check Severity
I B 153 1560QWDBHW<br>I* End Se
I^* End Severity<br>
I = \begin{bmatrix} 1.57 & 1600 \text{WDBHX} \end{bmatrix}I B 157 1600QWDBHX<br>I∗ Messaqı
I* Message Log Severity<br>
In the Message Log Severity<br>
In the Munkhy
I 161 161 QWDBHY<br>I* Message
\begin{array}{lll} \mathbb{I}^{\star} & & \mathbb{Message}\ \operatorname{Log} \operatorname{Level} \\ \mathbb{I} & & 162\ \operatorname{171}\ \mathbb{Q}\mathsf{WDBHZ} \end{array}I 162 171 QWDBHZ<br>I* Message
\begin{array}{lll} \mathbb{I}^{\star} & \qquad \qquad \mathsf{Message}\ \mathsf{Log}\ \mathsf{Text} \\ \mathbb{I} & \qquad \qquad \mathsf{172}\ \mathsf{181}\ \mathsf{QWDBHO} \end{array}I 172 181 QWDBHð
                                                  Log CL Programs
I 182 191 QWDBH1
I* Inquiry Message Reply<br>ISRN 2004 000 2004 2009 2012
                                          I 192 2ð4 QWDBH2
I* Device Recovery Action I<br>
205 214 QWDBH3
I^* 205 214 QWDBH3<br>I^* Time S
                                                  Time Slice End Pool
I 215 229 QWDBH4
I^* Accounting Code<br>
I 230 309 QWDBH5
                                          I 23ð 3ð9 QWDBH5
I^* Routing Data<br>I 310 359 QWDBH6
                                          310 359 QWDBH6
I* Text Description<br>I 360 360 OWDBH7
                                          I 36ð 36ð QWDBH7
I* Reserved
I B 361 3640QWDBH8 1.<br>I* 0ffset Init
I^* 0ffset Initial Lib List<br>
B 365 36800WDBH9 20
I B 365 3680QWDBH9 20<br>I* Number Libs
I^* Number Libs In Lib list<br>
I^* R 369 37200WDR.IR
I B 369 372ðQWDBJB
                                                  Offset Request Data
I B 373 376ðQWDBJC
                                                  Length Request Data
I B 377 3800QWDBJH<br>I* Job Mes
I\ Job Message Queue Max Size
I 381 390 QWDBJJ 1 381 390 AMP
                                                  Job Message Queue Full Actio
I* 391 391 QWDBJD
\begin{array}{l}\mathbf{I}\ast\\\mathbf{I}\ast\end{array}I^* Varying length I^* 392 40
                                          392 402 QWDBJF
\begin{array}{c}\mathbf{I}\ast\\\mathbf{I}\ast\end{array}Varying length
I* 403 403 QWDBJG
I\starI\starI* Command String Data Structure
I\star ICMDSTR DS
                'SNDMSG MSG(''LIBRARY- 1 22 CMD1
\begin{array}{ccc} \text{I} & & \text{ } & \text{ } \\ \text{I} & & & \end{array} I 23 32 LIB
                ''') TOUSR(QPGMR)'
I\starI* Miscellaneous Data Structure
```
 $_{\rm I}^*$  <br> I DS<br>II 1000 II 1000 B 1 40RCVLEN<br>II 6 R 5 80X I I 0<br>I I de l'UDBD0100' B 5 80X<br>I I de l'UDBD0100' 9 16 FC 9 16 FORMAT  $\int$ C\* Beginning of Mainline  $C\star$ C\* Two parameters are being passed into this program. C\*<br>C \*ENTRY PLIST C PARM JOBD 1ð JOBDL 10  $C\star$ C\* Move the two parameters passed into LFNAM.  $\mathop{\rm C}^*$ JOBD CAT JOBDL LFNAM 20  $C\star$ C\* Error code Parameter is set to 100  $\mathop{\rm C}^*$ Z-ADD100 QUSBNB  $C\star$ C\* Instead of specifying 'QWCRJOBD', I could have used the  $C*$  constant QWDBGB that was defined in the QWDRJOBD include.  $\mathop{\rm C}^*$ C<br>C CALL 'QWDRJOBD'<br>C PARM QWDBH C PARM QWDBH Receiver Var. Length RCVVAR C PARM FORMAT Format Name C PARM LFNAM Qual. Job Desc Error Code  $C*$  See if any errors were returned in the error code parameter.<br>C<br>EXSR ERRCOD EXSR ERRCOD  $C*$ <br>C N01 Z-ADD47 LENSTR 155  $\int$ C NO1 QWDBH8 ADD 1 X C N01 1 DO QWDBH9<br>C 10 SUBSTQWDBH: SUBSTQWDBH:X LIB  $C\star$  $C*$  Let's tell everyone what the library value is.  $\frac{C}{C}$ C<br>C CALL 'QCMDEXC'<br>PARM C PARM CMDSTR<br>C PARM LENSTR C PARM LENSTR C ADD 11 X C<br>C X IFGE RCVLEN<br>LEAVE C<br>C LEAVE<br>ENDIF C<br>C ENDIF<br>C ENDDO ENDD<sub>0</sub>  $C^*$ C LR SETON LR C<sub>RETRN</sub> RETRN  $C\star$ C\* End of MAINLINE  $C\star$  $C\star$  $C*$  Subroutine to handle errors returned in the error code C\* parameter.  $C\star$  C ERRCOD BEGSR C QUSBNC IFGT (<br>C SETON 01 Error on API Call  $C\star$ C\* Process errors returned from the API.  $\mathop{\rm C}^*$  C END C ENDSR

**Note:** It is important to access the count and to compare for the exact number of libraries to be processed. If you do not check for the exact number of

libraries, you may begin to access information in the format for the next set of information (in this example, it may be the request data value).

The output for this program example is as follows:

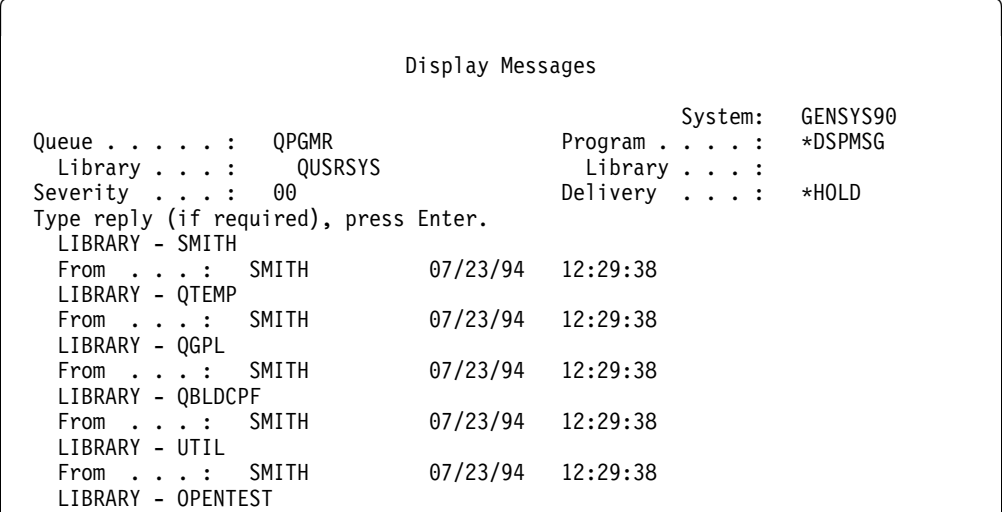

The handling of the initial library list field is typical of what you will find in many APIs.

## **Using Keys with List Spooled Files API—Example**

This topic introduces a new program named LSTSPL. Program LSTSPL uses the List Spooled Files (QUSLSPL) API to determine the spooled file name, date created, and number of pages for all spooled files created by the current user of the LSTSPL program. Unlike the earlier JOBDAPI program examples, where format JOBD0100 of the Retrieve Job Description (QWDRJOBD) API returned dozens of fields while we were only interested in the HOLD field, the QUSLSPL API provides a keyed interface that allows LSTSPL to request that only the relevant fields (spooled file name, date created, and number of pages) be returned. In addition to providing a keyed interface, QUSLSPL also differs from QWDRJOBD in that the QUSLSPL API retrieves a list of all spooled files into a User Space (\*USRSPC) while QWDRJOBD retrieves information about one specific job description into a program variable.

In the following program example, all the pieces have been put together with an OPM RPG program that accesses specific information related to spooled files. A report listing this information is created. The program example does not handle API-related errors. Any errors that are received are returned as exception messages $\blacksquare$ .

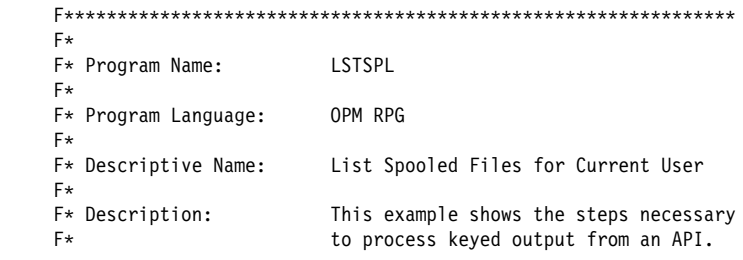

```
F*F\ Header Files Included: QUSEC - Error Code Parameter
    F\ QUSGEN - User Space Generic Header
    F\ QUSLSPL - List Spooled Files
   F*<br>F* APIs Used:
   F* APIs Used: QUSPL - List Spooled Files F*F\ QUSCRTUS - Create User Space
    F\ QUSRTVUS - Retrieve User Space
   F* F\\\\\\\\\\\\\\\\\\\\\\\\\\\\\\\\\\\\\\\\\\\\\\\\\\\\\\\\\\\\\\\
   FQSYSPRT 0 F
   I\starI* Copy User Space Generic Header
   I\starI/COPY QSYSINC/QRPGSRC,QUSGEN TH
   I\starI* Copy API Error Code parameter
   I\star I/COPY QSYSINC/QRPGSRC,QUSEC
   I\starI* Copy List Spooled Files API include
   I\star I/COPY QSYSINC/QRPGSRC,QUSLSPL
   I\starI* Data structure to hold space name
   I*ISPCNAM DS<br>II 'SPCNAME
                        \frac{1}{1} 10 SPC<br>\frac{1}{1} 10 SPC
    I I 'QTEMP ' 11 2ð LIB
   I\starI* Data structure to hold requested key values
   I*<br>IKEYARA
               IKEYARA DS .5/ .7/
   I I 201 B 1 40 KEY1<br>I I 216 B 5 80 KEY2
               216 B 5 80KEY2<br>211 B 9 120KEY3
   I I 211 B 9 120 KEY3 8
   I\starI* Receiver variable for QUSRTVUS
   I\star IRECVR DS 1ððð
   I\starI* Other assorted variables
   _{\rm I}^{\rm I\,\star} I DS
   I B 1 40SIZ<br>I B 5 80STAP
                                    5 80START
   — П<br>П<br>В 9 12∂LENDTA<br>В 13 160KEY#
                                 B 13 160KEY#
   I B 17 200PAGES#<br>I 17 20 PAGESA
   I 17 20 PAGESA<br>II 17 21 21 INTVAL
                                   21 21 INTVAL
   C\starC* Initialize Error Code structure to accept exceptions
   C\starC Z-ADDO QUSBNB 1
   C\starC* Create the User Space to hold the QUSLSPL API results
   C ^\star C
   C<sub>C</sub> CALL 'QUSCRTUS' 2<br>C PARM SPCNAM
                                 SPCNAM
   C PARM 'quslspl' EXTATR 1ð
   C PARM 2000 SIZ<br>C PARM INT\
    C PARM INTVAL
   C PARM '*ALL'<br>C PARM
    C PARM TXTDSC 5ð
    C PARM '\YES' REPLAC 1ð
C PARM QUSBN
   C\starC* Call QUSLSPL to get all spooled files for *CURRENT user
   C*<br>C
                     CALL 'QUSLSPL' 3
   C PARM SPCNAM
```
C PARM 'SPLFØ200'FORMAT 8 C PARM '\*CURRENT'USRNAM 10<br>C PARM '\*ALL' OUTQ 20 C PARM '\ALL' OUTQ 2ð C PARM '\ALL' FRMTYP 1ð C PARM '\*ALL'<br>C PARM C PARM QUSBN C PARM JOBNAM 26 C PARM KEYARA .5/ C **PARM 3** KEY#  $\overline{6}$  $\mathfrak{c}$ C\* Retrieve information concerning the User Space and its contents C\*<br>C C<br>C C PARM SPCNAM C PARM SPCNAM C PARM 1 START Start Rtv at 1 C PARM 192 LENDTA for length =192 C **PARM** QUSBP **10** C PARM QUSBN  $C*$ C\* Check User Space status for good information  $\mathsf{C}^\star$  C QUSBPD IFEQ 'ð1ðð' .12/ Header Fmt C QUSBPJ IFEQ 'C' .14/ Complete or Partial  $\mathfrak{c}$  $C*$  Check to see if any entries were put into User Space C\*<br>C QUSBPS IFGT 0 .16  $C\star$ C\* Keep count of how many list entries we have processed  $\frac{C}{C}$ Z-ADDO COUNT 90 **17**  $C\star$ C\* Adjust Offset value to Position value C\*<br>C C QUSBPQ ADD 1 START .18/  $C\star$  $C*$  Retrieve the lesser of allocated storage or available data  $\mathop{\rm C}^*$  C QUSBPT IFLT 1ððð .19/ Z-ADDQUSBPT C<br>C<br>C<br>Z-ADI C Z-ADD1ððð LENDTA ENDIF  $C*$ C\* Process all entries returned  $\mathop{\rm C}^*$ COUNT DOWLTQUSBPS 20  $C\star$ C\* Retrieve spooled file information C\*<br>C C CALL 'QUSRTVUS' 21 C PARM SPCNAM C PARM START C PARM LENDTA C PARM RECVR C PARM QUSBN  $C*$ C\* Loop through returned fields  $C\star$ C 4 SUBSTRECVR QUSFV 22<br>C 2-ADD5 X 40 C Z-ADD5 X 4ð QUSFVB  $C\star$ C\* Get header information  $\mathop{\rm C}^*$ 16 SUBSTRECVR:X QUSKR 24  $C\star$  $C*$  Set Y to location of actual data associated with key C\*<br>C C X ADD 16 Y 4ð  $C*$ 

 $C*$  Process the data based on key type  $\mathop{\rm C}^*$  C QUSKRC CASEQ2ð1 FILNAM .25/ C QUSKRC CASEQ211 PAGES C QUSKRC CASEQ216 AGE C CAS ERROR C END  $C\star$ C\* Adjust X to address next keyed record returned C\*<br>C ADD QUSKRB X C ENDDO  $C\star$ C\* Output information on spooled file  $\overset{\mathbb{C}\ast}{\mathbb{C}}$ EXCPTPRTLIN 26  $C\star$ C\* Adjust START to address next entry  $\frac{C}{C}$  C ADD 1 COUNT .27/ C ADD QUSBPT START C<br>C<br>C<br>ENDIF C<br>C ENDIF<br>ELSE C **ELSE ELSE 15** C EXCPTLSTERR<br>C ENDIF C<br>C<br>C<br>ELSE C **ELSE 13**  C EXCPTHDRERR C<br>C ENDIF<br>MOVE C MOVE '1' \INLR .28/ RETRN  $C\star$ C\* Various subroutines  $C\star$  C\\\\\\\\\\\\\\\\\\\\\\\\\\\\\\\\\\\\\\\\\\\\\\\\\\\\\\\\\\\\\\\ FILNAM BEGSR  $C\star$ C\* Extract spooled file name for report  $\overset{\mathbb{C}\ast}{\mathbb{C}}$  C MOVE \BLANKS PRTFIL 1ð SUBSTRECVR:Y PRTFIL C ENDSR C\\\\\\\\\\\\\\\\\\\\\\\\\\\\\\\\\\\\\\\\\\\\\\\\\\\\\\\\\\\\\\\ PAGES  $C\star$ C\* Extract number of pages for report  $\overset{\mathbb{C}\ast}{\mathbb{C}}$  C QUSKRG SUBSTRECVR:Y PAGESA ENDSR  $\mathbf{C}^*$  C AGE BEGSR  $C\star$ C\ Extract age of spooled file for report  $C\star$  C MOVE \BLANKS OPNDAT 7 C QUSKRG SUBSTRECVR:Y OPNDAT ENDSR C\\\\\\\\\\\\\\\\\\\\\\\\\\\\\\\\\\\\\\\\\\\\\\\\\\\\\\\\\\\\\\\ ERROR  $C\star$  $C*$  If unknown key value, then display the value and end C  $^\star$  C C DSPLY QUSKRC C MOVE '1'<br>C RETRN C<br>C<br>C<br>ENDSR ENDSR  $0*$ OQSYSPRT E PRTLIN<br>O PRTFIL O PRTFIL 10<br>O PAGES# 25 O PAGES# 25<br>O OPNDAT 40 OPNDAT OQSYSPRT E LSTERR

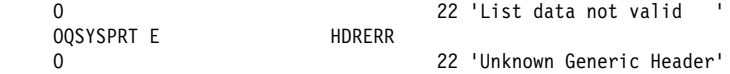

List APIs do not automatically create the user space (\*USRSPC) to receive the list. You must first create one using the Create User Space (QUSCRTUS) API **2**. Similar to CL create commands, the QUSCRTUS API has several parameters that identify the name of the object, the public authority, the object description text, and so forth.

After creating the user space, you can call the QUSLSPL API to return spooled file information into the user space  $\boldsymbol{3}$ . The QUSLSPL API supports two formats: SPLF0100, which returns a fixed set of information about each selected spooled file, and SPLF0200, which returns only user-selected fields. LSTSPL uses SPLF0200 **4** and passes to the QUSLSPL API a list of keys to identify the selected fields.<sup>5</sup> and the number of keys.<sup>6</sup>. Because OPM RPG does not support an array (list) of binary values, LSTSPL defines the key array (KEYARA) as a data structure comprised of contiguous binary(4) fields  $\blacksquare$ . The fields are initialized to 201, 216, and 211, which correspond to the keys named spooled file name, date file was opened, and total pages, respectively  $\bf{8}$ . Note that while the user space was created with an initial size of 2000 bytes  $2$ , most List APIs implicitly extend the user space (up to a maximum of 16MB) in order to return all available list entries. The reverse, truncation when the user space is too large, is not performed by list APIs.

Having generated the list, you can now process the user space data.

List APIs (like QUSLSPL) generally provide a generic list header at the beginning of the user space, which provides information such as the API that created the list, the number of entries (spooled files for this example) in the list, the size of each entry, and so on. See the "User Space Format for List APIs" topic in the book System API Reference for further information. To access the generic list header, use the Retrieve User Space (QUSRTVUS) API **2**. Program LSTSPL retrieves the generic list header into the data structure QUSBP<sup>10</sup>, which is defined in the QUSGEN QSYSINC /COPY (include) file **11**. Note that languages, such as ILE RPG, COBOL, and C, which support pointers, can avoid this call to QUSRTVUS (and the resulting movement of data) by using the Retrieve Pointer to User Space (QUSPTRUS) API. See "List Object API—Examples" on page B-94 for examples.

Program LSTSPL now checks that the format of the generic list header is the one expected  $12$ , and if not, prints an error line.  $13$ . Having verified the header format, LSTSPL now checks the information status of the list.14/ (and if it is not accurate, prints an error line  $\overline{15}$  ) and that at least one list entry is available  $\overline{16}$ .

Having determined that accurate list entries are available, LSTSPL does the following:

- Initializes the COUNT variable to keep track of how many entries have been processed $\mathbf{E}$
- Adds one to the base 0 offset (to the first entry in the list) as the QUSRTVUS API assumes base 1 positional values.
- Determines how much data is associated with each entry **19** (which is the lesser of either the amount of storage you allocated to receive a list entry, or the size of a list entry)

• Falls into a DO loop to process all of the available list entries 20

Within this loop, LSTSPL retrieves each list entry  $21$ , extracts the number of fields returned  $22$ , and enters an inner DO loop to process all of the available list entry fields $23$ .

Within this inner loop, the program extracts the field information 24 and processes the field data based on the key field  $25$ .

When all fields for a given list entry have been processed, LSTSPL generates a print line.  $26$  and proceeds to the next list entry.

When all the list entries have been processed, LSTSPL ends 28.

## **Processing Lists That Contain Data Structures**

Some APIs support a list where each entry in the list is itself a data structure. A good example is the Retrieve System Status (QWCRSSTS) API. It supports multiple formats for different types of information. The SSTS0300 format contains a list where each entry in the list has the information about a particular storage pool. In addition to the two critical fields (the offset to where the list begins field and the number of entries in the list field), the format also supports a field that describes the length of each entry. In the initial library list, each entry was 11-bytes long. But in a storage pool, a field (length of pool information entry) describes the length and should be used instead of a fixed-length increment. This allows for growth, such as more information being available in another release for each list entry.

For example, if another field is added to describe some additional information about a storage pool, it is probably added after the paging option field. The length of pool information entry allows your code to be upwardly compatible while it retains the locations (relative to the start of a list entry) of the current fields.

## **Retrieve Job Description Information API—Example**

The following API has been included as reference information. This API is used in many examples throughout this chapter and should not be used to code your programs. Refer to the System API Reference, SC41-5801, for the most recent version of this API.

#### **Parameters**

Required Parameter Group:

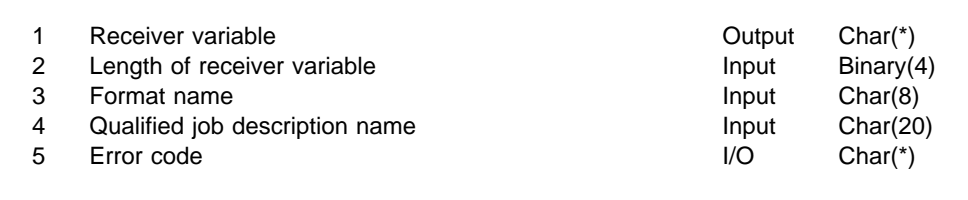

The Retrieve Job Description Information (QWDRJOBD) API retrieves information from a job description object and places it into a single variable in the calling program. The amount of information returned depends on the size of the variable. The information returned is the same information returned by the Display Job Description (DSPJOBD) command.

## **Authorities and Locks**

**Job Description Object Authority** \*USE **Library Authority** \*USE

## **Required Parameter Group**

### **Receiver variable**

OUTPUT; CHAR(\*)

The variable that is to receive the information requested. You can specify the size of this area to be smaller than the format requested if you specify the length of receiver variable parameter correctly. As a result, the API returns only the data that the area can hold.

### **Length of receiver variable**

INPUT; BINARY(4)

The length of the receiver variable. If this value is larger than the actual size of the receiver variable, the result may not be predictable. The minimum length is 8 bytes.

### **Format name**

INPUT; CHAR(8)

The format of the job description information to be returned. You can use this format:

**JOBD0100** Basic job description information. For details, see "JOBD0100 Format."

### **Qualified job description name**

INPUT; CHAR(20)

The name of the job description whose contents are to be retrieved. The first 10 characters contain the name of the job description, and the second 10 characters contain the name of the library where the job description is located. You can use these special values for the library name:

**\*CURLIB** The job's current library **\*LIBL** The library list

### **Error code**

I/O; CHAR(\*)

The structure in which to return error information. For the format of the structure, see "Error Code Parameter" in Chapter 2 of the System API Reference.

## **JOBD0100 Format**

The following table describes the information that is returned in the receiver variable for the JOBD0100 format. For detailed descriptions of the fields, see "Field Descriptions" on page 3-32.

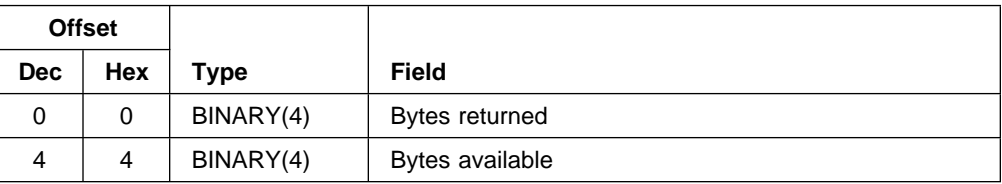

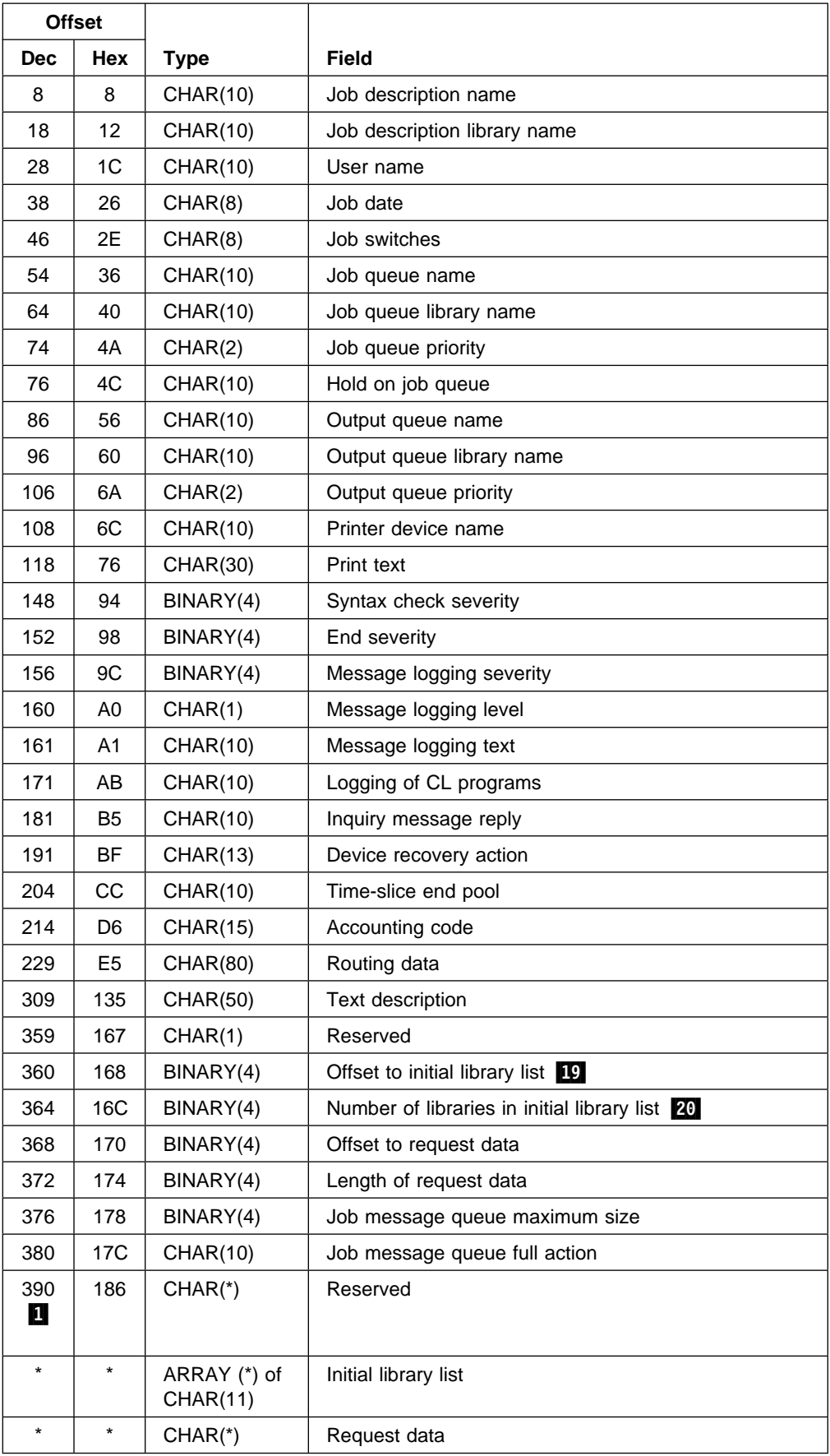

## **Field Descriptions**

**Accounting code**. An identifier assigned to jobs that use this job description. This code is used to collect system resource use information. If the special value \*USRPRF is specified, the accounting code used for jobs using this job description is obtained from the job's user profile.

**Bytes available**. The length of all data available to return. All available data is returned if enough space is provided.

**Bytes returned**. The length of all data actually returned. If the data is truncated because the receiver variable was not sufficiently large to hold all of the data available, this value will be less than the bytes available.

**Device recovery action**. The action to take when an I/O error occurs for the interactive job's requesting program device. The possible values are:

\*SYSVAL

The value in the system value QDEVRCYACN at the time the job is started is used as the device recovery action for this job description.

\*MSG

Signals the I/O error message to the application and lets the application program perform error recovery.

### \*DSCMSG

Disconnects the job when an I/O error occurs. When the job reconnects, the system sends a message to the application program, indicating the job has reconnected and that the workstation device has recovered.

#### \*DSCENDRQS

Disconnects the job when an I/O error occurs. When the job reconnects, the system sends the End Request (ENDRQS) command to return control to the previous request level.

### \*ENDJOB

Ends the job when an I/O error occurs. A message is sent to the job's log and to the history log (QHST). This message indicates that the job ended because of a device error.

### \*ENDJOBNOLIST

Ends the job when an I/O error occurs. There is no job log produced for the job. The system sends a message to the history log (QHST). This message indicates that the job ended because of a device error.

**End severity**. The message severity level of escape messages that can cause a batch job to end. The batch job ends when a request in the batch input stream sends an escape message, whose severity is equal to or greater than this value, to the request processing program. The possible values are from 0 through 99.

**Hold on job queue**. Whether jobs using this job description are put on the job queue in the hold condition. The possible values are \*YES and \*NO.

**Initial library list**. The initial library list that is used for jobs that use this job description. Only the libraries in the user portion of the library list are included.

**Note:** The data is an array of 11-byte entries, each entry consisting of a 10-byte library name left-justified with a blank pad at the end. The 11-byte entries can be easily used in CL commands. The number of libraries in the initial library list tells how many entries are contained in the array.

**Inquiry message reply**. How inquiry messages are answered for jobs that use this job description.

- \*RQD The job requires an answer for any inquiry messages that occur while the job is running.
- $*$ DFT The system uses the default message reply to answer any inquiry messages issued while the job is running. The default reply is either defined in the message description or is the default system reply.
- \*SYSRPYL The system reply list is checked to see if there is an entry for an inquiry message issued while the job is running. If a match occurs, the system uses the reply value for that entry. If no entry exists for that message, the system uses an inquiry message.

**Job date**. The date that will be assigned to jobs using this job description when they are started. The possible values are:

\*SYSVAL

The value in the QDATE system value is used at the time the job is started. job-date

The date to be used at the time the job is started. This date is in the format specified for the DATFMT job attribute.

**Job description library name**. The name of the library in which the job description resides.

**Job description name**. The name of the job description about which information is being returned.

**Job message queue maximum size**. The maximum size (in megabytes) of the job message queue. The possible values are:

- $0$  The maximum size set by system value QJOBMSGMX at the time the job is started.
- 2-64 The maximum size of the job message queue in megabytes.

**Job message queue full action**. The action taken when the job message queue becomes full. The possible values are:

\*SYSVAL The value is specified by the system value QJOBMSGQFL. \*NOWRAP

> When the message queue becomes full, do not wrap. This action will cause the job to end.

\*WRAP When the message queue becomes full, wrap to the beginning and start filling again.

\*PRTWRAP

When the message queue becomes full, wrap the job queue and print the messages that are being overlaid.

**Job queue library name**. The library of the job queue into which batch jobs using this job description are placed.

**Job queue name**. The name of the job queue into which batch jobs using this job description are placed.

**Job queue priority**. The scheduling priority of each job that uses this job description. The highest priority is 1 and the lowest priority is 9.

**Job switches**. The initial settings for a group of eight job switches used by jobs that use this job description. These switches can be set or tested in a program and used to control a program's flow. The possible values are '0' (off) and '1' (on).

**Length of request data**. The length of all available request data, in bytes. If the receiver variable was not sufficiently large to hold all of the request data available, the amount of request data actually returned may be less than this value.

**Logging of CL programs**. Whether or not messages are logged for CL programs that are run. The possible values are \*YES and \*NO.

**Message logging level**. The type of information logged. Possible types are:

- 0 No messages are logged.
- 1 All messages sent to the job's external message queue with a severity greater than or equal to the message logging severity are logged.
- 2 The following information is logged:
	- Level 1 information.
	- Requests or commands from CL programs for which the system issues messages with a severity code greater than or equal to the logging severity.
	- All messages associated with those requests or commands that have a severity code greater than or equal to the logging severity.
- 3 The following information is logged:
	- Level 1 information.
	- All requests or commands from CL programs.
	- All messages associated with those requests or commands that have a severity greater than or equal to the logging severity.
- 4 The following information is logged:
	- All requests or commands from CL programs.
	- All messages with a severity code greater than or equal to the logging severity.

**Message logging severity**. The minimum severity level that causes error messages to be logged in the job log. The possible values are from 0 through 99.

**Message logging text**. The level of message text that is written in the job log or displayed to the user when an error message is created according to the logging level and logging severity. The possible values are:

\*MSG

Only the message is written to the job log.

### \*SECLVL

Both the message and the message help for the error message are written to the job log.

### \*NOLIST

If the job ends normally, there is no job log. If the job ends abnormally (the job end code is 20 or higher), there is a job log. The messages appearing in the job's log contain both the message and the message help.

**Number of libraries in initial library list**. The number of libraries in the user portion of the initial library list. Up to 25 libraries can be specified.

**Offset to initial library list**. The offset from the beginning of the structure to the start of the initial library list.

**Offset to request data**. The offset from the beginning of the structure to the start of the request data.

**Output queue library name**. The name of the library in which the output queue resides.

**Output queue name**. The name of the default output queue that is used for spooled output produced by jobs that use this job description.

- \*USRPRF The output queue name for jobs using this job description is obtained from the user profile of the job at the time the job is started.
- $*DEV$  The output queue with the same name as the printer device for this job description is used.
- \*WRKSTN The output queue name is obtained from the device description from which this job is started.

output-queue-name

The name of the output queue for this job description.

**Output queue priority**. The output priority for spooled files that are produced by jobs using this job description. The highest priority is 1, and the lowest priority is 9.

**Print text**. The line of text (if any) that is printed at the bottom of each page of printed output for jobs using this job description. If the special value \*SYSVAL is specified, the value in the system value QPRTTXT is used for jobs using this job description.

**Printer device name**. The name of the printer device or the source for the name of the printer device that is used for all spooled files created by jobs that use this job description.

### \*USRPRF

The printer device name is obtained from the user profile of the job at the time the job is started.

### \*SYSVAL

The value in the system value QPRTDEV at the time the job is started is used as the printer device name.

### \*WRKSTN

The printer device name is obtained from the work station where the job was started.

#### printer-device-name

The name of the printer device that is used with this job description.

**Request data**. The request data that is placed as the last entry in the job's message queue for jobs that use this job description. The possible values are:

#### \*NONE

No request data is placed in the job's message queue.

#### \*RTGDTA

The data specified in the routing data parameter is placed as the last entry in the job's message queue.

#### request-data

The request data to use for jobs that use this job description.

**Reserved**. An ignored field.

**Routing data**. The routing data that is used with this job description to start jobs. The possible values are:

QCMDI

The default routing data QCMDI is used by the IBM-supplied interactive subsystem to route the job to the IBM-supplied control language processor QCMD in the QSYS library.

\*RQSDTA

Up to the first 80 characters of the request data specified in the request data field are used as the routing data for the job.

routing-data

The routing data to use for jobs that use this job description.

**Syntax check severity**. Whether requests placed on the job's message queue are checked for syntax as CL commands, and the message severity that causes a syntax error to end processing of a job. The possible values are:

- -1 The request data is not checked for syntax as CL commands. This is equivalent to \*NOCHK.
- $0-99$  Specifies the lowest message severity that causes a running job to end. The request data is checked for syntax as CL commands, and, if a syntax error occurs that is greater than or equal to the error message severity specified here, the running of the job that contains the erroneous command is suppressed.

**Text description**. The user text, if any, used to briefly describe the job description.

**Time-slice end pool**. Whether interactive jobs using this job description should be moved to another main storage pool when they reach time-slice end. The possible values are:

\*SYSVAL The system value is used.

\*NONE The job is not moved when it reaches time-slice end.

\*BASE The job is moved to the base pool when it reaches time-slice end.

**User name**. The name of the user profile associated with this job description. If \*RQD is specified, a user name is required to use the job description.

## **Error Messages**

CPF1618 E Job description &1 in library &2 damaged.

CPF24B4 E Severe error while addressing parameter list.

CPF3CF1 E Error code parameter not valid.

CPF3CF2 E Error(s) occurred during running of &1 API.

CPF3C21 E Format name &1 is not valid.

CPF3C24 E Length of the receiver variable is not valid.

CPF9801 E Object &2 in library &3 not found.

CPF9802 E Not authorized to object &2 in &3.

CPF9803 E Cannot allocate object &2 in library &3.

CPF9804 E Object &2 in library &3 damaged.

CPF9807 E One or more libraries in library list deleted.

CPF9808 E Cannot allocate one or more libraries on library list.

CPF9810 E Library &1 not found.

CPF9820 E Not authorized to use library &1.

CPF9830 E Cannot assign library &1.

CPF9872 E Program or service program &1 in library &2 ended. Reason code &3.

# **Chapter 4. Common Information across APIs—Advanced (ILE) Example**

Through the use of several examples, this chapter provides information about how to use more advanced or more complex API concepts in your programs. The example programs in this chapter use ILE APIs. These examples are also shown in additional languages in "Integrated Language Environment (ILE) APIs—Examples" on page B-47.

In the examples, the following are focus items:

- Header files
- Keyed interfaces
- Error handling
- Receiver variables

For more information about the APIs used in this chapter, refer to the System API Reference, SC41-5801.

## **Integrated Language Environment (ILE) APIs—Introduction**

OS/400 Integrated Language Environment (ILE) APIs are contained within service programs that the calling program binds to. In addition, some OS/400 ILE APIs provide a program interface for the original program model (OPM) languages. You can usually distinguish between the \*SRVPGM interface and the \*PGM interface by the name of the API. For example, the registration facility APIs provide both a program and a service program entry point (procedure) interface. For the Register Exit Point API, the service program entry point interface is named QusRegisterExitPoint and the program interface is named QUSRGPT. A bindable procedure name can be up to 30 characters and mixed uppercase and lowercase. A program interface name can be up to 8 characters and is all uppercase.

A binding directory is used for OS/400 ILE APIs that are contained in service programs. A **binding directory** is a list of names of modules and service programs that provides a reference by name and type. Service programs that contain OS/400 ILE APIs are in the QUSAPIBD binding directory. This binding directory is implicitly used by ILE compilers to resolve the OS/400 ILE API references; therefore, it is not necessary to explicitly name the service program or the API binding directory when creating programs that use OS/400 ILE APIs. If you provide your own APIs with the same name, make sure that you also provide your own binding directory or service program.

All OS/400 APIs (ILE and non-ILE) have a header file supplied by OS/400. These header files reside in the optionally installable library QSYSINC. The header files provide the prototypes for the API as well as define any structures that are used by the API. The QSYSINC library is used by the ILE C compiler to search for header files; therefore, it is not necessary to specify a library qualifier for any header files that reside in the QSYSINC library. When coding in ILE C, remember to enclose the header file name in less-than  $\langle \cdot \rangle$  and greater-than  $\langle \cdot \rangle$  symbols because this affects how the library list is processed in locating the header file.

The example APIs in this chapter represent two general functions of APIs—change and retrieve. It is typical for an API that is not retrieving information not to return any output to the caller other than the error code parameter. If an error did not occur when using APIs, the requested function completed successfully.

The presentation of the ILE APIs in the *System API Reference* is similar to the OPM APIs. For a general discussion of the API topics, see "Description of an API" on page 3-2.

## **Registration Facility Using ILE APIs—Concepts**

The following examples illustrate the use of OS/400 ILE APIs. The examples use the registration facility APIs. The registration facility APIs provide a means for storing and retrieving information about exit points and exit programs. An **exit point** is a specific point in a system function or program where control may be passed to one or more exit programs. An **exit program** is a program to which control is passed from an exit point. The examples show how to manipulate exit points and exit programs, how to retrieve information about exit points and exit programs that are stored with the registration facility, and how to call an exit program.

Several of the registration facility APIs manipulate the information that the registration facility repository contains. One API is provided for retrieving information from the repository.

The example programs are provided at the end of this chapter in their entirety (see "Registration Facility Using ILE APIs—Examples" on page 4-9). The example makes use of a continuation handle. Following are portions of the code to help illustrate concepts pertaining to the use of OS/400 ILE APIs. The following concepts include:

- Various types of header files
- The use of keyed interfaces
- Error handling and the error code parameter
- The use of receiver variables for returned information

## **Generic Header Files**

This topic shows how to use a generic header file from the QSYSINC (system include) library in a program. For information about the QSYSINC header files, see "APIs and the QSYSINC Library" on page 2-28.

In addition to the traditional C-library header files (such as stdio and string), the API header file qusrgfa1.h is included in the following example. The qusrgfa1.h header file defines the functions exported from service program QUSRGFA1. This service program contains the APIs provided for manipulating the information in the repository. A second service program named QUSRGFA2 contains the ILE API for retrieving information from the registration facility repository. The header file qusec.h contains the definition for the error code structure that is used for the error code parameter. The following list shows the standard C header files (the first four includes) and a few AS/400-defined header files for APIs. This list does not show all the header files used in the example programs starting on page 4-9.

```
 #include <stdio.h>
 #include <signal.h>
 #include <string.h>
 #include <stdlib.h>
 #include <qusrgfa1.h>
 #include <qusec.h>
```
### **Variable-Length Structure—Example**

Many of the structures needed are provided by the QSYSINC (system include) library. However, any fields of a structure that are variable in length are not defined by QSYSINC and must be defined by the user. For example, in the qusec.h header file, the structure Qus\_EC\_t is defined as:

```
typedef struct Qus_EC {
     int Bytes Provided;
     int Bytes Available;
     char Exception Id[7];
      char Reserved;
   /*char Exception Data[]; \blacksquare*/ /* Varying length field */
 } Qus_EC_t;
```
Because the Exception\_Data field  $\Box$  is a varying-length field, it is shown as a comment. The following is a new error code structure, which defines the exception data field  $\overline{2}$ . It was created by using the structure that was defined in the qusec.h header file.

```
typedef struct {
     Qus_EC_t ec_fields;
    char exception data[100] 2;
 } error_code_struct;
```
Within QSYSINC include files, all varying-length fields and arrays are in the form of comments so that you can control how much storage to allocate based on your specific requirements.

## **Keyed Interface—Example**

This example shows how to set key values for a keyed interface.

#### **Exit Program Attributes Parameter**

The interface for the Add Exit Program API is a keyed interface. One of the parameters for the Add Exit Program API is the exit program attributes parameter. The exit program attributes are provided to the API by means of a variable-length record. Typically, APIs that use a variable-length record interface use either a 3- or 4-field record. The Add Exit Program API makes use of a 4-field variable-length record  $\overline{4}$ . The exit program attributes parameter for the API is defined as follows:

## .3/

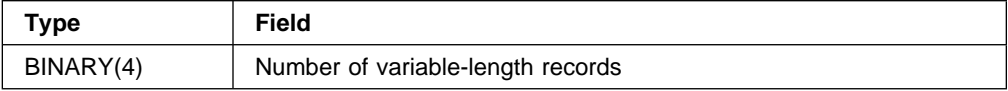

.4/

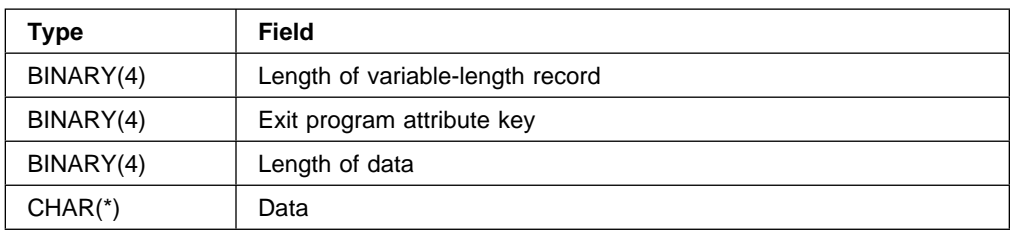

The number of variable-length records field  $\overline{3}$  is the first 4 bytes, and this field tells the API how many variable-length records have been specified. The fields defined in **4** are repeated (contiguously) immediately following the number of variable-length records for each record that is sent to the API. The API gets to each variable-length record by using the length of variable-length record field to get to the next record, up to and including the number of records specified.

The variable-length record structures are defined in the qus.h header file (this C-language header file is included by the qusrgfa1.h header file). The 4-field variable-length record is defined as:

```
typedef _Packed struct Qus_Vlen_Rec_4 {
     int Length Vlen Record;
      int Control_Key;
     int Length Data;
   /\starchar Data[;\star/ /* Varying length field \star/ } Qus_Vlen_Rec_4_t;
```
Because the data field is a varying-length field, it needs to be defined in a new structure.

## **Exit Program Attribute Keys**

The Add Exit Program API has several exit program attributes that can be set. The following table shows the valid exit program attribute keys for the key field area of the variable-length record.

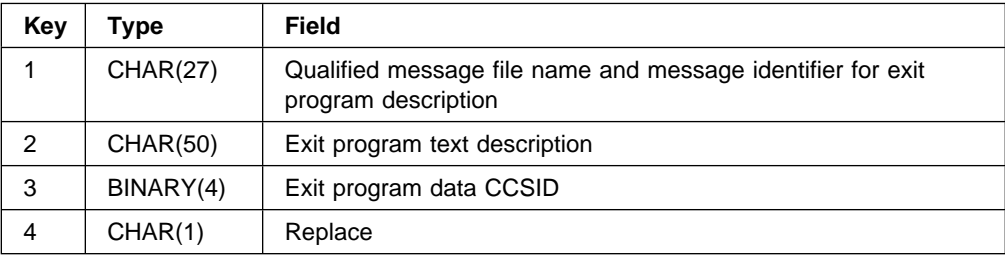

This example specifies only two attribute keys (replace\_rec and CCSID\_rec fields) and lets the remaining attribute keys be set by the API to the default value. When working with variable-length structures, each variable-length record must start on a 4-byte boundary alignment. (The 4-byte boundary alignment requirement is only true for the registration facility APIs, not all keyed APIs.) The following new structure becomes the exit program attributes parameter on the call to the Add Exit Program API:

```
typedef struct {
   int num rec;
   Qus_Vlen_Rec_4_t replace rec;
   char replace;
   char Reserved[3];
```
Qus Vlen Rec 4 t CCSID rec; int CCSID; } addep\_attributes;

The num rec field is set to the value of 2 because the example specifies two variable-length records. The replace rec field contains the length of the variablelength record (value of 16), the key (value of 4), and the length of the data (value of 1). The replace field contains the data for the replace key. The Reserved field reserves 3 bytes to force the next record to start on a 4-byte boundary alignment. The 3 bytes that are reserved are counted as part of the length for the replace variable-length record. The next record then follows the first record.

## **Error Handling**

Error handling with ILE APIs can be accomplished in two ways: use the error code parameter or have exceptions signaled by the API to your application program.

### **Error Handling through the Error Code Parameter**

The error code parameter enables a user to have exceptions returned to the program through the use of the parameter instead of having the exceptions signaled. Some exceptions may be signaled to the caller regardless of the size of the error code parameter. These exceptions are usually from errors that occur with the error code parameter itself (that is, message CPF3CF1) or with one of the other parameters (that is, message CPF9872). In the latter case, message CPF9872 is always signaled and never returned through the error code parameter because the API is unable to verify the error code parameter before the exception occurs.

The caller of the API must initialize the error code parameter so that the bytes provided field is set to the size, in bytes, of the error code parameter. For example, the error\_code\_struct structure on page 4-3 sets the size at 116 bytes. To initialize the error code parameter, do the following:

1. Allocate storage for the error code parameter:

error code struct error code;

2. Initialize the bytes provided field to the number of bytes that were allocated for the parameter:

error code.ec fields.Bytes Provided=sizeof(error code struct);

If the bytes provided field is set to a value equal to or greater than 8, the caller wants all exceptions returned through the error code parameter. The API fills in all of the message information up to the size of the error code parameter.

**Error Determination—Example:** On the return from the call to the API, verify whether or not an error occurred. If an error occurred, the bytes available field is set to something other than zero. If the bytes available field is not zero, you can use the message ID and the message data to determine what the program should do next. To receive the message ID and data, you must provide enough storage on the error code parameter for the information.

In the following example, the bytes available field is checked to determine if an error occurred. In this case, if an error occurred, a message is printed, which states the message ID and that the call to the API failed.

```
if (error code.ec fields.Bytes Available != 0)
 {
   printf("ATTEMPT TO REGISTER EXIT POINT FAILED WITH EXCEPTION: %.7s",
            error_code.ec_fields.Exception_Id);
   exit(1):
 }
```
**Message Data—Example:** If your program needs to handle different exceptions in different ways, you may need to make use of both the message data and the message ID. The message data is returned in the same format as when you display the message description on an AS/400. For example, if message CPF3C1E is received, some of the message data is printed. You can see message data that is associated with the message by using the Display Message Description (DSPMSGD) command. The message data for message CPF3C1E is defined as:

BIN(4) Parameter number CHAR(256) ILE entry point name

To receive all of the message data for this exception, the exception data field of the error code structure would need to be at least 260 bytes in size. The following example uses only the number of bytes shown for the parameter number of the exception in the message data; therefore, the exception data field only needs to be 4 bytes.

```
int parm_number;
char *temp ptr;
  if (error code.ec fields.Bytes Available != 0)
   {
      if (memcmp(error_code.ec_fields.Exception_Id,"CPF3C1E",7)==ð)
      {
       printf("\nFAILED WITH CPF3C1E:");
       temp ptr=&(error code.exception data);
       parm number=\star((int \star)temp ptr);
       printf("\n Parameter number omitted: %d",parm_number);
      }
      else
      {
       printf("ATTEMPT TO REGISTER EXIT POINT FAILED WITH EXCEPTION: %.7s",
               error code.ec fields.Exception Id);
       exit(1); }
   }
```
## **Error Handling Signaled by API**

The second means of exception handling is by having all exceptions signaled by the API to the calling program. To have all exceptions signaled by the API, set the bytes provided field of the error code structure to zero. Refer to the documentation of your specific programming language for information on exception handling.

## **Receiver Variables—Examples**

As discussed in "Receiver Variables" on page 2-23, receiver variables are generally used by retrieve APIs to return information to a caller. This topic provides coding examples of repeating entry types and of the use of offsets to go from one entry to the next in the receiver variable.

### **Repeating Entry Type with Fixed-Length Fields—Example**

In the following example, the EXTI0100 format is defined in the qusreg.h header file, which is included by the qusrgfa2.h header file in the QSYSINC library.

This format is of the repeating entry type with all fixed-length fields. The repeating portion of the format (Qus\_EXTI0100\_Entry\_t) is repeated after the fixed portion. The fixed portion of the format (Qus\_EXTI0100\_t) is returned only once. To go from one entry to the next, you add the offset exit point entry field to the starting position of the receiver variable to get to the first entry. Add the length exit point entry field to the current position in the receiver variable to move to the subsequent entries.

```
typedef _Packed struct Qus_EXTIð1ðð_Entry {
   char Exit Point Name[20];
   char Format Name[8];
   int Max Exit Programs;
   int Number Exit Programs;
   char Allow Deregistration;
   char Allow Change Control;
   char Registered Exit Point;
   char Prep Name Add Pgm[10];
    char Prep_Lib_Add_Pgm[1ð];
   char Prep Format Add[8];
   char Prep Name Rmv Pgm[10];
   char Prep Lib Rmv Pgm[10];
   char Prep Format Rmv[8];
   char Prep Name Rtv Info[10];
   char Prep Lib Rtv Info[10];
   char Prep Format Rtv[8];
    char Desc_Indicator;
    char Desc_Msg_File[1ð];
   char Desc Msg Library[10];
    char Desc_Msg_Id[7];
    char Text_Description[5ð];
 /*char Reserved[];*/
} Qus EXTI0100 Entry t;
typedef Packed struct Qus EXTI0100 {
   int Bytes Returned;
   int Bytes Available;
   char Continue Handle<sup>[16]</sup>;
   int Offset Exit Point Entry;
   int Number Points Returned;
    int Length_Exit_Point_Entry;
 /*char Reserved[];*/
 /*Qus_EXTI0100_Entry_t Array[];*/
 } Qus_EXTIð1ðð_t;
```
### **Repeating Entry Type with Variable-Length Fields—Example**

In this example, the EXTI0200 format is defined in the qusreg.h header file, which is included by the qusrgfa2.h header file in the QSYSINC library.

This format is of the repeating entry type with some variable-length fields. The repeating portion of the format (Qus\_EXTI0200\_Entry\_t) is repeated for each entry returned, and the fixed portion of the format (Qus\_EXTI0200\_t) is returned only once. To go from one entry to the next, you add the offset program entry field to the starting position of the receiver variable to get to the first entry. Then add the offset next entry field to the starting position of the receiver variable to get to each subsequent entry. To get to the Prog\_Data field, add the offset exit data field to the starting position of the receiver variable and use the length exit data field to determine the number of bytes of information in the Prog\_Data field.

```
 typedef _Packed struct Qus_EXTIð2ðð_Entry {
    int Offset_Next_Entry;
   char Exit_Point_Name[2ð];
   char Format_Name[8];
    char Registered_Exit_Pt;
   char Complete_Entry;
   char Reserved[2];
  int Program Number;
  char Program Name[10];
  char Program Library[10];
   int Data Ccsid;
    int Offset_Exit_Data;
   int Length Exit Data;
 /*char Reserved[];*/
/*Qus Program Data t Prog Data;*/
} Qus EXTI0200 Entry t;
 typedef _Packed struct Qus_EXTIð2ðð {
  int Bytes Returned;
  int Bytes Available;
  char Continue Handle[16];
   int Offset Program Entry;
    int Number_Programs_Returned;
   int Length Program Entry;
/*char Reserved[];*/
/*Qus EXTI0200 Entry t Array[];*/
 } Qus_EXTIð2ðð_t;
```
**Offsets Type—Example:** The following portion of code illustrates the use of the offsets to go from one entry to the next in the receiver variable:

```
 /\\\\\\\\\\\\\\\\\\\\\\\\\\\\\\\\\\\\\\\\\\\\\\\\\\\\\\\\\\\\\\\\\\/
 /* Save the number of exit programs returned, and set the pointer \star/
 /* to point to the first exit program entry. \star/ /\\\\\\\\\\\\\\\\\\\\\\\\\\\\\\\\\\\\\\\\\\\\\\\\\\\\\\\\\\\\\\\\\\/
  rcv_ptr=rcv_var;
  num_exit_pgms=((Qus_EXTIð2ðð_t \)rcv_ptr)→Number_Programs_Returned;
 rcv ptr += ((Qus EXTIO200 t \star)rcv ptr)→Offset Program Entry;
  rsl_ok=1;
 for (i=0; i<num exit pgms; i++)
 {
   memcpy(exit pgm name,
             ((Qus EXTI0200 Entry t \star) rcv ptr) → Program Name, 10);
```

```
memcpy(exit pgm lib,
           ((Qus_EXTIð2ðð_Entry_t \)rcv_ptr)→Program_Library,1ð);
   /\\\\\\\\\\\\\\\\\\\\\\\\\\\\\\\\\\\\\\\\\\\\\\\\\\\\\\\\\\\\\\\\/
  /* Resolve to the exit program. If an error occurs on the \star/
 /* resolve operation to the library, the rsl ok indicator is \star/
 /* set to failed in the RSL PGM HDLR exception handler. \star/
  /* The RSLVSP MI instruction signals all errors to this \star/
  /* program; therefore, enable the exception handler to \frac{*}{ }/* capture any errors that may occur. \star/ /\\\\\\\\\\\\\\\\\\\\\\\\\\\\\\\\\\\\\\\\\\\\\\\\\\\\\\\\\\\\\\\\/
  #pragma exception handler (RSLVSP PGM HDLR,rsl ok,0, C2 MH ESCAPE)
 exit pgm ptr=((Pgm OS \star)rslvsp( Program,
                              exit pgm name,
                              exit pgm lib,
                              AUTH POINTER));
  #pragma disable_handler
   /\\\\\\\\\\\\\\\\\\\\\\\\\\\\\\\\\\\\\\\\\\\\\\\\\\\\\\\\\\\\\\\\/
 /* If the resolve is successful, call the exit program. \frac{*}{ }/* If not, move on to the next exit program. \star/ /\\\\\\\\\\\\\\\\\\\\\\\\\\\\\\\\\\\\\\\\\\\\\\\\\\\\\\\\\\\\\\\\/
   if (rsl_ok)
   {
     exit_pgm_ptr(info_for_exit_pgm);
   }
  /\\\\\\\\\\\\\\\\\\\\\\\\\\\\\\\\\\\\\\\\\\\\\\\\\\\\\\\\\\\\\\\\/
 /* Set the receiver variable to point to the next exit program \star/
 /* that is returned. \star/ /\\\\\\\\\\\\\\\\\\\\\\\\\\\\\\\\\\\\\\\\\\\\\\\\\\\\\\\\\\\\\\\\/
  rsl_ok=1;
  rcv_ptr=rcv_var +
               ((Qus_EXTIð2ðð_Entry_t \)rcv_ptr)→Offset_Next_Entry;
 }
```
## **Registration Facility Using ILE APIs—Examples**

Following are the entire program listings for the ILE C programs discussed in the preceding topics. The programs perform the following tasks:

- Register an exit point and add an exit program
- Retrieve exit point and exit program information
- Remove an exit program and deregister an exit point

These example programs are also shown in additional languages in "Integrated Language Environment (ILE) APIs—Examples" on page B-47.

## **Register Exit Point and Add Exit Program—ILE C Example**

The following program registers an exit point with the registration facility and adds an exit program to the exit point.

/\\\\\\\\\\\\\\\\\\\\\\\\\\\\\\\\\\\\\\\\\\\\\\\\\\\\\\\\\\\\\\\\\\\\/ /\* PROGRAM: Register an Exit Point  $\frac{1}{2}$  +/  $/\star$  Add an Exit Program  $/\star$  $/\star$   $\star$  /  $\sqrt{\star}$  LANGUAGE: ILE C  $\star/$ 

```
/\star/* DESCRIPTION: This program registers an exit point with the \frac{*}{ }\sqrt{*} registration facility. After the successful \sqrt{*}/\star completion of the registration of the exit point, \star/\frac{1}{\ast} an exit program is added to the exit point. \frac{1}{\ast}/\star/* APIs USED: QusRegisterExitPoint - Register Exit Point */<br>/* 0usAddFxitProgram - Add Fxit Program */
/\ QusAddExitProgram - Add Exit Program \/
/\star/\\\\\\\\\\\\\\\\\\\\\\\\\\\\\\\\\\\\\\\\\\\\\\\\\\\\\\\\\\\\\\\\\\\\/
/* NOTE: This example uses APIs that are shipped with *EXCLUDE \star/<br>/* authority. The user needs *USE authority to the service */
        authority. The user needs *USE authority to the service */\sqrt{*} program QUSRGFA1 to use these APIs. \sqrt{*}/\\\\\\\\\\\\\\\\\\\\\\\\\\\\\\\\\\\\\\\\\\\\\\\\\\\\\\\\\\\\\\\\\\\\/
/\\\\\\\\\\\\\\\\\\\\\\\\\\\\\\\\\\\\\\\\\\\\\\\\\\\\\\\\\\\\\\\\\\\\/
/\star Includes \star//\\\\\\\\\\\\\\\\\\\\\\\\\\\\\\\\\\\\\\\\\\\\\\\\\\\\\\\\\\\\\\\\\\\\/
#include <stdio.h>
#include <signal.h>
#include <string.h>
#include <stdlib.h>
#include <qusrgfa1.h>
#include <qusec.h>
#include <qliept.h>
/\\\\\\\\\\\\\\\\\\\\\\\\\\\\\\\\\\\\\\\\\\\\\\\\\\\\\\\\\\\\\\\\\\\\/
                  \frac{1}{\sqrt{2}} Structures \frac{1}{\sqrt{2}}/\\\\\\\\\\\\\\\\\\\\\\\\\\\\\\\\\\\\\\\\\\\\\\\\\\\\\\\\\\\\\\\\\\\\/
typedef struct { \prime\star Error code \star\prime Qus_EC_t ec_fields;
 char exception_data[1ðð];
} error_code_struct;
typedef struct { \prime\star Exit point control keys \star/int num rec;
  Qus_Vlen_Rec_4_t max_pgms_rec;
 int max pgms;
 Qus Vlen Rec 4 t descrip rec;
 char text desc[50];
} rgpt_controls;
typedef struct { \sqrt{\phantom{a}} /* Exit program attribute keys*/
 int num rec;
  Qus_Vlen_Rec_4_t replace_rec;
 char replace;
 char Reserved[3];
  Qus_Vlen_Rec_4_t CCSID_rec;
  int CCSID;
} addep_attributes;
/\\\\\\\\\\\\\\\\\\\\\\\\\\\\\\\\\\\\\\\\\\\\\\\\\\\\\\\\\\\\\\\\\\\\/
/\star/\star main \star//\star/\\\\\\\\\\\\\\\\\\\\\\\\\\\\\\\\\\\\\\\\\\\\\\\\\\\\\\\\\\\\\\\\\\\\/
```

```
int main()
{
  int ccsid,
       pgm_num,
      num of attrs,
       epgm_num,
      len epgm data,
      add epgm num,
      *ccsid ptr,
       \pgm_num_ptr;
  error code struct error code;
  rgpt controls control keys;
   addep_attributes attrib_keys;
   /\\\\\\\\\\\\\\\\\\\\\\\\\\\\\\\\\\\\\\\\\\\\\\\\\\\\\\\\\\\\\\\\\\/
 /* Register the exit point with the registration facility. If the *//* registration of the exit point is successful, add an exit \frac{*}{ }/* program to the exit point. \star/ /\\\\\\\\\\\\\\\\\\\\\\\\\\\\\\\\\\\\\\\\\\\\\\\\\\\\\\\\\\\\\\\\\\/
   /\\\\\\\\\\\\\\\\\\\\\\\\\\\\\\\\\\\\\\\\\\\\\\\\\\\\\\\\\\\\\\\\\\/
  /* Initialize the error code parameter. To signal exceptions to \*//* this program by the API, you need to set the bytes provided \star/
 /* field of the error code to zero. Because this program has \frac{*}{ }/* exceptions sent back through the error code parameter, it sets *//* the bytes provided field to the number of bytes that it gives \star/
  /* the API for the parameter. \star/ /\\\\\\\\\\\\\\\\\\\\\\\\\\\\\\\\\\\\\\\\\\\\\\\\\\\\\\\\\\\\\\\\\\/
  error code.ec fields.Bytes Provided=sizeof(error code struct);
   /\\\\\\\\\\\\\\\\\\\\\\\\\\\\\\\\\\\\\\\\\\\\\\\\\\\\\\\\\\\\\\\\\\/
  /* Set the exit point controls. Each control field is passed to \*//* the API using a variable length record. Each record must \frac{*}{ }\frac{1}{x} start on a 4-byte boundary.
   /\\\\\\\\\\\\\\\\\\\\\\\\\\\\\\\\\\\\\\\\\\\\\\\\\\\\\\\\\\\\\\\\\\/
   /\\\\\\\\\\\\\\\\\\\\\\\\\\\\\\\\\\\\\\\\\\\\\\\\\\\\\\\\\\\\\\\\\\/
 /* Set the total number of controls that are being specified on \star/
 /* the call. This program lets the API take the default for the \star/
 \frac{1}{\ast} controls that are not specified. \frac{1}{\ast} /\\\\\\\\\\\\\\\\\\\\\\\\\\\\\\\\\\\\\\\\\\\\\\\\\\\\\\\\\\\\\\\\\\/
   control_keys.num_rec=2;
   /\\\\\\\\\\\\\\\\\\\\\\\\\\\\\\\\\\\\\\\\\\\\\\\\\\\\\\\\\\\\\\\\\\/
  /* Set the values for the two controls that are specified: \star/
  /\star Maximum number of exit programs = 10 \star//\star Exit point text description = "EXIT POINT EXAMPLE" \star/ /\\\\\\\\\\\\\\\\\\\\\\\\\\\\\\\\\\\\\\\\\\\\\\\\\\\\\\\\\\\\\\\\\\/
  control_keys.max_pgms_rec.Length_Vlen_Record=16;
  control keys.max pgms rec.Control Key=3;
  control keys.max pgms rec.Length Data=4;
   control_keys.max_pgms=1ð;
  control keys.descrip rec.Length Vlen Record=62;
   control_keys.descrip_rec.Control_Key=8;
  control keys.descrip rec.Length Data=50;
  memcpy(control_keys.text_desc,
        "EXIT POINT EXAMPLE ",5ð);
```

```
 /\\\\\\\\\\\\\\\\\\\\\\\\\\\\\\\\\\\\\\\\\\\\\\\\\\\\\\\\\\\\\\\\\\/
 /* Call the API to register the exit point. \star/ /\\\\\\\\\\\\\\\\\\\\\\\\\\\\\\\\\\\\\\\\\\\\\\\\\\\\\\\\\\\\\\\\\\/
  QusRegisterExitPoint("EXAMPLE_EXIT_POINT ",
                     "EXMP0100",
                      &control_keys,
                      &error_code);
  /\\\\\\\\\\\\\\\\\\\\\\\\\\\\\\\\\\\\\\\\\\\\\\\\\\\\\\\\\\\\\\\\\\/
 /* If an exception occurs, the API returns the exception in the \*//* error code parameter. The bytes available field is set to \frac{1}{\sqrt{}}/* zero if no exception occurs and nonzero if an exception does \star/
 \sqrt{\star} occur.
  /\\\\\\\\\\\\\\\\\\\\\\\\\\\\\\\\\\\\\\\\\\\\\\\\\\\\\\\\\\\\\\\\\\/
 if (error_code.ec_fields.Bytes_Available != ð)
  {
    printf("ATTEMPT TO REGISTER EXIT POINT FAILED WITH EXCEPTION: %.7s",
           error code.ec fields.Exception Id);
    exit(1); }
  /\\\\\\\\\\\\\\\\\\\\\\\\\\\\\\\\\\\\\\\\\\\\\\\\\\\\\\\\\\\\\\\\\\/
 /* If the call to register an exit point is successful, add \frac{\star}{ }/* an exit program to the exit point. \langle x \rangle /\\\\\\\\\\\\\\\\\\\\\\\\\\\\\\\\\\\\\\\\\\\\\\\\\\\\\\\\\\\\\\\\\\/
  /\\\\\\\\\\\\\\\\\\\\\\\\\\\\\\\\\\\\\\\\\\\\\\\\\\\\\\\\\\\\\\\\\\/
 /* Set the total number of exit program attributes that are being *//* specified on the call. This program lets the API take the \frac{*}{ }/* default for the attributes that are not specified. Each \frac{*}{ }\prime\star attribute record must be 4-byte aligned. \star/ /\\\\\\\\\\\\\\\\\\\\\\\\\\\\\\\\\\\\\\\\\\\\\\\\\\\\\\\\\\\\\\\\\\/
  attrib_keys.num_rec=2;
  /\\\\\\\\\\\\\\\\\\\\\\\\\\\\\\\\\\\\\\\\\\\\\\\\\\\\\\\\\\\\\\\\\\/
 /* Set the values for the two attributes that are being \frac{*}{\sqrt{2}}\sqrt{\star} specified: \star//\star Replace exit program = 1 \star//\star Exit program data CCSID = 37 \star/
  /\\\\\\\\\\\\\\\\\\\\\\\\\\\\\\\\\\\\\\\\\\\\\\\\\\\\\\\\\\\\\\\\\\/
 attrib keys.replace rec.Length Vlen Record=16;
 attrib keys.replace rec.Control Key=4;
 attrib keys.replace_rec.Length_Data=1;
  attrib_keys.replace='1';
  attrib_keys.CCSID_rec.Length_Vlen_Record=16;
  attrib_keys.CCSID_rec.Control_Key=3;
 attrib keys.CCSID rec.Length Data=4;
  attrib_keys.CCSID=37;
  /\\\\\\\\\\\\\\\\\\\\\\\\\\\\\\\\\\\\\\\\\\\\\\\\\\\\\\\\\\\\\\\\\\/
 /* Call the API to add the exit program. \star/ /\\\\\\\\\\\\\\\\\\\\\\\\\\\\\\\\\\\\\\\\\\\\\\\\\\\\\\\\\\\\\\\\\\/
 QusAddExitProgram("EXAMPLE_EXIT_POINT ",
                  "EXMP0100",
 1,
```

```
 "EXAMPLEPGMEXAMPLELIB",
                 "EXAMPLE EXIT PROGRAM DATA",
                  25,
                  &attrib_keys,
                  &error_code);
 /\\\\\\\\\\\\\\\\\\\\\\\\\\\\\\\\\\\\\\\\\\\\\\\\\\\\\\\\\\\\\\\\\\/
/* If an exception occurs, the API returns the exception in the \*//* error code parameter. The bytes available field is set to \frac{*}{ }/* zero if no exception occurs and nonzero if an exception does \star/
\sqrt{\star} occur.
 /\\\\\\\\\\\\\\\\\\\\\\\\\\\\\\\\\\\\\\\\\\\\\\\\\\\\\\\\\\\\\\\\\\/
if (error_code.ec_fields.Bytes_Available != ð)
 {
   printf("ATTEMPT TO ADD AN EXIT PROGRAM FAILED WITH EXCEPTION: %.7s",
          error code.ec fields.Exception Id);
   exit(1); }
```
 $\}$  /\* End program \*/

## **Retrieve Exit Point and Exit Program Information—ILE C Example**

The following program retrieves information about exit points and exit programs. It then resolves to each exit program and calls the exit program.

The Retrieve Exit Information API returns a continuation handle when it has more information to return than what fits in the receiver variable. For more information about continuation handles, see "Continuation Handle" on page 2-25.

```
/\\\\\\\\\\\\\\\\\\\\\\\\\\\\\\\\\\\\\\\\\\\\\\\\\\\\\\\\\\\\\\\\\\\\/
/* PROGRAM: Retrieve Exit Point and Exit Program Information */
/\star\sqrt{\star} LANGUAGE: ILE C \star//\star \star /
/* DESCRIPTION: This program retrieves exit point and exit *//\star program information. After retrieving the \star//\star exit point information, the program resolves to \star//\star each associated exit program and calls each exit \star//\star program. \star//\star\frac{1}{\times} APIs USED: QusRetrieveExitInformation - Retrieve Exit \frac{1}{\times}/\star 1nformation \star//\star/\\\\\\\\\\\\\\\\\\\\\\\\\\\\\\\\\\\\\\\\\\\\\\\\\\\\\\\\\\\\\\\\\\\\/
/\\\\\\\\\\\\\\\\\\\\\\\\\\\\\\\\\\\\\\\\\\\\\\\\\\\\\\\\\\\\\\\\\\\\/
/\star Includes \star//\\\\\\\\\\\\\\\\\\\\\\\\\\\\\\\\\\\\\\\\\\\\\\\\\\\\\\\\\\\\\\\\\\\\/
#include <stdio.h>
#include <signal.h>
#include <string.h>
#include <stdlib.h>
#include <except.h>
#include <qusrgfa2.h>
#include <qusec.h>
#include <qmhchgem.h>
```

```
#include <miptrnam.h>
#include <qliept.h>
/\\\\\\\\\\\\\\\\\\\\\\\\\\\\\\\\\\\\\\\\\\\\\\\\\\\\\\\\\\\\\\\\\\\\/
/\star Prototypes \star//\\\\\\\\\\\\\\\\\\\\\\\\\\\\\\\\\\\\\\\\\\\\\\\\\\\\\\\\\\\\\\\\\\\\/
typedef void Pgm OS(void *arg,...);#pragma linkage(Pgm_OS,OS)
/\\\\\\\\\\\\\\\\\\\\\\\\\\\\\\\\\\\\\\\\\\\\\\\\\\\\\\\\\\\\\\\\\\\\/
\sqrt{\star} Structures \star//\\\\\\\\\\\\\\\\\\\\\\\\\\\\\\\\\\\\\\\\\\\\\\\\\\\\\\\\\\\\\\\\\\\\/
typedef struct { \prime\star Error code \star\primeQus EC t ec fields;
char exception data[100];
} error_code_struct;
/\\\\\\\\\\\\\\\\\\\\\\\\\\\\\\\\\\\\\\\\\\\\\\\\\\\\\\\\\\\\\\\\\\\\/
/* FUNCTION NAME: RSLVSP PGM HDLR \star//\star\frac{1}{\ast} FUNCTION : This function handles all exceptions that \frac{\ast}{\ast}may occur while resolving to the exit \star//\star program. \star / \star/\star\frac{1}{\ast} INPUT: Interrupt handler information \frac{1}{\ast}/\star\frac{1}{2} OUTPUT: NONE \frac{1}{2}/\star/\\\\\\\\\\\\\\\\\\\\\\\\\\\\\\\\\\\\\\\\\\\\\\\\\\\\\\\\\\\\\\\\\\\\/
void RSLVSP_PGM_HDLR(_INTRPT_Hndlr_Parms_T *errmsg)
{
  error_code_struct Error_Code;
  /\\\\\\\\\\\\\\\\\\\\\\\\\\\\\\\\\\\\\\\\\\\\\\\\\\\\\\\\\\\\\\\\\\/
 \frac{1}{\ast} Set the rsl ok indicator to not valid. \frac{1}{\ast} /\\\\\\\\\\\\\\\\\\\\\\\\\\\\\\\\\\\\\\\\\\\\\\\\\\\\\\\\\\\\\\\\\\/
 int \starrsl ok = (int \star)(errmsg→Com Area);
 \starrsl ok = \theta;
  /\\\\\\\\\\\\\\\\\\\\\\\\\\\\\\\\\\\\\\\\\\\\\\\\\\\\\\\\\\\\\\\\\\/
 /* Let message handler know that the program handled the message \star/
 /* and to remove it from the job log. \star/ /\\\\\\\\\\\\\\\\\\\\\\\\\\\\\\\\\\\\\\\\\\\\\\\\\\\\\\\\\\\\\\\\\\/
 Error Code.ec fields.Bytes Provided=0;
  QMHCHGEM(&(errmsg→Target),
         ð,
         (char \)&errmsg→Msg_Ref_Key,
        "*REMOVE ",
         "",
         ð,
         &Error_Code);
}
/\\\\\\\\\\\\\\\\\\\\\\\\\\\\\\\\\\\\\\\\\\\\\\\\\\\\\\\\\\\\\\\\\\\\/
/\ FUNCTION NAME: Call_Exit_Program \/
/\star \star /
```

```
/* FUNCTION : This function calls the exit programs that \star/
/\star were retrieved from the registration facility \star//\star repository. \star//\star\sqrt{\star} INPUT: Information retrieved \star//\star\frac{1}{2} OUTPUT: NONE \frac{1}{2}/\star/\\\\\\\\\\\\\\\\\\\\\\\\\\\\\\\\\\\\\\\\\\\\\\\\\\\\\\\\\\\\\\\\\\\\/
void Call Exit Program(char *rcv var)
\{int num exit pgms,
       i;
 char exit pgm name[10],
      exit pgm lib[10],
      info for exit pgm[10],
      *rcv\_ptr;volatile int rsl_ok;
 Pgm OS *exit pgm ptr;
  /\\\\\\\\\\\\\\\\\\\\\\\\\\\\\\\\\\\\\\\\\\\\\\\\\\\\\\\\\\\\\\\\\\/
 /* Save the number of exit programs returned and set the pointer */
 /* to point to the first exit program entry. \star/ /\\\\\\\\\\\\\\\\\\\\\\\\\\\\\\\\\\\\\\\\\\\\\\\\\\\\\\\\\\\\\\\\\\/
 rcv ptr=rcv var;
 num_exit_pgms=((Qus_EXTI0200 t *)rcv_ptr)→Number_Programs_Returned;
 rcv ptr += ((Qus EXTI0200 t *)rcv ptr)→Offset Program Entry;
  rsl_ok=1;
 for (i=0; i<num exit pgms; i++)
  {
   memcpy(exit pgm name,
            ((Qus_EXTIð2ðð_Entry_t \)rcv_ptr)→Program_Name,1ð);
   memcpy(exit pgm lib,
            ((Qus_EXTIð2ðð_Entry_t \)rcv_ptr)→Program_Library,1ð);
    /\\\\\\\\\\\\\\\\\\\\\\\\\\\\\\\\\\\\\\\\\\\\\\\\\\\\\\\\\\\\\\\\/
   /* Resolve to the exit program. If an error occurs on the \star/
   /* resolve operation to the library, the rsl ok indicator is \star/
   /* set to failed in the RSL PGM HDLR exception handler. \star/
   /* The rslvsp MI instruction signals all errors to this \star/
   /* program; therefore, enable the exception handler to capture \times/
   /* any errors that may occur. \angle /\\\\\\\\\\\\\\\\\\\\\\\\\\\\\\\\\\\\\\\\\\\\\\\\\\\\\\\\\\\\\\\\/
   #pragma exception handler (RSLVSP PGM HDLR,rsl ok,0, C2 MH ESCAPE)
   exit pgm ptr=((Pgm OS \star)rslvsp( Program,
                             exit pgm name,
                             exit pgm lib,
                             AUTH POINTER));
    #pragma disable_handler
    /\\\\\\\\\\\\\\\\\\\\\\\\\\\\\\\\\\\\\\\\\\\\\\\\\\\\\\\\\\\\\\\\/
   /* If the resolve operation is successful, call the exit \star/* program. If not, move on to the next exit program. \frac{*}{ } /\\\\\\\\\\\\\\\\\\\\\\\\\\\\\\\\\\\\\\\\\\\\\\\\\\\\\\\\\\\\\\\\/
    if (rsl_ok)
    {
```

```
exit pgm ptr(info for exit pgm);
    }
    /\\\\\\\\\\\\\\\\\\\\\\\\\\\\\\\\\\\\\\\\\\\\\\\\\\\\\\\\\\\\\\\\/
   /* Set the receiver variable to point to the next exit program \star/
   /* that is returned. \star/ /\\\\\\\\\\\\\\\\\\\\\\\\\\\\\\\\\\\\\\\\\\\\\\\\\\\\\\\\\\\\\\\\/
    rsl_ok=1;
    rcv_ptr=rcv_var +
                 ((Qus_EXTIð2ðð_Entry_t \)rcv_ptr)→Offset_Next_Entry;
  }
}
/\\\\\\\\\\\\\\\\\\\\\\\\\\\\\\\\\\\\\\\\\\\\\\\\\\\\\\\\\\\\\\\\\\\\/
/\star \star /
/\star main \star//\star \star//\\\\\\\\\\\\\\\\\\\\\\\\\\\\\\\\\\\\\\\\\\\\\\\\\\\\\\\\\\\\\\\\\\\\/
void main()
{
  int sel_criteria=ð,
       len_rcv_variable=35ðð,
      exit pgm num=-1;
  char continuation_hdl[16],
      rcv variable[3500],
      *rcv ptr;
 error code struct error code;
  /\\\\\\\\\\\\\\\\\\\\\\\\\\\\\\\\\\\\\\\\\\\\\\\\\\\\\\\\\\\\\\\\\\/
 /* Retrieve the exit point information first. If the current \frac{*}{ }/* number of exit programs is not zero, retrieve the exit \frac{*}{ }/* programs. It is not necessary to call for the exit point \frac{*}{ }/* information to determine if the exit point has any exit \frac{\star}{\sqrt{2}}/* programs. It is done here for illustration purposes only. \frac{*}{ }/* You can make one call to the API for the exit program \cdot */
 /* information and check the number of exit program entries \frac{\ast}{\sqrt{2}}/* returned field to see if there are any exit programs to call. \star/
  /\\\\\\\\\\\\\\\\\\\\\\\\\\\\\\\\\\\\\\\\\\\\\\\\\\\\\\\\\\\\\\\\\\/
  /\\\\\\\\\\\\\\\\\\\\\\\\\\\\\\\\\\\\\\\\\\\\\\\\\\\\\\\\\\\\\\\\\\/
 /* Initialize the error code to inform the API that all \frac{*}{4}/\star exceptions should be returned through the error code parameter.\star/ /\\\\\\\\\\\\\\\\\\\\\\\\\\\\\\\\\\\\\\\\\\\\\\\\\\\\\\\\\\\\\\\\\\/
  error_code.ec_fields.Bytes_Provided=sizeof(error_code_struct);
  /\\\\\\\\\\\\\\\\\\\\\\\\\\\\\\\\\\\\\\\\\\\\\\\\\\\\\\\\\\\\\\\\\\/
 /* Blank out the continuation handle to let the API know that this*//* is a first attempt at the retrieve operation. \star/ /\\\\\\\\\\\\\\\\\\\\\\\\\\\\\\\\\\\\\\\\\\\\\\\\\\\\\\\\\\\\\\\\\\/
 memset(continuation hdl, ' ',16);
  /\\\\\\\\\\\\\\\\\\\\\\\\\\\\\\\\\\\\\\\\\\\\\\\\\\\\\\\\\\\\\\\\\\/
 /* Call the API to retrieve the exit point information. \star/
  /\\\\\\\\\\\\\\\\\\\\\\\\\\\\\\\\\\\\\\\\\\\\\\\\\\\\\\\\\\\\\\\\\\/
  QusRetrieveExitInformation(continuation_hdl,
                            &rcv_variable,
                           len rcv variable,
                            "EXTIð1ðð",
```

```
"EXAMPLE EXIT POINT ",
                           "EXMP0100",
                           exit pgm num,
                            &sel_criteria,
                            &error_code);
 /\\\\\\\\\\\\\\\\\\\\\\\\\\\\\\\\\\\\\\\\\\\\\\\\\\\\\\\\\\\\\\\\\\/
/* If an exception occurs, the API returns the exception in the \*//* error code parameter. The bytes available field is set to \star/
/* zero if no exception occurs and nonzero if an exception does \star/
\sqrt{\star} occur.
 /\\\\\\\\\\\\\\\\\\\\\\\\\\\\\\\\\\\\\\\\\\\\\\\\\\\\\\\\\\\\\\\\\\/
if (error_code.ec_fields.Bytes_Available != ð)
 {
   printf("ATTEMPT TO RETRIEVE INFORMATION FAILED WITH EXCEPTION: %.7s",
           error code.ec fields.Exception Id);
   exit(1); }
 /\\\\\\\\\\\\\\\\\\\\\\\\\\\\\\\\\\\\\\\\\\\\\\\\\\\\\\\\\\\\\\\\\\/
/* If the call to retrieve exit point information is successful, \star/
/* check to see if there are any exit programs to call. \star/
 /\\\\\\\\\\\\\\\\\\\\\\\\\\\\\\\\\\\\\\\\\\\\\\\\\\\\\\\\\\\\\\\\\\/
 rcv_ptr=rcv_variable;
rcv ptr += ((Qus EXTI0100 t *)rcv ptr)->Offset Exit Point Entry;
if (((Qus EXTI0100 Entry t \star) rcv ptr)->Number Exit Programs != 0)
 {
   /\\\\\\\\\\\\\\\\\\\\\\\\\\\\\\\\\\\\\\\\\\\\\\\\\\\\\\\\\\\\\\\\\/
  /* Blank out the continuation handle to let the API know that \star/
  /* this is a first attempt at the retrieve operation. \frac{*}{ } /\\\\\\\\\\\\\\\\\\\\\\\\\\\\\\\\\\\\\\\\\\\\\\\\\\\\\\\\\\\\\\\\\/
 memset(continuation hdl, ' ',16);
   /\\\\\\\\\\\\\\\\\\\\\\\\\\\\\\\\\\\\\\\\\\\\\\\\\\\\\\\\\\\\\\\\\/
  /* Call the API to retrieve the exit program information. \cdot /\\\\\\\\\\\\\\\\\\\\\\\\\\\\\\\\\\\\\\\\\\\\\\\\\\\\\\\\\\\\\\\\\/
   QusRetrieveExitInformation(continuation_hdl,
                              &rcv_variable,
                              len_rcv_variable,
                              "EXTIð2ðð",
                             "EXAMPLE EXIT POINT ",
                              "EXMPð1ðð",
                             exit pgm num,
                              &sel_criteria,
                              &error_code);
   /\\\\\\\\\\\\\\\\\\\\\\\\\\\\\\\\\\\\\\\\\\\\\\\\\\\\\\\\\\\\\\\\\/
  /* Verify that the call to the API is successful. \star/ /\\\\\\\\\\\\\\\\\\\\\\\\\\\\\\\\\\\\\\\\\\\\\\\\\\\\\\\\\\\\\\\\\/
  if (error code.ec fields.Bytes Available != \theta)
   {
     printf("ATTEMPT TO RETRIEVE EXIT PROGRAMS FAILED WITH EXCEPTION:\
              %.7s", error_code.ec_fields.Exception_Id);
     exit(1); }
```

```
 /\\\\\\\\\\\\\\\\\\\\\\\\\\\\\\\\\\\\\\\\\\\\\\\\\\\\\\\\\\\\\\\\\/
  /* If the call is successful, call the exit programs. \star/
   /\\\\\\\\\\\\\\\\\\\\\\\\\\\\\\\\\\\\\\\\\\\\\\\\\\\\\\\\\\\\\\\\\/
  Call_Exit_Program(rcv_variable);
   /\\\\\\\\\\\\\\\\\\\\\\\\\\\\\\\\\\\\\\\\\\\\\\\\\\\\\\\\\\\\\\\\\/
  /* If the continuation handle field in the receiver variable is \star/
  /* not set to blanks, the API has more information to return \frac{*}{ }/* than what could fit in the receiver variable. \star/ /\\\\\\\\\\\\\\\\\\\\\\\\\\\\\\\\\\\\\\\\\\\\\\\\\\\\\\\\\\\\\\\\\/
   rcv_ptr=rcv_variable;
 while (memcmp(((Qus_EXTI0200_t *)rcv_ptr)->Continue_Handle,
                          ", 16) ! = 0) {
   memcpy(continuation hdl,
           ((Qus EXTI0200 t \star) rcv ptr) →Continue Handle,16);
     /\\\\\\\\\\\\\\\\\\\\\\\\\\\\\\\\\\\\\\\\\\\\\\\\\\\\\\\\\\\\\\\/
    /* Call the API to retrieve the exit program information. \frac{*}{ } /\\\\\\\\\\\\\\\\\\\\\\\\\\\\\\\\\\\\\\\\\\\\\\\\\\\\\\\\\\\\\\\/
    QusRetrieveExitInformation(continuation_hdl,
                                &rcv_variable,
                                 len_rcv_variable,
                                 "EXTIð2ðð",
                                "EXAMPLE EXIT POINT ",
                                 "EXMPð1ðð",
                               exit pgm num,
                                &sel_criteria,
                                &error_code);
     /\\\\\\\\\\\\\\\\\\\\\\\\\\\\\\\\\\\\\\\\\\\\\\\\\\\\\\\\\\\\\\\/
    /* Verify that the call to the API is successful. \star/ /\\\\\\\\\\\\\\\\\\\\\\\\\\\\\\\\\\\\\\\\\\\\\\\\\\\\\\\\\\\\\\\/
    if (error code.ec fields.Bytes Available != 0)
     {
       printf("RETRIEVE EXIT PROGRAMS FAILED WITH EXCEPTION: %.7s",
               error code.ec fields.Exception Id);
       exit(1); }
     /\\\\\\\\\\\\\\\\\\\\\\\\\\\\\\\\\\\\\\\\\\\\\\\\\\\\\\\\\\\\\\\/
   /* If the call is successful, call the exit programs. \frac{\star}{\sqrt{2}}/* The receiver variable offers enough room for a minimum of \star/
   /* one exit program entry because the receiver variable was \star/
   /* declared as 3500 bytes. Therefore, this example only \frac{\ast}{\sqrt{2}}/* checks the number of exit programs returned field. If the \*//* receiver variable were not large enough to hold at least \frac{*}{ }/* one entry, the bytes available field would need to be \frac{\ast}{\sqrt{2}}/* checked as well as the number of exit programs returned \frac{*}{s}/* field. If the number of exit programs returned field is \star/
   /* set to zero and the bytes available field is greater than \*//* the bytes returned field, the API had at least one exit \frac{1}{\sqrt{2}}/* program entry to return but was unable to because the \star/
   /* receiver variable was too small. \angle /\\\\\\\\\\\\\\\\\\\\\\\\\\\\\\\\\\\\\\\\\\\\\\\\\\\\\\\\\\\\\\\/
    Call Exit Program(rcv variable);
  \} /* While continuation handle not set to blanks \star/
\} /* Number of exit programs not equal to zero */
```
$\}$  /\* End program \*/

### **Remove Exit Program and Deregister Exit Point—ILE C Example**

The following program removes an exit program from an exit point and deregisters the exit point from the registration facility.

```
/\\\\\\\\\\\\\\\\\\\\\\\\\\\\\\\\\\\\\\\\\\\\\\\\\\\\\\\\\\\\\\\\\\\\/
/* PROGRAM: Remove an Exit Program
/* Deregister an Exit Point \begin{array}{ccc} \n\sqrt{2} & \times \n\end{array}/\star/\star LANGUAGE: ILE C \star//\star/\star DESCRIPTION: This program removes an exit program and \star//\star deregisters an exit point from the registration \star//\star facility. \star /\star facility. \star /\star/\star \star /
/\ APIs USED: QusRemoveExitProgram - Remove Exit Program \/
             QusDeregisterExitPoint - Deregister Exit Point \star/
/\star/\\\\\\\\\\\\\\\\\\\\\\\\\\\\\\\\\\\\\\\\\\\\\\\\\\\\\\\\\\\\\\\\\\\\/
/* NOTE: This example uses APIs that are shipped with *EXCLUDE \star/
/\star authority. The user needs *USE authority to the service */
/\star program QUSRGFA1 to use these APIs. \star//\\\\\\\\\\\\\\\\\\\\\\\\\\\\\\\\\\\\\\\\\\\\\\\\\\\\\\\\\\\\\\\\\\\\/
/\\\\\\\\\\\\\\\\\\\\\\\\\\\\\\\\\\\\\\\\\\\\\\\\\\\\\\\\\\\\\\\\\\\\/
/\star Includes \star//\\\\\\\\\\\\\\\\\\\\\\\\\\\\\\\\\\\\\\\\\\\\\\\\\\\\\\\\\\\\\\\\\\\\/
#include <stdio.h>
#include <signal.h>
#include <string.h>
#include <stdlib.h>
#include <qusrgfa1.h>
#include <qusec.h>
#include <qliept.h>
/\\\\\\\\\\\\\\\\\\\\\\\\\\\\\\\\\\\\\\\\\\\\\\\\\\\\\\\\\\\\\\\\\\\\/
/\star Structures \star//\\\\\\\\\\\\\\\\\\\\\\\\\\\\\\\\\\\\\\\\\\\\\\\\\\\\\\\\\\\\\\\\\\\\/
typedef struct { \prime\star Error code \star\prime Qus_EC_t ec_fields;
char exception data[100];
} error_code_struct;
/\\\\\\\\\\\\\\\\\\\\\\\\\\\\\\\\\\\\\\\\\\\\\\\\\\\\\\\\\\\\\\\\\\\\/
/\star/\star main \star//\star/\\\\\\\\\\\\\\\\\\\\\\\\\\\\\\\\\\\\\\\\\\\\\\\\\\\\\\\\\\\\\\\\\\\\/
int main()
{
 int pgm num=1;
 error code struct error code;
  /\\\\\\\\\\\\\\\\\\\\\\\\\\\\\\\\\\\\\\\\\\\\\\\\\\\\\\\\\\\\\\\\\\/
```

```
/* Remove an exit program from the exit point and then deregister \star/
 /* the exit point. It is not necessary to remove exit programs \star/
 /* from an exit point before deregistering the exit point. It is \star/
 /* done here only for illustration purposes. \star/ /\\\\\\\\\\\\\\\\\\\\\\\\\\\\\\\\\\\\\\\\\\\\\\\\\\\\\\\\\\\\\\\\\\/
  /\\\\\\\\\\\\\\\\\\\\\\\\\\\\\\\\\\\\\\\\\\\\\\\\\\\\\\\\\\\\\\\\\\/
 /* Initialize the error code parameter. To have exceptions \frac{*}{ }/* signaled to this program by the API, set the bytes provided \frac{*}{ }/* field of the code to zero. This program has exceptions sent \*//* through the error code parameter; therefore, the bytes \frac{*}{4}/* provided field is set to the number of bytes that this program *//* gives the API for the parameter. \star/ /\\\\\\\\\\\\\\\\\\\\\\\\\\\\\\\\\\\\\\\\\\\\\\\\\\\\\\\\\\\\\\\\\\/
 error code.ec fields.Bytes Provided=sizeof(error code struct);
  /\\\\\\\\\\\\\\\\\\\\\\\\\\\\\\\\\\\\\\\\\\\\\\\\\\\\\\\\\\\\\\\\\\/
 /* Call the API to remove the exit program. \star/ /\\\\\\\\\\\\\\\\\\\\\\\\\\\\\\\\\\\\\\\\\\\\\\\\\\\\\\\\\\\\\\\\\\/
 QusRemoveExitProgram("EXAMPLE_EXIT_POINT ",
                     "EXMP0100",
                      pgm_num,
                      &error_code);
  /\\\\\\\\\\\\\\\\\\\\\\\\\\\\\\\\\\\\\\\\\\\\\\\\\\\\\\\\\\\\\\\\\\/
 /* If an exception occurs, the API returns the exception in the \*//* error code parameter. The bytes available field is set to \frac{*}{ }/* zero if no exception occurs and nonzero if an exception does \star/
/\star occur. \star/ /\\\\\\\\\\\\\\\\\\\\\\\\\\\\\\\\\\\\\\\\\\\\\\\\\\\\\\\\\\\\\\\\\\/
 if (error_code.ec_fields.Bytes_Available != ð)
 {
    printf("ATTEMPT TO REMOVE EXIT PROGRAM FAILED WITH EXCEPTION: %.7s",
            error code.ec fields.Exception Id);
     exit(1);
  }
  /\\\\\\\\\\\\\\\\\\\\\\\\\\\\\\\\\\\\\\\\\\\\\\\\\\\\\\\\\\\\\\\\\\/
 /* If the call to remove the exit program is successful, \frac{*}{ }/\ deregister the exit point. \/
  /\\\\\\\\\\\\\\\\\\\\\\\\\\\\\\\\\\\\\\\\\\\\\\\\\\\\\\\\\\\\\\\\\\/
  /\\\\\\\\\\\\\\\\\\\\\\\\\\\\\\\\\\\\\\\\\\\\\\\\\\\\\\\\\\\\\\\\\\/
 /* Call the API to add the exit program. \star/ /\\\\\\\\\\\\\\\\\\\\\\\\\\\\\\\\\\\\\\\\\\\\\\\\\\\\\\\\\\\\\\\\\\/
  QusDeregisterExitPoint("EXAMPLE_EXIT_POINT ",
                        "EXMPð1ðð",
                        &error_code);
  /\\\\\\\\\\\\\\\\\\\\\\\\\\\\\\\\\\\\\\\\\\\\\\\\\\\\\\\\\\\\\\\\\\/
 /* If an exception occurs, the API returns the exception in the \*//* error code parameter. The bytes available field is set to \frac{1}{\sqrt{}}/* zero if no exception occurs and nonzero if an exception does \star/
/\star occur. \star/ /\\\\\\\\\\\\\\\\\\\\\\\\\\\\\\\\\\\\\\\\\\\\\\\\\\\\\\\\\\\\\\\\\\/
 if (error code.ec fields.Bytes Available != 0)
  {
    printf("ATTEMPT TO DEREGISTER EXIT POINT FAILED WITH EXCEPTION: %.7s",
```

```
 error_code.ec_fields.Exception_Id);
    exit(1);
 }
```
 $\}$  /\* End program \*/

# **Chapter 5. List APIs**

This chapter contains an overview of list APIs, which are those APIs that return a list unique to a given API. The chapter discusses the characteristics of a list API and provides information that you should be aware of when you use list APIs.

The List Objects That Adopt Owner Authority (QSYLOBJP) API is referred to throughout this chapter. The QSYLOBJP API is included in "List Objects That Adopt Owner Authority API—Example" on page 5-12 if you need to refer to it as you read this chapter.

## **Characteristics of a List API**

As discussed in "User Spaces" on page 2-13, list APIs return information to a user space. List APIs generally have a user space parameter that uses a general (or common) data structure. You must use the general data structure to get at the information placed in the user space by the list API.

### **General Data Structure**

This topic describes some of the more important fields that comprise the general data structure. Figure 5-1 on page 5-2 shows the common fields that list APIs use. All list APIs have an input parameter section, a header section, and a list data section.

#### **User Area**

The first field in the general data structure is called the user area. This is a 64-byte field that is not used or changed by the system. Whatever information you place in this field remains there. For example, you may specify the date last used, include comments about the list, and so forth.

#### **Size of Generic Header**

The size of the generic header does not include the size of the user area. All sections have a size, which may differ for each API.

Some fields may be added to the generic header from release to release. Because fields may be added, you may want to check the size of this field. If your application works across multiple releases, it is recommended that you check the size of this field to determine which fields are applicable.

#### **Offset to Input Parameter Section**

The offset to input parameter section is an offset to the start of the input parameter section. The input parameter section may contain a copy of the input parameters that you pass to the list API. The QSYLOBJP API's input parameter section is shown on page 5-14.

The input parameter section contains a copy of the continuation handle value that you passed as the continuation handle parameter to the API. "Other Fields of Generic Header" on page 5-3 discusses continuation handles further.

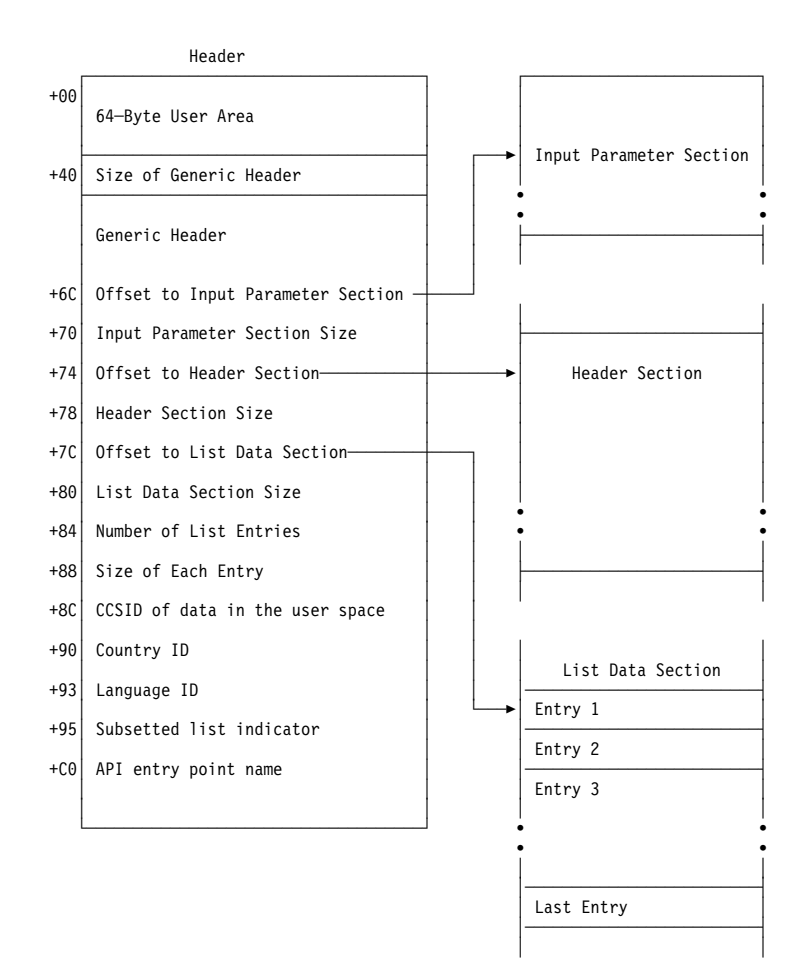

Figure 5-1. General Data Structure

#### **Offset to Header Section**

The header section includes an offset to where the header section starts and the size of the header section. This section is needed in the event any input parameters have a special value. The fields in the header section tell what the special value resolved to. For example, the special value \*CURRENT for the user name parameter would resolve to the user profile name for the job that called the API.

This section is also sometimes used for API-specific control information that is not related to a particular list entry.

The QSYLOBJP API's header section is shown on page 5-14.

#### **Offset to List Data Section**

The offset to the list data section is the offset to the start of the format. The specific format that the API uses is determined by the name you specify for the format name parameter. The specific format that you use determines what information is returned in the user space.

The number of list entries field tells how many entries have been returned to you.

The size of each entry field within the list data section tells how large each entry is. In the list data section, each entry is of the same length for a given list. If the size

of each entry field is ð, the entries have different lengths and the format tells the length of each entry.

The list data sections for the QSYLOBJP API are shown in the "OBJP0100 Format" on page 5-14 and the "OBJP0200 Format" on page 5-14. This API has two possible formats.

For more information about formats and how to extract a field from a format, see "Format" on page 3-5 and "Extracting a Field from the Format" on page 3-5.

#### **Other Fields of Generic Header**

The field called structure's release and level is part of the generic header. This field tells the layout of the generic header. For an original program model (OPM) layout, this value should be 0100. For an Integrated Language Environment (ILE) model layout, the value should be 0300.

The information status field tells you whether the information in the user space is complete and accurate, or partial. You need to check the value of this field before you do anything with the information in the user space (see **1** on page 5-9). Possible values for this field follow:

- C Complete and accurate.
- $I$  Incomplete. The information you received is not accurate or complete.
- $P$  Partial but accurate. The information you received is accurate, but the API had more information to return than the user space could hold.

If the value is P, the API has more information to return than what could fit in the user space. If you received the value P, you need to process the current information in the user space before you get the remaining information. The API returns a continuation handle usually in the form of a parameter. You can use this continuation handle value to have the remaining information placed in the user space. You specify the continuation handle value that the API returned as the value of the continuation handle input parameter on your next call to the API.

The QSYLOBJP API provides a continuation handle in the header section (see  $2$ on page 5-14) to return the remaining information to the user space. The user then passes this value back to the API as an input parameter (see  $\overline{\mathbf{3}}$  on page 5-14) so that the API can locate the remaining information and place it in the user space.

If the API does not have a continuation handle and the information status field value is P, you must further qualify what you want in the list. In other words, you must be more specific on the parameter values that you pass to the API. For example, the QUSLOBJ API asked to get a list of objects; however, all of the objects on the system would not fit in the user space. To further qualify or limit the number of objects returned, the user might specify all libraries that start with a specific letter.

For more information about continuation handles and how to use them, see "Continuation Handle" on page 2-25.

## **Processing a List**

This is the preferred method for processing lists. To correctly process through a list, do the following:

- 1. Use the offset to list data section field (see  $\overline{5}$  on page 5-9)
- 2. Look at the number of list entries field in the list (see  $\overline{6}$  on page 5-10)
- 3. Add the size of each entry field to get to the start of the next entry (see  $\overline{z}$  on page 5-9)

IBM may add fields to the bottom of formats in future releases. If this occurs and your code uses the size of each entry for a previous release, your list would not process at the start of each entry.

The example program defines the size of each entry at  $\blacksquare$  on page 5-9. For another example that shows the correct and incorrect way, see "Defining List Entry Format Lengths" on page 9-14.

## **List Object API—OPM RPG Example**

The example program prints a report that shows all objects that adopt owner authority.

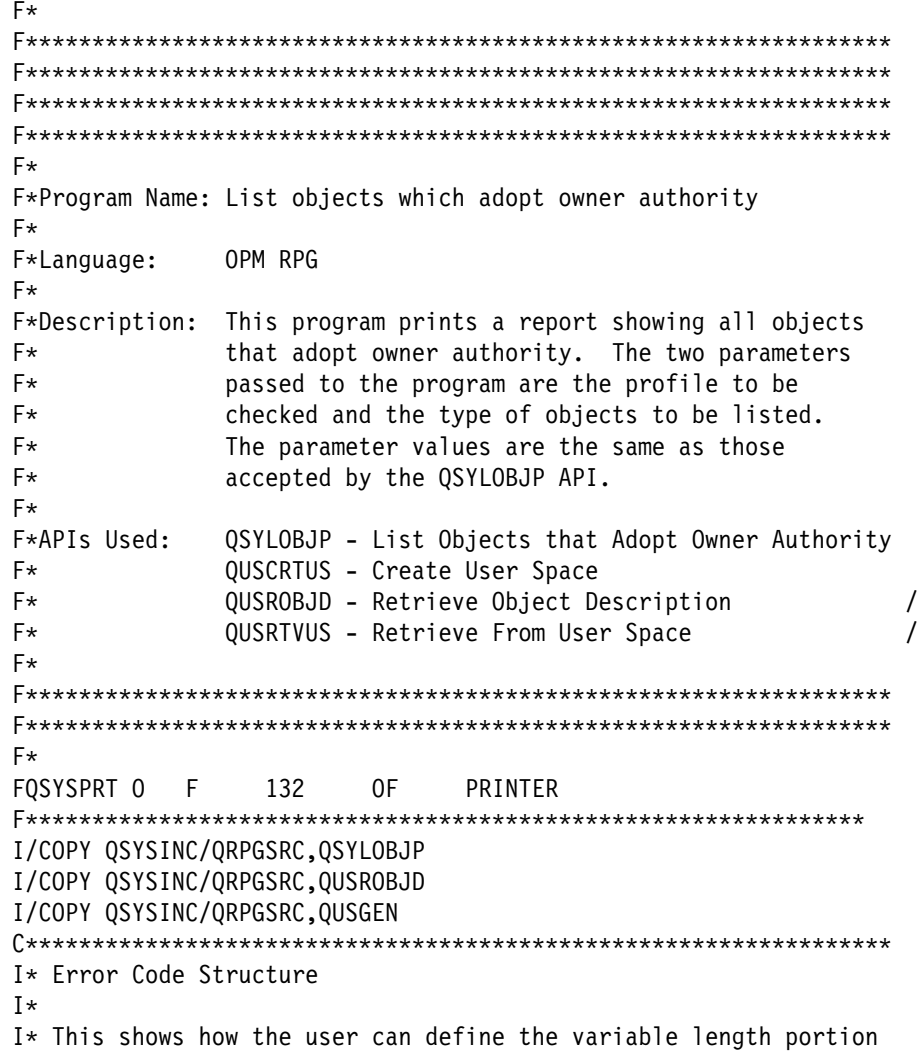

```
I* of error code for the exception data.
I\starI*/COPY QSYSINC/QRPGSRC,QUSEC
I\\\ START HEADER FILE SPECIFICATIONS \\\\\\\\\\\\\\\\\\\\\\\\\\\\
I\starI*Header File Name: QRPGSRC/QUSEC
I\starI*Descriptive Name: Error Code Parameter.
I\starI*5763-SS1 (C) Copyright IBM Corp. 1994,1994
I*All rights reserved.
I*US Government Users Restricted Rights -
I*Use, duplication or disclosure restricted
I*by GSA ADP Schedule Contract with IBM Corp.
I\starI*Licensed Materials-Property of IBM
I\starI\starI*Description: Include header file for the error code parameter.
I\starI*Header Files Included: None.
I\starI*Macros List: None.
I\starI*Structure List: Qus EC t
I* Qus ERRC0200 t
I\starI*Function Prototype List: None.
I\starI*Change Activity:
I\starI*CFD List:
I\starI*FLAG REASON LEVEL DATE PGMR CHANGE DESCRIPTION
I\---- ------------ ----- ------ --------- ----------------------
I*$A0= D2862000 3D10 931201 DPOHLSON: New Include
I*$B1= D9179400 3D60 940904 GEORGE : Add Qus ERRC0200 t
I^* structure.
I\starI*End CFD List.
I\starI*Additional notes about the Change Activity
I*End Change Activity.
I\\\ END HEADER FILE SPECIFICATIONS \\\\\\\\\\\\\\\\\\\\\\\\\\\\\\
I\\\\\\\\\\\\\\\\\\\\\\\\\\\\\\\\\\\\\\\\\\\\\\\\\\\\\\\\\\\\\\\\\
I*Record structure for Error Code Parameter
I\\\\ \\\
I*NOTE: The following type definition only defines the fixed
I* portion of the format. Varying length field Exception
I* Data will not be defined here.
I\\\\\\\\\\\\\\\\\\\\\\\\\\\\\\\\\\\\\\\\\\\\\\\\\\\\\\\\\\\\\\\\\
IQUSBN DS
I\star Qus EC
I B 1 40QUSBNB
I* Bytes Provided
I B 5 80QUSBNC
I* Bytes Available
I 9 15 QUSBND
```
I\* Exception Id I 16 16 QUSBNF **Reserved** I\* Following statement was uncommented and 17 was changed to 100 I 17 1ðð QUSBNG  $I\star$ I\* Varying length<br>IQUSKY DS IQUSKY  $I^*$  Qus ERRC $\theta$ 200  $I$   $B$   $1$  400USKYB 1 40QUSKYB  $\mathbf{I} \star$  Key I B 5 80QUSKYC I\* Bytes Provided I B 9 120QUSKYD I\* Bytes Available I 13 19 QUSKYF  $I^*$  Exception Id<br>  $I$  Exception Id 20 QUSKYG I<sup>\*</sup> Reserved I B 21 240QUSKYH  $I\star$  CCSID I B 25 280QUSKYJ I\* Offset Exc Data I B 29 320QUSKYK I\* Length Exc Data  $I^*$  33 33 QUSKYL I<sup>\*</sup> Reserved2  $I\star$ I\* 34 34 QUSKYM  $I\star$  $I\star$ I\* Global Variables I\*<br>I **DS** I 10 APINAM<br>I 11 30 CONHDL 11 30 CONHDL I I 'QSYSLOBJP ' 31 4ð EXTATR I 41 41 LSTSTS I I 'OBJPð2ðð' 42 49 MBRLST I I 'OBJDð1ðð' 68 75 RJOBDF I 76 85 SPCAUT<br>I 86 95 SPCNMN I I  $\cdot$   $\cdot$  USER  $\cdot$  86 95 SPCDMN I I X'ðð' 96 96 SPCINT I I 'ADOPTS QTEMP ' 97 116 SPCNAM I I  $\rightarrow$  YES  $\rightarrow$  117 126 SPCREP I 127 176 SPCTXT I I '\USRSPC ' 177 186 SPCTYP I I 8 B 197 2000 RCVLEN<br>I B 201 2040 SIZENT I B 201 2040SIZENT<br>I I 1 B 205 2080SPCSIZ B 205 2080SPCSIZ I B 209 2120I<br>I B 213 2160N B 213 2160NUMENT I B 217 22ððOFFSET I B 221 224ðSTRPOS IRCVVAR DS 2ððð  $C\star$ C\* Beginning of Mainline  $C\star$ 

 $C*$  Two parameters are being passed into this program. C\*<br>C \*ENTRY PLIST C PARM USRPRF 10 C PARM OBJTYP 1ð  $C\star$ C\\\\\\\\\\\\\\\\\\\\\\\\\\\\\\\\\\\\\\\\\\\\\\\\\\\\\\\\\\\\\\\\\ C<br>C EXSR INIT<br>EXSR PROCI C<br>C EXSR PROCES<br>C EXSR DONE **EXSR DONE**  $C\star$ C\* End of MAINLINE  $C\star$  $C\star$ C\\\\\\\\\\\\\\\\\\\\\\\\\\\\\\\\\\\\\\\\\\\\\\\\\\\\\\\\\\\\\\\\\ C\* Function: getlst  $C\star$  $C*$  Description: This function calls QSYLOBJP to build a list.  $C\star$ C\\\\\\\\\\\\\\\\\\\\\\\\\\\\\\\\\\\\\\\\\\\\\\\\\\\\\\\\\\\\\\\\\  $C\star$ C GETLST BEGSR<br>C MOVEL MOVEL'OBJP0200'MBRLST C\\\\\\\\\\\\\\\\\\\\\\\\\\\\\\\\\\\\\\\\\\\\\\\\\\\\\\\\\\\\\\\\\  $C*$  Call QSYLOBJP API to generate a list. The continuation handle  $C*$  is set by the caller of this function. C\\\\\\\\\\\\\\\\\\\\\\\\\\\\\\\\\\\\\\\\\\\\\\\\\\\\\\\\\\\\\\\\\ C CALL 'QSYLOBJP' C PARM SPCNAM User space/lib PARM MBRLST Member list C PARM USRPRF User profile PARM OBJTYP Object type sc C PARM CONHDL Continuation ha ( C PARM QUSBN Error Code C\\\\\\\\\\\\\\\\\\\\\\\\\\\\\\\\\\\\\\\\\\\\\\\\\\\\\\\\\\\\\\\\\ C\* Check for errors on OSYLOBJP. C\\\\\\\\\\\\\\\\\\\\\\\\\\\\\\\\\\\\\\\\\\\\\\\\\\\\\\\\\\\\\\\\\ C QUSBNC IFGT ð C MOVEL'QSYLOBJP'APINAM C EXSR APIERR<br>C ENDIF ENDIF C ENDSR C\\\\\\\\\\\\\\\\\\\\\\\\\\\\\\\\\\\\\\\\\\\\\\\\\\\\\\\\\\\\\\\\\ C\* Function: INIT  $C\star$  $C*$  Description: This function does all the necessary  $C*$  initialization for this program and the  $C*$  rest is done in the I specs. C\\\\\\\\\\\\\\\\\\\\\\\\\\\\\\\\\\\\\\\\\\\\\\\\\\\\\\\\\\\\\\\\\ C INIT BEGSR C\\\\\\\\\\\\\\\\\\\\\\\\\\\\\\\\\\\\\\\\\\\\\\\\\\\\\\\\\\\\\\\\\ C Z-ADD100 OUSBNB C\\\\\\\\\\\\\\\\\\\\\\\\\\\\\\\\\\\\\\\\\\\\\\\\\\\\\\\\\\\\\\\\\  $C*$  Call QUSROBJD to see if the user space was previously created  $C*$  in QTEMP. If it was, simply reuse it. C\\\\\\\\\\\\\\\\\\\\\\\\\\\\\\\\\\\\\\\\\\\\\\\\\\\\\\\\\\\\\\\\\ C CALL 'QUSROBJD' Receiver Var

C PARM RCVLEN Rec Var Length C PARM RJOBDF Format C PARM SPCNAM SAUL Qual User Space C PARM SPCTYP User object typ C **PARM** QUSBN Error Code  $C\star$ C QUSBNC IFGT ð C\\\\\\\\\\\\\\\\\\\\\\\\\\\\\\\\\\\\\\\\\\\\\\\\\\\\\\\\\\\\\\\\\  $C*$  If a CPF9801 error was received, then the user space was not  $C*$  found. C\\\\\\\\\\\\\\\\\\\\\\\\\\\\\\\\\\\\\\\\\\\\\\\\\\\\\\\\\\\\\\\\\ C QUSBND IFEQ 'CPF98ð1' C\\\\\\\\\\\\\\\\\\\\\\\\\\\\\\\\\\\\\\\\\\\\\\\\\\\\\\\\\\\\\\\\\  $C*$  Create a user space for the list generated by QSYLOBJP. C\\\\\\\\\\\\\\\\\\\\\\\\\\\\\\\\\\\\\\\\\\\\\\\\\\\\\\\\\\\\\\\\\ C CALL 'QUSCRTUS' C PARM SPCNAM Qual User Space C PARM EXTATR Extended Attrib C PARM SPCSIZ Size user space C PARM SPCINT Space Initializ PARM SPCAUT Public Authorit C PARM SPCTXT User space text PARM SPCREP Replace existin C PARM QUSBN Error Code PARM SPCDMN Domain of us C\\\\\\\\\\\\\\\\\\\\\\\\\\\\\\\\\\\\\\\\\\\\\\\\\\\\\\\\\\\\\\\\\ C\* Check for errors on OUSCRTUS. C\\\\\\\\\\\\\\\\\\\\\\\\\\\\\\\\\\\\\\\\\\\\\\\\\\\\\\\\\\\\\\\\\ C QUSBNC IFGT ð MOVEL'QUSCRTUS'APINAM C<br>C EXSR APIERR<br>FNDIF ENDIF C\\\\\\\\\\\\\\\\\\\\\\\\\\\\\\\\\\\\\\\\\\\\\\\\\\\\\\\\\\\\\\\\\  $C*$  An error occurred accessing the user space. C\\\\\\\\\\\\\\\\\\\\\\\\\\\\\\\\\\\\\\\\\\\\\\\\\\\\\\\\\\\\\\\\\ C ELSE C MOVEL'QUSROBJD'APINAM C<br>C EXSR APIERR<br>C FNDIF C ENDIF CPF98ð1 ELSE  $BYTAVL > 0$ C\\\\\\\\\\\\\\\\\\\\\\\\\\\\\\\\\\\\\\\\\\\\\\\\\\\\\\\\\\\\\\\\\  $C*$  Set QSYLOBJP (via GETLST) to start a new list. C\\\\\\\\\\\\\\\\\\\\\\\\\\\\\\\\\\\\\\\\\\\\\\\\\\\\\\\\\\\\\\\\\ C MOVE \*BLANKS CONHDL C EXSR GETLST C\\\\\\\\\\\\\\\\\\\\\\\\\\\\\\\\\\\\\\\\\\\\\\\\\\\\\\\\\\\\\\\\\  $C*$  Let's retrieve the generic header information from the user  $C*$  space since OPM RPG does not have pointer support. C\\\\\\\\\\\\\\\\\\\\\\\\\\\\\\\\\\\\\\\\\\\\\\\\\\\\\\\\\\\\\\\\\ C Z-ADD1 STRPOS C Z-ADD192 RCVLEN Format 1ðð C CALL 'QUSRTVUS' C PARM SPCNAM Qual User Space PARM STRPOS Start Position C PARM RCVLEN Length of Data C PARM QUSBP Receiver Var. C PARM QUSBN Error Code C\\\\\\\\\\\\\\\\\\\\\\\\\\\\\\\\\\\\\\\\\\\\\\\\\\\\\\\\\\\\\\\\\

C\* Check for errors on QUSRTVUS. C\\\\\\\\\\\\\\\\\\\\\\\\\\\\\\\\\\\\\\\\\\\\\\\\\\\\\\\\\\\\\\\\\ C **OUSBNC** IFGT 0 C MOVEL'QUSRTVUS'APINAM C EXSR APIERR C ENDIF C 1 ADD QUSBPQ STRPOS Offset to List .5/ ENDSR C\\\\\\\\\\\\\\\\\\\\\\\\\\\\\\\\\\\\\\\\\\\\\\\\\\\\\\\\\\\\\\\\\ C\* Function: proc2 C\*  $C*$  Description: This function processes each entry returned by  $C*$  QSYLOBJP.  $C\star$ C\\\\\\\\\\\\\\\\\\\\\\\\\\\\\\\\\\\\\\\\\\\\\\\\\\\\\\\\\\\\\\\\\ C PROC2 BEGSR C<br>C CALL 'QUSRTVUS'<br>C PARM C PARM SPCNAM Qual User Space PARM STRPOS Start Position C PARM SIZENT Length of Data C **PARM** QSYB6 Receiver Var. C PARM QUSBN Error Code C\\\\\\\\\\\\\\\\\\\\\\\\\\\\\\\\\\\\\\\\\\\\\\\\\\\\\\\\\\\\\\\\\ C\* Check for errors on QUSRTVUS. C\\\\\\\\\\\\\\\\\\\\\\\\\\\\\\\\\\\\\\\\\\\\\\\\\\\\\\\\\\\\\\\\\ C QUSBNC IFGT 0<br>C MOVEL'O C MOVEL'QUSRTVUS'APINAM C EXSR APIERR<br>C ENDIF ENDIF C EXCPTPRTENT C\\\\\\\\\\\\\\\\\\\\\\\\\\\\\\\\\\\\\\\\\\\\\\\\\\\\\\\\\\\\\\\\\  $C*$  After each entry, increment to the next entry. C\\\\\\\\\\\\\\\\\\\\\\\\\\\\\\\\\\\\\\\\\\\\\\\\\\\\\\\\\\\\\\\\\ C STRPOS ADD SIZENT STRPOS 7 C ENDSR C\\\\\\\\\\\\\\\\\\\\\\\\\\\\\\\\\\\\\\\\\\\\\\\\\\\\\\\\\\\\\\\\\ C\* Function: proc1  $C\star$  $C*$  Description: This function processes each entry returned by C\* 0SYLOBJP.  $C\star$ C\\\\\\\\\\\\\\\\\\\\\\\\\\\\\\\\\\\\\\\\\\\\\\\\\\\\\\\\\\\\\\\\\ C PROC1 BEGSR C\\\\\\\\\\\\\\\\\\\\\\\\\\\\\\\\\\\\\\\\\\\\\\\\\\\\\\\\\\\\\\\\\  $C*$  If valid information was returned.  $1/1/2$ C\\\\\\\\\\\\\\\\\\\\\\\\\\\\\\\\\\\\\\\\\\\\\\\\\\\\\\\\\\\\\\\\\ C Z-ADDQUSBPS NUMENT C QUSBPJ IFEQ 'P' QUSBPJ OREQ 'C' C NUMENT IFGT ð C\\\\\\\\\\\\\\\\\\\\\\\\\\\\\\\\\\\\\\\\\\\\\\\\\\\\\\\\\\\\\\\\\  $C*$  Get the size of each entry to use later.  $\blacksquare$ C\\\\\\\\\\\\\\\\\\\\\\\\\\\\\\\\\\\\\\\\\\\\\\\\\\\\\\\\\\\\\\\\\ C Z-ADDQUSBPT SIZENT C\\\\\\\\\\\\\\\\\\\\\\\\\\\\\\\\\\\\\\\\\\\\\\\\\\\\\\\\\\\\\\\\\  $C*$  Increment to the first list entry. C\\\\\\\\\\\\\\\\\\\\\\\\\\\\\\\\\\\\\\\\\\\\\\\\\\\\\\\\\\\\\\\\\ C 1 ADD QUSBPQ OFFSET

C\\\\\\\\\\\\\\\\\\\\\\\\\\\\\\\\\\\\\\\\\\\\\\\\\\\\\\\\\\\\\\\\\  $C*$  Process all of the entries. C\\\\\\\\\\\\\\\\\\\\\\\\\\\\\\\\\\\\\\\\\\\\\\\\\\\\\\\\\\\\\\\\\ C 1 DO NUMENT I 6 C EXSR PROC2 C ENDDO C\\\\\\\\\\\\\\\\\\\\\\\\\\\\\\\\\\\\\\\\\\\\\\\\\\\\\\\\\\\\\\\\\  $C*$  If all entries in this user space have been processed, check  $C*$  if more entries exist than can fit in one user space. C\\\\\\\\\\\\\\\\\\\\\\\\\\\\\\\\\\\\\\\\\\\\\\\\\\\\\\\\\\\\\\\\ C QUSBPJ IFEQ 'P' C\\\\\\\\\\\\\\\\\\\\\\\\\\\\\\\\\\\\\\\\\\\\\\\\\\\\\\\\\\\\\\\\\  $C*$  Address the input parameter header. C\\\\\\\\\\\\\\\\\\\\\\\\\\\\\\\\\\\\\\\\\\\\\\\\\\\\\\\\\\\\\\\\\ C 1 ADD QUSBPL STRPOS<br>C 2-ADD68 RCVLEN Z-ADD68 RCVLEN Format 100 C<br>C C PARM SPCNAM C PARM SPCNAM Qual User Space C PARM STRPOS Start Position C PARM RCVLEN Length of Data PARM QUSBP Receiver Var. C PARM QUSBN Error Code C\\\\\\\\\\\\\\\\\\\\\\\\\\\\\\\\\\\\\\\\\\\\\\\\\\\\\\\\\\\\\\\\\ C\* Check for errors on QUSRTVUS. C\\\\\\\\\\\\\\\\\\\\\\\\\\\\\\\\\\\\\\\\\\\\\\\\\\\\\\\\\\\\\\\\\ C QUSBNC IFGT ð C MOVEL'QUSRTVUS'APINAM EXSR APIERR C<sub>D</sub> FNDIF C\\\\\\\\\\\\\\\\\\\\\\\\\\\\\\\\\\\\\\\\\\\\\\\\\\\\\\\\\\\\\\\\\  $C*$  If the continuation handle in the input parameter header  $C*$  is blank, then set the list status to complete. C\\\\\\\\\\\\\\\\\\\\\\\\\\\\\\\\\\\\\\\\\\\\\\\\\\\\\\\\\\\\\\\\\ C QSYCRJ IFEQ \*BLANKS C MOVE 'C' LSTSTS C ELSE C\\\\\\\\\\\\\\\\\\\\\\\\\\\\\\\\\\\\\\\\\\\\\\\\\\\\\\\\\\\\\\\  $C*$  Else, call QSYLOBJP reusing the user space to get more  $C*$  list entries. C\\\\\\\\\\\\\\\\\\\\\\\\\\\\\\\\\\\\\\\\\\\\\\\\\\\\\\\\\\\\\\\\ MOVELQSYCRJ CONHDL ... C EXSR GETLST Z-ADD1 STRPOS C Z-ADD192 RCVLEN Format 1ðð C CALL 'QUSRTVUS' C PARM SPCNAM Qual User Space PARM STRPOS Start Position C<br>C PARM RCVLEN Length of Data<br>C PARM QUSBP Receiver Var. C PARM QUSBP Receiver Var. PARM QUSBN Error Code C\\\\\\\\\\\\\\\\\\\\\\\\\\\\\\\\\\\\\\\\\\\\\\\\\\\\\\\\\\\\\\\\\ C\* Check for errors on OUSRTVUS. C\\\\\\\\\\\\\\\\\\\\\\\\\\\\\\\\\\\\\\\\\\\\\\\\\\\\\\\\\\\\\\\\\ C QUSBNC IFGT ð C MOVEL'QUSRTVUS'APINAM C **EXSR APIERR** C ENDIF<br>C MOVE ( MOVE QUSBPJ LSTSTS

C ENDIF HDL = BLANKS C ENDIF ENDER INFOSTS = 0 ELSE C\\\\\\\\\\\\\\\\\\\\\\\\\\\\\\\\\\\\\\\\\\\\\\\\\\\\\\\\\\\\\\\\\  $C*If$  there exists an unexpected status, log an error (not shown)  $C*$ and exit. C\\\\\\\\\\\\\\\\\\\\\\\\\\\\\\\\\\\\\\\\\\\\\\\\\\\\\\\\\\\\\\\\\ C<br>
C
EXSR DONE<br>
ENDIF
ENDIF
ENDIF
ENDIF C ENDIF #ENT > 0<br>C ENDIF #ENT > 0 USRSPC=P/C C ENDSR C\\\\\\\\\\\\\\\\\\\\\\\\\\\\\\\\\\\\\\\\\\\\\\\\\\\\\\\\\\\\\\\\\ C\* Function: proces  $C\star$  $C*$  Description: Processes entries until they are complete.  $C\star$ C\\\\\\\\\\\\\\\\\\\\\\\\\\\\\\\\\\\\\\\\\\\\\\\\\\\\\\\\\\\\\\\\\ C PROCES BEGSR C MOVELQUSBPJ LSTSTS LSTSTS DOUEQ'C' C LSTSTS OREQ 'I' C EXSR PROC1 proces1(); C ENDDO C ENDSR C\\\\\\\\\\\\\\\\\\\\\\\\\\\\\\\\\\\\\\\\\\\\\\\\\\\\\\\\\\\\\\\\\ C\* Function: done  $C\star$  $C*$  Description: Exits the program.  $C\star$ C\\\\\\\\\\\\\\\\\\\\\\\\\\\\\\\\\\\\\\\\\\\\\\\\\\\\\\\\\\\\\\\\\ C DONE BEGSR<br>C EXCPTE EXCPTENDLST C<sub>2</sub> SETON LR C ENDSR C\\\\\\\\\\\\\\\\\\\\\\\\\\\\\\\\\\\\\\\\\\\\\\\\\\\\\\\\\\\\\\\\\ C\* Function: apierr  $C\star$  $C*$  Description: This function prints the API name, and exception  $C*$  identifier of an error that occurred. C\\\\\\\\\\\\\\\\\\\\\\\\\\\\\\\\\\\\\\\\\\\\\\\\\\\\\\\\\\\\\\\\\ C APIERR BEGSR C APINAM DSPLY QUSBND DSPLY C EXSR DONE C ENDSR O\\\\\\\\\\\\\\\\\\\\\\\\\\\\\\\\\\\\\\\\\\\\\\\\\\\\\\\\\\\\\\\\\ 0\* Function: PRTENT  $0*$  $0*$  Description: This function prints the information returned in  $0*$  user space. O\\\\\\\\\\\\\\\\\\\\\\\\\\\\\\\\\\\\\\\\\\\\\\\\\\\\\\\\\\\\\\\\\ OQSYSPRT E 1ð6 PRTENT O 'Object: ' O QSYB6C O 'Library: ' O QSYB6D O 'Type: '<br>O OSYB6F QSYB6F

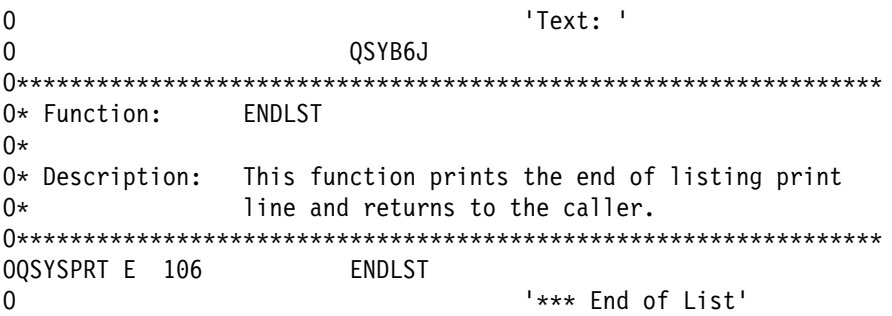

## **List Objects That Adopt Owner Authority API—Example**

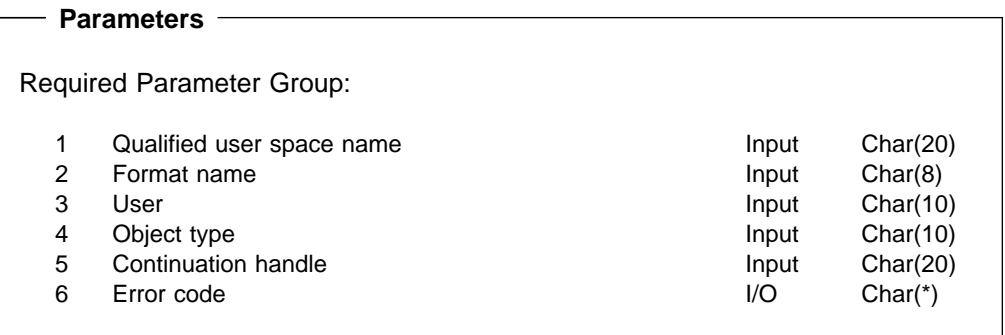

The List Objects That Adopt Owner Authority (QSYLOBJP) API puts a list of objects that adopt an object owner's authority into a user space.

This API provides information similar to that provided by the Display Program Adopt (DSPPGMADP) command.

## **Authorities and Locks**

**User Space Authority**

\*CHANGE **Authority to Library Containing User Space** \*USE **User Profile Authority** \*OBJMGT

### **Required Parameter Group**

**Qualified user space name**

INPUT; CHAR(20)

The name of the existing user space to which the list of objects that adopt a user's authority is returned. The first 10 characters specify the user space name, and the second 10 characters specify the library. You can use these special values for the library name:

**\*CURLIB** The current library is used to locate the user space. If there is no current library, QGPL (general purpose library) is used. **\*LIBL** The library list is used to locate the user space.

#### **Format name**

INPUT; CHAR(8)

The name of the format that returns information on the objects that adopt a user's authority.

You can specify these formats:

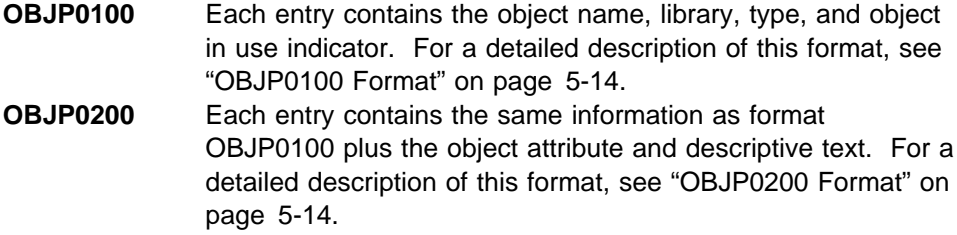

#### **User name**

INPUT; CHAR(10)

The user name for which the list of objects that adopt the user's authority is returned. You can specify the following special value:

**\*CURRENT** The list of objects that adopt the authority of the user currently running is returned. If \*CURRENT is used, the name of the current user is returned in the list header section of the user space.

#### **Object type**

INPUT; CHAR(10)

The type of object for which the list of objects that adopt the user's authority is returned. You can specify only the following special values:

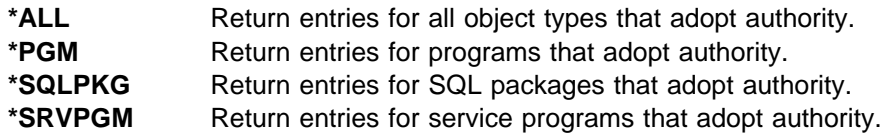

#### **Continuation handle**

INPUT; CHAR(20)

The handle used to continue from a previous call to this API that resulted in partially complete information. You can determine if a previous call resulted in partially complete information by checking the Information Status variable in the generic user space header following the API call.

If the API is not attempting to continue from a previous call, this parameter must be set to blanks. Otherwise, a valid continuation value must be supplied. The value may be obtained from the list header section of the user space used in the previous call. When continuing, the first entry in the returned list is the entry that immediately follows the last entry returned in the previous call.

#### **Error code**

I/O; CHAR(\*)

The structure in which to return error information. For the format of the structure, see "Error Code Parameter" in Chapter 2 of the System API Reference.

## **User Space Variables**

The following tables describe the order and format of the data returned in the user space. For detailed descriptions of the fields in the tables, see "Field Descriptions" on page 5-15.

### **Input Parameter Section**

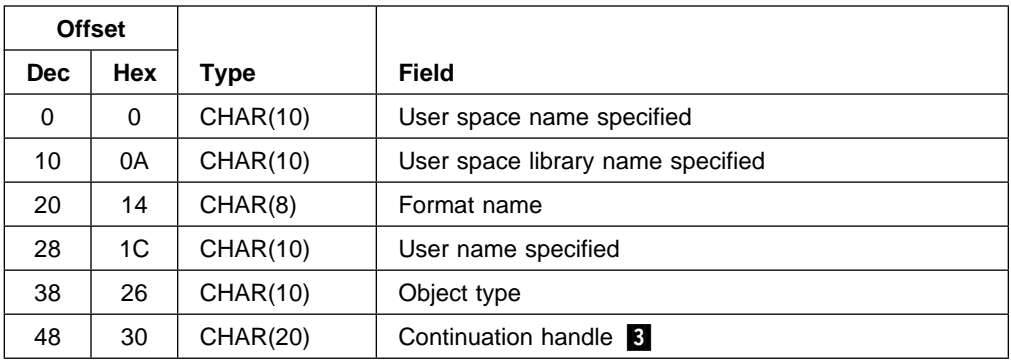

### **Header Section**

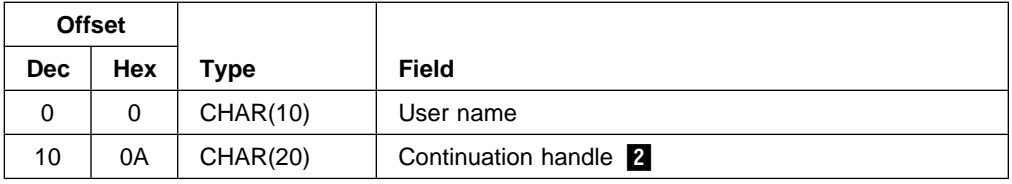

### **OBJP0100 Format**

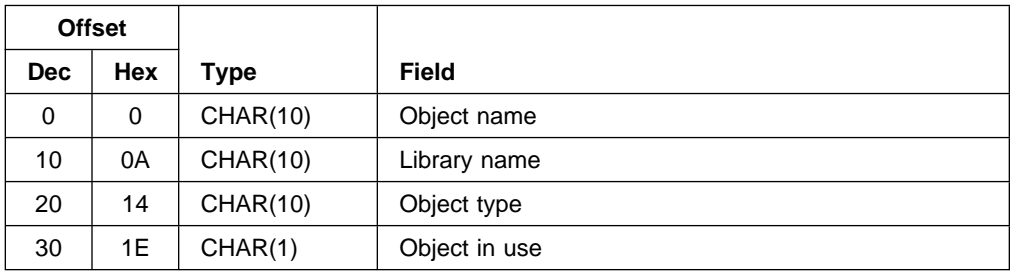

### **OBJP0200 Format**

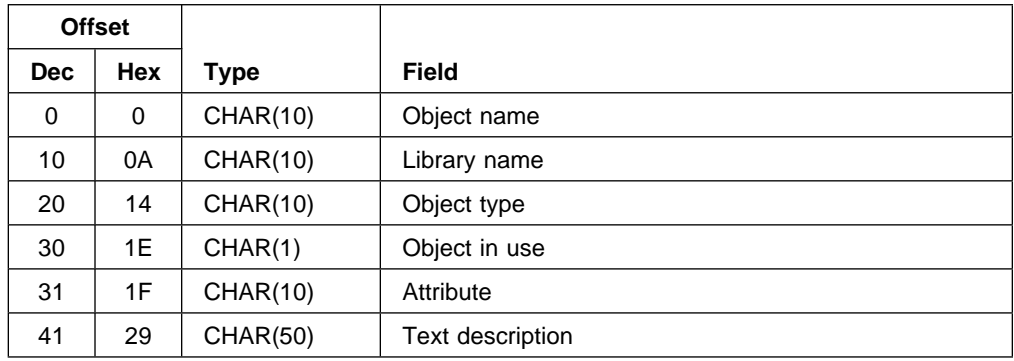

### **Field Descriptions**

**Attribute**. The object attribute.

**Continuation handle (header section)**. A continuation point for the API. This value is set based on the contents of the Information Status variable in the generic header for the user space. The following situations can occur:

- Information status–C. The information returned in the user space is valid and complete. No continuation is necessary and the continuation handle is set to blanks.
- Information status–P. The information returned in the user space is valid but incomplete. The user may call the API again, starting where the last call left off. The continuation handle contains a value which may be supplied as an input parameter in later calls.
- Information status–I. The information returned in the user space is not valid and incomplete. The content of the continuation handle is unpredictable.

**Continuation handle (input section)**. Used to continue from a previous call to this API which resulted in partially complete information.

**Format name**. The name of the format used to return information on the objects that adopt authority.

**Library name**. The name of the library containing the user space or object.

**Object name**. The name of the object that adopts the user's authority.

**Object in use**. Whether the object is in use when the API tries to access it. If the object is in use, the API is not able to determine if the object adopts the user's authority. If the object is in use, this field is Y. If not, this field is N.

#### **Object type**.

- Input Section: The type of object for which the list of objects adopting the user's authority is returned.
- List Section: The type of object which adopts the user's authority.

**Text description**. The text description of the object.

**User name**. The name of the owner of the object.

**User name specified**. The name of the user for which the list of objects that adopt the user's authority is returned.

**User space library name specified**. The name of the library that contains the user space.

**User space name specified**. The name of the user space to which the list of objects that adopt the users authority is returned.

## **Error Messages**

- CPF22FD E Continuation handle not valid for API &1.
- CPF2204 E User profile &1 not found.
- CPF2213 E Not able to allocate user profile &1.
- CPF2217 E Not authorized to user profile &1.
- CPF3CF1 E Error code parameter not valid.
- CPF3C21 E Format name &1 is not valid.
- CPF3C31 E Object type &1 is not valid.
- CPF811A E User space &4 in &9 damaged.
- CPF9801 E Object &2 in library &3 not found.
- CPF9802 E Not authorized to object &2 in &3.
- CPF9803 E Cannot allocate object &2 in library &3.
- CPF9807 E One or more libraries in library list deleted.
- CPF9808 E Cannot allocate one or more libraries on library list.
- CPF9810 E Library &1 not found.
- CPF9820 E Not authorized to use library &1.
- CPF9830 E Cannot assign library &1.
- CPF9872 E Program or service program &1 in library &2 ended. Reason code &3.

# **Chapter 6. Original Program Model (OPM) and Integrated Language Environment (ILE) Differences**

This chapter contains an overview of how Original Program Model (OPM) APIs and Integrated Language Environment (ILE) APIs differ from each other. The ILE APIs include the UNIX-type APIs and the ILE CEE APIs among others.

You must have the ILE language compiler on your system to develop applications that use any ILE APIs.

## **Contrasting OPM and ILE APIs**

### **API Name**

The maximum number of characters that an OPM API name can contain is 8, whereas the maximum number in an ILE API name is 30. ILE API names are case-sensitive.

### **Parameters**

There are several types of parameters: required, optional, and omitted. The AS/400 OPM and ILE APIs show the parameters in a Parameter box, whereas the AS/400 UNIX-type APIs show them in a Syntax box. The ILE APIs include the service program name at the bottom of the box.

**Optional Parameters:** Some of the OPM APIs have optional parameters. The optional parameters form a group, and you must either include or exclude the entire group.

OPM APIs do not have omitted parameters.

**Omitted Parameters:** The ILE APIs may have parameters that can be omitted. When these parameters are omitted, you must pass a null pointer.

ILE APIs do not have optional parameters.

The required and optional parameters are discussed in more detail in "Required Parameter Group" on page 3-3 and "Optional Parameter Group" on page 3-5.

## **Error Conditions**

The error code parameter is common to most of the OPM APIs, and it is used to return error codes and exception data to the application. The errors that are returned for a given API are in the form of an error message and include the 7-character message identifier.

Some APIs use means other than the error code parameter for reporting error conditions, as follows:

- The ILE CEE APIs use feedback codes and conditions.
- The UNIX-type APIs use errnos and return values.
- The national language data conversion APIs use errnos and return values.

• The Dynamic Screen Manager (DSM) supports returned values in addition to the error code parameter.

The errnos are provided as include files in the QSYSINC library.

### **Pointers**

Due to the greater availability of pointer support in ILE languages, there is a much greater use of pointers in ILE APIs. The use of pointers can provide a performance advantage.

Following are examples of an OPM API and an ILE API that do similar functions (log or report software errors). The ILE API example makes use of pointers, whereas the OPM API does not. Both programs log software errors by using firstfailure data capture (FFDC).

### **Logging Software Error (OPM API without Pointers)—ILE C Example**

This program calls the Log Software Error (QPDLOGER) API to perform FFDC. The program does not make use of pointers. The OPM program physically moves the data that is pointed to (shown at  $\Box$  on page 6-6), which slows down performance.

/\\\\\\\\\\\\\\\\\\\\\\\\\\\\\\\\\\\\\\\\\\\\\\\\\\\\\\\\\\\\\\\\\\\\\/  $/\star$   $\qquad \qquad \star$ /\*Program Name: FFDCPGM1  $\star/$  $/\star$   $\qquad \qquad \star$  $/\star$ Program Language: ILE C  $\star/$  $/\star$ /\*Description: This program illustrates how to use APIs to log  $\star$ /  $/\star$  software errors using FFDC.  $\star/$  $/\star$  $/\star$ /\*Header Files Included: except  $\star/$  $/\star$  stdio  $\star/$  $/\star$  string  $\star/$  $/\star$  qmhchgem  $\star/$  $/\star$  and  $\eta$ ddoger  $\star/$  $/\star$  dusec  $\star/$  $/\star$  $/\star$ APIs Used: OPDLOGER  $\star/$  $/\star$ /\\\\\\\\\\\\\\\\\\\\\\\\\\\\\\\\\\\\\\\\\\\\\\\\\\\\\\\\\\\\\\\\\\\\\/ /\\\\\\\\\\\\\\\\\\\\\\\\\\\\\\\\\\\\\\\\\\\\\\\\\\\\\\\\\\\\\\\\\\\\\/ /\\\\\\\\\\\\\\\\\\\\\\\\\\\\\\\\\\\\\\\\\\\\\\\\\\\\\\\\\\\\\\\\\\\\\/  $/\star$  System Includes  $\star/$ /\\\\\\\\\\\\\\\\\\\\\\\\\\\\\\\\\\\\\\\\\\\\\\\\\\\\\\\\\\\\\\\\\\\\\/  $\# \text{include } < \text{except.h} >$ <br>  $\# \text{include } < \text{stdio.h} >$ <br>  $\# \text{from QCLE/H}$ <br>  $\# \text{from QCLE/H}$ <br>  $\star /$ #include <stdio.h> /\ from QCLE/H \/ #include <string.h>  $\qquad$  /\* from QCLE/H  $\qquad$   $\qquad$  /\\\\\\\\\\\\\\\\\\\\\\\\\\\\\\\\\\\\\\\\\\\\\\\\\\\\\\\\\\\\\\\\\\\\\/  $/\star$  Miscellaneous Includes  $\star/$ /\\\\\\\\\\\\\\\\\\\\\\\\\\\\\\\\\\\\\\\\\\\\\\\\\\\\\\\\\\\\\\\\\\\\\/ #include <qmhchgem.h>  $\rightarrow$  /\* from QSYSINC/H  $\rightarrow$  / #include <qpdloger.h>  $\rightarrow$   $\rightarrow$  from QSYSINC/H  $\rightarrow$  / #include <qusec.h>  $\rightarrow$  /\* from QSYSINC/H  $\rightarrow$  /

```
/\\\\\\\\\\\\\\\\\\\\\\\\\\\\\\\\\\\\\\\\\\\\\\\\\\\\\\\\\\\\\\\\\\\\\/
/\star Structures \star//\\\\\\\\\\\\\\\\\\\\\\\\\\\\\\\\\\\\\\\\\\\\\\\\\\\\\\\\\\\\\\\\\\\\\/
typedef struct {
   void \starparm1;
   void *parm2;
   char *pgm_name;
   int pgm name size;
} ffdc info t;
/\\\\\\\\\\\\\\\\\\\\\\\\\\\\\\\\\\\\\\\\\\\\\\\\\\\\\\\\\\\\\\\\\\\\\/
/\star Prototypes \star//\\\\\\\\\\\\\\\\\\\\\\\\\\\\\\\\\\\\\\\\\\\\\\\\\\\\\\\\\\\\\\\\\\\\\/
void UNEXPECTED_HDLR(_INTRPT_Hndlr_Parms_T \);
/\\\\\\\\\\\\\\\\\\\\\\\\\\\\\\\\\\\\\\\\\\\\\\\\\\\\\\\\\\\\\\\\\\\\\/
/\star FUNCTION NAME: main \star//\star/\star FUNCTION: Generates exception and then passes control \star/\sqrt{\star} to exception handler. \star//\star/* INPUT: Two character strings. \begin{array}{ccc} \star/ \star & \star/ \end{array}/\star\sqrt{\star} OUTPUT: NONE \frac{1}{\sqrt{2}}/\star \qquad \qquad \star/\star EXCEPTIONS: CPFxxxx - All unexpected CPF exceptions \star//\star MCHxxxx - All unexpected MCH exceptions \star/\star/\star/\\\\\\\\\\\\\\\\\\\\\\\\\\\\\\\\\\\\\\\\\\\\\\\\\\\\\\\\\\\\\\\\\\\\\/
void main(int argc, char *argv[])
{
  /\\\\\\\\\\\\\\\\\\\\\\\\\\\\\\\\\\\\\\\\\\\\\\\\\\\\\\\\\\\\\\\\\\\/
 /* NOTE: argv will contain the parameters passed in to this \frac{\ast}{\sqrt{2}}/\star function. In this case, two parameters are passed \star//\star in. \star /
  /\\\\\\\\\\\\\\\\\\\\\\\\\\\\\\\\\\\\\\\\\\\\\\\\\\\\\\\\\\\\\\\\\\\/
  /\\\\\\\\\\\\\\\\\\\\\\\\\\\\\\\\\\\\\\\\\\\\\\\\\\\\\\\\\\\\\\\\\\\/
 /* The argy parameter contains the parameters that were passed as \star/
 /* character arrays. argv[0] contains the program name, and the \star/
 /* parameter(s) starts with argv[1]. \star/ /\\\\\\\\\\\\\\\\\\\\\\\\\\\\\\\\\\\\\\\\\\\\\\\\\\\\\\\\\\\\\\\\\\\/
 char *nulptr; \frac{1}{2} /* Pointer used to generate error \frac{1}{2}char pgm name [30]; /*\, Program name *\,volatile ffdc_info_t ffdc_info; /* FFDC info for unexpected error \*/ /\\\\\\\\\\\\\\\\\\\\\\\\\\\\\\\\\\\\\\\\\\\\\\\\\\\\\\\\\\\\\\\\\\\/
 /* Set up FFDC information for unexpected error. \star/ /\\\\\\\\\\\\\\\\\\\\\\\\\\\\\\\\\\\\\\\\\\\\\\\\\\\\\\\\\\\\\\\\\\\/
 ffdc info.parm1 = \arg v[1];
 ffdc info.parm2 = argv[2];
 ffdc info.pgm name = pgm name;
 memcpy(pgm_name, argv[ð], strlen(argv[ð]));
 ffdc info.pgm name size = strlen(argv[0]);
  /\\\\\\\\\\\\\\\\\\\\\\\\\\\\\\\\\\\\\\\\\\\\\\\\\\\\\\\\\\\\\\\\\\\/
 /* Enable the exception handler, and pass ffdc info into the \frac{*}{ }/* exception handler via the communications area so that data \frac{*}{4}
```

```
/\star can be used for FFDC.
 /\\\\\\\\\\\\\\\\\\\\\\\\\\\\\\\\\\\\\\\\\\\\\\\\\\\\\\\\\\\\\\\\\\\/
```
#pragma exception\_handler (UNEXPECTED\_HDLR, ffdc\_info, ð, \_C2\_MH\_ESCAPE)

```
 /\\\\\\\\\\\\\\\\\\\\\\\\\\\\\\\\\\\\\\\\\\\\\\\\\\\\\\\\\\\\\\\\\\\/
/* Set the pointer to null, then try to increment. This will \frac{*}{ }/* generate an MCH3601 error that will be trapped by the \*//\star unexpected handler. \star/ /\\\\\\\\\\\\\\\\\\\\\\\\\\\\\\\\\\\\\\\\\\\\\\\\\\\\\\\\\\\\\\\\\\\/
nulptr = NULL;
 nulptr++;
```
#pragma disable\_handler

```
\} /* main */
```

```
/\\\\\\\\\\\\\\\\\\\\\\\\\\\\\\\\\\\\\\\\\\\\\\\\\\\\\\\\\\\\\\\\\\\\\/
/\star FUNCTION NAME: UNEXPECTED HDLR \star//\star/\star FUNCTION: Handle unexpected exception. This exception \star/\frac{1}{\sqrt{2}} handler is used to log the software error via \frac{1}{\sqrt{2}} +/
/\star FFDC. \star//\star \qquad \qquad \star/* INPUT: Interrupt handler information \frac{1}{\sqrt{2}}/\star \qquad \qquad \star\frac{1}{2} OUTPUT: NONE \frac{1}{2}/\star/\star EXCEPTIONS: CPFxxxx - All unexpected CPF exceptions \star//\star MCHxxxx - All unexpected MCH exceptions \star//\star/\\\\\\\\\\\\\\\\\\\\\\\\\\\\\\\\\\\\\\\\\\\\\\\\\\\\\\\\\\\\\\\\\\\\\/
void UNEXPECTED_HDLR(_INTRPT_Hndlr_Parms_T *errmsg)
{
 typedef struct {
      char obj name[30];
      char obj1ib[30];
       char obj_type[1ð];
  } obj_info_t;
 typedef struct {
      int data offset;
       int data_length;
 } data info t;
 char pgm suspected[10],
            msg_id[12],
             msg_key[4],
            print job log,
            data[2*(sizeof(char *))],
           *data item,
             ile_mod_name[11];
 int point of failure,
             num_items,
            num_objs;
  data_info_t data_info[2];
  obj_info_t obj_info[1];
```
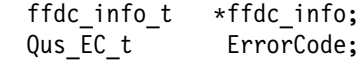

```
ErrorCode.Bytes Provided = 0;
```

```
 /\\\\\\\\\\\\\\\\\\\\\\\\\\\\\\\\\\\\\\\\\\\\\\\\\\\\\\\\\\\\\\\\\\\/
/* Getting pointer in local storage to the Communications Area. \star/
 /\\\\\\\\\\\\\\\\\\\\\\\\\\\\\\\\\\\\\\\\\\\\\\\\\\\\\\\\\\\\\\\\\\\/
ffdc info = (ffdc info t \star)(errmsg->Com Area);
 /\\\\\\\\\\\\\\\\\\\\\\\\\\\\\\\\\\\\\\\\\\\\\\\\\\\\\\\\\\\\\\\\\\\/
/* Need to notify message handler that we will handle the error. \star/
/* Leave the message in the job log, just mark it handled. \star/ /\\\\\\\\\\\\\\\\\\\\\\\\\\\\\\\\\\\\\\\\\\\\\\\\\\\\\\\\\\\\\\\\\\\/
QMHCHGEM(&(errmsg->Target), \frac{1}{2} /* Invocation pointer \frac{1}{2}\theta, \frac{1}{2} /* Call stack counter \frac{1}{2}(char \)&errmsg->Msg_Ref_Key,/\ Message key \/
           "*HANDLE ", \overline{\phantom{a}} /* Modification option \phantom{a} */<br>"", \phantom{a} /* Reply text \phantom{a}"", \begin{array}{ccc} \n 0. & \text{if } \mathbb{R}^n \setminus \mathbb{R}^n, \\
 0. & \text{if } \mathbb{R}^n. \end{array}/* Reply text length \star/
           \&\text{ErrorCode}; /* Error code * /\\\\\\\\\\\\\\\\\\\\\\\\\\\\\\\\\\\\\\\\\\\\\\\\\\\\\\\\\\\\\\\\\\\/
/\star Set up the suspected program. \star/ /\\\\\\\\\\\\\\\\\\\\\\\\\\\\\\\\\\\\\\\\\\\\\\\\\\\\\\\\\\\\\\\\\\\/
memcpy(pgm_suspected, "*PRV ", 10);
 /\\\\\\\\\\\\\\\\\\\\\\\\\\\\\\\\\\\\\\\\\\\\\\\\\\\\\\\\\\\\\\\\\\\/
/* Set up the detection identifier. \frac{1}{2} \frac{1}{2} \frac{1}{2} \frac{1}{2} \frac{1}{2} \frac{1}{2} \frac{1}{2} \frac{1}{2} \frac{1}{2} \frac{1}{2} \frac{1}{2} \frac{1}{2} \frac{1}{2} \frac{1}{2} \frac{1}{2} \frac{1}{2} \frac{1}{2} \frac{1}{2} \frac{1 /\\\\\\\\\\\\\\\\\\\\\\\\\\\\\\\\\\\\\\\\\\\\\\\\\\\\\\\\\\\\\\\\\\\/
memset(msg_id, ' ', 12);
memcpy(msg id, errmsg->Msg Id, 7);
 /\\\\\\\\\\\\\\\\\\\\\\\\\\\\\\\\\\\\\\\\\\\\\\\\\\\\\\\\\\\\\\\\\\\/
/\star Set up the message key. \star/ /\\\\\\\\\\\\\\\\\\\\\\\\\\\\\\\\\\\\\\\\\\\\\\\\\\\\\\\\\\\\\\\\\\\/
memcpy(msg key, (char \star)&errmsg->Msg Ref Key, 4);
 /\\\\\\\\\\\\\\\\\\\\\\\\\\\\\\\\\\\\\\\\\\\\\\\\\\\\\\\\\\\\\\\\\\\/
/* Set up point of failure. Since this example program is small *//* and we know where the error occurred, we will just put a dummy *//* value in. However, this can be very useful information in \frac{*}{ }/\star larger programs. \star/ /\\\\\\\\\\\\\\\\\\\\\\\\\\\\\\\\\\\\\\\\\\\\\\\\\\\\\\\\\\\\\\\\\\\/
point of failure = 100;
 /\\\\\\\\\\\\\\\\\\\\\\\\\\\\\\\\\\\\\\\\\\\\\\\\\\\\\\\\\\\\\\\\\\\/
/\star Set up to print the job log. \star/ /\\\\\\\\\\\\\\\\\\\\\\\\\\\\\\\\\\\\\\\\\\\\\\\\\\\\\\\\\\\\\\\\\\\/
print job\_log = 'Y'; /\\\\\\\\\\\\\\\\\\\\\\\\\\\\\\\\\\\\\\\\\\\\\\\\\\\\\\\\\\\\\\\\\\\/
/\star Set up data items. \star/ /\\\\\\\\\\\\\\\\\\\\\\\\\\\\\\\\\\\\\\\\\\\\\\\\\\\\\\\\\\\\\\\\\\\/
data_item = data;
```
 /\\\\\\\\\\\\\\\\\\\\\\\\\\\\\\\\\\\\\\\\\\\\\\\\\\\\\\\\\\\\\\\\\\\/  $/\star$  Put in first parameter.  $\star/$ 

```
 /\\\\\\\\\\\\\\\\\\\\\\\\\\\\\\\\\\\\\\\\\\\\\\\\\\\\\\\\\\\\\\\\\\\/
memcpy(data_item, (char \ast)ffdc_info->parm1, sizeof(char \ast)); \blacksquare /\\\\\\\\\\\\\\\\\\\\\\\\\\\\\\\\\\\\\\\\\\\\\\\\\\\\\\\\\\\\\\\\\\\/
/* Add in the second parameter. \angle /\\\\\\\\\\\\\\\\\\\\\\\\\\\\\\\\\\\\\\\\\\\\\\\\\\\\\\\\\\\\\\\\\\\/
data item += sizeof(char \star);
memcpy(data item, (char \star)ffdc info->parm2, sizeof(char \star));
 /\\\\\\\\\\\\\\\\\\\\\\\\\\\\\\\\\\\\\\\\\\\\\\\\\\\\\\\\\\\\\\\\\\\/
/* Reset the data item pointer. \hspace{1.5cm} \hspace{1.5cm} \hspace{1.5cm} /\\\\\\\\\\\\\\\\\\\\\\\\\\\\\\\\\\\\\\\\\\\\\\\\\\\\\\\\\\\\\\\\\\\/
data_item -= sizeof(char \star);
 /\\\\\\\\\\\\\\\\\\\\\\\\\\\\\\\\\\\\\\\\\\\\\\\\\\\\\\\\\\\\\\\\\\\/
/* Set up data item offset/length information. \star/ /\\\\\\\\\\\\\\\\\\\\\\\\\\\\\\\\\\\\\\\\\\\\\\\\\\\\\\\\\\\\\\\\\\\/
data info[0].data offset = 0;
data info[0].data length = sizeof(char \star);
data info[1].data offset = sizeof(char \star);
data info[1].data length = sizeof(char \star);
 /\\\\\\\\\\\\\\\\\\\\\\\\\\\\\\\\\\\\\\\\\\\\\\\\\\\\\\\\\\\\\\\\\\\/
/* Set up the number of data items. In this case we only have one.*/ /\\\\\\\\\\\\\\\\\\\\\\\\\\\\\\\\\\\\\\\\\\\\\\\\\\\\\\\\\\\\\\\\\\\/
num items = 2;
 /\\\\\\\\\\\\\\\\\\\\\\\\\\\\\\\\\\\\\\\\\\\\\\\\\\\\\\\\\\\\\\\\\\\/
/* Set up the object name array. In this case, we have no objects *//* to dump, but we will put dummy values in to illustrate. \star/
 /\\\\\\\\\\\\\\\\\\\\\\\\\\\\\\\\\\\\\\\\\\\\\\\\\\\\\\\\\\\\\\\\\\\/
memcpy(obj_info[0].obj_name, "OBJUSRSPC ", 30);<br>memcpy(obj_info[0].obj_lib, "QTEMP ", 30);
memory(obj_info[0].obj_1ib, "QTEMP"memcpy(obj info[0].obj type, "*USRSPC ", 10);
 /\\\\\\\\\\\\\\\\\\\\\\\\\\\\\\\\\\\\\\\\\\\\\\\\\\\\\\\\\\\\\\\\\\\/
/* Set the number of objects in name array. \,\mathrm{a} /\\\\\\\\\\\\\\\\\\\\\\\\\\\\\\\\\\\\\\\\\\\\\\\\\\\\\\\\\\\\\\\\\\\/
num objs = 0;
 /\\\\\\\\\\\\\\\\\\\\\\\\\\\\\\\\\\\\\\\\\\\\\\\\\\\\\\\\\\\\\\\\\\\/
/\star Set up the ILE module name. \star/ /\\\\\\\\\\\\\\\\\\\\\\\\\\\\\\\\\\\\\\\\\\\\\\\\\\\\\\\\\\\\\\\\\\\/
memcpy(ile_mod_name, ffdc_info->pgm_name, ffdc_info->pgm_name_size);
 /\\\\\\\\\\\\\\\\\\\\\\\\\\\\\\\\\\\\\\\\\\\\\\\\\\\\\\\\\\\\\\\\\\\/
/* Call QPDLOGER to perform FFDC. \star/ /\\\\\\\\\\\\\\\\\\\\\\\\\\\\\\\\\\\\\\\\\\\\\\\\\\\\\\\\\\\\\\\\\\\/
ErrorCode.Bytes Provided = sizeof(ErrorCode);
 QPDLOGER(pgm_suspected,
         msg_id,
         msg_key,
          point_of_failure,
          &print_job_log,
          data_item,
          data_info,
         num items,
          obj_info,
```
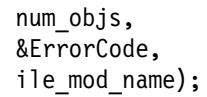

```
\} /* UNEXPECTED HDLR */
```
**Reporting Software Error (ILE API with Pointers)—ILE C Example** This program calls the Report Software Error (QpdReportSoftwareError) API to perform FFDC, and uses pointers. The ILE program sets a pointer (shown at  $\blacksquare$ on page 6-10) to point to the same location as in the OPM program (shown at  $\Box$ on page 6-6).

/\\\\\\\\\\\\\\\\\\\\\\\\\\\\\\\\\\\\\\\\\\\\\\\\\\\\\\\\\\\\\\\\\\\\\/  $/\star$ /\*Program Name: FFDCPGM2  $\star/$  $/\star$ /\*Program Language: ILE C  $\star$ /  $/\star$ /\*Description: This program illustrates how to use APIs to log  $\frac{*}{l}$  $/\star$  software errors using FFDC.  $\star/$ <br> $/\star$  $/\star$   $\qquad \qquad \star$  $/\star$   $\qquad \qquad \star$  $\frac{1}{100}$  /\*Header Files Included: except  $\frac{1}{100}$  $/\star$  stdio  $\star/$  $/\star$  string  $\star/$  $/\star$  qmhchgem  $\star/$  $/\star$   $/\star$   $\qquad \qquad$  qpdsrvpg  $\qquad \qquad \star$   $\qquad \qquad \star$   $\qquad \qquad \star$  $/\star$  dusec  $\star/$  $/\star$ /\*APIs Used: 0pdReportSoftwareError  $\star/$  $/\star$ /\\\\\\\\\\\\\\\\\\\\\\\\\\\\\\\\\\\\\\\\\\\\\\\\\\\\\\\\\\\\\\\\\\\\\/ /\\\\\\\\\\\\\\\\\\\\\\\\\\\\\\\\\\\\\\\\\\\\\\\\\\\\\\\\\\\\\\\\\\\\\/ /\\\\\\\\\\\\\\\\\\\\\\\\\\\\\\\\\\\\\\\\\\\\\\\\\\\\\\\\\\\\\\\\\\\\\/  $/\star$  System Includes  $\star/$ /\\\\\\\\\\\\\\\\\\\\\\\\\\\\\\\\\\\\\\\\\\\\\\\\\\\\\\\\\\\\\\\\\\\\\/  $\#$ include <except.h>  $\qquad$  /\* from OCLE/H  $\qquad \qquad \star$ /  $\#$ include <stdio.h>  $\qquad \qquad$  /\* from QCLE/H  $\qquad \qquad \star$ /  $\#$ include <string.h>  $\qquad$  /\* from QCLE/H  $\qquad \qquad \star$ / /\\\\\\\\\\\\\\\\\\\\\\\\\\\\\\\\\\\\\\\\\\\\\\\\\\\\\\\\\\\\\\\\\\\\\/  $/\star$  Miscellaneous Includes  $\star/$ /\\\\\\\\\\\\\\\\\\\\\\\\\\\\\\\\\\\\\\\\\\\\\\\\\\\\\\\\\\\\\\\\\\\\\/ #include <qmhchgem.h>  $/\star$  from QSYSINC/H  $^{\star/}$ #include <qpdsrvpg.h>  $\rightarrow$   $\rightarrow$  from QSYSINC/H  $\rightarrow$  /  $\#$ include <qusec.h>  $\qquad$  /\* from QSYSINC/H  $\qquad$   $\star$ / /\\\\\\\\\\\\\\\\\\\\\\\\\\\\\\\\\\\\\\\\\\\\\\\\\\\\\\\\\\\\\\\\\\\\\/ /\* Definitions used for developing key information for FFDC.  $*$ /\\\\\\\\\\\\\\\\\\\\\\\\\\\\\\\\\\\\\\\\\\\\\\\\\\\\\\\\\\\\\\\\\\\\\/ #define CHARACTER 'C' #define MAX\_KEYS 3 #define MESSAGE "MSG" #define MESSAGE\_LEN 7 #define MSG\_SYMPTOM\_LEN 3 /\\\\\\\\\\\\\\\\\\\\\\\\\\\\\\\\\\\\\\\\\\\\\\\\\\\\\\\\\\\\\\\\\\\\\/  $\text{Structures} \qquad \qquad \star$ 

```
/\\\\\\\\\\\\\\\\\\\\\\\\\\\\\\\\\\\\\\\\\\\\\\\\\\\\\\\\\\\\\\\\\\\\\/
typedef struct {
   void *parm1;
   void *parm2;
   char \starpgm name;
   int pgm name size;
} ffdc info t;
/\\\\\\\\\\\\\\\\\\\\\\\\\\\\\\\\\\\\\\\\\\\\\\\\\\\\\\\\\\\\\\\\\\\\\/
                         \blacksquarePrototypes \star//\\\\\\\\\\\\\\\\\\\\\\\\\\\\\\\\\\\\\\\\\\\\\\\\\\\\\\\\\\\\\\\\\\\\\/
void UNEXPECTED_HDLR(_INTRPT_Hndlr_Parms_T \);
/\\\\\\\\\\\\\\\\\\\\\\\\\\\\\\\\\\\\\\\\\\\\\\\\\\\\\\\\\\\\\\\\\\\\\/
/\star FUNCTION NAME: main \star//\star \qquad \qquad \star/\ast FUNCTION: Generates exception and then passes control \ast/\astto exception handler. \star//\star\frac{1}{\ast} INPUT: Two character strings. \frac{1}{\ast}/\star\frac{1}{2} OUTPUT: NONE \frac{1}{2}/\star\frac{1}{\sqrt{2}} EXCEPTIONS: CPFxxxx - All unexpected CPF exceptions \frac{1}{\sqrt{2}} /*
                   MCHxxxx - All unexpected MCH exceptions */
/\star \qquad \qquad \star/\\\\\\\\\\\\\\\\\\\\\\\\\\\\\\\\\\\\\\\\\\\\\\\\\\\\\\\\\\\\\\\\\\\\\/
void main(int argc, char *argv[])
{
  /\\\\\\\\\\\\\\\\\\\\\\\\\\\\\\\\\\\\\\\\\\\\\\\\\\\\\\\\\\\\\\\\\\\/
  /* NOTE: argv will contain the parameters passed in to this \frac{*}{ }/\star function. In this case, two parameters are passed \star//\star in. \star/ /\\\\\\\\\\\\\\\\\\\\\\\\\\\\\\\\\\\\\\\\\\\\\\\\\\\\\\\\\\\\\\\\\\\/
  /\\\\\\\\\\\\\\\\\\\\\\\\\\\\\\\\\\\\\\\\\\\\\\\\\\\\\\\\\\\\\\\\\\\/
 /* The argy parameter contains the parameters that were passed as \star/
 /* character arrays. argv[0] contains the program name, and the \star/
  /* parameter(s) starts with argv[1]. \star/\scriptstyle\hspace{1.9cm}\hspace{1.9cm}\char *nulptr; \frac{1}{2} /* Pointer used to generate error \frac{1}{2}char pgm name [30]; /*\, Program name *\,volatile ffdc info t ffdc info; /* FFDC info for unexpected error \*/ /\\\\\\\\\\\\\\\\\\\\\\\\\\\\\\\\\\\\\\\\\\\\\\\\\\\\\\\\\\\\\\\\\\\/
  /* Set up FFDC information for unexpected error. \star/ /\\\\\\\\\\\\\\\\\\\\\\\\\\\\\\\\\\\\\\\\\\\\\\\\\\\\\\\\\\\\\\\\\\\/
  ffdc info.parm1 = \arg v[1];ffdc info.parm2 = argv[2];
  ffdc info.pgm name = pgm name;
 memcpy(pgm_name, argv[0], strlen(argv[0]));
  ffdc info.pgm name size = strlen(argv[0]);
  /\\\\\\\\\\\\\\\\\\\\\\\\\\\\\\\\\\\\\\\\\\\\\\\\\\\\\\\\\\\\\\\\\\\/
 /* Enable the exception handler, and pass ffdc_info into the \frac{*}{ }/* exception handler via the communications area so that data \frac{*}{4}/* can be used for FFDC. \star/ /\\\\\\\\\\\\\\\\\\\\\\\\\\\\\\\\\\\\\\\\\\\\\\\\\\\\\\\\\\\\\\\\\\\/
```
#pragma exception\_handler (UNEXPECTED\_HDLR, ffdc\_info, ð, \_C2\_MH\_ESCAPE)

```
 /\\\\\\\\\\\\\\\\\\\\\\\\\\\\\\\\\\\\\\\\\\\\\\\\\\\\\\\\\\\\\\\\\\\/
/* Set the pointer to null, then try to increment. This will \frac{*}{!}/* generate an MCH3601 error that will be trapped by the \,\mathrm{\star}/\,\,\frac{1}{\ast} unexpected handler.
 /\\\\\\\\\\\\\\\\\\\\\\\\\\\\\\\\\\\\\\\\\\\\\\\\\\\\\\\\\\\\\\\\\\\/
nulptr = NULL;
 nulptr++;
```
#pragma disable\_handler

```
\} /* main */
```

```
/\\\\\\\\\\\\\\\\\\\\\\\\\\\\\\\\\\\\\\\\\\\\\\\\\\\\\\\\\\\\\\\\\\\\\/
/\star FUNCTION NAME: UNEXPECTED HDLR \star//\star \qquad \qquad \star/* FUNCTION: Handle unexpected exception. This exception *//\star handler is used to log the software error via \star//\star FFDC. \star//\star\frac{1}{\ast} INPUT: Interrupt handler information \frac{1}{\ast}/\star\frac{1}{2} OUTPUT: NONE \frac{1}{2}/\star \qquad \qquad \star/* EXCEPTIONS: CPFxxxx - All unexpected CPF exceptions *//\star MCHxxxx - All unexpected MCH exceptions \star//\star \qquad \qquad \star/\\\\\\\\\\\\\\\\\\\\\\\\\\\\\\\\\\\\\\\\\\\\\\\\\\\\\\\\\\\\\\\\\\\\\/
void UNEXPECTED_HDLR(_INTRPT_Hndlr_Parms_T *errmsg)
{
 int i = 0,
                  MsgLen = 0,
                  number of keys = 0;
 char pgm name[30],
                  context name[30],
                  lib name[5],
                  symptom msg_data[MESSAGE_LEN],
                  symptom msg keyword[MSG SYMPTOM LEN];
 ffdc info t *ffdc info;
 Qpd Data t data key,
                  data key2;
 Qpd Key Pointer t ffdc keys[MAX KEYS];
  Qpd_Suspected_Module_t module_key;
 Qpd Symptom t symptom msg key;
  Qus_EC_t ErrorCode;
 ErrorCode.Bytes_Provided = ð;
  /\\\\\\\\\\\\\\\\\\\\\\\\\\\\\\\\\\\\\\\\\\\\\\\\\\\\\\\\\\\\\\\\\\\/
 /* Getting pointer in local storage to the Communications Area. \star/
  /\\\\\\\\\\\\\\\\\\\\\\\\\\\\\\\\\\\\\\\\\\\\\\\\\\\\\\\\\\\\\\\\\\\/
 fdc_info = (ffdc_info_t \star)(ermsg->Com_Area); /\\\\\\\\\\\\\\\\\\\\\\\\\\\\\\\\\\\\\\\\\\\\\\\\\\\\\\\\\\\\\\\\\\\/
 /* Need to notify message handler that we will handle the error. \star/
```

```
/* Leave the message in the job log, just mark it handled. \star/ /\\\\\\\\\\\\\\\\\\\\\\\\\\\\\\\\\\\\\\\\\\\\\\\\\\\\\\\\\\\\\\\\\\\/
QMHCHGEM(&(errmsg->Target), \frac{1}{2} /* Invocation pointer \frac{1}{2}\theta, \frac{1}{2} /* Call stack counter \frac{1}{2}(char *)&errmsg->Msg_Ref_Key,/* Message key \star/"*HANDLE ", \frac{1}{2} /* Modification option \frac{1}{2}"", \frac{1}{2} /* Reply text \frac{1}{2} /*
          \theta, \frac{1}{2} /* Reply text length \frac{1}{2}\&\text{ErrorCode)}; \frac{1}{2} /* Error code \frac{1}{2} /
 /\\\\\\\\\\\\\\\\\\\\\\\\\\\\\\\\\\\\\\\\\\\\\\\\\\\\\\\\\\\\\\\\\\\/
/* Initialize module suspected key for FFDC. \star/ /\\\\\\\\\\\\\\\\\\\\\\\\\\\\\\\\\\\\\\\\\\\\\\\\\\\\\\\\\\\\\\\\\\\/
ffdc keys[number of keys++].Suspected Module = &module key;
module key.Key = Qpd Suspected Module;
module key.Module Name Length = ffdc info->pgm name size;
module key.Library Name Length = 7;
module key.Module Name = pgm_name;
memcpy(pgm_name, ffdc_info->pgm_name, ffdc_info->pgm_name_size);
module key.Library Name = lib name;
memcpy(lib name, "TESTLIB", 7);
 /\\\\\\\\\\\\\\\\\\\\\\\\\\\\\\\\\\\\\\\\\\\\\\\\\\\\\\\\\\\\\\\\\\\/
/* Initialize symptom keys for FFDC. */ /\\\\\\\\\\\\\\\\\\\\\\\\\\\\\\\\\\\\\\\\\\\\\\\\\\\\\\\\\\\\\\\\\\\/
ffdc keys[number of keys++].Symptom = &symptom msg key;
symptom msg key.Key = Qpd Symptom;
symptom msg key.Keyword Length = MSG SYMPTOM LEN;
symptom_msg_key.Data_Length = MESSAGE_LEN;
symptom msg key.Data Type = CHARACTER;
memcpy(symptom_msg_keyword, MESSAGE, MSG_SYMPTOM_LEN);
symptom msg key.Keyword = symptom msg keyword;
memcpy(symptom msg data, errmsg->Msg Id, MESSAGE LEN);
symptom msg key.Data = symptom msg data;
 /\\\\\\\\\\\\\\\\\\\\\\\\\\\\\\\\\\\\\\\\\\\\\\\\\\\\\\\\\\\\\\\\\\\/
/* Parameter 1 information \star/ /\\\\\\\\\\\\\\\\\\\\\\\\\\\\\\\\\\\\\\\\\\\\\\\\\\\\\\\\\\\\\\\\\\\/
ffdc keys[number of keys++].Data = &data key;
data_key.Key = Qpd_Data;
data_key.Data_Length = sizeof(char \star);
data key.Data Id = 1;
data key.Data = ffdc info->parm1; 2 /\\\\\\\\\\\\\\\\\\\\\\\\\\\\\\\\\\\\\\\\\\\\\\\\\\\\\\\\\\\\\\\\\\\/
/* Parameter 2 information \star/ /\\\\\\\\\\\\\\\\\\\\\\\\\\\\\\\\\\\\\\\\\\\\\\\\\\\\\\\\\\\\\\\\\\\/
ffdc keys[number of keys++].Data = &data key2;
data_key2.Key = Qpd_Data;
data key2.Data Length = sizeof(char \star);
data key2.Data Id = 1;
data key2.Data = ffdc info->parm2;
 /\\\\\\\\\\\\\\\\\\\\\\\\\\\\\\\\\\\\\\\\\\\\\\\\\\\\\\\\\\\\\\\\\\\/
/* Call QpdReportSoftwareError to perform FFDC. \star/ /\\\\\\\\\\\\\\\\\\\\\\\\\\\\\\\\\\\\\\\\\\\\\\\\\\\\\\\\\\\\\\\\\\\/
ErrorCode.Bytes Provided = sizeof(ErrorCode);
 QpdReportSoftwareError(ffdc_keys,
```
 &number\_of\_keys, &ErrorCode);

 $} \times$  UNEXPECTED\_HDLR  $*/$ 

# **Chapter 7. Machine Interface Programming**

This chapter is for programmers interested in creating machine interface (MI) programs. While some MI instructions are discussed within the context of how to develop MI programs, this chapter makes no attempt to review the full range of MI instructions. The goal of this chapter is to provide a sufficient base of knowledge so that you can begin to use the MI language. After reading this chapter, you should be able to develop, create, run, and debug an AS/400 MI program. When reading this chapter, you will need access to the System API Reference, SC41-5801, and the Machine Interface Functional Reference, SC41-5810, because these two books are referred to extensively.

### **Machine Interface Instructions—Introduction**

Programs and procedures are the two basic units of execution on the AS/400. Programs come in two flavors: the original program model (OPM) and the Integrated Language Environment (ILE). MI programs can be created only for the OPM environment. If you require ILE support in the development of your applications, use ILE C and its built-in MI support.

In the OPM environment, a program is comprised of two basic components: the object definition table (ODT) and an instruction stream. In the case of MI programs, the program is created using the Create Program (QPRCRTPG) API. This API is documented in the System API Reference.

The ODT is the means for defining all objects<sup>1</sup> that are referred to by the MI instruction stream. An ODT definition of an object does not actually allocate storage for the object. It does, however, define when and how much storage is to be allocated and also the attributes of the storage (for example, the data type of the object). The ODT is built from the declare (DCL) statements found in the source used to create a program. Because DCL statements are actually instructions to the QPRCRTPG API and not MI instructions, they are defined in the QPRCRTPG API.

The types of objects that can be declared are:

 Scalar **Pointer** Machine space pointer Operand list Instruction definition list Exception description Space Constant

The instruction stream defines the set of operations to be performed by the program. The instruction stream is built from the MI instructions found in the source used to create a program. The various MI instructions that you can use are defined in the Machine Interface Functional Reference.

<sup>1</sup> The term objects in this chapter refers to program data elements and not OS/400 object types such as a \*FILE, \*PGM, \*USRPRF, and so on.

Within the source used to create a program, there is a type of statement called a directive. Directive statements are defined in the System API Reference in the section discussing the QPRCRTPG API and are used to do the following:

- Control the formatting of the output listing, such as the title, page ejection, and so on.
- Define entry points within the program for external and internal calls.
- Define breakpoints within the program to associate a breakpoint name to a particular MI instruction.
- Specify the end of the program source.

The program end (PEND) directive must be the last statement in the source, and it functions as a return external (RTX) MI instruction if logically processed as part of the instruction stream.

Noncomment source statements (declares, instructions, and directives) are always ended by a semicolon (;). Comments always begin with a slash and asterisk  $(\nmid \cdot)$ and end with an asterisk and slash  $(\star)$ .

## **Writing an MI Program—Example**

This topic shows how to write a simple MI program that receives two packeddecimal parameters and returns the larger value through a third parameter. This program demonstrates how to do the following:

- Define an external entry point
- Define and access parameters
- Use conditional branching
- Assign a value to a scalar object
- End the program
- **Note:** When reviewing this source code, unless noted otherwise, you can find all directive and DCL statements in the System API Reference; all other statements are in the Machine Interface Functional Reference. While this chapter attempts to discuss the intent of a statement, refer to the applicable reference book for specific details.

### **Setting the Entry Point**

First the program, MI01 in this example, needs an ENTRY directive statement to designate its external entry point. The following directive declares an unnamed (the \*) external (the EXT) entry point, which is called with a parameter list corresponding to PARM\_LIST (defined later in the source code):

ENTRY  $\star$  (PARM LIST) EXT;

#### **Setting the Declare Statements**

OS/400 programs typically pass parameters by reference as part of the high-level language (HLL) calling convention. Because OS/400 programs pass by reference (that is, address and not value), the program also needs to define three space pointers (how storage is referenced) to represent the three parameters being passed. This is accomplished by the following directives:

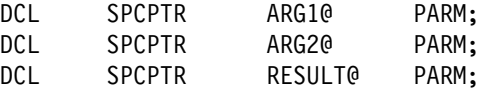

To associate these three space pointers with the parameters being passed to the program, the following operand list (OL) is declared:

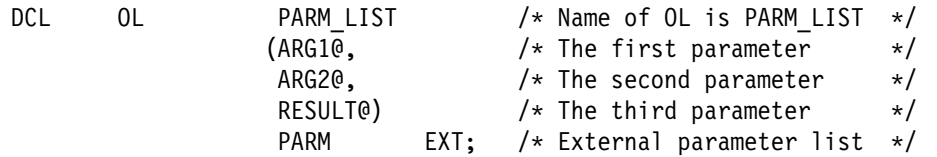

The names ARG1@, ARG2@, RESULT@, and PARM\_LIST are chosen by you and are not mandated by the AS/400 system. You can choose any valid name for any object data element. For a definition of what constitutes a valid name, see "Name" in the "Program Syntax" topic of the Create Program (QPRCRTPG) API in the System API Reference.

Now that the program has established addressability (the space pointers) to the three parameters, the program needs to declare how to map (or view) the storage addressed. The following declarations define the storage addressed (the BAS argument) by the three space pointer parameters as being packed-decimal (PKD) scalar data objects (DD) with 15 digits, 5 digits being to the right of the decimal point:

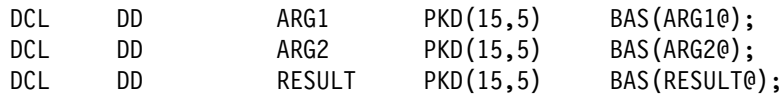

The names ARG1, ARG2, and RESULT are chosen arbitrarily, but, for ease of reading, are similar to the basing space pointers ARG1@, ARG2@, and RESULT@. The declarations of packed 15,5 are used for consistency with CL. The declared type and size could be of any other valid type and size. The true requirement is that the calling program and the MI program agree on the type and size.

## **Starting the Instruction Stream**

With all the needed declarations now done, the instruction stream definition, where the program will compare the numeric values (CMPNV instruction) of parameters one and two, is started:

CMPNV(B) ARG1,ARG2 / LO(ITS2);

The program then branches (the (B) extender to CMPNV) to label ITS2 if ARG1 is less than ARG2 (the /LO branch target).

**Note:** MI instructions such as CMPNV are defined in the Machine Interface Functional Reference. Pervasive instruction extenders such as branch (B) and target keywords (LO, HI, EQ, and so on) are defined in the System API Reference under "Instruction Statement," which is a subheading in the "Program Syntax" topic of the Create Program (QPRCRTPG) API.

If ARG1 is not low (LO) when compared to ARG2, the next MI instruction in the source stream is run. When the next MI instruction is run, it copies the numeric value (CPYNV instruction) of ARG1 to RESULT and, following that, branches to label RETURN:

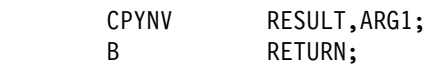

If ARG2 was greater than ARG1, the CPYNV instruction at label ITS2 is run, setting RESULT to the value of ARG2:

ITS2: CPYNV RESULT,ARG2;

The program has now finished processing and ends:

RETURN: RTX  $\quad$ PEND;

The previous return external (RTX) instruction is not needed because it is implied by the PEND directive. The RTX instruction is included to add clarity to the program flow.

#### **MI01 Program—Complete Code Example**

Put all together, the program looks like this:

/\\\\\\\\\\\\\\\\\\\\\\\\\\\\\\\\\\\\\\\\\\\\\\\\\\\\\\\\\\\\\\\\\\\\/ /\\\\\\\\\\\\\\\\\\\\\\\\\\\\\\\\\\\\\\\\\\\\\\\\\\\\\\\\\\\\\\\\\\\\/  $/\star$  $/\star$  Program Name: MI01  $\star/$  $/\star$ /\* Programming Language: MI  $\star/$  $/\star$   $\star$  /  $/\star$  Description: Return the larger of two packed arguments.  $\star/$  $/\star$  $/\star$ /\* Header Files Included: None  $\frac{\star}{\sqrt{2\pi}}$  $/\star$  $/\star$ /\\\\\\\\\\\\\\\\\\\\\\\\\\\\\\\\\\\\\\\\\\\\\\\\\\\\\\\\\\\\\\\\\\\\/ ENTRY  $\star$  (PARM LIST) EXT; DCL SPCPTR ARG10 PARM;<br>DCL SPCPTR ARG20 PARM; SPCPTR ARG20 PARM; DCL SPCPTR RESULT@ PARM; DCL OL PARM\_LIST (ARG1@, ARG2@, RESULT@) PARM EXT; DCL DD ARG1 PKD(15,5) BAS(ARG1@); DCL DD ARG2 PKD(15,5) BAS(ARG2@); DCL DD RESULT PKD(15,5) BAS(RESULT@); CMPNV(B) ARG1,ARG2 / LO(ITS2); CPYNV RESULT,ARG1; B RETURN; ITS2: CPYNV RESULT,ARG2; RETURN: RTX  $\quad$ : PEND;

## **Compiling a Program**

If you enter the source into a source physical file, you can now compile the source and create an MI program. To create the program, use the Create Program (QPRCRTPG) API documented in the System API Reference.

**Note:** The QPRCRTPG API assumes that the source statements presented to it are in code page 37. See the introduction to the Machine Interface Functional Reference for the specific code points required to build MI programs.
## **Using CLCRTPG to Create an MI Program**

Assume that the source is in a member named MI01 in the source file MISRC, which is created with a default record length (RCDLEN) of 92. The following CLCRTPG CL program can be used to create an MI program called MI01. (An MI program to call the Create Program (QPRCRTPG) API is developed in "Creating an MI Version of CLCRTPG" on page 7-11.)

**Note:** All non-MI source examples are provided in CL, because CL is the one language (other than REXX) that is standard on all AS/400 systems. Other high-level languages (HLLs) could be used in place of the CL programs (and in many cases would have been easier).

The following program reads a source file member into a program variable (&MIPGMSRC) and then does a CALL to the QPRCRTPG API. This program has many limitations (the major limitation is a program variable-size limit of 2000 bytes for the source), but provides for a reasonably simple MI program creation scenario:

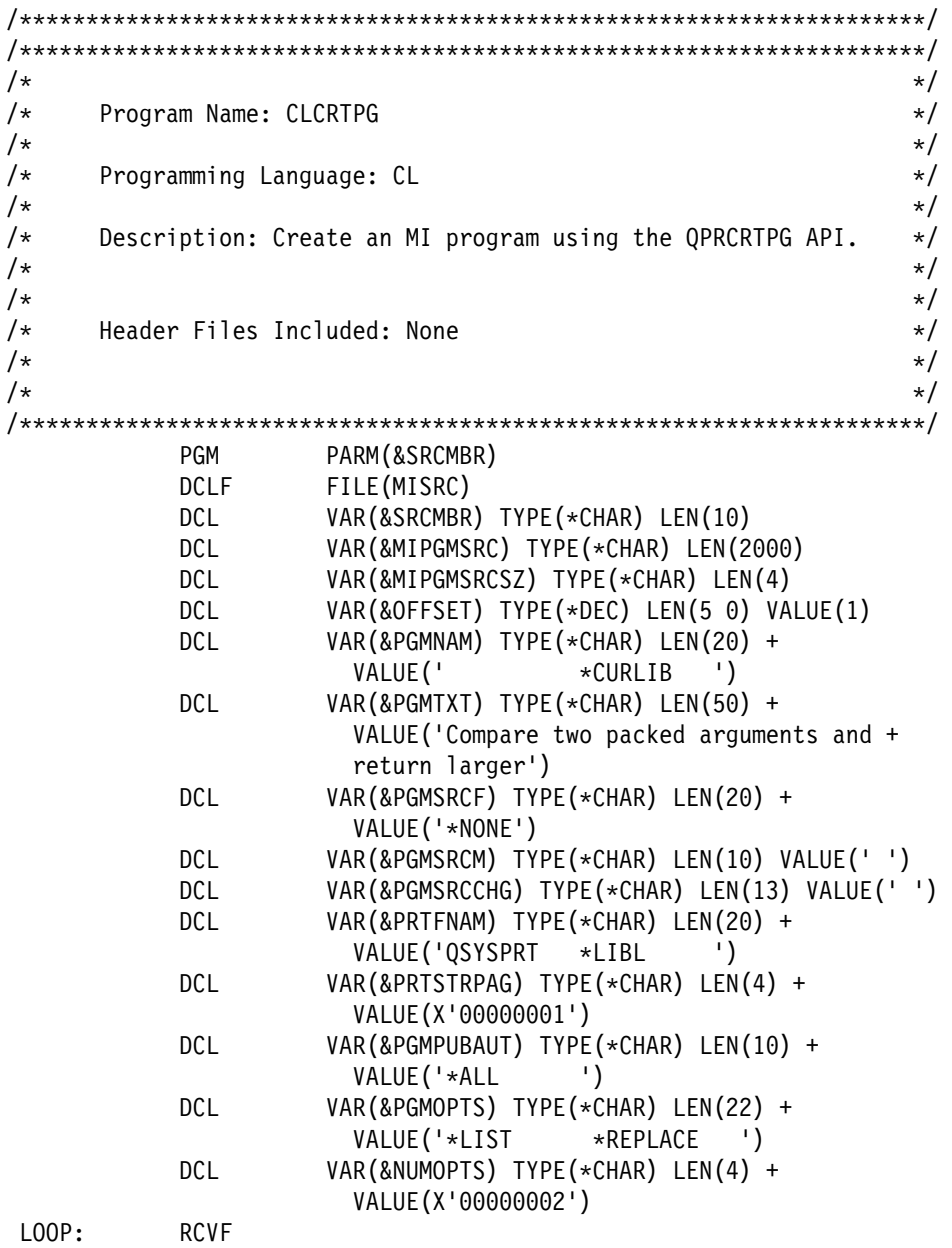

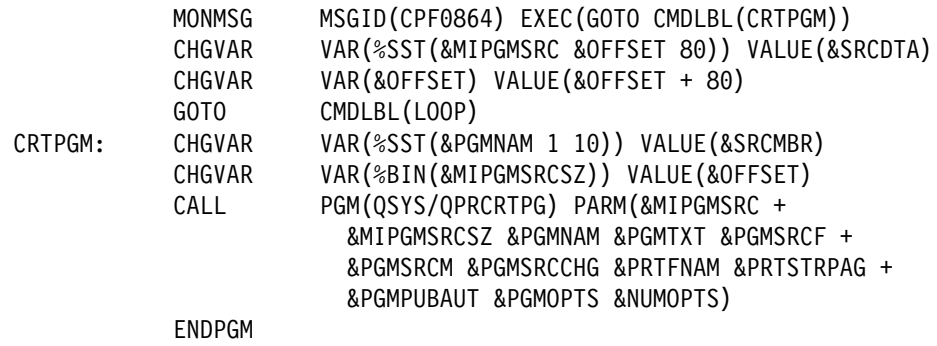

### **Creating the MI Example Program**

After creating the CL program (assumed to be called CLCRTPG), the following statements create the previous MI program MI01:

DLTOVR MISRC OVRDBF MISRC MBR(MIð1) CALL CLCRTPG MIð1

**Note:** If the creation of MI01 fails, you should closely compare your source to that shown in this chapter. In general, consider the QPRCRTPG error messages that refer to "probable compiler error" as referring to your input source and not that the QPRCRTPG API itself is in error. (QPRCRTPG assumes its input is probably from a high-level language (HLL) compiler.)

If the error message is CPF6399 (Identifier not declared), you can get an object definition table (ODT) listing by adding \*XREF to the option template parameter (variable &PGMOPTS in the CLCRTPG program) when calling the QPRCRTPG API. Add \*XREF to the existing \*LIST and \*REPLACE options, and change the number of option template entries parameter (variable &NUMOPTS) to 3.

### **Testing MI01**

In this topic, assume that MI01 was successfully created. Test the MI01 program with the following CL01 CL program:

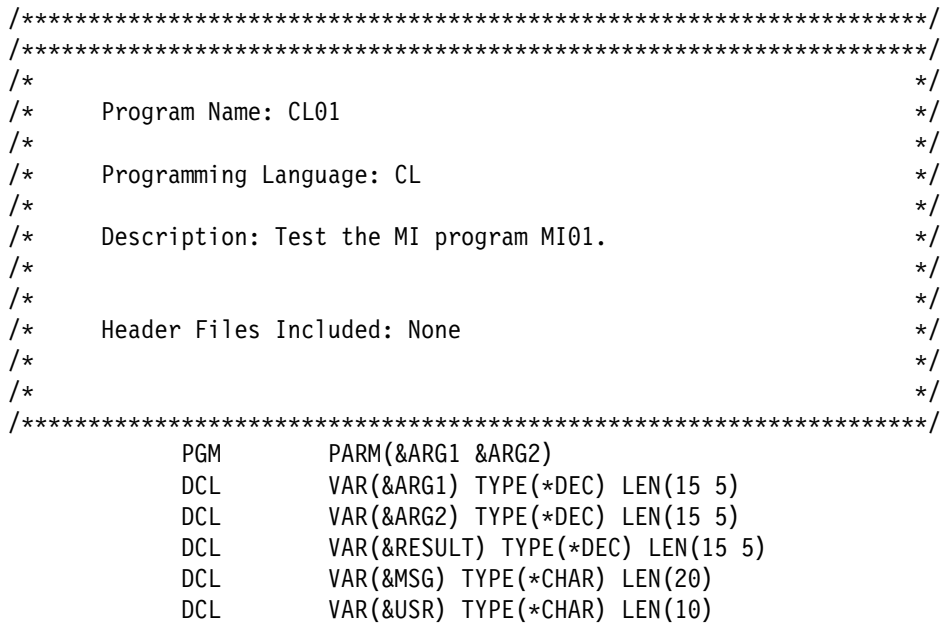

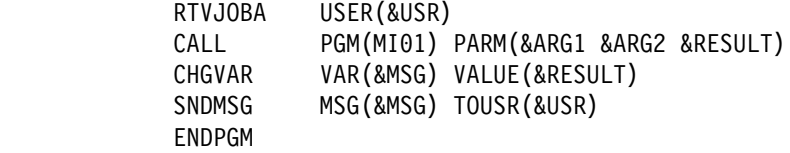

The following statement calls the CL01 program:

```
CALL CLð1 (-5 6)
```
This test should cause a message to be sent to your user message queue with the following value:

ððððððððððððð6.ððððð

### **Debugging the MI Program**

The MI program (MI01) that you created is a standard \*PGM object on the AS/400 system. As you would expect, you can call MI01 from other high-level languages. You can delete MI01 with the Delete Program (DLTPGM) command, save and restore MI01 using the standard save (SAV) and restore (RST) commands, and so on.

You can also debug it using the standard debugger on the AS/400 system. To debug it, you need to look at the listing produced by the QPRCRTPG API to determine the MI instruction number. Then use that number with the Add Breakpoint (ADDBKP) CL command. For example, when creating MI01 in the previous exercise, the following listing was generated by QPRCRTPG:

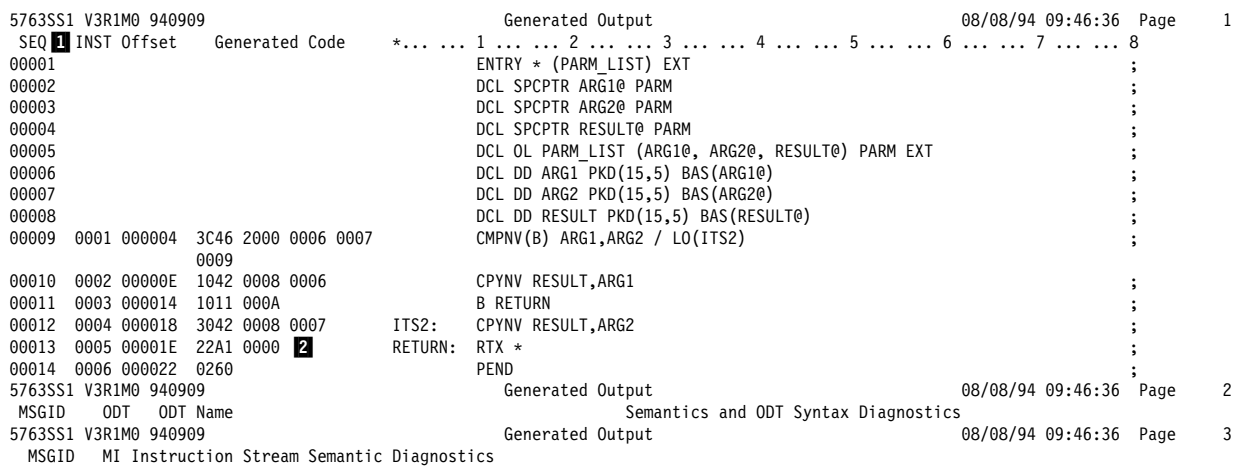

### **Setting Breakpoints in the MI Program**

To view the value of RESULT at label RETURN, you first determine that RETURN corresponds to MI instruction ( $\blacksquare$ ) 0005 ( $\blacksquare$ ) and enter the following CL commands:

```
STRDBG PGM(MIð1)
ADDBKP STMT('/ððð5') PGMVAR((RESULT ()))
CALL CLð1 (-5 6)
```
The following display is shown:

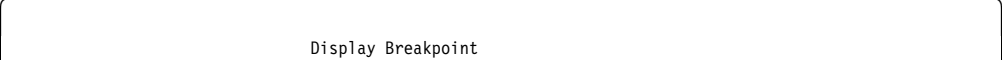

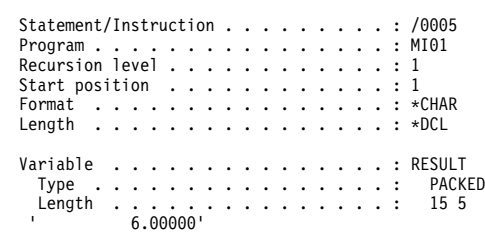

Breakpoints also can be set with a directive statement. Given that the MI01 program is able to be debugged and a break directive was not used, the purpose for which you use the directive may not be obvious. As mentioned in "Creating the MI Example Program" on page 7-6, many expected users of the QPRCRTPG API are compilers of HLLs. The break (BRK) directive allows users of the QPRCRTPG API to associate an HLL statement identifier with a generated MI instruction. For example, assume that MI01 was developed to be an implementation of a fictional HLL language statement such as:

RESULT = MAX(ARG1, ARG2)

This assigns the MAX (defined as the largest argument) of ARG1 or ARG2 to RESULT. Also assume that an HLL programmer had written a program called HLLEXAMPLE with the following statements:

ðððð1 RESULT = MAX(ARG1, ARG2) ðððð2 EXIT

By using break (BRK) directives, the QPRCRTPG user or compiler could associate the HLL statements with the generated MI instructions in the following way:

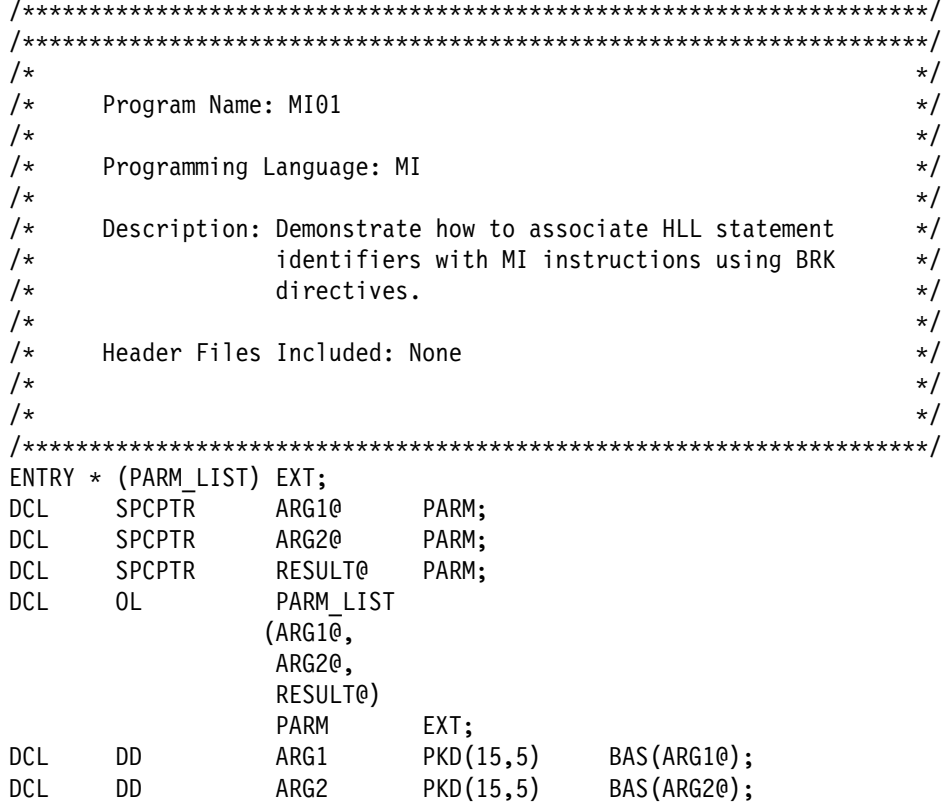

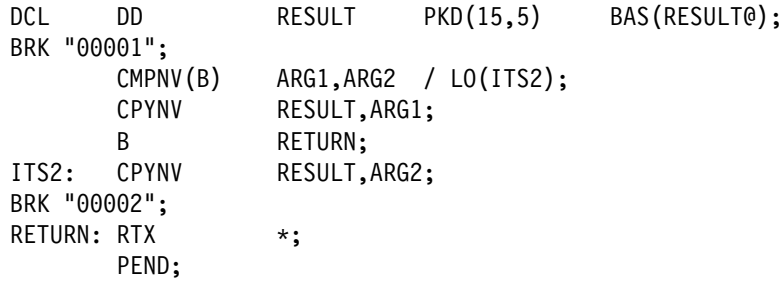

This allows the HLL programmer to use the following to debug the HLL program by using the statement identifiers of the HLL:

STRDBG PGM(HLLEXAMPLE) ADDBKP STMT(ðððð2) PGMVAR((RESULT ()))

The following display shows that the HLL statement 00002 has been equated with MI instruction 0005 due to the use of BRK directives:

```
\overline{\phantom{a}} Display Breakpoint
    Statement/Instruction . . . . . . . . . : 00002 /0005
     Program . . . . . . . . . . . . . . . . . . : HLLEXAMPLE<br>Recursion level . . . . . . . . . . . . : 1
    Start position . . . . . . . . . . . . : 1
  Format ......................*CHAR<br>Length ....................*DCL
    Variable ...................RESULT<br>Type ................... PACKED
      Type \dots \dots \dots \dots \dots \dots \dots<br>Length \dots \dots \dots \dots \dots \dotsLength . . . . . . . . . . . . . . . : 15 5
                   ' 6.ððððð'
```
## **Handling Exceptions in the MI Program**

As coded, the MI01 program works fine when it is passed packed decimal parameters. But when the MI01 program is passed other data types, such as in CALL CL01 (abc 6), exceptions occur. To handle these exceptions, additional statements could be added to MI01 so that:

- $\bullet$  A 1-character return code parameter returns a status where  $\theta$  indicates no error and 1 indicates an error occurred.
- An exception description is defined to handle MCH1202 decimal data errors.

Add the following statements to MI01:

- 1. Declare a fourth space parameter to receive the return code parameter:
	- DCL SPCPTR RC@ PARM;
- 2. Update the operand list directive for PARM\_LIST:

```
DCL OL PARM_LIST
                  (ARG1@,
                   ARG2@,
                   RESULT@,
                  RC@) \frac{1}{2} /* the new parameter \frac{1}{2}<br>PARM EXT:
PARM EXT;
```
3. Declare the storage addressed by RC@ as a 1-byte character data element:

DCL DD RC CHAR(1) BAS(RC@);

4. Declare an exception handler for MCH1202. With this exception description, all occurrences of MCH1202 will cause an immediate (IMD) branch to label M1202.

DCL EXCM DATAERROR EXCID(H'ðCð2') BP (M12ð2) IMD;

- **Note:** The EXCID is the hexadecimal representation of the message identifier string 1202 where  $12 = X'0C'$  and  $02 = X'02'$ . While most MCH errors follow this relationship of message ID string to hexadecimal EXCID, you should always refer to the Machine Interface Functional Reference to determine what specific exception IDs may be signaled by a given MI statement.
- 5. Because label M1202 is being used to indicate an error, set the return code to 1 by using copy bytes left-justified and then end:

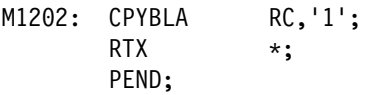

A more complete example of how to handle exceptions is provided in "Handling Exceptions in the MICRTPG2 Program" on page 7-27.

6. Because the non-M1202 path indicates that no error was detected, update the normal return path:

RETURN: CPYBLA RC, '0';

7. Because M1202 was appended to the end of the MI01 source, remove the original MI01 PEND directive.

The following is an updated view of the MI01 program:

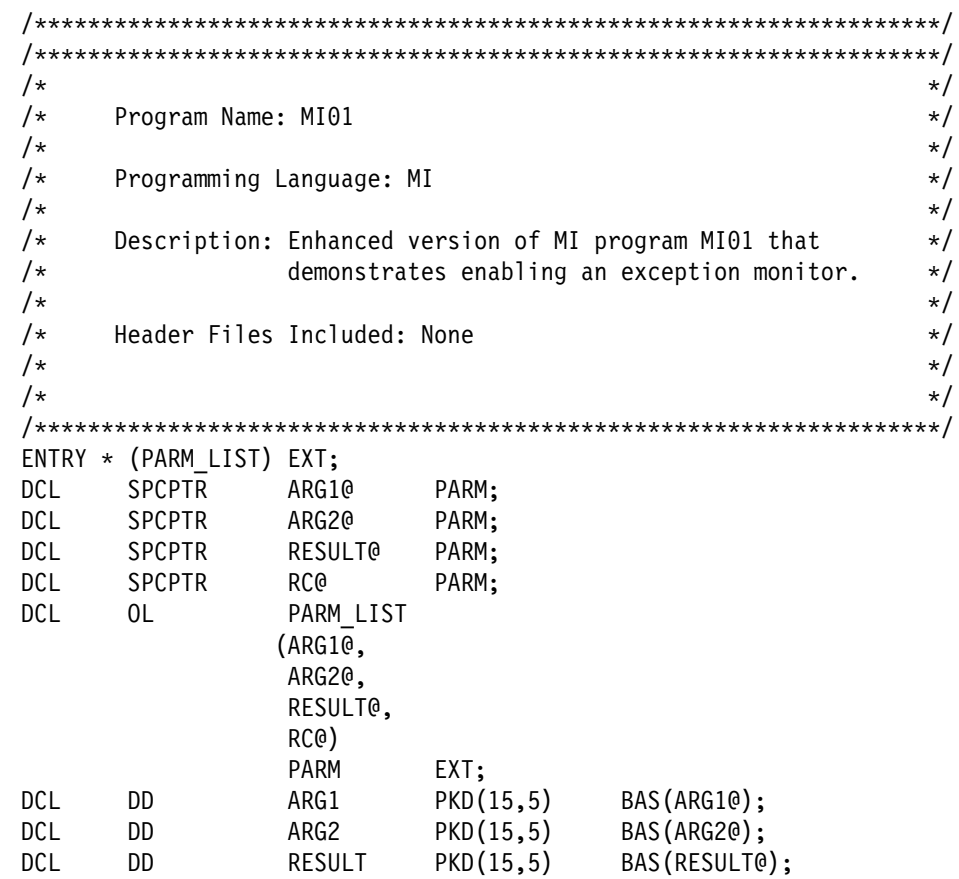

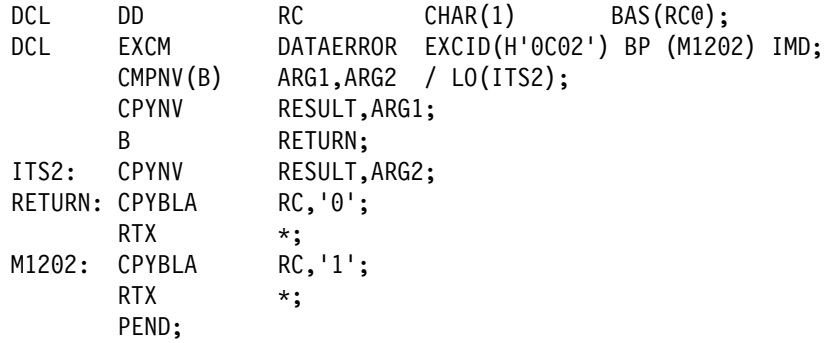

The following example updates CL01 to support the new return code parameter:

/\\\\\\\\\\\\\\\\\\\\\\\\\\\\\\\\\\\\\\\\\\\\\\\\\\\\\\\\\\\\\\\\\\\\/ /\\\\\\\\\\\\\\\\\\\\\\\\\\\\\\\\\\\\\\\\\\\\\\\\\\\\\\\\\\\\\\\\\\\\/  $/\star$   $\star/$  $/\star$  Program Name: CL01  $\star/$  $/\star$   $\star/$ /\* Programming Language: CL  $\star/$  $/\star$  $/\star$  Description: Enhanced version of CL program CL01 that  $\star$ / $\star$  demonstrates the use of enhanced MI01.  $\star$ /  $/\star$  demonstrates the use of enhanced MI01.  $\star/\star$  $/\star$   $\star/$  $/\star$  Header Files Included: None  $\star/$  $/\star$   $\star/$  $/\star$   $\star/$ /\\\\\\\\\\\\\\\\\\\\\\\\\\\\\\\\\\\\\\\\\\\\\\\\\\\\\\\\\\\\\\\\\\\\/ PGM PARM(&ARG1 &ARG2) DCL VAR(&ARG1) TYPE(\*DEC) LEN(15 5) DCL VAR(&ARG2) TYPE(\DEC) LEN(15 5)  $VAR($ &RESULT) TYPE(\*DEC) LEN(15 5) DCL VAR(&RC) TYPE(\CHAR) LEN(1) DCL VAR(&MSG) TYPE(\*CHAR) LEN(20)<br>DCL VAR(&USR) TYPE(\*CHAR) LEN(10) VAR(&USR) TYPE(\*CHAR) LEN(10) RTVJOBA USER(&USR) CALL PGM(MIð1) PARM(&ARG1 &ARG2 &RESULT &RC) IF  $COND(\&RC = '0') +$  THEN(CHGVAR VAR(&MSG) VALUE(&RESULT)) ELSE +<br>CHGVAR VAR (&MSG) VALUE ('ERROR FOUND') SNDMSG MSG(&MSG) TOUSR(&USR) ENDPGM

After recompiling the MI01 program and the CL01 program, CALL CL01 (abc 6) now results in the following message (not the previous MCH1202): ERROR FOUND

## **Creating an MI Version of CLCRTPG**

The topics previous to this discuss how to create MI01 to be a reasonably complete program. This topic discusses how to create an MI version of the CLCRTPG program that can be used to create MI programs. This program is called MICRTPG.

Because the CLCRTPG program is used to create the initial version of MICRTPG and CLCRTPG can support only as many as 2000 bytes of source in the &MIPGMSRC variable, MICRTPG is initially defined with a minimal set of function. Significant additions to the MICRTPG program can be made after it is used as a building block in the creation of MI programs.

In the initial design (see the program flow on page 7-13), there are four programs. The first program is a CL program (CL03) that does the following:

- Creates a user space (\*USRSPC) object of 64KB size to hold the MI source.
- Overrides the MISRC file to the appropriate source physical file and member<sup>1</sup>.
- Calls a second CL program (CL04), which loads the selected MISRC member into the user space (\*USRSPC)<sup>2</sup>.
- Calls an MI program (MICRTPG) **3**. The MICRTPG program calls CL program CL05<sup>2</sup>. and passes addressability to the \*USRSPC, where CL05 then calls the QPRCRTPG API $\overline{5}$ .

The MICRTPG program demonstrates how to do the following:

- Define a structure
- Initialize declared storage
- Use two different approaches to resolve a system pointer to an external object
- Assign a space pointer to address a user space
- Call a program and pass three parameters

The overall program flow appears as follows:

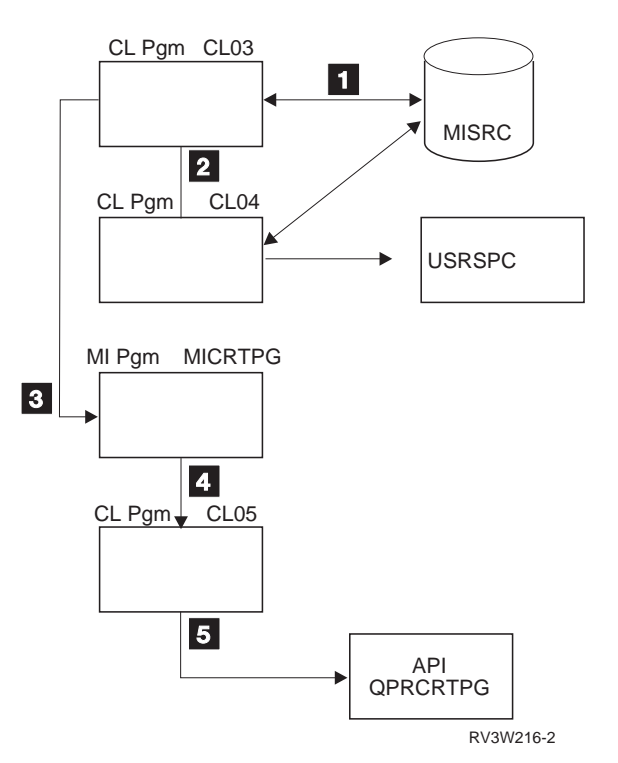

Figure 7-1. Program Flow for Creating the MICRTPG Program

## **Source for the CL03 Program**

The source for CL03 follows:

```
/\\\\\\\\\\\\\\\\\\\\\\\\\\\\\\\\\\\\\\\\\\\\\\\\\\\\\\\\\\\\\\\\\\\\/
/\\\\\\\\\\\\\\\\\\\\\\\\\\\\\\\\\\\\\\\\\\\\\\\\\\\\\\\\\\\\\\\\\\\\/
/\star \star//\star Program Name: CL03 \star//\star \star//* Programming Language: CL \angle /* \angle /* \angle /*
/\star/* Description: Main driver program for initial version of \,\,\,\star\,/
/\star MI program MICRTPG. This program creates a \star//\star \star \star USRSPC, calls CL04 to load MI source from \star/<br>/\star a \starSRC physical file into the \starUSRSPC, and \star/
\frac{1}{\ast} a *SRC physical file into the *USRSPC, and \frac{1}{\ast} \frac{1}{\ast} then calls MICRTPG to create MI programs. \frac{1}{\ast}then calls MICRTPG to create MI programs. \star//\star \star//\star Header Files Included: None \star//\star \star//\star \star//\\\\\\\\\\\\\\\\\\\\\\\\\\\\\\\\\\\\\\\\\\\\\\\\\\\\\\\\\\\\\\\\\\\\/
           PGM PARM(&FILE &MBR)
          DCL VAR(&FILE) TYPE(*CHAR) LEN(10)
          DCL VAR(&MBR) TYPE(*CHAR) LEN(10)
          DCL VAR(&SPCNAM) TYPE(*CHAR) LEN(20) +
           VALUE(' \CURLIB ')
                   VAR(\&SPECTAT) TYPE(*CHAR) LENGTH() VALUE(' ')
          DCL VAR(&SPCSIZ) TYPE(*CHAR) LEN(4) +
                     VALUE(X'ððð1ðððð')
          DCL VAR(&SPCINTVAL) TYPE(*CHAR) LEN(1) VALUE(X'00')
          DCL VAR(&SPCSPCAUT) TYPE(*CHAR) LEN(10) +
           VALUE('\ALL')
                   VAR(&SPCTXTDSC) TYPE(*CHAR) LEN(50) VALUE(' ')
          DCL VAR(&SPCRPLOPT) TYPE(*CHAR) LEN(10) +
                     VALUE('*YES')
          DCL VAR(&ERRCOD) TYPE(*CHAR) LEN(4) +
                      VALUE(X'ðððððððð')
          DCL VAR(&SPCDMN) TYPE(*CHAR) LEN(10) VALUE('*USER')
          DCL VAR(&BINOFFSET) TYPE(*CHAR) LEN(4) +
                      VALUE(X'ððððððð1')
          CHGVAR VAR(%SST(&SPCNAM 1 1ð)) VALUE(&MBR)
          CALL PGM(QUSCRTUS) PARM(&SPCNAM &SPCEXTATR +
                     &SPCSIZ &SPCINTVAL &SPCSPCAUT &SPCTXTDSC +
                    &SPCRPLOPT &ERRCOD &SPCDMN)
          OVRDBF FILE(MISRC) TOFILE(&FILE) MBR(&MBR)
          CALL PGM(CLð4) PARM(&MBR &BINOFFSET)
          CALL PGM(MICRTPG) PARM(&MBR &BINOFFSET)
           ENDPGM
```
### **Source for the CL04 Program**

The source for CL04 follows:

```
/\\\\\\\\\\\\\\\\\\\\\\\\\\\\\\\\\\\\\\\\\\\\\\\\\\\\\\\\\\\\\\\\\\\\/
/\\\\\\\\\\\\\\\\\\\\\\\\\\\\\\\\\\\\\\\\\\\\\\\\\\\\\\\\\\\\\\\\\\\\/
/\star \star//\star Program Name: CL04 \star//\star/\star Programming Language: CL \star/
```

```
/\star \star//* Description: Load a source physical file member into the \frac{\star}{\star}/* \frac{\star \text{USRSPC} \cdot \text{named}}{\star}*\text{USRSPC} named &MBR. *\text{/}/\star/\star \star /
/* Header Files Included: None \begin{array}{ccc}\n\star & \star / \\
\star & \star\n\end{array}/\star \star//\star \star//\\\\\\\\\\\\\\\\\\\\\\\\\\\\\\\\\\\\\\\\\\\\\\\\\\\\\\\\\\\\\\\\\\\\/
           PGM PARM(&MBR &BINOFFSET)
           DCLF FILE(MISRC)
          DCL VAR(&MBR) TYPE(*CHAR) LEN(10)
          DCL VAR(&BINOFFSET) TYPE(*CHAR) LEN(4)
          DCL VAR(&OFFSET) TYPE(*DEC) LEN(8 0) VALUE(1)
          DCL VAR(&LENGTH) TYPE(*CHAR) LEN(4) +
                     VALUE(X'00000050')
          DCL VAR(&SPCNAM) TYPE(*CHAR) LEN(20) +<br>VALUE(' *LIBL ')
                     VALUE(' *LIBL
          CHGVAR VAR(%SST(&SPCNAM 1 1ð)) VALUE(&MBR)
LOOP:MONMSG MSGID(CPFð864) EXEC(GOTO CMDLBL(DONE))
          CALL PGM(QUSCHGUS) PARM(&SPCNAM &BINOFFSET +
                     &LENGTH &SRCDTA 'ð')
          CHGVAR VAR(&OFFSET) VALUE(&OFFSET + 80)<br>CHGVAR VAR(%BIN(&BINOFFSET)) VALUE(&OFF
                   VAR(%BIN(&BINOFFSET)) VALUE(&OFFSET)
GOTO CMDLBL(LOOP)<br>DONE: ENDPGM
          ENDPGM
```
## **Source for the CL05 Program**

The source for CL05 follows:

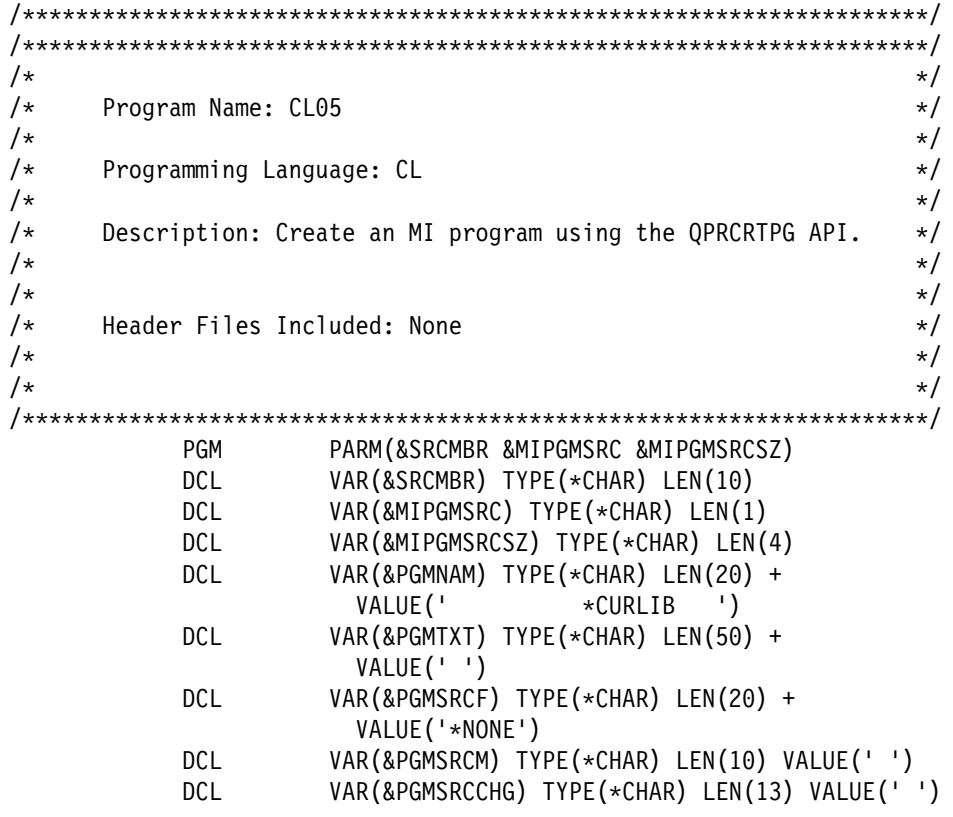

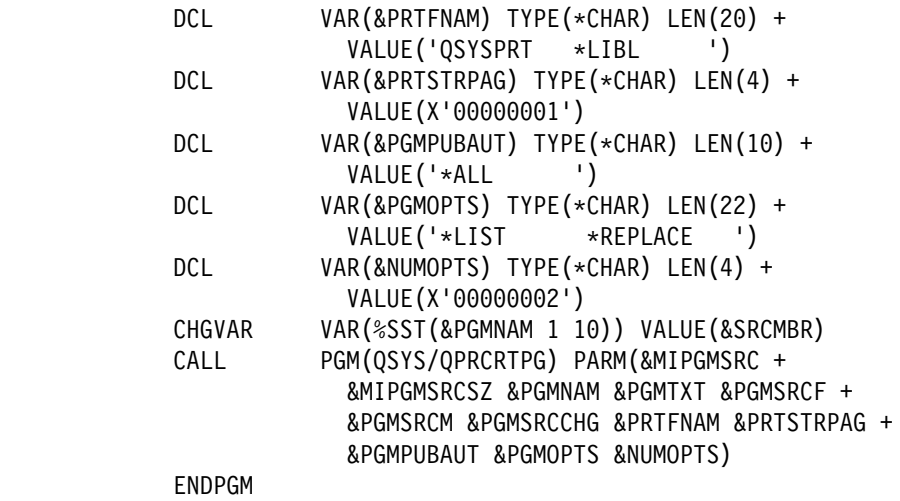

# **Source for the MICRTPG Program**

The source for MICRTPG follows:

/\\\\\\\\\\\\\\\\\\\\\\\\\\\\\\\\\\\\\\\\\\\\\\\\\\\\\\\\\\\\\\\\\\\\/ /\\\\\\\\\\\\\\\\\\\\\\\\\\\\\\\\\\\\\\\\\\\\\\\\\\\\\\\\\\\\\\\\\\\\/  $/\star$   $\star/$  $/\star$  Program Name: MICRTPG  $\star/$  $/\star$   $\star/$  $/\star$  Programming Language: MI  $\star/$  $/\star$ /\* Description: Initial version of MI program to create  $\frac{\ast}{\sqrt{2}}$  $/\star$  additional MI programs using the QPRCRTPG API.  $\star$ / $\star$  $/\star$   $\star/$  $/\star$   $\star/$  $/\star$  Header Files Included: None  $\star/$ <br> $/\star$   $\star/$  $/\star$   $\star/$  $/\star$ /\\\\\\\\\\\\\\\\\\\\\\\\\\\\\\\\\\\\\\\\\\\\\\\\\\\\\\\\\\\\\\\\\\\\/  $ENTRY * (PARM_LIST) EXT;$ DCL SPCPTR MBR@ PARM; DCL SPCPTR BINOFFSET@ PARM; DCL OL PARM\_LIST (MBR@, BINOFFSET@) PARM EXT; DCL DD MBR CHAR(1ð) BAS(MBR@); DCL DD BINOFFSET BIN(4) BAS(BINOFFSET@); DCL DD RSLVOBJ CHAR(34); DCL DD RSLVTYPE CHAR(1) DEF(RSLVOBJ) POS(1) INIT(X'19'); DCL DD RSLVSUBTYPE CHAR(1) DEF(RSLVOBJ) POS(2) INIT(X'34'); DCL DD RSLVNAME CHAR(3ð) DEF(RSLVOBJ) POS(3); DCL DD RSLVAUTH CHAR(2) DEF(RSLVOBJ) POS(33) INIT(X'ðððð'); DCL SYSPTR USRSPCOBJ; DCL SPCPTR USRSPC; DCL SYSPTR CLð5 INIT("CLð5", TYPE(PGM)); DCL OL CLð5OL (MBR@, USRSPC, BINOFFSET@) ARG; CPYBLAP RSLVNAME, MBR, ' '; RSLVSP USRSPCOBJ, RSLVOBJ, \*, \*; SETSPPFP USRSPC, USRSPCOBJ; CALLX CL05, CL050L,  $*$ ; RTX  $\star$ ; PEND;

## **Understanding the MICRTPG Program (by Sections of Code)**

You will recognize some of these statements from the MI01 example, but others are new.

The following statements, which you have seen, for example, in "MI01 Program—Complete Code Example," define the entry point to this program and the parameters being passed on the call:

ENTRY  $\star$  (PARM LIST) EXT; DCL SPCPTR MBR@ PARM; DCL SPCPTR BINOFFSET@ PARM; DCL OL PARM\_LIST (MBR@, BINOFFSET@) PARM EXT; DCL DD MBR CHAR(1ð) BAS(MBR@); DCL DD BINOFFSET BIN(4) BAS(BINOFFSET@);

#### **Declaring the Structure**

The following, however, are new statements:

DCL DD RSLVOBJ CHAR(34); DCL DD RSLVTYPE CHAR(1) DEF(RSLVOBJ) POS(1) INIT(X'19'); DCL DD RSLVSUBTYPE CHAR(1) DEF(RSLVOBJ) POS(2) INIT(X'34'); DCL DD RSLVNAME CHAR(3ð) DEF(RSLVOBJ) POS(3); DCL DD RSLVAUTH CHAR(2) DEF(RSLVOBJ) POS(33) INIT(X'ðððð');

These statements declare a structure named RSLVOBJ that comprises four subelements defined within it. The subelements specify their position relative to the start of the structure RSLVOBJ. In the cases of the RSLVTYPE, RSLVSUBTYPE, and RSLVAUTH data elements, they initialize the associated storage.

The RSLVOBJ structure is used later in the program as an input to the resolve system pointer (RSLVSP) MI instruction. The RSLVSP instruction resolves (establishes addressability) to a user space (\*USRSPC) (the X'1934' object type and subtype) named RSLVNAME (assigned from the source member name (MBR) data element). This user space is the one created in "Source for the CL03 Program" on page 7-13. If you are interested in the details of this structure, see the Machine Interface Functional Reference under RSLVSP. For other valid object types and subtypes, see AS/400 Licensed Internal Code Diagnostic Aids – Volume 1, LY44-5900, and AS/400 Licensed Internal Code Diagnostic Aids – Volume 2, LY44-5901.

**Note:** In the declare (DCL) statement of RSLVOBJ, the leading blanks used to indent the subelements (for example, RSLVTYPE and RSLVSUBTYPE) are strictly to enhance the readability of the source. They are not a requirement of the QPRCRTPG API. In general, you can use strings of blanks of any length in the source of a program. Blanks, one or more, are simply used as delimiters in identifying tokens. The major exception is the INIT argument of a DCL statement where the number of blanks is important. For example, the previous declare statement could have been written as follows and other than readability, nothing would have been lost:

DCL DD RSLVOBJ CHAR(34); DCL DD RSLVTYPE CHAR(1) DEF(RSLVOBJ) POS(1) INIT(X'19'); DCL DD RSLVSUBTYPE CHAR(1) DEF(RSLVOBJ) POS(2) INIT(X'34'); DCL DD RSLVNAME CHAR(3ð) DEF(RSLVOBJ) POS(3); DCL DD RSLVAUTH CHAR(2) DEF(RSLVOBJ) POS(33) INIT(X'ðððð');

### **Declaring Pointers**

The next statements declare a system pointer named USRSPCOBJ and a space pointer named USRSPC. USRSPCOBJ contains the address of the \*USRSPC object after the execution of the RSLVSP instruction later in the instruction stream. USRSPC addresses the first byte of the \*USRSPC:

DCL SYSPTR USRSPCOBJ; DCL SPCPTR USRSPC;

#### **Defining an External Call**

Because this program also uses the call external (CALLX) instruction to call the CL program CL05, define a system pointer for CL05:

DCL SYSPTR CLð5 INIT("CLð5", TYPE(PGM));

The preceding statement causes the QPRCRTPG API to initialize the system pointer CL05 to the name of the PGM CL05. The CL05 pointer is not set to the address of the CL05 object—this happens the first time the CL05 pointer is referred to in the instruction stream. If you review the System API Reference for this declare statement, notice that the context (CTX) argument uses the default. Using the context default (better known as library to most programmers) is equivalent to specifying \*LIBL. \*LIBL is referred to as the process name resolution list in the Machine Interface Functional Reference.

Because this program calls the CL05 program (CALLX CL05) with parameters, it now defines an operand list CL05OL, which specifies the arguments to be passed on the CALLX:

DCL OL CLð5OL (MBR@, USRSPC, BINOFFSET@) ARG;

When you get to the instruction stream of MICRTPG, copy the passed parameter MBR to the data structure element RSLVNAME. As RSLVNAME is defined as CHAR(30) and MBR is CHAR(10), the program uses the copy bytes left-justified with pad (CPYBLAP) instruction to set the rightmost 20 bytes of RSLVNAME to the value of the third argument (in this case, blanks):

CPYBLAP RSLVNAME, MBR, ' ';

Having established the \*USRSPC name, use the RSLVSP instruction to get addressability to the object itself:

RSLVSP USRSPCOBJ, RSLVOBJ, \*, \*;

**Note:** Similar to how the \*USRSPC name was resolved, RSLVSP could be used with a type of  $X'02'$  and a subtype of  $X'01'$  to resolve a system pointer to the CL05 \*PGM object. The two different approaches were used to demonstrate the different styles (RSLVSP is clearly more flexible) and also to stay within the 2000-byte limit of the program source size imposed by the CLCRTPG program.

Then set the USRSPC space pointer to the first byte of the \*USRSPC:

SETSPPFP USRSPC, USRSPCOBJ;

#### **Calling the CL05 Program**

Now the program will call the CL05 program (CALLX CL05) and pass the address of the \*USRSPC as a parameter (along with the member name, program name, and the size of the source stream). When you call CL05 with the operand list CL05OL, CL05 passes the actual space pointer USRSPC. CL05 does not pass a space pointer that refers to the space pointer USRSPC (as opposed to how MBR@ and BINOFFSET@ are passed to refer to MBR and BINOFFSET, respectively). This has the effect of having the CL05 program treat the \*USRSPC storage as the parameter:

CALLX CL05, CL050L,  $\star$ ;

Finally, as the program comes to an end, this is the return external instruction and pend directive for the initial version of MICRTPG:

RTX  $\star$ : PEND;

#### **Creating the MICRTPG Program**

To create MICRTPG, use the following CL commands:

DLTOVR MISRC OVRDBF MISRC MBR(MICRTPG) CALL CLCRTPG MICRTPG

Assuming a successful creation, the CLCRTPG program is not used again because of the MI base with which to work (for example, MICRTPG is used as a boot-strap for further compiler enhancement).

### **Enhanced Version of the MICRTPG Program**

Now that the MICRTPG program provides addressability (through the \*USRSPC as a parameter to the CL05 program) for as many as 64KB of input source, a new version of MICRTPG (named MICRTPG2) will incorporate the functions of the CL03 program and the CL05 program. A modified form of CL04 (renamed to CL06) is used in these examples to read the MISRC source physical file because MI instruction support for database access is beyond the scope of this chapter.

The MICRTPG2 program demonstrates how to do the following:

- Receive a variable number of parameters
- Use static and automatic storage
- Create a space object
- Perform arithmetic operations

### **Understanding the MICRTPG2 Program (by Sections of Code)**

Writing the program code for MICRTPG2:

1. Define the entry point and associated parameters:

ENTRY  $\star$  (PARM LIST) EXT; DCL SPCPTR FIL@ PARM; DCL SPCPTR MBR@ PARM; DCL OL PARM\_LIST (MBR@, FIL@) PARM EXT MIN(1); DCL DD FIL CHAR(1ð) BAS(FIL@); DCL DD MBR CHAR(1ð) BAS(MBR@); DCL DD NUM\_PARMS BIN(4);

2. Have MICRTPG2 create an automatically extendable space (it can automatically increase to as many as 16MB in size) using the Create Space (CRTS) instruction. Because the CRTS instruction requires a definition template, you need to define it (see the Machine Interface Functional Reference for details).

The following template creates a space (type and subtype equal to X'19EF') that is defined through the OBJCRTOPT data element  $\blacksquare$ . The space is defined as temporary (the next initial program load (IPL) will free up the storage occupied by the space), extendable up to as many as 16MB, and within a context (a library).

DCL DD CRTSTMPLT CHAR(16ð) BDRY(16); DCL DD TMPLTSPEC CHAR(8) DEF(CRTSTMPLT) POS(1); DCL DD TMPLTSIZE BIN(4) DEF(TMPLTSPEC) POS(1) INIT(16ð); DCL DD TMPLTBA BIN(4) DEF(TMPLTSPEC) POS(5) INIT(ð); DCL DD OBJID CHAR(32) DEF(CRTSTMPLT) POS(9); DCL DD SPCTYPE CHAR(1) DEF(OBJID) POS(1) INIT(X'19'); DCL DD SPCSUBTYPE CHAR(1) DEF(OBJID) POS(2) INIT(X'EF'); DCL DD SPCNAME CHAR(3ð) DEF(OBJID) POS(3) INIT(" "); DCL DD OBJCRTOPT CHAR(4) DEF(CRTSTMPLT) POS(41) INIT(X'60020000'); DCL DD OBJRCVOPTS CHAR(4) DEF(CRTSTMPLT) POS(45); DCL DD  $\star$  CHAR(2) DEF(OBJRCVOPTS) POS(1) INIT(X'0000'); DCL DD ASP CHAR(2) DEF(OBJRCVOPTS) POS(3) INIT(X'ðððð'); DCL DD SPCSIZ BIN(4) DEF(CRTSTMPLT) POS(49) INIT(1); DCL DD INTSPCVAL CHAR(1) DEF(CRTSTMPLT) POS(53) INIT(X'ðð'); DCL DD PERFCLASS CHAR(4) DEF(CRTSTMPLT) POS(54) INIT(X'ðððððððð'); DCL DD  $\star$  CHAR(1) DEF(CRTSTMPLT) POS(58) INIT(X'00'); DCL DD PUBAUT CHAR(2) DEF(CRTSTMPLT) POS(59) INIT(X'ðððð'); DCL DD TMPLTEXTN BIN(4) DEF(CRTSTMPLT) POS(61) INIT(96); DCL SYSPTR CONTEXT DEF(CRTSTMPLT) POS(65); DCL SYSPTR ACCESSGRP DEF(CRTSTMPLT) POS(81); DCL SYSPTR USRPRF DEF(CRTSTMPLT) POS(97); DCL DD MAXSPCSIZ BIN(4) DEF(CRTSTMPLT) POS(113) INIT(ð); DCL DD DOMAIN CHAR(2) DEF(CRTSTMPLT) POS(117) INIT(X'ððð1'); DCL DD \* CHAR(42) DEF(CRTSTMPLT) POS(119) INIT((42)X'00');

3. Establish addressability to the CRTS template:

DCL SPCPTR CRTSTMPLT@ INIT(CRTSTMPLT);

4. Because the space is defined to be in a context, supply the address of the context in the previous CRTS template. This program uses the QTEMP context that is identified by the following:

DCL SYSPTR QTEMP@ BASPCO POS(65);

Use the copy bytes with pointers instruction (CPYBWP) to set the template context data element.

CPYBWP CONTEXT, QTEMP@;

5. In the instruction stream, create the space:

CRTS USRSPC@, CRTSTMPLT@;

This returns a system pointer to the created space in the system pointer:

DCL SYSPTR USRSPC@;

6. Declare a space pointer for addressability to the space through a space pointer (as opposed to the system pointer returned by the CRTS instruction):

DCL SPCPTR USRSPC;

7. To keep track of how many bytes of source are loaded into the \*USRSPC, define BINOFFSET. BINOFFSET is also being defined very specifically as an integer (BIN(4)) because it will be used later in the program with the set space pointer offset (SETSPPO) MI instruction. This requires an integer argument to refer to the space:

DCL DD BINOFFSET BIN(4) AUTO INIT(ð);

8. Because the size of the source is also a parameter to the QPRCRTPG API, define a space pointer to refer to BINOFFSET:

DCL SPCPTR BINOFFSET@ AUTO INIT(BINOFFSET);

The two previous declare statements have also introduced a new attribute to the DCL statement. Previously, all of the DCLs used the default of static (STAT) storage. BINOFFSET and BINOFFSET@, on the other hand, are being allocated from automatic (AUTO) storage. Many hours of debug time can be saved if you clearly understand how the AS/400 manages these two types of storage. For more information on the types of storage, see "AS/400 Program Storage" on page 7-36.

So that the program does not retain the size of the source loaded from previous invocations of the program, you can declare BINOFFSET as being automatic. Because BINOFFSET@ needs to be set to the address of BINOFFSET (so that BINOFFSET can be passed as a parameter to CL06), you will also declare it as automatic. An alternative to using automatic storage would have been to explicitly set a static storage BINOFFSET to 0 by using CPYNV, but this does not allow for a discussion of the storage management differences.

9. Use the CL06 program to load the space after it is created. Because CL06 is limited to only 2000 bytes of addressability per parameter per call (CALLX), the MICRTPG2 program uses the Override with Database File (OVRDBF) CL command to cause the CL06 program to read and load twenty 80-byte source records per call. The source records are read starting at 1 on the first call, 21 on the second, 41 on the third, and so on. To run CL commands from the MICRTPG2 program, the program uses the Execute Command (QCMDEXC) API:

DCL SYSPTR QCMDEXC INIT("QCMDEXC", CTX("QSYS"), TYPE(PGM));

- 10. Format the appropriate character strings for the Override with Database File (OVRDBF) CL command:
	- **Note:** In the following declare (DCL) statement for CLOVRCMD, the 3 strings of '1234567890' are used strictly so that you can see that 10 bytes are being used. The strings themselves are overridden by the subsequent subelement DCLs for FILNAM, MBRNAM, and RECNUM, and could be replaced by 10 blanks:
		- DCL DD CLOVRCMD CHAR(65);
		- DCL DD OVRSTR CHAR(39) DEF(CLOVRCMD) POS(1)
			- INIT("OVRDBF MISRC 123456789ð MBR(123456789ð)");
		- DCL DD OVRSTR2 CHAR(26) DEF(CLOVRCMD) POS(4ð) INIT(" POSITION(\*RRN 1234567890)");
		- DCL DD FILNAM CHAR(1ð) DEF(CLOVRCMD) POS(14);
		- DCL DD MBRNAM CHAR(1ð) DEF(CLOVRCMD) POS(29);
		- DCL DD RECNUM ZND(1ð,ð) DEF(CLOVRCMD) POS(55);
- 11. Format the appropriate character strings for the Delete Override (DLTOVR) CL command. Because the OVRDBF commands are issued repetitively to progress through the source, the previous overrides need to be deleted:

DCL DD CLDLTCMD CHAR(12) INIT("DLTOVR MISRC");

12. Establish space pointers to the CL command parameters, and, because the QCMDEXC API is being used, define the CL command string lengths as parameters:

DCL SPCPTR CLOVRCMD@ INIT(CLOVRCMD); DCL SPCPTR CLDLTCMD@ INIT(CLDLTCMD); DCL DD CLOVRLNG PKD(15,5) INIT(P'65'); /\* Length of OVRDBF CL cmd \*/ DCL SPCPTR CLOVRLNG@ INIT(CLOVRLNG); DCL DD CLDLTLNG PKD(15,5) INIT(P'12'); /\* Length of DLTOVR CL cmd  $*/$ DCL SPCPTR CLDLTLNG@ INIT(CLDLTLNG);

13. Define the operand list (OL) definitions for calling the QCMDEXC API under the two different conditions:

DCL OL QCMDOVROL (CLOVRCMD@, CLOVRLNG@) ARG; DCL OL QCMDDLTOL (CLDLTCMD@, CLDLTLNG@) ARG;

14. Because CALLX CL06 is called to load the space, declare its system pointer, parameters, and OL:

DCL SYSPTR CLð6 INIT("CLð6", TYPE(PGM)); DCL DD OFFSET PKD(15,5); DCL SPCPTR OFFSET@ INIT(OFFSET); DCL OL CLð6OL (USRSPC, OFFSET@) ARG;

15. Declare the system pointer, parameters, and OL for the QPRCRTPG API:

```
DCL DD PGM CHAR(2ð);
  DCL DD PGMNAM CHAR(1ð) DEF(PGM) POS(1);
DCL DD PGMLIBNAM CHAR(10) DEF(PGM) POS(11) INIT("*CURLIB ");
DCL SPCPTR PGM@ INIT(PGM);
DCL DD PGMTXT CHAR(5ð) INIT(" ");
DCL SPCPTR PGMTXT@ INIT(PGMTXT);
DCL DD PGMSRCF CHAR(20) INIT("*NONE");
DCL SPCPTR PGMSRCF@ INIT(PGMSRCF);
DCL DD PGMSRCM CHAR(1ð) INIT(" ");
DCL SPCPTR PGMSRCM@ INIT(PGMSRCM);
DCL DD PGMSRCCHG CHAR(13) INIT(" ");
DCL SPCPTR PGMSRCCHG@ INIT(PGMSRCCHG);
DCL DD PRTFNAM CHAR(20) INIT("QSYSPRT *LIBL");
DCL SPCPTR PRTFNAM@ INIT(PRTFNAM);
DCL DD PRTSTRPAG BIN(4) INIT(1);
DCL SPCPTR PRTSTRPAG@ INIT(PRTSTRPAG);
DCL DD PGMPUBAUT CHAR(10) INIT("*ALL ");
DCL SPCPTR PGMPUBAUT@ INIT(PGMPUBAUT);
DCL DD PGMOPTS(16) CHAR(11) INT((1)"*LIST", *(2)(1)"*REPLACE");
DCL SPCPTR PGMOPTS@ INIT(PGMOPTS);
DCL DD NUMOPTS BIN(4) INIT(2);
DCL SPCPTR NUMOPTS@ INIT(NUMOPTS);
DCL OL QPRCRTPGOL (USRSPC, BINOFFSET@, PGM@, PGMTXT@, PGMSRCF@,
                   PGMSRCM@, PGMSRCCHG@, PRTFNAM@, PRTSTRPAG@,
                   PGMPUBAUT@, PGMOPTS@, NUMOPTS@) ARG;
DCL SYSPTR QPRCRTPG INIT("QPRCRTPG", CTX("QSYS"), TYPE(PGM));
```
## **Beginning the Instruction Stream**

Begin the instruction stream definition by doing the following:

1. Use the store parameter list length (STPLLEN) instruction to determine the number of parameters that were passed to the program:

STPLLEN NUM PARMS;

2. If the number of parameters is 1, assign FILNAM to the value MISRC (the default that this program supports for the source physical file) and branch to label PARM1 to set the source member name:

> CMPNV(B) NUM\_PARMS, 2 / EQ(PARM2); CPYBLAP FILNAM, 'MISRC', ' '; B PARM1;

3. If the number of parameters is 2, assign FILNAM to the value of the second parameter:

PARM2: CPYBLA FILNAM, FIL;

4. Assign the source member name:

PARM1: CPYBLA MBRNAM, MBR;

5. Assign the proper context for the space:

CPYBWP CONTEXT, QTEMP@;

6. After establishing the context of the space, now create the space:

CRTS USRSPC@, CRTSTMPLT@;

7. Assign the space pointer USRSPC to address the first byte of the space:

SETSPPFP USRSPC, USRSPC@;

8. Set the OVRDBF CL command to start with POSITION(1):

CPYNV RECNUM, 1;

#### **Using Static Storage to Your Advantage**

In "Beginning the Instruction Stream," the instructions in steps 5, 6, and 7 can be done once and the space reused on subsequent invocations of the program. As a performance enhancement, add a check to see if this program has been previously invoked. To do the check, add a control field, and conditionally branch around the CRTS-oriented instructions if this call is not the initial call:

```
STPLLEN NUM PARMS:
       CMPNV(B) NUM_PARMS, 2 / EQ(PARM2);
       CPYBLAP FILNAM, 'MISRC', ' ';
        B PARM1;
PARM2: CPYBLA FILNAM, FIL;
PARM1: CPYBLA MBRNAM,MBR;
       CMPBLA(B) READY, '1' / EQ(SKIP);
       CPYBWP CONTEXT, QTEMP@;
       CRTS USRSPC@, CRTSTMPLT@;
        SETSPPFP USRSPC,USRSPC@;
       CPYBLA READY, '1';
SKIP: CPYNV RECNUM, 1;
```
Resuming the program flow of the MICRTPG2 program from "Beginning the Instruction Stream" on page 7-22, you should have the program perform the following:

1. Fall into a loop (the MORE label) until all source records are loaded as the source physical file member position is overridden:

MORE: CALLX QCMDEXC, QCMDOVROL, \*;

2. Instruct the CL06 program to load source records from the start of the input buffer, which is actually the BINOFFSET into the space created earlier:

> CPYNV OFFSET,1; CALLX CL06, CL060L,  $\star$ ;

3. Back out (subtract) the base-1 nature of CL using the short (the (S) extender) form of the subtract numeric (SUBN) instruction:

SUBN(S) OFFSET, 1;

4. Add the number of MI source bytes processed by CL06 to the offset into the space (for the next call):

> ADDN(S) BINOFFSET, OFFSET; SETSPPO USRSPC, BINOFFSET;

5. Update the Override with Database File (OVRDBF) position parameter for the next call to CL06:

ADDN(S) RECNUM, 2ð;

6. Delete the previous OVRDBF:

CALLX QCMDEXC, QCMDDLTOL, \*;

7. Check to see if all records were processed, and if not, branch to label MORE to load more source records:

CMPNV(B) OFFSET, 16ðð /EQ(MORE);

Otherwise, assume that all source was loaded and prepare for calling the QPRCRTPG API by setting the program name:

CPYBLA PGMNAM, MBR;

8. Reset the space pointer from the source of the input program to the start of the space. This resetting of the static storage USRSPC is also assumed in the branch to label SKIP earlier in the program:

SETSPPO USRSPC,ð;

9. Call the QPRCRTPG API to create the MI program:

CALLX OPRCRTPG, OPRCRTPGOL, \*;

- 10. Indicate that the program is done:
	- RTX  $\star$ ; PEND;

### **MICRTPG2 Complete Program—MI Code Example**

In its consolidated state, this is the new MICRTPG2 program:

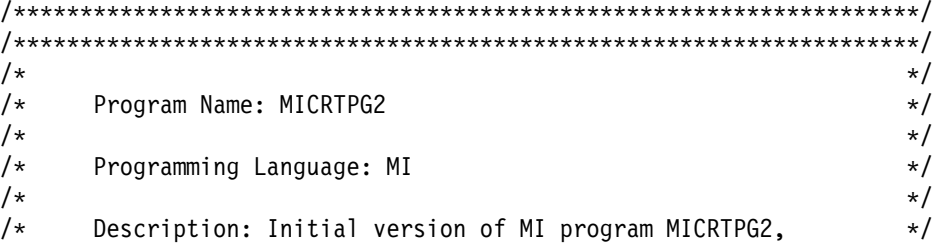

 $/\star$  which calls QPRCRTPG API.  $\star/$  $/\star$  $/\star$  $/\star$  Header Files Included: None  $\star/$  $/\star$   $\star$  /  $/\star$ /\\\\\\\\\\\\\\\\\\\\\\\\\\\\\\\\\\\\\\\\\\\\\\\\\\\\\\\\\\\\\\\\\\\\/ /\* Entry point and associated parameters  $\star$ /  $ENTRY * (*ENTRY) EXT;$ DCL SPCPTR FIL@ PARM; DCL SPCPTR MBR@ PARM; DCL OL \*ENTRY (MBR@, FIL@) PARM EXT MIN(1); DCL DD FIL CHAR(1ð) BAS(FIL@); DCL DD MBR CHAR(1ð) BAS(MBR@); DCL DD NUM PARMS BIN( 4); /\* Control field for first time initialization  $\star$ / DCL DD READY CHAR( 1) INIT("ð"); /\* Binary offset into the space  $\frac{1}{2}$   $\frac{1}{2}$ DCL DD BINOFFSET BIN(4) AUTO INIT(ð); DCL SPCPTR BINOFFSET@ AUTO INIT(BINOFFSET); /\* Pointers for accessing the space  $\frac{\ast}{\sqrt{2}}$ DCL SPCPTR USRSPC; DCL SYSPTR USRSPC@; /\* QCMDEXC and associated CL commands  $\star$ / DCL SYSPTR QCMDEXC INIT("QCMDEXC", CTX("QSYS"), TYPE(PGM)); DCL DD CLOVRCMD CHAR(65); DCL DD OVRSTR CHAR(39) DEF(CLOVRCMD) POS(1) INIT("OVRDBF MISRC 123456789ð MBR(123456789ð)"); DCL DD OVRSTR2 CHAR(26) DEF(CLOVRCMD) POS(4ð) INIT(" POSITION(\*RRN 1234567890)"); DCL DD FILNAM CHAR(1ð) DEF(CLOVRCMD) POS(14); DCL DD MBRNAM CHAR(1ð) DEF(CLOVRCMD) POS(29); DCL DD RECNUM ZND(1ð,ð) DEF(CLOVRCMD) POS(55); DCL SPCPTR CLOVRCMD@ INIT(CLOVRCMD); DCL DD CLOVRLNG PKD(15,5) INIT(P'65'); DCL SPCPTR CLOVRLNG@ INIT(CLOVRLNG); DCL OL QCMDOVROL (CLOVRCMD@, CLOVRLNG@) ARG; DCL DD CLDLTCMD CHAR(12) INIT("DLTOVR MISRC"); DCL SPCPTR CLDLTCMD@ INIT(CLDLTCMD); DCL DD CLDLTLNG PKD(15,5) INIT(P'12'); DCL SPCPTR CLDLTLNG@ INIT(CLDLTLNG); DCL OL QCMDDLTOL (CLDLTCMD@, CLDLTLNG@) ARG; /\* CL06 and associated parameters  $\star/$ DCL SYSPTR CLð6 INIT("CLð6", TYPE(PGM)); DCL DD OFFSET PKD(15,5); DCL SPCPTR OFFSET@ INIT(OFFSET); DCL OL CLð6OL (USRSPC, OFFSET@) ARG;

/\ Access QTEMP address \/ DCL SYSPTR QTEMP@ BASPCO POS(65); /\* Template for CRTS MI instruction  $\star$ / DCL DD CRTSTMPLT CHAR(16ð) BDRY(16); DCL DD TMPLTSPEC CHAR(8) DEF(CRTSTMPLT) POS(1); DCL DD TMPLTSIZE BIN(4) DEF(TMPLTSPEC) POS(1) INIT(16ð); DCL DD TMPLTBA BIN(4) DEF(TMPLTSPEC) POS(5) INIT(ð); DCL DD OBJID CHAR(32) DEF(CRTSTMPLT) POS(9); DCL DD SPCTYPE CHAR(1) DEF(OBJID) POS(1) INIT(X'19'); DCL DD SPCSUBTYPE CHAR(1) DEF(OBJID) POS(2) INIT(X'EF'); DCL DD SPCNAME CHAR(3ð) DEF(OBJID) POS(3) INIT("MICRTPG2"); DCL DD OBJCRTOPT CHAR(4) DEF(CRTSTMPLT) POS(41) INIT(X'6ðð2ðððð'); DCL DD OBJRCVOPTS CHAR(4) DEF(CRTSTMPLT) POS(45); DCL DD  $\star$  CHAR(2) DEF(OBJRCVOPTS) POS(1) INIT(X'0000'); DCL DD ASP CHAR(2) DEF(OBJRCVOPTS) POS(3) INIT(X'ðððð'); DCL DD SPCSIZ BIN(4) DEF(CRTSTMPLT) POS(49) INIT(1); DCL DD INTSPCVAL CHAR(1) DEF(CRTSTMPLT) POS(53) INIT(X'ðð'); DCL DD PERFCLASS CHAR(4) DEF(CRTSTMPLT) POS(54) INIT(X'ðððððððð'); DCL DD  $\star$  CHAR(1) DEF(CRTSTMPLT) POS(58) INIT(X'00'); DCL DD PUBAUT CHAR(2) DEF(CRTSTMPLT) POS(59) INIT(X'ðððð'); DCL DD TMPLTEXTN BIN(4) DEF(CRTSTMPLT) POS(61) INIT(96); DCL SYSPTR CONTEXT DEF(CRTSTMPLT) POS(65); DCL SYSPTR ACCESSGRP DEF(CRTSTMPLT) POS(81); DCL SYSPTR USRPRF DEF(CRTSTMPLT) POS(97); DCL DD MAXSPCSIZ BIN(4) DEF(CRTSTMPLT) POS(113) INIT(ð); DCL DD DOMAIN CHAR(2) DEF(CRTSTMPLT) POS(117) INIT(X'ððð1'); DCL DD  $\star$  CHAR(42) DEF(CRTSTMPLT) POS(119) INIT((42)X'00'); DCL SPCPTR CRTSTMPLT@ INIT(CRTSTMPLT); /\* QPRCRTPG and associated parameters  $\star$ / DCL DD PGM CHAR(2ð); DCL DD PGMNAM CHAR(1ð) DEF(PGM) POS(1); DCL DD PGMLIBNAM CHAR(10) DEF(PGM) POS(11) INIT("\*CURLIB "); DCL SPCPTR PGM@ INIT(PGM); DCL DD PGMTXT CHAR(5ð) INIT(" "); DCL SPCPTR PGMTXT@ INIT(PGMTXT); DCL DD PGMSRCF CHAR(20) INIT("\*NONE"); DCL SPCPTR PGMSRCF@ INIT(PGMSRCF); DCL DD PGMSRCM CHAR(1ð) INIT(" "); DCL SPCPTR PGMSRCM@ INIT(PGMSRCM); DCL DD PGMSRCCHG CHAR(13) INIT(" "); DCL SPCPTR PGMSRCCHG@ INIT(PGMSRCCHG); DCL DD PRTFNAM CHAR(20) INIT("QSYSPRT \*LIBL "); DCL SPCPTR PRTFNAM@ INIT(PRTFNAM); DCL DD PRTSTRPAG BIN(4) INIT(1); DCL SPCPTR PRTSTRPAG@ INIT(PRTSTRPAG); DCL DD PGMPUBAUT CHAR(10) INIT("\*ALL "); DCL SPCPTR PGMPUBAUT@ INIT(PGMPUBAUT); DCL DD PGMOPTS(16) CHAR(11) INIT((1)"\*LIST",  $*(2)(1)$ "\*REPLACE",  $*(3)(1)$ "\*XREF"); DCL SPCPTR PGMOPTS@ INIT(PGMOPTS); DCL DD NUMOPTS BIN(4) INIT(3);

DCL SPCPTR NUMOPTS@ INIT(NUMOPTS); DCL OL QPRCRTPGOL (USRSPC, BINOFFSET@, PGM@, PGMTXT@, PGMSRCF@, PGMSRCM@, PGMSRCCHG@, PRTFNAM@, PRTSTRPAG@, PGMPUBAUT@, PGMOPTS@, NUMOPTS@) ARG; DCL SYSPTR QPRCRTPG INIT("QPRCRTPG", CTX("QSYS"), TYPE(PGM));  $/*$  Start of instruction stream  $*/$ STPLLEN NUM PARMS; CMPNV(B) NUM\_PARMS, 2 / EQ(PARM2); CPYBLAP FILNAM, 'MISRC', ' '; B PARM1; PARM2: CPYBLA FILNAM, FIL; PARM1: CPYBLA MBRNAM,MBR; CMPBLA(B) READY, '1' / EQ(SKIP); CPYBWP CONTEXT, QTEMP@; CRTS USRSPC@, CRTSTMPLT@; SETSPPFP USRSPC,USRSPC@; CPYBLA READY, '1'; SKIP: CPYNV RECNUM, 1; MORE: CALLX QCMDEXC, QCMDOVROL, \*; CPYNV OFFSET,1; CALLX CL06, CL060L,  $\star$ ; SUBN(S) OFFSET, 1; ADDN(S) BINOFFSET, OFFSET; SETSPPO USRSPC, BINOFFSET; ADDN(S) RECNUM, 2ð; CALLX QCMDEXC, QCMDDLTOL,  $\star$ ; CMPNV(B) OFFSET, 16ðð /EQ(MORE); CPYBLA PGMNAM, MBR; SETSPPO USRSPC, ð; CALLX QPRCRTPG, QPRCRTPGOL, \*; RTX  $\star$ ; PEND;

### **Updated CL06 Program**

Following is the updated CL06 program:

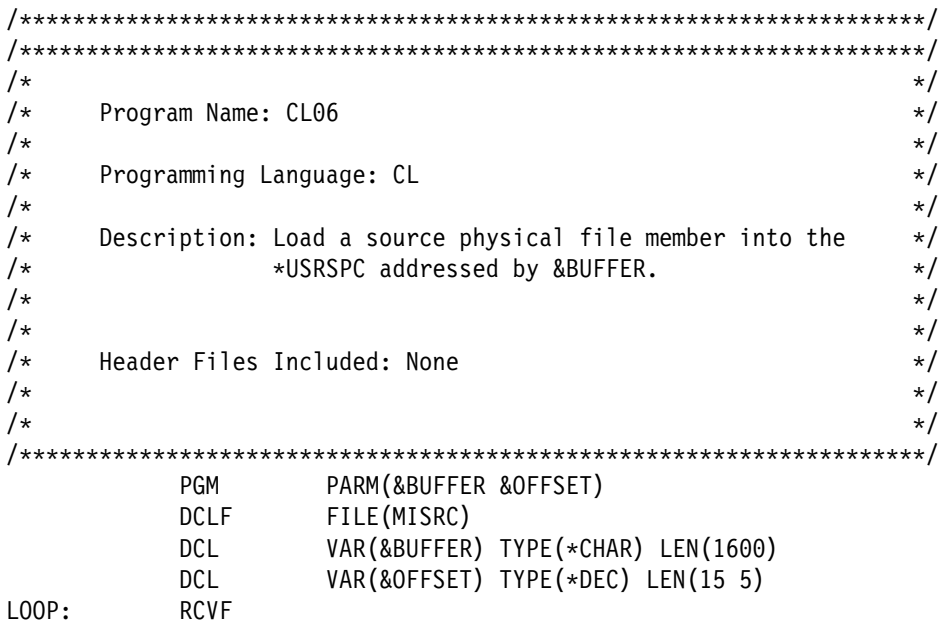

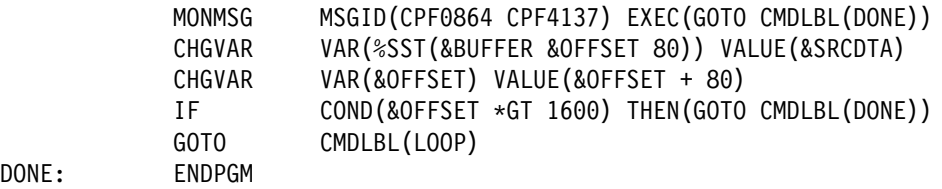

## **Creating the MICRTPG2 Program**

To create the MICRTPG2 program, use:

DLTOVR MISRC CALL CLð3 (MISRC MICRTPG2)

After the successful creation of MICRTPG2, you can create any new MI programs by entering the following, where SourceFileName is an optional parameter:

CALL MICRTPG2 (MemberName SourceFileName)

### **Handling Exceptions in the MICRTPG2 Program**

Some exceptions that are not being handled by the MICRTPG2 program may occur. For example, if you used MICRTPG2 to compile MICRTPG2 two times in succession, the exception MCH1401 occurs. This occurs because the most recent activation of the MICRTPG2 program has its own static storage and is not aware of the earlier instances of MICRTPG2 creating the space named MICRTPG2 in QTEMP.

To correct this problem do the following:

1. Define an exception description that passes control to an internal exception handler:

DCL EXCM DUPERROR EXCID(H'ðEð1') INT(M14ð1) IMD;

2. Define the internal entry point:

ENTRY M14ð1 INT;

3. Define related data elements for the M1401 exception:

/\* Exception description template for RETEXCPD  $\star$ /

DCL DD EXCPDBUF CHAR(2ðð) BDRY(16); DCL DD BYTPRV BIN(4) DEF(EXCPDBUF) POS(1) INIT(2ðð); DCL DD BYTAVL BIN(4) DEF(EXCPDBUF) POS(5); DCL DD EXCPID CHAR(2) DEF(EXCPDBUF) POS(9); DCL DD CMPLEN BIN(2) DEF(EXCPDBUF) POS(11); DCL DD CMPDTA CHAR(32) DEF(EXCPDBUF) POS(13); DCL DD MSGKEY CHAR(4) DEF(EXCPDBUF) POS(45); DCL DD EXCDTA CHAR(5ð) DEF(EXCPDBUF) POS(49); DCL SYSPTR EXC\_OBJ@ DEF(EXCDTA) POS(1); DCL DD EXC OBJ CHAR(32) DEF(EXCDTA) POS(17); DCL PTR INV PTR DEF(EXCPDBUF) POS(97); DCL DD  $\star$  CHAR(87) DEF(EXCPDBUF) POS(113); DCL SPCPTR EXCPDBUF@ INIT(EXCPDBUF);

/\* Template for RTNEXCP  $\star/$ 

DCL DD RTNTMPLT CHAR(19) BDRY(16);

DCL PTR INV PTR2 DEF(RTNTMPLT) POS(1); DCL DD  $\star$  CHAR(1) DEF(RTNTMPLT) POS(17) INIT(X'00'); DCL DD ACTION CHAR(2) DEF(RTNTMPLT) POS(18); DCL SPCPTR RTNTMPLT@ INIT(RTNTMPLT);

4. Retrieve the exception data associated with the MCH1401 exception:

RETEXCPD EXCPDBUF@, X'ð1';

5. Compare the exception data object identifier to the space identifier you create. If they are the same, branch to label SAME:

CMPBLA(B) EXC\_OBJ, OBJID / EQ(SAME);

a. If the exception data object identifier and the space identifier are not the same, the program is truly in an unexpected error condition and the exception description needs to be disabled:

MODEXCPD DUPERROR, X'2ððð', X'ð1';

Retry the failing instruction. As the exception description is disabled, the exception is sent to the caller of the program:

> CPYBLA ACTION, X'ðððð'; B E14ð1;

b. If the exception data object identifier and the space identifier are the same, the static storage must have been effectively reset. The program reassigns USRSPC@ by using the returned system pointer in the exception data and continues with the next instruction following the failed CRTS:

SAME: CPYBWP USRSPC@, EXC\_OBJ@; CPYBLA ACTION, X'ð1ðð'; E1401: CPYBWP INV PTR2, INV PTR; RTNEXCP RTNTMPLT@; PEND;

**MICRTPG2 Complete Program (Enhanced)—MI Code Example** In its consolidated state, this is the new MICRTPG2 program:

```
/\\\\\\\\\\\\\\\\\\\\\\\\\\\\\\\\\\\\\\\\\\\\\\\\\\\\\\\\\\\\\\\\\\\\/
/\\\\\\\\\\\\\\\\\\\\\\\\\\\\\\\\\\\\\\\\\\\\\\\\\\\\\\\\\\\\\\\\\\\\/
/\star/\star Program Name: MICRTPG2 \star//\star/\star Programming Language: MI \star//\star/\star Description: Enhanced version of MI program MICRTPG2, \star//\star which provides for exception handling. \star//\star/\star\sqrt{\star} Header Files Included: None \star//\star/\star/\\\\\\\\\\\\\\\\\\\\\\\\\\\\\\\\\\\\\\\\\\\\\\\\\\\\\\\\\\\\\\\\\\\\/
/* Entry point and associated parameters \star/
ENTRY \star (\starENTRY) EXT;
DCL SPCPTR FIL@ PARM;
DCL SPCPTR MBR@ PARM;
DCL OL \ENTRY (MBR@, FIL@) PARM EXT MIN(1);
DCL DD FIL CHAR(1ð) BAS(FIL@);
```
DCL DD MBR CHAR(1ð) BAS(MBR@); DCL DD NUM\_PARMS BIN( 4); /\* Control field for first time initialization  $\star$ / DCL DD READY CHAR( 1) INIT("ð"); /\* Binary offset into the space  $\frac{1}{2}$   $\frac{1}{2}$ DCL DD BINOFFSET BIN(4) AUTO INIT(ð); DCL SPCPTR BINOFFSET@ AUTO INIT(BINOFFSET); /\* Pointers for accessing the space  $\star$ / DCL SPCPTR USRSPC; DCL SYSPTR USRSPC@;  $/\star$  OCMDEXC and associated CL commands  $\star/$ DCL SYSPTR QCMDEXC INIT("QCMDEXC", CTX("QSYS"), TYPE(PGM)); DCL DD CLOVRCMD CHAR(65); DCL DD OVRSTR CHAR(39) DEF(CLOVRCMD) POS(1) INIT("OVRDBF MISRC 123456789ð MBR(123456789ð)"); DCL DD OVRSTR2 CHAR(26) DEF(CLOVRCMD) POS(4ð) INIT(" POSITION(\*RRN 1234567890)"); DCL DD FILNAM CHAR(1ð) DEF(CLOVRCMD) POS(14); DCL DD MBRNAM CHAR(1ð) DEF(CLOVRCMD) POS(29); DCL DD RECNUM ZND(1ð,ð) DEF(CLOVRCMD) POS(55); DCL SPCPTR CLOVRCMD@ INIT(CLOVRCMD); DCL DD CLOVRLNG PKD(15,5) INIT(P'65'); DCL SPCPTR CLOVRLNG@ INIT(CLOVRLNG); DCL OL QCMDOVROL (CLOVRCMD@, CLOVRLNG@) ARG; DCL DD CLDLTCMD CHAR(12) INIT("DLTOVR MISRC"); DCL SPCPTR CLDLTCMD@ INIT(CLDLTCMD); DCL DD CLDLTLNG PKD(15,5) INIT(P'12'); DCL SPCPTR CLDLTLNG@ INIT(CLDLTLNG); DCL OL QCMDDLTOL (CLDLTCMD@, CLDLTLNG@) ARG; /\*  $CL06$  and associated parameters  $\star/$ DCL SYSPTR CLð6 INIT("CLð6", TYPE(PGM)); DCL DD OFFSET PKD(15,5); DCL SPCPTR OFFSET@ INIT(OFFSET); DCL OL CLð6OL (USRSPC, OFFSET@) ARG; /\* Access QTEMP address  $\sqrt{ }$ DCL SYSPTR QTEMP@ BASPCO POS(65); /\* Template for CRTS MI instruction  $*/$ DCL DD CRTSTMPLT CHAR(16ð) BDRY(16); DCL DD TMPLTSPEC CHAR(8) DEF(CRTSTMPLT) POS(1); DCL DD TMPLTSIZE BIN(4) DEF(TMPLTSPEC) POS(1) INIT(16ð); DCL DD TMPLTBA BIN(4) DEF(TMPLTSPEC) POS(5) INIT(ð); DCL DD OBJID CHAR(32) DEF(CRTSTMPLT) POS(9); DCL DD SPCTYPE CHAR(1) DEF(OBJID) POS(1) INIT(X'19'); DCL DD SPCSUBTYPE CHAR(1) DEF(OBJID) POS(2) INIT(X'EF');

```
DCL DD SPCNAME CHAR(3ð) DEF(OBJID) POS(3) INIT("MICRTPG2");
  DCL DD OBJCRTOPT CHAR(4) DEF(CRTSTMPLT) POS(41) INIT(X'6ðð2ðððð');
  DCL DD OBJRCVOPTS CHAR(4) DEF(CRTSTMPLT) POS(45);
 DCL DD \star CHAR(2) DEF(OBJRCVOPTS) POS(1) INIT(X'0000');
 DCL DD ASP CHAR(2) DEF(OBJRCVOPTS) POS(3) INIT(X'ðððð');
  DCL DD SPCSIZ BIN(4) DEF(CRTSTMPLT) POS(49) INIT(1);
  DCL DD INTSPCVAL CHAR(1) DEF(CRTSTMPLT) POS(53) INIT(X'ðð');
  DCL DD PERFCLASS CHAR(4) DEF(CRTSTMPLT) POS(54) INIT(X'ðððððððð');
 DCL DD \star CHAR(1) DEF(CRTSTMPLT) POS(58) INIT(X'00');
  DCL DD PUBAUT CHAR(2) DEF(CRTSTMPLT) POS(59) INIT(X'ðððð');
  DCL DD TMPLTEXTN BIN(4) DEF(CRTSTMPLT) POS(61) INIT(96);
  DCL SYSPTR CONTEXT DEF(CRTSTMPLT) POS(65);
  DCL SYSPTR ACCESSGRP DEF(CRTSTMPLT) POS(81);
  DCL SYSPTR USRPRF DEF(CRTSTMPLT) POS(97);
  DCL DD MAXSPCSIZ BIN(4) DEF(CRTSTMPLT) POS(113) INIT(ð);
  DCL DD DOMAIN CHAR(2) DEF(CRTSTMPLT) POS(117) INIT(X'ððð1');
 DCL DD \star CHAR(42) DEF(CRTSTMPLT) POS(119) INIT((42)X'00');
DCL SPCPTR CRTSTMPLT@ INIT(CRTSTMPLT);
/\star OPRCRTPG and associated parameters \star/DCL DD PGM CHAR(2ð);
 DCL DD PGMNAM CHAR(1ð) DEF(PGM) POS(1);
DCL DD PGMLIBNAM CHAR(10) DEF(PGM) POS(11) INIT("*CURLIB ");
DCL SPCPTR PGM@ INIT(PGM);
DCL DD PGMTXT CHAR(5ð) INIT(" ");
DCL SPCPTR PGMTXT@ INIT(PGMTXT);
DCL DD PGMSRCF CHAR(20) INIT("*NONE");
DCL SPCPTR PGMSRCF@ INIT(PGMSRCF);
DCL DD PGMSRCM CHAR(1ð) INIT(" ");
DCL SPCPTR PGMSRCM@ INIT(PGMSRCM);
DCL DD PGMSRCCHG CHAR(13) INIT(" ");
DCL SPCPTR PGMSRCCHG@ INIT(PGMSRCCHG);
DCL DD PRTFNAM CHAR(20) INIT("QSYSPRT *LIBL ");
DCL SPCPTR PRTFNAM@ INIT(PRTFNAM);
DCL DD PRTSTRPAG BIN(4) INIT(1);
DCL SPCPTR PRTSTRPAG@ INIT(PRTSTRPAG);
DCL DD PGMPUBAUT CHAR(10) INIT("*ALL ");
DCL SPCPTR PGMPUBAUT@ INIT(PGMPUBAUT);
DCL DD PGMOPTS(16) CHAR(11) INIT((1)"*LIST", *(2)(1)"*REPLACE",
        *(3)(1)"*XREF");
DCL SPCPTR PGMOPTS@ INIT(PGMOPTS);
DCL DD NUMOPTS BIN(4) INIT(3);
DCL SPCPTR NUMOPTS@ INIT(NUMOPTS);
DCL OL QPRCRTPGOL (USRSPC, BINOFFSET@, PGM@, PGMTXT@, PGMSRCF@,
                   PGMSRCM@, PGMSRCCHG@, PRTFNAM@, PRTSTRPAG@,
                   PGMPUBAUT@, PGMOPTS@, NUMOPTS@) ARG;
DCL SYSPTR QPRCRTPG INIT("QPRCRTPG", CTX("QSYS"), TYPE(PGM));
/* Exception Description Monitor for MCH1401 \star/
DCL EXCM DUPERROR EXCID(H'ðEð1') INT(M14ð1) IMD;
/\star Start of instruction stream \star/STPLLEN NUM PARMS;
       CMPNV(B) NUM_PARMS, 2 / EQ(PARM2);
       CPYBLAP FILNAM, 'MISRC', ' ';
```

```
 B PARM1;
PARM2: CPYBLA FILNAM, FIL;
PARM1: CPYBLA MBRNAM,MBR;
       CMPBLA(B) READY, '1' / EQ(SKIP);
       CPYBWP CONTEXT, QTEMP@;
       CRTS USRSPC@, CRTSTMPLT@;
        SETSPPFP USRSPC,USRSPC@;
       CPYBLA READY, '1';
SKIP: CPYNV RECNUM, 1;
MORE: CALLX QCMDEXC, QCMDOVROL, *;
        CPYNV OFFSET,1;
       CALLX CL06, CL060L, \star;
       SUBN(S) OFFSET, 1;
       ADDN(S) BINOFFSET, OFFSET;
       SETSPPO USRSPC, BINOFFSET;
       ADDN(S) RECNUM, 2ð;
       CALLX QCMDEXC, QCMDDLTOL, *;
       CMPNV(B) OFFSET, 16ðð /EQ(MORE);
       CPYBLA PGMNAM, MBR;
       SETSPPO USRSPC, ð;
       CALLX QPRCRTPG, QPRCRTPGOL, *;
       RTX \star;
/* Entry point for internal exception handler \star/
ENTRY M14ð1 INT;
/* Exception description template for RETEXCPD \star/
DCL DD EXCPDBUF CHAR(2ðð) BDRY(16);
  DCL DD BYTPRV BIN(4) DEF(EXCPDBUF) POS(1) INIT(2ðð);
  DCL DD BYTAVL BIN(4) DEF(EXCPDBUF) POS(5);
  DCL DD EXCPID CHAR(2) DEF(EXCPDBUF) POS(9);
  DCL DD CMPLEN BIN(2) DEF(EXCPDBUF) POS(11);
  DCL DD CMPDTA CHAR(32) DEF(EXCPDBUF) POS(13);
  DCL DD MSGKEY CHAR(4) DEF(EXCPDBUF) POS(45);
  DCL DD EXCDTA CHAR(5ð) DEF(EXCPDBUF) POS(49);
 DCL SYSPTR EXC_OBJ@ DEF(EXCDTA) POS(1);
 DCL DD EXC_OBJ CHAR(32) DEF(EXCDTA) POS(17);
 DCL PTR INV PTR DEF(EXCPDBUF) POS(97);
 DCL DD \star CHAR(87) DCF(EXCPDBUF) POS(113);
DCL SPCPTR EXCPDBUF@ INIT(EXCPDBUF);
/\star Template for RTNEXCP \star/DCL DD RTNTMPLT CHAR(19) BDRY(16);
 DCL PTR INV PTR2 DEF(RTNTMPLT) POS(1);
 DCL DD * CHAR(1) DEF(RTNTMPLT) POS(17) INIT(X'00');
 DCL DD ACTION CHAR(2) DEF(RTNTMPLT) POS(18);
DCL SPCPTR RTNTMPLT@ INIT(RTNTMPLT);
/\star Start of internal handler \star/RETEXCPD EXCPDBUF@, X'ð1';
       CMPBLA(B) EXC_OBJ, OBJID / EQ(SAME);
       MODEXCPD DUPERROR, X'2ððð', X'ð1';
       CPYBLA ACTION, X'ðððð';
```
 B E14ð1; SAME: CPYBWP USRSPC@, EXC\_OBJ@; CPYBLA ACTION, X'ð1ðð'; E14ð1: CPYBWP INV\_PTR2, INV\_PTR; RTNEXCP RTNTMPLT@; PEND;

## **MI Common Programming Techniques—Examples**

With the completion of the MICRTPG2 program, the following example MI program demonstrates some additional programming techniques:

/\\\\\\\\\\\\\\\\\\\\\\\\\\\\\\\\\\\\\\\\\\\\\\\\\\\\\\\\\\\\\\\\\\\\/ /\\\\\\\\\\\\\\\\\\\\\\\\\\\\\\\\\\\\\\\\\\\\\\\\\\\\\\\\\\\\\\\\\\\\/  $/\star$  $/\star$  Program Name: MISC1  $\star/$  $/\star$  $/\star$  Programming Language: MI  $\star/$  $/\star$ /\ Description: This program materializes the objects found \/ within the QTEMP library (context). For each  $\star$ /  $/\star$  object found, a message is sent to the  $\star/$  $/\star$  interactive user message queue showing the  $\star/$  $/\star$  and  $\star$  name of the object and the object's type and  $\star/$  $/\star$  subtype.  $\star/$  $/\star$  $/\star$  Several new MI instructions are used by this  $\star$ /  $/\star$  program:  $\star/$  $/\star$  $/\star$  1. Materialize Context (MATCTX)  $\qquad \qquad \star/$ /\ 2. Modify Automatic Storage (MODASA) \/  $/\star$  3. Divide (DIV)  $\star/$  $/\star$  4. Convert Hex to Character (CVTHC)  $\star/$ /\* 5. Override Program Attributes (OVRPGATR)  $\frac{1}{2}$  $/\star$   $\star$  /  $/\star$  $/\star$  Header Files Included: None  $\star/$  $/\star$  $/\star$ /\\\\\\\\\\\\\\\\\\\\\\\\\\\\\\\\\\\\\\\\\\\\\\\\\\\\\\\\\\\\\\\\\\\\/  $/\star$  Entry point  $\star/$  $ENTRY * EXT;$ /\* Declare layout of Process Communications Object (PCO)  $*$ / /\* The PCO is a control area that is unique to each job on the  $\frac{1}{\sqrt{2}}$ /\* system. Within the PCO, there are two data elements that can  $\*/$ /\* be used. The first is a space pointer to the system entry  $\star$ / /\* point table (SEPT), the second is the address of the QTEMP  $\star$ / /\* library. The use of any other data element in the PCO is NOT  $*/$  $\frac{1}{\sqrt{2}}$  /\* supported. DCL DD PCO CHAR(8ð) BASPCO; DCL SPCPTR SEPT@ DEF(PCO) POS(1); DCL SYSPTR QTEMP@ DEF(PCO) POS(65);

/\* The SEPT is an array of system pointers that address IBM  $\star$ / /\* programs in QSYS. Within this array of pointers, some of the  $\star$ / /\* offsets represent fixed (upward compatible) assignments. All  $*/$ /\* OS/400 APIs, for instance, are fixed at certain offsets within  $\star$ / /\* the SEPT and you can call these APIs directly via the SEPT.  $\frac{*}{l}$ /\* Calling APIs in this way avoids having to resolve to the API  $\star$ / /\* (that is, performance is improved) and prevents someone from  $*/$ /\* placing their version of the API earlier in the library list  $\frac{*}{ }$ /\* than the IBM-supplied API (that is, avoids counterfeits).  $\cdot$  \*/ /\* All APIs, and their offsets, can be found in the source member  $\*/$ /\* QLIEPTI of file H in the optionally installed QSYSINC library.  $\star$ / /\* You should only use the SEPT for those programs identified in  $\*/$ /\* member QLIEPTI. The use of any other SEPT offsets is NOT  $\star$ /  $\sqrt{\star}$  supported.  $\star/$ /\* Because the offset values in member QLIEPTI are oriented to the  $*/$ /\* C language, they are assuming a base of 0. Because MI arrays  $\frac{*}{ }$ /\* use a default base of 1, we will declare the SEPT array with  $\frac{*}{ }$ /\* an explicit base of 0. Because the array can grow over time  $\frac{1}{\sqrt{2}}$ /\* (and we don't necessarily want to have to change the upper  $\frac{*}{!}$ /\* bound every release), we'll just define the array as having 2  $\star$ / / $*$  elements and use the OVRPGATR instruction later in the program  $*/$ /\* to instruct the translator to ignore the array bounds when  $\frac{*}{ }$ /\* referring to the array. For example, later we will use  $\frac{\ast}{\sqrt{2}}$ /\* SEPT(4267) to call the Send Nonprogram Message (QMHSNDM) API.  $\star$ / DCL SYSPTR SEPT(0:1) BAS(SEPT@); /\* use Base  $\theta$  to match QLIEPTI  $\star$ /  $/*$  Declare template for Materialize Context (MATCTX)  $* /$ DCL DD MATCTXOPTS CHAR(44); DCL DD MATCTXCTL CHAR( 2) DEF(MATCTXOPTS) POS( 1) INIT(X'ð5ðð'); DCL DD MATCTXSELCTL CHAR(42) DEF(MATCTXOPTS) POS( 3); /\* Declare Small Receiver for initial MATCTX  $\star/$ DCL DD S RECEIVER CHAR(8) BDRY(16); DCL DD S BYTPRV BIN( 4) DEF(S RECEIVER) POS( 1) INIT(8); DCL DD S BYTAVL BIN( 4) DEF(S RECEIVER) POS( 5); DCL SPCPTR S RECEIVER@ INIT(S RECEIVER); /\* Declare Large Receiver Layout for second MATCTX  $\star/$ DCL DD L RECEIVER CHAR(129) BAS(L RECEIVER@); DCL DD L BYTPRV BIN( 4) DEF(L RECEIVER) POS( 1); DCL DD L\_BYTAVL BIN( 4) DEF(L\_RECEIVER) POS( 5); DCL DD L CONTEXT CHAR(32) DEF(L RECEIVER) POS( 9); DCL DD L OBJ TYPE CHAR( 1) DEF(L CONTEXT) POS( 1); DCL DD L\_OBJ\_STYPE CHAR( 1) DEF(L\_CONTEXT) POS( 2); DCL DD L OBJ NAME CHAR(30) DEF(L CONTEXT) POS( 3); DCL DD L CTX OPTS CHAR( 4) DEF(L RECEIVER) POS(41); DCL DD L RCV OPTS CHAR( 4) DEF(L RECEIVER) POS(45); DCL DD L\_SPC\_SIZ BIN( 4) DEF(L\_RECEIVER) POS(49);<br>DCL DD L\_SPC\_IVAL CHAR( 1) DEF(L RECEIVER) POS(53); CHAR( 1) DEF(L RECEIVER) POS(53); DCL DD L\_PERF\_CLS CHAR( 4) DEF(L\_RECEIVER) POS(54);<br>DCL DD \* CHAR( 7) DEF(L\_RECEIVER) POS(58); CHAR( 7) DEF(L RECEIVER) POS(58); DCL DD  $\star$  CHAR(16) DEF(L\_RECEIVER) POS(65); DCL SYSPTR L\_ACC\_GROUP;

DCL DD L EXT ATTR CHAR( 1) DEF(L RECEIVER) POS(81); DCL DD \* CHAR( 7) DEF(L\_RECEIVER) POS(82); DCL DD L TIMESTAMP CHAR( 8) DEF(L RECEIVER) POS(89); DCL DD L ENTRY CHAR(32) DEF(L RECEIVER) POS(97); /\* Individual object entry layout  $\star/$ DCL DD OBJ ENTRY CHAR(32) BAS(OBJ ENTRY@); DCL DD OBJ INFO X CHAR( 2) DEF(OBJ ENTRY) POS( 1); DCL DD OBJ\_TYPE\_X CHAR( 1) DEF(OBJ\_INFO\_X) POS( 1); DCL DD OBJ STYPE X CHAR( 1) DEF(OBJ INFO X) POS( 2); DCL DD OBJ NAME CHAR(30) DEF(OBJ ENTRY) POS( 3);  $\frac{1}{2}$  Define basing pointers:  $\frac{1}{2}$ DCL SPCPTR L\_RECEIVER@; DCL SPCPTR OBJ\_ENTRY@;  $/\star$  Define various working variables  $\star/$ DCL DD SIZE BIN( 4);  $\rightarrow$  number of objects materialized  $\ast$ / DCL DD NUM\_DONE BIN( 4)  $\frac{1}{\sqrt{2}}$  number of objects processed  $\frac{1}{\sqrt{2}}$  AUTO INIT(ð); /\* Define needed parameters for QMHSNDM API  $\star/$ DCL DD MSG\_ID CHAR (7) INIT(" ");<br>DCL SPCPTR MSG ID@ INIT(MSG\_ID); DCL SPCPTR MSG ID@ DCL DD MSG FILE CHAR(20) INIT(" "); DCL SPCPTR MSG\_FILE@ INIT(MSG\_FILE); DCL DD MSG\_TEXT CHAR(57); DCL DD \* CHAR( 8) DEF(MSG\_TEXT) POS( 1) INIT("OBJECT: "); DCL DD OBJ NAME T CHAR(30) DEF(MSG TEXT) POS( 9); DCL DD \* CHAR(15) DEF(MSG TEXT) POS(39) INIT(" TYPE/SUBTYPE: "); DCL DD OBJ INFO C CHAR( 4) DEF(MSG\_TEXT) POS(54); DCL DD OBJ TYPE C CHAR( 2) DEF(OBJ INFO C) POS( 1); DCL DD OBJ STYPE C CHAR( 2) DEF(OBJ INFO C) POS( 3); DCL SPCPTR MSG\_TEXT@ INIT(MSG\_TEXT); DCL DD MSG SIZE BIN( 4) INIT(57); DCL SPCPTR MSG\_SIZE@ INIT(MSG\_SIZE); DCL DD MSG\_TYPE CHAR(1ð) INIT("\INFO "); DCL SPCPTR MSG\_TYPE@ INIT(MSG\_TYPE); DCL DD MSG QS CHAR(20) INIT("\*REQUESTER "); DCL SPCPTR MSG\_QS@ INIT(MSG\_QS); DCL DD MSG\_QSN BIN( 4) INIT(1); DCL SPCPTR MSG QSN@ INIT(MSG QSN); DCL DD REPLY Q CHAR(20) INIT(" "); DCL SPCPTR REPLY Q@ INIT(REPLY Q); DCL DD MSG KEY CHAR( 4); DCL SPCPTR MSG KEY@ INIT(MSG KEY); DCL DD ERR COD BIN( 4)  $INT(0)$ ; DCL SPCPTR ERR COD@ INIT(ERR COD); DCL OL QMHSNDMOL (MSG\_ID@, MSG\_FILE@, MSG\_TEXT@, MSG\_SIZE@, MSG\_TYPE@, MSG\_QS@, MSG\_QSN@, REPLY\_Q@, MSG\_KEY@, ERR\_COD@) ARG;

 $/\star$  Start the instruction stream  $\star/$ 

/\* Materialize the amount of storage needed to store object info  $\star$ /

MATCTX S RECEIVER@, QTEMP@, MATCTXOPTS;

/\* If no objects are in the library, then exit  $\star$ /

CMPNV(B) S BYTAVL, 96 / EQ(DONE);

 $/*$  Allocate the necessary storage (we could also have used CRTS to allocate the storage and a SPCPTR to the space for the large receiver variable)  $\star/$ 

MODASA L RECEIVER@, S BYTAVL;

/\* Set the bytes provided field to indicate the allocated storage  $*/$ 

CPYNV L BYTPRV, S BYTAVL;

/\* Materialize the objects within the library  $\star$ /

#### MATCTX L RECEIVER@, QTEMP@, MATCTXOPTS;

/\* Calculate how many objects were returned:  $\star/$ /\* 1. Find the lower of bytes provided and bytes available  $\frac{\ast}{\sqrt{2}}$ /\* (L\_BYTPRV and L\_BYTAVL) as the number of objects could have  $\star$ /  $/\star$  changed since the first materialize  $\star/$ /\* 2. Subtract the size of the fixed MATCTX header (96)  $\star/$ /\* 3. Divide the remainder by the size of each entry returned  $\frac{*}{s}$ CMPNV(B) L\_BYTPRV, L\_BYTAVL / HI(ITS\_AVL);<br>CPYNV SIZE, L BYTPRV; SIZE, L BYTPRV; B CONTINUE;<br>CPYNV SIZE, L B ITS AVL: CPYNV SIZE, L BYTAVL; CONTINUE: SUBN(SB) SIZE, 96 / ZER(DONE); DIV SIZE, SIZE, 32; /\* Address the first object returned  $\star/$ SETSPP OBJ ENTRY@, L ENTRY; /\* Loop through all materialized entries  $\star$ / MORE: /\* Convert the hex object type and subtype to character form  $\frac{*}{ }$  CVTHC OBJ\_INFO\_C, OBJ\_INFO\_X; /\* Copy the object name to the message variable  $\star$ / CPYBLA OBJ\_NAME\_T, OBJ\_NAME; /\* Unconstrain the array bounds (at compile time)  $\star/$ OVRPGATR 1,3;

/\* Send a message to caller's msg queue containing the object info  $*/$ 

CALLX SEPT(4267), QMHSNDMOL,  $\star$ ;  $/\star$  resume normal array constraint  $\star/$  OVRPGATR 1,4; /\* and move on to the next entry  $\star/$ ADDN(S) NUM DONE, 1; ADDSPP OBJ ENTRY@, OBJ ENTRY@, 32; CMPNV(B) NUM\_DONE, SIZE / LO(MORE); /\* When all entries are processed, end the program.  $\frac{*}{4}$  $/\star$   $\star/$ /\* Note that this program may not actually display all objects  $\frac{*}{ }$ /\* in QTEMP. If L BYTAVL is greater than L BYTPRV, additional  $\frac{*}{ }$ /\* objects were inserted into OTEMP between the time of the  $\frac{\star}{ }$  $/\ast$  "small" MATCTX and the "large" MATCTX. The processing of these  $\ast/$ /\* additional objects is not addressed in this program and is  $\frac{\ast}{ }$ /\* the responsibility of the user of this program.  $\frac{*}{4}$  $/\star$   $\star/$ DONE: RTX \*; PEND;

### **AS/400 Program Storage**

On AS/400 systems, two steps are needed to run a program: program activation and program invocation. **Program activation** is the process of allocating and initializing static storage for the program. **Program invocation** is the process of allocating and initializing automatic storage.

**Program Activation and Static Storage:** Program activation can be done explicitly through the Activate Program (ACTPG) instruction or implicitly by using a call external (CALLX) instruction when the called program has not been previously activated. Program activation typically occurs only once within a job or process. Program activation is not reset by an RTX instruction within the called program (the program is still considered to be in an activated state). This means that all static storage on subsequent calls (CALLXs) to the program are found in a last-used state, not in a reinitialized state. If a programmer wants to reinitialize the static storage associated with a program activation, this can be accomplished through the deactivate program (DEACTPG) instruction so that the next call (CALLX or ACTPG) causes a new activation of the program.

**Program Invocation and Automatic Storage:** Program invocation, on the other hand, occurs every time a program is called with a CALLX instruction. Automatic storage is reinitialized if a discrete INIT value was specified on the declare (DCL) statement. (If the INIT was allowed to be the default, then whether or not initialization occurs for the field is determined by an option of the QPRCRTPG API when the program was created.) If you have not already done so, review all of the option template values available on the QPRCRTPG API before developing your MI applications.

# **Chapter 8. Use of OS/400 APIs**

This chapter discusses the various groups of OS/400 APIs and how they may be of use to you. Some APIs are discussed as a group, similar to the parts in the System API Reference, while others are discussed individually.

The API discussions in this chapter are presented in the same order as in the System API Reference.

### **Backup and Recovery APIs**

Use of the backup and recovery APIs is described as follows:

Operational-Assistant Backup APIs

The APIs for Operational Assistant backup have been provided to give the users an interface into the Operational-Assistant backup setup functions without having to go through the normal displays. One possible use of these APIs would be to change the way the backup runs from one week to the next. For example, the user could write a CL program that could run on those weeks in which holidays occur to change the backup options to skip the backup for a certain day. This CL program could be submitted to run the week of a holiday to change the backup options to skip the backup on the holiday, and it could be submitted to run again after that week to set the options back to normal. The APIs could also be used to retrieve backup history about certain libraries, folders, and so forth, in order to better tailor the backups to get the most efficient backups.

• Retrieve Device Capabilities (QTARDCAP) API

This API is useful for a tape management system. The API returns information about what capabilities your tape devices support.

• Save Object List (QSRSAVO) API

This API is useful to get a level of granularity from your save operations that you cannot get by using the Save Object (SAVOBJ) command. The API allows you to associate specific object names with specific object types instead of saving the cross-product of all object names and object types entered on the command.

List Save File (QSRLSAVF) API

This API lists the contents of a save file into a user space. This is primarily for those who develop backup and recovery applications.

### **Client Support APIs**

The client support APIs include the client software management and configuration APIs and exit programs.

The client software management and configuration section provides APIs to add, remove, refresh, and update client information on the AS/400 database with the information stored at the client. The client software management database formats are affected by these APIs. For information about these formats, see the chapter about client inventory management in the Simple Network Management Protocol (SNMP) Support book, SC41-5412. The exit programs notify you when these API functions have been completed.

With the exception of the Get Client Handle API, which is available only through the Integrated Language Environment (ILE), the client software management and configuration APIs are available as both the original program model (OPM) and ILE APIs.

• Add Client (QZCAADDC, QzcaAddClient) API

To manage a client one must keep track of all clients on the network. This API provides a convenient way of keeping track of clients. By calling this API, a client is added to the database. If a client is SNMP-enabled and is set up in such a way so as to send traps to the managing AS/400, the client is automatically added to the AS/400 database. This API provides a way to add clients that may not be SNMP-enabled.

Remove Client (QZCARMVC, QzcaRemoveClient) API

This API provides a way to remove a client from the database for a client that is no longer required to be managed.

• Refresh Client (QZCAREFC, QzcaRefreshClientInfo) API

If a client is SNMP-enabled, this API makes an attempt to get hardware and software information from this client. Hardware information is retrieved from the host resource management information base (MIB), and software information is retrieved from both the Desktop Management Interface (DMI) and the host resource MIB.

This information is also retrieved automatically when traps are received on the managing AS/400 from its clients. Therefore, this API provides a way to force a "refresh" of client information to keep information current.

Update Client Information (QZCAUPDC, QzcaUpdateClientInfo) API

This API provides a way to update a few fields that are not updated with the Refresh Client API.

Get Client Handle (QzcaGetClientHandle) API

This API returns a handle, which is unique for every client known to AS/400. As mentioned earlier, the interface to this API is only provided through a service program.

### **Communications APIs**

The user-defined communications APIs were created to provide users with the ability to develop their own high-level communications protocol with as little system interference as possible. While the system manages the lower-level protocol, the user develops the upper layers of a protocol in any high-level programming language supported by the AS/400. Several lower-level protocols are supported including X.25, Ethernet Version 2, IEEE Ethernet, token ring, and fiber distributed data interface (FDDI) (the selection of which is chosen by the user).

The APIs provide the ability to enable a link (that is, line, controller, and device), disable a link, establish inbound routing information by setting service access points (that is, filters), transmit and receive data, set timers, and query line descriptions.

The user-defined communications APIs are used primarily by users who have communications needs not normally associated with the other existing communications protocols, namely TCP/IP, SNA, or OSI. Applications that have been developed

using these APIs range from dedicated point-to-point file transfer to local-areanetwork client/server applications.

### **OptiConnect APIs**

The OptiConnect APIs are used to move user data between two or more AS/400 systems that are connected by the OptiConnect fiber-optic bus. The OptiConnect APIs require that the OptiConnect hardware and software products have been installed on all of the systems that will be used for communications. A maximum of 32KB (where KB equals 1024 bytes) of data may be transferred in a single send or receive function.

**Note:** To use these APIs, you need the OptiConnect for OS/400 feature.

The OptiConnect APIs provide the following functions:

- Open and close an OptiConnect path
- Open and close an OptiConnect stream
- Send and receive a control message on an OptiConnect stream
- Send and receive a request or a message over an OptiConnect path
- Wait for a message on an OptiConnect stream

## **Configuration APIs**

The configuration APIs can be used for the following functions:

Change Configuration Description (QDCCCFGD) API

This API allows a user to modify the values of parameters on existing AS/400 configuration descriptions. The primary purpose of this API is to allow support of new parameters or values as required, with their addition to the appropriate CL configuration command deferred to a later time. A primary user of this level of information would be user applications using new configuration capabilities not yet available through CL commands.

List Configuration Descriptions (QDCLCFGD) API

This API returns a list of configuration descriptions, based on a user-specified set of criteria.

• Retrieve Configuration Status (QDCRCFGS) API

This API returns the current operational status of a specific configuration description on an AS/400.

Several APIs also provide feedback of information for any controller description, device description, and line description on an AS/400. The primary user of these APIs would be user applications performing system or network management functions on an AS/400. Separate formats are provided for each type of controller, device, and line.

### **Debugger APIs**

The debugger APIs can be used for program debugging on the AS/400 system. The APIs are divided into separate sets of APIs, as follows:

- Integrated Language Environment (ILE) APIs
	- Source debugger APIs
	- Create view APIs
	- Dump Module Variable API
- Original program model (OPM) APIs
	- Retrieve Program Variable API

You can use these sets of source debugger APIs independently of each other or together as needed. The source debugger APIs can be used to write debuggers for the AS/400 system. The users of these APIs include:

- The source debugger that is shipped with the OS/400 licensed program. A **source debugger** is a tool for debugging Integrated Language Environment (ILE) programs by displaying a representation of their source code.
- Any other debugger that IBM or a business partner writes.

Debugger functions are designed to help you write and maintain your applications. You can run your programs in a special testing environment while closely observing and controlling the processing of these programs in the testing environment. You can write a debugger application that interacts with the debugger APIs, or you can use the debugger provided with the AS/400 system.

All debugger APIs must be called within the job in which the Start Debug (STRDBG) command is issued. The same program can be used at the same time in another job without being affected by the debugger functions set up.

To enable source-level debugging of ILE programs, view information must be stored with the compiled program. The ILE compilers use the create view APIs to create view information. This information is then available to source-level debugger applications through the source debugger APIs.

### **Dynamic Screen Manager APIs**

The Dynamic Screen Manager (DSM) APIs are a set of screen I/O interfaces that provide a dynamic way to create and manage screens for the Integrated Language Environment (ILE) high-level languages. Because the DSM interfaces are bindable, they are accessible to ILE programs only.

The DSM APIs provide an alternative to the existing way of defining screen appearance outside a program by coding in data description specifications (DDS) or user interface manager (UIM), for example. Instead, programmers can use a series of calls to DSM within their programs to dynamically specify and control screen appearance for their applications. Unlike static definition methods, the DSM interfaces provide the flexibility needed for those applications requiring more dynamic screen control. The DSM support provided varies from low-level interfaces for direct screen manipulation to windowing support.

The DSM APIs fall into the following functional groups:

#### **Low-level services**

The low-level services APIs provide a direct interface to the 5250 data stream commands. These APIs are used to query and manipulate the state of the screen; to create, query, and manipulate input and command buffers used to interact with the screen; and to define fields and write data to the screen.

#### **Window services**

The window services APIs are used to create, delete, move, and resize windows, and to manage multiple windows during a session.
#### **Session services**

The session services APIs provide a general scrolling interface that can be used to create, query, and manipulate sessions, and to perform input and output operations to sessions.

# **Edit Function APIs**

The edit function APIs are used to create and use edit masks. An **edit mask** is a byte string that tells the edit machine instruction or the Edit (QECEDT) API how to format a numeric value into a readable character string.

An edit mask can format a numeric value so that languages that cannot directly use machine instructions can now take advantage of this function. The edit mask was previously defined by the Edit Code (EDTCDE) and Edit Word (EDTWRD) keywords in DDS.

An **edit code** is a standard description of how a number should be formatted. There are many standard edit codes defined by the system. Users can define several edit codes the way they want with the use of the Create Edit Description (CRTEDTD) command.

An **edit word** is a user-defined description of how a number should be formatted. An edit word is usually used when one of the standard edit codes or user-defined edit codes is not sufficient for a particular situation.

The Convert Edit Code (QECCVTEC) API converts an edit code specification into an edit mask, and the Convert Edit Word (QECCVTEW) API converts an edit word specification into an edit mask. The resulting edit mask along with the value to be formatted are then passed to the Edit (QECEDT) API, which transforms the numeric from its internal format to a character form for displaying.

# **File APIs**

File APIs provide complete and specific information about a file on a local or remote system. The file APIs include list, query, retrieve, and Structured Query Language (SQL) APIs. The list APIs generate lists of the following:

- Database file members
- How files and members are related to a specified database file
- Fields within a specified file record format name
- Record formats contained within a specified file

The Query (QQQQRY) API is useful for querying requests whereby you want a direct interface to OS/400 Query. The advantage of using the Query API is that you are not limited by the function of any particular product interface. Also, you can provide your own user interface and not be impeded by the extra code path associated with an extra layer such as SQL. It is currently used only by more expert programmers.

The Retrieve Display File (QDFRTVFD) API can be used to get complete and specific information about a display file. All the information that was in the data description specifications (DDS) is returned in the output of the QDFRTVFD API. By using the API, you can get specific field information for the display file.

The Retrieve File Override Information (QDMRTVFO) API retrieves the name of the file that will be referenced after file overrides have been applied to the file specified. A user program can retrieve the actual name of the file that will be used when the specified file is referenced.

SQL-related APIs process SQL extended dynamic statements in an SQL package object and call the DB2 SQL for OS/400 parser to check the syntax of an SQL statement.

### **Hardware Resource APIs**

The hardware resource APIs allow you to work with hardware resources. A **hardware resource** is an addressable piece of hardware on the system. A hardware resource is known to the system by its **resource name**. A **resource entry** is the reference to the hardware resource in the hardware resource information, which can be thought of as a list of the hardware resources on the system.

The hardware resource APIs offer a more convenient means of accessing hardware resource information than its output file alternative. The output file may contain a great amount of information that is not needed by your application. The APIs, however, are a means of getting specific bits of information. For example, assume an application handles licensing of AS/400 information, and the application needs to know the type number of the system processor card. This type number represents the feature code of the system. To get this information previously, the application created an output file through a CL program, read each record of the file until it found the system processor card record, and then read the type field of this record. With the APIs, the type field can be returned directly.

# **Hierarchical File System (HFS) APIs**

The HFS APIs provide applications with a single, consistent interface to the file systems registered with the hierarchical file system on your AS/400 system. The APIs automatically support the document library services (QDLS) file system and the optical file system (QOPT), and they can support user-written file systems also.

The HFS APIs allow you to work with nonrelational data stored in objects, such as directories and files in existing file systems. Using these APIs, you can perform such tasks as creating and deleting directories and files, reading from and writing to files, and changing the directory entry attributes of files and directories.

# **High-Level Language APIs**

The high-level language part consists of the Application Development Manager APIs and the COBOL APIs.

#### **Application Development Manager APIs**

The Application Development Manager APIs allow a control language (CL) command such as the Build Part (BLDPART) command to determine, for example, the includes and external references that were used by certain processors (compilers or preprocessors) when processing a source member.

In terms of Application Development Manager, a part can be either a source member or an object, such as a file.

If you have an application that can use the information provided by the APIs, you can call these APIs from any high-level programming language. The Application

Development Manager feature does not need to be installed on your system for you to use these APIs.

The Application Development Manager APIs are:

- Get Space Status
- Read Build Information
- Set Space Status
- Write Build Information

The Get and Set Status APIs are used to query and initialize the build information space that is to contain the Application Development Manager information. The Write and Read Build Information APIs are used to write or read records of build information to and from the space.

#### **COBOL APIs**

These APIs let you control run units and error handling.

# **Integrated Language Environment (ILE) CEE APIs**

The Integrated Language Environment (ILE) architecture on the OS/400 operating system provides a set of bindable APIs known as ILE CEE APIs. In some cases they provide additional function beyond that provided by a specific high-level language. For example, not all high-level languages (HLL) offer intrinsic means to manipulate dynamic storage. In these cases, you can supplement an HLL function by using appropriate ILE CEE APIs. If your HLL provides the same function as a particular ILE CEE API, use the HLL-specific one.

The ILE CEE APIs are useful for mixed-language applications because they are HLL independent. For example, if you use only condition management ILE CEE APIs with a mixed-language application, you will have uniform condition handling semantics for that application. This uniformity can make condition management easier than when using multiple HLL-specific condition handling models.

The ILE CEE APIs provide a wide-range of functions including:

Activation group and control flow management Storage management Condition management Message services Source debugger Date and time manipulation Math functions Call management Operational descriptor access

#### **Naming Conventions of the ILE CEE APIs**

Most ILE CEE APIs are available to any HLL that ILE supports. Naming conventions of the ILE CEE APIs are as follows:

- Bindable API names starting with CEE are intended to be consistent across the IBM SAA systems.
- Bindable API names starting with CEE4 are specific to AS/400.

# **Journal and Commit APIs**

This section includes the journal and commitment control APIs.

#### **Journal APIs**

The journal APIs allow you to:

- Obtain information about some of the journal's attributes or the journal receiver's attributes
- Obtain journal information based on the journal identifier
- Send an entry to specified journal

#### **Commitment Control APIs**

The commitment control APIs allow you to:

- Add and remove your own resources to be used during AS/400 system commit or rollback processing
- Retrieve information about the commitment control environment
- Change commitment control options
- Put a commitment definition into rollback-required state

### **Message Handling APIs**

On the AS/400, communications between programs, between jobs, between users, and between users and programs occurs through messages. The message handling APIs allow your application to work with these messages. The APIs consist of the following groups of functions:

• Send different types of messages to users and programs

This would be done to communicate the status of an action that is about to occur or one that has been completed. You can also ask a question and wait for a response to it.

• Receive a message from a message queue

This would be done to determine what action occurred, for example, to determine whether a function completed successfully (your program can continue) or failed.

• Handle errors that occur

This is done to allow your application to tolerate errors that occur. For example, you can move and resend messages to another program for appropriate action. Or perhaps you expected the error, and you can just remove the message and continue.

• Return message or message queue information

This is done to find attributes (for example, current delivery mode or severity) of a message queue or to return one or more messages on a message queue.

• Return message description or message file information

This is done to find attributes of a message file or to return the actual description of a message in a message file.

Detailed information about these concepts and functions can be found in the CL Programming book, SC41-5721.

# **National Language Support APIs**

These APIs provide the capability to retrieve cultural values, to convert sort sequence to different CCSIDs, to convert and truncate character strings, and to work with data that uses CCSIDs.

### **National Language Support APIs**

This set of APIs gives you the capability to work with language IDs, sort sequence tables, and single- or double-byte character string data. The sort API allows a sort using a national language sorting sequence.

This set also includes an API that converts all characters to either uppercase or lowercase.

#### **National Language Data Conversion APIs**

This set of APIs provides the capability to convert character data from one CCSID to another.

#### **Character Data Representation Architecture (CDRA) APIs**

These APIs are part of the Character Data Representation Architecture that allows access to the system CCSID support.

### **Network Management APIs**

Network management APIs give you the capability to manage one or more nodes from another node. The network management section consists of the following groups of APIs:

- Advanced Peer-to-Peer Networking (APPN) topology
- SNA/Management Services Transport
- Alert
- Node list
- Registered filter
- Change request management

### **Advanced Peer-to-Peer Networking (APPN) Topology Information APIs**

APPN topology information APIs allow an application to obtain information about the current APPN topology, and to register and deregister for information about ongoing updates to the topology. The specific types of topology updates that an application may register to receiver follow:

- Network network node (\*NN) updates
- Network virtual node (\*VN) updates
- Local end node (\*EN) updates
- Local virtual node (\*VN) updates

APPN network topology identifies the following in an APPN subnetwork. (An **APPN subnetwork** consists of nodes having a common network ID and the links connecting those nodes.)

- All network nodes and virtual nodes in the subnetwork
- Transmission groups interconnecting network nodes and virtual nodes in the subnetwork
- Transmission groups from network nodes in the subnetwork to network nodes in adjacent subnetworks

The APPN local topology for an APPN node consists of the following:

- The local node
- Adjacent nodes (network nodes, end nodes, or virtual nodes to which the local node has a direct connection)
- Transmission groups from the local node to adjacent nodes

Both end nodes and network nodes can report local topology updates; however, network topology updates can be reported only on a network node system.

#### **SNA/Management Services Transport (SNA/MS Transport) APIs**

Systems Network Architecture Management Services Transport (SNA/MS Transport) functions are used to support the sending and receiving of management services data between systems in an SNA network. The network can include AS/400 systems, Operating System/2 and NetView licensed programs, and other platforms that support the SNA/MS architecture.

The SNA/MS functions provided on the AS/400 system include:

- The transport of network management data in APPN networks
- The maintenance of node relationships for network management

The APIs allow a network management application running on one system to send data to and receive data from a network management application running on another system in an APPN network. The APIs are a callable interface that allow the application to be notified about asynchronous events, such as incoming data, by way of a notification placed on a data queue.

Some examples of IBM applications that use SNA/MS Transport APIs are:

- Alerts
- Problem reporting
- Remote problem analysis
- Program temporary fix (PTF) ordering

In large networks, the number of sessions needed to support the various network management applications could become burdensome without session concentration. SNA/MS Transport APIs reduce the number of SNA LU 6.2 sessions that would normally be used to transmit data. This support multiplexes or transmits all of the network management data from all the applications in a network node domain (network node and attached end nodes) on a single session to applications in another domain.

This means that data transmitted from an end node is always sent to its network node server first. Then, the SNA/MS Transport support on the network node server routes the data to its proper destination.

#### **Alert APIs**

The alert APIs let your application create alerts, notify the OS/400 alert manager of alerts that need to be handled, and allow you to retrieve alerts and alert data. The generate and send APIs differ from ordinary AS/400 alert processing in that they let your application create an alert at any time without sending an alertable message to an alertable message queue. (An alertable message queue is a message queue that has been created or changed with the allow alerts (ALWALR) parameter specified as yes.) The retrieve API allows your application, in conjunction with alert filtering, to perform user-defined actions based on the contents of the alert.

### **Node List API**

A **node list** is either or both of the following:

- A list of SNA nodes (network ID and control point name)
- Internet protocol nodes (internet address or host name)

You can use node lists for grouping systems by any criteria that you may need for your own applications. For example, the entries you put in a node list could be for systems at a certain hardware level. The List Node List Entries (QFVLSTNL) API is used to get the entries from the node list for use in your applications.

#### **Registered Filter APIs**

A **filter** is a function you can use to assign events into groups and to specify actions to take for each group. The registered filter APIs allow a product to register a filter with the operating system. The product can receive notification of events recorded in a data queue by using the Send to Data Queue (SNDDTAQ) action of the Work with Filter Action Entry (WRKFTRACNE) command.

A user filter is the filter defined by the network attributes for alert filtering and by the system value for problem log filtering. A user filter and a registered filter differ in their function and their notification record. There can only be one user filter active at one time for each type of filter, but there can be multiple registered filters active at one time. All actions are active for a user filter, but only the SNDDTAQ action is active for a registered filter.

A product can use registered filter APIs for the following purposes:

- To register multiple filters at the same time for each event type (alert or problem log)
- To deregister a filter when notifications from that filter are no longer necessary
- To retrieve all the filters that are registered

The event notification record for a registered filter differs from notification records for other types of filters. The registered notification contains a common header for all events, as well as specific information based on the type of event. The common header includes the name of the notification, a function type, a format, the filter name and library, the group name, and a timestamp. The specific information for the problem log includes the problem ID, the last event logged, and the timestamp for the last event.

#### **Change Request Management APIs**

This group of APIs can be used to add, remove, and list activities and to retrieve change request descriptions.

# **Object APIs**

The object APIs consist of the following groups.

### **Data Queue APIs**

Data queues are a type of system object that you can create, to which one highlevel language (HLL) program can send data, and from which another HLL program can receive data. The receiving program can be waiting for the data, or can receive the data later.

The advantages of using data queues are:

- Using data queues frees a job from performing some work. If the job is an interactive job, the data queue APIs can provide better response time and decrease the size of the interactive program and its process activation group (PAG). This, in turn, can help overall system performance. For example, if several work station users enter a transaction that involves updating and adding to several files, the system can perform better if the interactive jobs submit the request for the transaction to a single batch processing job.
- Data queues are a fast means of asynchronous communication between two jobs. Using a data queue to send and receive data requires less system resource than using database files, message queues, or data areas to send and receive data.
- You can send to, receive from, and retrieve a description of a data queue in any HLL program. This is done by calling the Send to a Data Queue (QSNDDTAQ), Receive from Data Queue (QRCVDTAQ), Retrieve Data Queue Message (QMHRDQM), Clear Data Queue (QCLRDTAQ), and Retrieve Data Queue Description (QMHQRDQD) APIs.
- When receiving data from a data queue, you can set a time-out such that the job waits until an entry arrives on the data queue. This is different from using the EOFDLY parameter on the Override Database File (OVRDBF) command, which causes the job to be activated whenever the delay time ends.
- More than one job can receive data from the same data queue. This is an advantage in certain applications where the number of entries to be processed is greater than one job can handle within the desired performance restraints. For example, if several printers are available to print orders, several interactive jobs could send requests to a single data queue. A separate job for each printer could receive data from the data queue in first-in-first-out (FIFO), last-infirst-out (LIFO), or keyed-queue order.
- Data queues have the ability to attach a sender ID to each message being placed on the queue. The sender ID, an attribute of the data queue that is established when the queue is created, contains the qualified job name and current user profile.

**Comparisons with Using Database Files as Queues:** The following describes the differences between using data queues and database files:

- Data queues have been improved to communicate between active programs, not to store large volumes of data or large numbers of entries. For these purposes, use database files as queues.
- Data queues should not be used for long-term storage or indefinite retention of data. For this purpose, you should use database files.
- When using data queues, you should include abnormal end procedures in your programs to recover any entries not yet completely processed before the system is ended.

 It is good practice to periodically (such as once a day) delete and re-create a data queue at a safe point. Performance can be affected if too many entries exist without being removed. Re-creating the data queue periodically will return the data queue to its optimal size.

**Similarities to Message Queues:** Data queues are similar to message queues, in that programs can send data to a queue and that data can be received later by another program. However, more than one program can have a receive operation pending on a data queue at the same time, while only one program can have a receive operation pending on a message queue at the same time. (Only one program receives an entry from a data queue, even if more than one program is waiting.) Entries on a data queue are handled in either first-in first-out, last-in-first-out, or keyed-queue order. When an entry is received, it is removed from the queue.

### **User Queue APIs**

The user queue APIs let you create and delete user queues. **User queues** are permanent objects with an object type of \*USRQ. They provide a way for one or more processes to communicate asynchronously.

You can use user queues to:

- Communicate between two processes asynchronously
- Store data in arrival sequence for later use
- Contain keyed messages
- Create a batch machine
- Permit better performance than the data queue interface

You can save and restore user queues. However, you can only save or restore its definition. You cannot save or restore the messages in it. You cannot restore a user queue if a user queue with the same name already exists in the library. You must provide programs to use this object type to enqueue and dequeue messages.

### **User Index APIs**

The user index APIs allow you to:

- Create and delete user indexes
- Add, retrieve, and remove user index entries
- Retrieve the attributes of a user index

A **user index** is an object that allows search functions for data in the index and automatically sorts data based on the value of the data. User indexes are permanent objects in the user domain or in the system domain. They have an object type of \*USRIDX and a maximum size of 4 gigabytes (4 294 967 296 bytes). They help streamline table searching, cross-referencing, and ordering of data. In general, if your table is longer than 1000 entries, an index performs faster than a user-sorted table.

You can use user indexes to:

- Provide search functions
- Do faster insert operations than in a database file
- Do faster retrieve operations than in a database file
- Create an index by name, such as a telephone directory
- Use order entry programs
- Look up abbreviations in an index

Sort data automatically based on the hexadecimal value of a key

For more information about user index considerations, refer to "User Index Considerations" on page 2-30. User index entries cannot contain a pointer. You can save and restore all the data in an index. You can also save and restore user indexes to another system.

#### **User Space APIs**

You can use these APIs to:

- Create and delete user spaces
- Change and retrieve the contents of user spaces
- Change and retrieve information about user spaces

**User spaces** are objects that consist of a collection of bytes used for storing userdefined information. They are permanent objects that are located in either the system domain or the user domain. They have an object type of \*USRSPC and a maximum size of 16MB. You can save and restore user spaces to other systems. However, if the user spaces contain pointers, you cannot restore the pointers even if you want to restore them to the same system.

You can use the user space APIs to:

- Create user spaces to be used by list APIs to generate lists of data.
- Store pointers.
- Store large amounts of data. You can create a user space as large as 16MB. You cannot create a data area larger than 2000 bytes.
- Save information in user space objects, and save and restore the object with the information in it using CL commands.
- Pass data from job to job or from system to system.

#### **Object APIs**

Use of the object APIs is described as follows:

Change Library List (QLICHGLL) API

This API provides the only way to change the product libraries in the library list. The only other way to change the product libraries is using the Create Command (CRTCMD) or the Create Menu (CRTMNU) command. You can also use this API to change the current library and the libraries in the user part of the library list similar to the Change Library List (CHGLIBL) command.

Change Object Description (QLICOBJD) API

Unlike the Change Object Description (CHGOBJD) command, this can be used on all external object types. This API supports changing more parts of the object descriptive information than are supported using the CHGOBJD command.

• Convert Type (QLICVTTP) API

This API is the only supported way to convert a symbolic type to hexadecimal format and vice versa.

List Objects (QUSLOBJ) API

This API returns information similar to the Display Object Description (DSPOBJD) command. An advantage over the DSPOBJD command is that you can perform authority checking on the objects and libraries. You can get a list of objects with only a certain status, which you cannot do with the DSPOBJD command.

• Rename Object (QLIRNMO) API

This API combines the functions of the Rename Object (RNMOBJ) and the Move Object (MOVOBJ) commands. The API allows you to rename and move in one step, and replace the existing target.

• Retrieve Library Description (QLIRLIBD) API

This API returns the number of objects in a library and the library size. Currently, the only other function that does this is the Display Library (DSPLIB) command with OUTPUT(\*PRINT). Without this API, the user would have to generate a list of objects, using the Display Object Description (DSPOBJD) command, to an output file (or use the QUSLOBJ API), and then count the number of objects and total the size of the objects (and include the size of the \*LIB object itself).

Retrieve Object Description (QUSROBJD) API

This API returns the same information as the Retrieve Object Description (RTVOBJD) command.

# **Office APIs**

Descriptions of the office APIs follow:

Display Directory Panels (QOKDSPDP) API

This API can be called to change the system distribution directory interactively without using the OfficeVision administration interface.

Display Directory X.400 Panels (QOKDSPX4) API

This API adds an X.400 O/R name if one does not exist for a user. Also, the ability to display the O/R name is given. This API is for interactive use only and is useful if you want to add an X.400 O/R name to the directory interactively or to display an X.400 O/R name interactively.

• Search System Directory (QOKSCHD) API

This API gives the ability to search any fields in the system distribution directory and return specified fields for each user that matches the search criteria. It also is used to query the actual fields that exist in the system distribution directory. It is most useful when the system distribution directory is used as a repository for information about users, and can be used in a program to query this information.

Other office APIs check spelling, and work with the document handling and document conversion exit programs, which are discussed under "Office Exit Programs" on page 8-16.

#### **AnyMail/400 Mail Server Framework APIs**

These APIs are used by those who are writing support for specific electronic mail (E-mail) server functions on the AS/400. An E-mail framework (the mail server framework or MSF), part of AnyMail/400, was added at Version 3 Release 1.

One API allows programs to create E-mail-related messages (MSF messages) that are then processed as part of this framework. The framework has a series of exit points that allow someone to plug in their own programs that are called when the

MSF framework processes its messages. These exit programs perform E-mailrelated functions and are passed information about the MSF message. These exit programs can use two other APIs to retrieve or change part of the MSF message.

The remaining APIs are used to configure information to the MSF framework that it uses to tag and identify the parts of an MSF message. There are APIs to add, remove, and list these MSF-data-type definitions as part of MSF's configuration.

#### **SNADS File Server APIs**

You would use these APIs if you were dealing with AnyMail/400 mail server framework (MSF) messages that contained SNADS attachments. You would use the file server object read API if the MSF message was originated by OfficeVision or object distribution. You would use the create and write APIs if the MSF message was destined for an OfficeVision user or an object distribution user, or if you want to temporarily store attachments.

### **Office Exit Programs**

Descriptions of the office exit programs follow:

• Directory Search exit program

This exit program is provided for those who want the ability to search other files that contain user information. For example, when in OfficeVision and a user is on the Search System Directory display, if this exit program is provided, the F10 key is provided to call this exit program and as a result return the user ID and address.

• Directory Supplier exit program

This exit program is provided for system distribution directory shadowing. It provides the ability to prevent add, change, and delete operations of select data from being supplied to a collector system. The advantages this provides is additional security to allow other systems on the network to see only the data you want them to see. It also gives you a way to provide partial replication through shadowing.

• Directory Verification exit program

This exit program is provided to verify data that is being added, changed, and deleted in the system distribution directory. It is called for when data is directly being changed on the system and also when data is being changed through shadowing. This gives you the ability to verify that data is valid for specific fields (like telephone number format). It also gives you the added security of ensuring that the systems changing your data are authorized to do so. You could also use this exit program to provide partial replication for data that has already been sent from the other systems.

• Document Conversion exit program

This exit program allows other document conversion programs to be called when a request is made for the OfficeVision program to process a document that is an unsupported type.

Document Handling exit program

This exit program allows other editors and applications to be called from the OfficeVision word processing and print functions.

User Application Administration exit program

This exit program passes control to the application enabler where a registered alternate administration program will be called.

# **Operational Assistant APIs**

Most functions on the AS/400 Operational Assistant menu can be accessed individually by calling APIs found in the QSYS library. The Operational Assistant APIs allow you to incorporate Operational Assistant functions into your application menus.

For information about the Operational-Assistant backup APIs, see "Backup and Recovery APIs" on page 8-1.

You can also tailor some of the Operational Assistant functions to your needs by using Operational Assistant exit programs.

# **Performance Collector APIs**

The performance collector APIs allow applications to be developed that provide real-time performance monitoring capabilities. As with all APIs, this can be done without the overhead of databases or spooled files, and through a hardened interface. This is in contrast to the performance monitor, which collects much more information and retrieves its data much less frequently to database files. That is, in real-time, you have more control over collecting just the type of data you are interested in.

# **Print APIs**

The print APIs consist of the following:

- Print APIs
- Spooled file APIs
- Exit programs

#### **Print APIs**

Print APIs can obtain information about or perform printing activities on the AS/400 system. Print APIs can:

- Retrieve output queue information such as status and number of entries on the queue.
- Retrieve information about specific printer writers.
- Transform data streams from one type to another.

The following discussion pertains to specific print APIs.

The AFP to ASCII Transform (QWPZTAFP) API converts an Advanced Function Printing data stream (AFPDS) into an ASCII printer data stream. The ASCII printer data streams supported are the printer control language Hewlett Packard\*\* LaserJet\*\*, Personal Printer Data Stream level 3 and 4 (IBM 4019, 4029), and PostScript\*\* data stream. The API can be useful to anyone who wants to print AFP documents to lower-cost ASCII printers.

The Host Print Transform (QWPZHPTR) API converts an AFP data stream or an SNA-character-string (SCS) data stream to an ASCII data stream. The Host Print Transform API can be used as an alternative to printer emulation in the following situations to transform AFPDS and SCS data streams to ASCII data streams:

- Twinaxial ASCII printing
- LAN ASCII printing
- TCP/IP printing through the Send TCP/IP Spooled File command (known as LPR or line printer requester in UNIX TCP/IP)

The API provides a programming interface to the same transform.

The QWPZHPTR API goes along with another function, the Print Driver exit program. This exit program allows you to create your own print driver program. For example, the system provides a print driver to communicate to LAN-attached printers through the LexLink protocol. This print driver uses the host print transform to convert the SNA-character-string spooled files or AFP spooled files to ASCII before sending them to the printer.

With the QWPZHPTR API, you can write your own print driver (maybe to communicate over a protocol other than LexLink), but still use the system-provided transform (host print transform).

### **Spooled File APIs**

Spooled file APIs obtain specific information about spooled files. For example, spooled file APIs can:

- Return a list of spooled files based on given selection criteria, such as a user or an output queue.
- Provide functions to access a specific spooled file from which the API can return the attributes and data of a spooled file or create a duplicate of a specific spooled file.

Spooled file APIs are useful in writing applications to clean up, save, and restore spooled files.

# **Problem Management APIs**

The problem management APIs offer you the ability to write problem management solutions, improve serviceability, and manage your own applications. Problem management APIs deal directly with how the AS/400 handles problems today. Today, the problem log provides most of the operations necessary for problem management in a network environment. These APIs have several capabilities:

#### **Filtering**

A **filter** categorizes problem log entries into groups and performs operations on them accordingly.

The problem log applies the currently active filter to a problem log entry whenever a problem entry is created, changed, or deleted using system-provided interfaces.

The operations supported allow you to send application notification to a user data queue and assign the problem to a user. Your application can receive these notifications from the data queue using existing APIs.

### **Working with a Problem**

Problem analysis is the process of finding the cause of a problem and identifying why the system is not working. Often this process identifies equipment or data communications functions as the source of the problem. The Work with Problem (QPDWRKPB) API allows you to perform problem analysis on local machinedetected problems in the problem log. The Work with Problem (QPDWRKPB) API prepares the problem in the problem log for reporting; it does not report the problem automatically.

# **Problem Log Entry APIs**

The following set of problem management APIs are for designing problem log applications.

- Add Problem Log Entry (QsxAddProblemLogEntry)
- Change Problem Log Entry (QsxChangeProblemLogEntry)
- Create Problem Log Entry (QsxCreateProblemLogEntry)
- Delete Problem Log Entry (QsxDeleteProblemLogEntry)
- End Problem Log Services (QsxEndProblemLogServices)
- Retrieve Problem Log Entry (QsxRetrieveProblemLogEntry)
- Start Problem Log Services (QsxStartProblemLogServices)

### **Error Reporting APIs**

The following set of problem management APIs log software problems.

- Log Software Error (QPDLOGER) reports a software problem and collects data needed for its resolution.
- Report Software Error (QpdReportSoftwareError) logs problems in the problem log and sends it to a service provider.

# **Program and CL Command APIs**

You can use these APIs to do the following:

- Create programs
- List program or service program information
- Retrieve program or service program information
- Activate service programs
- Manipulate entries in the associated space of a program
- Handle compiler preprocessor-related tasks
- Resolve a pointer to an export
- Scan a string of characters for a pattern
- Execute a CL command or run a command from within an HLL or CL program

You can use the Create Program (QPRCRTPG) API to write your own assembler or compiler. When the assembler or compiler has created the machine interface template, this API is used to create the program from it.

# **Registration Facility APIs**

The **registration facility** is a service that provides storage and retrieval operations for OS/400 and non-OS/400 exit points and exit programs. An **exit point** is a specific point in a system function or program where control may be passed to one or more specified exit programs. An **exit program** is a program to which control is passed from an exit point. This **registration facility repository** allows multiple programs to associate with a given system function or application function.

The registration facility APIs provide the capability to:

- Register and deregister exit points with the registration facility
- Add and remove exit programs to and from the repository
- Retrieve exit point and exit program information from the repository
- Designate the order in which exit programs should be called

An exit point can call one program, a fixed number of programs, or all programs associated with an exit point. The exit program number associated with each exit program should be used to determine the sequence in which the exit programs are run.

An exit point can be registered multiple times with the same exit point name; however, the combination of the exit point name and the exit point format name must be unique. Each exit program will be associated with a specific exit point and exit point format. The exit point format name can be used to indicate that a change occurred to the interface of the exit point. For example, this unique name (exit point and format) could be the result of a parameter change, version change, exit program data definition, and so forth. This unique name will facilitate having different exit programs run from different versions of a product for the same exit point name.

# **Security APIs**

The OS/400 security APIs allow you to:

- Perform many of the security functions through a program interface. You can use APIs instead of CL commands.
- Combine many individual jobs into a single server or overhead job without compromising system security.

#### **Network Security APIs**

The OS/400 network security APIs provide a means that automatically logs you on to a server when you request a NetWare\*\* function (for example, file or print). You can create authentication entries for each NetWare Directory Services\*\* (NDS\*\*) tree or NetWare 3.x server to which you are authorized. The entry identifies the tree or server, your name on that server, and (optionally) your password. When you request a NetWare function, the system attempts to start a connection to the server by using this data.

**Note:** To use these APIs, you need the Enhanced NetWare Integration for OS/400 feature.

### **Software Product APIs**

The software products APIs were created to provide the user with the ability to package and manage their product in a manner similar to the way IBM licensed programs are managed. OS/400 commands along with these APIs allow you to work with and create program temporary fixes (PTFs), to package and distribute products, and to manage software licenses.

For more details on managing a product, see the System Manager Use book, SC41-5321. The System Manager for AS/400 licensed program can be used to facilitate managing your products.

The CD-ROM premastering APIs could be used if you currently produce distributed systems license option (DSLO) distribution tapes at a central site. If you would now like to distribute on CD-ROM rather than tape, you would use the CD-ROM premastering APIs.

You would use the Handle CD-ROM Premastering State (QlpHandleCdState or QLPCDRST) API to place your job into a CD-ROM premastering state. While in this state, any save operations performed will have information about the tape file sizes stored away for future use in generating the QDSETMAP file. In the case of a SAVSYS or option 40 (Create Distribution Tape) on the Work with Licensed Programs menu, special files are saved to tape so that the CD-ROM volumes produced can be used for installation.

When the save operations have been performed, you would then use the Generate CD-ROM Premastering Information (QlpGenerateCdPremasteringInfo or QLPCDINF) API. This API is used to analyze the tape file size information stored away during the previous API and produce a byte-stream file that contains information about which CD-ROM volumes these files will reside on. Information is also returned into a user space that is useful in producing a mastering control file that may be necessary when having the CD-ROMs mastered.

# **UNIX-Type APIs**

The UNIX-type APIs are intended for experienced UNIX programmers who want to do either of the following:

- Create new application programs that run on the AS/400
- Create an AS/400 version of existing application programs that run on other UNIX-based systems

The UNIX-type APIs consist of the following groups.

### **Environment Variable APIs**

**Environment variables** are character strings of the form name=value that are stored in an environment space outside of the program. The strings are stored in a temporary space associated with the job.

Environment variables can be set using the **putenv()** or **Qp0zPutEnv()** function. They can be retrieved using the **getenv()** or **Qp0zGetEnv()** function. The **putenv()** and **getenv()** functions are designed to meet the X/Open\*\* single UNIX specification (formerly Spec 1170). The **Qp0zPutEnv()** and **Qp0zGetEnv()** functions are AS/400 extensions to the industry-standard APIs. They provide the additional capability to store or retrieve a coded character set identifier (CCSID) associated with the string.

After environment variables are set, they exist for the duration of the job. There is no way to remove an environment variable. However, the value can be set to NULL by using a subsequent call to **putenv()** or **Qp0zPutEnv()** and specifying a value of NULL.

The OS/400 support for environment variables does differ from the usual behavior of environment variables on UNIX systems:

• There is no default set of environment variables provided when a job starts. On the AS/400, the environ array, which points to the environment variable strings, is NULL (not initialized) until environment variables are associated with the job.

 On a UNIX system, the exec() function creates a new process and extends the environment variables of the original process to the new process. Although the AS/400 has no exec() function, environment variables are extended to a new job created using the Submit Job (SBMJOB) command, provided the first job has environment variables.

To help alleviate these differences, OS/400 provides several nonstandard interfaces that can be used to establish a default set of environment variables.

- The Add Environment Variable (ADDENVVAR) CL command can be used to set an environment variable for a job. Further, a CL program can be written using the ADDENVVAR command that sets several environment variables for a job. Alternatively, the **putenv()** or **Qp0zPutEnv()** function can be used in a similar manner in a C program.
- Other environment variable CL commands, Change Environment Variable (CHGENVVAR) and Work with Environment Variables (WRKENVVAR), or C functions can be used to change or retrieve environment variables for a job.

#### **Integrated File System APIs**

The integrated file system is a part of OS/400 that supports stream input/output and storage management similar to personal computer and UNIX operating systems.

The stream file support is designed for efficient use in client/server applications. Stream files are particularly well suited for storing strings of data such as the text of documents, images, audio, and video.

The integrated file system provides a hierarchical directory structure that supports UNIX-based open system standards, such as POSIX\*\* and XPG. This file and directory structure provides the users of PC operating systems with a familiar environment. The integrated file system takes better advantage of the graphical user interface.

In addition to providing a common interface for users and application to access stream files, the integrated file system also provides access to database files, documents and other objects stored on the AS/400.

The integrated file system APIs can perform operations on directories, files, and related objects in the file systems accessed through the integrated file system interface. For more information about the integrated file system, see the *Integrated File* System Introduction book, SC41-5711.

#### **Interprocess Communication APIs**

Interprocess communication (IPC) on the AS/400 is made up of three services: message queues, semaphores, and shared memory. The basic purpose of these services is to provide OS/400 processes with a way to communicate with each other through a set of standardized APIs. These C-language functions are based on the definitions in the X/Open single UNIX specification (formerly Spec 1170).

**Message queues** provide a form of message passing in which any process (given that it has the necessary permissions) can read a message from or write a message to any message queue on the system. There are no requirements that a process be waiting to receive a message from a queue before another process

sends one, or that a message exist on the queue before a process requests to receive one.

A **semaphore** is a synchronization mechanism similar to a mutex or a machine interface (MI) lock. It can be used to control access to shared resources, or used to notify other processes of the availability of resources.

Processes can communicate directly with one another by sharing parts of their memory space and then reading and writing the data stored in the **shared memory**. Synchronization of shared memory is the responsibility of the application program. Semaphores can be used to synchronize shared memory use across processes. Mutexes or condition variables can be used to synchronize shared memory use across threads.

Although each IPC service provides a specific type of interprocess communication, the three services share many similarities. Each service defines a mechanism through which its communications take place. For message queues, that mechanism is a message queue; for semaphores, it is a semaphore set; and for shared memory, it is a shared memory segment. These mechanisms are identified by a unique positive integer, called, respectively, a message queue identifier (*msqid*), a semaphore identifier (semid), and a shared memory identifier (shmid).

Associated with each identifier is a data structure that contains state information for the IPC mechanism, as well as ownership and permissions information. This structure is similar to a file permissions structure, and is initialized by the process that creates the IPC mechanism. It is then checked by all subsequent IPC operations to determine if the requesting process has the required permissions to perform the operation.

To get an identifier, a process must either create a new IPC mechanism or access an existing mechanism. This is done through the **msgget()**, **semget()**, and **shmget()** functions. Each get operation takes as input a key parameter and returns an identifier. Each get operation also takes a *flag* parameter. This *flag* parameter contains the IPC permissions for the mechanism as well as bits that determine whether or not a new mechanism is created.

When a message queue, semaphore set, or shared memory segment is created, the process that creates it determines how it can be accessed. Subsequent IPC operations do a permission test for the calling process before allowing the process to perform the requested operation.

#### **Signal APIs**

An X/Open\*\* specification defines a **signal**1 as "a mechanism by which a process may be notified of, or affected by, an event occurring in the system." The term signal is also used to refer to the event itself.

A signal is said to be generated when the event that causes the signal first occurs. Examples of such events include the following:

- System-detected errors
- Timer expiration

<sup>1</sup> X/Open CAE Specification System Interface Definitions Issue 4, Number 2, Glossary, page 27. X/Open Company Ltd., United Kingdom, 1994.

- Terminal (work station) activity
- Calling an API such as the X/Open **kill()** function, the American National Standard C **raise()** function, or the ILE **CEESGL** (signal a condition) function.

The **signal action vector** is a list of signal-handling actions for each defined signal. The signal action vector is maintained separately for each process and is inherited from the parent process. The signal action vector specifies the signal-handling actions for both synchronously and asynchronously generated signals.

A signal is said to be **delivered** to a process when the specified signal-handling action for the signal is taken.

The following describes some of the support provided by OS/400 signal management. The set of defined signals is determined by the system. The system specifies the attributes for each defined signal. These attributes consist of a signal number, the initial signal action, and the signal default action. The system also specifies an initial signal blocking mask. The set of defined signals, the signal attributes, and signal blocking mask are referred to as **signal controls**.

A signal can be generated or delivered only to a process that has expressed an interest in signals. An error condition results under the following conditions:

- An attempt is made to generate a signal when the system signal controls have not been initialized.
- An attempt is made to generate a signal for a process that has not been enabled for signals.

A process can express an interest in signals by calling the **Qp0sEnableSignals()** API. In addition, calling particular signal APIs implicitly enables the process for signals.

If the process has not been enabled for signals, the process signal controls are set from signal controls established by the system during IPL (the system signal controls). An error condition results if an attempt is made to enable signals for the process before the system signal controls have been initialized.

Once the process signal controls have been initialized, the user is permitted to change the signal controls for the process.

The attributes for each defined signal are stored in an object called a **signal monitor**. The system supports a maximum of 63 signal monitors for each process. The process signal action vector is a list of signal monitors, one for each defined signal. The signal monitor contains, but is not limited to, the following information:

- Signal action
- Signal default action
- Signal options

The **signal action** defines the action to be taken by the system when a process receives an unblocked signal. The user can change the signal action for a process signal monitor.

The **signal default action** field defines the action to be taken by the system when the signal action is set to handle using signal default action. The signal default action for a signal monitor is set in the system signal controls and cannot be changed for a process signal monitor.

The **signal options** specify an additional set of attributes for the signal monitor. The primary use of these options is to specify an additional set of actions to be taken by the system when a signal-catching function is called.

A signal is generated by sending a request to a signal monitor.

The process to receive the signal is identified by a process ID. The **process ID** is used to indicate whether the signal should be sent to an individual process or to a group of processes (known as a process group). The process ID is used to locate an entry in the system-managed process table. A process table entry contains the following information relating to the process:

- Parent process ID
- Process group ID
- Status information

The **parent process** is the logical creator of the process. A **process group** represents a collection of processes that are bound together for some common purpose.

The process sending a signal must have the appropriate authority to the receiving process.

The OS/400 support for signals does differ from the usual behavior of signals on UNIX systems.

For additional information about signal concepts, OS/400 management support, and how signals differ on OS/400 from UNIX systems, see the "Signal Concepts" topic in the book System API Reference.

#### **Simple Network Management Protocol (SNMP) APIs**

The Simple Network Management Protocol (SNMP) APIs comprise the SNMP subagent APIs and the SNMP manager APIs.

**SNMP Subagent APIs:** The SNMP subagent APIs can be used to dynamically extend the management information base (MIB) that the system SNMP agent is aware of. The MIB is extended without any change to the SNMP agent itself while the AS/400 is running. Dynamically added MIB subtrees (as supported and defined by a program known as a subagent) provide this capability. You may now extend the remote and automated system management capabilities of the AS/400 within the SNMP framework. So, for example, you could define an SNMP MIB group for your RPG and SQL application.

The **Distributed Protocol Interface (DPI)** is an extension to SNMP agents. DPI permits users to dynamically add, delete, or replace management variables in the local MIB without requiring recompilation of the SNMP agent.

**SNMP Manager APIs:** SNMP managing applications typically use APIs to establish communication with local or remote SNMP agents, and then call other APIs to retrieve or modify MIB objects managed by those agents. The OS/400 SNMP manager APIs accomplish both of these tasks within the same API. Three manager APIs are provided to perform the SNMP GET, GETNEXT, and SET operations. In general, all three APIs are blocked, that is, once the application calls these APIs, the API constructs a proper SNMP message, delivers it to the proper SNMP agent, waits, decodes the response from the agent, and delivers the information to the application. No processing occurs in the application until the API

delivers this information or times out. The communications mechanism between the manager APIs and agents uses the User Datagram Protocol (UDP). Therefore, both systems need to support UDP.

#### **Sockets APIs**

Sockets provides an API for applications that require program-to-program communications. This interface is based on and compatible with Berkeley Software Distributions 4.3. Using sockets, server and client processes can be on the same system or on different systems.

The types of sockets follow:

- Stream sockets, which are connection oriented
- Datagrams, which are connectionless
- Raw sockets, which provide direct access to low-layer protocols
- Sequenced-packet sockets, which are connection oriented

Figure 8-1 shows a typical application flow when the sockets APIs are used.

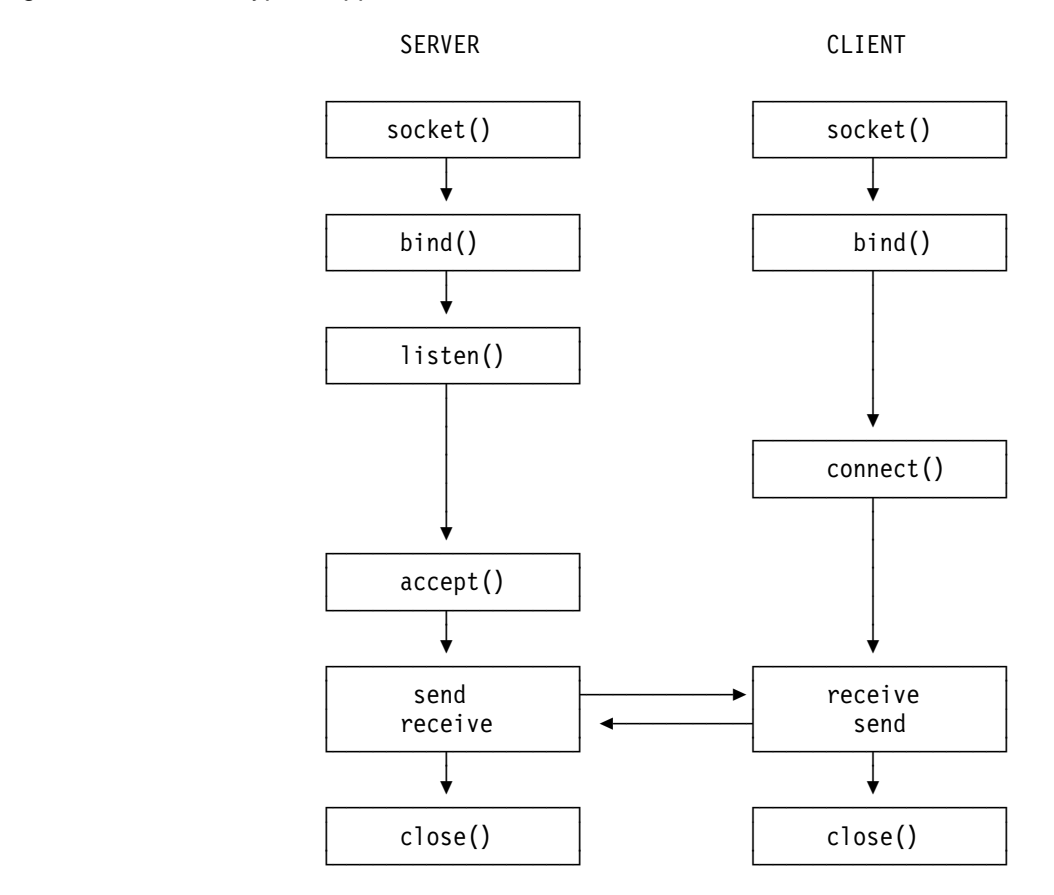

Figure 8-1. Simplified Sequence of Events for a Sockets Program Example

For more information about sockets, see the Sockets Programming book, SC41-5422.

### **Process-Related APIs**

The process-related APIs perform process-related or other general operations. Using these APIs, a process can get the process ID of itself, its parent process, or the process group. A process can also check the status for itself, its child processes, or the process group.

For information on APIs to create processes (for example, **spawn()** and **spawnp()**), see the System API Reference book.

# **User Interface APIs**

The user interface manager (UIM) APIs are a set of programs that allow the user the ability to use panel groups and create applications that function in the same way. This means using the same standards for function key descriptions, and so forth, as the system panels.

The UIM APIs are used in combination with variables, lists, and panel definitions in a panel group object.

When you design an application program that manipulates the user interface, you can use all UIM panel groups, data description specifications (DDS) display files with UIM help, or DDS display files with help in folders. The following shows the advantages of using UIM versus DDS.

#### **UIM Advantages**

The advantages of using UIM over DDS follow:

Uses the same standards as the AS/400

There is no need to redefine standards because the applications would work the same way as the system panels. UIM formats the panel for you based on what you want displayed.

- Processes more efficiently from a list panel
	- UIM has the ability to process commands from a list panel. There is no need to call a program to issue the command.
	- UIM has the ability to prompt in the same manner as the AS/400.
	- You can specify a program for UIM to call after the option is selected.
	- Confirmation panels are built into the system.
	- UIM provides more efficient list entry access and update processing.
- Works better with languages that efficiently process structures

Each type of UIM exit program requires a different set of parameters, thus making it difficult to have one program that processes all the exit program functions.

• Provides for more modular programming techniques

One program can process all incomplete list exit program calls, one can open all applications, and so forth.

- Has the ability to condition menu options
- Formats and handles scrolling of large areas with no user program intervention

Examples are data, list, information, menu, and function key areas.

### **DDS Advantages**

The advantages of using DDS over UIM follow:

• Provides more flexibility in screen design

The user defines in what row and column a field should appear.

- Provides initial formatting with Screen Design Aid (SDA)
- Has the ability to use UIM help or help in folders
- Has the ability to take advantage of graphical operations windows
- Does subfile processing
- Uses edit code (EDTCDE), edit word (EDTWRD), and user-defined editing
- Is faster for smaller applications

DDS requires less initial setup (that is, the display file may be opened automatically by an HLL program).

 Can also imbed HyperText Markup Language (HTML) tags into the data stream that is sent out

# **Virtual Terminal APIs**

The virtual terminal APIs allow your AS/400 application programs to interact with AS/400 application programs that are performing work station input and output  $(I/O)$ .

A **virtual terminal** is a device that does not have hardware associated with it. It forms a connection between your application and AS/400 applications, representing a physical work station (possibly on a remote system). The OS/400 licensed program manages the virtual terminal, which directs work station I/O performed by an AS/400 application to the virtual terminal. The virtual terminal APIs allow another AS/400 application, called a **server program**, to work with the data associated with the virtual terminal.

In a distributed systems environment, the requesting program is called a **client**; the answering program is called a **server**. The client and server programs may reside on the same AS/400 system or may be distributed between two different systems. The server program generally runs on behalf of (or in conjunction with) the client program. Together, the server program and the client program allow a work station to be supported as if the work station were connected locally.

### **Work Management APIs**

This group of APIs helps you to better manage the work on your system. The APIs let you keep track of the jobs and the things associated with those jobs. Also, some of the APIs allow you to adjust the performance characteristics.

# **Work Station Support APIs**

The work station support APIs allow you to control the type-ahead characteristics of a work station and to retrieve information about the last output operation to the requester device for the specified interactive job.

**Type-ahead,** also called **keyboard buffering,** lets the user type data faster than it can be sent to the system. **Attention key buffering** determines how to process the action of pressing an Attention key. If attention key buffering is on, the Attention key is treated as any other key. If attention key buffering is not on, pressing the Attention key results in sending the information to the system even when other work station input is inhibited.

# **Miscellaneous APIs**

The miscellaneous part of the System API Reference includes the following miscellaneous APIs plus the process open list APIs.

### **Miscellaneous APIs**

The miscellaneous APIs include the following:

Convert Date and Time Format (QWCCVTDT) API

This API allows you to convert date and time formats from one format to another format.

• Remove All Bookmarks from a Course (QEARMVBM) API

This API allows you to remove the bookmarks from a Tutorial System Support course.

• Retrieve Data (QPARTVDA) API

This API retrieves up to 1KB of user data, which was passed to this system with the Start Pass-through (QPASTRPT) API.

• Start Pass-Through (QPASTRPT) API

This API starts a 5250 pass-through session and optionally passes up to 1KB of user data from the source system to the target system. This data can be accessed on the target system with the Retrieve Data (QPARTVDA) API.

### **Process Open List APIs**

These AS/400 list APIs can improve perceived performance when they create lists. The APIs create and make available to the caller a partial listing of the total set of files, messages, or objects. This list is immediately available to be acted upon, while the remainder of the list is being created. The user does not have to wait for the entire list to be created. Following is a description of the APIs and how they work together.

The process open list APIs are used to access the data returned by the following AS/400 APIs:

- Open List of Job Log Messages (QGYOLJBL)
- Open List of Messages (QGYOLMSG)
- Open List of Objects (QGYOLOBJ)
- Open List of Objects to be Backed Up (QEZOLBKL)
- Open List of Printers (QGYRPRTL)
- Open List of Spooled Files (QGYOLSPL)

The APIs in the previous list are located in their respective sections in the System API Reference book; that is, backup and recovery APIs, message handling APIs, object APIs, and print APIs.

Each of these APIs builds a list of the appropriate type and returns the number of records requested by the caller of the API. Also returned from the list building program is a request handle associated with that particular list. This request handle can be used on subsequent calls to the Get List Entry (QGYGTLE) API to

get more records from the list. The request handle is valid until the Close List (QGYCLST) API is used to close the list.

The request handle is also used as input to the following APIs when you need to find a specific entry in the list:

- Find Entry Number in List (QGYFNDE) API, which returns the number of the entry in a list of information for a given key value. This API can be used with lists that have been created by either the QGYOLOBJ or QGYOLSPL API.
- Find Entry Number in Message List (QGYFNDME) API, which returns the number of the entry in the list of message information for a given key value. This API can be used with lists that have been created by either the QGYOLMSG or QGYOLJBL API.
- Find Field Numbers in List (QGYFNDF) API, which returns the number of the entry in a list of information and the value of that entry whenever the value of that field changes.

# **Chapter 9. Common API Programming Errors**

This chapter contains information identified as common programming errors encountered when using APIs within application programs. The chapter design provides two program examples for each common error. The first program example is incorrectly coded and is followed by the correctly coded example. If you encounter errors or problems while working with APIs, these examples may provide ideas or solutions.

**Note:** Do not assume that an API will do things other than what the System API Reference mentions. If the manual does not say specifically that it is allowed, it probably is not.

Figure 9-1 identifies common API programming errors and refers you to examples that show you how to avoid the errors.

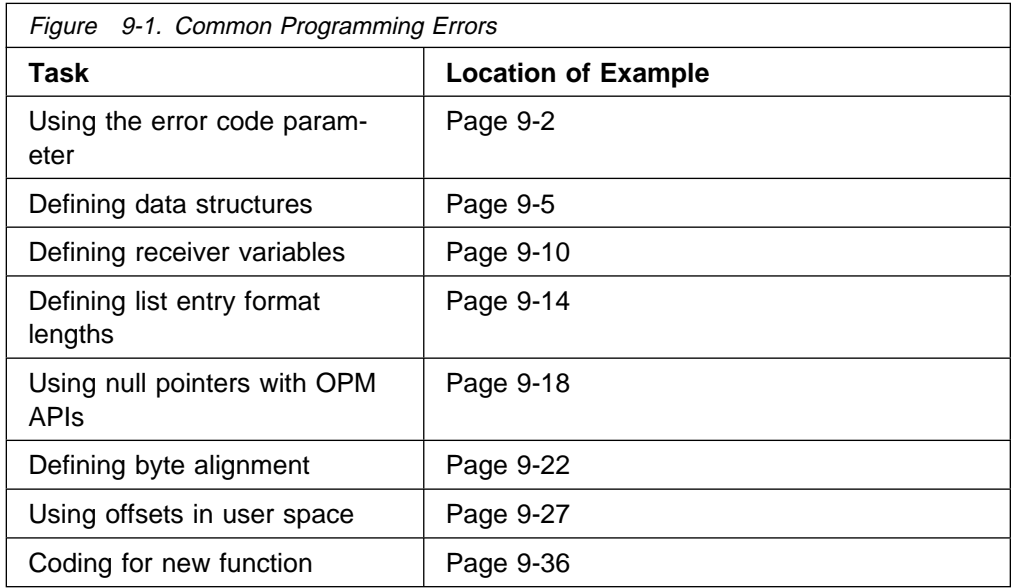

# **Using the Error Code Parameter**

The error code parameter provides a way for you to determine if the API encountered any errors.

The examples in this topic present a program used for creating a user space.

# **Using the Error Code Parameter—Example of Incorrect Coding**

The common error shown in the following example is the use of the error code structure to indicate to the API not to send exception messages for errors found. Additionally, the example does not examine the error code structure to determine if the API call was successful or not. To demonstrate the improper use of the error code structure, an incorrect value is used on the replace parameter of the QUSCRTUS API. The replace parameter is a required parameter. The coded error (\*XXXXXXX) is shown at location  $\overline{2}$  in the incorrect and correct coding (pages 9-3 and 9-4, respectively).

Both the incorrect and correct coding ( $\blacksquare$  on page 9-3 and  $\blacksquare$  on page 9-3) show the program monitoring for any error from the call to the API. However, the program does not examine the bytes available field after calling the QUSCRTUS API.

Because of the error on the replace parameter, the requested user space is not created. The calling program, however, is not aware of this (shown at  $\epsilon$  on page 9-3).

```
 \\\\\\\\\\\\\\\\\\\\\\\\\\\\\\\\\\\\\\\\\\\\\\\\\\\\\\\\\\\\\\\\\
\star \Program Name: PGM1
\star \Program Language: RPG
\star \Description: This sample program illustrates the incorrect
* Way of using the error code parameter.
\star*Header Files Included: QUSEC - Error Code Parameter
\star*APIs Used: QUSCRTUS - Create User Space
\star \\\\\\\\\\\\\\\\\\\\\\\\\\\\\\\\\\\\\\\\\\\\\\\\\\\\\\\\\\\\\\\\\
 \ BRING IN THE ERROR STRUCTURE FROM QSYSINC
I/COPY QSYSINC/QRPGSRC,QUSEC
\star\starISPCNAM DS<br>II 'SPCNAME
I I 'SPCNAME ' 1 10 SPC
I I 'PAM ' 11 2ð LIB
** OTHER ASSORTED VARIABLES
I DS<br>II 2000
I I 2ððð B 1 4ðSIZ
I B 5 80START
I I X'ðð' 9 9 INTVAL
\star \ Initialize the bytes provided field (QUSBNDB) of the error code
 \ structure. Languages such as RPG and CL tend to initialize the bytes
 \ provided field to blanks, which when passed to an API is viewed as a
 \ very large (and incorrect) binary value. If you receive CPF3CF1 when
```

```
\star calling an API, the bytes provided field should be the first field
 you examine as part of problem determination.
C 2-ADD16 QUSBNB 1
\star \ CREATE THE SPACE TO HOLD THE DATA
C<br>C CALL 'QUSCRTUS'<br>C PARM
C PARM SPCNAM
C PARM 'EXT_ATTR'EXTATR 1ð
C PARM SIZ
C PARM INTVAL
C PARM '\ALL 'PUBAUT 1ð
              PARM 'NO TEXT 'TXTDSC 50
C PARM '*XXXXXXX'REPLAC 10 2
C PARM QUSBN
\ast\ast Program does not check the error code parameter 8\star\starC<sub>2</sub> SETON LR
```
# **Using the Error Code Parameter—Example of Correct Coding**

You can add code to help you discover what errors may be in a program. In the following example program, code has been added to monitor error information passed back in the error code parameter (QUSBN). This code is shown at 4. on page 9-4. The code at  $\blacksquare$  has been added to check the error code parameter for any messages and to display the exception identifier to the user if any errors are found. The incorrectly coded program does no checking for the error code parameter (shown at  $\overline{3}$  on page 9-3).

```
 \\\\\\\\\\\\\\\\\\\\\\\\\\\\\\\\\\\\\\\\\\\\\\\\\\\\\\\\\\\\\\\\\
\star \Program Name: PGM2
\star \Program Language: RPG
\star \Description: This sample program illustrates the correct
* way of using the error code parameter.
\star*Header Files Included: QUSEC - Error Code Parameter
\star*APIs Used: QUSCRTUS - Create User Space
\star \\\\\\\\\\\\\\\\\\\\\\\\\\\\\\\\\\\\\\\\\\\\\\\\\\\\\\\\\\\\\\\\\
 \ BRING IN THE ERROR STRUCTURE FROM QSYSINC
I/COPY QSYSINC/QRPGSRC,QUSEC
\star\starISPCNAM DS
I I 'SPCNAME ' 1 1ð SPC
I I 'QTEMP ' 11 2ð LIB
 \\ OTHER ASSORTED VARIABLES
I DS
I I 2ððð B 1 4ðSIZ
I B 5 8ðSTART
                                      9 INTVAL
\mathfrak{c}^*Z-ADD16 QUSBNB 1/2\star
```
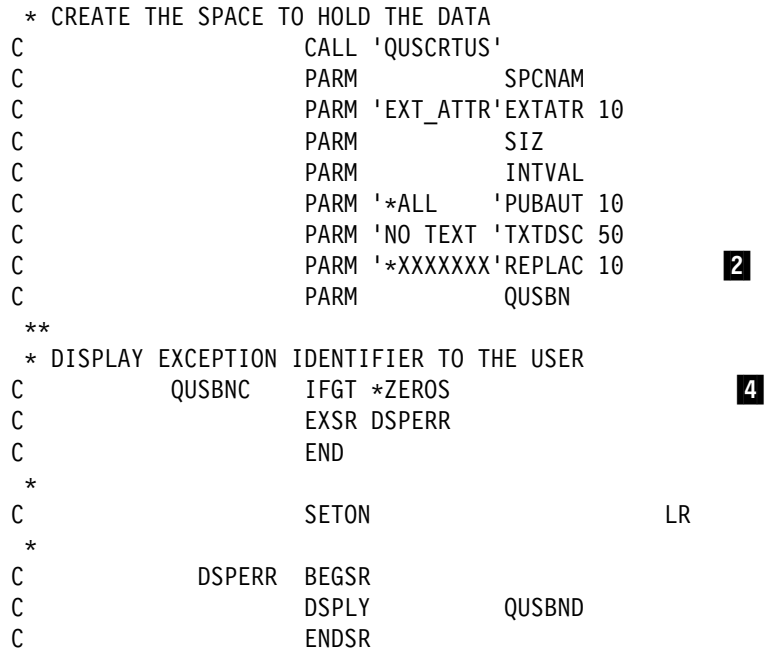

### **Defining Data Structures**

When a data structure is defined for use with an API, the structure must be built to receive what the API returns.

The use of IBM-supplied data structures eliminates having to create your own data structures. For information on IBM-supplied data structures that are contained in library QSYSINC, see "APIs and the QSYSINC Library" on page 2-28.

### **Defining a Data Structure—Example of Incorrect Coding**

When the program that defines a data structure is run, it does the following:

- Creates a user space
- Retrieves a list of active jobs
- Displays the first part of a job name
- Deletes the user space that held the data

In this example, the data structure to be used with the QUSLJOB API has been defined incorrectly. The incorrectly defined variables are JNAME and USRNAM. The JNAME length is defined as 1 through 12 and the USRNAM length as 13 through 20. This is shown at  $\overline{5}$  on page 9-5. The data displayed (JNAME variable) will be incorrect. The correct coding is shown at  $\overline{6}$  on page 9-7.

```
 \\\\\\\\\\\\\\\\\\\\\\\\\\\\\\\\\\\\\\\\\\\\\\\\\\\\\\\\\\\\\\\\\
\star \Program Name: PGM1
\star \Program Language: RPG
\star \Description: This sample program illustrates the incorrect
             way of defining data structures.
\star*Header Files Included: QUSEC - Error Code Parameter
                       \ QUSGEN - User Space Format for Generic Header
\star*APIs Used: QUSCRTUS - Create User Space
* QUSLJOB - List Job
             \ QUSRTVUS - Retrieve User Space
             \ QUSDLTUS - Delete User Space
 \\\\\\\\\\\\\\\\\\\\\\\\\\\\\\\\\\\\\\\\\\\\\\\\\\\\\\\\\\\\\\\\\
 \ THIS PROGRAM WILL CREATE THE NECESSARY SPACE AND THEN CALL
 \ THE QUSLJOB API TO GET A LIST OF ALL ACTIVE JOBS ON THE SYSTEM.
 \ THE FIRST JOB NAME/USER WILL BE DISPLAYED TO THE USER.
\star \ BRING IN THE USER SPACE GENERIC HEADER
I/COPY QSYSINC/QRPGSRC,QUSGEN
 \ BRING IN THE ERROR STRUCTURE FROM QSYSINC
I/COPY QSYSINC/QRPGSRC,QUSEC
** JOB NAME STRUCTURE FOR CALLING QUSLJOB
IJOBNAM DS
I I '\ALL ' 1 1ð JOB
I I '\ALL ' 11 2ð USER
I I \rightarrow ALL ' 21 26 JOBNUM
 \\ JOBLð1ðð FORMAT RETURNED FROM QUSLJOB API
** INCORRECTLY CODE THE JNAME/USRNAM LENGTHS
IRECVR DS
I 12 JNAME 5
```
I 13 20 USRNAM 5 I 21 26 JOBNBR I 27 42 JOBID I 43 52 JSTAT I 53 53 JTYPE I 54 54 JSUBT I 55 56 RESRV  $\star\star$ ISPCNAM DS I I 'SPCNAME ' 1 1ð SPC I I 'QTEMP ' 11 2ð LIB \*\* OTHER ASSORTED VARIABLES I DS I I 2ððð B 1 4ðSIZ II B 5 80START<br>II B 9 120LENDT/ B 9 120LENDTA<br>13 13INTVAL I I X'ðð' 13 13INTVAL  $\star$  \ SET UP TO ACCEPT EXCEPTIONS Z-ADD\*ZEROS QUSBNB  $\star$  \ CREATE THE SPACE TO HOLD THE DATA CALL 'QUSCRTUS' C<br>C PARM 'EXT ATTR'EXTATR PARM 'EXT ATTR'EXTATR 10 C PARM SIZ C PARM INTVAL C PARM '\ALL 'PUBAUT 1ð C PARM 'TEXT DSC'TXTDSC 5ð PARM '\*YES 'REPLAC 10 C<sub>2</sub> PARM QUSBN  $\star$  \ CALL THE API TO LIST THE ACTIVE JOBS C CALL 'QUSLJOB' C PARM SPCNAM PARM 'JOBL0100'FORMAT 8 C PARM JOBNAM C PARM '\ACTIVE 'STAT 1ð PARM QUSBN  $\star$  \ RETRIEVE THE OFFSET OF THE FIRST LIST ENTRY FROM THE SPACE C Z-ADD1 START Z-ADD140 LENDTA C CALL 'QUSRTVUS' PARM SPCNAM C PARM START PARM LENDTA C PARM QUSBP QUSBN  $\star$  \ RETRIEVE THE FIRST LIST ENTRY C QUSBPQ ADD 1 START C Z-ADD56 LENDTA C CALL 'QUSRTVUS' C PARM SPCNAM C PARM START PARM LENDTA

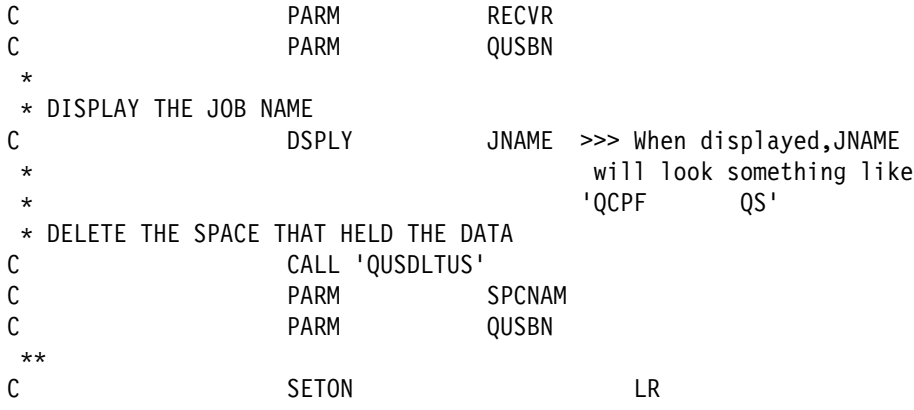

# **Defining A Data Structure—Example of Correct Coding**

The following program uses a data structure that is supplied from the QSYSINC library. When you use this data structure, you can prevent errors in data structure creation from happening. If the data structures change from release to release, updates to programs do not have to be done. The application program would have to be updated only if a new field was added to the data structure and you wanted to use the field. The copying of the QSYSINC data structure is shown at  $\overline{6}$  on page 9-7.

```
\star\star \\\\\\\\\\\\\\\\\\\\\\\\\\\\\\\\\\\\\\\\\\\\\\\\\\\\\\\\\\\\\\\\\
\star \Program Name: PGM2
\star \Program Language: RPG
\star \Description: This sample program illustrates the correct
* Way of defining data structures.
\star*Header Files Included: QUSEC - Error Code Parameter
                       \ QUSGEN - User Space Format for Generic Header
 * QUSLJOB - List Job API
\star*APIs Used: QUSCRTUS - Create User Space
 * 0USLJOB - List Job
             \ QUSRTVUS - Retrieve User Space
  \ QUSDLTUS - Delete User Space
\star\star \ THIS PROGRAM WILL CREATE THE NECESSARY SPACE AND THEN CALL
 \ THE QUSLJOB API TO GET A LIST OF ALL ACTIVE JOBS ON THE SYSTEM.
 \ THE FIRST JOB NAME/USER WILL BE DISPLAYED TO THE USER.
\starI/COPY QSYSINC/QRPGSRC,QUSGEN
I/COPY QSYSINC/QRPGSRC,QUSEC
I/COPY QSYSINC/QRPGSRC,QUSLJOB .6/
** JOB NAME STRUCTURE FOR CALLING QUSLJOB
IJOBNAM DS
I I '\ALL ' 1 1ð JOB
I I '\ALL ' 11 2ð USER
I I \rightarrowALL' 21 26 JOBNUM
 \\ JOBLð1ðð FORMAT RETURNED FROM QUSLJOB API
```
 $\star\star$  $\star\star$ ISPCNAM DS I I 'SPCNAME ' 1 1ð SPC I I 'QTEMP ' 11 2ð LIB \*\* OTHER ASSORTED VARIABLES I DS I I 2ððð B 1 4ðSIZ II B 5 80START<br>II B 9 120LENDT/ 9 120LENDTA I I X'ðð' 13 13 INTVAL  $\star$  \ SET UP TO ACCEPT EXCEPTIONS C Z-ADD\*ZEROS QUSBNB  $\star$  \ CREATE THE SPACE TO HOLD THE DATA C<br>C CALL 'QUSCRTUS'<br>C PARM C PARM SPCNAM C PARM 'EXT\_ATTR'EXTATR 1ð C PARM SIZ C PARM INTVAL C PARM '\ALL 'PUBAUT 1ð PARM 'TEXT DSC'TXTDSC 50 C PARM '\YES 'REPLAC 1ð QUSBN  $\star$  \ CALL THE API TO LIST THE ACTIVE JOBS C CALL 'QUSLJOB' C PARM SPCNAM PARM 'JOBLØ100'FORMAT 8 C PARM JOBNAM C PARM '\ACTIVE 'STAT 1ð PARM QUSBN  $\star$  \ RETRIEVE THE OFFSET OF THE FIRST LIST ENTRY FROM THE SPACE C Z-ADD1 START C Z-ADD14ð LENDTA C<br>C CALL 'QUSRTVUS'<br>C PARM C PARM SPCNAM C PARM START C PARM LENDTA C PARM QUSBP<br>C PARM QUSBN PARM QUSBN  $\star$  \ RETRIEVE THE FIRST LIST ENTRY C QUSBPQ ADD 1 START Z-ADD56 LENDTA C<br>C CALL 'QUSRTVUS'<br>C PARM C PARM SPCNAM C PARM START C PARM LENDTA PARM QUSDD C PARM QUSBN  $\star$  \ DISPLAY THE JOB NAME C DSPLY QUSDDB >>> Correct job name  $\begin{array}{ccccccc}\n\star & & & & & & \star & & & \text{with} & \text{with} & \$  $\star$   $^{\dagger}$  QCPF  $^{\dagger}$ 

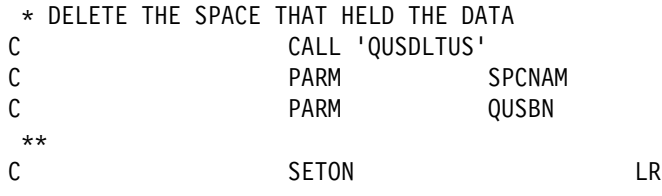

# **Defining Receiver Variables**

When defining receiver variables, the most common error is to create them too small for the amount of data that they are to receive. Both example programs are coded in RPG and, when run, lists all active jobs on the system.

# **Defining Receiver Variables—Example of Incorrect Coding**

The following example program will fail because the receiver variable has been defined as 50 bytes (shown at  $\overline{z}$  on page 9-11), but 60 bytes are being requested to be passed back from the API (shown at  $\overline{8}$  in the incorrect and correct programs on pages 9-11 and 9-13, respectively). The correct coding is shown at  $\Omega$ on page 9-13.

When this happens, other variables are overwritten with unintended data. This causes the other variables to be incorrect. For example, the first 10 characters of QUSBN may be written over with these extra characters. On the call to the next API, the error code parameter may appear to contain meaningless characters that would cause the next call to an API to fail.

```
 \\\\\\\\\\\\\\\\\\\\\\\\\\\\\\\\\\\\\\\\\\\\\\\\\\\\\\\\\\\\\\\\\
\star \Program Name: PGM1
\star \Program Language: RPG
\star \Description: This sample program illustrates the incorrect
* Way of defining receiver variables.
\star \Header Files Included: QUSEC - Error Code Parameter
                        \ QUSLJOB - List Job API
                        \ QUSGEN - User Space Format for Generic Header
\star*APIs Used: QUSCRTUS - Create User Space
             \ QUSLJOB - List Job
*  QUSRTVUS - Retrieve User Space
             \ QUSDLTUS - Delete User Space
 \\\\\\\\\\\\\\\\\\\\\\\\\\\\\\\\\\\\\\\\\\\\\\\\\\\\\\\\\\\\\\\\\
 \ THIS PROGRAM WILL CREATE THE NECESSARY SPACE AND THEN CALL
 \ THE QUSLJOB API TO GET A LIST OF ALL ACTIVE JOBS ON THE SYSTEM.
 \ BRING IN THE GENERIC USER SPACE HEADER FROM QSYSINC
I/COPY QSYSINC/QRPGSRC,QUSGEN
\star \ BRING IN THE ERROR STRUCTURE FROM QSYSINC
I/COPY QSYSINC/QRPGSRC,QUSEC
\star** JOBL0100 FORMAT RETURNED FROM OUSLJOB API
I/COPY QSYSINC/QRPGSRC,QUSLJOB
\star** JOB NAME STRUCTURE FOR CALLING QUSLJOB
IJOBNAM DS
I I '*ALL ' 1 10 JOB<br>I I '*ALL ' 11 20 USEI
I I '\ALL ' 11 2ð USER
I I \rightarrowALL' 21 26 JOBNUM
ISPCNAM DS
I I 'SPCNAME ' 1 1ð SPC
I I 'QTEMP ' 11 2ð LIB
```
\*\* OTHER ASSORTED VARIABLES  $\mathbf{I}$ DS  $I$   $I$ 2000 B 1 40SIZ  $\bf{I}$ B 5 80START  $\mathbf{I}$  $B$ 9 120LENDTA  $\rm I\;$   $\rm I\;$  $X'00'$ 13 13 INTVAL \* SET UP TO ACCEPT EXCEPTIONS  $\mathsf{C}$ Z-ADD\*ZEROS QUSBNB  $\star$ \* CREATE THE SPACE TO HOLD THE DATA C CALL 'QUSCRTUS'  $\mathsf C$ PARM SPCNAM  $\mathsf C$ PARM 'EXT\_ATTR'EXTATR 10  $\mathsf C$ PARM SIZ  $\mathsf C$ PARM INTVAL  $\mathsf C$ PARM '\*ALL 'PUBAUT 10  $\mathsf C$ PARM 'TEXT DSC'TXTDSC 50  $\mathsf{C}$ PARM '\*YES 'REPLAC 10  $\mathsf C$ PARM QUSBN  $\star$ \* CALL THE API TO LIST THE ACTIVE JOBS  $\mathsf C$ CALL 'QUSLJOB'  $\mathsf C$ PARM SPCNAM  $\mathsf C$ PARM 'JOBL0100'FORMAT 8  $\mathsf{C}$ PARM **JOBNAM**  $\mathsf C$ PARM '\*ACTIVE 'STAT 10  $\mathsf C$ PARM QUSBN  $\star$ \* RETRIEVE THE OFFSET OF THE FIRST LIST ENTRY FROM THE SPACE  $\mathsf C$ Z-ADD1 **START**  $\mathsf C$ Z-ADD140 LENDTA  $\mathsf C$ CALL 'QUSRTVUS'  $\mathsf C$ PARM SPCNAM  $\mathsf C$ PARM START  $\mathsf{C}$ **PARM** LENDTA  $\mathsf C$ PARM QUSBP  $\mathsf{C}$ PARM **QUSBN**  $\star$ \* RETRIEVE THE LIST ENTRIES  $\mathsf C$ QUSBPQ ADD<sub>1</sub> **START**  $\star$  $\mathsf C$ Z-ADD60 LENDTA  $\bf{3}$  $\star$  $\mathsf C$ 90 X Z-ADD1  $\mathsf C$ X DOWLEQUSBPS  $\mathsf C$ CALL 'QUSRTVUS'  $\mathsf C$ PARM SPCNAM  $\mathsf C$ PARM START  $\mathsf{C}$ PARM LENDTA  $\mathsf C$ PARM RECVR 50 17  $\mathsf C$ PARM QUSBN  $\star$  $\mathsf C$ **DSPLY** QUSBN  $\star$  $\mathsf C$ ADD QUSBPT **START**  $\mathsf C$ ADD<sub>1</sub> X  $\mathsf C$ END

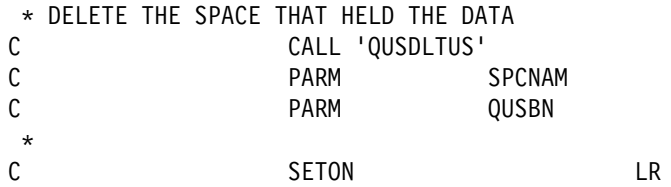

#### **Defining Receiver Variables—Example of Correct Coding**

The following example program defines a larger receiver variable: 60 bytes. This is shown at position  $\Omega$  on page 9-13. This increase in the receiver variable allows up to 60 bytes of data to be received.

```
 \\\\\\\\\\\\\\\\\\\\\\\\\\\\\\\\\\\\\\\\\\\\\\\\\\\\\\\\\\\\\\\\\
\star \Program Name: PGM2
\star \Program Language: RPG
\star \Description: This sample program illustrates the correct
* Way of defining receiver variables.
\star*Header Files Included: QUSEC - Error Code Parameter
* QUSLJOB - List Job API
* The GUSGEN - User Space Format for Generic Header
\star*APIs Used: QUSCRTUS - Create User Space
* QUSLJOB - List Job
*  QUSRTVUS - Retrieve User Space
            \ QUSDLTUS - Delete User Space
 \\\\\\\\\\\\\\\\\\\\\\\\\\\\\\\\\\\\\\\\\\\\\\\\\\\\\\\\\\\\\\\\\
\star \ BRING IN THE ERROR STRUCTURE FROM QSYSINC
I/COPY QSYSINC/QRPGSRC,QUSEC
 \ BRING IN THE GENERIC USER SPACE HEADER FROM QSYSINC
I/COPY QSYSINC/QRPGSRC,QUSGEN
\star \\ JOBLð1ðð FORMAT RETURNED FROM QUSLJOB API
I/COPY QSYSINC/QRPGSRC,QUSLJOB
\star** JOB NAME STRUCTURE FOR CALLING QUSLJOB
IJOBNAM DS
I I '*ALL ' 1 10 JOB<br>I I '*ALL ' 11 20 USE
I I '\ALL ' 11 2ð USER
I I \rightarrowALL' 21 26 JOBNUM
ISPCNAM DS
I I 'SPCNAME ' 1 1ð SPC
I I 'QTEMP ' 11 2ð LIB
** OTHER ASSORTED VARIABLES
I DS
I I 2ððð B 1 4ðSIZ
I B 5 80START
I B 9 12ðLENDTA
I I X'ðð' 13 13 INTVAL
\star \ SET UP TO ACCEPT EXCEPTIONS
C Z-ADD*ZEROS QUSBNB
\star
```
\* CREATE THE SPACE TO HOLD THE DATA  $\mathsf C$ CALL 'QUSCRTUS'  $\mathsf C$ SPCNAM PARM  $\mathsf C$ PARM 'EXT\_ATTR'EXTATR 10  $\mathsf C$ PARM SIZ  $\mathsf C$ PARM INTVAL  $\mathfrak c$ PARM '\*ALL 'PUBAUT 10  $\mathsf C$ PARM 'TEXT DSC'TXTDSC 50  $\mathsf C$ PARM '\*YES 'REPLAC 10  $\mathsf C$ PARM QUSBN  $\star$ \* CALL THE API TO LIST THE ACTIVE JOBS С CALL 'QUSLJOB'  $\mathsf C$ PARM SPCNAM  $\mathsf C$ PARM 'JOBL0100'FORMAT 8  $\mathsf{C}$ PARM **JOBNAM**  $\mathsf C$ PARM '\*ACTIVE 'STAT 10  $\mathsf{C}$ PARM QUSBN  $\star$ \* RETRIEVE THE OFFSET OF THE FIRST LIST ENTRY FROM THE SPACE  $\mathsf C$ **START** Z-ADD1  $\mathsf C$ Z-ADD140 LENDTA  $\mathsf C$ CALL 'QUSRTVUS'  $\mathsf C$ PARM SPCNAM  $\mathsf C$ PARM START  $\mathsf{C}$ PARM LENDTA  $\mathsf{C}$ PARM QUSBP  $\mathsf C$ **PARM** QUSBN  $\star$ \* RETRIEVE LIST ENTRIES  $\mathsf C$ QUSBPQ ADD<sub>1</sub> START  $\star$  $\mathsf C$ Z-ADD60 LENDTA  $\mathbf{B}$  $\star$  $\mathsf C$ 90 Z-ADD1 X  $\mathsf{C}$  $\mathsf{X}$ **DOWLEQUSBPS**  $\mathsf C$ CALL 'QUSRTVUS'  $\mathsf C$ PARM SPCNAM  $\mathsf C$ PARM START  $\mathsf C$ PARM LENDTA  $\mathsf C$ PARM RECVR 60  $\overline{9}$  $\mathsf C$ PARM QUSBN  $\star$  $\mathsf C$ QUSDD MOVELRECVR  $\mathsf C$ **START** ADD QUSBPT  $\mathsf C$ ADD<sub>1</sub> X  $\mathsf C$ END \* DELETE THE SPACE THAT HELD THE DATA  $\mathsf C$ CALL 'QUSDLTUS'  $\mathsf C$ PARM SPCNAM  $\mathsf{C}$ PARM QUSBN  $\star$  $\mathsf C$  $LR$ SETON  $\star$ 

# **Defining List Entry Format Lengths**

The example programs in this topic show how to code flexibility into your program as it works its way through the formats used by an API.

## **Defining List Entry Format Lengths—Example of Incorrect Coding**

A common error, or trap, when working with list entry format lengths is to hard code the format length into your program. The format length is used by the program to advance to the next list entry in the user space. From release to release, the length of the format may change. Therefore, when the format length changes, your program can be susceptible to being pointed to an incorrect position in the user space and nonsense data placed in the receiver variable.

The program has the length of the list entry format hard coded. This is shown at .1ð/ on page 9-16. If your program runs on a Version 2 Release 2 system, that value would work. However, with Version 2 Release 3, the format size increased from 52 to 56 bytes. The correct coding is shown at  $\Box$  on page 9-17.

```
 \\\\\\\\\\\\\\\\\\\\\\\\\\\\\\\\\\\\\\\\\\\\\\\\\\\\\\\\\\\\\\\\\
\star \Program Name: PGM1
\star \Program Language: RPG
\star\starDescription: This sample program illustrates the incorrect
* way of using list entry length formats.
\ddot{\phantom{0}}*Header Files Included: QUSEC - Error Code Parameter
* QUSLJOB - List Job API
* The GUSGEN - User Space Format for Generic Header
\star*APIs Used: QUSCRTUS - Create User Space
* QUSLJOB - List Job
 \ QUSRTVUS - Retrieve User Space
             \ QUSDLTUS - Delete User Space
 \\\\\\\\\\\\\\\\\\\\\\\\\\\\\\\\\\\\\\\\\\\\\\\\\\\\\\\\\\\\\\\\\
\star \ THIS PROGRAM WILL CREATE THE NECESSARY SPACE AND THEN CALL
 \ THE QUSLJOB API TO GET A LIST OF ALL ACTIVE JOBS ON THE SYSTEM.
 \ THE FIRST JOB NAME/USER WILL BE DISPLAYED TO THE USER.
I/COPY QSYSINC/QRPGSRC,QUSGEN
I/COPY QSYSINC/QRPGSRC,QUSLJOB
\star \ BRING IN THE ERROR STRUCTURE FROM QSYSINC
I/COPY QSYSINC/QRPGSRC,QUSEC
\star** JOB NAME STRUCTURE FOR CALLING QUSLJOB
IJOBNAM DS
I I '\ALL ' 1 1ð JOB
I I '\ALL ' 11 2ð USER
I I \rightarrowALL' 21 26 JOBNUM
 \ FORMAT JOBLð1ðð FOR QUSLJOB API
\star** DATA STRUCTURE CONTAINING SPACE NAME/LIB
ISPCNAM DS
```
'SPCNAME  $I$   $I$ 1 10 SPC  $\mathbf{H}$ 11 20 LIB  $I$   $I$ 'OTEMP \*\* OTHER ASSORTED VARIABLES L DS  $I$   $I$ 2000  $B$  $\overline{1}$ 40SIZ I B  $5\overline{)}$ 80START  $\mathbf I$  $B$ 9 120LENDTA  $\rm I\;$   $\;$  I  $X'00'$ 13 13 INTVAL  $\star$ \* SET UP TO ACCEPT EXCEPTIONS C Z-ADD\*ZEROS QUSBNB  $\star$ \* CREATE THE SPACE TO HOLD THE DATA С CALL 'QUSCRTUS'  $\mathsf C$ PARM SPCNAM  $\mathsf C$ PARM 'EXT ATTR'EXTATR 10  $\mathsf C$ PARM SIZ  $\mathsf C$ PARM INTVAL  $\mathsf{C}$ PARM '\*ALL 'PUBAUT 10  $\mathsf C$ PARM 'TEXT DSC'TXTDSC 50  $\mathsf C$ PARM '\*YES 'REPLAC 10  $\mathsf C$ PARM QUSBN  $\star$ \* CALL THE API TO LIST THE ACTIVE JOBS  $\mathsf C$ CALL 'QUSLJOB'  $\mathsf C$ PARM SPCNAM  $\mathsf C$ PARM 'JOBL0100'FORMAT 8  $\mathsf C$ **PARM JOBNAM**  $\mathsf{C}$ PARM '\*ACTIVE 'STAT 10  $\mathsf C$ PARM QUSBN  $\star$ \* RETRIEVE INFORMATION ABOUT THE USER SPACE AND ITS CONTENTS С Z-ADD1 START  $\mathsf C$  $Z$ -ADD $140$ LENDTA  $\mathsf C$ CALL 'QUSRTVUS'  $\mathsf{C}$ PARM **SPCNAM**  $\mathsf C$ PARM START  $\mathsf C$ PARM LENDTA  $\mathsf C$ PARM QUSBP  $\mathsf C$ PARM QUSBN  $\star$ \* RETRIEVE LIST ENTRIES С QUSBPQ ADD<sub>1</sub> **START**  $\mathsf C$ Z-ADD52 LENDTA C 90 Z-ADD1 X  $\mathsf C$ X DOWLEQUSBPS  $\mathsf C$ CALL 'QUSRTVUS'  $\mathsf C$ PARM SPCNAM  $\mathsf C$ PARM START  $\mathsf{C}$ PARM LENDTA PARM  $\mathsf{C}$ QUSDD  $\mathsf{C}$ **PARM** QUSBN \* RETRIEVE THE NEXT LIST ENTRY (SPECIFYING LAST RELEASE'S \* FORMAT LENGTH AS THE AMOUNT TO BUMP THE POINTER - THIS \* WILL RESULT IN "GARBAGE" IN THE RECEIVER VARIABLE BECAUSE THE \* FORMAT IS NOW 56 BYTES LONG)  $\star$ 

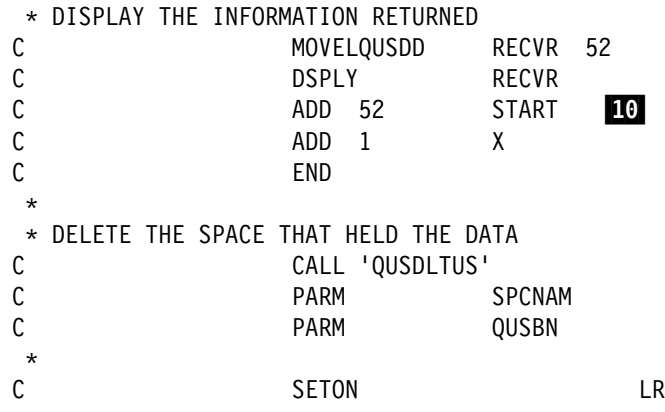

## **Defining List Entry Format Lengths—Example of Correct Coding**

The following program correctly uses the list entry length that is defined in the space header for the QUSRTVUS API to advance from one entry to the next. This is shown at  $11$  on page 9-17. If you use this value in your program, you will always have the correct list entry length regardless of the version or release level of the API.

```
 \\\\\\\\\\\\\\\\\\\\\\\\\\\\\\\\\\\\\\\\\\\\\\\\\\\\\\\\\\\\\\\\\
\star \Program Name: PGM2
\star \Program Language: RPG
\star \Description: This sample program illustrates the correct
            way of using list entry length formats.
\star*Header Files Included: QUSEC - Error Code Parameter
                       \ QUSLJOB - List Job API
                       \ QUSGEN - User Space Format for Generic Header
\star*APIs Used: QUSCRTUS - Create User Space
 * QUSLJOB - List Job
 *  QUSRTVUS - Retrieve User Space
             \ QUSDLTUS - Delete User Space
  \\\\\\\\\\\\\\\\\\\\\\\\\\\\\\\\\\\\\\\\\\\\\\\\\\\\\\\\\\\\\\\\\
\star \ THIS PROGRAM WILL CREATE THE NECESSARY SPACE AND THEN CALL
  \ THE QUSLJOB API TO GET A LIST OF ALL ACTIVE JOBS ON THE SYSTEM.
\starI/COPY QSYSINC/QRPGSRC,QUSGEN
I/COPY QSYSINC/QRPGSRC,QUSLJOB
I/COPY QSYSINC/QRPGSRC,QUSEC
\star** JOB NAME STRUCTURE FOR CALLING QUSLJOB
IJOBNAM DS
I I '\ALL ' 1 1ð JOB
I I '\ALL ' 11 2ð USER
I I '\ALL' 21 26 JOBNUM
\star \\ DATA STRUCTURE TO HOLD SPACE NAME
ISPCNAM DS<br>II 'SPCNAME '
I I 'SPCNAME ' 1 1ð SPC
I I 'QTEMP ' 11 2ð LIB
\,\,\stackrel{\text{\tiny{*}}{\text{\tiny{*}}}}{\text{\tiny{*}}} OTHER ASSORTED VARIABLES<br>I DS
\begin{array}{ccc} I & \text{DS} \\ I & I & 2000 \end{array}I I 2ððð B 1 4ðSIZ
I B 5 80START
I B 9 120LENDTA
I I X'ðð' 13 13 INTVAL
```
 $\ddot{\phantom{0}}$ 

\* SET UP TO ACCEPT EXCEPTIONS  $\mathsf C$ Z-ADD\*ZEROS QUSBNB  $\star$ CREATE THE SPACE TO HOLD THE DATA  $\star$  $\mathbb C$ CALL 'QUSCRTUS'  $\overline{c}$ SPCNAM PARM  $\mathsf C$ PARM 'EXT\_ATTR'EXTATR 10  $\mathsf C$ PARM SIZ  $\mathsf C$ PARM **INTVAL**  $\mathsf C$ PARM '\*ALL 'PUBAUT 10  $\mathsf C$ PARM 'TEXT DSC'TXTDSC 50  $\mathsf C$ PARM '\*YES 'REPLAC 10  $\mathsf C$ PARM QUSBN CALL THE API TO LIST THE ACTIVE JOBS  $\star$  $\mathsf C$ CALL 'QUSLJOB'  $\mathsf C$ PARM SPCNAM  $\mathsf C$ PARM 'JOBL0100'FORMAT 8  $\mathsf C$ **JOBNAM PARM**  $\mathsf C$ PARM '\*ACTIVE 'STAT 10  $\mathsf C$ PARM QUSBN  $\star$ RETRIEVE INFORMATION ABOUT THE USER SPACE AND ITS CONTENTS  $\mathsf C$  $Z$ -ADD $1$ **START**  $\mathsf C$ Z-ADD140 LENDTA  $\mathsf C$ CALL 'QUSRTVUS'  $\mathsf C$ PARM SPCNAM  $\mathsf C$ PARM **START**  $\mathsf C$ PARM LENDTA  $\mathsf C$ PARM QUSBP  $\mathsf C$ PARM QUSBN  $\star$  $\star$ RETRIEVE THE FIRST LIST ENTRY BASED ON THE LIST ENTRY OFFSET FOUND IN THE SPACE HEADER  $\star$  $\mathsf C$ QUSBPQ ADD<sub>1</sub> **START**  $\mathsf C$  $Z$ -ADD52 LENDTA  $\mathsf C$ Z-ADD1 90  $\mathsf{X}$  $\mathsf C$  $\mathsf{X}$ DOWLEQUSBPS  $\mathsf C$ CALL 'QUSRTVUS'  $\mathsf C$ SPCNAM PARM  $\mathsf C$ PARM **START**  $\mathsf C$ PARM LENDTA  $\mathsf C$ PARM QUSDD  $\mathsf C$ PARM QUSBN  $\star$ \* RETRIEVE THE NEXT LIST ENTRY (SPECIFYING LIST ENTRY LENGTH RETRIEVED FROM THE SPACE HEADER)  $\star$  $\mathsf C$ ADD QUSBPT **START** 89  $\star$  $\star$ DISPLAY THE INFORMATION RETURNED  $\mathsf{C}$ RECVR 52 MOVELQUSDD  $\mathsf{C}$ **DSPLY** RECVR  $\mathsf C$ ADD<sub>1</sub>  $\pmb{\mathsf{X}}$  $\mathsf C$ END  $\star$ DELETE THE SPACE THAT HELD THE DATA  $\star$  $\mathsf C$ CALL 'QUSDLTUS'  $\mathsf C$ SPCNAM PARM  $\mathsf C$ PARM QUSBN  $***$  $\mathsf C$ **SETON LR** 

# **Using Null Pointers with OPM APIs**

Many programmers, especially those with a C programming background, view ignored parameters and NULL parameters as being the same. This expectation can lead to unexpected results when OPM-based APIs are used.

**Note:** Using NULL with ignored parameters is primarily a consideration with OPM-based APIs. ILE-based APIs allow you to pass NULL parameters to indicate omitted parameter values.

Even though the value assigned to a parameter is not used, the parameter itself must be addressable. When you use NULL for a parameter value, the system conceptually passes an address that can be equated with 0, where 0 indicates that the parameter cannot be addressed. This lack of addressability often results in a function check (MCH3601). Additionally, other error messages may also occur.

### **Using Null Pointers with OPM APIs—Example of Incorrect Coding**

The following program has two parameter values coded as NULL. They are the ignored parameters of the member and record format used in the List Database Relations (QDBLDBR) API, which is shown at **12** on page 9-19. The correct coding is shown at  $\begin{array}{|c|c|c|c|c|c|}\hline \textbf{13} & \textbf{0} & \textbf{0} & \textbf{$ 

When the program is called, a machine function check of MCH3601 is reported because the address of the required parameters member and record format are specified as NULL.

```
/\\\\\\\\\\\\\\\\\\\\\\\\\\\\\\\\\\\\\\\\\\\\\\\\\\\\\\\\\\\\\\/
/\star \star /
/\starProgram Name: PGM1 \star/
/\star \star /
/\starProgram Language: ILE C \star/
/\star \star /
/*Description: This sample program illustrates the incorrect \star/
/\star use of ignored and null parameters. \star//\star \star /
%Weader Files Included: <stdio.h> \star /*
               \langle\text{qusec.h}\rangle \star//\star \sim \langlequsgen.h> \star//\ <qdbldbr.h> \/
               \langle \text{quscritus.h}\rangle \star/
/\ <qusptrus.h> \/
               \leqqliept.h> \star//\star \star /
/*APIs Used: QUSCRTUS - Create User Space \frac{*}{}/* 		 QDBLDBR - List Database Relations \star//* QUSPTRUS - Retrieve Pointer to User Space *//\\\\\\\\\\\\\\\\\\\\\\\\\\\\\\\\\\\\\\\\\\\\\\\\\\\\\\\\\\\\\\/
#include <stdio.h>
#include <qusec.h>
#include <qusgen.h>
#include <qdbldbr.h>
#include <quscrtus.h>
#include <qusptrus.h>
#include <qliept.h>
main()
 {
```

```
 /\\\\\\\\\\\\\\\\\\\\\\\\\\\\\\\\\\\\\\\\\\\\\\\\\\\\\\\\\\\/
  /* initialize program data elements \star/ /\\\\\\\\\\\\\\\\\\\\\\\\\\\\\\\\\\\\\\\\\\\\\\\\\\\\\\\\\\\/
  char initial value = 0x00;
  char text description[50] ="test of QDBLDBR API<br>ualified usrspc name[20] = "GETLDBR   OTEMP     "·
  char qualified usrspc name[20] = "GETLDBR QTEMPQus EC t error code;
  Qus Generic Header 0100 t *header ptr;
  error code.Bytes Provided = 0;
   /\\\\\\\\\\\\\\\\\\\\\\\\\\\\\\\\\\\\\\\\\\\\\\\\\\\\\\\\\\\/
  /* Create the user space to hold API results \star/
   /\\\\\\\\\\\\\\\\\\\\\\\\\\\\\\\\\\\\\\\\\\\\\\\\\\\\\\\\\\\/
  QUSCRTUS(qualified usrspc name, "SPACE ", 1,
          &initial value, "*ALL ", text description,
          "*YES", &error code, "*USER");
   /\\\\\\\\\\\\\\\\\\\\\\\\\\\\\\\\\\\\\\\\\\\\\\\\\\\\\\\\\\\/
  /* Get list of file dependencies in current library \star/
/\star \star /
  /* Note that in this API call NULL pointers are being \frac{*}{ }/* used for the "ignored" parameters Member and *//* Record_Format. This convention is not valid as the \frac{*}{ }/* parameters must address a valid storage address. \frac{*}{4}/* The value \star/
  /* assigned to a storage location is not important, the \frac{1}{2}/* passing of a valid storage location is. \star//\star \star /
  /* The next statement will cause a MCH3601 \star/ /\\\\\\\\\\\\\\\\\\\\\\\\\\\\\\\\\\\\\\\\\\\\\\\\\\\\\\\\\\\/
  QDBLDBR(qualified usrspc_name, "DBRL0100", "*ALL *CURLIB ",
         NULL, NULL, &error code); 12
   /\\\\\\\\\\\\\\\\\\\\\\\\\\\\\\\\\\\\\\\\\\\\\\\\\\\\\\\\\\\/
  /* Get pointer to user space which contains dependencies \star/
   /\\\\\\\\\\\\\\\\\\\\\\\\\\\\\\\\\\\\\\\\\\\\\\\\\\\\\\\\\\\/
  QUSPTRUS(qualified_usrspc_name, &header_ptr, &error_code);
   /\\\\\\\\\\\\\\\\\\\\\\\\\\\\\\\\\\\\\\\\\\\\\\\\\\\\\\\\\\\/
  /\star and display number of entries generated \star/ /\\\\\\\\\\\\\\\\\\\\\\\\\\\\\\\\\\\\\\\\\\\\\\\\\\\\\\\\\\\/
  printf("The number of entries returned is %d\n",
         header ptr->Number List Entries);
```
#### **Using Null Pointers with OPM APIs—Example of Correct Coding**

}

The following program specifies that blanks be used as the values for both the member and record format parameters. This coding is shown at  $\mathbb{R}$  on page 9-21 in the example program. By using blanks, the storage or address location of those parameters is identified and passed when needed.

```
/\\\\\\\\\\\\\\\\\\\\\\\\\\\\\\\\\\\\\\\\\\\\\\\\\\\\\\\\\\\\\\/
/\star \star /
/\starProgram Name: PGM2 \star/
/\star \star /
/\starProgram Language: ILE C \star/
/\star \star /
/*Description: This sample program illustrates the correct \frac{\ast}{\sqrt{\ast}} use of ignored and null parameters.
\frac{1}{\sqrt{\frac{1}{x}}} use of ignored and null parameters. \frac{1}{\sqrt{\frac{1}{x}}}/\star \star /
/*Header Files Included: <stdio.h> \star//\ <qusec.h> \/
/\ <qusgen.h> \/
\frac{1}{\sqrt{\frac{1}{\pi}}} \frac{1}{\sqrt{\frac{1}{\pi}}} \frac{1}{\sqrt{\frac{1}{\pi}}} \frac{1}{\sqrt{\frac{1}{\pi}}} \frac{1}{\sqrt{\frac{1}{\pi}}} \frac{1}{\sqrt{\frac{1}{\pi}}} \frac{1}{\sqrt{\frac{1}{\pi}}} \frac{1}{\sqrt{\frac{1}{\pi}}} \frac{1}{\sqrt{\frac{1}{\pi}}} \frac{1}{\sqrt{\frac{1}{\pi}}} \frac{1}{\sqrt{\frac{1}{\pi}}} \frac{1}{\sqrt{\frac{1}{\pi}}} \frac{1\langle \text{quscritus.h}\rangle \star/
/\ <qusptrus.h> \/
                       \leqqliept.h> \star//\star \star /
/\starAPIs Used: QUSCRTUS - Create User Space \star/
/* 		 QDBLDBR - List Database Relations \star/
/\star QUSPTRUS - Retrieve Pointer to User Space \star//\\\\\\\\\\\\\\\\\\\\\\\\\\\\\\\\\\\\\\\\\\\\\\\\\\\\\\\\\\\\\\/
#include <stdio.h>
#include <qusec.h>
#include <qusgen.h>
#include <qdbldbr.h>
#include <quscrtus.h>
#include <qusptrus.h>
#include <qliept.h>
main()
 {
    /\\\\\\\\\\\\\\\\\\\\\\\\\\\\\\\\\\\\\\\\\\\\\\\\\\\\\\\\\\\/
  /\star initialize program data elements \star/ /\\\\\\\\\\\\\\\\\\\\\\\\\\\\\\\\\\\\\\\\\\\\\\\\\\\\\\\\\\\/
  char initial value = 0x00;
  char text description[50] ="test of QDBLDBR API<br>walified usrsnc name[20] = "GETLDBR   OTEMP     "·
  char qualified usrspc name[20] = "GETLDBR (QTEMP
  Qus EC t error code;
   Qus_Generic_Header_ð1ðð_t \header_ptr;
  error code.Bytes Provided = 0;
    /\\\\\\\\\\\\\\\\\\\\\\\\\\\\\\\\\\\\\\\\\\\\\\\\\\\\\\\\\\\/
   /* Create the user space to hold API results
    /\\\\\\\\\\\\\\\\\\\\\\\\\\\\\\\\\\\\\\\\\\\\\\\\\\\\\\\\\\\/
   QUSCRTUS(qualified_usrspc_name, "SPACE ", 1,
           \&initial value, "*ALL ", text description,
           "*YES ", &error code, "*USER ");
    /\\\\\\\\\\\\\\\\\\\\\\\\\\\\\\\\\\\\\\\\\\\\\\\\\\\\\\\\\\\/
  /* Get list of file dependencies in current library \star/
/\star \star /
  /* Note that in this API call, blank characters are being \*//* used for the "ignored" parameters Member and *//* Record Format. While the value is ignored, a valid \frac{*}{ }/* parameter storage location must still be passed \frac{\ast}{\sqrt{2}}
```
 /\\\\\\\\\\\\\\\\\\\\\\\\\\\\\\\\\\\\\\\\\\\\\\\\\\\\\\\\\\\/ QDBLDBR(qualified\_usrspc\_name, "DBRL0100", "\*ALL \*CURLIB ",  $" " " " " , " " 8 error_code );$  /\\\\\\\\\\\\\\\\\\\\\\\\\\\\\\\\\\\\\\\\\\\\\\\\\\\\\\\\\\\/ /\* Get pointer to user space which contains dependencies  $\star$ / /\\\\\\\\\\\\\\\\\\\\\\\\\\\\\\\\\\\\\\\\\\\\\\\\\\\\\\\\\\\/ QUSPTRUS(qualified\_usrspc\_name, &header\_ptr, &error\_code); /\\\\\\\\\\\\\\\\\\\\\\\\\\\\\\\\\\\\\\\\\\\\\\\\\\\\\\\\\\\/ /\* and display number of entries generated  $\star/$  /\\\\\\\\\\\\\\\\\\\\\\\\\\\\\\\\\\\\\\\\\\\\\\\\\\\\\\\\\\\/ printf("The number of entries returned is %d\n", header\_ptr->Number\_List\_Entries); }

## **Defining Byte Alignment**

Correct byte alignment ensures that data used with an API is correct. Byte alignment is also essential when APIs are used to retrieve and then print or display data. When byte alignment is off, it causes the API to read the data at some point other than at the beginning of a record.

#### **Defining Byte Alignment—Example of Incorrect Coding**

This program illustrates byte alignment while defining a structure. This is shown at 14 on page 9-23. Four-byte alignment is required when using this program.

Variable-length records must begin on a 4-byte boundary. As shown at  $\Box$ , the variable-length record CCSID\_rec is not beginning on a 4-byte boundary. When the API accesses the CCSID\_rec record, 4-byte alignment is forced by padding the first 3 bytes of the CCSID rec between the replace field and the start of the CCSID\_rec record. **15** on page 9-24 shows that the variable-length record is not 4-byte aligned (the value is 13, which is not divisible by 4). The correct coding is shown at  $\overline{17}$  on page 9-26.

**Note:** Not all APIs require a 4-byte boundary. ILE APIs, such as QusAddExitProgram, do.

```
/\\\\\\\\\\\\\\\\\\\\\\\\\\\\\\\\\\\\\\\\\\\\\\\\\\\\\\\\\\\\\\\\\ \/
/\star/\starProgram Name: PGM1 \star//\star \star//\starProgram Language: ILE C \star//\star \star//\starDescription: This program illustrates improper byte \star/
/\star alignment when using variable length \star/\frac{1}{\sqrt{\frac{1}{\pi}}} records. \frac{1}{\sqrt{\frac{1}{\pi}}}/\star \star//\star/*Header Files Included: <stdio.h> \star//\ <signal.h> \/
/\star \qquad \qquad 
/\star \sim stdlib.h> \star//\ <qusrgfa1.h> \/
                    \langle\text{qusec.h}\rangle \star\frac{1}{\sqrt{\frac{1}{\pi}}} \frac{1}{\sqrt{\frac{1}{\pi}}} \frac{1}{\sqrt{\frac{1}{\pi}}} \frac{1}{\sqrt{\frac{1}{\pi}}} \frac{1}{\sqrt{\frac{1}{\pi}}}/\star \star//* APIs Used: QusAddExitProgram - Add an exit program */
/\star \star//\\\\\\\\\\\\\\\\\\\\\\\\\\\\\\\\\\\\\\\\\\\\\\\\\\\\\\\\\\\\\\\\\\\\/
/\\\\\\\\\\\\\\\\\\\\\\\\\\\\\\\\\\\\\\\\\\\\\\\\\\\\\\\\\\\\\\\\\\\\/
/\star Includes \star//\\\\\\\\\\\\\\\\\\\\\\\\\\\\\\\\\\\\\\\\\\\\\\\\\\\\\\\\\\\\\\\\\\\\/
#include <stdio.h>
#include <signal.h>
#include <string.h>
#include <stdlib.h>
#include <qusrgfa1.h>
#include <qusec.h>
#include <qliept.h>
/\\\\\\\\\\\\\\\\\\\\\\\\\\\\\\\\\\\\\\\\\\\\\\\\\\\\\\\\\\\\\\\\\\\\/
\sqrt{\star} Structures \star/
```

```
/\star \star//\\\\\\\\\\\\\\\\\\\\\\\\\\\\\\\\\\\\\\\\\\\\\\\\\\\\\\\\\\\\\\\\\\\\/
typedef struct { \qquad \qquad /* Error code \qquad \qquad \star /
 Qus_EC_t ec_fields;
char exception data[100];
} error_code_struct;
typedef struct { \prime\star Exit program attribute keys*/
 int num rec;
  Qus_Vlen_Rec_4_t replace_rec;
  char replace;
 Qus_Vlen_Rec_4_t CCSID_rec; 14
  int CCSID;
  Qus_Vlen_Rec_4_t desc_rec;
  char desc[5ð];
} addep_attributes;
/\\\\\\\\\\\\\\\\\\\\\\\\\\\\\\\\\\\\\\\\\\\\\\\\\\\\\\\\\\\\\\\\\\\\/
/\star \star//\star main \star//\star \star//\\\\\\\\\\\\\\\\\\\\\\\\\\\\\\\\\\\\\\\\\\\\\\\\\\\\\\\\\\\\\\\\\\\\/
int main()
{
 error code struct error code;
 addep attributes attrib keys;
  /\\\\\\\\\\\\\\\\\\\\\\\\\\\\\\\\\\\\\\\\\\\\\\\\\\\\\\\\\\\\\\\\\\/
 /* Initialize the error code parameter. \star/ /\\\\\\\\\\\\\\\\\\\\\\\\\\\\\\\\\\\\\\\\\\\\\\\\\\\\\\\\\\\\\\\\\\/
  error_code.ec_fields.Bytes_Provided=sizeof(error_code_struct);
  /\\\\\\\\\\\\\\\\\\\\\\\\\\\\\\\\\\\\\\\\\\\\\\\\\\\\\\\\\\\\\\\\\\/
 /* Set the total number of exit program attributes that we are \frac{*}{ }/* specifying on the call. We will let the API take the default \star/
 /* for the attributes that we are not specifying. \star/ /\\\\\\\\\\\\\\\\\\\\\\\\\\\\\\\\\\\\\\\\\\\\\\\\\\\\\\\\\\\\\\\\\\/
 attrib keys.num rec=3;
  /\\\\\\\\\\\\\\\\\\\\\\\\\\\\\\\\\\\\\\\\\\\\\\\\\\\\\\\\\\\\\\\\\\/
 /* Set the values for the three attributes that we will be \frac{*}{\sqrt{2}}/\star specifying: \star/\sqrt{*} Replace exit program = 1 (CHAR(1) field) \sqrt{*}/\star Exit program data CCSID = 37 (BIN(4) field) \star//* Exit program description='THIS IS A TEST EXIT PROGRAM' */
 /\star (CHAR(50) field) \star//\star \star /
 /* The structure for the exit program attributes defined above is \star/
 /\star as follows: \star /<br>/\star/\star \star//\star typedef struct { \star//\star int num_rec; \star//\star Qus Vlen Rec 4 t replace rec; \star//\star char replace; \star//\star Qus Vlen Rec 4 t CCSID rec; \star//\star int CCSID; \star//* Qus_Vlen_Rec_4_t desc_rec; \star//\star char desc[50]; \star//\star } addep_attributes; \star/
```

```
/\star \star//* and the Qus Vlen Rec 4 t structure is defined in \star//* qus.h (included by qusrgfa1) as: \star//\star \star /
 /\star typedef Packed struct Qus Vlen Rec 4 { \star//\star int Length Vlen Record; \star//\star int Control_Key; \star/<br>/\star int length Data: \star/ /\ int Length_Data; \/
 /\star \star \starchar Data[];-> this field is supplied by \star//\star the user \star//\star } Qus_Vlen_Rec_4_t; \star//\star \star//* This structure is mapped in bytes as follows: \star//\star { \star//\star BIN(4) - num_rec<br>/\star BIN(4) - length variable length record for replace key \star/
       BIN(4) - length variable length record for replace key \star/
 /\star BIN(4) – replace key \star//\star BIN(4) - length replace data \star//\star CHAR(1) - replace data \star//\star BIN(4) - length variable length record for CCSID key \star/
 /\star BIN(4) – CCSID key \star//\star BIN(4) - length CCSID data \star//\star BIN(4) – CCSID data \star//* BIN(4) - length variable length record for description \frac{x}{\sqrt{2}}/\star key \star//\star BIN(4) – description key \star//\star BIN(4) - length description key \star//\star CHAR(50) – description data \star//\star } \qquad \qquad \star//\star \star/ /\\\\\\\\\\\\\\\\\\\\\\\\\\\\\\\\\\\\\\\\\\\\\\\\\\\\\\\\\\\\\\\\\\/
 attrib keys.replace rec.Length Vlen Record=13; .15
 attrib keys.replace rec.Control Key=4;
 attrib keys.replace rec.Length Data=1;
  attrib_keys.replace='1';
 attrib keys.CCSID rec.Length Vlen Record=16;
 attrib keys.CCSID rec.Control Key=3;
 attrib keys.CCSID rec.Length Data=4;
  attrib_keys.CCSID=37;
 attrib keys.desc rec.Length Vlen Record=39;
  attrib_keys.desc_rec.Control_Key=2;
  attrib_keys.desc_rec.Length_Data=27;
  memcpy(&attrib_keys.desc,
      "THIS IS A TEST EXIT PROGRAM",27);
  /\\\\\\\\\\\\\\\\\\\\\\\\\\\\\\\\\\\\\\\\\\\\\\\\\\\\\\\\\\\\\\\\\\/
 /* Call the API to add the exit program. \star/
  /\\\\\\\\\\\\\\\\\\\\\\\\\\\\\\\\\\\\\\\\\\\\\\\\\\\\\\\\\\\\\\\\\\/
 QusAddExitProgram("EXAMPLE_EXIT_POINT ",
             "EXMP0100",
 1,
               "EXAMPLEPGMEXAMPLELIB",
              "EXAMPLE EXIT PROGRAM DATA",
               25,
               &attrib_keys,
               &error_code);
```

```
if (error_code.ec_fields.Bytes_Available != ð)
 {
   printf("ATTEMPT TO ADD AN EXIT PROGRAM FAILED WITH EXCEPTION:%.7s",
           error code.ec fields.Exception Id);
   exit(1); }
```
 $\}$  /\* end program \*/

#### **Defining Byte Alignment—Example of Correct Coding**

The following example program shows a CHAR(3) bytes reserved field being added to the structure to maintain 4-byte alignment (shown at  $\overline{16}$  on page 9-25). This corresponds to  $\overline{14}$  on page 9-23 in the incorrect coding example. The 3 reserved bytes are included in the length of the replace variable-length record.  $17$  on page 9-26 shows the variable-length record is now 4-byte aligned (record length of 16 is divisible by 4). This corresponds to  $\Box$  on page 9-24 in the incorrect coding example.

```
/\\\\\\\\\\\\\\\\\\\\\\\\\\\\\\\\\\\\\\\\\\\\\\\\\\\\\\\\\\\\\\\\\\\\/
/\star \star//\Program Name: PGM2 \/
/\star \star//\Program Language: ILE C \/
/\star\lambda Description: This program illustrates proper byte \lambda<br>\lambda alignment when using variable length \lambda \lambda\frac{1}{\ast} alignment when using variable length \frac{\ast}{\ast} \frac{\ast}{\ast}\frac{1}{\sqrt{\frac{1}{\pi}}} records. \frac{1}{\pi} records.
/\star \star//\star \star/\frac{1}{4}/*Header Files Included: <stdio.h> \frac{1}{4}<br>/* \frac{1}{4} <signal.h> \frac{1}{4} /*
\begin{array}{lllll} \mbox{\hspace{1cm}} \mbox{\hspace{1cm}} \\leqstring.h>
\begin{array}{llll} \mbox{\hspace{1cm}}/\star & \mbox{\hspace{1cm}} \star/\star & \mbox{\hspace{1cm}} \star/\star & \mbox{\hspace{1cm}} \star/\star & \mbox{\hspace{1cm}} \star/\star & \mbox{\hspace{1cm}} \star/\star & \mbox{\hspace{1cm}} \star/\star & \mbox{\hspace{1cm}} \star/\star & \mbox{\hspace{1cm}} \star/\star & \mbox{\hspace{1cm}} \star/\star & \mbox{\hspace{1cm}} \star/\star & \mbox{\hspace{1cm}} \star/\star & \mbox{\hspace{1cm}} \star/\star & \mbox{\hspace{1cm}} \star/\star & \mbox{\\frac{1}{\ast} \frac{1}{\ast} \frac{1}{x} \frac{1}{x} \frac{1}{x} \frac{1}{x} \frac{1}{x} \frac{1}{x} \frac{1}{x} \frac{1}{x} \frac{1}{x} \frac{1}{x} \frac{1}{x} \frac{1}{x} \frac{1}{x} \frac{1}{x} \frac{1}{x} \frac{1}{x} \frac{1}{x} \frac{1}{x} \frac{1}{x} \frac{1}{x} \frac{1}{x} \frac{1}{x} \frac{1}{\ast} \frac{1}{\ast} \frac{1}{\ast} \frac{1}{\ast} \frac{1}{\ast}/\star \star//* APIs Used: QusAddExitProgram - Add an exit program \star/<br>/*
/\star/\star/\\\\\\\\\\\\\\\\\\\\\\\\\\\\\\\\\\\\\\\\\\\\\\\\\\\\\\\\\\\\\\\\\\\\/
                     Includes \star//\\\\\\\\\\\\\\\\\\\\\\\\\\\\\\\\\\\\\\\\\\\\\\\\\\\\\\\\\\\\\\\\\\\\/
#include <stdio.h>
#include <signal.h>
#include <string.h>
#include <stdlib.h>
#include <qusrgfa1.h>
#include <qusec.h>
#include <qliept.h>
/\\\\\\\\\\\\\\\\\\\\\\\\\\\\\\\\\\\\\\\\\\\\\\\\\\\\\\\\\\\\\\\\\\\\/
                          Structures
/\\\\\\\\\\\\\\\\\\\\\\\\\\\\\\\\\\\\\\\\\\\\\\\\\\\\\\\\\\\\\\\\\\\\/
typedef struct { \prime\star Error code \star\prime Qus_EC_t ec_fields;
char exception_data[100];
} error code struct;
typedef struct { \frac{1}{2} /* Exit program attribute keys*/
  int num_rec;
   Qus_Vlen_Rec_4_t replace_rec;
  char replace;
  char Reserved[3]; 16
```

```
Qus_Vlen_Rec_4_t CCSID_rec;<br>int cCSID;
 int \blacksquareQus Vlen Rec 4 t desc rec;
 char desc[100];
} addep_attributes;
/\\\\\\\\\\\\\\\\\\\\\\\\\\\\\\\\\\\\\\\\\\\\\\\\\\\\\\\\\\\\\\\\\\\\/
/\star/\star main \star//\star \star//\\\\\\\\\\\\\\\\\\\\\\\\\\\\\\\\\\\\\\\\\\\\\\\\\\\\\\\\\\\\\\\\\\\\/
int main()
{
  error_code_struct error_code;
 addep attributes attrib keys;
  /\\\\\\\\\\\\\\\\\\\\\\\\\\\\\\\\\\\\\\\\\\\\\\\\\\\\\\\\\\\\\\\\\\/
 /* Initialize the error code parameter.
  /\\\\\\\\\\\\\\\\\\\\\\\\\\\\\\\\\\\\\\\\\\\\\\\\\\\\\\\\\\\\\\\\\\/
 error code.ec fields.Bytes Provided=sizeof(error code struct);
  /\\\\\\\\\\\\\\\\\\\\\\\\\\\\\\\\\\\\\\\\\\\\\\\\\\\\\\\\\\\\\\\\\\/
 /* Set the total number of exit program attributes that we are \frac{*}{ }/* specifying on the call. We will let the API take the default \star/<br>/* for the attributes that we are not specifying.
 /* for the attributes that we are not specifying.
  /\\\\\\\\\\\\\\\\\\\\\\\\\\\\\\\\\\\\\\\\\\\\\\\\\\\\\\\\\\\\\\\\\\/
  attrib_keys.num_rec=3;
  /\\\\\\\\\\\\\\\\\\\\\\\\\\\\\\\\\\\\\\\\\\\\\\\\\\\\\\\\\\\\\\\\\\/
 /* Set the values for the three attributes that we will be \frac{\ast}{\ast}<br>/* specifying:
  /\ specifying: \/
  /* Replace exit program = 1 (CHAR(1) field) */
  /\ Exit program data CCSID = 37 (BIN(4) field) \/
 /\star Exit program description='THIS IS A TEST EXIT PROGRAM' \star/\star (CHAR(50) field) \star/
                                    (\mathtt{CHAR}(50) field) \star/ /\\\\\\\\\\\\\\\\\\\\\\\\\\\\\\\\\\\\\\\\\\\\\\\\\\\\\\\\\\\\\\\\\\/
 attrib_keys.replace_rec.Length_Vlen_Record=16;
 attrib_keys.replace_rec.Control_Key=4;
 attrib keys.replace rec.Length Data=1;
  attrib_keys.replace='1';
  attrib_keys.CCSID_rec.Length_Vlen_Record=16;
  attrib_keys.CCSID_rec.Control_Key=3;
  attrib_keys.CCSID_rec.Length_Data=4;
  attrib_keys.CCSID=37;
  attrib_keys.desc_rec.Length_Vlen_Record=39;
 attrib keys.desc rec.Control Key=2;
  attrib_keys.desc_rec.Length_Data=27;
 memcpy(&attrib_keys.desc,"THIS IS A TEST EXIT PROGRAM",27);
  /\\\\\\\\\\\\\\\\\\\\\\\\\\\\\\\\\\\\\\\\\\\\\\\\\\\\\\\\\\\\\\\\\\/
 /* Call the API to add the exit program. \star/
  /\\\\\\\\\\\\\\\\\\\\\\\\\\\\\\\\\\\\\\\\\\\\\\\\\\\\\\\\\\\\\\\\\\/
  QusAddExitProgram("EXAMPLE_EXIT_POINT ",
                   "EXMP010\overline{0}",
 1,
                    "EXAMPLEPGMEXAMPLELIB",
                   "EXAMPLE EXIT PROGRAM DATA",
25, &attrib_keys,
                   &error_code);
 if (error_code.ec_fields.Bytes_Available != ð)
  {
    printf("ATTEMPT TO ADD AN EXIT PROGRAM FAILED WITH EXCEPTION: %.7s",
             error_code.ec_fields.Exception_Id);
    exit(1); }
```
 $\}$  /\* end program \*/

# **Using Offsets in a User Space**

An offset indicates where in a structure that specific information should start. When offsets are correctly used, programs can extract specific pieces of data from a structure and perform actions on that data.

Incorrectly working with offsets can produce errors by API users when coding in a base 1 language such as RPG and COBOL. One way to determine the base of a language is how a programmer specifies the first element of an array. In a base 0 language, the first element is number 0. In base 1 languages, the first element is number 1.

The example programs in the following topics are coded using RPG. RPG is a base 1 language while the APIs produce information using a base of 0. To compensate for APIs producing information at base 0, the API user must add 1 to all decimal and hexadecimal offsets to formats that are contained in the System API Reference book.

### **Using Offsets in a User Space—Example of Incorrect Coding**

The point for beginning to read a user space is shown at  $\overline{18}$  on page 9-30. The data is read and placed into a user space. However, the data in the user space is incorrect because the starting position to start was off by 1. This program started to retrieve the data one character (or position) too soon. The correct coding is shown at  $\boxed{19}$  on page 9-34.

```
I\\\\\\\\\\\\\\\\\\\\\\\\\\\\\\\\\\\\\\\\\\\\\\\\\\\\\\\\\\\\\\\\\
I\\\\\\\\\\\\\\\\\\\\\\\\\\\\\\\\\\\\\\\\\\\\\\\\\\\\\\\\\\\\\\\\\
I\starI*Program Name: APIUG1
I\starI*Programming Language: RPG
I\starI*Description: This sample program illustrates the incorrect
I* way of using the offset in a user space.
I\starI*Header Files Included: QUSGEN - Generic Header of a User Space
I* 0USEC - Error Code Parameter
I* (Copied into Program)<br>I* 001SLOBJ - List Objects API
                        QUSLOBJ - List Objects API
I\starI*APIs Used: QUSCRTUS - Create User Space
I\ QUSLOBJ - List Objects
I* QUSRTVUS - Retrieve User Space
I* OUSDLTUS - Delete User Space
I\\\\\\\\\\\\\\\\\\\\\\\\\\\\\\\\\\\\\\\\\\\\\\\\\\\\\\\\\\\\\\\\\
I\\\\\\\\\\\\\\\\\\\\\\\\\\\\\\\\\\\\\\\\\\\\\\\\\\\\\\\\\\\\\\\\\
I\starI* Generic Header of a User Space Include
I\starI/COPY QSYSINC/QRPGSRC,QUSGEN
I\starI* Error Code Parameter Include for the APIs
I\starI* The following QUSEC include is copied into this program
I* so that the variable length field can be defined as a
I* fixed length.
```

```
I\starI\\\ START HEADER FILE SPECIFICATIONS \\\\\\\\\\\\\\\\\\\\\\\\\\\\
I\starI*Header File Name: H/QUSEC
I\starI*Descriptive Name: Error Code Parameter.
I\starI\5763-SS1 (C) Copyright IBM Corp. 1994,1994
I*All rights reserved.
I*US Government Users Restricted Rights -
I*Use, duplication or disclosure restricted
I*by GSA ADP Schedule Contract with IBM Corp.
I\starI*Licensed Materials-Property of IBM
I\starI\starI*Description: Include header file for the error code parameter.
I\starI*Header Files Included: None.
I\starI*Macros List: None.
I\starI*Structure List: Qus EC t
I\starI*Function Prototype List: None.
I\starI*Change Activity:
I\starI*CFD List:
I*I*FLAG REASON LEVEL DATE PGMR CHANGE DESCRIPTION
I\---- ------------ ----- ------ --------- ----------------------
I*$A0= D2862000 3D10 931201 DPOHLSON: New Include
I\starI*End CFD List.
I\starI*Additional notes about the Change Activity
I*End Change Activity.
I*** END HEADER FILE SPECIFICATIONS *******************************
I\\\\\\\\\\\\\\\\\\\\\\\\\\\\\\\\\\\\\\\\\\\\\\\\\\\\\\\\\\\\\\\\\
I*Record structure for Error Code Parameter
I\\\\ \\\
I*NOTE: The following type definition only defines the corrected
I* portion of the format. Varying length field Exception
I* Data will not be defined here.
I\\\\\\\\\\\\\\\\\\\\\\\\\\\\\\\\\\\\\\\\\\\\\\\\\\\\\\\\\\\\\\\\\
IQUSBN DS
I\star Qus EC
I B 1 40QUSBNB
I* Bytes Provided
I B 5 80QUSBNC
I* Bytes Available
I 9 15 QUSBND
I* Exception Id
I 16 16 QUSBNF
I* Reserved
I^* 17 17 QUSBNG
I\star
```
Varying length  $I\star$  $\mathbf{I}$ 17 100 QUSBNG  $I*$ I\* List Objects API Include  $I*$ I/COPY QSYSINC/QRPGSRC, QUSLOBJ  $I\star$ I\* Qualified User Space Data Structure  $T*$ IUSERSP **DS**  $\blacksquare$ 1 10 USRSPC  $I$   $I$ 'APIUG1  $\mathbf{I}$  $I$   $I$ '0GPL 11 20 SPCLIB i\* Qualified Object Name Data Structure IOBJECT **DS**  $I$   $I$ '\*ALL  $\mathbf{I}$ 1 10 OBJNAM 'QGPL  $\mathbf{I}$ 11 20 OBJLIB  $\rm I\;$   $\rm I\;$  $I*$ I\* Miscellaneous Data Structure  $I*$ **DS**  $\mathbf{I}$ I\* Set up parameters for the Create User Space API  $I$   $I$ 'TESTUSRSPC' 1 10 EXTATR  $\rm I\;$   $\rm I\;$  $X'00'$ 11 11 INTVAL 12 12 RSVD1  $\rm I$ B 13 160INTSIZ  $I$   $I$ 256  $\mathbf{I}$  $I$   $I$ '\*USE 17 26 PUBAUT  $I$   $I$ 'TEXT DESCRIPTION -27 76 TEXT  $\mathbf I$ 'FOR USER SPACE - $\mathbf{I}$ 'CALLED APIUG1 ' '\*YES  $\sim 1$  $I$   $I$ 77 87 REPLAC I\* Set up parameters for the List Objects API  $I$   $I$ '0BJL0100' 88 95 FORMAT  $\mathbf{I}$  $I$   $I$ '\*ALL 96 105 OBJTYP  $\mathbf I$ 106 108 RSVD2 I\* Set up parameters for the Retrieve User Space API  $I$   $I$  $1$ B 109 1120STRP0S  $\rm I\,$   $\rm I\,$ 192 B 113 1160LENDTA  $\mathbf{I}$ B 117 1200COUNT  $C^*$ C\* Create a user space called APIUG1 in library QGPL.  $C*$  $\mathsf C$ Z-ADD100 QUSBNB  $\mathsf C$ CALL 'QUSCRTUS'  $\mathsf C$ PARM **USERSP**  $\mathsf C$ PARM **EXTATR**  $\mathsf C$ PARM INTSIZ  $\mathsf C$ PARM INTVAL  $\mathsf C$ **PARM PUBAUT**  $\mathsf C$ PARM **TEXT**  $\mathsf C$ PARM REPLAC  $\mathsf C$ PARM QUSBN  $C*$  See if any errors were returned in the error code parameter.  $\mathsf{C}$ EXSR ERRCOD C\*  $C*$  Get a list of all objects in the QGPL library. C∗  $\mathsf C$ CALL 'QUSLOBJ'  $\mathsf{C}$ PARM **USERSP** 

C PARM FORMAT C PARM OBJECT PARM 0BJTYP C PARM QUSBN  $C*$  See if any errors were returned in the error code parameter. C<sub>EXSR ERRCOD</sub>  $C\star$  $C*$  Look at the generic header.  $C*$  The generic header contains information  $C*$  about the list data section that is needed when processing  $C*$  the entries.  $C\star$ C CALL 'QUSRTVUS' PARM USERSP C PARM STRPOS PARM LENDTA C PARM QUSBP C PARM QUSBN  $C*$  See if any errors were returned in the error code parameter. C<sub>EXSR</sub> ERRCOD  $C\star$  $C*$  Check the information status field, QUSBPJ, to see if  $C*$  the API was able to return all the information. C\* Possible values are:  $C*$   $C$  -- Complete and accurate  $C*$  P -- Partial but accurate  $C*$  I -- Incomplete  $C\star$ C QUSBPJ IFEQ 'C' QUSBPJ OREQ 'P'  $C\star$  $C*$  Check to see if any entries were put into the user space. C\*<br>C QUSBPS IFGT 0 C Z-ADD1 COUNT Z-ADDQUSBPQ STRPOS 18 C Z-ADD3ð LENDTA  $C*$  Walk through all the entries in the user space. C COUNT DOWLEQUSBPS C CALL 'QUSRTVUS' C PARM USERSP C PARM STRPOS<br>C PARM LENDTA C PARM LENDTA PARM QUSDM C PARM QUSBN  $C*$  See if any errors were returned in the error code parameter. C<sub>EXSR</sub> ERRCOD  $C\star$  $C\star$ C\* Process the objects. C\*<br>C ADD 1 COUNT C ADD QUSBPT STRPOS C ENDDO C ENDIF  $C\star$  $C*$  Information in the user space is not accurate  $C\star$ 

C ENDIF  $C\star$  $C*$  Delete the user space called APIUG1 in library QGPL. C\* C CALL 'QUSDLTUS' C PARM USERSP C PARM QUSBN  $C*$  See if any errors were returned in the error code parameter. C EXSR ERRCOD  $C\star$ C<sub>2</sub> SETON LR C<sub>RETRN</sub> RETRN  $C\star$ C\* End of MAINLINE  $C\star$  $C*$  Subroutine to handle errors returned in the error code C\* parameter.  $C\star$ C ERRCOD BEGSR QUSBNC IFGT 0  $C\star$ C\* Process errors returned from the API.  $C\star$ C END C ENDSR

#### **Using Offsets in a User Space—Example of Correct Coding**

The following example program has code in it that compensates for the API offset convention of that starts at 0. The code adds 1 to the starting position (STRPOS) offset. This is shown at  $\mathbf{19}$  on page 9-34.

 $I\star$ I\*Program Name: APIUG2  $I\star$ I\*Programming Language: RPG  $I\star$ I\*Description: This sample program illustrates the correct I\* way of using offsets in user space.  $I\star$ I\*Header Files Included: QUSGEN - Generic Header of a User Space I\ QUSEC - Error Code Parameter (Copied into Program) I\* QUSLOBJ - List Objects API  $I\star$ I\*APIs Used: QUSCRTUS - Create User Space I\ QUSLOBJ - List Objects I\* **QUSRTVUS** - Retrieve User Space I\* **QUSDLTUS** - Delete User Space I\\\\\\\\\\\\\\\\\\\\\\\\\\\\\\\\\\\\\\\\\\\\\\\\\\\\\\\\\\\\\\\\\ I\\\\\\\\\\\\\\\\\\\\\\\\\\\\\\\\\\\\\\\\\\\\\\\\\\\\\\\\\\\\\\\\\  $I\star$ I\* Generic Header of a User Space Include  $I\star$ I/COPY QSYSINC/QRPGSRC,QUSGEN  $I\star$ I\* Error Code Parameter Include for the APIs  $I\star$ 

```
I* The following QUSEC include is copied into this program
I* so that the variable length field can be defined as a
I* fixed length.
I\starI\\\ START HEADER FILE SPECIFICATIONS \\\\\\\\\\\\\\\\\\\\\\\\\\\\
I\starI*Header File Name: H/QUSEC
I\starI*Descriptive Name: Error Code Parameter.
I\starI\5763-SS1 (C) Copyright IBM Corp. 1994,1994
I*All rights reserved.
I*US Government Users Restricted Rights -
I*Use, duplication or disclosure restricted
I*by GSA ADP Schedule Contract with IBM Corp.
I\starI*Licensed Materials-Property of IBM
I\starI\starI*Description: Include header file for the error code parameter.
I\starI*Header Files Included: None.
I\starI*Macros List: None.
I\starI*Structure List: Qus EC t
I\starI*Function Prototype List: None.
I\starI*Change Activity:
I\starI*CFD List:
I\starI*FLAG REASON LEVEL DATE PGMR CHANGE DESCRIPTION
I\---- ------------ ----- ------ --------- ----------------------
I*$A0= D2862000 3D10 931201 DPOHLSON: New Include
I\starI*End CFD List.
I\starI*Additional notes about the Change Activity
I*End Change Activity.
I\\\ END HEADER FILE SPECIFICATIONS \\\\\\\\\\\\\\\\\\\\\\\\\\\\\\
I\\\\\\\\\\\\\\\\\\\\\\\\\\\\\\\\\\\\\\\\\\\\\\\\\\\\\\\\\\\\\\\\\
I*Record structure for Error Code Parameter
I\\\\ \\\
I*NOTE: The following type definition only defines the corrected
I* portion of the format. Varying length field Exception
I* Data will not be defined here.
I\\\\\\\\\\\\\\\\\\\\\\\\\\\\\\\\\\\\\\\\\\\\\\\\\\\\\\\\\\\\\\\\\
IQUSBN DS
I\star Qus EC
I B 1 40QUSBNB
I* Bytes Provided
I B 5 80QUSBNC
I* Bytes Available
I 9 15 QUSBND
I* Exception Id
I 16 16 QUSBNF
```
 $I^*$ Reserved  $I\star$ 17 17 QUSBNG  $I*$ I\* Varying length  $\mathbf{I}$ 17 100 QUSBNG  $I*$ I\* List Objects API Include  $I*$ I/COPY QSYSINC/QRPGSRC, QUSLOBJ I\* I\* Qualified User Space Data Structure  $I*$ IUSERSP DS  $\mathbf I$  $I$   $I$ 'APIUG1 1 10 USRSPC  $\mathbf{I}$  $I$   $I$ 'QGPL 11 20 SPCLIB i\* Qualified Object Name Data Structure **DS** IOBJECT '\*ALL  $\mathbf{I}$  $I$   $I$ 1 10 OBJNAM  $\mathbf{I}$  $I$   $I$ '0GPL 11 20 OBJLIB  $I*$ I\* Miscellaneous Data Structure  $I*$ **DS**  $\mathbf{I}$ I\* Set up parameters for the Create User Space API  $I$   $I$ 'TESTUSRSPC' 1 10 EXTATR  $I$   $I$ 11 11 INTVAL  $X'00'$  $\mathbf{I}$ 12 12 RSVD1 B 13 160INTSIZ  $I$   $I$ 256  $\mathbf{I}$  $I$   $I$ '\*USE 17 26 PUBAUT  $\rm I\;$   $\rm I\;$ 'TEXT DESCRIPTION -27 76 TEXT  $\rm I$ 'FOR USER SPACE - $\rm I$ 'CALLED APIUG2 '  $I$   $I$ '\*YES  $\sim 1$ 77 87 REPLAC I\* Set up parameters for the List Objects API  $I$   $I$ '0BJL0100' 88 95 FORMAT  $I$   $I$ '\*ALL 96 105 OBJTYP  $\mathbf I$ 106 108 RSVD2 I\* Set up parameters for the Retrieve User Space API  $I$   $I$  $1$ B 109 1120STRP0S  $I$   $I$ 192 B 113 1160LENDTA  $\mathbf{I}$ B 117 1200COUNT С\* C\* Create a user space called APIUG1 in library QGPL. C\*  $\mathsf C$ Z-ADD100 QUSBNB CALL 'QUSCRTUS'  $\mathsf C$  $\mathsf C$ PARM **USERSP**  $\mathsf{C}$ PARM **EXTATR**  $\mathsf C$ PARM INTSIZ  $\mathsf C$ PARM INTVAL  $\mathsf C$ PARM **PUBAUT**  $\mathsf C$ **PARM** TEXT  $\mathsf C$ PARM REPLAC C PARM QUSBN  $C*$  See if any errors were returned in the error code parameter.  $\mathsf{C}$ EXSR ERRCOD  $C*$ C\* Get a list of all objects in the QGPL library.

```
C\starC CALL 'QUSLOBJ'
               PARM USERSP
C PARM FORMAT
C PARM OBJECT
C PARM OBJTYP
C PARM QUSBN
C* See if any errors were returned in the error code parameter.
C<sub>EXSR</sub> ERRCOD
C\starC* Look at the generic header. This contains information
C* about the list data section that is needed when processing
C* the entries.
C\starC CALL 'QUSRTVUS'
               PARM USERSP
C PARM STRPOS
C PARM LENDTA
C PARM QUSBP
C PARM QUSBN
C* See if any errors were returned in the error code parameter.
C EXSR ERRCOD
C\starC\starC* Check the information status field, QUSBPJ, to see if the
C* API was able to return all the information. Possible values
C* are: C -- Complete and accurate
C* P -- Partial but accurate
C* I -- Incomplete.
C\starC QUSBPJ IFEQ 'C'
               OREQ 'P'
C\starC* Check to see if any entries were put into the user space.
C\starC 0USBPS IFGT 0
C Z-ADD1 COUNT
C* Because RPG is Base 1, the offset must be increased by one.
C*<br>C
C QUSBPQ ADD 1 STRPOS .19/
               Z-ADD30 LENDTA
C* Walk through all the entries in the user space.
C COUNT DOWLEQUSBPS
C<br>C C PARM<br>PARM
               PARM USERSP
C PARM STRPOS
               PARM LENDTA
C PARM QUSDM
C PARM QUSBN
C* See if any errors were returned in the error code parameter.<br>C<br>C<br>C
               EXSR ERRCOD
C\starC\starC* Process the objects.
C\starC ADD 1 COUNT
C ADD QUSBPT STRPOS
               ENDD<sub>0</sub>
```
C ENDIF  $C\star$  $C*$  Information in the user space is not accurate. C\*<br>C ENDIF  $C\star$  $C\star$ C\* Delete the user space called APIUG1 in library QGPL.  $\mathsf{C}^\star$ C<br>C CALL 'QUSDLTUS'<br>C PARM C PARM USERSP PARM QUSBN  $C*$  See if any errors were returned in the error code parameter. C EXSR ERRCOD  $\mathsf{C}^\star$ C LR SETON LR C<sub>RETRN</sub> RETRN  $C\star$ C\* End of MAINLINE  $C\star$  $C*$  Subroutine to handle errors returned in the error code C\* parameter.  $\mathsf{C}^\star$ C ERRCOD BEGSR QUSBNC  $C\star$ C\* Process errors returned from the API.  $\mathsf{C}^\star$ C END C ENDSR

## **Coding for New Function**

New function from IBM can cause programs to fail if the programs do not allow for the handling of a new function.

The example programs in the following topics create a list of all objects that adopt authority and then process the objects based on their object type. The new function added is the addition of another object type, \*SRVPGM, that can adopt owner authority.

A general theme of this example is never to assume that the values returned by an API are static. OS/400 is continually evolving. While the example is based on the addition of a new object type, this philosophy should be applied to any output of an API. For example, if an API today can return \*YES or \*NO, you should discretely check for these values because \*MAYBE might be valid in the future. Similarly, if your application assumes a particular integer output has a positive nonzero value (an offset for instance), you should check for a positive nonzero value because future releases could return a negative value to indicate new function.

## **Coding for New Function—Example of Incorrect Coding**

In this example program, a check is made to determine the object type. This is shown at **20** on page 9-40. The example program considers only object types of \*SQLPKG or \*PGMs. This is because they are the only object types that could adopt owner authority before Version 2 Release 3. Since that time, a new object type of \*SRVPGM has been introduced. \*SRVPGM can adopt owner authority. Hence, this example program processes \*SRVPGM objects as if they were \*PGM objects. The correct coding is shown at  $\overline{28}$  on page 9-47.

```
D\\\\\\\\\\\\\\\\\\\\\\\\\\\\\\\\\\\\\\\\\\\\\\\\\\\\\\\\\\\\\\\\\
\n  <b>D</b>D*Program Name: PGM1
\n  <i>D</i>D*Program Language: ILE RPG
\n  <i>D</i>D * Description: This example program demonstrates how a program can
D* be "broken" by new functions introduced on the AS/400.
D\starD<sup>*</sup>
\n  <i>D</i>D*Header Files Included: QUSGEN - Generic Header of a User Space
D* (Copied Into Program)
D* D* QUSEC - Error Code Parameter
D* (Copied Into Program)
D\ QSYLOBJP - List Objects API
D* (Copied Into Program)
D<sup>*</sup>
D*APIs Used: QUSCRTUS - Create User Space
D*  QSYLOBJP - List Objects That Adopt Owner Authority
D* QUSROBJD - Retrieve Object Description
D*  QUSPTRUS - Retrieve Pointer to User Space
D\\\\\\\\\\\\\\\\\\\\\\\\\\\\\\\\\\\\\\\\\\\\\\\\\\\\\\\\\\\\\\\\\
D\\\\\\\\\\\\\\\\\\\\\\\\\\\\\\\\\\\\\\\\\\\\\\\\\\\\\\\\\\\\\\\\\
\n  <i>D</i>D* This program demonstrates how a program can be "broken" by
C* new functions introduced on the AS/400.
\n  <i>D</i>
```
D\\\\\\\\\\\\\\\\\\\\\\\\\\\\\\\\\\\\\\\\\\\\\\\\\\\\\\\\\\\\\\\\\ D/COPY QSYSINC/QRPGLESRC,QUSEC  $\n *D*$ DSPC NAME S 20 INZ('ADOPTS QTEMP ') DSPC SIZE S 9B 0 INZ(1) DSPC INIT  $S$  1 INZ(X' $00'$ ) DLSTPTR S \*<br>DSPCPTR S \* DSPCPTR S \*<br>DARR S 1 DARR S<br>DRCVVAR S 3 8<br>DRCVVAR S 8 DRCVVAR S 8 DRCVVARSIZ S 9B 0 INZ(%SIZE(RCVVAR)) D\\\\\\\\\\\\\\\\\\\\\\\\\\\\\\\\\\\\\\\\\\\\\\\\\\\\\\\\\\\\\\\\\ D<sup>\*</sup>  $D*$  The following QUSGEN include is copied into this program so  $D*$  that it can be declared as BASED on SPCPTR (shown at 21  $D*$  in the incorrect and correct programs on pages  $D*$  9-37 and 9-45, respectively)  $\n *D*$ D\\\\\\\\\\\\\\\\\\\\\\\\\\\\\\\\\\\\\\\\\\\\\\\\\\\\\\\\\\\\\\\\\ D<sup>\*</sup> D\*Header File Name: H/QUSGEN  $\n *D*$ D\*Descriptive Name: Format structures for User Space for ILE/C D\ D\*5763-SS1 (C) Copyright IBM Corp. 1994, 1994 D\*All rights reserved. D\*US Government Users Restricted Rights -D\*Use, duplication or disclosure restricted D\*by GSA ADP Schedule Contract with IBM Corp. D\* D\*Description: Contains the Generic Record format headers  $D*$  for the user space. D\ D\*Header Files Included: none.  $\n **D**$ D\*Macros List: none.  $\n *D*$ D\*Structure List: Qus Generic Header 0100 D\* Qus Generic Header 0300  $\n *D*$ D\*Function Prototype List: none. D\ D\*Change Activity:  $\n **D**$ D\*CFD List: D<sup>\*</sup> D\*FLAG REASON LEVEL DATE PGMR CHANGE DESCRIPTION D\---- ------------ ----- ------ --------- ---------------------- 3D10 940213 LUPA: New Include D\*End CFD List. D<sup>\*</sup>  $D*Additional$  notes about the Change Activity D\*End Change Activity.  $D***$  END HEADER FILE SPECIFICATIONS \*\*\*\*\*\*\*\*\*\*\*\*\*\*\*\*\*\*\*\*\*\*\*\*\*\*\*\*\*\*\*\* D\\\\\\\\\\\\\\\\\\\\\\\\\\\\\\\\\\\\\\\\\\\\\\\\\\\\\\\\\\\\\\\\\ D\*Type Definition for the User Space Generic Header. D\\\\\\\\\\\\\\\\\\\\\\\\\\\\\\\\\\\\\\\\\\\\\\\\\\\\\\\\\\\\\\\\\ DQUSH0100 DS BASED(SPCPTR) 21

```
D* D* Constants of Constants of Constants of Constants Outstanding Outstanding Outstanding Outstanding Outstanding Outstanding Outstanding Outstanding Outstanding Outstanding Outstanding Outstanding Outstanding Outstanding
D QUSUA 1 64
D* User Area
D QUSSGH 65 68B ð
D\star Size Generic Header
D QUSSRL 69 72
D\ Structure Release Level
D QUSFN
D\ Format Name
D QUSAU 81 9ð
D* API Used
D QUSDTC 91 1ð3
D* Date Time Created
D QUSIS 1ð4 1ð4
D* Information Status
D QUSSUS 1ð5 1ð8B ð
D\ Size User Space
D QUSOIP
D* D* Constants Constants Constants Constants Constants Offset Input Parameter
D QUSSIP 113 116B ð
D* Size Input Parameter
D QUSOHS 117 12ðB ð
D* D* Offset Header Section
D QUSSHS 121 124B ð
D* D*D QUSOLD 125 128B ð
D* Offset List Data
D QUSSLD 129 132B ð
D\star Size List Data
D QUSNBRLE 133 136B ð
D\ Number List Entries
D QUSSEE
D\ Size Each Entry
D QUSSIDLE 141
D\star CCSID List Ent
D QUSCID 145 146
D* Country ID
D QUSLID 147 149
D* Language ID
D QUSSLI 15ð 15ð
D* Partial List Indicator
D QUSERVEDðð 151 192
D* Reserved
D\\\\\\\\\\\\\\\\\\\\\\\\\\\\\\\\\\\\\\\\\\\\\\\\\\\\\\\\\\\\\\\\\
\n  <i>D</i>D* The following QSYLOBJP include is copied into this program so
D* that it can be declared as BASED on LSTPTR (shown at 22D* in the incorrect and correct coding on
D* pages 9-39 and 9-46, respectively)
D*
\bigcupD\\\ START HEADER FILE SPECIFICATIONS \\\\\\\\\\\\\\\\\\\\\\\\\\\\
D*
D*Header File Name: H/QSYLOBJP
D\
D*Descriptive Name: List Objects That Adopt Owner Authority.
D\
D\star
```

```
D*Description: Include header file for the QSYLOBJP API.
D\starD*Header Files Included: H/QSYLOBJP
D* H/QSY
D\starD*Macros List: None.
D<sup>*</sup>
D*Structure List: 0BJP0100
D* 0BJP0200
D* Qsy OBJP Header
D\
D*Function Prototype List: QSYLOBJP
D\
D*Change Activity:
\n  <i>D</i>D*CFD List:
D<sup>*</sup>
D*FLAG REASON LEVEL DATE PGMR CHANGE DESCRIPTION
D\---- ------------ ----- ------ --------- ----------------------
D*$A0= D2862000 3D10 931222 XZY0432: New Include
D*
D*End CFD List.
D\
D*Additional notes about the Change Activity
D*End Change Activity.
D*** END HEADER FILE SPECIFICATIONS ********************************
D\\\\\\\\\\\\\\\\\\\\\\\\\\\\\\\\\\\\\\\\\\\\\\\\\\\\\\\\\\\\\\\\\
D*Prototype for calling Security API QSYLOBJP
D\\\\\\\\\\\\\\\\\\\\\\\\\\\\\\\\\\\\\\\\\\\\\\\\\\\\\\\\\\\\\\\\\
D QSYLOBJP C 'QSYLOBJP'
D\\\\\\\\\\\\\\\\\\\\\\\\\\\\\\\\\\\\\\\\\\\\\\\\\\\\\\\\\\\\\\\\\
D*Header structure for QSYLOBJP
D\\\\\\\\\\\\\\\\\\\\\\\\\\\\\\\\\\\\\\\\\\\\\\\\\\\\\\\\\\\\\\\\\
DQSYOBJPH DS BASED(LSTPTR) 22
D* Qsy OBJP Header
D QSYUNðð 1 1ð
D* User name
D QSYCVðð 11 3ð
D* Continuation Value
D\\\\\\\\\\\\\\\\\\\\\\\\\\\\\\\\\\\\\\\\\\\\\\\\\\\\\\\\\\\\\\\\\
D*Record structure for OBJP0100 format
D\\\\\\\\\\\\\\\\\\\\\\\\\\\\\\\\\\\\\\\\\\\\\\\\\\\\\\\\\\\\\\\\\
DQSY0100L02 DS BASED(LSTPTR) 22
D* Qsy OBJP\theta1\theta0 List
D QSYNAME05 1 10
D QSYBRARYð5 11 2ð
D* Denside the Cualified object name
D QSYOBJT12 21 3ð
D* Object type
D QSYOBJIU 31 31
D* Object in use
C\starC* Start of mainline
C\starC EXSR INIT
               EXSR PROCES
C<sub>2</sub> EXSR DONE
C\star
```
C\* Start of subroutines  $C\star$ C\\\\\\\\\\\\\\\\\\\\\\\\\\\\\\\\\\\\\\\\\\\\\\\\\\\\\\\\\\\\\\\\\ C PROCES BEGSR  $C\star$  $C*$  This subroutine processes each entry returned by QSYLOBJP  $C\star$  $C\star$  $C*$  Do until the list is complete  $C\star$ C MOVE QUSIS LST\_STATUS 1 C LST\_STATUS DOUEQ 'C'  $C\star$  $C*$  If valid information was returned  $C\star$ C QUSIS IFEQ 'C'<br>C OUSIS ORFO 'P' C QUSIS OREQ  $C\star$  $C*$  and list entries were found C\*<br>C QUSNBRLE IFGT 0  $C\star$  $C*$  set LSTPTR to the first byte of the user space C\*<br>C EVAL LSTPTR = SPCPTR  $C\star$  $C*$  increment LSTPTR to the first list entry  $C\star$ C EVAL LSTPTR = %ADDR(ARR(QUSOLD + 1))  $C\star$  $C*$  and process all of the entries  $C\star$ C DO QUSNBRLE QSYOBJT12 IFEQ  $C\star$ C\* Process \*SQLPKG type  $C\star$ C BLSE ELSE 20  $\mathbb{C}^*$  $C*$  This 'ELSE' logic is the potential bug in this program. In  $C*$  releases prior to V2R3 only  $*\mathsf{SQLPKG}$  and  $*\mathsf{PGMs}$  could adopt  $C*$  owner authority, and this program is assuming that if the C\* object type is not \*SQLPKG then it must be a \*PGM. In V2R3  $C*$  a new type of object (the \*SRVPGM) was introduced. As this  $C*$  program is written, all  $*$ SRVPGMs that adopt the owner profile  $C*$  will be processed as if they were  $*PGNs$  -- this erroneous  $C*$  processing could definitely cause problems.  $\mathbb{C}$ \* C QSYNAME05 DSPLY<br>C END  $\mathsf{CD}$  END  $\mathsf{U}$  $C\star$  $C*$  after each entry, increment LSTPTR to the next entry C\*<br>C EVAL LSTPTR = %ADDR(ARR(QUSSEE + 1)) C END C END  $C\star$  $C*$  When all entries in this user space have been processed, check

 $C*$  if more entries exist than can fit in one user space C\*<br>C OUSIS IFEO 'P'  $C\star$  $C*$  by resetting LSTPTR to the start of the user space C\*<br>C EVAL LSTPTR = SPCPTR  $C\star$  $C*$  and then incrementing LSTPTR to the input parameter header  $C\star$ C EVAL LSTPTR = %ADDR(ARR(QUSOIP + 1))  $C\star$  $C*$  If the continuation handle in the input parameter header is  $C*$  blank, then set the list status to Complete C\*<br>C C QSYCV00 IFEQ \*BLANKS<br>C MOVE 'C' C MOVE 'C' LST\_STATUS ELSE  $C\star$  $C*$  Else, call QSYLOBJP reusing the User Space to get more C\* List entries C\*<br>C MOVE QSYCV00 CONTIN HDL C EXSR GETLST C MOVE QUSIS LST\_STATUS C END<br>C END C END C ELSE  $C\star$  $C*$  And if an unexpected status, log an error (not shown) and exit C\*<br>C C EXSR DONE C END<br>C END **END** C ENDSR C\\\\\\\\\\\\\\\\\\\\\\\\\\\\\\\\\\\\\\\\\\\\\\\\\\\\\\\\\\\\\\\\\ C GETLST BEGSR  $C\star$  $C*$  Call QSYLOBJP to generate a list  $C*$  The continuation handle is set by the caller of this subroutine.  $C\star$ C<br>C CALL QSYLOBJP<br>PARM PARM SPC NAME C PARM 'OBJPð1ðð' MBR\_LIST 8 PARM '\*CURRENT' USR PRF 10 C PARM '\ALL' OBJ\_TYPE 1ð PARM CONTIN HDL 20 C PARM QUSEC  $C\star$ C\* Check for errors on QSYLOBJP C\*<br>C QUSBAVL IFGT 0 C MOVEL 'QSYLOBJP' APINAM 1ð EXSR APIERR C END C ENDSR C\\\\\\\\\\\\\\\\\\\\\\\\\\\\\\\\\\\\\\\\\\\\\\\\\\\\\\\\\\\\\\\\\ INIT BEGSR

 $C*$  $C*$  One-time initialization code for this program  $C*$ C\* Set error code structure to not use exceptions  $C*$  $\mathsf C$ EVAL  $QUSBPRV = %SIZE(QUSEC)$ C\*  $C*$  Check to see if the user space was previously created in C\* QTEMP. If it was, simply reuse it.  $C*$  $\mathsf C$ CALL 'QUSROBJD'  $\mathsf{C}$ **PARM RCVVAR**  $\mathsf C$ **PARM** RCVVARSIZ  $\mathsf C$ **PARM** '0BJD0100' ROBJD FMT 8  $\mathsf C$ **PARM** SPC NAME  $\mathsf{C}$ **PARM** '\*USRSPC' OBJ TYPE 10  $\mathsf{C}$ **PARM** QUSEC  $C*$ C\* Check for errors on QUSROBJD  $C*$  $\mathsf{C}$ QUSBAVL IFGT  $\Theta$ C∗ C\* If CPF9801, then user space was not found C\*  $\mathsf C$ QUSEI IFEQ 'CPF9801' C\* C\* So create a user space for the list generated by QSYLOBJP  $C*$  $\mathsf{C}$ CALL 'OUSCRTUS'  $\mathsf{C}$ **PARM** SPC NAME C PARM 'QSYLOBJP  $\blacksquare$ EXT\_ATTR  $10$  $\mathsf C$ PARM SPC\_SIZE  $\mathsf C$ **PARM** SPC INIT  $\mathsf C$ **PARM** '\*ALL' SPC AUT 10  $\mathsf{C}$ SPC TEXT **PARM** \*BLANKS 50  $\mathsf{C}$ **PARM** "\*YES" SPC REPLAC 10  $\mathsf C$ **PARM** QUSEC  $\mathsf{C}$ SPC\_DOMAIN '\*USER'  $10$ **PARM**  $C*$ C\* Check for errors on QUSCRTUS  $C*$  $\mathsf{C}$ QUSBAVL IFGT 0  $\mathsf{C}$ MOVEL 'QUSCRTUS' APINAM 10  $\mathsf{C}$ **EXSR** APIERR  $\mathsf{C}$ **END** C∗  $C*$  Else, an error occurred accessing the user space  $C*$  $\mathsf C$ **ELSE**  $\mathsf{C}$ MOVEL 'QUSROBJD' APINAM 10  $\mathsf{C}$ APIERR **EXSR**  $\mathsf{C}$ **END**  $\mathsf{C}$ END C\* C\* Set QSYLOBJP (using GETLST) to start a new list C\*  $\mathsf C$ MOVE \*BLANKS CONTIN\_HDL  $\mathsf{C}$ **EXSR** GETLST

 $C\star$  $C*$  Get a resolved pointer to the user space for performance  $C\star$ C CALL 'QUSPTRUS' PARM SPC NAME C PARM SPCPTR C PARM QUSEC  $C\star$ C\* Check for errors on QUSPTRUS  $C\star$ C QUSBAVL IFGT ð C MOVEL 'QUSPTRUS' APINAM 1ð C EXSR APIERR C END C ENDSR C\\\\\\\\\\\\\\\\\\\\\\\\\\\\\\\\\\\\\\\\\\\\\\\\\\\\\\\\\\\\\\\\\ C APIERR BEGSR  $C\star$  $C*$  Log any error encountered, and exit the program  $C\star$ C APINAM DSPLY QUSEI C EXSR DONE ENDSR C\\\\\\\\\\\\\\\\\\\\\\\\\\\\\\\\\\\\\\\\\\\\\\\\\\\\\\\\\\\\\\\\\ **BEGSR**  $C\star$  $C*$  Exit the program  $C\star$ C EVAL \INLR = '1' **RETURN** C ENDSR

### **Coding for New Function—Example of Correct Coding**

In the following example program, code has been written that checks for object types \*SRVPGM, \*PGM, and \*SQLPKG. If an object type is encountered that is unknown (it does not match \*SRVPGM, \*PGM, or \*SQLPKG), an error is logged and an exit from the program takes place.

The coding to handle the integration of new function (in this case the new object type that can adopt owner authority) is shown at  $\boxed{28}$  on page 9-47.

```
C\\\\\\\\\\\\\\\\\\\\\\\\\\\\\\\\\\\\\\\\\\\\\\\\\\\\\\\\\\\\\\\\\
C\starC*Program Name: PGM2
\intC*Program Language: ILE RPG
C\starC*Description: This example program demonstrates how a program can
C\star be coded to accept new functions introduced on the AS/400.
C\starC\starC\starC*Header Files Included: QUSGEN - Generic Header of a User Space
D\ (Copied Into Program)
                              Error Code Parameter
D* (Copied Into Program)
C* QSYLOBJP - List Objects API
```
D\* (Copied Into Program) C\ C\*APIs Used: QUSCRTUS - Create User Space  $C\star$  QSYLOBJP - List Objects That Adopt Owner Authority C\* QUSROBJD - Retrieve Object Description C\* QUSPTRUS - Retrieve Pointer to User Space C\\\\\\\\\\\\\\\\\\\\\\\\\\\\\\\\\\\\\\\\\\\\\\\\\\\\\\\\\\\\\\\\\ H C\\\\\\\\\\\\\\\\\\\\\\\\\\\\\\\\\\\\\\\\\\\\\\\\\\\\\\\\\\\\\\\\\  $C\star$ D/COPY QSYSINC/QRPGLESRC,QUSEC  $\n *D*$ DSPC NAME S 20 INZ('ADOPTS QTEMP ') DSPC SIZE S 9B 0 INZ(1) DSPC\_INIT S 1 INZ(X'00')<br>DLSTPTR S \* DLSTPTR S \* DSPCPTR S \*<br>DARR S 1 DARR S<br>DRCVVAR S 3 8<br>DRCVVAR S 8 DRCVVAR S 8 DRCVVARSIZ S 9B 0 INZ(%SIZE(RCVVAR)) D\\\\\\\\\\\\\\\\\\\\\\\\\\\\\\\\\\\\\\\\\\\\\\\\\\\\\\\\\\\\\\\\\  $D\star$  $D*$  The following QUSGEN include is copied into this program so  $D*$  that it can be declared as BASED on SPCPTR (shown at 21  $D*$  in the incorrect and correct programs on pages  $D*$  9-37 and 9-45, respectively) D<sup>\*</sup> D\\\\\\\\\\\\\\\\\\\\\\\\\\\\\\\\\\\\\\\\\\\\\\\\\\\\\\\\\\\\\\\\\  $\n *D*$  $D***$  START HEADER FILE SPECIFICATIONS \*\*\*\*\*\*\*\*\*\*\*\*\*\*\*\*\*\*\*\*\*\*\*\*\*\*\*\*\*\*  $\n *D*$ D\*Header File Name: H/QUSGEN D\ D\*Descriptive Name: Format structures for User Space for ILE/C D\ D\* D\*5763-SS1 (C) Copyright IBM Corp. 1994, 1994 D\*All rights reserved. D\*US Government Users Restricted Rights -D\*Use, duplication or disclosure restricted D\*by GSA ADP Schedule Contract with IBM Corp. D\* D\*Description: Contains the Generic Record format headers  $D*$  for the user space.  $\n *D*$ D\*Header Files Included: none.  $\n *D*$ D\*Macros List: none. D\ D\*Structure List: Qus Generic Header 0100 D\* Qus Generic Header 0300 D\* D\*Function Prototype List: none.  $\mathsf{D}\star$ D\*Change Activity:  $\n *D*$ D\*CFD List: D<sup>\*</sup>

D\*FLAG REASON LEVEL DATE PGMR CHANGE DESCRIPTION D\---- ------------ ----- ------ --------- ---------------------- D\*\$A0= D2862000 3D10 940213 LUPA: New Include D\*End CFD List.  $\n **D**$ D\*Additional notes about the Change Activity D\*End Change Activity. D\*\*\* END HEADER FILE SPECIFICATIONS \*\*\*\*\*\*\*\*\*\*\*\*\*\*\*\*\*\*\*\*\*\*\*\*\*\*\*\*\*\*\*\* D\\\\\\\\\\\\\\\\\\\\\\\\\\\\\\\\\\\\\\\\\\\\\\\\\\\\\\\\\\\\\\\\\ D\*Type Definition for the User Space Generic Header. D\\\\\\\\\\\\\\\\\\\\\\\\\\\\\\\\\\\\\\\\\\\\\\\\\\\\\\\\\\\\\\\\\ DQUSH0100 DS BASED(SPCPTR) 21  $D*$  Qus Generic Header 0100 D QUSUA 1 64 D\ User Area D QUSSGH  $D^*$ <br>D OUSSRL 69 72 Size Generic Header D QUSSRL 69 D\* Structure Release Level D QUSFN 73 8ð  $D*$  Format Name D QUSAU 81 9ð  $D^*$  API Used D QUSDTC 91 1ð3  $D*$  Date Time Created D QUSIS 1ð4 1ð4  $D*$  Information Status D QUSSUS 1ð5 1ð8B ð D\* Size User Space D QUSOIP 1ð9 112B ð D\ Offset Input Parameter D QUSSIP D\ Size Input Parameter D QUSOHS 117 D\* D\* Offset Header Section D QUSSHS 121 124B ð D\* Size Header Section D QUSOLD 125 128B ð  $D*$  Details Details Details Details Details Details Details Details Details Details Details Details Details Details Details Details Details Details Details Details Details Details Details Details Details Details Details D QUSSLD 129 132B ð  $D*$  Size List Data D QUSNBRLE 133 136B ð  $D*$  Number List Entries D QUSSEE 137 14ðB ð  $D*$  Size Each Entry D QUSSIDLE 141 144B ð  $D*$  CCSID List Ent D QUSCID 145 146  $D*$  Country ID D QUSLID 147 149  $D*$  Language ID D QUSSLI 15ð 15ð  $D\star$  Partial List Indicator D QUSERVEDðð 151 192  $D*$  Reserved D\\\\\\\\\\\\\\\\\\\\\\\\\\\\\\\\\\\\\\\\\\\\\\\\\\\\\\\\\\\\\\\\\ D\*  $D*$  The following QSYLOBJP include is copied into this program so

```
D* that it can be declared as BASED on LSTPTR (shown at 22D* in the incorrect and correct coding on
D* pages 9-39 and 9-46,
D* respectively)
\n  <b>D</b>D\\\\\\\\\\\\\\\\\\\\\\\\\\\\\\\\\\\\\\\\\\\\\\\\\\\\\\\\\\\\\\\\\
D\\\ START HEADER FILE SPECIFICATIONS \\\\\\\\\\\\\\\\\\\\\\\\\\\\
D<sup>*</sup>
D*Header File Name: H/QSYLOBJP
\n  <i>D</i>D*Descriptive Name: List Objects That Adopt Owner Authority.
\n  <i>D</i>D*
D*Description: Include header file for the QSYLOBJP API.
D<sup>*</sup>
D*Header Files Included: H/QSYLOBJP
D \star H/QSY
\n  <i>D</i>D*Macros List: None.
\n  <i>D</i>D*Structure List: 0BJP0100
D* 0BJP0200
D* Qsy OBJP Header
D\
D*Function Prototype List: QSYLOBJP
\n  <b>D</b>D*Change Activity:
D\
D*CFD List:
\n  <i>D</i>D*FLAG REASON LEVEL DATE PGMR CHANGE DESCRIPTION
D\---- ------------ ----- ------ --------- ----------------------
D*$A0= D2862000 3D10 931222 XZY0432: New Include
\n  <i>D</i>D*End CFD List.
D*
D*Additional notes about the Change Activity
D*End Change Activity.
D*** END HEADER FILE SPECIFICATIONS ********************************
D\\\\\\\\\\\\\\\\\\\\\\\\\\\\\\\\\\\\\\\\\\\\\\\\\\\\\\\\\\\\\\\\\
D*Prototype for calling Security API QSYLOBJP
D\\\\\\\\\\\\\\\\\\\\\\\\\\\\\\\\\\\\\\\\\\\\\\\\\\\\\\\\\\\\\\\\\
D QSYLOBJP C 'QSYLOBJP'
D\\\\\\\\\\\\\\\\\\\\\\\\\\\\\\\\\\\\\\\\\\\\\\\\\\\\\\\\\\\\\\\\\
D*Header structure for QSYLOBJP
D\\\\\\\\\\\\\\\\\\\\\\\\\\\\\\\\\\\\\\\\\\\\\\\\\\\\\\\\\\\\\\\\\
DQSYOBJPH DS BASED(LSTPTR) 22
D* D* CONSUMERS ON ORDER THE ONLY USBE ON THE ONLY USBE ON THE ONLY USBE ON THE ONLY USBE ON THE ONLY USBE ON THE ONLY USBE ON THE ONLY USBE ON THE ONLY USBE ON THE ONLY USBE ON THE ONLY USBE ON THE ONLY USBE ON THE ONLY U
D QSYUNðð 1 1ð
D* User name
D QSYCVðð 11 3ð
D* Continuation Value
D\\\\\\\\\\\\\\\\\\\\\\\\\\\\\\\\\\\\\\\\\\\\\\\\\\\\\\\\\\\\\\\\\
D*Record structure for OBJP0100 format
D\\\\\\\\\\\\\\\\\\\\\\\\\\\\\\\\\\\\\\\\\\\\\\\\\\\\\\\\\\\\\\\\\
DQSY0100L02 DS BASED(LSTPTR) 22
D\ Qsy OBJPð1ðð List
D QSYNAME05 1 10
```
D QSYBRARYð5 11 2ð  $D*$ <br>D OSYOBJT12 21 30 D QSYOBJT12 21 3ð  $D*$  Object type D QSYOBJIU 31 31  $D*$  Object in use  $C\star$ C\* Start of mainline C\*<br>C EXSR INIT C EXSR PROCES C EXSR DONE  $\mathfrak{c}$  $C*$  Start of subroutines  $C\star$ C\\\\\\\\\\\\\\\\\\\\\\\\\\\\\\\\\\\\\\\\\\\\\\\\\\\\\\\\\\\\\\\\\ C PROCES BEGSR  $C\star$  $C*$  This subroutine processes each entry returned by QSYLOBJP  $C\star$  $C\star$  $C*$  Do until the list is complete  $C\star$ C MOVE QUSIS LST\_STATUS 1  $C\star$ C LST\_STATUS DOUEQ 'C'  $C\star$  $C*$  If valid information was returned C\*<br>C QUSIS IFEQ 'C'<br>OUSIS OREO 'P' C QUSIS OREQ  $C\star$  $C*$  and list entries were found  $C\star$ C QUSNBRLE IFGT ð  $C\star$  $C*$  set LSTPTR to the first byte of the user space C\*<br>C EVAL LSTPTR = SPCPTR  $C\star$  $C*$  increment LSTPTR to the first list entry C\*<br>C EVAL  $LSTPTR = %ADDR(ARR(QUSOLD + 1))$  $C\star$  $C*$  and process all of the entries  $\mathfrak{c}$ C DO QUSNBRLE C QSYOBJT12 IFEQ '\*SQLPKG'  $C\star$ C\ Process \SQLPKG type .23/  $\mathbb{C}^*$  $C$  ELSE  $\qquad \qquad$  ELSE C QSYOBJT12 IFEQ '\PGM' |  $\mathbb{C}^*$ C\* Process \*PGM type  $\mathbb{C}^*$ C QSYNAME05 DSPLY<br>C ELSE  $C$  ELSE  $\qquad \qquad$  ELSE

C QSYOBJT12 IFEQ '\*SRVPGM'  $\mathbb{C}^*$ C\* Process \*SRVPGM type  $\mathbb{C}^*$  $C$  ELSE  $\qquad \qquad$  ELSE  $\mathbb{C}$   $\star$  $C\star$  $C*$  Unknown type, log an error and exit from program (maybe..) C\*<br>C C EXSR DONE C END<br>C END **END** C END  $C\star$  $C*$  after each entry, increment LSTPTR to the next entry  $C\star$ C EVAL LSTPTR = %ADDR(ARR(QUSSEE + 1))<br>C END C END<br>C END END  $C\star$  $C*$  When all entries in this user space have been processed, check  $C*$  if more entries exist than can fit in one user space  $C\star$ C QUSIS IFEQ 'P'  $C\star$  $C*$  by resetting LSTPTR to the start of the user space C\*<br>C EVAL LSTPTR = SPCPTR  $C\star$  $C*$  and then incrementing LSTPTR to the input parameter header C\*<br>C EVAL LSTPTR =  $%ADDR(ARR(QUSOIP + 1))$  $C\star$  $C*$  If the continuation handle in the input parameter header is  $C*$  blank, then set the list status to complete.  $C\star$ C QSYCV00 IFEQ \*BLANKS C MOVE 'C' LST\_STATUS ELSE  $C\star$  $C*$  Else, call QSYLOBJP reusing the user space to get more C\* list entries  $C\star$ C MOVE QSYCVOO CONTIN\_HDL C **EXSR** GETLST C MOVE QUSIS LST\_STATUS END C<br>C ELSE ELSE  $C\star$  $C*$  And if an unexpected status, log an error (not shown) and exit  $C\star$ C EXSR DONE END C END C ENDSR C\\\\\\\\\\\\\\\\\\\\\\\\\\\\\\\\\\\\\\\\\\\\\\\\\\\\\\\\\\\\\\\\\ GETLST BEGSR

 $C\star$  $C*$  Call QSYLOBJP to generate a list  $C*$  The continuation handle is set by the caller of this subroutine. C\* C CALL QSYLOBJP C PARM SPC\_NAME C PARM 'OBJPð1ðð' MBR\_LIST 8 C PARM '\CURRENT' USR\_PRF 1ð C PARM '\ALL' OBJ\_TYPE 1ð C PARM CONTIN\_HDL 2ð C PARM QUSEC  $C\star$ C\* Check for errors on QSYLOBJP  $C\star$ C QUSBAVL IFGT 0<br>C MOVEL ' C MOVEL 'QSYLOBJP' APINAM 1ð C EXSR APIERR<br>C END C<br>C END<br>C END **ENDSR** C\\\\\\\\\\\\\\\\\\\\\\\\\\\\\\\\\\\\\\\\\\\\\\\\\\\\\\\\\\\\\\\\\ C INIT BEGSR  $C\star$  $C*$  One time initialization code for this program  $C\star$  $C*$  Set error code structure to not use exceptions C\*<br>C EVAL QUSBPRV = %SIZE(QUSEC)  $C\star$  $C*$  Check to see if the user space was previously created in  $C*$  QTEMP. If it was, simply reuse it. C\*<br>C C<br>C CALL 'QUSROBJD'<br>C PARM C PARM RCVVAR C PARM RCVVARSIZ C PARM 'OBJDð1ðð' ROBJD\_FMT 8 C PARM SPC\_NAME C PARM '\USRSPC' OBJ\_TYPE 1ð C PARM QUSEC  $C\star$ C\* Check for errors on QUSROBJD  $C\star$ C QUSBAVL IFGT ð  $C\star$ C\* If CPF9801, then user space was not found  $C\star$ C QUSEI IFEQ 'CPF98ð1'  $C\star$  $C*$  So create a user space for the list generated by QSYLOBJP c\*<br>C C CALL 'QUSCRTUS'<br>C PARM C PARM SPC\_NAME PARM 'QSYLOBJP ' EXT ATTR 10 C<br>C PARM SPC\_SIZE<br>PARM SPC\_INIT C PARM SPC\_INIT C PARM '\ALL' SPC\_AUT 1ð C PARM \BLANKS SPC\_TEXT 5ð C PARM '\YES' SPC\_REPLAC 1ð C PARM QUSEC

C PARM '\*USER' SPC DOMAIN 10  $C\star$ C\* Check for errors on QUSCRTUS  $\mathsf{C}\star$ C QUSBAVL IFGT ð C MOVEL 'QUSCRTUS' APINAM 1ð C EXSR APIERR<br>C END END  $C\star$  $C*$  Else, an error occurred accessing the user space C\*<br>C C<br>C<br>C<br>MOVEI C MOVEL 'QUSROBJD' APINAM 1ð EXSR APIERR C<br>C<br>C<br>END END  $C\star$ C\* Set QSYLOBJP (using GETLST) to start a new list C\*<br>C C MOVE \BLANKS CONTIN\_HDL EXSR GETLST  $C\star$  $C*$  Get a resolved pointer to the user space for performance C\*<br>C CALL 'QUSPTRUS' C<br>C PARM SPC\_NAME<br>C PARM SPCPTR C PARM SPCPTR C PARM QUSEC  $C\star$ C\* Check for errors on QUSPTRUS C\*<br>C C QUSBAVL IFGT 0<br>C MOVEL 'Q C MOVEL 'QUSPTRUS' APINAM 1ð C EXSR APIERR<br>C END C END<br>C ENDS **ENDSR** C\\\\\\\\\\\\\\\\\\\\\\\\\\\\\\\\\\\\\\\\\\\\\\\\\\\\\\\\\\\\\\\\\ C APIERR BEGSR  $C\star$  $C*$  Log any error encountered, and exit the program C\*<br>C C APINAM DSPLY QUSEI EXSR DONE C ENDSR C\\\\\\\\\\\\\\\\\\\\\\\\\\\\\\\\\\\\\\\\\\\\\\\\\\\\\\\\\\\\\\\\\ C DONE BEGSR  $\mathsf{C}\star$  $C*$  Exit the program  $\mathsf{C}^\star$ <br> $\mathsf{C}$ C EVAL \INLR = '1' C<br>C RETURN<br>ENDSR **ENDSR** 

# **Appendix A. Performing Tasks Using APIs—Examples**

This appendix contains the following examples of using multiple APIs to perform tasks:

- Packaging your own software products
- Retrieving a file description to a user space
- Using data queues versus user queues

### **Packaging Your Own Software Products**

You can define, create, distribute, and maintain your own product using APIs. The following demonstrates how you can use the APIs to package a product similar to the way IBM packages products.

The example product being packaged in this example is called ABC Product. The product is made up of one library, ABC, with no options off of this product. ABC Product consists of the following objects:

| <b>Number</b>  | <b>Object Name</b> | <b>Object Type</b> | <b>Text Description</b>                |
|----------------|--------------------|--------------------|----------------------------------------|
|                | ABCPGMMRM1         | *PGM               | MRM1 preprocessing program             |
| $\mathfrak{p}$ | ABCPGMMRM2         | *PGM               | MRM postprocessing program             |
| 3              | ABCPGMMRI1         | *PGM               | MRI <sup>2</sup> preprocessing program |
| 4              | ABCPGMMRI2         | *PGM               | MRI postprocessing program             |
| 5              | <b>ABCPGM</b>      | *PGM               | CPP <sub>3</sub> for ABC command       |
| 6              | QCLSRC             | *FILE(SRCPF)       | Source physical file                   |
|                | <b>ABCDSPF</b>     | *FILE(DSPF)        | Display file                           |
| 8              | <b>ABCPF</b>       | *FILE(PF)          | Physical file                          |
| 9              | <b>ABCMSG</b>      | *MSGF              | Message file                           |
| 10             | ABC                | *CMD               | Command for ABC Product                |
| 11             | ABCPNLGRP          | *PNLGRP            | Panels for ABC                         |
| 12             | ABC0050            | *PRDDFN            | Product definition                     |
| 13             | ABC0029            | *PRDLOD            | Product load for MRI                   |
| 14             | ABC0050            | *PRDLOD            | Product load for MRM                   |
| 15             | ABC                | *LIB               | <b>ABC Product</b>                     |

Figure A-1. ABC Software Packaging

**Note:** 

1. Machine readable material

2. Machine readable information

3. Command processing program

To package a product, first you create all of the objects (numbers 1 through 11 and number 15 in Figure A-1) that will comprise your product. ("CL Program for Creating Objects and Library for Packaging a Product" on page A-2 shows the code that creates the objects.) After your objects are created, you do the steps listed in "Program for Packaging a Product—OPM RPG Example" on page A-3.

The following figure is an overview of the steps required to create a product. An explanation is given of the numbers in Figure A-2. The same numbers also appear in the code.

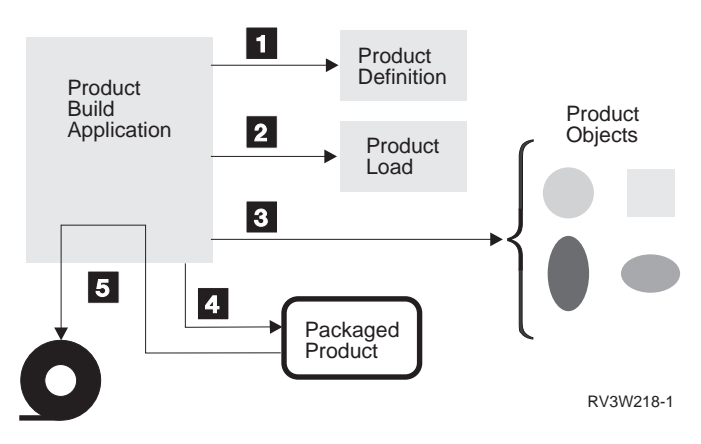

Figure A-2. Steps for Creating a Software Product

- **1** Create a product definition with information about the licensed program, such as ID, version, and release.
- 2 Create a product load, which further defines each option of a licensed program, such as the libraries, folders, and exit programs that comprise the product.
- **8** Identify all objects associated with the product by changing the product ID, release level, product option, and load ID in the object description by using the Change Object Description API.
- **4.** Package the product. Verify and store a list of all objects marked for this product in the product load object.
- **5** Use the Save Licensed Program (SAVLICPGM) command to save the product to tape.

#### **CL Program for Creating Objects and Library for Packaging a Product**

The following CL program creates objects 1 through 11 and 15 in Figure A-1 on page A-1.

```
PGM
/* Delete library and start from scratch */ DLTLIB ABC
/* MRM Objects */ CRTLIB ABC
  CRTCLPGM ABC/ABCPGMMRM1 ABCDEV/QCLSRC +
           TEXT('MRM Preprocessing Program')
  CRTCLPGM ABC/ABCPGMMRM2 ABCDEV/QCLSRC +
           TEXT('MRM Postprocessing Program')
  CRTCLPGM ABC/ABCPGM ABCDEV/QCLSRC +
           TEXT('CPP for ABC command')
/* MRI Objects */ CRTCLPGM ABC/ABCPGMMRI1 ABCDEV/QCLSRC +
           TEXT('MRI Preprocessing Program')
  CRTCLPGM ABC/ABCPGMMRI2 ABCDEV/QCLSRC +
           TEXT('MRI Postprocessing Program')
 CRTSRCPF ABC/QCLSRC TEXT('Source Physical File for ABC Product')
```

```
CRTDSPF ABC/ABCDSPF ABCDEV/QDDSSRC +
         TEXT('Display File for ABC Product')
CRTPF ABC/ABCPF ABCDEV/QDDSSRC +
         TEXT('Physical File for ABC Product')
CRTMSGF ABC/ABCMSG TEXT('Message File')
ADDMSGD ABCððð1 ABC/ABCMSG MSG('ABC Product')
CRTCMD ABC/ABC ABC/ABCPGM ABCDEV/QCMDSRC +
         TEXT('Command for ABC Product')
CRTPNLGRP ABC/ABCPNLGRP ABCDEV/QPNLSRC +
        TEXT('Panel for ABC Command')
```
/\* The next program creates the product definitions, product loads,  $*/$  $/\star$  and gives all the objects associated with the product the correct $\star/$ /\* product information. It packages the product, which enables  $\star$ /  $/\ast$  you to use the SAVLICPGM, RSTLICPGM, and DLTLICPGM commands.  $\ast/$ 

CRTRPGPGM ABCDEV/SFTWPRDEX ABCDEV/QRPGSRC

 $/\star$  12234 CALL ABCDEV/SFTWPRDEX ENDPGM

#### **Program for Packaging a Product—OPM RPG Example**

The following program creates objects 12 through 14 in Figure A-1 on page A-1.

```
 F\\\\\\\\\\\\\\\\\\\\\\\\\\\\\\\\\\\\\\\\\\\\\\\\\\\\\\\\\\\\\\\\\
 F\\\\\\\\\\\\\\\\\\\\\\\\\\\\\\\\\\\\\\\\\\\\\\\\\\\\\\\\\\\\\\\\\
F*F\Program Name: SFTWPRDEX
F*F*Language: OPM RPG
F*F*Descriptive Name: Software Product Example
F*F*Description: This example contains the steps necessary to
F* package your product like IBM products.
F*F*Header Files Included: QUSEC - Error Code Parameter
F\ (Copied into Program)
F* CSZCRTPD - Create Product Definition API<br>
F* CSZCRTPL - Create Product Load API
                        QSZCRTPL - Create Product Load API
F* QSZPKGPO - Package Product Option API
F\star F\\\\\\\\\\\\\\\\\\\\\\\\\\\\\\\\\\\\\\\\\\\\\\\\\\\\\\\\\\\\\\\\\
 F\\\\\\\\\\\\\\\\\\\\\\\\\\\\\\\\\\\\\\\\\\\\\\\\\\\\\\\\\\\\\\\\\
 FQPRINT O F 132 OF PRINTER
E\ COMPILE TIME ARRAY
 E OBJ ðð1 15 41
I\starI* Error Code Parameter Include for the APIs
I\starI* The following QUSEC include has been copied into this program
I* so that the variable length field can be defined as a fixed
I* length.
I*** START HEADER FILE SPECIFICATIONS ******************************
I\starI*Header File Name: H/QUSEC
I\starI*Descriptive Name: Error Code Parameter.
```

```
I\starI\5763-SS1 (C) Copyright IBM Corp. 1994,1994
   I*All rights reserved.
   I*US Government Users Restricted Rights -
   I*Use, duplication or disclosure restricted
   I*by GSA ADP Schedule Contract with IBM Corp.
   I\starI*Licensed Materials-Property of IBM
   I\starI\starI*Description: Include header file for the error code parameter.
   I\starI*Header Files Included: None.
   I\starI*Macros List: None.
   I\starI*Structure List: Qus EC t
   I\starI*Function Prototype List: None.
   I\starI*Change Activity:
   I\starI*CFD List:
   I\starI*FLAG REASON LEVEL DATE PGMR CHANGE DESCRIPTION
   I\---- ------------ ----- ------ --------- ----------------------
   I*$A0= D2862000 3D10 931201 DPOHLSON: New Include
   I\starI*End CFD List.
   I\starI*Additional notes about the Change Activity
   I*End Change Activity.
   I\\\ END HEADER FILE SPECIFICATIONS \\\\\\\\\\\\\\\\\\\\\\\\\\\\\\
    I\\\\\\\\\\\\\\\\\\\\\\\\\\\\\\\\\\\\\\\\\\\\\\\\\\\\\\\\\\\\\\\\\
   I*Record structure for error code parameter
 I\\\\ \\\
   I*NOTE: The following type definition only defines the fixed
   I* portion of the format. Varying length field exception
   I* data will not be defined here.
    I\\\\\\\\\\\\\\\\\\\\\\\\\\\\\\\\\\\\\\\\\\\\\\\\\\\\\\\\\\\\\\\\\
    IQUSBN DS
I\star Qus EC
   I B 1 40QUSBNB
   I* Bytes Provided
   I B 5 80QUSBNC
   I* Bytes Available
    I 9 15 QUSBND
   I* Exception Id
    I 16 16 QUSBNF
   I* Reserved
   I^* 17 17 QUSBNG
   I\starI* Varying length
   I 17 1ðð QUSBNG
   I\starI* Create Product Definition API Include
   I\star I/COPY QSYSINC/QRPGSRC,QSZCRTPD
```
 $I\star$ I\* Create Product Load API Include  $I\star$  I/COPY QSYSINC/QRPGSRC,QSZCRTPL  $I\star$ I\* Package Product Option API Include  $I\star$  I/COPY QSYSINC/QRPGSRC,QSZPKGPO  $I\star$  $I\star$  I DS I I 1 B 1 40NUMPOP II 1<br>II 1020050 APC 1028 DDEN I I 'ABCðð5ð ABC ' 9 28 PDFN I I 'ABC Product' 29 78 TEXTD I I '5ð72535ð1ð ' 79 92 PHONE I I '\NODYNNAM ' 93 1ð2 ALWDYN I I  $\sqrt{S}$  '  $\sqrt{S}$  i 103 112 PUBAUT I I 'ABCPGMMRM2' 113 122 POSTM I I 'ABCPGMMRM1' 123 132 PREM I I 'ABCPGMMRI2' 133 142 POSTI I I 'ABCPGMMRI1' 143 152 PREI  $I\star$ I\* Change Object Information Parameter ICOBJI DS 49 I I 3 B 1 40NUMKEY<br>II 13 B 5 80KEY13 I I 13 B 5 80KEY13 I I 4 B 9 120LEN13 I 13 16 PID13 I I 12 B 17 200KEY12 I I 4 B 21 240LEN12<br>I 25 28 LID12 I 25 28 LID12 I I 5 B 29 320 KEY5 I I 13 B 33 360 LEN5 I 37 49 LP5  $I\star$ I\* Object Data Structure - Breakdown of fields in Array OBJ IOBJDS DS I 10 NAME I 120 TYP<br>I 21 24 PID I 21 24 PID I 25 28 LID I 29 41 LP I DS I B 1 40RCVLEN I I 0 b B 5 80NUMBK I I 1 1 B 9 120NUMBL I I 0 0 5 8 13 160NUMBM  $C\star$ C\* Beginning of Mainline  $C\star$ C\* Create Product Definition Object - ABC0050 C\*<br>C EXSR PRDDFN 1  $C\star$ C\* Create Product Load Objects - ABC0050 (MRM) and ABC0029 (MRI) C\*<br>C EXSR PRDLOD 2

```
C\starC* Change Object Description for all objects associated with
C* the ABC Product.
\mathsf{C}\starC EXSR COBJD 3
C\starC* Package the ABC Product so that all the SAVLICPGM, RSTLIBPGM,
C* and DLTLICPGM commands work with the product.
C*<br>C
                EXSR PKGPO ...
C\starC* Complete; product is ready to ship.
C\starC LR SETON LR
C<sub>RETRN</sub> RETRN
C\starC\ End of MAINLINE
C\starC\star C\\\\\\\\\\\\\\\\\\\\\\\\\\\\\\\\\\\\\\\\\\\\\\\\\\\\\\\\\\\\\\\\\
 C\\\\\\\\\\\\\\\\\\\\\\\\\\\\\\\\\\\\\\\\\\\\\\\\\\\\\\\\\\\\\\\\\
C\starC* Subroutine: PRDDFN
C\starC* Descriptive Name: Create product definitions.
C\starC* Description: This subroutine creates the product definition
C* ABC0050 for the ABC Product.
C\star C\\\\\\\\\\\\\\\\\\\\\\\\\\\\\\\\\\\\\\\\\\\\\\\\\\\\\\\\\\\\\\\\\
 C\\\\\\\\\\\\\\\\\\\\\\\\\\\\\\\\\\\\\\\\\\\\\\\\\\\\\\\\\\\\\\\\\
C\star C PRDDFN BEGSR
C* Setup for Product Definition
C* Fill Product Definition Information Parameter
C Z-ADD100 OUSBNB
 C MOVEL'ðABCABC' QSZBCB Product ID
 C MOVEL'V3R1Mð' QSZBCC Release Level
 C MOVEL'ABCMSG' QSZBCD Message File
 C MOVEL'\CURRENT'QSZBCF First Copyright
                MOVEL'*CURRENT'QSZBCG Current Copyright
C MOVEL'941201' QSZBCH Release Date
C MOVEL'*NO' QSZBCJ Allow multiple rel.
C MOVEL'*PHONE' QSZBCK Registration ID Value
C MOVELPHONE QSZBCL Registration ID Value
C* Fill Product Load Parameter
C MOVEL'ðððð' QSZBDB Product Option Number
 C MOVEL'ABCððð1' QSZBDC Message ID
C MOVELALWDYN QSZBDD Allow Dynamic Naming
                MOVEL'5001' QSZBDF Code Load ID
C MOVEL*BLANKS QSZBDG Reserved
C* Fill Language Load List Parameter
C MOVEL'2924 'QSZBFB Language Load ID
C MOVEL'ðððð' QSZBFC Product Option Number
C MOVEL*BLANKS QSZBFD Reserved
C\starC* Create the Product Definition for the ABC Product
C\star
```
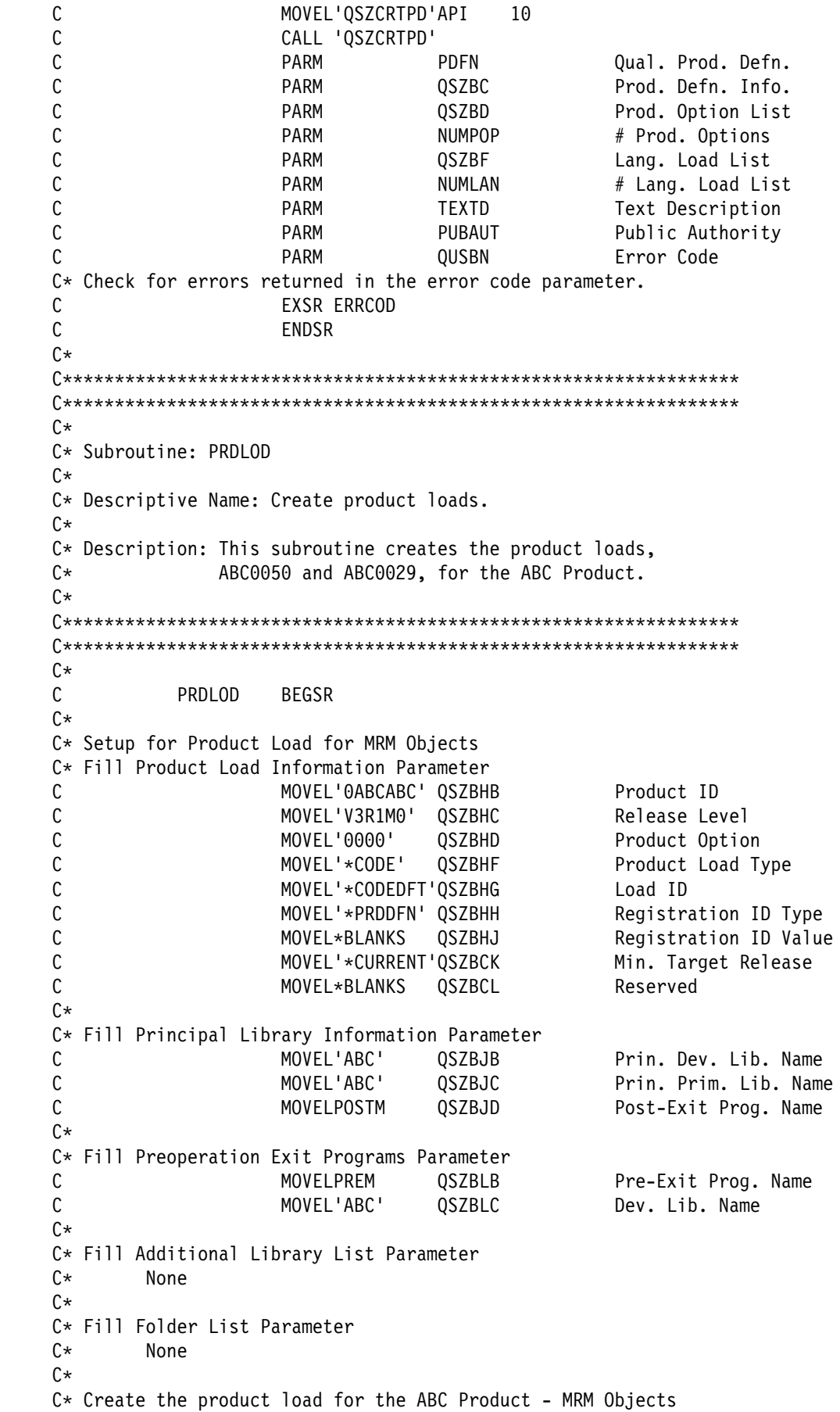

 $C\star$  C MOVEL'QSZCRTPL'API C CALL 'QSZCRTPL' C PARM 'ABC0050' PRDIDN 10 Prod. ID Name C **PARM QSZBH** Prod. Defn. Info. C PARM \BLANKS SECLIB 1ð Sec. Lang. Lib C PARM QSZBJ Principal Lib Info C PARM QSZBK Add. Library List C PARM ð NUMBK # Add. Lib. List PARM **QSZBL** Pre-Exit Programs C **PARM 1** NUMBL # Pre-Exit Programs C PARM QSZBM Folder List C PARM O NUMBM # Folder List C **PARM** TEXTD Text Description C PARM '\USE' PUBAUT Public Authority PARM **QUSBN** Error Code  $C*$  Check for errors returned in the error code parameter. C<sub>EXSR</sub> ERRCOD  $C\star$ C\* Setup for Product Load for MRI Objects C\* Fill Product Load Information Parameter C MOVEL'\LNG ' QSZBHF Product Load Type MOVEL'2924 'QSZBHG Load ID  $C\star$ C\* Fill Principal Library Information Parameter C MOVELPOSTI QSZBJD Post-Exit Prog. Name  $C\star$ C\* Fill Preoperation Exit Programs Parameter C MOVELPREI QSZBLB Pre-Exit Prog. Name  $C\star$ C\ Fill Additional Library List Parameter  $C*$  None  $C\star$ C\* Fill Folder List Parameter  $C*$  None  $C\star$  $C*$  Create the product load for the ABC Product - MRI Objects  $C\star$  C MOVEL'QSZCRTPL'API C<br>C CALL 'QSZCRTPL'<br>C PARM 'ABC0029' PARM 'ABC0029' PRDIDN 10 Prod. ID Name C PARM QSZBH Prod. Defn. Info. C PARM 'ABC2924 'SECLIB Sec. Lang. Lib C PARM QSZBJ Principal Lib Info PARM **QSZBK** Add. Library List C PARM ð NUMBK # Add. Lib. List PARM **QSZBL** Pre-Exit Programs C PARM 1 NUMBL # Pre-Exit Programs C PARM QSZBM Folder List C PARM ð NUMBM # Folder List C PARM TEXTD Text Description PARM '\*USE' PUBAUT Public Authority C **C** PARM QUSBN Error Code  $C*$  Check for errors returned in the error code parameter. C EXSR ERRCOD C ENDSR  $C\star$ C\\\\\\\\\\\\\\\\\\\\\\\\\\\\\\\\\\\\\\\\\\\\\\\\\\\\\\\\\\\\\\\\\

 C\\\\\\\\\\\\\\\\\\\\\\\\\\\\\\\\\\\\\\\\\\\\\\\\\\\\\\\\\\\\\\\\\  $C\star$ C\* Subroutine: COBJD C\*  $C*$  Descriptive Name: Change object descriptions for the C\* ABC Product.  $C\star$  $C*$  Description: This subroutine changes the object  $C*$  descriptions for all objects that make up the  $C*$  ABC Product. Currently, 15 objects exist. They  $C*$  are listed at the end of this program.  $C\star$  C\\\\\\\\\\\\\\\\\\\\\\\\\\\\\\\\\\\\\\\\\\\\\\\\\\\\\\\\\\\\\\\\\ C\\\\\\\\\\\\\\\\\\\\\\\\\\\\\\\\\\\\\\\\\\\\\\\\\\\\\\\\\\\\\\\\\ C\*<br>C COBJD BEGSR  $C\star$  $C*$  Need to associate all objects with the ABC Product C 1 DO 15 I 30 C MOVE OBJ, I OBJDS C NAME CAT 'ABC' QOBJNM 2ð C MOVELLP LP5<br>C MOVELPID PID: MOVELPID PID13 C MOVELLID LID12 MOVELTYP TYPE 10 C MOVEL'QLICOBJD'API C<br>C CALL 'QLICOBJD'<br>C PARM PARM RTNLIB 10 Returned Lib. Name C PARM QOBJNM Qual. Object Name PARM TYPE Object Type C PARM COBJI Chg'd Object Info. PARM QUSBN Error Code  $C*$  Check for any errors returned in the error code parameter. C EXSR ERRCOD C ENDDO C ENDSR  $C\star$  C\\\\\\\\\\\\\\\\\\\\\\\\\\\\\\\\\\\\\\\\\\\\\\\\\\\\\\\\\\\\\\\\\ C\\\\\\\\\\\\\\\\\\\\\\\\\\\\\\\\\\\\\\\\\\\\\\\\\\\\\\\\\\\\\\\\\  $\int$ C\* Subroutine: PKGPO  $C\star$ C\* Descriptive Name: Package software ABC Product.  $C\star$  $C*$  Description: This subroutine packages the ABC Product.  $C*$  It makes sure that all objects exist that are  $C*$  associated with the product.  $C\star$  C\\\\\\\\\\\\\\\\\\\\\\\\\\\\\\\\\\\\\\\\\\\\\\\\\\\\\\\\\\\\\\\\\ C\\\\\\\\\\\\\\\\\\\\\\\\\\\\\\\\\\\\\\\\\\\\\\\\\\\\\\\\\\\\\\\\\  $C\star$  C PKGPO BEGSR  $C\star$  $C*$  Setup for packing the ABC Product. C\* Fill Product Option Information Parameter C MOVEL'0000' QSZBRB Product Option C MOVEL'ðABCABC' QSZBRC Product ID MOVEL'V3R1M0' OSZBRD Release Level

```
C MOVEL'*ALL 'QSZBRF Load ID
   C MOVEL*BLANKS QSZBRG Reserved
   C\starC* Package the ABC Product.
   C\starC\star C MOVEL'QSZPKGPO'API
   C<br>C CALL 'QSZPKGPO'<br>C PARM
   C PARM QSZBR Prod. Option Info.
                     PARM '*YES' REPKG 4 Repackage
   C PARM '*NO ' ALWCHG 5 Allow Object Change
   C PARM QUSBN Error Code
   C* Check for any errors returned in the error code parameter.
   C<sub>EXSR</sub> ERRCOD
    C ENDSR
   C\star C\\\\\\\\\\\\\\\\\\\\\\\\\\\\\\\\\\\\\\\\\\\\\\\\\\\\\\\\\\\\\\\\\
    C\\\\\\\\\\\\\\\\\\\\\\\\\\\\\\\\\\\\\\\\\\\\\\\\\\\\\\\\\\\\\\\\\
   C\starC* Subroutine: ERRCOD
   C\starC\ Descriptive Name: Process API errors.
   C\starC* Description: This subroutine prints a line to a spooled
   C* file if any errors are returned in the error code
   C* parameter.
   C\star C\\\\\\\\\\\\\\\\\\\\\\\\\\\\\\\\\\\\\\\\\\\\\\\\\\\\\\\\\\\\\\\\\
    C\\\\\\\\\\\\\\\\\\\\\\\\\\\\\\\\\\\\\\\\\\\\\\\\\\\\\\\\\\\\\\\\\
   C\star C ERRCOD BEGSR
             QUSBNC
   C\starC* Process errors returned from the API.
   \mathsf{C}\star C EXCPTBADNWS
C<sub>END</sub> END
    C ENDSR
   OQPRINT E 1ð6 BADNWS
   O 'Failed in API<br>O API
O API
   O 'with error '
    O QUSBND
   0* The information below is for array OBJ.
   0*111 represents the object name.
   0*2222222222 represents the object type.
   0*3333 represents the product option ID.
   O*4444 represents the product option load ID.
   O*55555555555555 represents the licensed program.
    O\1112222222222333344445555555555555
ABCPGMMRM1*PGM 000050010ABCABCV3R1M0
ABCPGMMRM2*PGM 000050010ABCABCV3R1M0
ABCPGMMRI1*PGM 000029240ABCABCV3R1M0
ABCPGMMRI2*PGM 000029240ABCABCV3R1M0
ABCPGM *PGM 000050010ABCABCV3R1M0
QCLSRC *FILE 000029240ABCABCV3R1M0
ABCDSPF *FILE 000029240ABCABCV3R1M0
```
 $\star\star$ 

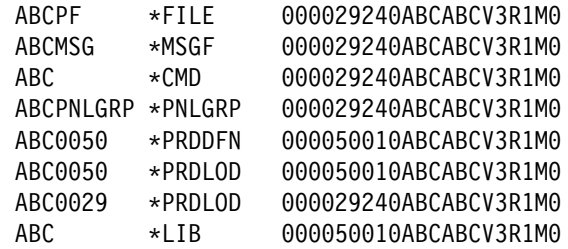

Before you can build PTFs for the product, you need to save the product and install the product by using the Save Licensed Program (SAVLICPGM) and Restore Licensed Program (RSTLICPGM) commands.

Once the product is built, you can do the following:

- Build PTFs for the product by using the following APIs:
	- Create Program Temporary Fix (QPZCRTFX)
	- Retrieve Program Temporary Fix Information (QPZRTVFX)
	- Program Temporary Fix Exit Program
- Use save, restore, or delete license program (SAVLICPGM, RSTLICPGM, DLTLICPGM) commands on it.
- Retrieve information about the product by using the Retrieve Product Information (QSZRTVPR) API.
- Check the product to verify the existence of libraries, folders, and objects that are part of the specified product (Check Product Option (CHKPRDOPT) command).
- **Note:** For examples of the software product example program in additional languages, see "Program for Packaging a Product—Examples" on page B-129.

### **Retrieving a File Description to a User Space—ILE C Example**

The following programming example shows an application that uses a user space as a receiver variable by retrieving a file description to a user space. This approach is possible only if you use an HLL that is able to work with pointers. The application accepts the following parameters:

- User space name and library
- File name and library
- Record format

The following shows the sequence of steps to retrieve a file description to a user space:

- 1. The application creates a user space to store the data in, changes the user space to be automatically extendable, and retrieves a pointer to the user space.
- 2. The application calls the Retrieve File Description API to retrieve the file definition template and uses the user space as the receiver variable.

This example uses an automatically extended user space as the receiver variable on a retrieve API. A user space can return a varying amount of information depending on the file description being retrieved. The user space is automatically extended up to 16MB to accommodate the information being retrieved.

```
/\\\\\\\\\\\\\\\\\\\\\\\\\\\\\\\\\\\\\\\\\\\\\\\\\\\\\\\\\\\\\\\\\\\\/
/\star Program Name: RTVFD \star//\star/* Program Language: ILE C \star//\star \star /
/* Description: Retrieve a file definition template to a \star/
/\star \qquad \qquad user space. \qquad \qquad \star \qquad \qquad \star \qquad \qquad \star/\star/* Header Files Included: <stdlib.h> \frac{1}{2} +/
/\star \sim \frac{1}{\sqrt{2}} \frac{1}{\sqrt{2}} \frac/\star \leq \leq \leq \leq \leq \leq \leq \leq \leq \leq \leq \leq \leq \leq \leq \leq \leq \leq \leq \leq \leq \leq \leq \leq \leq \leq \leq \leq \leq \leq \leq \leq \leq \leq \leq \leq 
/\star \sim \sim \star/\sim \star/\sim/\star \lequscrtus.h> \star//\star \hspace{1cm} \hspace{1cm} \hspace{1cm} \hspace{1cm} \hspace{1cm} \hspace{1cm} \hspace{1cm} \hspace{1cm} \hspace{1cm} \hspace{1cm} \hspace{1cm} \hspace{1cm} \hspace{1cm} \hspace{1cm} \hspace{1cm} \hspace{1cm} \hspace{1cm} \hspace{1cm} \hspace{1cm} \hspace{1cm} \hspace{1cm} \hspace{1/\star <qusptrus.h> \star//\ <qdbrtvfd.h> \/
/\star \leftarrow \leftarrow 
/\star \langle \text{qus.h}\rangle/\star \sim \sim \sim \sim \star \sim/\star/* APIs Used: \sqrt{x} QUSCRTUS - Create User Space \sqrt{x}/\ QUSCUSAT - Change User Space Attributes \/
                           QUSPTRUS - Retrieve Pointer to User Space */
/\star 0DBRTVFD - Retrieve File Description \star//\\\\\\\\\\\\\\\\\\\\\\\\\\\\\\\\\\\\\\\\\\\\\\\\\\\\\\\\\\\\\\\\\\\\/
  #include <stdlib.h>
  #include <signal.h>
  #include <string.h>
  #include <stdio.h>
  #include <quscrtus.h>
  #include <quscusat.h>
  #include <qusptrus.h>
  #include <qdbrtvfd.h>
  #include <qusec.h>
  #include <qus.h>
 #include <qliept.h> \rightarrow /* Note that this must be the last \star/
                                   /\star include specified. \star/int error_flag = 0; / \star Set by error handler \star/
/\\\\\\\\\\\\\\\\\\\\\\\\\\\\\\\\\\\\\\\\\\\\\\\\\\\\\\\\\\\\\\\\\\\\/
/* Function: error_handler \star//\ Description: Handle exceptions. \/
/\\\\\\\\\\\\\\\\\\\\\\\\\\\\\\\\\\\\\\\\\\\\\\\\\\\\\\\\\\\\\\\\\\\\/
void error_handler(int errparm)
{
 INTRPT Hndlr Parms T ExcDta = \{0\};
  _GetExcData(&ExcDta);
 error flag = 1;
 signal(SIGALL, error handler);
}
/\\\\\\\\\\\\\\\\\\\\\\\\\\\\\\\\\\\\\\\\\\\\\\\\\\\\\\\\\\\\\\\\\\\\/
/\star Start of main procedure \star//\\\\\\\\\\\\\\\\\\\\\\\\\\\\\\\\\\\\\\\\\\\\\\\\\\\\\\\\\\\\\\\\\\\\/
```

```
main(int argc, char \ast\astargv)
{
 typedef struct attrib_struct {
    int attrib_count;
    Qus_Vlen_Rec_3_t keyinfo;
    char key_value;
  } attrib_struct;
 Qus_EC_t error_code;         /* Error code parameter      */
 attrib_struct attrib_info;      /* Attribute to change      */
 char user_space[21]; \hspace{1cm} /* User space and library \hspace{1cm} */
 char descr[50]; \sqrt{\star} Text description \star/char initial_value = 0x00;           /* Initial value for user space*/
 char return_lib[10];         /* Return library         */
 char ret_file_lib[20]; \hspace{1cm} /* Returned file and library \hspace{.1cm} */
 char file_and_lib[21]; \hspace{1cm} /* File and library \hspace{1cm} */
 char record_fmt[11];         /* Record format name       */
 char *space_ptr;           /* Pointer to user space object*/
  /\\\\\\\\\\\\\\\\\\\\\\\\\\\\\\\\\\\\\\\\\\\\\\\\\\\\\\\\\\\\\\\\\\/
 /\star Start of executable code. \star/ /\\\\\\\\\\\\\\\\\\\\\\\\\\\\\\\\\\\\\\\\\\\\\\\\\\\\\\\\\\\\\\\\\\/
 if (argc != 4) {
    printf("This program requires 3 parameters:\n");
    printf(" 1) User space name and library\n");
    printf(" 2) File name and library\n");
    printf(" 2) The name and instary ("<br>printf(" 3) Record format name\n");
    printf("Please retry with those parameters.\n");
     exit(1);
  }
 memcpy(user space, *++argv, 20);
 memcpy(file and lib, *+argv, 20);
 memcpy(record fmt, *++argv, 10);
  memset(desc,' ',5ð);
 memcpy(descr,"RTVFD User Space",16);
 signal(SIGALL, error handler); \frac{1}{\pm} Enable the error handler \pm/error_code.Bytes_Provided=0; \rightarrow Have APIs return exceptions */
  /\\\\\\\\\\\\\\\\\\\\\\\\\\\\\\\\\\\\\\\\\\\\\\\\\\\\\\\\\\\\\\\\\\/
 /* Create the user space. \star/ /\\\\\\\\\\\\\\\\\\\\\\\\\\\\\\\\\\\\\\\\\\\\\\\\\\\\\\\\\\\\\\\\\\/
 QUSCRTUS(user_space,        /* User space          */
          " ", /\ Extended attribute \/
          1024, \frac{1}{2} /* Initial size \frac{1}{2} &initial_value, /\ Initial value \/
          "*CHANGE ", / Public authority \star/descr, /\star Text description \star/"*YES ", / /* Replace if it exists */
          &error_code, /\ Error code \/
          "\star\textsf{USER} "); /{}\star Domain = USER *\textsf{/}if (error flag) {
    exit(1); }
  /\\\\\\\\\\\\\\\\\\\\\\\\\\\\\\\\\\\\\\\\\\\\\\\\\\\\\\\\\\\\\\\\\\/
```

```
/* Initialize the attributes to change structure. \star/ /\\\\\\\\\\\\\\\\\\\\\\\\\\\\\\\\\\\\\\\\\\\\\\\\\\\\\\\\\\\\\\\\\\/
 attrib_info.attrib_count = 1; /\ Number of attributes \/
 attrib_info.keyinfo.Key = 3; \hskip1cm \rightarrow Key of attribute to change \,\ast/attrib info.keyinfo.Length Vlen Record = 1;
                                              /\star Length of data \star/attrib_info.key_value='1'; /* Autoextend space \frac{\star}{ } /\\\\\\\\\\\\\\\\\\\\\\\\\\\\\\\\\\\\\\\\\\\\\\\\\\\\\\\\\\\\\\\\\\/
 /* Change the user space to be automatically extendable. \frac{\ast}{\sqrt{2}} /\\\\\\\\\\\\\\\\\\\\\\\\\\\\\\\\\\\\\\\\\\\\\\\\\\\\\\\\\\\\\\\\\\/
 QUSCUSAT(return 1ib, /* Return library \star/user_space, \frac{1}{2} /* User space name and library */
             &attrib info, \frac{1}{2} /* Attributes to change \frac{1}{2} /
             &error code); / Frror code */if (error_flag) {
     exit(1); }
  /\\\\\\\\\\\\\\\\\\\\\\\\\\\\\\\\\\\\\\\\\\\\\\\\\\\\\\\\\\\\\\\\\\/
 /* Retrieve a pointer to the user space object. \star/ /\\\\\\\\\\\\\\\\\\\\\\\\\\\\\\\\\\\\\\\\\\\\\\\\\\\\\\\\\\\\\\\\\\/
  QUSPTRUS(user_space,&space_ptr);
 if (error_flag) {
     exit(1); }
  /\\\\\\\\\\\\\\\\\\\\\\\\\\\\\\\\\\\\\\\\\\\\\\\\\\\\\\\\\\\\\\\\\\/
 /* Retrieve the file description information to the user space. \star/
  /\\\\\\\\\\\\\\\\\\\\\\\\\\\\\\\\\\\\\\\\\\\\\\\\\\\\\\\\\\\\\\\\\\/
 QDBRTVFD(space_ptr, /\ Receiver variable \/
             167767ð4, /\ Return up to 16MB minus 512 \/
                                               /* bytes of data \frac{1}{2} \frac{1}{2} \frac{1}{2} \frac{1}{2} \frac{1}{2} \frac{1}{2} \frac{1}{2} \frac{1}{2} \frac{1}{2} \frac{1}{2} \frac{1}{2} \frac{1}{2} \frac{1}{2} \frac{1}{2} \frac{1}{2} \frac{1}{2} \frac{1}{2} \frac{1}{2} \frac{1}{2} \frac{1}{2} \frac{ret_file_lib,             /* Returned file and library   */
             "FILD0100", \frac{1}{2} /* File definition template \frac{1}{2}file and lib, /\star File and library name \star/record_fmt, \begin{array}{ccc} \n \searrow & \\
 \n \searrow & \\
 \n \searrow & \\
 \n \searrow & \\
 \n \searrow & \\
 \n \searrow & \\
 \n \searrow & \\
 \n \searrow & \\
 \n \searrow & \\
 \n \searrow & \\
 \n \searrow & \\
 \n \searrow & \\
 \n \searrow & \\
 \n \searrow & \\
 \n \searrow & \\
 \n \searrow & \\
 \n \searrow & \\
 \n \searrow & \\
 \n \searrow & \\
 \n \searrow & \\
 \n \searrow & \\
 \n \searrow & \\
 \n \searrow & \\
 \n \searrow & \\
 \n \searrow & \\
 \n \searrow & \\
 \n \searrow & \\
 \n \searrow & \\
 \n \searrow &"ð", /\ No override processing \/
             "\starLCL ", /*\; Local system *\;<br>"*\;INT ", /*\; Internal formats \blacksquare */
                                            /\star Internal formats \blacksquare \star/\text{Server code}; /* Error code \star/if (error flag) {
     exit(1); }
 }
```
The example program uses the value \*INT ( $\blacksquare$ ). A description and examples of the internal (\*INT) and external (\*EXT) formats are provided in the "Retrieve Database File Description (QDBRTVFD) API" in the System API Reference book.

### **Using Data Queues versus User Queues**

Data queues and user queues both provide a means for one or more processes to communicate asynchronously. The queues can be processed FIFO (first-in first-out), LIFO (last-in first-out), or by key. If user queues and data queues supply the same function, which one should you choose for your implementation? The following is a comparison of the two and an insight into when you should use one queue rather than the other.

First, your programming experience is an important consideration in selecting a queue type. If you are skilled in C or MI programming, you may want to select the user queue. C and MI are the only languages that can use MI instructions, which, as discussed later, has a bearing on performance. If your expertise is in COBOL or RPG, then you should choose the data queue. You cannot implement a user queue in COBOL or RPG because neither of these languages can use MI instructions.

Next, performance plays an important part in determining what type of queue to use. As stated in Chapter 1, "Application Programming Interface—Overview" on page 1-1, APIs generally give better performance than CL commands. Also, MI instructions perform better than an external call to an API because APIs have overhead associated with them. User queues use MI instructions to manipulate entries; data queues use APIs. Therefore, the user queue has better performance than the data queue.

Last, you need to consider how the queue entries are manipulated. For example, you need a way to perform enqueue and dequeue operations on entries from a queue. As stated earlier, user queues use MI instructions to manipulate entries. Specifically, you use the ENQ MI instruction to enqueue a message, and the DEQ MI instruction to dequeue a message. If you are running at security level 40 or greater, you must ensure that the user queue is created in the user domain in order to directly manipulate a user queue using MI instructions. Because data queue entries are manipulated by APIs, the security level of the machine does not limit the use of the API.

You cannot create a user queue object in a library that does not permit userdomain objects, which is determined by the QALWUSRDMN system value. (See "Domain Concepts" on page 2-26 for more information on QALWUSRDMN.) Data queues are always created in the system domain, so there is no problem with the data queue being created into a specific library.

The following is a summary to help you select the type of queue that is right for your program:

- Use user queues when:
	- You have a programming background in or prefer to program in C or MI.
	- You need the additional performance of an API for creating and deleting and MI instructions for manipulating entries.
	- You do not need to create a user-domain queue into a library where the QALWUSRDMN system value does not permit user-domain user objects when at security level 40 or 50.
- Use data queues when:
	- You have a programming background in or prefer to program in COBOL or RPG.
- You do not need the additional performance of MI instructions for directly manipulating entries.
- You need to create queues into a library that is not listed in the QALWUSRDMN system value.

## **Data Queue—ILE C Example**

The following program illustrates how to use APIs to create and manipulate a data queue.

```
/\\\\\\\\\\\\\\\\\\\\\\\\\\\\\\\\\\\\\\\\\\\\\\\\\\\\\\\\\\\\\\\\\\\\\/
/\star \qquad \qquad \star/\starProgram Name: DQUEUEX \star//\star \qquad \qquad \star/\starProgram Language: ILE C \star//\star/*Description: This program illustrates how to use APIs to create \frac{\star}{\sqrt{\star}} and manipulate a data queue.
/\star and manipulate a data queue. \star//\star/\star/*Header Files Included: <stdio.h> \star//\ <string.h> \/
/\ <stdlib.h> \/
                \precdecimal.h> \star//\ <qrcvdtaq.h> \/
/\star \leq \leq \leq \leq \leq \leq \leq \leq \leq \leq \leq \leq \leq \leq \leq \leq \leq \leq \leq \leq \leq \leq \leq \leq \leq \leq \leq \leq \leq \leq \leq \leq \leq \leq \leq \leq 
/\star/\starAPIs Used: 0SNDDTAO - Send data queue \star//\ QRCVDTAQ - Receive data queue \/
/\star/\\\\\\\\\\\\\\\\\\\\\\\\\\\\\\\\\\\\\\\\\\\\\\\\\\\\\\\\\\\\\\\\\\\\\/
/\\\\\\\\\\\\\\\\\\\\\\\\\\\\\\\\\\\\\\\\\\\\\\\\\\\\\\\\\\\\\\\\\\\\\/
/\\\\\\\\\\\\\\\\\\\\\\\\\\\\\\\\\\\\\\\\\\\\\\\\\\\\\\\\\\\\\\\\\\\\\/
/\star Includes \star//\\\\\\\\\\\\\\\\\\\\\\\\\\\\\\\\\\\\\\\\\\\\\\\\\\\\\\\\\\\\\\\\\\\\\/
#include <stdio.h>
#include <string.h>
#include <stdlib.h>
#include <decimal.h>
#include <qsnddtaq.h> /\ from QSYSINC/h \/
#include <qrcvdtaq.h> \rightarrow /* from QSYSINC/h \rightarrow /
/\\\\\\\\\\\\\\\\\\\\\\\\\\\\\\\\\\\\\\\\\\\\\\\\\\\\\\\\\\\\\\\\\\\\\/
/\star \qquad \qquad \star/\star Main \star//\star \qquad \qquad \star/\\\\\\\\\\\\\\\\\\\\\\\\\\\\\\\\\\\\\\\\\\\\\\\\\\\\\\\\\\\\\\\\\\\\\/
void main()
{
  decimal(5,ð) DataLength = 1ð.ðd,
          WaitTime = 0.0d:
  char QueueData[1ð];
  /\\\\\\\\\\\\\\\\\\\\\\\\\\\\\\\\\\\\\\\\\\\\\\\\\\\\\\\\\\\\\\\\\\\/
 /\star Create library QUEUELIB.
  /\\\\\\\\\\\\\\\\\\\\\\\\\\\\\\\\\\\\\\\\\\\\\\\\\\\\\\\\\\\\\\\\\\\/
```
system("CRTLIB LIB(QUEUELIB)");

 /\\\\\\\\\\\\\\\\\\\\\\\\\\\\\\\\\\\\\\\\\\\\\\\\\\\\\\\\\\\\\\\\\\\/ /\* Create a data queue called EXAMPLEQ in library QUEUELIB. The  $\star$ / /\* queue will have a maximum entry length set at 10, and will be  $\star$ /  $\frac{1}{\sqrt{2}}$  FIFO (first-in first-out).  $\frac{1}{\sqrt{2}}$  /\\\\\\\\\\\\\\\\\\\\\\\\\\\\\\\\\\\\\\\\\\\\\\\\\\\\\\\\\\\\\\\\\\\/ system("CRTDTAQ DTAQ(QUEUELIB/EXAMPLEQ) MAXLEN(1ð)"); /\\\\\\\\\\\\\\\\\\\\\\\\\\\\\\\\\\\\\\\\\\\\\\\\\\\\\\\\\\\\\\\\\\\/ /\* Send information to the data queue.  $\star/$  /\\\\\\\\\\\\\\\\\\\\\\\\\\\\\\\\\\\\\\\\\\\\\\\\\\\\\\\\\\\\\\\\\\\/ QSNDDTAQ("EXAMPLEQ ",<br>  $\begin{array}{ccc}\n\cdot & \cdot & \cdot & \cdot \\
\text{QSNDDTAQ}(\text{PEXAMPLEQ} \text{ "}, & & \cdot & \cdot & \cdot \\
\cdot & \cdot & \cdot & \cdot & \cdot & \cdot \\
\cdot & \cdot & \cdot & \cdot & \cdot & \cdot \\
\cdot & \cdot & \cdot & \cdot & \cdot & \cdot \\
\cdot & \cdot & \cdot & \cdot & \cdot & \cdot \\
\cdot & \cdot & \cdot & \cdot & \cdot & \cdot \\
\cdot & \cdot & \cdot & \cdot & \cdot & \cdot \\
\cdot & \cdot & \cdot & \cdot & \cdot & \cdot \\
\cdot & \cdot & \cdot & \cdot & \cdot & \cdot \\
\$ /\* Queue library name  $\frac{\ast}{\sqrt{2}}$ DataLength,  $/\star$  Length of queue entry  $\star$ / "EXAMPLE  $'$ );  $/$  Data sent to queue  $\star/$  /\\\\\\\\\\\\\\\\\\\\\\\\\\\\\\\\\\\\\\\\\\\\\\\\\\\\\\\\\\\\\\\\\\\/ /\* Receive information from the data queue.  $\star/$  /\\\\\\\\\\\\\\\\\\\\\\\\\\\\\\\\\\\\\\\\\\\\\\\\\\\\\\\\\\\\\\\\\\\/ QRCVDTAQ("EXAMPLEQ ",  $\frac{1}{2}$  /\* Data queue name  $\frac{1}{2}$  /\* Queue 1ibrary name  $\frac{1}{2}$  /\* Queue 1ibrary name /\* Queue library name  $\frac{\ast}{\sqrt{2}}$ &DataLength,  $\begin{array}{ccc} \lambda & \lambda & \lambda & \lambda \\ \lambda & \lambda & \lambda & \lambda \end{array}$  /\* Length of queue entry  $\lambda$ /<br>&QueueData,  $\lambda$  /\* Data received from queue \*/  $/\star$  Data received from queue  $\star/$ WaitTime);  $/$   $\star$  Wait time  $\star/$ printf("Queue entry information: %.1ðs\n", QueueData); /\\\\\\\\\\\\\\\\\\\\\\\\\\\\\\\\\\\\\\\\\\\\\\\\\\\\\\\\\\\\\\\\\\\/ /\* Delete the data queue.  $\star/$  /\\\\\\\\\\\\\\\\\\\\\\\\\\\\\\\\\\\\\\\\\\\\\\\\\\\\\\\\\\\\\\\\\\\/ system("DLTDTAQ DTAQ(QUEUELIB/EXAMPLEQ)"); /\\\\\\\\\\\\\\\\\\\\\\\\\\\\\\\\\\\\\\\\\\\\\\\\\\\\\\\\\\\\\\\\\\\/  $\sqrt{*}$  Delete the library. /\\\\\\\\\\\\\\\\\\\\\\\\\\\\\\\\\\\\\\\\\\\\\\\\\\\\\\\\\\\\\\\\\\\/ system("DLTLIB LIB(QUEUELIB)"); } **Note:** For examples of the data queue program in additional languages, see "Data Queue—Examples" on page B-165.

### **User Queue—ILE C Example**

The following program illustrates how to use APIs to create and manipulate a user queue.

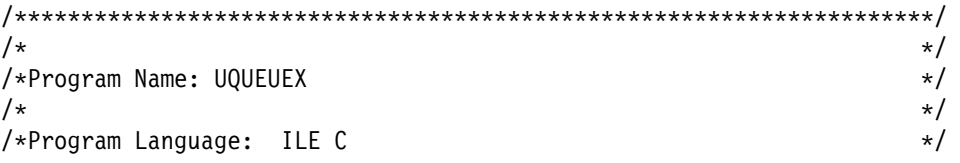

```
/\star/*Description: This program illustrates how to use APIs to create \star/
/\star and manipulate a user queue. \star//\star \qquad \qquad \star/\star \qquad \qquad \star/*Header Files Included: <stdio.h> \star//\ <signal.h> \/
/\ <string.h> \/
/\ <stdlib.h> \/
                      \leqmiptrnam.h> \qquad \qquad \star//\ <miqueue.h> \/
/\star \longrightarrow \longleftarrow \longleftarrow \langle \text{quscrituq.h}\rangle \star/
/\ <qusdltuq.h> \/
\frac{1}{\sqrt{\frac{1}{x}}} <qusec.h> \frac{x}{1+x} <qusec.h>
/\star \qquad \qquad \star/*APIs Used: QUSCRTUQ - Create a user queue \star/\frac{1}{\sqrt{2}} QUSDLTUQ - Delete a user queue \frac{1}{\sqrt{2}} \frac{1}{\sqrt{2}}/\star/\\\\\\\\\\\\\\\\\\\\\\\\\\\\\\\\\\\\\\\\\\\\\\\\\\\\\\\\\\\\\\\\\\\\\/
/\\\\\\\\\\\\\\\\\\\\\\\\\\\\\\\\\\\\\\\\\\\\\\\\\\\\\\\\\\\\\\\\\\\\\/
/\\\\\\\\\\\\\\\\\\\\\\\\\\\\\\\\\\\\\\\\\\\\\\\\\\\\\\\\\\\\\\\\\\\\\/
                           Includes \star//\\\\\\\\\\\\\\\\\\\\\\\\\\\\\\\\\\\\\\\\\\\\\\\\\\\\\\\\\\\\\\\\\\\\\/
#include <stdio.h>
#include <signal.h>
#include <string.h>
#include <stdlib.h>
                                     \frac{1}{\sqrt{2}} from QCLE/h \frac{1}{\sqrt{2}}\# \text{include } < \text{minquene.h} > \qquad \qquad \text{if} \qquad \text{if}#include <miqueue.h> \star /* from QCLE/h \star/
#include <pointer.h>
#include <quscrtuq.h> \rightarrow /* from QSYSINC/h \rightarrow /
\#include <qusdltuq.h> \# from QSYSINC/h \star/#include <qusec.h> \rightarrow /* from QSYSINC/h \rightarrow /
/\\\\\\\\\\\\\\\\\\\\\\\\\\\\\\\\\\\\\\\\\\\\\\\\\\\\\\\\\\\\\\\\\\\\\/
\sqrt{\frac{1}{\pi}} Structures \sqrt{\frac{1}{\pi}}/\\\\\\\\\\\\\\\\\\\\\\\\\\\\\\\\\\\\\\\\\\\\\\\\\\\\\\\\\\\\\\\\\\\\\/
typedef struct {
 Qus EC t ec fields;
 char exception_data[100];
} error_code_struct;
/\\\\\\\\\\\\\\\\\\\\\\\\\\\\\\\\\\\\\\\\\\\\\\\\\\\\\\\\\\\\\\\\\\\\\/
/\star \qquad \qquad \star/\star Main \star//\star/\\\\\\\\\\\\\\\\\\\\\\\\\\\\\\\\\\\\\\\\\\\\\\\\\\\\\\\\\\\\\\\\\\\\\/
void main()
{
   char text_desc[5ð];
  error code struct error code;
   _SYSPTR queuelib_sysptr,
          user_queue_obj_sysptr;
```

```
RSLV Template T rslvsp template;
   _ENQ_Msg_Prefix_T enq_msg_prefix;
 DEQ Msg Prefix T deq msg prefix;
 char enq msg[50],
      deq msg[50];
  int success=ð;
  /\\\\\\\\\\\\\\\\\\\\\\\\\\\\\\\\\\\\\\\\\\\\\\\\\\\\\\\\\\\\\\\\\\\/
 /* Create a library to create the user queue into. \star/ /\\\\\\\\\\\\\\\\\\\\\\\\\\\\\\\\\\\\\\\\\\\\\\\\\\\\\\\\\\\\\\\\\\\/
  system("CRTLIB LIB(QUEUELIB)");
  /\\\\\\\\\\\\\\\\\\\\\\\\\\\\\\\\\\\\\\\\\\\\\\\\\\\\\\\\\\\\\\\\\\\/
 /* Initialize the error code parameter. \star/ /\\\\\\\\\\\\\\\\\\\\\\\\\\\\\\\\\\\\\\\\\\\\\\\\\\\\\\\\\\\\\\\\\\\/
 error code.ec fields.Bytes_Provided=sizeof(error_code_struct);
  /\\\\\\\\\\\\\\\\\\\\\\\\\\\\\\\\\\\\\\\\\\\\\\\\\\\\\\\\\\\\\\\\\\\/
 /* Call the QUSCRTUQ API to create a user queue. \star/
/\star \star//* This will create a user queue called EXAMPLEQ in library \star/\star QUEUELIB, with the following attributes: \star/
      QUEUELIB, with the following attributes: \star//\star \qquad \qquad \star/\star 1. Extended attribute of "VALID", which could have \star//\star been any valid \starNAME. \star//\star 2. A queue type of "F", or First-in, first-out. \star//\star 3. A key length of 0. If the queue is not keyed, this \star/\sqrt{\star} value must be \theta. \star//\star 4. A maximum message size of 10 bytes. This number can \star/\frac{1}{\ast} be as large as 64K bytes.<br>\frac{1}{\ast} be initial number of messages set to 10.
       5. The initial number of messages set to 10. \times //\star 6. Additional number of messages set to 10. \star/\star 7. Public authority of \starUSE.
       7. Public authority of \starUSE. \star/
 /\star 8. A valid text description. \star//\star 9. Replace option of *YES. This means that if a user queue \star//\star already exists by the name specified, in the library \star//\star specified, that it will be replaced by this \star//\star request. \star//\star 10. Domain value of *\text{USER}. \star//\star 11. Pointer value of \starNO. Messages in the queue cannot \star//\star contain pointer data. \star/ /\\\\\\\\\\\\\\\\\\\\\\\\\\\\\\\\\\\\\\\\\\\\\\\\\\\\\\\\\\\\\\\\\\\/
 memcpy(text desc, "THIS IS TEXT FOR THE EXAMPLE USER QUEUE
        5ð);
  QUSCRTUQ("EXAMPLEQ QUEUELIB ", /\ Qualified user queue name \/
         "VALID ", \frac{1}{2} /* Extended attribute \frac{1}{2} */<br>"F", \frac{1}{2} /* Queue type \frac{1}{2} */
                               /* Queue type */\theta, \frac{1}{\sqrt{2}} /* Key length \frac{1}{\sqrt{2}}10, /\star Maximum message size \star/10, \frac{1}{\sqrt{2}} /* Initial number of messages \frac{1}{\sqrt{2}}10, /* Additional number of messages */"*ALL ", / /* Public authority \star/text_desc, \frac{1}{2} /* Text Description \frac{1}{2}<br>
"*VFS " /* Renlace existing user queue */
         "*YES ", /* Replace existing user queue */&error_code, \frac{1}{2} /* Error code \frac{1}{2} /
```

```
"\star\textsf{USER} ", /*\, Domain of user queue *\,<br>"*\textsf{NO} "); /*\, Allow pointer data *\,"\star N0 "); /*\ Allow pointer data *\prime /\\\\\\\\\\\\\\\\\\\\\\\\\\\\\\\\\\\\\\\\\\\\\\\\\\\\\\\\\\\\\\\\\\\/
 /\star If an exception occurred, the API would have returned the \star//* exception in the error code parameter. The bytes available \frac{*}{ }/* field will be set to zero if no exception occurred and greater \star/
 /* than zero if an exception did occur. \star/
  /\\\\\\\\\\\\\\\\\\\\\\\\\\\\\\\\\\\\\\\\\\\\\\\\\\\\\\\\\\\\\\\\\\\/
 if (error code.ec fields.Bytes Available > 0)
  {
    printf("ATTEMPT TO CREATE A USER QUEUE FAILED WITH EXCEPTION:%.7s",
          error code.ec fields.Exception Id);
    exit(1); }
  /\\\\\\\\\\\\\\\\\\\\\\\\\\\\\\\\\\\\\\\\\\\\\\\\\\\\\\\\\\\\\\\\\\\/
 /\star Send information to the queue. \star//\star \star//* We will need to use MI instructions to accomplish this. \star//* There are three steps that must be done: \star//\star \star//* 1. Resolve a system pointer to the library containing the user \star/
 /\star queue object. \star//* 2. Using the system pointer to the library, resolve a system \frac{\star}{\sqrt{2}}<br>/* pointer to user queue object in the library.
      pointer to user queue object in the library. \star//* 3. Enqueue the entry using the system pointer for the user \frac{*}{l}/\star queue. \star//\star \star/ /\\\\\\\\\\\\\\\\\\\\\\\\\\\\\\\\\\\\\\\\\\\\\\\\\\\\\\\\\\\\\\\\\\\/
  /\\\\\\\\\\\\\\\\\\\\\\\\\\\\\\\\\\\\\\\\\\\\\\\\\\\\\\\\\\\\\\\\\\\/
 /* First we must resolve to library QUEUELIB. \star/ /\\\\\\\\\\\\\\\\\\\\\\\\\\\\\\\\\\\\\\\\\\\\\\\\\\\\\\\\\\\\\\\\\\\/
 memset(rslvsp_template.Obj.Name,' ',30);
  memcpy(rslvsp_template.Obj.Name,"QUEUELIB",8);
 rslvsp template.Obj.Type Subtype = Library; /* found in milib.h \star/
 rslvsp template.Auth = AUTH NONE; /* found in milib.h */_RSLVSP6(&queuelib_sysptr,      /* system pointer to be set   */
          &rslvsp_template, /\ resolve template \/
         &rslvsp template.Auth); /* authority to set in sysptr \frac{*}{ } /\\\\\\\\\\\\\\\\\\\\\\\\\\\\\\\\\\\\\\\\\\\\\\\\\\\\\\\\\\\\\\\\\\\/
 /* We can now resolve to the user queue object. We will pass the *//* system pointer to library QUEUELIB to RSLVSP so the resolve \frac{*}{ }/* will only search library QUEUELIB for the user queue object. \star/
 /* This is necessary so that we ensure that we are using the \frac{*}{ }\frac{1}{2} correct object. \frac{1}{2} /\\\\\\\\\\\\\\\\\\\\\\\\\\\\\\\\\\\\\\\\\\\\\\\\\\\\\\\\\\\\\\\\\\\/
 memset(rslvsp_template.Obj.Name,' ',30);
 memcpy(rslvsp_template.Obj.Name, "EXAMPLEQ", 8);
 rslvsp_template.0bj.Type_Subtype = lSrq; /* found in milib.h \frac{*}{l}rslvsp\_template.Auth = \_AUTH\_ALL; /* found in milib.h \frac{*}{}\_RSLVSP8(&user_queue_obj_sysptr, \quad /* system pointer to be set \quad */
         \& rslvsp_template, \frac{1}{2} /* resolve template \frac{1}{2} /
```

```
&queuelib sysptr, \frac{1}{2} /* sysptr to library \frac{1}{2} /
          &rslvsp_template.Auth); /* authority to set in sysptr \star/
  /\\\\\\\\\\\\\\\\\\\\\\\\\\\\\\\\\\\\\\\\\\\\\\\\\\\\\\\\\\\\\\\\\\\/
 /\star Enqueue the entry. \star/ /\\\\\\\\\\\\\\\\\\\\\\\\\\\\\\\\\\\\\\\\\\\\\\\\\\\\\\\\\\\\\\\\\\\/
 enq_msg_prefix.Msg_Len = 10;<br>enq msg prefix.Msg[0] = '\0';
                                  /* Only used for keyed queues*/
 memcpy(enq_msg, "EXAMPLE ", 10);
 ENQ(&user queue obj sysptr, \frac{1}{2} /* system pointer to user queue \frac{1}{2}&enq_msg_prefix, \frac{1}{2} /* message prefix \frac{1}{2} /
      (\text{SPCPTR})\text{eng}_\text{msg}; /* message text \star/
  /\\\\\\\\\\\\\\\\\\\\\\\\\\\\\\\\\\\\\\\\\\\\\\\\\\\\\\\\\\\\\\\\\\\/
 \frac{1}{2} Dequeue the entry.
  /\\\\\\\\\\\\\\\\\\\\\\\\\\\\\\\\\\\\\\\\\\\\\\\\\\\\\\\\\\\\\\\\\\\/
 success = DEQI(\&deq msg prefix, /\star message prefix \star/
                 (SPCPTR)deq msg, /\star message text \star/&user queue obj sysptr); /* sys ptr to user queue */ if(success)
  {
   printf("Queue entry information: %.1ðs\n", deq_msg);
  }
  else
  {
   printf("Entry not dequeued\n");
  }
  /\\\\\\\\\\\\\\\\\\\\\\\\\\\\\\\\\\\\\\\\\\\\\\\\\\\\\\\\\\\\\\\\\\\/
 /* Delete the user queue. \star/ /\\\\\\\\\\\\\\\\\\\\\\\\\\\\\\\\\\\\\\\\\\\\\\\\\\\\\\\\\\\\\\\\\\\/
 QUSDLTUQ('EXAMPLEQ QUEUELIB ", /* Qualified user queue name */\text{Server code}; /* Error code \text{*}/
  /\\\\\\\\\\\\\\\\\\\\\\\\\\\\\\\\\\\\\\\\\\\\\\\\\\\\\\\\\\\\\\\\\\\/
 /* If an exception occurred, the API would have returned the \frac{*}{ }/* exception in the error code parameter. The bytes available \frac{*}{ }/* field will be set to zero if no exception occurred and greater \*//* than zero if an exception did occur. \forall /\\\\\\\\\\\\\\\\\\\\\\\\\\\\\\\\\\\\\\\\\\\\\\\\\\\\\\\\\\\\\\\\\\\/
 if (error code.ec fields.Bytes Available > 0)
  {
    printf("ATTEMPT TO DELETE A USER QUEUE FAILED WITH EXCEPTION:%.7s",
            error_code.ec_fields.Exception_Id);
    exit(1); }
  /\\\\\\\\\\\\\\\\\\\\\\\\\\\\\\\\\\\\\\\\\\\\\\\\\\\\\\\\\\\\\\\\\\\/
 /* Delete the library created for this example. \star/ /\\\\\\\\\\\\\\\\\\\\\\\\\\\\\\\\\\\\\\\\\\\\\\\\\\\\\\\\\\\\\\\\\\\/
  system("DLTLIB LIB(QUEUELIB)");
}
```
# **Appendix B. Original Examples in Additional Languages**

This appendix contains examples from the following areas of this book. The program examples in this appendix are rewritten from the original examples into other programming languages.

- Chapter 3, "Common Information across APIs—Basic (OPM) Example"
- Chapter 4, "Common Information across APIs—Advanced (ILE) Example"
- Chapter 5, "List APIs"
- Chapter 6, "Original Program Model (OPM) and Integrated Language Environment (ILE) Differences"
- Appendix A, "Performing Tasks Using APIs-Examples"

This appendix also contains examples written in ILE C, ILE COBOL, and ILE RPG for using the integrated file system.

The following tables describe the example tasks and refer you to the corresponding programming language topic. In these tables, **Yes** means the task can be accomplished in the language identified but an example is not provided. **No** means the task cannot be accomplished in the language identified.

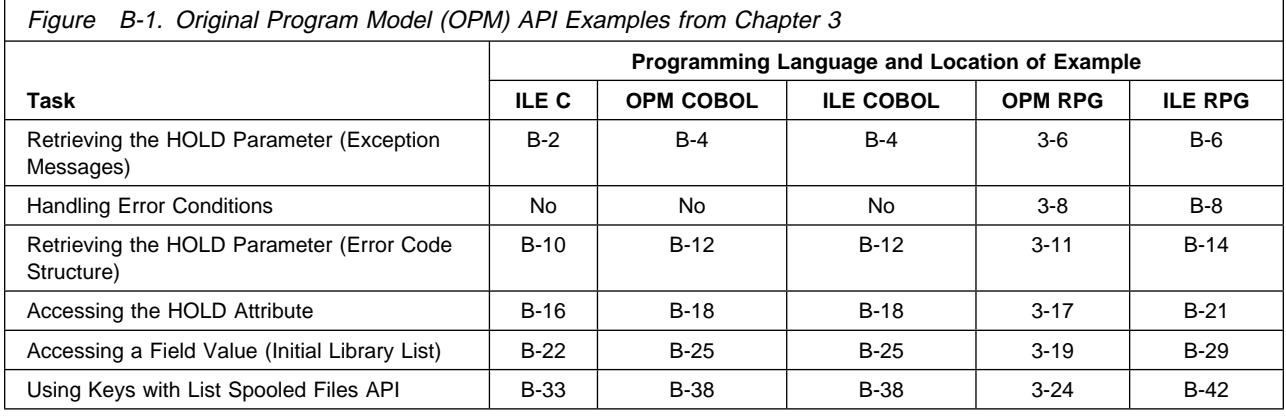

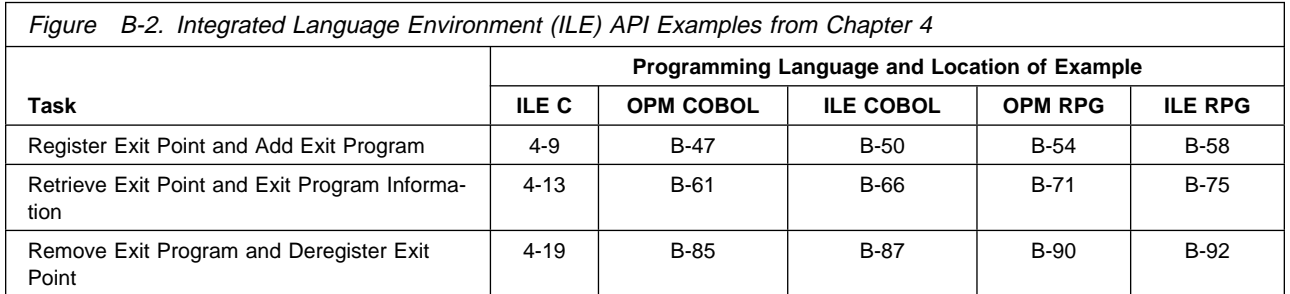

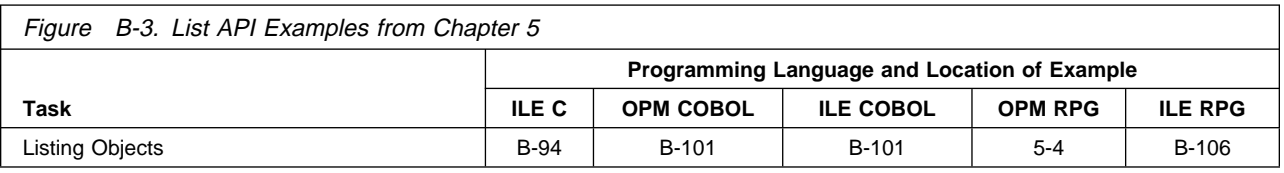

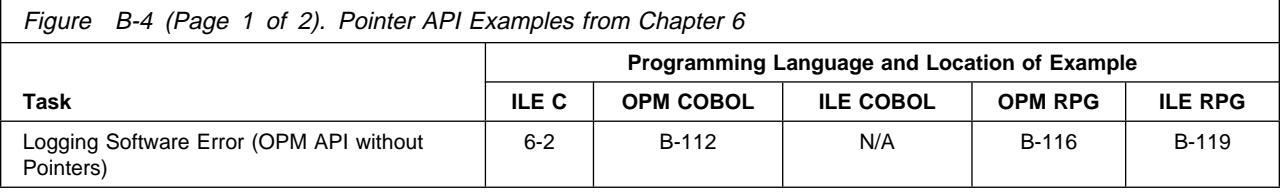

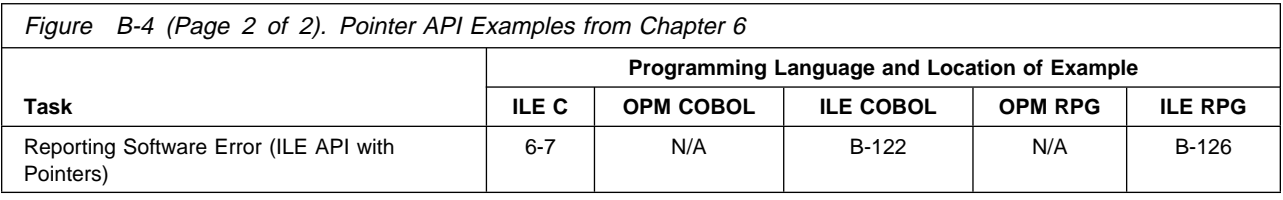

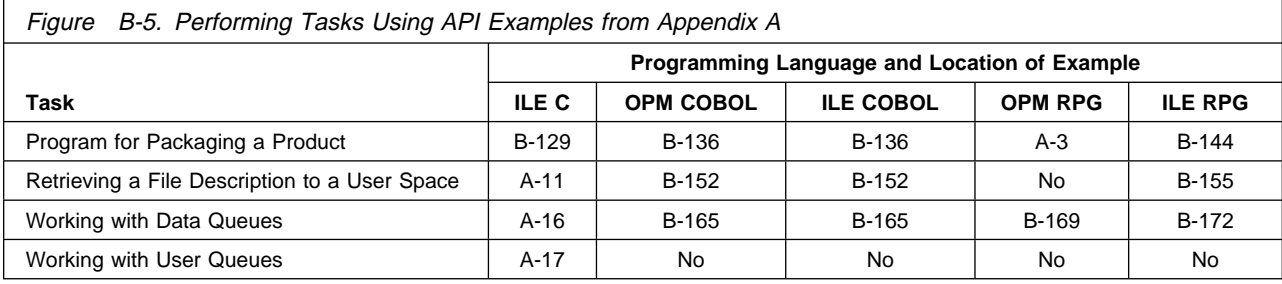

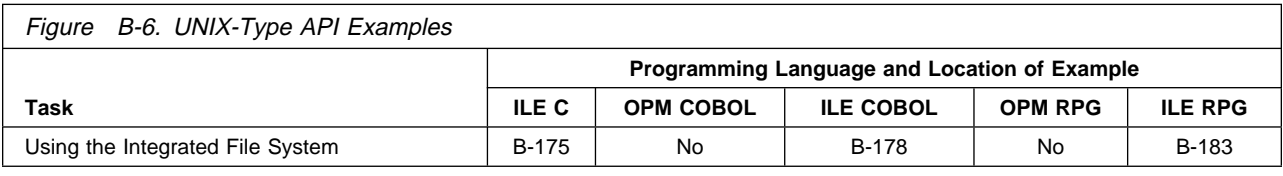

## **Original Program Model (OPM) APIs—Examples**

This topic includes the examples in Chapter 3, "Common Information across APIs—Basic (OPM) Example."

## **Retrieving the Hold Parameter (Exception Message)—ILE C Example**

Refer to "Retrieving the Hold Parameter (Exception Message)—OPM RPG Example" on page 3-6 for the original example.

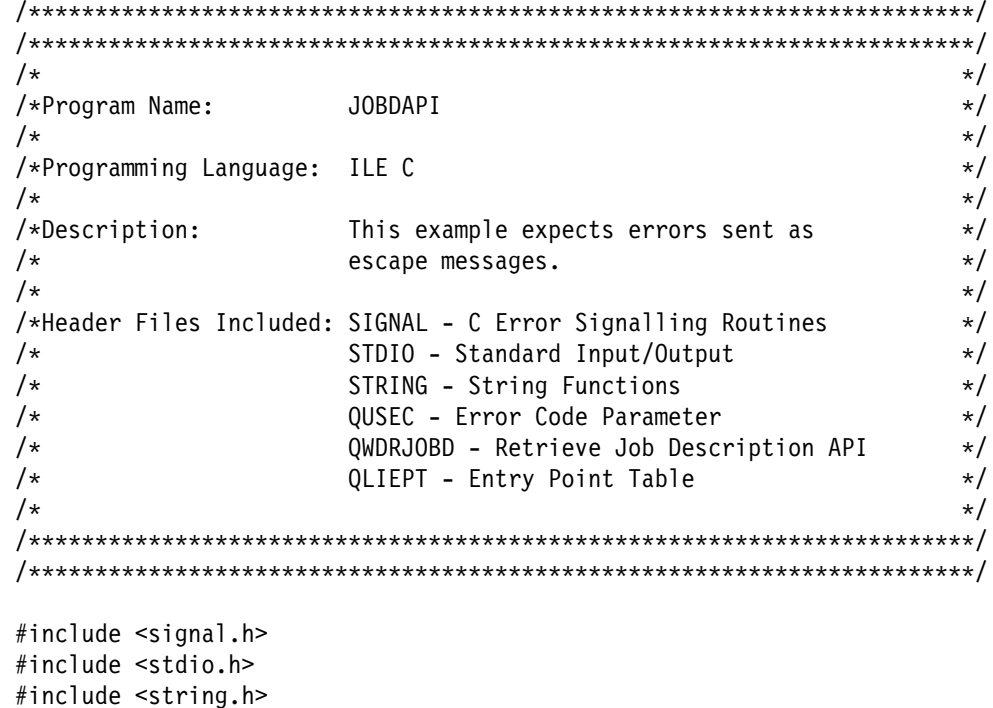

```
#include <qusec.h> /* Error Code Parameter Include for the APIs */
#include \leqqwdrjobd.h> 2
                      /* Retrieve Job Description API Include \frac{*}{ }#include <qliept.h>
char received[8];
                      /* Used to receive error msgs signaled \star/
                      /* from QWDRJOBD API. *//\\\\\\\\\\\\\\\\\\\\\\\\\\\\\\\\\\\\\\\\\\\\\\\\\\\\\\\\\\\\\\\\\\\\\\\/
/* Function: error handler \frac{1}{\sqrt{2}}/* Description: This function handles exceptions signalled from the \star/
/\star QWDRJOBD API. The message identifier received is \star//\star assigned to the variable 'received'. \star//\\\\\\\\\\\\\\\\\\\\\\\\\\\\\\\\\\\\\\\\\\\\\\\\\\\\\\\\\\\\\\\\\\\\\\\/
void error handler(int dummy)
{
 INTRPT Hndlr Parms T ExcDta = \{0\};
  _GetExcData(&ExcDta);
  memcpy(received,ExcDta.Msg_Id,7);
 signal(SIGALL,error handler);
}
/\\\\\\\\\\\\\\\\\\\\\\\\\\\\\\\\\\\\\\\\\\\\\\\\\\\\\\\\\\\\\\\\\\\\\\\/
/* Error Code Structure \star//\star \qquad \qquad \star/* This shows how the user can define the variable length portion of \star/
/* error code for the exception data. \star//\star \qquad \qquad \star/\\\\\\\\\\\\\\\\\\\\\\\\\\\\\\\\\\\\\\\\\\\\\\\\\\\\\\\\\\\\\\\\\\\\\\\/
typedef struct {
    Qus EC t ec fields;
    char Exception Data[100];
       } error_code_t;
main(int argc, char \starargv[] 8
{
  error_code_t error_code;
  char qual_job_desc[2ð];
 char \rightarrow \text{equal} job ptr = qual job desc;
 char rec_var[390];
 char hold value[10];
 char command string [53];
  /\\\\\\\\\\\\\\\\\\\\\\\\\\\\\\\\\\\\\\\\\\\\\\\\\\\\\\\\\\\\\\\\\\\\\/
 /\star Enable error handler. \star/ /\\\\\\\\\\\\\\\\\\\\\\\\\\\\\\\\\\\\\\\\\\\\\\\\\\\\\\\\\\\\\\\\\\\\\/
 signal(SIGALL, error handler);
 memset(hold value, \overline{ }, 10);
 memset(received, ' ', 7);
  /\\\\\\\\\\\\\\\\\\\\\\\\\\\\\\\\\\\\\\\\\\\\\\\\\\\\\\\\\\\\\\\\\\\\\/
 /* Make sure we received the correct number of parameters. The argc \star/
 /* parameter will contain the number of parameters that was passed \star/
 /* to this program. This number also includes the program itself, \star/\prime so we need to evaluate argc-1. \prime
```

```
 /\\\\\\\\\\\\\\\\\\\\\\\\\\\\\\\\\\\\\\\\\\\\\\\\\\\\\\\\\\\\\\\\\\\\\/
if (((\text{argc - 1}) \le 2) || ((\text{argc - 1} > 2))) /\\\\\\\\\\\\\\\\\\\\\\\\\\\\\\\\\\\\\\\\\\\\\\\\\\\\\\\\\\\\\\\\\\\\\/
/* We did not receive all of the required parameters so exit the \star/
\frac{1}{\sqrt{2}} program.
 /\\\\\\\\\\\\\\\\\\\\\\\\\\\\\\\\\\\\\\\\\\\\\\\\\\\\\\\\\\\\\\\\\\\\\/
 {
 exit(1); }
 /\\\\\\\\\\\\\\\\\\\\\\\\\\\\\\\\\\\\\\\\\\\\\\\\\\\\\\\\\\\\\\\\\\\\\/
/* Move the two parameters passed into qual_job_desc. 9 \times / /\\\\\\\\\\\\\\\\\\\\\\\\\\\\\\\\\\\\\\\\\\\\\\\\\\\\\\\\\\\\\\\\\\\\\/
memcpy(qual job_ptr, argv[1], 10);
qual job ptr += 10;
memcpy(qual job ptr, argv[2], 10); 6
 /\\\\\\\\\\\\\\\\\\\\\\\\\\\\\\\\\\\\\\\\\\\\\\\\\\\\\\\\\\\\\\\\\\\\\/
\prime \star Set the error code parameter to 0. \star/ /\\\\\\\\\\\\\\\\\\\\\\\\\\\\\\\\\\\\\\\\\\\\\\\\\\\\\\\\\\\\\\\\\\\\\/
error_code.ec_fields.Bytes_Provided = ð;
 /\\\\\\\\\\\\\\\\\\\\\\\\\\\\\\\\\\\\\\\\\\\\\\\\\\\\\\\\\\\\\\\\\\\\\/
/\star Call the QWDRJOBD API. \star/ /\\\\\\\\\\\\\\\\\\\\\\\\\\\\\\\\\\\\\\\\\\\\\\\\\\\\\\\\\\\\\\\\\\\\\/
QWDRJOBD(rec_var, /\ Receiver Variable \/
        390, \frac{3}{5} /* Receiver Length \frac{1}{2} /
        "JOBD\overline{0100}", \overline{5} /* Format Name \frac{1}{2} /
        qual_job_desc, \qquad /* Qualified Job Description \qquad */
        &error_code);         /* Error Code              */
if(memcmp(received, ", 7) == \theta)
 memcpy(hold value, ((Qwd JOBD0100 t \star) rec var)->Hold Job Queue, 10);
 /\\\\\\\\\\\\\\\\\\\\\\\\\\\\\\\\\\\\\\\\\\\\\\\\\\\\\\\\\\\\\\\\\\\\\/
/* Let's tell everyone what the hold value was for this job. \star /\\\\\\\\\\\\\\\\\\\\\\\\\\\\\\\\\\\\\\\\\\\\\\\\\\\\\\\\\\\\\\\\\\\\\/
sprintf(command string,
       "SNDMSG MSG('HOLD value is %.7s') TOUSR(QPGMR)",
       hold value);
system(command string);
```
} /\* main  $*/$ 

### **Retrieving the Hold Parameter (Exception Message)—ILE COBOL Example**

Refer to "Retrieving the Hold Parameter (Exception Message)—OPM RPG Example" on page 3-6 for the original example. The following program also works for OPM COBOL.

 IDENTIFICATION DIVISION. \\\\\\\\\\\\\\\\\\\\\\\\\\\\\\\\\\\\\\\\\\\\\\\\\\\\\\\\\\\\\\\\\ \\\\\\\\\\\\\\\\\\\\\\\\\\\\\\\\\\\\\\\\\\\\\\\\\\\\\\\\\\\\\\\\\  $\star$  \Program Name: JOBDAPI  $\star$ 

```
 \Programming Language: COBOL
\star*Description: This example expects errors sent as
     * escape messages.
\star*Header Files Included: QUSEC - Error Code Parameter
                            \ QWDRJOBD - Retrieve Job Description API
\star \\\\\\\\\\\\\\\\\\\\\\\\\\\\\\\\\\\\\\\\\\\\\\\\\\\\\\\\\\\\\\\\\
      \\\\\\\\\\\\\\\\\\\\\\\\\\\\\\\\\\\\\\\\\\\\\\\\\\\\\\\\\\\\\\\\\
\star PROGRAM-ID. JOBDAPI.
     \star ENVIRONMENT DIVISION.
       CONFIGURATION SECTION.
         SOURCE-COMPUTER. IBM-AS4ðð.
         OBJECT-COMPUTER. IBM-AS4ðð.
\star DATA DIVISION.
       WORKING-STORAGE SECTION.
      COPY QUSEC OF QSYSINC-QLBLSRC.
\star\ Retrieve Job Description API Include
\starCOPY QWDRJOBD OF QSYSINC-QLBLSRC. 2
\star\ Command String Data Structure
\star ð1 COMMAND-STRING.
          ð5 TEXT1 PIC X(26) VALUE 'SNDMSG MSG(''HOLD value is'.
          ð5 HOLD PIC X(1ð).
          ð5 TEXT2 PIC X(15) VALUE ''') TOUSR(QPGMR)'.
\starð1 COMMAND-LENGTH PIC S9(1ð)V99999 COMP-3.
      01 RECEIVER-LENGTH PIC S9(9) COMP-4.
      01 FORMAT-NAME PIC X(8) VALUE 'JOBD0100'.
      ð1 QCMDEXC PIC X(1ð) VALUE 'QCMDEXC'.
\star\ Job Description and Library Name Structure
\star ð1 JOBD-AND-LIB-NAME.
          ð5 JOB-DESC PIC X(1ð).
          ð5 JOB-DESC-LIB PIC X(1ð).
\star LINKAGE SECTION.
\star\ Two Parameters are being passed into this program.
     \starð1 JOBD PIC X(1ð).
      ð1 JOBDL PIC X(1ð).
\starPROCEDURE DIVISION USING JOBD, JOBDL. 8
       MAIN-LINE.
\star\ Beginning of Mainline
\star* Move the two parameters passed into JOB-DESC and JOB-DESC-LIB. 2
\star
```

```
MOVE JOBD TO JOB-DESC.
            MOVE JOBDL TO JOB-DESC-LIB.
\star\ Error Code Parameter is set to ð.
\starMOVE \theta TO BYTES-PROVIDED. \overline{6}\star\ Receiver Length Set to 39ð.
\starMOVE 390 TO RECEIVER-LENGTH. 3
\overline{\phantom{a}}* Call the QWDRJOBD API.
      \starCALL QWDRJOBD USING QWD-JOBDð1ðð, RECEIVER-LENGTH,
                      FORMAT-NAME, JOBD-AND-LIB-NAME, QUS-EC.
\overline{\phantom{a}}* Move HOLD-JOB-QUEUE to HOLD so that we can display the value using
      * the command string.
\overline{\phantom{a}}MOVE HOLD-JOB-QUEUE TO HOLD.
\overline{\phantom{a}}* Let's tell everyone what the hold value was for this job.
\overline{\phantom{a}}MOVE 51 TO COMMAND-LENGTH.
            CALL QCMDEXC USING COMMAND-STRING, COMMAND-LENGTH.
\overline{\phantom{a}} STOP RUN.
```
### **Retrieving the Hold Parameter (Exception Message)—ILE RPG Example**

Refer to "Retrieving the Hold Parameter (Exception Message)—OPM RPG Example" on page 3-6 for the original example.

 D\\\\\\\\\\\\\\\\\\\\\\\\\\\\\\\\\\\\\\\\\\\\\\\\\\\\\\\\\\\\\\\ D\\\\\\\\\\\\\\\\\\\\\\\\\\\\\\\\\\\\\\\\\\\\\\\\\\\\\\\\\\\\\\\ D\* D\* Program Name: JOBDAPI D<sup>\*</sup> D\* Programming Language: ILE RPG D<sup>\*</sup>  $D*$  Description: This program retrieves the HOLD value from  $D*$  a job description. It expects errors to be  $D*$  sent as escape messages.  $\n **D**\n$ D\* Header Files Included: QUSEC - Error Code Parameter D\* 0WDRJOBD - Retrieve Job Description API  $\n *D*$  D\\\\\\\\\\\\\\\\\\\\\\\\\\\\\\\\\\\\\\\\\\\\\\\\\\\\\\\\\\\\\\\ D\\\\\\\\\\\\\\\\\\\\\\\\\\\\\\\\\\\\\\\\\\\\\\\\\\\\\\\\\\\\\\\  $\n *D*$ D\* Error Code parameter include D\* D/COPY QSYSINC/QRPGLESRC,QUSEC  $\n **D**$ D\* Retrieve Job Description API Include  $\n *D*$ D/COPY QSYSINC/QRPGLESRC,QWDRJOBD

D<sup>\*</sup> D\* Command string data structure D\* DCMD\_STRING DS D 26 INZ('SNDMSG MSG(''HOLD value is ') D HOLD 10<br>D 15 D 15 INZ(''') TOUSR(QPGMR)') D\* D\* Miscellaneous data structure  $D*$  . 4 . 2 . 3 DRCVLEN S 9B 0 INZ(%SIZE(QWDD0100)) DFORMAT S S 8 INZ('JOBD0100') 5 DLENSTR S 15 5 INZ(%SIZE(CMD\_STRING))  $C\star$ C\* Beginning of mainline  $C\star$  $C*$  Two parameters are being passed into this program C\*<br>C C \ENTRY PLIST .8/ C **PARM** JOBD 10 C PARM JOBD LIB 10  $C\star$ C\* Move the two parameters passed into LFNAM C\*<br>C JOBD CAT JOBD LIB LFNAM 20 9  $C\star$ C\* Error Code Bytes Provided is set to 0  $C\star$  C Z-ADD ð QUSBPRV .6/  $C\star$ C\* Call the API.  $C\star$ C<br>C CALL QWDRJOBD<br>C PARM QWDD0100 C PARM PARM RCVLEN C PARM PARM FORMAT C<sub>2</sub> C<sub>2</sub> PARM 2002 DENAM C PARM PARM QUSEC C\*<br>C MOVEL QWDHJQ HOLD  $C\star$  $C*$  Let's tell everyone what the hold value was for this job  $C\star$  C CALL 'QCMDEXC' PARM CMD STRING C<sub>2</sub> C<sub>2</sub> PARM DPARM LENSTR  $C\star$  $C$  EVAL  $\star$ INLR = '1'<br>C RETURN **RETURN**  $C\star$ C\* End of MAINLINE  $C\star$ 

### **Handling Error Conditions—ILE RPG Example**

Refer to "Handling Error Conditions—OPM RPG Example" on page 3-8 for the original example. This example can be written only in OPM RPG and ILE RPG.

```
 D\\\\\\\\\\\\\\\\\\\\\\\\\\\\\\\\\\\\\\\\\\\\\\\\\\\\\\\\\\\\\\\
     D\\\\\\\\\\\\\\\\\\\\\\\\\\\\\\\\\\\\\\\\\\\\\\\\\\\\\\\\\\\\\\\
    D\
   D* Program Name: JOBDAPI
   \n  <i>D</i>D* Programming Language: ILE RPG
   \n  <b>D</b>D* Description: This program retrieves the HOLD value from
   D* a job description. It expects errors to be
   D* sent as escape messages.
   D*
   D* Header Files Included: QUSEC - Error Code Parameter
   D* Description API QWDRJOBD - Retrieve Job Description API
   D<sup>*</sup>
    D\\\\\\\\\\\\\\\\\\\\\\\\\\\\\\\\\\\\\\\\\\\\\\\\\\\\\\\\\\\\\\\
     D\\\\\\\\\\\\\\\\\\\\\\\\\\\\\\\\\\\\\\\\\\\\\\\\\\\\\\\\\\\\\\\
   \n  <i>D</i>D* Error Code parameter include
   D<sup>*</sup>
    D/COPY QSYSINC/QRPGLESRC,QUSEC
   D*
   D* Retrieve Job Description API Include
    D\
    D/COPY QSYSINC/QRPGLESRC,QWDRJOBD
    D*
   D* Program status DS
   \n  <b>D</b>DPGMSTS SDS 12
   D MSG ID 40 46
   D<sup>*</sup>
   D* Command string data structure
    D\
   DCMD STRING DS
   D 26 INZ('SNDMSG MSG(''HOLD value is ')
    D HOLD 1ð
   D 15 INZ(''') TOUSR(QPGMR)')
   \n  <i>D</i>D* Miscellaneous data structure
   \n  <b>D</b>DRCVLEN S 9B 0 INZ(%SIZE(QWDD0100))
   DFORMAT S S 8 INZ('JOBDØ100')<br>DLENSTR S 155 INZ(%SIZE(CMDS
   DLENSTR S 5 INZ(%SIZE(CMD STRING))
   DNO_JOBD S 47 INZ('SNDMSG MSG(''No such *JOBD -
    D exists'') TOUSR(QPGMR)')
   DNO_JOBD_SZ S 15 5 INZ(%SIZE(NO_JOBD))
   C\starC* Beginning of mainline
   \intC* Two parameters are being passed into this program
   C*<br>C
         *ENTRY PLIST
C PARM JOBD 10
   C PARM JOBD_LIB 10
   C\star
```
 $C*$  Move the two parameters passed into LFNAM C\*<br>C JOBD CAT JOBD LIB LFNAM 20  $\mathfrak{c}$ C\* Error Code Bytes Provided is set to 0  $C\star$ C Z-ADD 0 QUSBPRV **11**  $C\star$ C\* Call the API.  $C\star$ C CALL QWDRJOBD 61 10 C PARM QWDD0100 C PARM PARM RCVLEN C PARM PARM FORMAT C<sub>2</sub> C<sub>2</sub> PARM 2002 DENAM C PARM PARM QUSEC  $C\star$ C\* Test for an error on the API call C\*<br>C IF  $\star$ IN $\theta$ 1 =  $\star$ ON  $C\star$  $C*$  If there was an error, exit to ERROR subroutine  $C\star$ C<sub>2</sub> EXSR ERROR  $C\star$  $C*$  Else, process the HOLD value C\*<br>C ELSE C MOVEL QWDHJQ HOLD  $C\star$  $C*$  Let's tell everyone what the hold value was for this job  $C\star$  C CALL 'QCMDEXC' CMD STRING C<sub>2</sub> C<sub>2</sub> PARM DPARM LENSTR C<sub>END</sub>  $C\star$ C EVAL \INLR = '1' **RETURN**  $C\star$ C\* End of MAINLINE C\  $C*$  Subroutine to handle errors received on the CALL  $C\star$  C ERROR BEGSR C IF MSG\_ID = 'CPF9801'  $C\star$ C\* Process errors returned from the API  $\mathsf{C}^\star$ C<br>C C PARM<br>PARM C<br>C PARM NO\_JOBD<br>C PARM NO\_JOBD PARM NO JOBD SZ C<sub>END</sub> C ENDSR

### **Retrieving the Hold Parameter (Error Code Structure)—ILE C Example**

Refer to "Retrieving the Hold Parameter (Error Code Structure)—OPM RPG Example" on page 3-11 for the original example.

```
/\\\\\\\\\\\\\\\\\\\\\\\\\\\\\\\\\\\\\\\\\\\\\\\\\\\\\\\\\\\\\\\\\\\\\\\/
/\\\\\\\\\\\\\\\\\\\\\\\\\\\\\\\\\\\\\\\\\\\\\\\\\\\\\\\\\\\\\\\\\\\\\\\/
/\star \qquad \qquad \star/\starProgram Name: JOBDAPI \star//\star \qquad \qquad \star/\starProgramming Language: ILE C \star/
/\star \qquad \qquad \star\frac{1}{\sqrt{2}} /*Description: This example shows how to make use of an \frac{1}{\sqrt{2}}<br>\frac{1}{\sqrt{2}} error returned in the error code structure. \frac{1}{\sqrt{2}}error returned in the error code structure. \star//\star \qquad \qquad \star/*Header Files Included: STDIO - Standard Input/Output \frac{\ast}{\sqrt{2}}\frac{1}{\sqrt{2}} STRING - String Functions \frac{1}{\sqrt{2}}/\star \hspace{1cm} QUSEC - Error Code Parameter \hspace{1cm} \star/\frac{1}{\ast} (WDRJOBD - Retrieve Job Description API \frac{1}{\ast}/\star 0LIEPT - Entry Point Table \star//\star \qquad \qquad \star/\\\\\\\\\\\\\\\\\\\\\\\\\\\\\\\\\\\\\\\\\\\\\\\\\\\\\\\\\\\\\\\\\\\\\\\/
/\\\\\\\\\\\\\\\\\\\\\\\\\\\\\\\\\\\\\\\\\\\\\\\\\\\\\\\\\\\\\\\\\\\\\\\/
#include <stdio.h>
#include <string.h>
#include <qusec.h> \blacksquare /* Error Code Parameter Include for the API \star/
#include <qwdrjobd.h> /* Retrieve Job Description API Include */
#include <qliept.h>
/\\\\\\\\\\\\\\\\\\\\\\\\\\\\\\\\\\\\\\\\\\\\\\\\\\\\\\\\\\\\\\\\\\\\\\\/
/* Error Code Structure \frac{1}{2}/\star \qquad \qquad \star/* This shows how the user can define the variable length portion of \star/
/* error code for the exception data. \star//\star \qquad \qquad \star/\\\\\\\\\\\\\\\\\\\\\\\\\\\\\\\\\\\\\\\\\\\\\\\\\\\\\\\\\\\\\\\\\\\\\\\/
typedef struct {
     Qus_EC_t ec_fields;
    char Exception Data[100];
       } error_code_t;
main(int \, \text{argc,} \, \text{char} \, \text{*ary}[]{
 error code t error code;
 char qual job desc[20];
 char *qual job ptr = qual job desc;
 char rec_var[390];
 char hold value[10];
  char message_id[7];
 char command string[53];
 char message string[67];
 memset(hold value, ' ', 10);
  /\\\\\\\\\\\\\\\\\\\\\\\\\\\\\\\\\\\\\\\\\\\\\\\\\\\\\\\\\\\\\\\\\\\\\/
 /* Make sure we received the correct number of parameters. The argc \star/
 /* parameter will contain the number of parameters that was passed \star/
 /* to this program. This number also includes the program itself, \star/
```
```
\prime so we need to evaluate argc-1. \prime \prime /\\\\\\\\\\\\\\\\\\\\\\\\\\\\\\\\\\\\\\\\\\\\\\\\\\\\\\\\\\\\\\\\\\\\\/
 if (((\text{argc - 1}) \leq 2) || ((\text{argc - 1} > 2))) /\\\\\\\\\\\\\\\\\\\\\\\\\\\\\\\\\\\\\\\\\\\\\\\\\\\\\\\\\\\\\\\\\\\\\/
 /* We did not receive all of the required parameters so exit the \frac{1}{\sqrt{2}}\sqrt{\star} program.
  /\\\\\\\\\\\\\\\\\\\\\\\\\\\\\\\\\\\\\\\\\\\\\\\\\\\\\\\\\\\\\\\\\\\\\/
  {
   exit(1); }
  /\\\\\\\\\\\\\\\\\\\\\\\\\\\\\\\\\\\\\\\\\\\\\\\\\\\\\\\\\\\\\\\\\\\\\/
 /* Move the two parameter passed in into qual job desc. \frac{*}{} /\\\\\\\\\\\\\\\\\\\\\\\\\\\\\\\\\\\\\\\\\\\\\\\\\\\\\\\\\\\\\\\\\\\\\/
 memcpy(qual_job_ptr, argv[1], 10);
 qual job ptr += 10;
 memcpy(qual job ptr, argv[2], 10);
  /\\\\\\\\\\\\\\\\\\\\\\\\\\\\\\\\\\\\\\\\\\\\\\\\\\\\\\\\\\\\\\\\\\\\\/
 /* Set the error code parameter to 16. */ /\\\\\\\\\\\\\\\\\\\\\\\\\\\\\\\\\\\\\\\\\\\\\\\\\\\\\\\\\\\\\\\\\\\\\/
 error code.ec fields.Bytes Provided = 16; 15 /\\\\\\\\\\\\\\\\\\\\\\\\\\\\\\\\\\\\\\\\\\\\\\\\\\\\\\\\\\\\\\\\\\\\\/
 /* Call the QWDRJOBD API. \star/ /\\\\\\\\\\\\\\\\\\\\\\\\\\\\\\\\\\\\\\\\\\\\\\\\\\\\\\\\\\\\\\\\\\\\\/
 QWDRJOBD(rec\ var, /* Receiver Variable \star/390, / Receiver Length \star/<br>"JOBD0100", / Format Name \star//\star Format Name
          qual_job_desc, /*\ Qualified Job Description \star/<br>&error code); /*\ Error Code \star/&error code); / /* Error Code */ /\\\\\\\\\\\\\\\\\\\\\\\\\\\\\\\\\\\\\\\\\\\\\\\\\\\\\\\\\\\\\\\\\\\\\/
 \frac{1}{\sqrt{2}} if an error was returned, send an error message. \frac{1}{\sqrt{2}} /\\\\\\\\\\\\\\\\\\\\\\\\\\\\\\\\\\\\\\\\\\\\\\\\\\\\\\\\\\\\\\\\\\\\\/
 if(error code.ec fields.Bytes Available > \theta) .13
  {
   memcpy(message id, error code.ec fields.Exception Id, 7);
    sprintf(message_string,
           "SNDMSG MSG('Program failed with message ID %.7s') TOUSR(QPGMR)",
            message_id);
   system(message string);
  }
  /\\\\\\\\\\\\\\\\\\\\\\\\\\\\\\\\\\\\\\\\\\\\\\\\\\\\\\\\\\\\\\\\\\\\\/
 /* Let's tell everyone what the hold value was for this job. \star /\\\\\\\\\\\\\\\\\\\\\\\\\\\\\\\\\\\\\\\\\\\\\\\\\\\\\\\\\\\\\\\\\\\\\/
  else
  {
   memcpy(hold value, ((Qwd JOBD0100 t \star) rec var)->Hold Job Queue, 10);
   sprintf(command string,
           "SNDMSG MSG('HOLD value is %.1ðs') TOUSR(QPGMR)",
           hold value);
   system(command string);
  }
} /* main \star/
```
## **Retrieving the Hold Parameter (Error Code Structure)—ILE COBOL Example**

Refer to "Retrieving the Hold Parameter (Error Code Structure)—OPM RPG Example" on page 3-11 for the original example. The following program also works for OPM COBOL.

```
 IDENTIFICATION DIVISION.
      \\\\\\\\\\\\\\\\\\\\\\\\\\\\\\\\\\\\\\\\\\\\\\\\\\\\\\\\\\\\\\\\\
      \\\\\\\\\\\\\\\\\\\\\\\\\\\\\\\\\\\\\\\\\\\\\\\\\\\\\\\\\\\\\\\\\
\star \Program Name: JOBDAPI
\star \Programming Language: COBOL
\star*Description: This example shows how to make use of an
     * The error returned in the error code
     \star structure.
\star*Header Files Included: QUSEC - Error Code Parameter
                            \ QWDRJOBD - Retrieve Job Description API
\star \\\\\\\\\\\\\\\\\\\\\\\\\\\\\\\\\\\\\\\\\\\\\\\\\\\\\\\\\\\\\\\\\
      \\\\\\\\\\\\\\\\\\\\\\\\\\\\\\\\\\\\\\\\\\\\\\\\\\\\\\\\\\\\\\\\\
\star PROGRAM-ID. JOBDAPI.
\star ENVIRONMENT DIVISION.
       CONFIGURATION SECTION.
         SOURCE-COMPUTER. IBM-AS4ðð.
         OBJECT-COMPUTER. IBM-AS4ðð.
\star DATA DIVISION.
       WORKING-STORAGE SECTION.
\star\ Error Code parameter include. As this sample program
     \ uses COPY to include the error code structure, only the first
     * 16 bytes of the error code structure are available. If the
     * application program needs to access the variable length
     * exception data for the error, the developer should physically
     \ copy the QSYSINC include and modify the copied include to
     * define additional storage for the exception data.
\starCOPY QUSEC OF QSYSINC-QLBLSRC. 14
\star\ Retrieve Job Description API Include
\starCOPY QWDRJOBD OF QSYSINC-QLBLSRC.
\star\ Command String Data Structure
\star ð1 COMMAND-STRING.
          ð5 TEXT1 PIC X(26) VALUE 'SNDMSG MSG(''HOLD value is'.
          ð5 HOLD PIC X(1ð).
          ð5 TEXT2 PIC X(15) VALUE ''') TOUSR(QPGMR)'.
\star\ Message Identifier Data Structure
\star
```

```
 ð1 MESSAGE-TWO.
          ð5 MSG2A PIC X(43)
              VALUE 'SNDMSG MSG(''Program failed with message ID'.
          ð5 MSGIDD PIC X(7).
          ð5 MSG2B PIC X(15) VALUE ''') TOUSR(QPGMR)'.
\starð1 COMMAND-LENGTH PIC S9(1ð)V99999 COMP-3.
      ð1 RECEIVER-LENGTH PIC S9(9) COMP-4.
      ð1 FORMAT-NAME PIC X(8) VALUE 'JOBDð1ðð'.
      ð1 QCMDEXC PIC X(1ð) VALUE 'QCMDEXC'.
\star* Job Description and Library Name Structure
\star ð1 JOBD-AND-LIB-NAME.
          ð5 JOB-DESC PIC X(1ð).
          ð5 JOB-DESC-LIB PIC X(1ð).
\star LINKAGE SECTION.
     \star* Two Parameters are being passed into this program.
\starð1 JOBD PIC X(1ð).
      ð1 JOBDL PIC X(1ð).
\starPROCEDURE DIVISION USING JOBD, JOBDL.
       MAIN-LINE.
\star* Beginning of Mainline
\star\ Move the two parameters passed into JOB-DESC and JOB-DESC-LIB.
     \starMOVE JOBD TO JOB-DESC.
          MOVE JOBDL TO JOB-DESC-LIB.
\star\ Error Code Parameter is set to 16.
\starMOVE 16 TO BYTES-PROVIDED. 15
\star\ Receiver Length Set to 39ð.
\starMOVE 39ð TO RECEIVER-LENGTH.
\star\ Call the QWDRJOBD API.
\starCALL QWDRJOBD USING QWD-JOBDð1ðð, RECEIVER-LENGTH,
                  FORMAT-NAME, JOBD-AND-LIB-NAME, QUS-EC.
\star* See if any errors were returned in the error code parameter.
\star PERFORM ERRCOD.
\star* Move HOLD-JOB-QUEUE to HOLD so that we can display the value using
     * the command string.
\starMOVE HOLD-JOB-QUEUE TO HOLD.
\star* Let's tell everyone what the hold value was for this job.
\star
```

```
MOVE 51 TO COMMAND-LENGTH.
          CALL QCMDEXC USING COMMAND-STRING, COMMAND-LENGTH.
\star STOP RUN.
\star\ End of Mainline
\star\star\ Subroutine to handle errors returned in the error code
      \ parameter.
\star ERRCOD.
     \starIF BYTES-AVAILABLE OF QUS-EC > 0 18
\star\ Process errors returned from the API.
\starMOVE 65 TO COMMAND-LENGTH,
            MOVE EXCEPTION-ID TO MSGIDD,
            CALL QCMDEXC USING MESSAGE-TWO, COMMAND-LENGTH,
             STOP RUN.
```
# **Retrieving the Hold Parameter (Error Code Structure)—ILE RPG Example**

Refer to "Retrieving the Hold Parameter (Error Code Structure)—OPM RPG Example" on page 3-11 for the original example.

```
 D\\\\\\\\\\\\\\\\\\\\\\\\\\\\\\\\\\\\\\\\\\\\\\\\\\\\\\\\\\\\\\\
 D\\\\\\\\\\\\\\\\\\\\\\\\\\\\\\\\\\\\\\\\\\\\\\\\\\\\\\\\\\\\\\\
D<sup>*</sup>
D* Program Name: JOBDAPI
 D\
D* Programming Language: ILE RPG
D<sup>*</sup>
D* Description: This program retrieves the HOLD value from
D* a job description. It expects errors to be
D* returned via the error code parameter.
\n  <i>D</i>D* Header Files Included: QUSEC - Error Code Parameter<br>D* 0WDRJOBD - Retrieve Job Desc
                            QWDRJOBD - Retrieve Job Description API
D*
 D\\\\\\\\\\\\\\\\\\\\\\\\\\\\\\\\\\\\\\\\\\\\\\\\\\\\\\\\\\\\\\\
 D\\\\\\\\\\\\\\\\\\\\\\\\\\\\\\\\\\\\\\\\\\\\\\\\\\\\\\\\\\\\\\\
\n  <b>D</b>\nD* Error Code parameter include
\n  <i>D</i>D/COPY QSYSINC/QRPGLESRC, QUSEC 14
\n  <b>D</b>D* Retrieve Job Description API Include
\n  <i>D</i> D/COPY QSYSINC/QRPGLESRC,QWDRJOBD
D*
D* Command string data structure
\n  <i>D</i>DCMD STRING DS
D 26 INZ('SNDMSG MSG(''HOLD value is ')
 D HOLD 1ð
```
D 15 INZ(''') TOUSR(QPGMR)') DCMD\_STR2 DS D 43 INZ('SNDMSG MSG(''Program failed -D with message ID ') D MSG\_ID 7 D 15 INZ(''') TOUSR(QPGMR)') D\* D\* Miscellaneous data structure D\* DRCVLEN S 9B 0 INZ(%SIZE(QWDD0100)) DFORMAT S S 8 INZ('JOBD0100') DLENSTR S S 15 5 INZ(%SIZE(CMD\_STRING)) DLENSTR2 S 15 5 INZ(%SIZE(CMD\_STR2))  $C\star$  $C*$  Beginning of mainline  $C\star$  $C*$  Two parameters are being passed into this program  $C\star$ C \*ENTRY PLIST<br>C PARM C **PARM** JOBD 10 C PARM JOBD LIB 10  $C\star$ C\* Move the two parameters passed into LFNAM C\*<br>C JOBD CAT JOBD LIB LFNAM 20  $C\star$ C\* Error Code Bytes Provided is set to 16  $C\star$ C EVAL QUSBPRV = %SIZE(QUSEC)  $C\star$ C\* Call the API.  $C\star$ C<br>C CALL QWDRJOBD<br>C PARM PARM QWDD0100 C PARM PARM RCVLEN C PARM PARM FORMAT C<sub>2</sub> C<sub>2</sub> PARM 2002 DENAM C PARM PARM QUSEC  $C\star$ C\* Test for an error on the API call  $C\star$  $CF$  . The QUSBAVL >  $\theta$  . The  $QUSBAVL$  >  $\theta$  $C\star$  $C*$  If there was an error, exit to ERROR subroutine  $C\star$ C EXSR ERROR  $C\star$ C\* Else, process the HOLD value  $\mathsf{C}^\star$ C<br>C ELSE<br>MOVEL QWDHJQ HOLD  $C\star$  $C*$  Let's tell everyone what the hold value was for this job  $C\star$  C CALL 'QCMDEXC' PARM CMD STRING C<sub>2</sub> C<sub>2</sub> PARM DPARM LENSTR C END

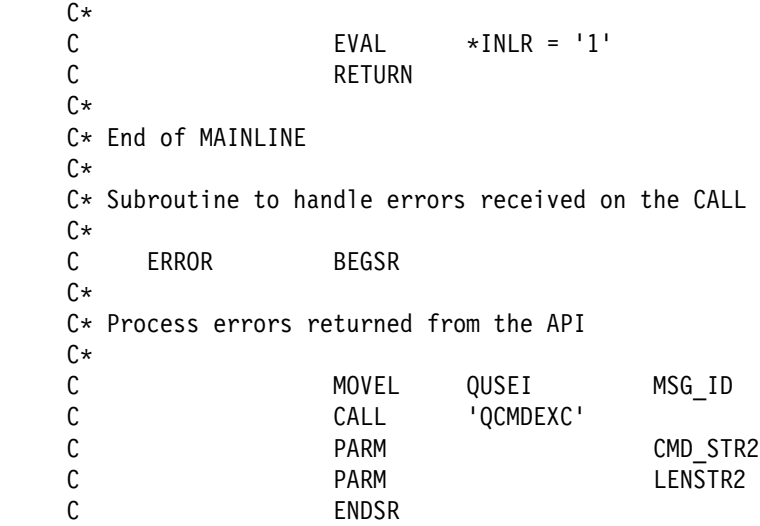

# **Accessing the HOLD Attribute—ILE C Example**

Refer to "Accessing the HOLD Attribute—OPM RPG Example" on page 3-17 for the original example.

/\\\\\\\\\\\\\\\\\\\\\\\\\\\\\\\\\\\\\\\\\\\\\\\\\\\\\\\\\\\\\\\\\\\\\\\/ /\\\\\\\\\\\\\\\\\\\\\\\\\\\\\\\\\\\\\\\\\\\\\\\\\\\\\\\\\\\\\\\\\\\\\\\/  $/\star$   $\qquad \qquad \star$ /\Program Name: JOBDAPI \/  $/\star$   $\qquad \qquad \star$ /\*Programming Language: ILE C  $/\star$   $\qquad \qquad \star$  $/*$ Description: This example shows how to print messages  $*/$  $\sqrt{\star}$  to spool files.  $\star/$  $/\star$   $\qquad \qquad \star$ /\*Header Files Included: STDIO - Standard Input/Output  $\star/$ /\* STRING - String Functions \*/<br>/\* 00SEC - Error Code Parameter \*/ \*/ 0USEC - Error Code Parameter  $\star/$ /\* (WDRJOBD - Retrieve Job Description API  $/\star$  /\* (DLIEPT - Entry Point Table QLIEPT - Entry Point Table  $\star/$  $/\star$   $\qquad \qquad \star$ /\\\\\\\\\\\\\\\\\\\\\\\\\\\\\\\\\\\\\\\\\\\\\\\\\\\\\\\\\\\\\\\\\\\\\\\/ /\\\\\\\\\\\\\\\\\\\\\\\\\\\\\\\\\\\\\\\\\\\\\\\\\\\\\\\\\\\\\\\\\\\\\\\/ #include <stdio.h> #include <string.h> #include <qusec.h> /\* Error Code Parameter Include for the APIs \*/ #include <qwdrjobd.h> /\* Retrieve Job Description API Include  $\frac{\star}{\star}$ <br>#include <qliept.h> /\* Entry Point Table Include  $\frac{\star}{\star}$ /\* Entry Point Table Include  $\star$ / /\\\\\\\\\\\\\\\\\\\\\\\\\\\\\\\\\\\\\\\\\\\\\\\\\\\\\\\\\\\\\\\\\\\\\\\/ /\* Error Code Structure  $\frac{1}{2}$  $/\star$   $\qquad \qquad \star$ /\* This shows how the user can define the variable length portion of  $\star$ /  $\frac{1}{\sqrt{\frac{1}{\pi}}}$  error code for the exception data.  $\frac{1}{\sqrt{\frac{1}{\pi}}}$  $/\star$   $\qquad \qquad \star$ /\\\\\\\\\\\\\\\\\\\\\\\\\\\\\\\\\\\\\\\\\\\\\\\\\\\\\\\\\\\\\\\\\\\\\\\/ typedef struct { Qus EC t ec fields; char Exception Data[100];

```
 } error_code_t;
main(int \, \text{argc,} \, \text{char} \, \text{*ary}[]{
 error code t error code;
 char qual job desc[20];
 char *quad *quad job\_ptr = qual_job_desc;
 char rec_var[390];
 char hold value[10];
 char message id[7];
 char command string[25];
  char message_string[29];
 FILE *stream;
 memset(hold value, ' ', 10);
   /\\\\\\\\\\\\\\\\\\\\\\\\\\\\\\\\\\\\\\\\\\\\\\\\\\\\\\\\\\\\\\\\\\\\\/
 /* Make sure we received the correct number of parameters. The argc \star/
 /* parameter will contain the number of parameters that was passed \star/
 /* to this program. This number also includes the program itself, \star/
 /* so we need to evaluate argc-1. \angle /\\\\\\\\\\\\\\\\\\\\\\\\\\\\\\\\\\\\\\\\\\\\\\\\\\\\\\\\\\\\\\\\\\\\\/
  if (((\text{argc - 1}) \leq 2) || ((\text{argc - 1} > 2))) /\\\\\\\\\\\\\\\\\\\\\\\\\\\\\\\\\\\\\\\\\\\\\\\\\\\\\\\\\\\\\\\\\\\\\/
  /* We did not receive all of the required parameters so exit the \frac{1}{\sqrt{2}}\sqrt{\star} program.
   /\\\\\\\\\\\\\\\\\\\\\\\\\\\\\\\\\\\\\\\\\\\\\\\\\\\\\\\\\\\\\\\\\\\\\/
   {
   exit(1); }
   /\\\\\\\\\\\\\\\\\\\\\\\\\\\\\\\\\\\\\\\\\\\\\\\\\\\\\\\\\\\\\\\\\\\\\/
 /* Move the two parameter passed into qual job desc. \cdot /\\\\\\\\\\\\\\\\\\\\\\\\\\\\\\\\\\\\\\\\\\\\\\\\\\\\\\\\\\\\\\\\\\\\\/
 memcpy(qual job ptr, argv[1], 10);
 qual job ptr += 10;
 memcpy(qual job ptr, argv[2], 10);
   /\\\\\\\\\\\\\\\\\\\\\\\\\\\\\\\\\\\\\\\\\\\\\\\\\\\\\\\\\\\\\\\\\\\\\/
  /* Set the error code parameter to 16. \times /\\\\\\\\\\\\\\\\\\\\\\\\\\\\\\\\\\\\\\\\\\\\\\\\\\\\\\\\\\\\\\\\\\\\\/
 error code.ec fields.Bytes Provided = 16;
   /\\\\\\\\\\\\\\\\\\\\\\\\\\\\\\\\\\\\\\\\\\\\\\\\\\\\\\\\\\\\\\\\\\\\\/
  /* Open QPRINT file so that data can be written to it. If the file \star/
  /* cannot be opened, print a message and exit. \langle \rangle /\\\\\\\\\\\\\\\\\\\\\\\\\\\\\\\\\\\\\\\\\\\\\\\\\\\\\\\\\\\\\\\\\\\\\/
  if((stream = fopen("QPRINT", "wb")) == NULL) {
   printf("File could not be opened\n");
   exit(1); }
   /\\\\\\\\\\\\\\\\\\\\\\\\\\\\\\\\\\\\\\\\\\\\\\\\\\\\\\\\\\\\\\\\\\\\\/
  /\star Call the QWDRJOBD API. \star/ /\\\\\\\\\\\\\\\\\\\\\\\\\\\\\\\\\\\\\\\\\\\\\\\\\\\\\\\\\\\\\\\\\\\\\/
 QWDRJOBD(rec_var, \qquad \qquad /* Receiver Variable \qquad \qquad \star/
```

```
390, / Receiver Length \star/<br>"JOBD0100", / Format Name \star/"JOBDð1ðð", /\ Format Name \/
        qual job desc, /\star Qualified Job Description \star/\text{Server code}; \quad \text{/* Error Code} \quad \ast / /\\\\\\\\\\\\\\\\\\\\\\\\\\\\\\\\\\\\\\\\\\\\\\\\\\\\\\\\\\\\\\\\\\\\\/
/* If an error was returned, print the error message to the QPRINT \star/
\frac{1}{2} spool file. \frac{1}{2} /\\\\\\\\\\\\\\\\\\\\\\\\\\\\\\\\\\\\\\\\\\\\\\\\\\\\\\\\\\\\\\\\\\\\\/
if(error code.ec fields.Bytes Available > \theta)
\left\{ \right.memcpy(message id, error code.ec fields.Exception Id, 7);
  sprintf(message_string,
         "Failed. Error ID - %.7s",
         message id);
  fprintf(stream, message string);
 }
 /\\\\\\\\\\\\\\\\\\\\\\\\\\\\\\\\\\\\\\\\\\\\\\\\\\\\\\\\\\\\\\\\\\\\\/
/\star Let's tell evervone what the hold value was for this job. \star//* The result will be printed in the QPRINT spool file. \star/ /\\\\\\\\\\\\\\\\\\\\\\\\\\\\\\\\\\\\\\\\\\\\\\\\\\\\\\\\\\\\\\\\\\\\\/
 else
\left\{ \right.memcpy(hold_value, ((Qwd_JOBD0100_t *)rec_var)->Hold_Job_Queue, 10);
 sprintf(command string,
          "HOLD value - %.1ðs",
         hold value);
  fprintf(stream, command string);
 }
 fclose(stream);
```

```
} /* main */
```
# **Accessing the HOLD Attribute—ILE COBOL Example**

Refer to "Accessing the HOLD Attribute—OPM RPG Example" on page 3-17 for the original example. The following example also works for OPM COBOL.

 IDENTIFICATION DIVISION. \\\\\\\\\\\\\\\\\\\\\\\\\\\\\\\\\\\\\\\\\\\\\\\\\\\\\\\\\\\\\\\\\ \\\\\\\\\\\\\\\\\\\\\\\\\\\\\\\\\\\\\\\\\\\\\\\\\\\\\\\\\\\\\\\\\  $\star$  \Program Name: JOBDAPI  $\star$  \Programming Language: COBOL  $\star$ \*Description: This example shows how to print messages to spool files.  $\star$ \*Header Files Included: QUSEC - Error Code Parameter \* The QWDRJOBD - Retrieve Job Description API  $\star$  \\\\\\\\\\\\\\\\\\\\\\\\\\\\\\\\\\\\\\\\\\\\\\\\\\\\\\\\\\\\\\\\\ \\\\\\\\\\\\\\\\\\\\\\\\\\\\\\\\\\\\\\\\\\\\\\\\\\\\\\\\\\\\\\\\\  $\star$  PROGRAM-ID. JOBDAPI.  $\star$ 

```
 ENVIRONMENT DIVISION.
       CONFIGURATION SECTION.
         SOURCE-COMPUTER. IBM-AS4ðð.
         OBJECT-COMPUTER. IBM-AS4ðð.
\star INPUT-OUTPUT SECTION.
       FILE-CONTROL.
\starSELECT LISTING ASSIGN TO PRINTER-QPRINT
                         ORGANIZATION IS SEQUENTIAL.
\star DATA DIVISION.
       FILE SECTION.
\starFD LISTING RECORD CONTAINS 132 CHARACTERS
                  LABEL RECORDS ARE STANDARD
                  DATA RECORD IS LIST-LINE.
       ð1 LIST-LINE PIC X(132).
\star WORKING-STORAGE SECTION.
\star\ Error Code parameter include. As this sample program
     \ uses COPY to include the error code structure, only the first
     \ 16 bytes of the error code structure are available. If the
     * application program needs to access the variable length
     * exception data for the error, the developer should physically
     \ copy the QSYSINC include and modify the copied include to
     * define additional storage for the exception data.
\starCOPY QUSEC OF QSYSINC-QLBLSRC.
\star\ Retrieve Job Description API Include
\starCOPY QWDRJOBD OF QSYSINC-QLBLSRC.
\star\ Command String Data Structure
     \star ð1 HOLD-VALUE.
          ð5 TEXT1 PIC X(13) VALUE 'HOLD value - '.
          ð5 HOLD PIC X(1ð).
\star\ Error Message Text
\star ð1 MESSAGE-TEXT.
          ð5 MSG1 PIC X(19) VALUE 'Failed. Error ID - '.
          ð5 MSGID PIC X(7).
\starð1 RECEIVER-LENGTH PIC S9(9) COMP-4.
      ð1 FORMAT-NAME PIC X(8) VALUE 'JOBDð1ðð'.
      ð1 QCMDEXC PIC X(1ð) VALUE 'QCMDEXC'.
\star* Job Description and Library Name Structure
\star ð1 JOBD-AND-LIB-NAME.
          ð5 JOB-DESC PIC X(1ð).
          ð5 JOB-DESC-LIB PIC X(1ð).
\star LINKAGE SECTION.
```

```
\star\ Two Parameters are being passed into this program.
\starð1 JOBD PIC X(1ð).
      ð1 JOBDL PIC X(1ð).
\starPROCEDURE DIVISION USING JOBD, JOBDL.
       MAIN-LINE.
\star* Beginning of Mainline
\star\ Move the two parameters passed into JOB-DESC and JOB-DESC-LIB.
     \starMOVE JOBD TO JOB-DESC.
          MOVE JOBDL TO JOB-DESC-LIB.
\star\ Error Code Parameter is set to 16.
\starMOVE 16 TO BYTES-PROVIDED.
\star\ Receiver Length Set to 39ð.
\starMOVE 39ð TO RECEIVER-LENGTH.
\star* Call the QWDRJOBD API.
\starCALL QWDRJOBD USING QWD-JOBDð1ðð, RECEIVER-LENGTH,
                  FORMAT-NAME, JOBD-AND-LIB-NAME, QUS-EC.
\star* If no bytes available, API was successful; print HOLD value
\starIF BYTES-AVAILABLE OF QUS-EC = ð PERFORM GOOD.
\star* If some bytes available, API failed; print Error message ID
\starIF BYTES-AVAILABLE OF QUS-EC > ð PERFORM BAD.
\star STOP RUN.
\star* End of Mainline
\star\star\ Subroutine to perform if no errors were encountered.
\star GOOD.
          OPEN OUTPUT LISTING.
          MOVE HOLD-JOB-QUEUE TO HOLD.
          WRITE LIST-LINE FROM HOLD-VALUE.
\star* Subroutine to perform if an error was returned in error code.
\star BAD.
          OPEN OUTPUT LISTING.
          MOVE EXCEPTION-ID TO MSGID.
```

```
WRITE LIST-LINE FROM MESSAGE-TEXT.
 STOP RUN.
```
### **Accessing the HOLD Attribute—ILE RPG Example**

Refer to "Accessing the HOLD Attribute—OPM RPG Example" on page 3-17 for the original example.

 F\\\\\\\\\\\\\\\\\\\\\\\\\\\\\\\\\\\\\\\\\\\\\\\\\\\\\\\\\\\\\\\ F\\\\\\\\\\\\\\\\\\\\\\\\\\\\\\\\\\\\\\\\\\\\\\\\\\\\\\\\\\\\\\\  $F\star$ F\* Program Name: JOBDAPI  $F*$ F\* Programming Language: ILE RPG  $F*$  $F*$  Description: This program retrieves the HOLD value from  $F*$  a job description and then prints the value.  $F*$  It expects errors to be returned via the F\* error code parameter.  $F*$ F\* Header Files Included: QUSEC - Error Code Parameter F\* Same Supplement COMDRJOBD - Retrieve Job Description API  $F\star$  F\\\\\\\\\\\\\\\\\\\\\\\\\\\\\\\\\\\\\\\\\\\\\\\\\\\\\\\\\\\\\\\ F\\\\\\\\\\\\\\\\\\\\\\\\\\\\\\\\\\\\\\\\\\\\\\\\\\\\\\\\\\\\\\\  $F\star$ FOPRINT 0 F 132 PRINTER OFLIND(\*INOF) D\* D\* Error Code parameter include  $\n *D*$  D/COPY QSYSINC/QRPGLESRC,QUSEC D\* D\* Retrieve Job Description API Include  $\n **D**$  D/COPY QSYSINC/QRPGLESRC,QWDRJOBD D\* D\* Miscellaneous data structure D\*<br>DRCVLEN  $S$  9B  $\theta$  INZ(%SIZE(QWDD $\theta$ 1 $\theta$ 0))<br>S 8 INZ('JOBD $\theta$ 100') DFORMAT S S 8 INZ('JOBD0100')  $C\star$  $C*$  Beginning of mainline  $C\star$  $C*$  Two parameters are being passed into this program  $C\star$ C \*ENTRY PLIST<br>C PARM C **PARM** JOBD 10 C PARM JOBD LIB 10  $C\star$  $C*$  Move the two parameters passed into LFNAM C\*<br>C JOBD CAT JOBD LIB LFNAM 20  $C\star$ C\* Error Code Bytes Provided is set to 16  $C\star$ C EVAL QUSBPRV = %SIZE(QUSEC)  $C\star$  $C*$  Call the API.

 $C\star$ C<br>C CALL QWDRJOBD<br>C PARM QWDD0100 C PARM PARM RCVLEN C PARM PARM FORMAT C<sub>2</sub> C<sub>2</sub> PARM PARM LFNAM C PARM PARM QUSEC  $C\star$  $C*$  If no bytes available, API was successful; print HOLD value  $C\star$ C IF QUSBAVL = ð EXCEPT GOOD C ELSE  $C\star$ C\* If some bytes available, API failed; print Error message ID  $C\star$ C IF QUSBAVL > ð C EXCEPT<br>C END C<sub>END</sub> C<sub>END</sub>  $C\star$ C\* End of program  $C\star$ C EVAL \*INLR = '1'<br>C RETURN RETURN  $C\star$ C\* End of MAINLINE C\\\\\\\\\\\\\\\\\\\\\\\\\\\\\\\\\\\\\\\\\\\\\\\\\\\\\\\\\\\\\\\  $0*$ OQPRINT E GOOD 1 6 O 'HOLD value - ' O QWDHJQ OQPRINT E BAD 1 6<br>0 O 'Failed. Error ID - ' QUSEI

# **Accessing a Field Value (Initial Library List)—ILE C Example**

Refer to "Accessing a Field Value (Initial Library List)—OPM RPG Example" on page 3-19 for the original example.

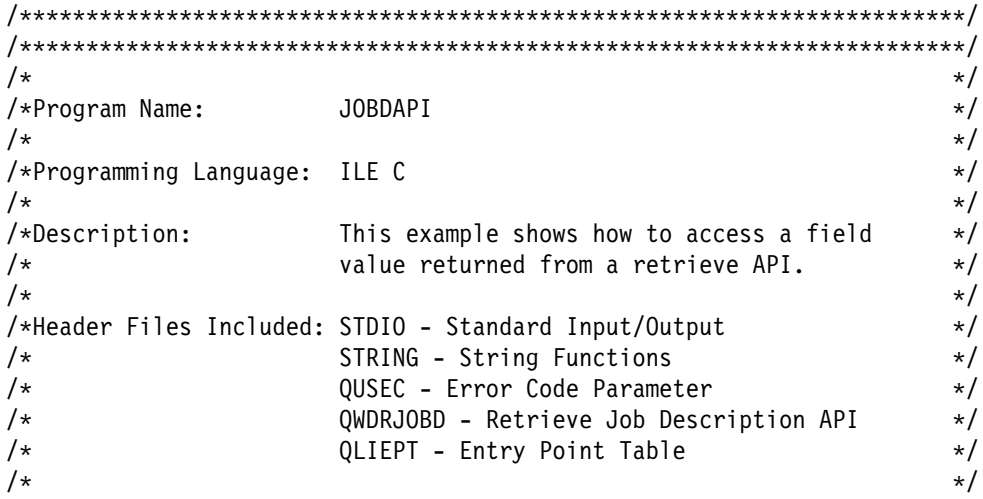

```
/\\\\\\\\\\\\\\\\\\\\\\\\\\\\\\\\\\\\\\\\\\\\\\\\\\\\\\\\\\\\\\\\\\\\\\\/
/\\\\\\\\\\\\\\\\\\\\\\\\\\\\\\\\\\\\\\\\\\\\\\\\\\\\\\\\\\\\\\\\\\\\\\\/
#include <stdio.h>
#include <string.h>
#include <qusec.h> /* Error Code Parameter Include for the APIs */
#include <qwdrjobd.h> /* Retrieve Job Description API Include \frac{1}{\sqrt{}}#include <qliept.h> /\ Entry Point Table Include \/
/\\\\\\\\\\\\\\\\\\\\\\\\\\\\\\\\\\\\\\\\\\\\\\\\\\\\\\\\\\\\\\\\\\\\\\\/
/* Error Code Structure \sqrt{ }/\star \qquad \qquad \star/* This shows how the user can define the variable-length portion of \star/
/* error code for the exception data. \star//\star \qquad \qquad \star/\\\\\\\\\\\\\\\\\\\\\\\\\\\\\\\\\\\\\\\\\\\\\\\\\\\\\\\\\\\\\\\\\\\\\\\/
typedef struct {
    Qus EC t ec fields;
    char Exception Data[100]; \overline{7} } error_code_t;
/\\\\\\\\\\\\\\\\\\\\\\\\\\\\\\\\\\\\\\\\\\\\\\\\\\\\\\\\\\\\\\\\\\\\\\\/
\frac{1}{\times} JOBD0100 Structure \frac{1}{\times}/\star \qquad \qquad \star/* This shows how the user can define the variable-length portion of \prime/
/* the JOBD0100 format. \frac{1}{2}/\star \qquad \qquad \star/\\\\\\\\\\\\\\\\\\\\\\\\\\\\\\\\\\\\\\\\\\\\\\\\\\\\\\\\\\\\\\\\\\\\\\\/
typedef struct {
    Qwd JOBD0100 t data;
    char Lib_Data[610]; 19 20
       } JOBDð1ðð;
main(int \, \text{argc,} \, \text{char} \, \text{*ary}[]{
 error code t error code;
  char library[1ð];
 char qual job desc[20];
 char *qual job ptr = qual job desc;
 char rec_var[1000];
 char *rec_ptr = rec_var;
 char hold value[10];
 char message id[7];
  char command_string[49];
  int i;
  int num_libs;
  int offset;
 int rec len = 1000;
 memset(hold value, ' ', 10);
  /\\\\\\\\\\\\\\\\\\\\\\\\\\\\\\\\\\\\\\\\\\\\\\\\\\\\\\\\\\\\\\\\\\\\\/
 /* Make sure we received the correct number of parameters. The argc \star/
 /* parameter will contain the number of parameters that was passed \star/
 /* to this program. This number also includes the program itself, \star/
 /\star so we need to evaluate argc-1. \star/ /\\\\\\\\\\\\\\\\\\\\\\\\\\\\\\\\\\\\\\\\\\\\\\\\\\\\\\\\\\\\\\\\\\\\\/
```

```
if (((\text{argc - 1}) \le 2) || ((\text{argc - 1} > 2))) /\\\\\\\\\\\\\\\\\\\\\\\\\\\\\\\\\\\\\\\\\\\\\\\\\\\\\\\\\\\\\\\\\\\\\/
 /* We did not receive all of the required parameters so exit the \prime */
 \frac{1}{2} program.
  /\\\\\\\\\\\\\\\\\\\\\\\\\\\\\\\\\\\\\\\\\\\\\\\\\\\\\\\\\\\\\\\\\\\\\/
  {
   exit(1); }
  /\\\\\\\\\\\\\\\\\\\\\\\\\\\\\\\\\\\\\\\\\\\\\\\\\\\\\\\\\\\\\\\\\\\\\/
 /* Move the two parameter passed into qual job desc. \star/ /\\\\\\\\\\\\\\\\\\\\\\\\\\\\\\\\\\\\\\\\\\\\\\\\\\\\\\\\\\\\\\\\\\\\\/
 memcpy(qual_job_ptr, argv[1], 1ð);
 qual job ptr += 10;
 memcpy(qual job ptr, argv[2], 10);
  /\\\\\\\\\\\\\\\\\\\\\\\\\\\\\\\\\\\\\\\\\\\\\\\\\\\\\\\\\\\\\\\\\\\\\/
 /\ Set the error code parameter to 16. \/
  /\\\\\\\\\\\\\\\\\\\\\\\\\\\\\\\\\\\\\\\\\\\\\\\\\\\\\\\\\\\\\\\\\\\\\/
 error code.ec fields.Bytes Provided = 16;
  /\\\\\\\\\\\\\\\\\\\\\\\\\\\\\\\\\\\\\\\\\\\\\\\\\\\\\\\\\\\\\\\\\\\\\/
 /\star Call the QWDRJOBD API. \star/ /\\\\\\\\\\\\\\\\\\\\\\\\\\\\\\\\\\\\\\\\\\\\\\\\\\\\\\\\\\\\\\\\\\\\\/
 QWDRJOBD(rec_var, / Receiver Variable \star/rec len, /* Receiver Length \star/"JOBD0100", / Format Name \star/qual job desc, /*\, Qualified Job Description \star/\text{Server code}; \quad \text{/* Error Code} \quad \ast / /\\\\\\\\\\\\\\\\\\\\\\\\\\\\\\\\\\\\\\\\\\\\\\\\\\\\\\\\\\\\\\\\\\\\\/
 /* If an error was returned, send an error message. \star/ /\\\\\\\\\\\\\\\\\\\\\\\\\\\\\\\\\\\\\\\\\\\\\\\\\\\\\\\\\\\\\\\\\\\\\/
 if(error code.ec fields.Bytes Available > \theta)
  {
   /* In this example, nothing was done for the error condition. \frac{*}{ } }
  /\\\\\\\\\\\\\\\\\\\\\\\\\\\\\\\\\\\\\\\\\\\\\\\\\\\\\\\\\\\\\\\\\\\\\/
 /* Let's tell everyone what the library value was for this job. \frac{*}{} /\\\\\\\\\\\\\\\\\\\\\\\\\\\\\\\\\\\\\\\\\\\\\\\\\\\\\\\\\\\\\\\\\\\\\/
  else
 {
   num libs = ((JOBD0100 \star)rec var)->data.Number Libs In Lib list;
   offset = ((JOBD0100 \times)rec\_var)->data.Offset_Initial_Lib_List;
    /\\\\\\\\\\\\\\\\\\\\\\\\\\\\\\\\\\\\\\\\\\\\\\\\\\\\\\\\\\\\\\\\\\\/
   /* Advance receiver variable pointer to the location where the \frac{*}{ }\frac{1}{2} library list begins.
    /\\\\\\\\\\\\\\\\\\\\\\\\\\\\\\\\\\\\\\\\\\\\\\\\\\\\\\\\\\\\\\\\\\\/
   rec_ptr += offset;
   for(i=0; i<num libs; i++)
    {
     memcpy(library, rec ptr, 10);
      sprintf(command_string,
             "SNDMSG MSG('LIBRARY %.1ðs') TOUSR(QPGMR)",
              library);
     system(command string);
```

```
rec_ptr += 11;if((offset + 10) >= rec len)
         break;
      offset += 11; }
   }
\} /* main */
```
### **Accessing a Field Value (Initial Library List)—ILE COBOL Example**

Refer to "Accessing a Field Value (Initial Library List)—OPM RPG Example" on page 3-19 for the original example. The following program also works for OPM COBOL.

```
 IDENTIFICATION DIVISION.
      \\\\\\\\\\\\\\\\\\\\\\\\\\\\\\\\\\\\\\\\\\\\\\\\\\\\\\\\\\\\\\\\\
            \\\\\\\\\\\\\\\\\\\\\\\\\\\\\\\\\\\\\\\\\\\\\\\\\\\\\\\\\\\\\\\\\
\star \Program Name: JOBDAPI
\star \Programming Language: COBOL
\star*Description: This example shows how to access a
                             field value returned from a retrieve
\star API.
\star*Header Files Included: QUSEC - Error Code Parameter
                             \ QWDRJOBD - Retrieve Job Description API
\star \\\\\\\\\\\\\\\\\\\\\\\\\\\\\\\\\\\\\\\\\\\\\\\\\\\\\\\\\\\\\\\\\
      \\\\\\\\\\\\\\\\\\\\\\\\\\\\\\\\\\\\\\\\\\\\\\\\\\\\\\\\\\\\\\\\\
\star PROGRAM-ID. JOBDAPI.
     \star ENVIRONMENT DIVISION.
       CONFIGURATION SECTION.
         SOURCE-COMPUTER. IBM-AS4ðð.
         OBJECT-COMPUTER. IBM-AS4ðð.
\star DATA DIVISION.
       WORKING-STORAGE SECTION.
\star* Error Code parameter include. As this sample program
     \ uses COPY to include the error code structure, only the first
     * 16 bytes of the error code structure are available. If the
     * application program needs to access the variable length
     * exception data for the error, the developer should physically
     \ copy the QSYSINC include and modify the copied include to
     * define additional storage for the exception data.
\starCOPY QUSEC OF QSYSINC-QLBLSRC.
\star\ Retrieve Job Description API Include
\star\ The header file for the QWDRJOBD API was included in this
```

```
* program so that the varying length portion of the structure
     * can be defined as a fixed portion.
\star*** START HEADER FILE SPECIFICATIONS ******************************
\star*Header File Name: H/QWDRJOBD
\star\Descriptive Name: Retrieve Job Description Information API
\star\5763-SS1 (C) Copyright IBM Corp. 1994,1994
     *All rights reserved.
     \US Government Users Restricted Rights -
     \Use, duplication or disclosure restricted
     \by GSA ADP Schedule Contract with IBM Corp.
\star*Licensed Materials-Property of IBM
\star\star*Description: The Retrieve Job Description Information API
     \ retrieves information from a job description
     * biect and places it into a single variable in the
     \star calling program.
\star*Header Files Included: None.
\star*Macros List: None.
\star*Structure List: Qwd JOBD0100 t
\star\Function Prototype List: QWDRJOBD
\star \Change Activity:
\star \CFD List:
\star \FLAG REASON LEVEL DATE PGMR CHANGE DESCRIPTION
     \---- ------------ ----- ------ --------- ----------------------
      \$Að= D2862ððð 3D1ð 94ð424 ROCH: New Include
\star*End CFD List.
\star*Additional notes about the Change Activity
     *End Change Activity.
\star*** END HEADER FILE SPECIFICATIONS ********************************
      \\\\\\\\\\\\\\\\\\\\\\\\\\\\\\\\\\\\\\\\\\\\\\\\\\\\\\\\\\\\\\\\\
     \Prototype for QWDRJOBD API
      \\\\\\\\\\\\\\\\\\\\\\\\\\\\\\\\\\\\\\\\\\\\\\\\\\\\\\\\\\\\\\\\\
                                              PIC X(00010)
                   VALUE "QWDRJOBD".
      \\\\\\\\\\\\\\\\\\\\\\\\\\\\\\\\\\\\\\\\\\\\\\\\\\\\\\\\\\\\\\\\\
     *Type Definition for the JOBD0100 format.
\,\,\star\!\star\!\star*NOTE: The following type definition defines only the fixed
         portion of the format. Any varying length field will
     * have to be defined by the user.
      \\\\\\\\\\\\\\\\\\\\\\\\\\\\\\\\\\\\\\\\\\\\\\\\\\\\\\\\\\\\\\\\\
       ð1 RECEIVER-VARIABLE PIC X(ð1ððð).
```
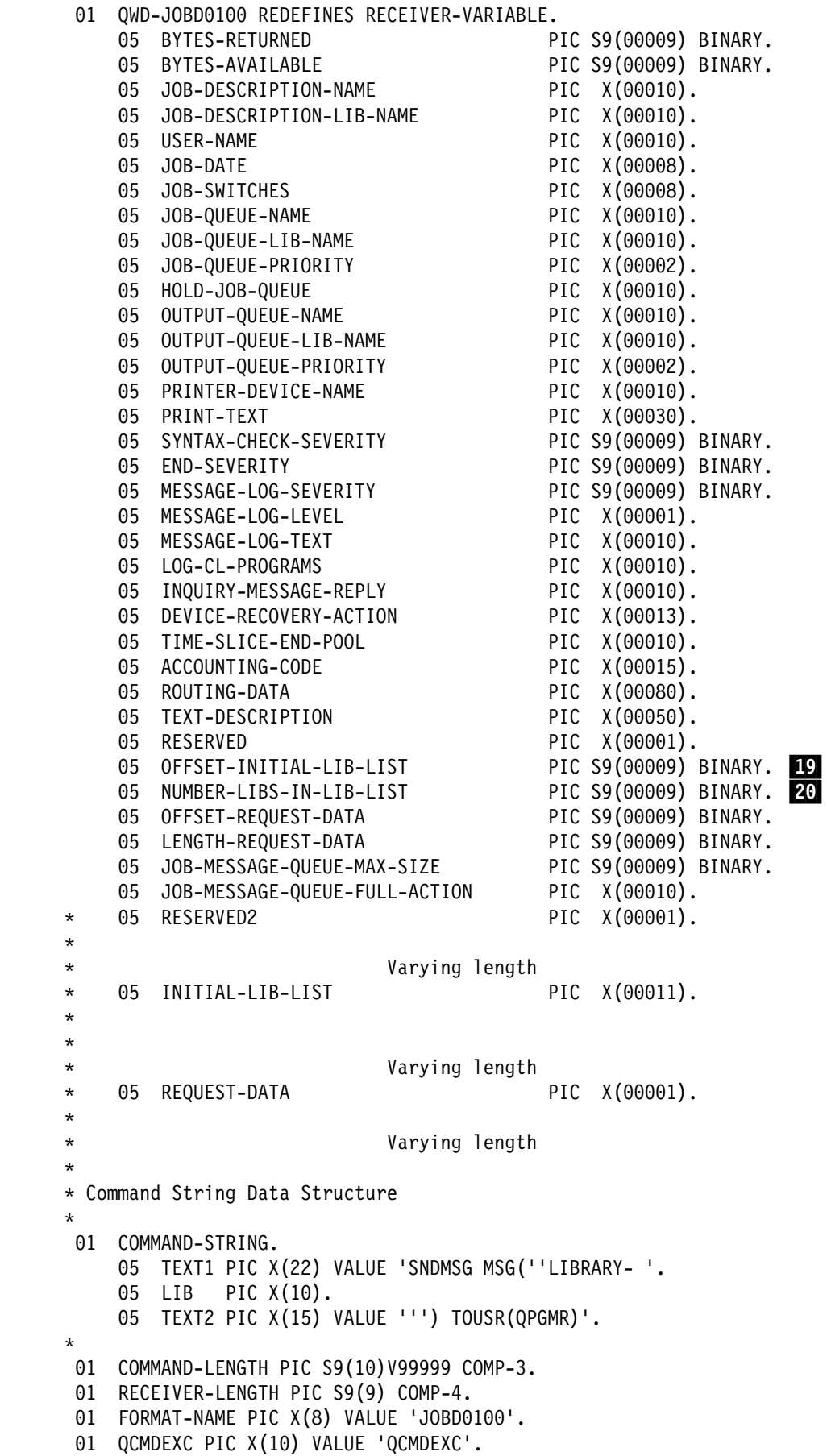

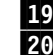

```
ð1 X PIC S9(9) BINARY.
\star\ Job Description and Library Name Structure
\star ð1 JOBD-AND-LIB-NAME.
          ð5 JOB-DESC PIC X(1ð).
          ð5 JOB-DESC-LIB PIC X(1ð).
\star LINKAGE SECTION.
\star\ Two Parameters are being passed into this program.
\starð1 JOBD PIC X(1ð).
      ð1 JOBDL PIC X(1ð).
\starPROCEDURE DIVISION USING JOBD, JOBDL.
       MAIN-LINE.
\star* Beginning of Mainline
\star* Move the two parameters passed into JOB-DESC and JOB-DESC-LIB.
\starMOVE JOBD TO JOB-DESC.
          MOVE JOBDL TO JOB-DESC-LIB.
\star\ Error Code Parameter is set to 1ðð.
\starMOVE 1ðð TO BYTES-PROVIDED.
\star* Receiver Length Set to 1000.
\starMOVE 1ððð TO RECEIVER-LENGTH.
\star\ Call the QWDRJOBD API.
\starCALL QWDRJOBD USING RECEIVER-VARIABLE, RECEIVER-LENGTH,
                  FORMAT-NAME, JOBD-AND-LIB-NAME, QUS-EC.
\star* See if any errors were returned in the error code parameter.
\star PERFORM ERRCOD.
\star* Add one to the Initial library list offset because COBOL is a
     * Base 1 language.
\starMOVE OFFSET-INITIAL-LIB-LIST TO X.
          ADD 1 TO X.
          MOVE 47 TO COMMAND-LENGTH.
\star* Let's tell everyone what the library value was for this job.
\starPERFORM NUMBER-LIBS-IN-LIB-LIST TIMES
                  MOVE RECEIVER-VARIABLE(X:1ð) TO LIB,
                  CALL QCMDEXC USING COMMAND-STRING, COMMAND-LENGTH,
                  ADD 11 TO X,
                   PERFORM RECLEN,
                   END-PERFORM.
```

```
\star STOP RUN.
\star\ End of Mainline
\star\star\ Subroutine to handle errors returned in the error code
      \ parameter.
\star ERRCOD.
\starIF BYTES-AVAILABLE OF QUS-EC > ð
     \star\ Process errors returned from the API.
\star STOP RUN.
\star\ Subroutine to check to see if there is enough room in the
     * receiver variable for the next library in the list.
\star RECLEN.
\starIF (X + 10) >= RECEIVER-LENGTH
               STOP RUN.
```
### **Accessing a Field Value (Initial Library List)—ILE RPG Example**

Refer to "Accessing a Field Value (Initial Library List)—OPM RPG Example" on page 3-19 for the original example.

 D\\\\\\\\\\\\\\\\\\\\\\\\\\\\\\\\\\\\\\\\\\\\\\\\\\\\\\\\\\\\\\\ D\\\\\\\\\\\\\\\\\\\\\\\\\\\\\\\\\\\\\\\\\\\\\\\\\\\\\\\\\\\\\\\ D<sup>\*</sup> D\* Program Name: JOBDAPI D<sup>\*</sup> D\* Programming Language: ILE RPG  $\n *D*$  $D*$  Description: This program retrieves the library list from  $D*$  a job description. It expects errors to be  $D*$  returned via the error code parameter.  $\n *D*$ D\* Header Files Included: QUSEC - Error Code Parameter D<sup>\*</sup> D\* Header Files Modified: QWDRJOBD - Retrieve Job Description API D\ D\\\\\\\\\\\\\\\\\\\\\\\\\\\\\\\\\\\\\\\\\\\\\\\\\\\\\\\\\\\\\\\ D\\\\\\\\\\\\\\\\\\\\\\\\\\\\\\\\\\\\\\\\\\\\\\\\\\\\\\\\\\\\\\\ D\* D\* Error Code parameter include  $\n **D**$  D/COPY QSYSINC/QRPGLESRC,QUSEC D\* D\* The following QWDRJOBD include from QSYSINC is copied into  $D*$  this program so that it can be declared as 1000 bytes in  $D*$  size. This size should accommodate the variable length Library D\* List array.  $\n *D*$ 

D\*\*\* START HEADER FILE SPECIFICATIONS \*\*\*\*\*\*\*\*\*\*\*\*\*\*\*\*\*\*\*\*\*\*\*\*\*\*\*\*\*\* D\ D\*Header File Name: H/QWDRJOBD  $\n **D**$ D\*Descriptive Name: Retrieve Job Description Information API D<sup>\*</sup> D\*5763-SS1 (C) Copyright IBM Corp. 1994,1994 D\*All rights reserved. D\*US Government Users Restricted Rights -D\*Use, duplication or disclosure restricted D\*by GSA ADP Schedule Contract with IBM Corp.  $\n *D*$ D\*Licensed Materials-Property of IBM D\*  $\n *D*$ D\*Description: The Retrieve Job Description Information API  $D*$  retrieves information from a job description  $D*$  object and places it into a single variable in the  $D*$  calling program.  $D\star$ D\*Header Files Included: None.  $\n **D**$ D\*Macros List: None.  $\n **D**$ D\*Structure List: Qwd JOBD0100 t  $\n *D*$ D\*Function Prototype List: QWDRJOBD D\* D\*Change Activity: D<sup>\*</sup> D\*CFD List:  $\n *D*$ D\*FLAG REASON LEVEL DATE PGMR CHANGE DESCRIPTION D\---- ------------ ----- ------ --------- ---------------------- D\*\$A0= D2862000 3D10 940424 ROCH: New Include D\* D\*End CFD List.  $\n **D**$ D\*Additional notes about the Change Activity D\*End Change Activity. D\*\*\* END HEADER FILE SPECIFICATIONS \*\*\*\*\*\*\*\*\*\*\*\*\*\*\*\*\*\*\*\*\*\*\*\*\*\*\*\*\*\*\*\* D\\\\\\\\\\\\\\\\\\\\\\\\\\\\\\\\\\\\\\\\\\\\\\\\\\\\\\\\\\\\\\\\\ D\*Prototype for QWDRJOBD API D\\\\\\\\\\\\\\\\\\\\\\\\\\\\\\\\\\\\\\\\\\\\\\\\\\\\\\\\\\\\\\\\\ D QWDRJOBD C 'QWDRJOBD' D\\\\\\\\\\\\\\\\\\\\\\\\\\\\\\\\\\\\\\\\\\\\\\\\\\\\\\\\\\\\\\\\\ D\*Type Definition for the JOBD0100 format.  $D\star\star\star$   $\star$  $D*NOTE:$  The following type definition defines only the fixed  $D*$  portion of the format. Any varying length field will  $D*$  have to be defined by the user. D\\\\\\\\\\\\\\\\\\\\\\\\\\\\\\\\\\\\\\\\\\\\\\\\\\\\\\\\\\\\\\\\\ DQWDD0100 DS 1000  $D*$  Qwd JOBD $0100$ D QWDBRTN 1 4B 0  $D*$  Bytes Returned D QWDBAVL 5 8B ð  $D*$  Bytes Available

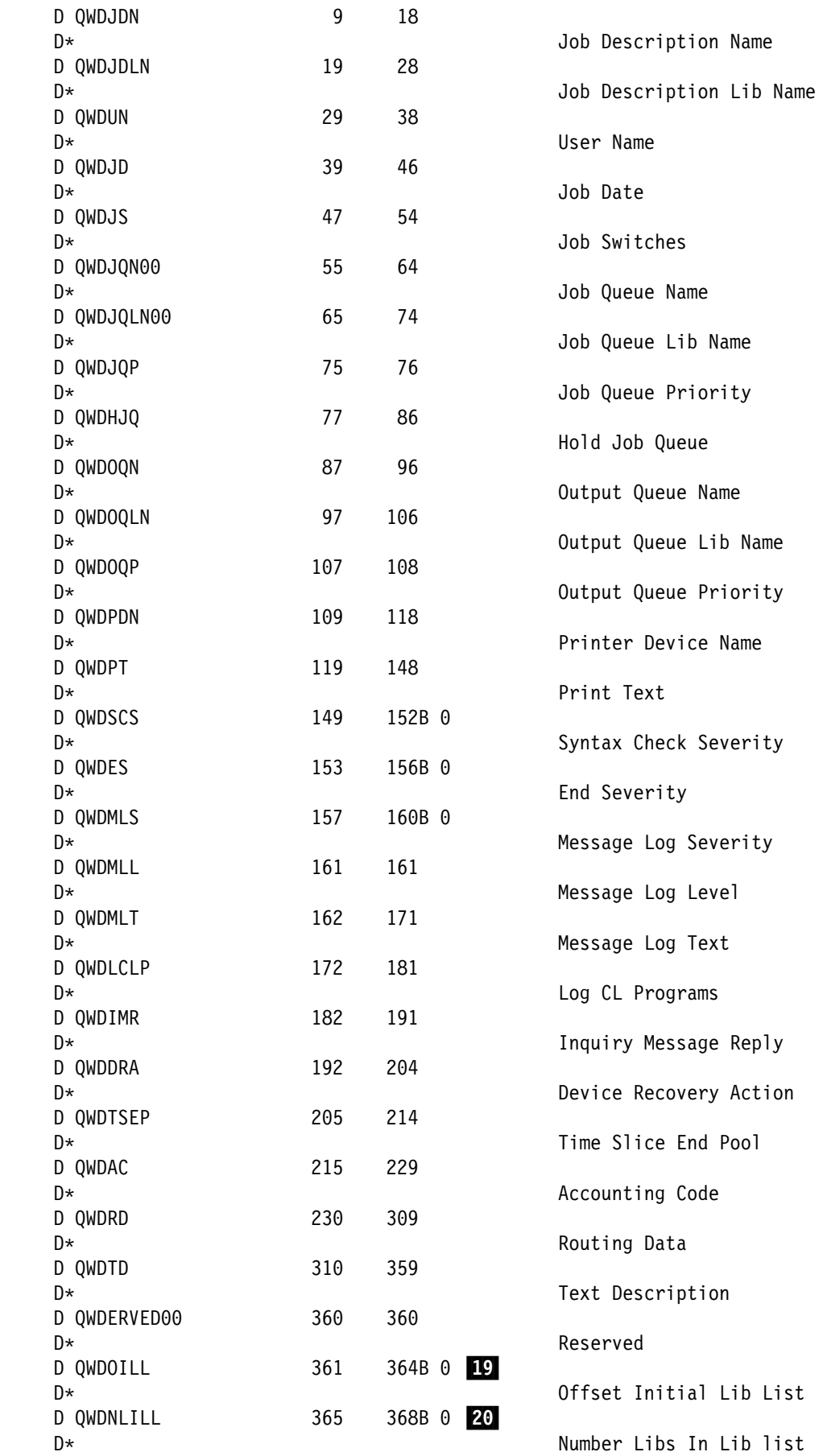

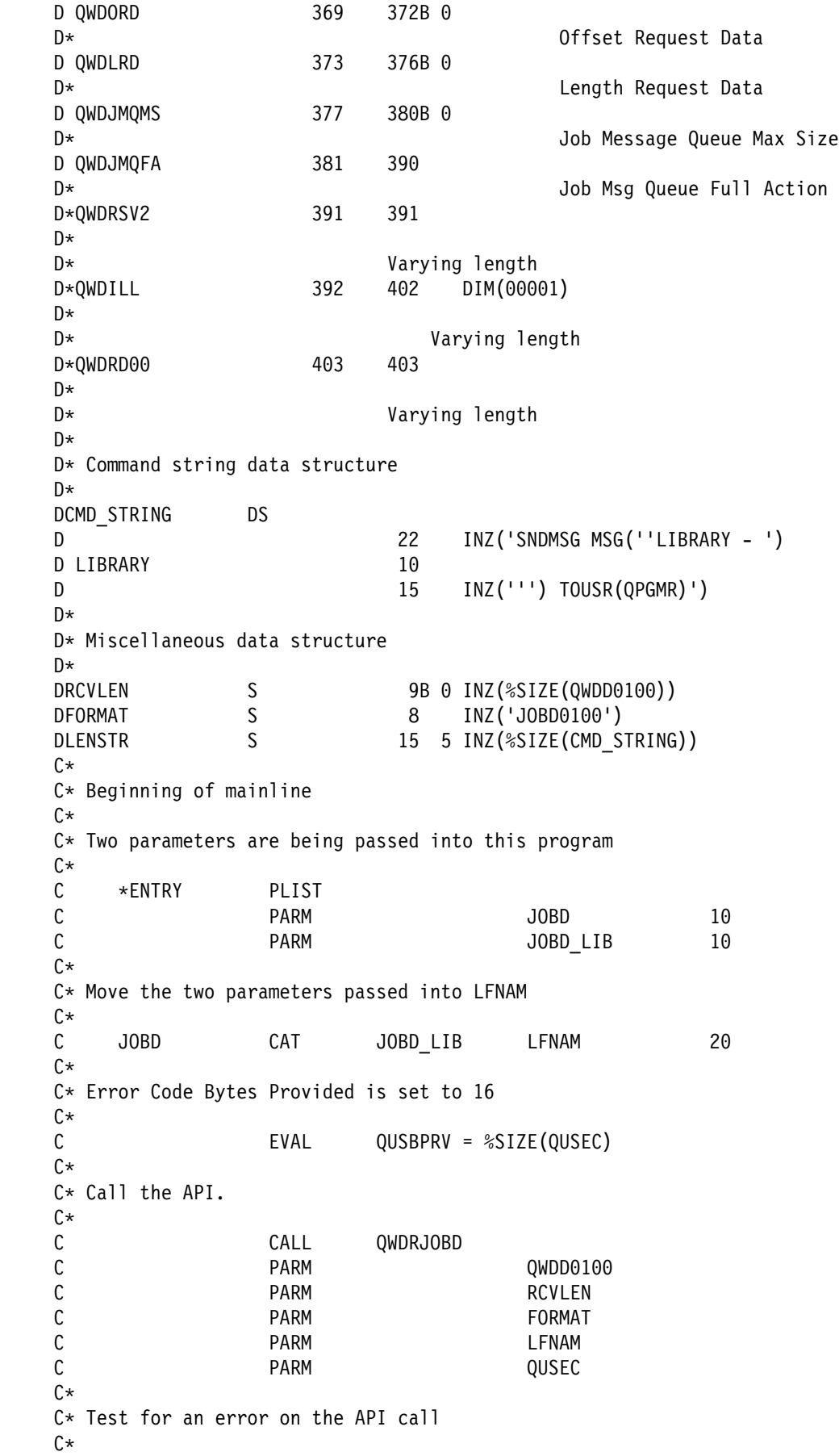

C IF QUSBAVL > ð  $C\star$  $C*$  If there was an error, exit to ERROR subroutine  $C\star$  C EXSR ERROR C ELSE  $C\star$  $C*$  Else, add 1 to the Initial library list offset because RPG  $C*$  is a Base 1 language  $C\star$  C QWDOILL ADD 1 X 5 ð C DO OWDNLILL C EVAL LIBRARY = %SUBST(QWDD0100:X:10)  $C\star$  $C*$  Let's tell everyone what the library value is  $C\star$ C<br>C C PARM<br>PARM C PARM CMD\_STRING C<sub>2</sub> C<sub>2</sub> PARM PARM LENSTR C ADD 11 X C IF  $(X + 10) > RCVLEN$ C<br>C LEAVE<br>ENDIF **ENDIF** C<br>C ENDIF ENDIF c\*<br>C C EVAL \INLR = '1' **RETURN**  $C\star$ C\* End of MAINLINE  $C\star$  $C*$  Subroutine to handle errors returned in the error code parameter C\*<br>C ERROR BEGSR  $C\star$  $C*$  Process errors returned from the API. As this sample program  $C*$  used /COPY to include the error code structure, only the first  $C*$  16 bytes of the error code structure are available. If the  $C*$  application program needed to access the variable length  $C*$  exception data for the error, the developer should physically  $C*$  copy the QSYSINC include and modify the copied include to  $C*$  define additional storage for the exception data.  $C\star$ C ENDSR

#### **Using Keys with List Spooled Files API—ILE C Example**

Refer to "Using Keys with List Spooled Files API—Example" on page 3-24 for the original example.

/\\\\\\\\\\\\\\\\\\\\\\\\\\\\\\\\\\\\\\\\\\\\\\\\\\\\\\\\\\\\\\\\\\/  $/\star$   $\star$  /  $\frac{1}{\ast}$  Program: List Spooled Files for Current User  $\frac{\ast}{\ast}$  $/\star$   $\star$  /  $/\star$  Language: ILE C  $\star/$  $/\star$ /\* Description: This example shows the steps necessary to  $\frac{1}{\sqrt{2}}$  $/\star$  process keyed output from an API  $\star$ /

```
/\star \star /
/* APIs Used: QUSLSPL - List Spooled Files \frac{\ast}{\sqrt{2}}/\ QUSCRTUS - Create User Space \/
/\star 0USPTRUS - Retrieve Pointer to User Space \star//\star \star /
/\\\\\\\\\\\\\\\\\\\\\\\\\\\\\\\\\\\\\\\\\\\\\\\\\\\\\\\\\\\\\\\\\\/
#include <stdio.h>
#include <string.h>
#include <quslspl.h> /\star QUSLSPL API header \star/#include <quscrtus.h> \quad /* QUSCRTUS API header \quad \quad \star /
#include <qusptrus.h> /* QUSPTRUS API header \frac{\star}{\sqrt{2}}#include <qusgen.h> \rightarrow Format Structures for User Space \begin{bmatrix} 1 & \star \end{bmatrix}#include <qusec.h> /* Error Code parameter include for APIs */
#include <qliept.h> /* Entry Point Table include for APIs */
/\\\\\\\\\\\\\\\\\\\\\\\\\\\\\\\\\\\\\\\\\\\\\\\\\\\\\\\\\\\\\\\\\\/
/\star Global variables \star//\\\\\\\\\\\\\\\\\\\\\\\\\\\\\\\\\\\\\\\\\\\\\\\\\\\\\\\\\\\\\\\\\\/
char spc_name[20] = "SPCNAME QTEMP
int spc size = 2000;
char spc_init = 0x00;
char *spcptr, *lstptr, *lstptr2;
int pages;
struct keys { int key1; \overline{7} int key2;
              int key3;} keys = \{201, 211, 216\};
int number of keys = 3;
char ext\_attr[\overline{1}0] = "QUSLSPL ";
char spc aut[10] = "*ALLchar spc_text[50] = " \ldots ";<br>char spc_replac[10] = "*YES ";
char spc_replac[10] = "*YES ";<br>char snc_domain[10] = "*USER ";
char spc_domain[10] = "*USER
char format[8] = "SPLF0200"; \overline{4}char usr_prf[10] = "*CURRENT
char outq[20] = "\starALL ";
char formtyp[10] = "\starALL ";<br>
char usrdta[10] = "\starALL ";
char usrdta[10] = "*ALL
char jobnam[26] = " ";
char prtfil[1ð];
char opndat[7];
typedef struct {
        Qus LSPL Key Info t Key Info;
         char Data_Field[1ðð];
         } var_record_t;
Qus_EC_t error_code;
int i, j;
char prtlin[1ðð];
FILE *record;
main()
{
   /\\\\\\\\\\\\\\\\\\\\\\\\\\\\\\\\\\\\\\\\\\\\\\\\\\\\\\\\\\\\\\\/
  /* Open print file for report \star/ /\\\\\\\\\\\\\\\\\\\\\\\\\\\\\\\\\\\\\\\\\\\\\\\\\\\\\\\\\\\\\\\/
  if((record = fopen("QPRINT", "wb, lrec1=132, type=record")) == NULL){ printf("File QPRINT could not be opened\n");
```

```
 exit();
     }
   /\\\\\\\\\\\\\\\\\\\\\\\\\\\\\\\\\\\\\\\\\\\\\\\\\\\\\\\\\\\\\\\/
  /* Set Error Code structure to use exceptions \star/ /\\\\\\\\\\\\\\\\\\\\\\\\\\\\\\\\\\\\\\\\\\\\\\\\\\\\\\\\\\\\\\\/
  error code.Bytes Provided = 0; 1/1/1 /\\\\\\\\\\\\\\\\\\\\\\\\\\\\\\\\\\\\\\\\\\\\\\\\\\\\\\\\\\\\\\\/
  /* Create a User Space for the List generated by QUSLSPL \star/
   /\\\\\\\\\\\\\\\\\\\\\\\\\\\\\\\\\\\\\\\\\\\\\\\\\\\\\\\\\\\\\\\/
  QUSCRTUS(spc_name, \frac{1}{2} /* User space name and library 2 \frac{1}{2} /
           ext_attr, \frac{1}{2} / \frac{1}{2} / \frac{1}{2} / \frac{1}{2} / \frac{1}{2} / \frac{1}{2} / \frac{1}{2} / \frac{1}{2} / \frac{1}{2} / \frac{1}{2} / \frac{1}{2} / \frac{1}{2} / \frac{1}{2} / \frac{1}{2} / \frac{1}{2} / \frac{1}{2} / \frac{1}{2} / \frac{1}{2\mathsf{spc\_size}, \qquad /* Initial space size \qquad */
           \&spc_init, \qquad /* Initialize value for space \qquad */
           spc_aut, / Public authorization \star/<br>spc_text, / Text description \star/spc_text, / /* Text description \frac{1}{2} /
           spc_replac, /* Replace option \star/error_code, \qquad /* Error code structure \qquad */
           spc_domain); /\ Domain of space \/
   /\\\\\\\\\\\\\\\\\\\\\\\\\\\\\\\\\\\\\\\\\\\\\\\\\\\\\\\\\\\\\\\/
  /* Call QUSLSPL to get all spooled files for *CURRENT user \star/
   /\\\\\\\\\\\\\\\\\\\\\\\\\\\\\\\\\\\\\\\\\\\\\\\\\\\\\\\\\\\\\\\/
  QUSLSPL( spc_name, /* User space name and library \mathbf{8} */
           format, / * API format 4 * /usr prf, / /* User profile \star/outq, / \star Output Queue \star/formtyp, /* Form type */usrdta, /* User data \star/error code, / Error code structure \star/jobnam, /\star Job name \star/keys, /\ast Keys to return \ast /<br>number of keys); /\ast Number of keys \ast 6
           number_of_keys); /\ Number of keys .6/ \/
   /\\\\\\\\\\\\\\\\\\\\\\\\\\\\\\\\\\\\\\\\\\\\\\\\\\\\\\\\\\\\\\\/
  /* Get a resolved pointer to the User Space \frac{\star}{ } /\\\\\\\\\\\\\\\\\\\\\\\\\\\\\\\\\\\\\\\\\\\\\\\\\\\\\\\\\\\\\\\/
  QUSPTRUS(spc_name, \rightarrow /* User space name and library \rightarrow /
           \& spcptr, \frac{1}{2} /* Space pointer \frac{1}{2} /
           error code); / Error code structure \star/ /\\\\\\\\\\\\\\\\\\\\\\\\\\\\\\\\\\\\\\\\\\\\\\\\\\\\\\\\\\\\\\\/
  /\star If valid information returned \star/ /\\\\\\\\\\\\\\\\\\\\\\\\\\\\\\\\\\\\\\\\\\\\\\\\\\\\\\\\\\\\\\\/
   if(memcmp\
    (((Qus Generic Header 0100 t \star)spcptr)->Structure Release Level, 12
       "0100", 4) != 0) { printf("Unknown Generic Header"); 18exit();<br>}
 }
  if(((Qus Generic Header 0100 t \star)spcptr)->Information Status=='C')\ 14
       || (((Qus_Generic_Header_ð1ðð_t \)spcptr)->Information_Status\
       = 'P')
```

```
 {
        if(((Qus_Generic_Header_ð1ðð_t \)spcptr)->Number_List_Entries\ .16/
             > 0) /\\\\\\\\\\\\\\\\\\\\\\\\\\\\\\\\\\\\\\\\\\\\\\\\\\\\\\\\\\\\\\\/
  \frac{1}{x} address current list entry \frac{x}{x} /\\\\\\\\\\\\\\\\\\\\\\\\\\\\\\\\\\\\\\\\\\\\\\\\\\\\\\\\\\\\\\\/
\left\{ \begin{array}{c} \end{array} \right.lstptr = spcptr + (((Qus Generic Header 0100 t \star)spcptr)\
                   ->Offset_List_Data);
   /\\\\\\\\\\\\\\\\\\\\\\\\\\\\\\\\\\\\\\\\\\\\\\\\\\\\\\\\\\\\\\\/
  /* process all the entries \star/ /\\\\\\\\\\\\\\\\\\\\\\\\\\\\\\\\\\\\\\\\\\\\\\\\\\\\\\\\\\\\\\\/
         for(i = 0; i < (((Qus Generic Header 0100 t \star)spcptr)\ 20
            ->Number_List_Entries); i++)
{
   /\\\\\\\\\\\\\\\\\\\\\\\\\\\\\\\\\\\\\\\\\\\\\\\\\\\\\\\\\\\\\\\/
  /* set lstptr2 to first variable length record for this entry \star/
   /\\\\\\\\\\\\\\\\\\\\\\\\\\\\\\\\\\\\\\\\\\\\\\\\\\\\\\\\\\\\\\\/
            \text{left } = \text{right } + 4;
   /\\\\\\\\\\\\\\\\\\\\\\\\\\\\\\\\\\\\\\\\\\\\\\\\\\\\\\\\\\\\\\\/
  /* process all the variable length records for this entry \frac{\ast}{\sqrt{2}} /\\\\\\\\\\\\\\\\\\\\\\\\\\\\\\\\\\\\\\\\\\\\\\\\\\\\\\\\\\\\\\\/
            for(j = 0; j < (((Qus_SPLF0200_t *)lstptr)\ 22/23
                              ->Num Fields Retd); j++)
\{ /\\\\\\\\\\\\\\\\\\\\\\\\\\\\\\\\\\\\\\\\\\\\\\\\\\\\\\\\\\\\\\\/
  /* extract spooled file name for report \star/ /\\\\\\\\\\\\\\\\\\\\\\\\\\\\\\\\\\\\\\\\\\\\\\\\\\\\\\\\\\\\\\\/
               if((((Qus LSPL Key Info t \star)lstptr2)\ 24, 25
                     ->Key_Field_for_Field_Retd) == 201)<br>{ memcpy(prtfil, " ", 10);
                     \{ memcpy(prtfil, "
                       memcpy(prtfil, (((var record t \ast)) lstptr2)->Data_Field),
                             (((Qus LSPL_Key_Info_t \star)]stptr2)\
                                 ->Data_Length));
 }
   /\\\\\\\\\\\\\\\\\\\\\\\\\\\\\\\\\\\\\\\\\\\\\\\\\\\\\\\\\\\\\\\/
  /* extract number of pages for report \star/
   /\\\\\\\\\\\\\\\\\\\\\\\\\\\\\\\\\\\\\\\\\\\\\\\\\\\\\\\\\\\\\\\/
               if((((Qus LSPL Key Info t \star)lstptr2)\ 24, 25
                     ->Key_Field_for_Field_Retd) == 211)
                     { memcpy(&pages, (((var record t \ast)) lstptr2)->Data_Field),
                              (((Qus_LSPL_Key_Info_t \)lstptr2)\
                      ->Data_Length));
 }
```

```
 /\\\\\\\\\\\\\\\\\\\\\\\\\\\\\\\\\\\\\\\\\\\\\\\\\\\\\\\\\\\\\\\/
  /* extract age of spooled file for report \star/
   /\\\\\\\\\\\\\\\\\\\\\\\\\\\\\\\\\\\\\\\\\\\\\\\\\\\\\\\\\\\\\\\/
             if((((Qus_LSPL_Key_Info_t \star)lstptr2)\ 24.25
                   ->Key_Field_for_Field_Retd) == 216)
                   { memcpy (opndat, " ", 7);
                     memcpy(opndat, (((var_record_t \)\
                           lstptr2)->Data_Field),
                          ((Qus LSPL Key Info t \star)1stptr2))->Data Length));
 }
   /\\\\\\\\\\\\\\\\\\\\\\\\\\\\\\\\\\\\\\\\\\\\\\\\\\\\\\\\\\\\\\\/
  /* bump lstptr2 to next variable length record */ /\\\\\\\\\\\\\\\\\\\\\\\\\\\\\\\\\\\\\\\\\\\\\\\\\\\\\\\\\\\\\\\/
             lstptr2 = lstptr2 +
                          ((Qus LSPL Key Info t \star)1stptr2)) ->Len_Field_Info_Retd);
 }
   /\\\\\\\\\\\\\\\\\\\\\\\\\\\\\\\\\\\\\\\\\\\\\\\\\\\\\\\\\\\\\\\/
  /\star print collected information \star/ /\\\\\\\\\\\\\\\\\\\\\\\\\\\\\\\\\\\\\\\\\\\\\\\\\\\\\\\\\\\\\\\/
           sprintf(prtlin, \frac{1}{6}.10s \frac{2}{100} \frac{2}{100} \frac{26}{100}prtfil, pages, opndat);
           fwrite(prtlin, 1, 100, record);
   /\\\\\\\\\\\\\\\\\\\\\\\\\\\\\\\\\\\\\\\\\\\\\\\\\\\\\\\\\\\\\\\/
  \frac{1}{\ast} bump lstptr to next list entry
   /\\\\\\\\\\\\\\\\\\\\\\\\\\\\\\\\\\\\\\\\\\\\\\\\\\\\\\\\\\\\\\\/
           lstptr += (((Qus_Generic_Header_0100_t \star)spcpt)) ->Size_Each_Entry);
 }
   /\\\\\\\\\\\\\\\\\\\\\\\\\\\\\\\\\\\\\\\\\\\\\\\\\\\\\\\\\\\\\\\/
  /* exit at end of list \star/ /\\\\\\\\\\\\\\\\\\\\\\\\\\\\\\\\\\\\\\\\\\\\\\\\\\\\\\\\\\\\\\\/
         fclose(record);
         exit();
        }
       }
      else
      { printf("List data not valid"); 15 exit();
       }
\} 28
```
#### **Using Keys with List Spooled Files API—ILE COBOL Example**

Refer to "Using Keys with List Spooled Files API—Example" on page 3-24 for the original example. The following program also works for OPM COBOL.

```
 IDENTIFICATION DIVISION.
      \\\\\\\\\\\\\\\\\\\\\\\\\\\\\\\\\\\\\\\\\\\\\\\\\\\\\\\\\\\\\\\
                \\\\\\\\\\\\\\\\\\\\\\\\\\\\\\\\\\\\\\\\\\\\\\\\\\\\\\\\\\\\\\\
\star\ Program: List Spooled Files for Current User
\star \ Language: ILE COBOL
\star* Description: This example shows the steps necessary to
                      process keyed output from an API.
\star\ APIs Used: QUSLSPL - List Spooled Files
     \ QUSCRTUS - Create User Space
     * QUSPTRUS - Retrieve Pointer to User Space
\star \\\\\\\\\\\\\\\\\\\\\\\\\\\\\\\\\\\\\\\\\\\\\\\\\\\\\\\\\\\\\\\
        \\\\\\\\\\\\\\\\\\\\\\\\\\\\\\\\\\\\\\\\\\\\\\\\\\\\\\\\\\\\\\\
\star PROGRAM-ID. LSTSPL.
       ENVIRONMENT DIVISION.
       CONFIGURATION SECTION.
         SOURCE-COMPUTER. IBM-AS4ðð.
         OBJECT-COMPUTER. IBM-AS4ðð.
       INPUT-OUTPUT SECTION.
       FILE-CONTROL.
          SELECT LISTING ASSIGN TO PRINTER-QPRINT
                        ORGANIZATION IS SEQUENTIAL.
       DATA DIVISION.
       FILE SECTION.
      FD LISTING RECORD CONTAINS 132 CHARACTERS
                  LABEL RECORDS ARE STANDARD
                  DATA RECORD IS LIST-LINE.
       ð1 LIST-LINE PIC X(132).
\star WORKING-STORAGE SECTION.
\star\ Error Code parameter include. As this sample program
     \ uses COPY to include the error code structure, only the first
     * 16 bytes of the error code structure are available. If the
     * application program needs to access the variable length
     * exception data for the error, the developer should physically
     \ copy the QSYSINC include and modify the copied include to
     * define additional storage for the exception data.
\starCOPY QUSEC OF QSYSINC-QLBLSRC.
\star\ Listing text
\star ð1 PRTLIN.
           ð5 PRTFIL PIC X(1ð).
           ð5 FILLER PIC X(ð5).
                           PIC S9(09).
           ð5 FILLER PIC X(ð5).
```
 ð5 OPNDAT PIC X(ð7). ð1 LSTERR. ð5 TEXT1 PIC X(22) VALUE "List data not valid". ð1 HDRERR. ð5 TEXT2 PIC X(22) VALUE "Unknown Generic Header".  $\star$  ð1 MISC. ð5 SPC-NAME PIC X(2ð) VALUE "SPCNAME QTEMP ".  $\overline{05}$  SPC-SIZE PIC S9(09) VALUE 2000 BINARY. ð5 SPC-INIT PIC X(ð1) VALUE X"ðð". ð5 SPCPTR POINTER. 05 SPC-TYPE PIC X(10) VALUE "\*USRSPC". 05 EXT-ATTR PIC X(10) VALUE "QUSLSPL ". 05 SPC-AUT PIC X(10) VALUE "\*ALL". ð5 SPC-TEXT PIC X(5ð). ð5 SPC-REPLAC PIC X(1ð) VALUE "\YES". 05 SPC-DOMAIN PIC X(10) VALUE "\*USER". 05 LST-FORMAT-NAME PIC X(08) VALUE "SPLF0200". 05 USR-PRF PIC X(10) VALUE "\*CURRENT ". 05 OUTQ PIC X(20) VALUE "\*ALL". 05 FORMTYP PIC X(10) VALUE "\*ALL". 05 USRDTA PIC X(10) VALUE "\*ALL". ð5 JOBNAM PIC X(26). <u>d1</u> KEYS.<br>195 KEY1 - PIC S9(09) BINARY VALUE 201. ð5 KEY1 PIC S9(ð9) BINARY VALUE 2ð1. .8/ ð5 KEY2 PIC S9(ð9) BINARY VALUE 216. 05 KEY3 PIC S9(09) BINARY VALUE 211.<br>01 NUMBER-OF-KEYS PIC S9(09) BINARY VALUE 3. PIC S9(09) BINARY VALUE 3. ð1 MISC2. ð5 PAGESA PIC X(ð4). ð5 PAGESN REDEFINES PAGESA PIC S9(09) BINARY.  $\star$  LINKAGE SECTION.  $\star$ \ String to map User Space offsets into  $\star$ 01 STRING-SPACE PIC X(32000).  $\star$ \ User Space Generic Header include. These includes will be \* mapped over a User Space.  $\star$ COPY QUSGEN OF QSYSINC-QLBLSRC.  $\star$ \ List Spool Files API include. These includes will be \* mapped over a User Space. The include is copied into the \ source so that we can define the variable length portion \ of QUS-LSPL-KEY-INFO.  $\star$  ð1 QUS-LSPL-KEY-INFO. ð5 LEN-FIELD-INFO-RETD PIC S9(ðððð9) BINARY. ð5 KEY-FIELD-FOR-FIELD-RETD PIC S9(ðððð9) BINARY. ð5 TYPE-OF-DATA PIC X(ðððð1). ð5 RESERV3 PIC X(ðððð3). ð5 DATA-LENGTH PIC S9(ðððð9) BINARY. ð5 DATA-FIELD PIC X(ðð1ðð).  $\star$ \* Varying length

```
\star 05 RESERVED PIC X(00001).
\star* Varying length
      ð1 QUS-SPLFð2ðð.
         ð5 NUM-FIELDS-RETD PIC S9(ðððð9) BINARY.
          ð5 KEY-INFO.
            ð9 LEN-FIELD-INFO-RETD PIC S9(ðððð9) BINARY.
            ð9 KEY-FIELD-FOR-FIELD-RETD PIC S9(ðððð9) BINARY.
             ð9 TYPE-OF-DATA PIC X(ðððð1).
             ð9 RESERV3 PIC X(ðððð3).
            ð9 DATA-LENGTH PIC S9(ðððð9) BINARY.
             ð9 DATA-FIELD PIC X(ðððð1).
             ð9 RESERVED PIC X(ðððð1).
\star* The Varying length
\star\star* Beginning of mainline
\star PROCEDURE DIVISION.
      MAIN-LINE.
\star\ Open LISTING file
\starOPEN OUTPUT LISTING.
\star\ Set Error Code structure to use exceptions
\starMOVE 0 TO BYTES-PROVIDED OF QUS-EC.
\star\ Create a User Space for the List generated by QUSLSPL
\starCALL "QUSCRTUS" USING SPC-NAME, EXT-ATTR, SPC-SIZE, 2
                           SPC-INIT, SPC-AUT, SPC-TEXT,
                           SPC-REPLAC, QUS-EC, SPC-DOMAIN
\star\ Call QUSLSPL to get all spooled files for \CURRENT user
\starCALL "QUSLSPL" USING SPC-NAME, LST-FORMAT-NAME, USR-PRF, 8
                           OUTQ, FORMTYP, USRDTA, QUS-EC,
                           JOBNAM, KEYS, NUMBER-OF-KEYS. 56
\star\ Get a resolved pointer to the User Space for performance
\starCALL "QUSPTRUS" USING SPC-NAME, SPCPTR, QUS-EC.
\star* If valid information was returned
\starSET ADDRESS OF QUS-GENERIC-HEADER-ð1ðð TO SPCPTR.
         IF STRUCTURE-RELEASE-LEVEL OF QUS-GENERIC-HEADER-0100 12
              NOT EQUAL "0100" WRITE LIST-LINE FROM HDRERR,
                              STOP RUN.
         IF (INFORMATION-STATUS OF QUS-GENERIC-HEADER-0100 = "C" 14
           OR INFORMATION-STATUS OF QUS-GENERIC-HEADER-ð1ðð = "P")
           AND NUMBER-LIST-ENTRIES OF QUS-GENERIC-HEADER-0100 > \theta 16
\star
```

```
* address current list entry
\starSET ADDRESS OF STRING-SPACE TO SPCPTR,
             SET ADDRESS OF QUS-SPLFð2ðð TO
                 ADDRESS OF STRING-SPACE((OFFSET-LIST-DATA
                OF QUS-GENERIC-HEADER-0100 + 1):1),
\star* and process all of the entries
\star PERFORM PROCES
               NUMBER-LIST-ENTRIES OF QUS-GENERIC-HEADER-0100 TIMES, 20
           ELSE
             WRITE LIST-LINE FROM LSTERR.
          STOP RUN. 28
      \\\\\\\\\\\\\\\\\\\\\\\\\\\\\\\\\\\\\\\\\\\\\\\\\\\\\\\\\\\\\\\\\
       PROCES.
\star* address the first variable length record for this entry
\starSET ADDRESS OF QUS-LSPL-KEY-INFO TO ADDRESS OF
               QUS-SPLE0200(5:).\star\ process all variable length records associated with this entry
\starPERFORM PROCES2 NUM-FIELDS-RETD TIMES. 22 23
          WRITE LIST-LINE FROM PRTLIN. 26
     \star* after each entry, increment to the next entry
\starSET ADDRESS OF STRING-SPACE TO ADDRESS OF QUS-SPLF0200. 27
          SET ADDRESS OF QUS-SPLFð2ðð TO ADDRESS OF STRING-SPACE
              ((SIZE-EACH-ENTRY OF QUS-GENERIC-HEADER-ð1ðð + 1):1).
\star\ Process each variable length record based on key
\star PROCES2.
\star* extract spooled file name for report
\starIF KEY-FIELD-FOR-FIELD-RETD OF QUS-LSPL-KEY-INFO = 201 24 25
                     MOVE SPACES TO PRTFIL,
                     MOVE DATA-FIELD OF QUS-LSPL-KEY-INFO(
                        1:DATA-LENGTH OF QUS-LSPL-KEY-INFO)
                         TO PRTFIL.
\star* extract number of pages for report
\starIF KEY-FIELD-FOR-FIELD-RETD OF QUS-LSPL-KEY-INFO = 211 \overline{24} \overline{25}MOVE DATA-FIELD OF QUS-LSPL-KEY-INFO(
                        1:DATA-LENGTH OF QUS-LSPL-KEY-INFO)
                         TO PAGESA,
                     MOVE PAGESN TO PAGES.
\star
```
 $*$  extract age of spooled file for report

```
IF KEY-FIELD-FOR-FIELD-RETD OF QUS-LSPL-KEY-INFO = 216 24 25
           MOVE SPACES TO OPNDAT,
            MOVE DATA-FIELD OF QUS-LSPL-KEY-INFO(
               1:DATA-LENGTH OF QUS-LSPL-KEY-INFO)
                TO OPNDAT.
```
 $*$  address next variable length entry

 $\star$ 

 $\star$ 

 $\star$ 

- SET ADDRESS OF STRING-SPACE TO ADDRESS OF QUS-LSPL-KEY-INFO.
- SET ADDRESS OF QUS-LSPL-KEY-INFO TO ADDRESS OF STRING-SPACE( LEN-FIELD-INFO-RETD OF QUS-LSPL-KEY-INFO + 1:1).

### **Using Keys with List Spooled Files API—ILE RPG Example**

Refer to "Using Keys with List Spooled Files API—Example" on page 3-24 for the original example.

 F\\\\\\\\\\\\\\\\\\\\\\\\\\\\\\\\\\\\\\\\\\\\\\\\\\\\\\\\\\\\\\\ F\\\\\\\\\\\\\\\\\\\\\\\\\\\\\\\\\\\\\\\\\\\\\\\\\\\\\\\\\\\\\\\ F\*<br>F\* Program: List Spooled Files for Current User  $F*$ F\* Language: ILE RPG  $F*$  $F*$  Description: This example shows the steps necessary to  $F*$  process keved output from an API. process keyed output from an API.  $F*$ F\* APIs Used: QUSLSPL - List Spooled Files F\ QUSCRTUS - Create User Space F\* WE QUSPTRUS - Retrieve Pointer to User Space  $F\star$  F\\\\\\\\\\\\\\\\\\\\\\\\\\\\\\\\\\\\\\\\\\\\\\\\\\\\\\\\\\\\\\\ F\\\\\\\\\\\\\\\\\\\\\\\\\\\\\\\\\\\\\\\\\\\\\\\\\\\\\\\\\\\\\\\  $F*$ FQPRINT 0 F 132 PRINTER OFLIND(\*INOF)  $\n **D**$ D\* Error Code parameter include  $D\star$ D/COPY QSYSINC/QRPGLESRC,QUSEC D\ DSPC\_NAME S 20 INZ('SPCNAME QTEMP ') DSPC\_SIZE S 9B 0 INZ(2000) 2<br>DSPC\_INIT S 1 INZ(X'00')  $1$  INZ(X' $00'$ ) DLSTPTR S \ DLSTPTR2 S \* DSPCPTR S \ DARR S S 1 BASED(LSTPTR) DIM(32767) D DS DPAGES# 1 4B 0<br>DPAGESA 1 4 DPAGESA 1 DKEYS DS .7 D 9B ð INZ(2ð1) .8/ D 9B ð INZ(216) D 9B 0 INZ(211)

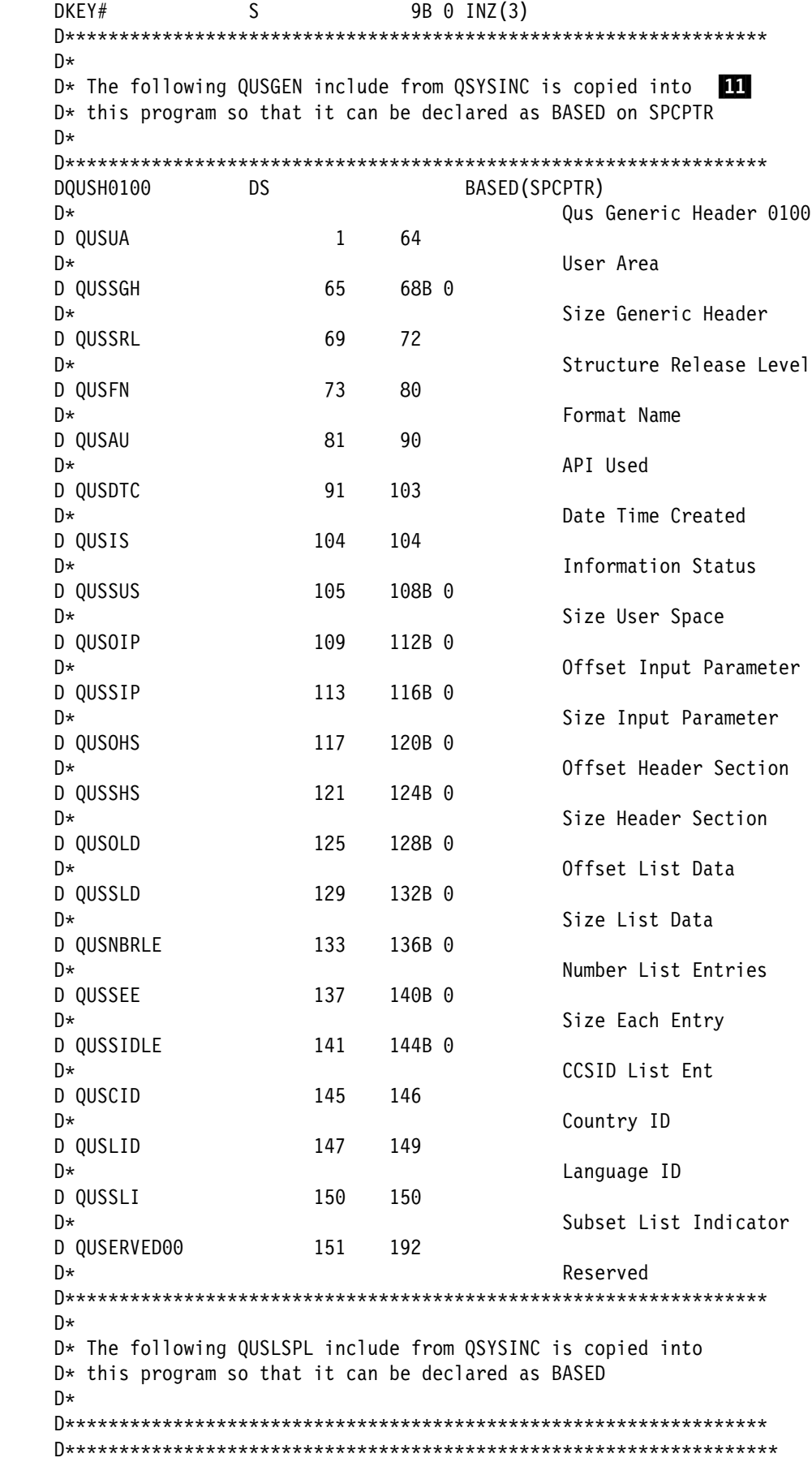

D\*Prototype for calling List Spooled File API QUSLSPL D\\\\\\\\\\\\\\\\\\\\\\\\\\\\\\\\\\\\\\\\\\\\\\\\\\\\\\\\\\\\\\\\\\ D QUSLSPL C 'QUSLSPL' D\\\\\\\\\\\\\\\\\\\\\\\\\\\\\\\\\\\\\\\\\\\\\\\\\\\\\\\\\\\\\\\\\\ D\*Type definition for the SPLF0200 format.  $D******$  $D*NOTE:$  The following type definition only defines the fixed  $D*$  portion of the format. Any varying length field will portion of the format. Any varying length field will  $D*$  have to be defined by the user.  $\bigcup$  DQUSSPLKI DS 1ðð BASED(LSTPTR2)  $D*$  Qus LSPL Key Info D QUSLFIRð2 1 4B ð  $D\star$  Len Field Info Retd D QUSKFFFRðð 5 8B ð  $D\star$  Rey Field for Field Retd D QUSTOD02 9 9  $D*$  Type of Data D QUSR3ðð 1ð 12  $D*$  Reserv3 D QUSDLð2 13 16B ð  $D*$  Data Length D\*QUSDATA08 17 17 D\ D\* Varying length D\*QUSERVED34 18 18  $D\star$ D\* Varying length DQUSFð2ðð DS BASED(LSTPTR)  $D*$  Qus SPLF $\theta$ 2 $\theta$ 0 D QUSNBRFRØ0 1 4B Ø D\* Num Fields Retd D\*QUSKI00 18<br>D\*OUSLFIR03 5 8B D\* QUSLFIR03 5 8B 0 D\ QUSKFFFRð1 9 12B ð D\* QUSTOD03 13 13 D\* QUSR301 14 16 D\* QUSDL03 17 20B 0 D\ QUSDATAð9 21 21 D\* QUSERVED35 22 22 D<sup>\*</sup> D\* Varying length  $C\star$ C\* Start of mainline  $C\star$  $C\star$ C\* Set Error Code structure to use exceptions C\*<br>C Z-ADD 0 QUSBPRV 1  $C\star$ C\* Create a User Space for the List generated by QUSLSPL  $C\star$ C<br>C CALL 'QUSCRTUS' SPC NAME PARM SPC NAME C PARM 'QUSLSPL ' EXT\_ATTR 1ð C PARM SPC SIZE C PARM SPC\_INIT SPC\_AUT 10

 C PARM \BLANKS SPC\_TEXT 5ð C PARM '\YES' SPC\_REPLAC 1ð C PARM QUSEC C PARM '\*USER' SPC\_DOMAIN 10  $C\star$  $C*$  Call QUSLSPL to get all spooled files for  $*$ CURRENT user C\*<br>C C CALL 'QUSLSPL' .3/ C PARM SPC\_NAME PARM 'SPLF0200' FORMAT 8 4 C PARM '\*CURRENT' USR PRF 10 C PARM '\ALL' OUTQ 2ð C PARM '\ALL' FORMTYP 1ð C PARM '\ALL' USRDTA 1ð C PARM PARM QUSEC C **PARM** DOBNAM 26 C **PARM** RACKEYS 5  $CC$  **PARM**  $KEY#$  **6**  $C\star$  $C*$  Get a resolved pointer to the User Space for performance C\ C CALL 'QUSPTRUS' .9/ PARM SPC NAME C PARM SPCPTR C PARM QUSEC  $C\star$  $C*$  If valid information was returned  $C\star$  C QUSSRL IFEQ 'ð1ðð' .12/ C QUSIS IFEQ 'C' ... C QUSIS OREQ 'P'  $C\star$  $C*$  and list entries were found  $C\star$ C QUSNBRLE IFGT 0  $C\star$  $C*$  set LSTPTR to the first byte of the User Space C\*<br>C EVAL LSTPTR = SPCPTR  $C\star$  $C*$  increment LSTPTR to the first List entry C\  $C$  EVAL LSTPTR =  $%ADDR(ARR(QUSOLD + 1))$  $C\star$  $C*$  and process all of the entries C\*<br>C DO QUSNBRLE 20  $C\star$  $C*$  set LSTPTR2 to the first variable length record for this entry C\*<br>C  $C$   $Z$ -ADD  $5$  X 9  $\theta$  $C$  EVAL LSTPTR2 = %ADDR(ARR(X)) 22 C DO QUSNBRFR00 23  $C\star$  $C*$  process the data based on key type  $C\star$ C QUSKFFFRØØ CASEQ 201 FILNAM <mark>24.</mark><br>C QUSKFFFRØØ CASEQ 211 PAGES C QUSKFFFRðð CASEQ 211 PAGES

 C QUSKFFFRðð CASEQ 216 AGE C<sub>2</sub> CAS ERROR C<sub>END</sub> C\* C\* increment LSTPTR2 to next variable length record  $C\star$  C ADD QUSLFIRð2 X C EVAL LSTPTR2 = %ADDR(ARR(X))<br>C END C<sub>END</sub> C EXCEPT PRTLIN .26/  $C\star$  $C*$  after each entry, increment LSTPTR to the next entry  $\mathfrak{c}$ C EVAL LSTPTR =  $\textdegree$ ADDR(ARR(QUSSEE + 1)) 27 C END C END C<br>C ELSE<br>EXCEF C EXCEPT LSTERR **15** C<sub>END</sub> C ELSE C EXCEPT HDRERR **13** C<sub>END</sub>  $C\star$  $C*$  Exit the program  $C\star$  $C$  EVAL  $\star$ INLR =  $'1'$  .28 C<sub>RETURN</sub> RETURN C\\\\\\\\\\\\\\\\\\\\\\\\\\\\\\\\\\\\\\\\\\\\\\\\\\\\\\\\\\\\\\\\\ C FILNAM BEGSR  $\mathsf{C} \star$  $C*$  extract spooled file name for report  $C\star$ C MOVE \*BLANKS PRTFIL 10 C EVAL PRTFIL = %SUBST(QUSSPLKI:17:QUSDL02) C ENDSR C\\\\\\\\\\\\\\\\\\\\\\\\\\\\\\\\\\\\\\\\\\\\\\\\\\\\\\\\\\\\\\\\\ C PAGES BEGSR  $C\star$  $C*$  extract number of pages for report C\*<br>C EVAL PAGESA =  $\frac{25}{100}$  . PAGESA =  $\frac{25}{100}$  . PAGESA =  $\frac{25}{100}$  . POSSPLKI:17:QUSDL02) C ENDSR C\\\\\\\\\\\\\\\\\\\\\\\\\\\\\\\\\\\\\\\\\\\\\\\\\\\\\\\\\\\\\\\\\ C AGE BEGSR  $\mathsf{C}\star$  $C*$  extract age of spooled file for report  $C\star$  C MOVE \BLANKS OPNDAT 7 C EVAL OPNDAT = %SUBST(QUSSPLKI:17:QUSDL02) 25<br>C ENDSR ENDSR C\\\\\\\\\\\\\\\\\\\\\\\\\\\\\\\\\\\\\\\\\\\\\\\\\\\\\\\\\\\\\\\\\ C ERROR BEGSR C QUSKFFFR00 DSPLY<br>C EVAL  $EVAL$   $\star$  INLR =  $'1'$ C<sub>RETURN</sub> RETURN C ENDSR C\\\\\\\\\\\\\\\\\\\\\\\\\\\\\\\\\\\\\\\\\\\\\\\\\\\\\\\\\\\\\\\\\ OQPRINT E PRTLIN 1
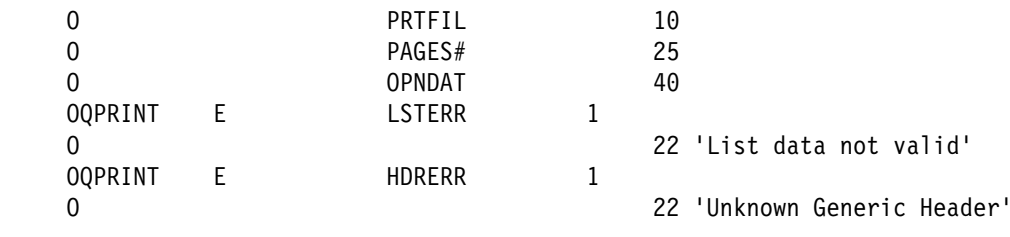

# **Integrated Language Environment (ILE) APIs—Examples**

This section includes the examples in Chapter 4, "Common Information across APIs—Advanced (ILE) Example."

# **Register Exit Point and Add Exit Program—OPM COBOL Example**

Refer to "Register Exit Point and Add Exit Program—ILE C Example" on page 4-9 for the original example.

```
 IDENTIFICATION DIVISION.
      \\\\\\\\\\\\\\\\\\\\\\\\\\\\\\\\\\\\\\\\\\\\\\\\\\\\\\\\\\\\\\\
      \\\\\\\\\\\\\\\\\\\\\\\\\\\\\\\\\\\\\\\\\\\\\\\\\\\\\\\\\\\\\\\
\starProgram: Register an Exit Point
                      \ Add an Exit Program
\star \ Language: OPM COBOL
\star* Description: This program registers an exit point with the
                      registration facility. After the successful
                      completion of the registration of the exit point,
                      an exit program is added to the exit point.
\star\ APIs Used: QUSRGPT - Register Exit Point
                      \ QUSADDEP - Add Exit Program
\star \\\\\\\\\\\\\\\\\\\\\\\\\\\\\\\\\\\\\\\\\\\\\\\\\\\\\\\\\\\\\\\
\star \\\\\\\\\\\\\\\\\\\\\\\\\\\\\\\\\\\\\\\\\\\\\\\\\\\\\\\\\\\\\\\
       PROGRAM-ID. REGFAC1.
       ENVIRONMENT DIVISION.
       CONFIGURATION SECTION.
         SOURCE-COMPUTER. IBM-AS4ðð.
         OBJECT-COMPUTER. IBM-AS4ðð.
       INPUT-OUTPUT SECTION.
       FILE-CONTROL.
          SELECT LISTING ASSIGN TO PRINTER-QPRINT
                         ORGANIZATION IS SEQUENTIAL.
       DATA DIVISION.
       FILE SECTION.
      FD LISTING RECORD CONTAINS 132 CHARACTERS
                  LABEL RECORDS ARE STANDARD
                  DATA RECORD IS LIST-LINE.
       ð1 LIST-LINE PIC X(132).
       WORKING-STORAGE SECTION.
\star\ Keyed Variable Length Record includes
\starCOPY QUS OF QSYSINC-QLBLSRC.
```

```
\star\ Error Code parameter include. As this sample program
     \ uses COPY to include the error code structure, only the first
     * 16 bytes of the error code structure are available. If the
     * application program needs to access the variable length
     * exception data for the error, the developer should physically
     \ copy the QSYSINC include and modify the copied include to
     * define additional storage for the exception data.
\starCOPY QUSEC OF QSYSINC-QLBLSRC.
\star\ Error message text
\star ð1 BAD-REG.
           ð5 TEXT1 PIC X(39)
                     VALUE "Attempt to register exit point failed: ".
          ð5 EXCEPTION-ID PIC X(ð7).
       ð1 BAD-ADD.
           ð5 TEXT1 PIC X(36)
                   VALUE "Attempt to add exit program failed: ".
          ð5 EXCEPTION-ID PIC X(ð7).
\star\ Miscellaneous elements
\star ð1 VARREC.
          ð5 NBR-RECORDS PIC S9(ð9) BINARY.
           ð5 VAR-RECORDS PIC X(1ððð).
       ð1 MISC.
          ð5 VAR-OFFSET PIC S9(ð9) VALUE 1.
          ð5 BINARY-NUMBER PIC S9(ð9) BINARY.
          ð5 BINARY-CHAR REDEFINES BINARY-NUMBER PIC X(ð4).
          ð5 X PIC S9(ð9) BINARY.
          ð5 EXIT-POINT-NAME PIC X(2ð) VALUE "EXAMPLE_EXIT_POINT".
          ð5 EXIT-PGM PIC X(2ð) VALUE "EXAMPLEPGMEXAMPLELIB".
          ð5 EXIT-PGM-NBR PIC S9(ð9) VALUE 1 BINARY.
           ð5 EXIT-PGM-DATA PIC X(25)
                                   VALUE "EXAMPLE EXIT PROGRAM DATA".
          ð5 FORMAT-NAME PIC X(ð8) VALUE "EXMPð1ðð".
\star* Beginning of mainline
\star PROCEDURE DIVISION.
       MAIN-LINE.
\star* Register the exit point with the registration facility. If the
     \ registration of the exit point is successful, add an exit
     * program to the exit point.
\star* Initialize the error code parameter. To signal exceptions to
     * this program by the API, you need to set the bytes provided
     * field of the error code to zero. Because this program has
     * exceptions sent back through the error code parameter, it sets
     * the bytes provided field to the number of bytes it gives the
     * API for the parameter.
\starMOVE 16 TO BYTES-PROVIDED.
\star* Set the exit point controls. Each control field is passed to
```

```
* the API using a variable length record. Each record must
     * start on a 4-byte boundary.
\star* Set the total number of controls that are being specified on
     * the call. This program lets the API take the default for the
     * controls that are not specified.
\starMOVE 2 TO NBR-RECORDS.
\star* Set the values for the two controls that are specified:
     * Maximum number of exit programs = 10Exit point description = 'EXIT POINT EXAMPLE'
     \starMOVE 3 TO CONTROL-KEY OF QUS-VLEN-REC-4.
          MOVE 4 TO LENGTH-DATA OF QUS-VLEN-REC-4.
          MOVE 1ð TO BINARY-NUMBER.
          MOVE BINARY-CHAR TO VAR-RECORDS((VAR-OFFSET + 12):4).
           PERFORM CALCULATE-NEXT-OFFSET.
          MOVE 8 TO CONTROL-KEY OF QUS-VLEN-REC-4.
          MOVE 5ð TO LENGTH-DATA OF QUS-VLEN-REC-4.
          MOVE "EXIT POINT EXAMPLE"
                TO VAR-RECORDS((VAR-OFFSET + 12):5ð).
           PERFORM CALCULATE-NEXT-OFFSET.
    C\starC* Call the API to add the exit point.
    C\starCALL "QUSRGPT" USING EXIT-POINT-NAME OF MISC,
                                FORMAT-NAME OF MISC,
                                 VARREC, QUS-EC.
    C\starC* If an exception occurs, the API returns the exception in the
    C* error code parameter. The bytes available field is set to
    C* zero if no exception occurs and greater than zero if an
    C* exception does occur.
    C\starIF BYTES-AVAILABLE OF QUS-EC > ð
                                  OPEN OUTPUT LISTING,
                                  MOVE EXCEPTION-ID OF QUS-EC
                                       TO EXCEPTION-ID OF BAD-REG,
                                  WRITE LIST-LINE FROM BAD-REG,
                                   STOP RUN.
\star* If the call to register an exit point is successful, add
     * an exit program to the exit point.
\star* Set the total number of exit program attributes that are being
     \ specified on the call. This program lets the API take the
     * default for the attributes that are not specified. Each
     * attribute record must be 4-byte aligned.
\starMOVE 2 TO NBR-RECORDS.
          MOVE 1 TO VAR-OFFSET.
\star\star Set the values for the two attributes that are being specified:
         Replace exit program = 1\star Exit program data CCSID = 37
     \starMOVE 4 TO CONTROL-KEY OF QUS-VLEN-REC-4.
```

```
MOVE 1 TO LENGTH-DATA OF QUS-VLEN-REC-4.
          MOVE 1 TO VAR-RECORDS((VAR-OFFSET + 12):1).
           PERFORM CALCULATE-NEXT-OFFSET.
          MOVE 3 TO CONTROL-KEY OF QUS-VLEN-REC-4.
          MOVE 4 TO LENGTH-DATA OF QUS-VLEN-REC-4.
          MOVE 37 TO BINARY-NUMBER.
          MOVE BINARY-CHAR TO VAR-RECORDS((VAR-OFFSET + 12):4).
           PERFORM CALCULATE-NEXT-OFFSET.
\star* Call the API to register the exit program.
\starCALL "QUSADDEP" USING EXIT-POINT-NAME OF MISC,
                                FORMAT-NAME OF MISC,
                                EXIT-PGM-NBR OF MISC,
                                EXIT-PGM OF MISC,
                                EXIT-PGM-DATA OF MISC,
                           BY CONTENT LENGTH OF EXIT-PGM-DATA OF MISC,
                                 VARREC, QUS-EC.
\star\ If an exception occurs, the API returns the exception in the
     * error code parameter. The bytes available field is set to
     \ zero if no exception occurs and greater than zero if an
     * exception does occur.
\starIF BYTES-AVAILABLE OF QUS-EC > ð
                                 OPEN OUTPUT LISTING,
                                 MOVE EXCEPTION-ID OF QUS-EC
                                      TO EXCEPTION-ID OF BAD-ADD,
                                 WRITE LIST-LINE FROM BAD-ADD,
                                  STOP RUN.
\star STOP RUN.
\star\ End of MAINLINE
\star\star\ Calculate 4-byte aligned offset for next variable length record
\star CALCULATE-NEXT-OFFSET.
          COMPUTE BINARY-NUMBER = LENGTH-DATA OF QUS-VLEN-REC-4 + 12.
          DIVIDE BINARY-NUMBER BY 4 GIVING BINARY-NUMBER REMAINDER X.
          IF X = ð COMPUTE LENGTH-VLEN-RECORD OF QUS-VLEN-REC-4 =
                           LENGTH-DATA OF QUS-VLEN-REC-4 + 12
             ELSE COMPUTE LENGTH-VLEN-RECORD OF QUS-VLEN-REC-4 =
                           LENGTH-DATA OF QUS-VLEN-REC-4 + 12 +
                            (4 - X).
          MOVE QUS-VLEN-REC-4 TO VAR-RECORDS(VAR-OFFSET:12).
          COMPUTE VAR-OFFSET = VAR-OFFSET + LENGTH-VLEN-RECORD OF
                               QUS-VLEN-REC-4.
```
### **Register Exit Point and Add Exit Program—ILE COBOL Example**

Refer to "Register Exit Point and Add Exit Program—ILE C Example" on page 4-9 for the original example.

```
 IDENTIFICATION DIVISION.
      \\\\\\\\\\\\\\\\\\\\\\\\\\\\\\\\\\\\\\\\\\\\\\\\\\\\\\\\\\\\\\\
      \\\\\\\\\\\\\\\\\\\\\\\\\\\\\\\\\\\\\\\\\\\\\\\\\\\\\\\\\\\\\\\
\starProgram: Register an Exit Point
     * Add an Exit Program
\star \ Language: ILE COBOL
\star\ Description: This program registers an exit point with the
                      registration facility. After the successful
                      completion of the registration of the exit point,
     * an exit program is added to the exit point.
\starAPIs Used: QusRegisterExitPoint - Register Exit Point
                      \ QusAddExitProgram - Add Exit Program
\star \\\\\\\\\\\\\\\\\\\\\\\\\\\\\\\\\\\\\\\\\\\\\\\\\\\\\\\\\\\\\\\
\star \\\\\\\\\\\\\\\\\\\\\\\\\\\\\\\\\\\\\\\\\\\\\\\\\\\\\\\\\\\\\\\
       PROGRAM-ID. REGFAC1.
       ENVIRONMENT DIVISION.
       CONFIGURATION SECTION.
         SOURCE-COMPUTER. IBM-AS4ðð.
         OBJECT-COMPUTER. IBM-AS4ðð.
       INPUT-OUTPUT SECTION.
       FILE-CONTROL.
          SELECT LISTING ASSIGN TO PRINTER-QPRINT
                         ORGANIZATION IS SEQUENTIAL.
       DATA DIVISION.
       FILE SECTION.
      FD LISTING RECORD CONTAINS 132 CHARACTERS
                  LABEL RECORDS ARE STANDARD
                  DATA RECORD IS LIST-LINE.
       ð1 LIST-LINE PIC X(132).
       WORKING-STORAGE SECTION.
\star\ Keyed Variable Length Record includes
\starCOPY QUS OF QSYSINC-QLBLSRC.
\star\ Error Code parameter include. As this sample program
     \ uses COPY to include the error code structure, only the first
     \ 16 bytes of the error code structure are available. If the
     \ application program needs to access the variable length
     * exception data for the error, the developer should physically
     \ copy the QSYSINC include and modify the copied include to
     * define additional storage for the exception data.
\starCOPY QUSEC OF QSYSINC-QLBLSRC.
\star\ Error message text
\star ð1 BAD-REG.
           ð5 TEXT1 PIC X(39)
                      VALUE "Attempt to register exit point failed: ".
          ð5 EXCEPTION-ID PIC X(ð7).
       ð1 BAD-ADD.
```

```
 ð5 TEXT1 PIC X(36)
                    VALUE "Attempt to add exit program failed: ".
          ð5 EXCEPTION-ID PIC X(ð7).
\star* Miscellaneous elements
\star ð1 VARREC.
          ð5 NBR-RECORDS PIC S9(ð9) BINARY.
           ð5 VAR-RECORDS PIC X(1ððð).
       ð1 MISC.
          ð5 VAR-OFFSET PIC S9(ð9) VALUE 1.
          ð5 BINARY-NUMBER PIC S9(ð9) BINARY.
          ð5 BINARY-CHAR REDEFINES BINARY-NUMBER PIC X(ð4).
          ð5 X PIC S9(ð9) BINARY.
          ð5 EXIT-POINT-NAME PIC X(2ð) VALUE "EXAMPLE_EXIT_POINT".
                             PIC X(20) VALUE "EXAMPLEPGMEXAMPLELIB".
          ð5 EXIT-PGM-NBR PIC S9(ð9) VALUE 1 BINARY.
           ð5 EXIT-PGM-DATA PIC X(25)
                                   VALUE "EXAMPLE EXIT PROGRAM DATA".
          ð5 FORMAT-NAME PIC X(ð8) VALUE "EXMPð1ðð".
\star\ Beginning of mainline
\star PROCEDURE DIVISION.
       MAIN-LINE.
\star* Register the exit point with the registration facility. If the
     * registration of the exit point is successful, add an exit
     * program to the exit point.
\star* Initialize the error code parameter. To signal exceptions to
     * this program by the API, you need to set the bytes provided
     * field of the error code to zero. Because this program has
     * exceptions sent back through the error code parameter, it sets
     * the bytes provided field to the number of bytes it gives the
     * API for the parameter.
     \starMOVE 16 TO BYTES-PROVIDED.
\star* Set the exit point controls. Each control field is passed to
     * the API using a variable length record. Each record must
     * start on a 4-byte boundary.
\star* Set the total number of controls that are being specified on
     \star the call. This program lets the API take the default for the
     * controls that are not specified.
\starMOVE 2 TO NBR-RECORDS.
\star* Set the values for the two controls that are specified:
     * Maximum number of exit programs = 10
     \ Exit point description = 'EXIT POINT EXAMPLE'
\starMOVE 3 TO CONTROL-KEY OF QUS-VLEN-REC-4.
          MOVE 4 TO LENGTH-DATA OF QUS-VLEN-REC-4.
          MOVE 1ð TO BINARY-NUMBER.
          MOVE BINARY-CHAR TO VAR-RECORDS((VAR-OFFSET + 12):4).
           PERFORM CALCULATE-NEXT-OFFSET.
```

```
MOVE 8 TO CONTROL-KEY OF QUS-VLEN-REC-4.
          MOVE 5ð TO LENGTH-DATA OF QUS-VLEN-REC-4.
          MOVE "EXIT POINT EXAMPLE"
                TO VAR-RECORDS((VAR-OFFSET + 12):5ð).
            PERFORM CALCULATE-NEXT-OFFSET.
\star\star Call the API to add the exit point.
\starCALL PROCEDURE "QusRegisterExitPoint" USING
                               EXIT-POINT-NAME OF MISC,
                                FORMAT-NAME OF MISC,
                                 VARREC, QUS-EC.
\star* If an exception occurs, the API returns the exception in the
     * error code parameter. The bytes available field is set to
     * zero if no exception occurs and greater than zero if an
     * exception does occur.
\starIF BYTES-AVAILABLE OF QUS-EC > ð
                                  OPEN OUTPUT LISTING,
                                  MOVE EXCEPTION-ID OF QUS-EC
                                      TO EXCEPTION-ID OF BAD-REG,
                                  WRITE LIST-LINE FROM BAD-REG,
                                   STOP RUN.
\star* If the call to register an exit point is successful, add
     * an exit program to the exit point.
\star* Set the total number of exit program attributes that are being
     * specified on the call. This program lets the API take the
     * default for the attributes that are not specified. Each
     * attribute record must be 4-byte aligned.
     \starMOVE 2 TO NBR-RECORDS.
          MOVE 1 TO VAR-OFFSET.
\star\star Set the values for the two attributes that are being specified:
     \star Replace exit program = 1
     * Exit program data CCSID = 37
\starMOVE 4 TO CONTROL-KEY OF QUS-VLEN-REC-4.
          MOVE 1 TO LENGTH-DATA OF QUS-VLEN-REC-4.
          MOVE 1 TO VAR-RECORDS((VAR-OFFSET + 12):1).
           PERFORM CALCULATE-NEXT-OFFSET.
          MOVE 3 TO CONTROL-KEY OF QUS-VLEN-REC-4.
          MOVE 4 TO LENGTH-DATA OF QUS-VLEN-REC-4.
          MOVE 37 TO BINARY-NUMBER.
          MOVE BINARY-CHAR TO VAR-RECORDS((VAR-OFFSET + 12):4).
           PERFORM CALCULATE-NEXT-OFFSET.
\star* Call the API to register the exit program.
\starCALL PROCEDURE "QusAddExitProgram" USING
                            EXIT-POINT-NAME OF MISC,
                            FORMAT-NAME OF MISC,
                            EXIT-PGM-NBR OF MISC,
                            EXIT-PGM OF MISC,
                            EXIT-PGM-DATA OF MISC,
```

```
BY CONTENT LENGTH OF EXIT-PGM-DATA OF MISC,
                            VARREC, QUS-EC.
\star\ If an exception occurs, the API returns the exception in the
     * error code parameter. The bytes available field is set to
     * zero if no exception occurs and greater than zero if an
     * exception does occur.
\starIF BYTES-AVAILABLE OF QUS-EC > ð
                                 OPEN OUTPUT LISTING,
                                 MOVE EXCEPTION-ID OF QUS-EC
                                      TO EXCEPTION-ID OF BAD-ADD,
                                 WRITE LIST-LINE FROM BAD-ADD,
                                  STOP RUN.
\star STOP RUN.
\star\ End of MAINLINE
\star\star\star Calculate 4-byte aligned offset for next variable length record
\star CALCULATE-NEXT-OFFSET.
          COMPUTE BINARY-NUMBER = LENGTH-DATA OF QUS-VLEN-REC-4 + 12.
          DIVIDE BINARY-NUMBER BY 4 GIVING BINARY-NUMBER REMAINDER X.
          IF X = ð COMPUTE LENGTH-VLEN-RECORD OF QUS-VLEN-REC-4 =
                           LENGTH-DATA OF QUS-VLEN-REC-4 + 12
             ELSE COMPUTE LENGTH-VLEN-RECORD OF QUS-VLEN-REC-4 =
                           LENGTH-DATA OF QUS-VLEN-REC-4 + 12 +
                           (4 - X).
          MOVE QUS-VLEN-REC-4 TO VAR-RECORDS(VAR-OFFSET:12).
          COMPUTE VAR-OFFSET = VAR-OFFSET + LENGTH-VLEN-RECORD OF
                               QUS-VLEN-REC-4.
```
### **Register Exit Point and Add Exit Program—OPM RPG Example**

Refer to "Register Exit Point and Add Exit Program—ILE C Example" on page 4-9 for the original example.

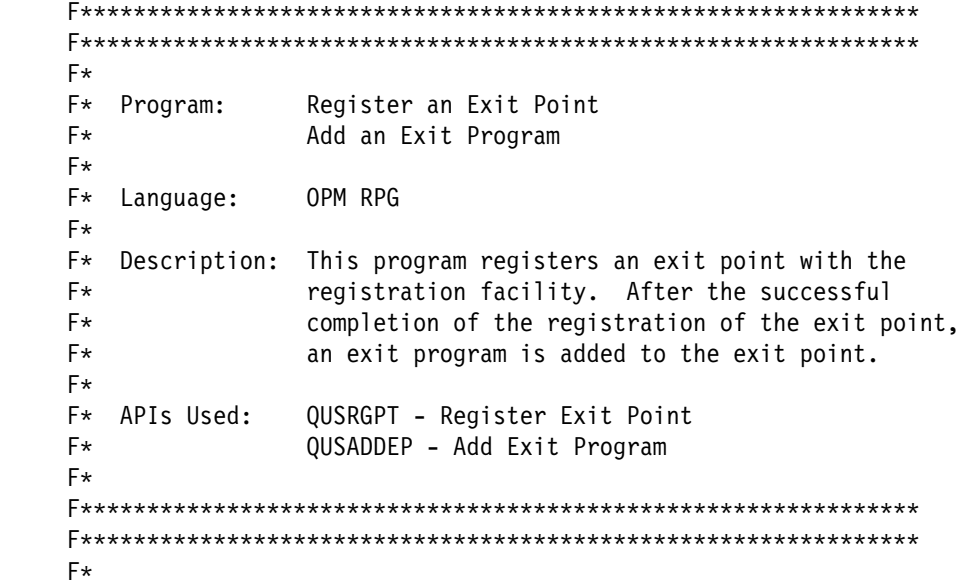

FQPRINT 0 F 132 PRINTER UC E\ COMPILE TIME ARRAY E REC 1ððð 1  $I\star$ I\* Keyed Variable Length Record includes  $I\star$  I/COPY QSYSINC/QRPGSRC,QUS  $I\star$  $I*$  Error Code parameter include. As this sample program  $I*$  uses /COPY to include the error code structure, only the first  $I*$  16 bytes of the error code structure are available. If the  $I*$  application program needs to access the variable length  $I*$  exception data for the error, the developer should physically  $I*$  copy the QSYSINC include and modify the copied include to  $I*$  define additional storage for the exception data.  $I\star$  I/COPY QSYSINC/QRPGSRC,QUSEC  $I\star$ I\* Miscellaneous data  $I\star$  IVARREC DS 1ðð8 I B 1 40NBRREC I 51ðð4 REC I I 1 B100510080VO  $I\star$  IOVRLAY DS I B 1 40BINARY I 4 BINC  $I\star$  I DS I I 'EXAMPLE\_EXIT\_POINT ' 1 2ð EPNTNM 'EXAMPLEPGMEXAMPLELIB' I I 'EXAMPLE EXIT PROGRAM- 41 65 EPGMDT I ' DATA' I I 'EXAMPLE POINT EXAMPL- 66 115 EPTXT I 'E' I I 25 B 68 71ðEPGMSZ  $\int$  $C*$  Beginning of mainline  $C\star$  $C*$  Register the exit point with the registration facility. If the  $C*$  registration of the exit point is successful, add an exit  $C*$  program to the exit point.  $C\star$  $C*$  Initialize the error code parameter. To signal exceptions to  $C*$  this program by the API, you need to set the bytes provided  $C*$  field of the error code to zero. Because this program has  $C*$  exceptions sent back through the error code parameter, it sets  $C*$  the bytes provided field to the number of bytes it gives the  $C*$  API for the parameter.  $C\star$  C Z-ADD16 QUSBNB  $C\star$  $C*$  Set the exit point controls. Each control field is passed to  $C*$  the API using a variable length record. Each record must  $C*$  start on a 4-byte boundary.  $\mathfrak{c}$  $C*$  Set the total number of controls that are being specified on

```
C* the call. This program lets the API take the default for the
   C* controls that are not specified.
   C\star C Z-ADD2 NBRREC
   C\starC* Set the values for the two controls that are specified:
   C* Maximum number of exit programs = 10<br>C* Exit point description = 'EXIT POINT
       Exit point description = 'EXIT POINT EXAMPLE'
   C*<br>C
                     Z-ADD3 QUSBCC
    C Z-ADD4 QUSBCD
    C Z-ADD1ð BINARY
    C 12 ADD VO OF 5ð
   C MOVEABINC REC, OF
   C<br>C EXSR CALCVO<br>Z-ADD8
                     Z-ADD8 QUSBCC
    C Z-ADD5ð QUSBCD
   C 12 ADD VO OF 50<br>C MOVEAEPTXT REC.OF
    C MOVEAEPTXT REC,OF
                     EXSR CALCVO
   C\starC* Call the API to register the exit point.
   \mathsf{C}\starC<br>C C PARM<br>PARM
                     PARM EPNTNM
    C PARM 'EXMPð1ðð'FORMAT 8
    C PARM VARREC
C PARM QUSBN
   C\starC* If an exception occurs, the API returns the exception in the
   C* error code parameter. The bytes available field is set to
   C* zero if no exception occurs and greater than zero if an
   C* exception does occur.
   C\star C QUSBNC IFGT ð
    C OPEN QPRINT
    C EXCPTERREPT
   C EXSR DONE
    C ENDIF
   C\starC* If the call to register an exit point is successful, add
   C* an exit program to the exit point.
   C\starC* Set the total number of exit program attributes that are being
   C* specified on the call. This program lets the API take the
   C* default for the attributes that are not specified. Each
   C* attribute record must be 4-byte aligned.
   C*<br>C
    C Z-ADD2 NBRREC
                     Z-ADD1 VO
   C\starC* Set the values for the two attributes that are being specified:
   C* Replace exit program = 1
   C* Exit program data CCSID = 37
   C\star C Z-ADD4 QUSBCC
    C Z-ADD1 QUSBCD
                     ADD VO OF 50
```
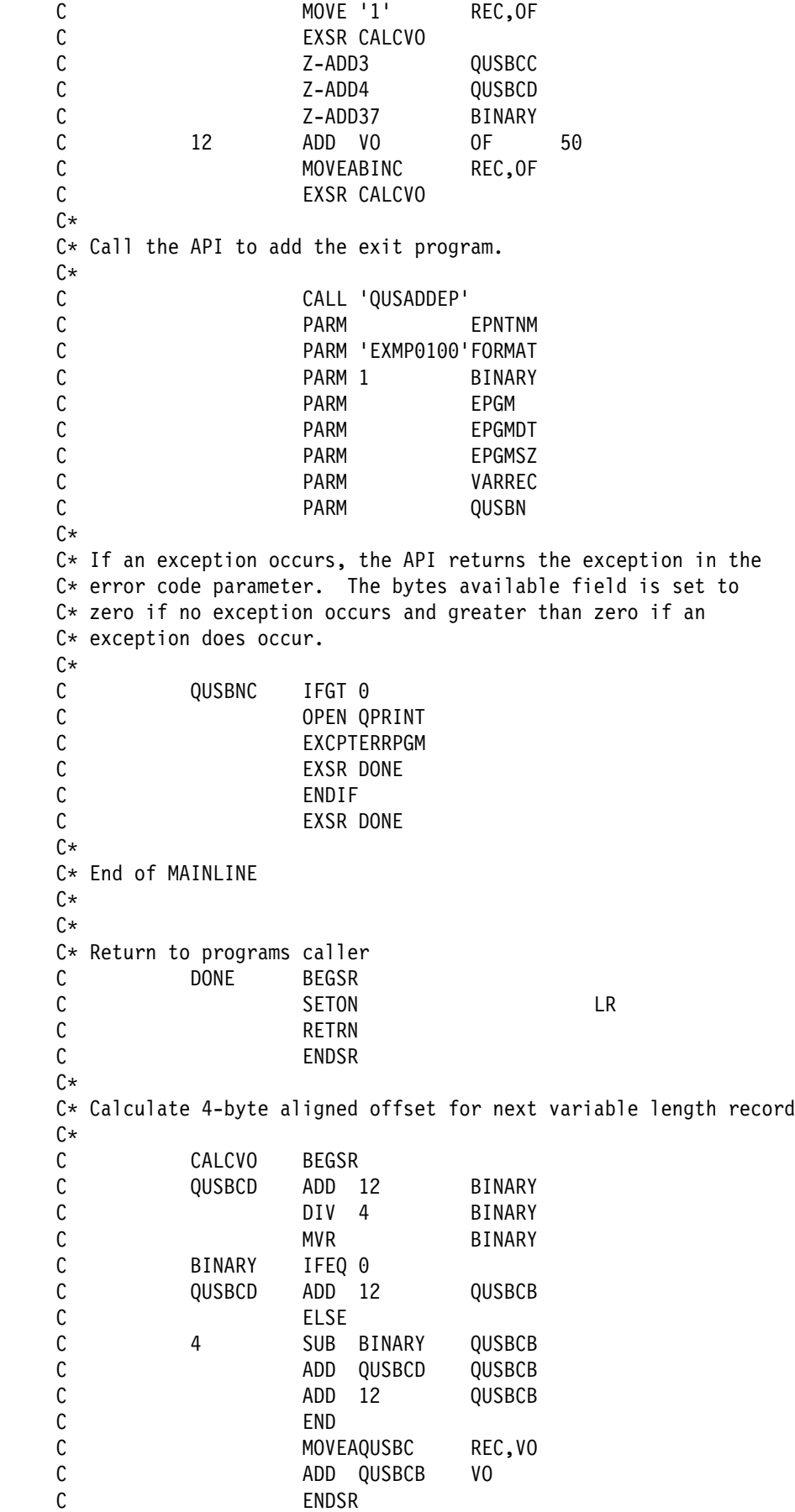

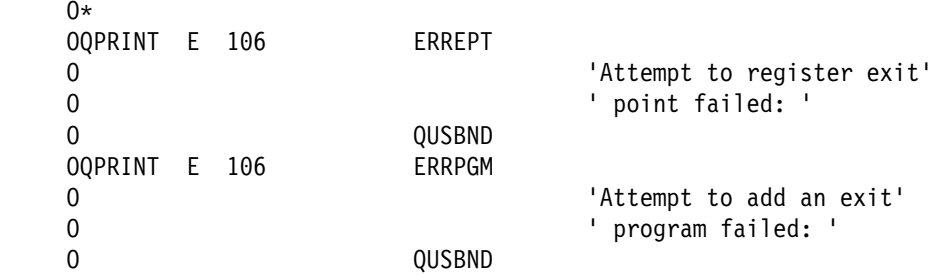

#### **Register Exit Point and Add Exit Program—ILE RPG Example**

Refer to "Register Exit Point and Add Exit Program—ILE C Example" on page 4-9 for the original example.

 F\\\\\\\\\\\\\\\\\\\\\\\\\\\\\\\\\\\\\\\\\\\\\\\\\\\\\\\\\\\\\\\ F\\\\\\\\\\\\\\\\\\\\\\\\\\\\\\\\\\\\\\\\\\\\\\\\\\\\\\\\\\\\\\\  $F*$ F\* Program: Register an Exit Point F\* Add an Exit Program  $F*$ F\* Language: ILE RPG  $F\star$  $F*$  Description: This program registers an exit point with the  $F*$  registration facility. After the successful  $F*$  completion of the registration of the exit point,  $F*$  an exit program is added to the exit point.  $F*$  $F*$  APIs Used: QusRegisterExitPoint - Register Exit Point<br> $F*$  0usAddFxitProgram - Add Fxit Program QusAddExitProgram - Add Exit Program  $F*$  F\\\\\\\\\\\\\\\\\\\\\\\\\\\\\\\\\\\\\\\\\\\\\\\\\\\\\\\\\\\\\\\ F\\\\\\\\\\\\\\\\\\\\\\\\\\\\\\\\\\\\\\\\\\\\\\\\\\\\\\\\\\\\\\\  $F\star$ FQPRINT 0 F 132 PRINTER OFLIND(\*INOF) USROPN D<sup>\*</sup> D\* Keyed Variable Length Record includes  $\n *D*$  D/COPY QSYSINC/QRPGLESRC,QUS  $\n **D**$  $D*$  Error Code parameter include. As this sample program  $D*$  uses /COPY to include the error code structure, only the first  $D*$  16 bytes of the error code structure are available. If the  $D*$  application program needs to access the variable length  $D*$  exception data for the error, the developer should physically  $D*$  copy the QSYSINC include and modify the copied include to  $D*$  define additional storage for the exception data.  $\n *D*$  D/COPY QSYSINC/QRPGLESRC,QUSEC  $\n **D**$  D\\\\\\\\\\\\\\\\\\\\\\\\\\\\\\\\\\\\\\\\\\\\\\\\\\\\\\\\\\\\\\\\\ D\*Prototype for calling Register Exit Point API. D\\\\\\\\\\\\\\\\\\\\\\\\\\\\\\\\\\\\\\\\\\\\\\\\\\\\\\\\\\\\\\\\\ D QUSREPð5 C 'QusRegisterExitPoint' D\\\\\\\\\\\\\\\\\\\\\\\\\\\\\\\\\\\\\\\\\\\\\\\\\\\\\\\\\\\\\\\\\ D\*Prototype for calling Add Exit Program API. D\\\\\\\\\\\\\\\\\\\\\\\\\\\\\\\\\\\\\\\\\\\\\\\\\\\\\\\\\\\\\\\\\ D QUSAEPGM C 'QusAddExitProgram'

 $D\star$ D\* Miscellaneous data D\* DVARREC DS D NBR RECS 9B 0 D RECS 1ððð DV OFFSET S 9 0 INZ(1)  $D\star$ DOVERLAYS DS D BINARY 9B ð D BINARY C 4 OVERLAY(BINARY)  $\n *D*$ DEPNTNAME S S 20 INZ('EXAMPLE\_EXIT\_POINT') DEPGM S S 20 INZ('EXAMPLEPGMEXAMPLELIB') DEPGMDTA S S 25 INZ('EXAMPLE EXIT PROGRAM DATA')<br>DEPGMDTA SZ S 9B 0 INZ(%SIZE(EPGMDTA)) DEPGMDTA SZ S S 9B 0 INZ(%SIZE(EPGMDTA))  $C\star$  $C*$  Beginning of mainline  $C\star$  $C*$  Register the exit point with the registration facility. If the  $C*$  registration of the exit point is successful, add an exit  $C*$  program to the exit point.  $C\star$  $C*$  Initialize the error code parameter. To signal exceptions to  $C*$  this program by the API, you need to set the bytes provided  $C*$  field of the error code to zero. Because this program has  $C*$  exceptions sent back through the error code parameter, it sets  $C*$  the bytes provided field to the number of bytes it gives the  $C*$  API for the parameter.  $C\star$ C EVAL QUSBPRV = %SIZE(QUSEC)  $C\star$  $C*$  Set the exit point controls. Each control field is passed to  $C*$  the API using a variable length record. Each record must  $C*$  start on a 4-byte boundary.  $(x^*$  $C*$  Set the total number of controls that are being specified on  $C*$  the call. This program lets the API take the default for the  $C*$  controls that are not specified. C\*<br>C  $EVAL$  NBR RECS = 2  $C\star$  $C*$  Set the values for the two controls that are specified:  $C*$  Maximum number of exit programs = 10  $C*$  Exit point description = 'EXIT POINT EXAMPLE'  $C\star$ C EVAL QUSCK = 3 C EVAL QUSLD = 4 C EVAL BINARY = 1ð C EVAL %SUBST(RECS:V\_OFFSET+12) = BINARY\_C C EXSR CALC\_VOFF  $EVAL$  QUSCK = 8 C EVAL QUSLD = 5ð EVAL %SUBST(RECS:V OFFSET+12:50) = 'EXIT + C POINT EXAMPLE' EXSR CALC VOFF  $C\star$  $C*$  Call the API to register the exit point.

```
C\starC CALLB QUSREPO5<br>C PARM
                  PARM EPNTNAME
   C PARM 'EXMP0100' FORMAT 8
C<sub>2</sub> C<sub>2</sub> PARM PARM VARREC
C PARM PARM QUSEC
   C\starC* If an exception occurs, the API returns the exception in the
   C* error code parameter. The bytes available field is set to
   C* zero if no exception occurs and greater than zero if an
   C* exception does occur.
   C\starC IF QUSBAVL > ð
    C OPEN QPRINT
    C EXCEPT ERRAEPNT
C<sub>2</sub> EXSR DONE
    C ENDIF
   C\starC* If the call to register an exit point is successful, add
   C* an exit program to the exit point.
   C\starC* Set the total number of exit program attributes that are being
   C* specified on the call. This program lets the API take the
   C* default for the attributes that are not specified. Each
   C* attribute record must be 4-byte aligned.
   C*<br>C
   C EVAL NBR_RECS = 2
                  EVAL V OFFSET = 1
   C\starC* Set the values for the two attributes that are being specified:
   C* Replace exit program = 1<br>C* Exit program data CCSID = 3
       Exit program data CCSID = 37C\starC EVAL QUSCK = 4
   C EVAL QUSLD = 1
   C EVAL %SUBST(RECS:V_OFFSET+12) = '1'
   C EXSR CALC VOFF
   C EVAL QUSCK = 3
   C EVAL QUSLD = 4
   C EVAL BINARY = 37
                  C EVAL %SUBST(RECS:V_OFFSET+12) = BINARY_C
   C EXSR CALC VOFF
   C\starC* Call the API to add the exit program.
   C\star C CALLB QUSAEPGM
                  PARM EPNTNAME
    C PARM 'EXMPð1ðð' FORMAT
C PARM 1 BINARY
C EPGM PARM EPGM
    C PARM EPGMDTA
                  PARM EPGMDTA SZ
C<sub>2</sub> C<sub>2</sub> PARM PARM VARREC
C PARM PARM QUSEC
   C\starC* If an exception occurs, the API returns the exception in the
   C* error code parameter. The bytes available field is set to
   C* zero if no exception occurs and greater than zero if an
```
 $C*$  exception does occur. C\*<br>C C IF QUSBAVL > ð C OPEN QPRINT C EXCEPT ERRAEPGM C<sub>2</sub> EXSR DONE C<br>C ENDIF<br>EXSR EXSR DONE  $C\star$ C\* End of MAINLINE  $C\star$  $C\star$ C\* Return to programs caller C DONE BEGSR C EVAL \INLR = '1' **RETURN**  C ENDSR  $C\star$  $C*$  Calculate 4-byte aligned offset for next variable length record C\*<br>C CALC\_VOFF BEGSR C EVAL BINARY = QUSLD + 12 C DIV 4 BINARY C MVR BINARY C IF BINARY = ð C EVAL QUSLVR00 = (QUSLD + 12)<br>C ELSE C<br>C ELSE<br>EVAL C EVAL QUSLVRðð = (QUSLD + 12 + (4 - BINARY)) C<sub>END</sub> C EVAL %SUBST(RECS:V OFFSET:12) = QUSVR4 C EVAL V\_OFFSET = V\_OFFSET + QUSLVRðð ENDSR 0\*<br>OQPRINT E ERRAEPNT 1 6 O 'Attempt to register exit - O point failed: ' O QUSEI OQPRINT E ERRAEPGM 1 6 O 'Attempt to add exit - O program failed: ' QUSEI

# **Retrieve Exit Point and Exit Program Information—OPM COBOL Example**

Refer to "Retrieve Exit Point and Exit Program Information—ILE C Example" on page 4-13 for the original example.

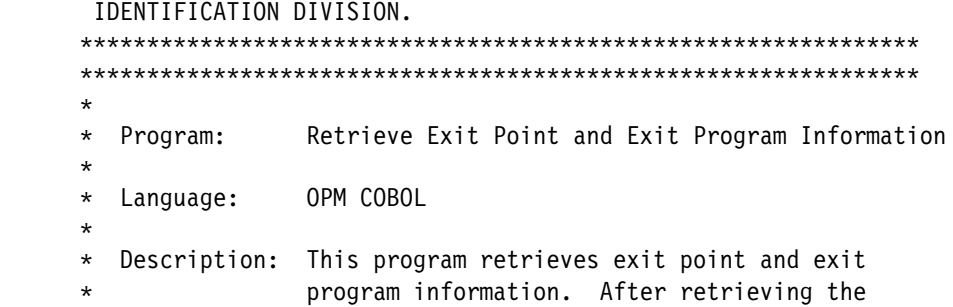

```
* exit point information, the program calls each
     * exit program.
\star* APIs Used: QUSCRTUS - Create User Space
     * QUSPTRUS - Retrieve Pointer to User Space
     \ QUSRTVEI - Retrieve Exit Information
\star \\\\\\\\\\\\\\\\\\\\\\\\\\\\\\\\\\\\\\\\\\\\\\\\\\\\\\\\\\\\\\\
      \\\\\\\\\\\\\\\\\\\\\\\\\\\\\\\\\\\\\\\\\\\\\\\\\\\\\\\\\\\\\\\
\star PROGRAM-ID. REGFAC2.
       ENVIRONMENT DIVISION.
       CONFIGURATION SECTION.
         SOURCE-COMPUTER. IBM-AS4ðð.
         OBJECT-COMPUTER. IBM-AS4ðð.
       INPUT-OUTPUT SECTION.
       FILE-CONTROL.
          SELECT LISTING ASSIGN TO PRINTER-QPRINT
                        ORGANIZATION IS SEQUENTIAL.
       DATA DIVISION.
       FILE SECTION.
      FD LISTING RECORD CONTAINS 132 CHARACTERS
                  LABEL RECORDS ARE STANDARD
                  DATA RECORD IS LIST-LINE.<br>IE PIC X(132).
      01 LIST-LINE
       WORKING-STORAGE SECTION.
\star* Error Code parameter include. As this sample program
     \ uses COPY to include the error code structure, only the first
     * 16 bytes of the error code structure are available. If the
     \ application program needs to access the variable length
     * exception data for the error, the developer should physically
     \ copy the QSYSINC include and modify the copied include to
     * define additional storage for the exception data.
\starCOPY QUSEC OF QSYSINC-QLBLSRC.
\star\ Error message text
\star ð1 BAD-EXIT-POINT.
                          PIC X(40)VALUE "Attempt to retrieve information failed: ".
          ð5 EXCEPTION-ID PIC X(ð7).
       ð1 BAD-EXIT-PGM.
           ð5 TEXT1 PIC X(42)
                   VALUE "Attempt to retrieve Exit Programs failed: ".
          ð5 EXCEPTION-ID PIC X(ð7).
       ð1 BAD-CREATE.
                           PIC X(37)VALUE "Allocation of RCVVAR storage failed: ".
          ð5 EXCEPTION-ID PIC X(ð7).
\star* Miscellaneous elements
\star ð1 MISC.
          ð5 EXIT-POINT-NAME PIC X(2ð) VALUE "EXAMPLE_EXIT_POINT".
          ð5 EXIT-PGM-NBR PIC S9(ð9) VALUE -1 BINARY.
           ð5 EXIT-PARAMETERS PIC X(1ð).
```
ð5 FORMAT-NAME PIC X(ð8) VALUE "EXTIð1ðð". ð5 FORMAT-NAME-1 PIC X(ð8) VALUE "EXTIð2ðð". ð5 FORMAT-NAME-2 PIC X(ð8) VALUE "EXMPð1ðð". ð5 NBR-OF-SELECT-CRITERIA PIC S9(ð9) VALUE ð BINARY. ð5 CONTINUATION-HDL PIC X(16). ð5 BASE-POINTER POINTER. ð5 INFO-POINTER POINTER. ð5 SPACE-NAME PIC X(2ð) VALUE "RCVVAR QTEMP ". ð5 SPACE-ATTR PIC X(1ð). ð5 SPACE-SIZE PIC S9(ð9) VALUE 35ðð BINARY. ð5 SPACE-VALUE PIC X(ð1) VALUE X"ðð". 05 SPACE-AUTH PIC X(10) VALUE "\*USE". ð5 SPACE-TEXT PIC X(5ð). 05 SPACE-REPLACE PIC X(10) VALUE "\*NO". 05 SPACE-DOMAIN PIC X(10) VALUE "\*USER".  $\star$  LINKAGE SECTION.  $\star$ \* Variable to hold results of QUSRTVEI. The storage for this \* variable will be allocated by way of a User Space.  $\star$  ð1 RCVVAR PIC X(35ðð).  $\star$ \* Registration Facility API include. These includes will be \* mapped over the RCVVAR (User Space) previously defined.  $\star$ COPY QUSREG OF QSYSINC-QLBLSRC.  $\star$  $*$  Beginning of mainline  $\star$  PROCEDURE DIVISION. MAIN-LINE.  $\star$ \* Retrieve the exit point information first. If the current \* number of exit programs is not zero, retrieve the exit \ programs. It is not necessary to call for the exit point  $*$  information to determine if the exit point has any exit  $*$  programs. It is done here for illustrative purposes only. \ You can make one call to the API for the exit program  $*$  information and check the number of exit program entries \* returned field to see if there are any exit programs to call.  $\star$ \ Initialize the error code to inform the API that all  $*$  exceptions should be returned through the error code parameter.  $\star$ MOVE 16 TO BYTES-PROVIDED OF QUS-EC.  $\star$ \ Create a User Space for RCVVAR.  $\star$ CALL "QUSCRTUS" USING SPACE-NAME, SPACE-ATTR, SPACE-SIZE, SPACE-VALUE, SPACE-AUTH, SPACE-TEXT, SPACE-REPLACE, QUS-EC, SPACE-DOMAIN.  $\star$ \* If an exception occurs, the API returns the exception in the \ error code parameter. The bytes available field is set to \* zero if no exception occurs and greater than zero if an \* exception does occur.  $\star$ 

```
IF BYTES-AVAILABLE OF QUS-EC > ð
             IF EXCEPTION-ID OF QUS-EC = "CPF987ð"
                 CONTINUE
              ELSE
                 OPEN OUTPUT LISTING,
                 MOVE EXCEPTION-ID OF QUS-EC
                 TO EXCEPTION-ID OF BAD-CREATE,
                 WRITE LIST-LINE FROM BAD-CREATE,
                  STOP RUN.
\star\ Assign BASE-POINTER to address RCVVAR
\starCALL "QUSPTRUS" USING SPACE-NAME, BASE-POINTER, QUS-EC.
\star* If an exception occurs, the API returns the exception in the
     * error code parameter. The bytes available field is set to
     * zero if no exception occurs and greater than zero if an
     * exception does occur.
\starIF BYTES-AVAILABLE OF QUS-EC > ð
                                OPEN OUTPUT LISTING,
                                MOVE EXCEPTION-ID OF QUS-EC
                                  TO EXCEPTION-ID OF BAD-CREATE,
                                WRITE LIST-LINE FROM BAD-CREATE,
                                 STOP RUN.
\starSET ADDRESS OF RCVVAR TO BASE-POINTER.
\star\star Blank out the continuation handle to let the API know that this
     * is a first attempt at the retrieve operation.
\starMOVE SPACES TO CONTINUATION-HDL.
\star* Call the API to retrieve the exit programs
\starCALL "QUSRTVEI" USING CONTINUATION-HDL, RCVVAR,
                                BY CONTENT LENGTH OF RCVVAR,
                                FORMAT-NAME OF MISC,
                                EXIT-POINT-NAME OF MISC,
                                 FORMAT-NAME-2, EXIT-PGM-NBR,
                                 NBR-OF-SELECT-CRITERIA, QUS-EC.
\star* If an exception occurs, the API returns the exception in the
     * error code parameter. The bytes available field is set to
     \ zero if no exception occurs and greater than zero if an
     * exception does occur.
\starIF BYTES-AVAILABLE OF QUS-EC > ð
                                OPEN OUTPUT LISTING,
                                MOVE EXCEPTION-ID OF QUS-EC
                                  TO EXCEPTION-ID OF BAD-EXIT-POINT,
                                WRITE LIST-LINE FROM BAD-EXIT-POINT,
                                 STOP RUN.
\star* If the call to retrieve exit point information is successful,
     * check to see if there are any exit programs to call.
\starSET ADDRESS OF QUS-EXTIð1ðð TO BASE-POINTER.
```

```
SET ADDRESS OF QUS-EXTIð2ðð TO BASE-POINTER.
     \starIF NUMBER-POINTS-RETURNED OF QUS-EXTIð1ðð > ð
             SET ADDRESS OF QUS-EXTIð1ðð-ENTRY TO
                 ADDRESS OF RCVVAR((OFFSET-EXIT-POINT-ENTRY OF
                                    QUS - EXTI0100 + 1:
          ELSE STOP RUN.
\starIF NUMBER-EXIT-PROGRAMS OF QUS-EXTIð1ðð-ENTRY > ð
\star* There are some exit programs to call. Blank out the continuation
     * handle to let the API know that this is a first attempt at the
     * retrieve operation.
\starMOVE SPACES TO CONTINUATION-HDL,
\star\ Call the exit programs
\star PERFORM CALL-EXIT-PROGRAMS,
\star* If the continuation handle field in the receiver variable is
     \ not set to blanks, the API has more information to return than
     * what could fit in the receiver variable. Call the API for
     * more exit programs to call.
\starPERFORM UNTIL CONTINUE-HANDLE OF QUS-EXTIð2ðð = SPACES
               MOVE CONTINUE-HANDLE OF QUS-EXTIð2ðð
                                        TO CONTINUATION-HDL,
                PERFORM CALL-EXIT-PROGRAMS,
                END-PERFORM.
\star STOP RUN.
\star\ End of MAINLINE
\star\star\ Process exit programs in receiver variable
\star CALL-EXIT-PROGRAMS.
\star\ Call the API to retrieve the exit program information
\starCALL "QUSRTVEI" USING CONTINUATION-HDL, RCVVAR,
                                BY CONTENT LENGTH OF RCVVAR,
                                 FORMAT-NAME-1,
                                EXIT-POINT-NAME OF MISC,
                                 FORMAT-NAME-2, EXIT-PGM-NBR,
                                 NBR-OF-SELECT-CRITERIA, QUS-EC.
\star* If an exception occurs, the API returns the exception in the
     * error code parameter. The bytes available field is set to
     * zero if no exception occurs and greater than zero if an
     * exception does occur.
\starIF BYTES-AVAILABLE OF QUS-EC > ð
                                OPEN OUTPUT LISTING,
                                MOVE EXCEPTION-ID OF QUS-EC
                                  TO EXCEPTION-ID OF BAD-EXIT-PGM,
```

```
WRITE LIST-LINE FROM BAD-EXIT-PGM,
                                 STOP RUN.
\star\star If the call to retrieve exit program information is successful,
     * check to see if there are any exit programs to call.
\star* The receiver variable offers enough room for a minimum of one
     * exit program entry because the receiver variable was declared
     * as 3500 bytes. Therefore, this example only checks the
     * number of exit programs returned field. If the receiver
     * variable were not large enough to hold at least one entry,
     * the bytes available field would need to be checked as well as
     * the number of exit programs returned field. If the number of
     * exit programs returned field is set to zero and the bytes
     * available field is greater than the bytes returned field, the
     * API had at least one exit program entry to return but was
     * unable to because the receiver variable was too small.
\starSET ADDRESS OF QUS-EXTIð2ðð-ENTRY
              TO ADDRESS OF RCVVAR(OFFSET-PROGRAM-ENTRY
                                          OF QUS-EXTIð2ðð + 1:).
           PERFORM CALL-PGMS
                  NUMBER-PROGRAMS-RETURNED OF QUS-EXTIð2ðð TIMES.
\star CALL-PGMS.
\star* Call the exit program while ignoring failures on the call
\starCALL PROGRAM-NAME OF QUS-EXTIð2ðð-ENTRY USING
                                        EXIT-PARAMETERS
                                       ON EXCEPTION CONTINUE.
\star* Address the next exit program entry
\starSET ADDRESS OF QUS-EXTIð2ðð-ENTRY
                  TO ADDRESS OF RCVVAR(OFFSET-NEXT-ENTRY
                                          OF QUS-EXTIð2ðð-ENTRY + 1:).
```
# **Retrieve Exit Point and Exit Program Information—ILE COBOL Example**

Refer to "Retrieve Exit Point and Exit Program Information—ILE C Example" on page 4-13 for the original example.

 IDENTIFICATION DIVISION. \\\\\\\\\\\\\\\\\\\\\\\\\\\\\\\\\\\\\\\\\\\\\\\\\\\\\\\\\\\\\\\ \\\\\\\\\\\\\\\\\\\\\\\\\\\\\\\\\\\\\\\\\\\\\\\\\\\\\\\\\\\\\\\  $\star$ \* Program: Retrieve Exit Point and Exit Program Information  $\star$  \ Language: ILE COBOL  $\star$ \ Description: This program retrieves exit point and exit \* program information. After retrieving the \* The exit point information, the program calls each \* exit program.  $\star$ \* APIs Used: QUSCRTUS - Create User Space

```
* QUSPTRUS - Retrieve Pointer to User Space
     \ QusRetrieveExitInformation - Retrieve Exit
                                                   \ Information
\star \\\\\\\\\\\\\\\\\\\\\\\\\\\\\\\\\\\\\\\\\\\\\\\\\\\\\\\\\\\\\\\
      \\\\\\\\\\\\\\\\\\\\\\\\\\\\\\\\\\\\\\\\\\\\\\\\\\\\\\\\\\\\\\\
\star PROGRAM-ID. REGFAC2.
       ENVIRONMENT DIVISION.
       CONFIGURATION SECTION.
         SOURCE-COMPUTER. IBM-AS4ðð.
         OBJECT-COMPUTER. IBM-AS4ðð.
       INPUT-OUTPUT SECTION.
       FILE-CONTROL.
          SELECT LISTING ASSIGN TO PRINTER-QPRINT
                        ORGANIZATION IS SEQUENTIAL.
       DATA DIVISION.
       FILE SECTION.
      FD LISTING RECORD CONTAINS 132 CHARACTERS
                  LABEL RECORDS ARE STANDARD
                  DATA RECORD IS LIST-LINE.
       ð1 LIST-LINE PIC X(132).
       WORKING-STORAGE SECTION.
\star* Error Code parameter include. As this sample program
     \ uses COPY to include the error code structure, only the first
     * 16 bytes of the error code structure are available. If the
     * application program needs to access the variable length
     * exception data for the error, the developer should physically
     \ copy the QSYSINC include and modify the copied include to
     * define additional storage for the exception data.
\starCOPY QUSEC OF QSYSINC-QLBLSRC.
\star\ Error message text
\star ð1 BAD-EXIT-POINT.
           ð5 TEXT1 PIC X(4ð)
                    VALUE "Attempt to retrieve information failed: ".
          ð5 EXCEPTION-ID PIC X(ð7).
       ð1 BAD-EXIT-PGM.
           ð5 TEXT1 PIC X(42)
                   VALUE "Attempt to retrieve Exit Programs failed: ".
          ð5 EXCEPTION-ID PIC X(ð7).
       ð1 BAD-CREATE.
           ð5 TEXT1 PIC X(37)
                   VALUE "Allocation of RCVVAR storage failed: ".
          ð5 EXCEPTION-ID PIC X(ð7).
\star* Miscellaneous elements
\star ð1 MISC.
          ð5 EXIT-POINT-NAME PIC X(2ð) VALUE "EXAMPLE_EXIT_POINT".
          ð5 EXIT-PGM-NBR PIC S9(ð9) VALUE -1 BINARY.
           ð5 EXIT-PARAMETERS PIC X(1ð).
          ð5 FORMAT-NAME PIC X(ð8) VALUE "EXTIð1ðð".
          ð5 FORMAT-NAME-1 PIC X(ð8) VALUE "EXTIð2ðð".
          ð5 FORMAT-NAME-2 PIC X(ð8) VALUE "EXMPð1ðð".
```
ð5 NBR-OF-SELECT-CRITERIA PIC S9(ð9) VALUE ð BINARY. ð5 CONTINUATION-HDL PIC X(16). ð5 BASE-POINTER POINTER. ð5 INFO-POINTER POINTER. ð5 SPACE-NAME PIC X(2ð) VALUE "RCVVAR QTEMP ". ð5 SPACE-ATTR PIC X(1ð). ð5 SPACE-SIZE PIC S9(ð9) VALUE 35ðð BINARY. ð5 SPACE-VALUE PIC X(ð1) VALUE X"ðð". ð5 SPACE-AUTH PIC X(1ð) VALUE "\USE". ð5 SPACE-TEXT PIC X(5ð). 05 SPACE-REPLACE PIC X(10) VALUE "\*NO". 05 SPACE-DOMAIN PIC X(10) VALUE "\*USER".  $\star$  LINKAGE SECTION.  $\star$ \ Variable to hold results of QusRetrieveExitInformation. The \* storage for this variable will be allocated by way of a User \* Space.  $\star$  ð1 RCVVAR PIC X(35ðð).  $\star$ \* Registration Facility API include. These includes will be \* mapped over the RCVVAR (User Space) previously defined.  $\star$ COPY QUSREG OF QSYSINC-QLBLSRC.  $\star$  $*$  Beginning of mainline  $\star$  PROCEDURE DIVISION. MAIN-LINE.  $\star$  $*$  Retrieve the exit point information first. If the current \* number of exit programs is not zero, retrieve the exit \ programs. It is not necessary to call for the exit point  $*$  information to determine if the exit point has any exit \ programs. It is done here for illustrative purposes only.  $*$  You can make one call to the API for the exit program  $*$  information and check the number of exit program entries \* returned field to see if there are any exit programs to call.  $\star$ \ Initialize the error code to inform the API that all  $*$  exceptions should be returned through the error code parameter.  $\star$ MOVE 16 TO BYTES-PROVIDED OF QUS-EC.  $\star$ \ Create a User Space for RCVVAR.  $\star$ CALL "QUSCRTUS" USING SPACE-NAME, SPACE-ATTR, SPACE-SIZE, SPACE-VALUE, SPACE-AUTH, SPACE-TEXT, SPACE-REPLACE, QUS-EC, SPACE-DOMAIN.  $\star$  $*$  If an exception occurs, the API returns the exception in the \* error code parameter. The bytes available field is set to \ zero if no exception occurs and greater than zero if an \* exception does occur.  $\star$ IF BYTES-AVAILABLE OF QUS-EC > ð IF EXCEPTION-ID OF QUS-EC = "CPF987ð"

```
 CONTINUE
              ELSE
                 OPEN OUTPUT LISTING,
                 MOVE EXCEPTION-ID OF QUS-EC
                 TO EXCEPTION-ID OF BAD-CREATE,
                 WRITE LIST-LINE FROM BAD-CREATE,
                  STOP RUN.
\star\ Assign BASE-POINTER to address RCVVAR
\starCALL "QUSPTRUS" USING SPACE-NAME, BASE-POINTER, QUS-EC.
\star* If an exception occurs, the API returns the exception in the
     * error code parameter. The bytes available field is set to
     * zero if no exception occurs and greater than zero if an
     * exception does occur.
     \starIF BYTES-AVAILABLE OF QUS-EC > ð
                                 OPEN OUTPUT LISTING,
                                MOVE EXCEPTION-ID OF QUS-EC
                                  TO EXCEPTION-ID OF BAD-CREATE,
                                 WRITE LIST-LINE FROM BAD-CREATE,
                                  STOP RUN.
\starSET ADDRESS OF RCVVAR TO BASE-POINTER.
\star\ Blank out the continuation handle to let the API know that this
     * is a first attempt at the retrieve operation.
\starMOVE SPACES TO CONTINUATION-HDL.
\star* Call the API to retrieve the exit programs
\starCALL PROCEDURE "QusRetrieveExitInformation" USING
                                  CONTINUATION-HDL,
                                  RCVVAR,
                                 BY CONTENT LENGTH OF RCVVAR,
                                 FORMAT-NAME OF MISC,
                                 EXIT-POINT-NAME OF MISC,
                                  FORMAT-NAME-2, EXIT-PGM-NBR,
                                  NBR-OF-SELECT-CRITERIA, QUS-EC.
\star* If an exception occurs, the API returns the exception in the
     \ error code parameter. The bytes available field is set to
     * zero if no exception occurs and greater than zero if an
     * exception does occur.
\starIF BYTES-AVAILABLE OF QUS-EC > ð
                                 OPEN OUTPUT LISTING,
                                MOVE EXCEPTION-ID OF QUS-EC
                                  TO EXCEPTION-ID OF BAD-EXIT-POINT,
                                 WRITE LIST-LINE FROM BAD-EXIT-POINT,
                                  STOP RUN.
\star* If the call to retrieve exit point information is successful,
     * check to see if there are any exit programs to call.
     \starSET ADDRESS OF QUS-EXTIð1ðð TO BASE-POINTER.
```

```
SET ADDRESS OF QUS-EXTIð2ðð TO BASE-POINTER.
\starIF NUMBER-POINTS-RETURNED OF QUS-EXTIð1ðð > ð
             SET ADDRESS OF QUS-EXTIð1ðð-ENTRY TO
                 ADDRESS OF RCVVAR((OFFSET-EXIT-POINT-ENTRY OF
                                    QUS-EXTIð1ðð + 1):)
          ELSE STOP RUN.
\starIF NUMBER-EXIT-PROGRAMS OF QUS-EXTIð1ðð-ENTRY > ð
\star* There are some exit programs to call. Blank out the continuation
     * handle to let the API know that this is a first attempt at the
     * retrieve operation.
\starMOVE SPACES TO CONTINUATION-HDL,
\star\ Call the exit programs
\star PERFORM CALL-EXIT-PROGRAMS,
\star* If the continuation handle field in the receiver variable is
     * not set to blanks, the API has more information to return than
     * what could fit in the receiver variable. Call the API for
     * more exit programs to call.
\starPERFORM UNTIL CONTINUE-HANDLE OF QUS-EXTIð2ðð = SPACES
               MOVE CONTINUE-HANDLE OF QUS-EXTIð2ðð
                                        TO CONTINUATION-HDL,
                PERFORM CALL-EXIT-PROGRAMS,
                END-PERFORM.
\star STOP RUN.
\star\ End of MAINLINE
\star\star\ Process exit programs in receiver variable
\star CALL-EXIT-PROGRAMS.
\star\ Call the API to retrieve the exit program information
\starCALL PROCEDURE "QusRetrieveExitInformation" USING
                                 CONTINUATION-HDL, RCVVAR,
                                BY CONTENT LENGTH OF RCVVAR,
                                 FORMAT-NAME-1,
                                EXIT-POINT-NAME OF MISC,
                                 FORMAT-NAME-2, EXIT-PGM-NBR,
                                 NBR-OF-SELECT-CRITERIA, QUS-EC.
\star\ If an exception occurs, the API returns the exception in the
     * error code parameter. The bytes available field is set to
     * zero if no exception occurs and greater than zero if an
     * exception does occur.
\starIF BYTES-AVAILABLE OF QUS-EC > ð
                                OPEN OUTPUT LISTING,
                                MOVE EXCEPTION-ID OF QUS-EC
```

```
TO EXCEPTION-ID OF BAD-EXIT-PGM,
                                WRITE LIST-LINE FROM BAD-EXIT-PGM,
                                 STOP RUN.
\star* If the call to retrieve exit program information is successful,
     * check to see if there are any exit programs to call.
\star* The receiver variable offers enough room for a minimum of one
     * exit program entry because the receiver variable was declared
     * as 3500 bytes. Therefore, this example only checks the
     * number of exit programs returned field. If the receiver
     * variable were not large enough to hold at least one entry,
     * the bytes available field would need to be checked as well as
     * the number of exit programs returned field. If the number of
     * exit programs returned field is set to zero and the bytes
     * available field is greater than the bytes returned field, the
     * API had at least one exit program entry to return but was
     * unable to because the receiver variable was too small.
\starSET ADDRESS OF QUS-EXTIð2ðð-ENTRY
              TO ADDRESS OF RCVVAR(OFFSET-PROGRAM-ENTRY
                                          OF QUS-EXTIð2ðð + 1:).
           PERFORM CALL-PGMS
                  NUMBER-PROGRAMS-RETURNED OF QUS-EXTIð2ðð TIMES.
\star CALL-PGMS.
\star* Call the exit program while ignoring failures on the call
\starCALL PROGRAM-NAME OF QUS-EXTIð2ðð-ENTRY USING
                                        EXIT-PARAMETERS
                                       ON EXCEPTION CONTINUE.
\star* Address the next exit program entry
\starSET ADDRESS OF QUS-EXTIð2ðð-ENTRY
                  TO ADDRESS OF RCVVAR(OFFSET-NEXT-ENTRY
                                          OF QUS-EXTIð2ðð-ENTRY + 1:).
```
### **Retrieve Exit Point and Exit Program Information—OPM RPG Example**

Refer to "Retrieve Exit Point and Exit Program Information—ILE C Example" on page 4-13 for the original example.

 F\\\\\\\\\\\\\\\\\\\\\\\\\\\\\\\\\\\\\\\\\\\\\\\\\\\\\\\\\\\\\\\ F\\\\\\\\\\\\\\\\\\\\\\\\\\\\\\\\\\\\\\\\\\\\\\\\\\\\\\\\\\\\\\\  $F\star$  $F*$  Program: Retrieve Exit Point and Exit Program Information  $F*$ F\* Language: OPM RPG  $F*$  $F*$  Description: This program retrieves exit point and exit  $F*$  program information. After retrieving the<br> $F*$  exit point information, the program calls exit point information, the program calls each F\* exit program.  $F*$ F\* APIs Used: QUSRTVEI - Retrieve Exit Information  $F*$ 

 F\\\\\\\\\\\\\\\\\\\\\\\\\\\\\\\\\\\\\\\\\\\\\\\\\\\\\\\\\\\\\\\ F\\\\\\\\\\\\\\\\\\\\\\\\\\\\\\\\\\\\\\\\\\\\\\\\\\\\\\\\\\\\\\\  $F\star$  FQPRINT O F 132 PRINTER UC  $I\star$ I\* Error Code parameter include. As this sample program I\* uses /COPY to include the error code structure, only the first  $I*$  16 bytes of the error code structure are available. If the  $I*$  application program needs to access the variable length  $I*$  exception data for the error, the developer should physically  $I*$  copy the QSYSINC include and modify the copied include to  $I*$  define additional storage for the exception data.  $I\star$  I/COPY QSYSINC/QRPGSRC,QUSEC  $I\star$ I\* Formats for the Retrieve Exit Information API.  $I\star$  I/COPY QSYSINC/QRPGSRC,QUSREG  $I\star$ I\* Miscellaneous data  $I\star$  I DS I I 'EXAMPLE EXIT POINT ' 1 20 EPNTNM I I -1 -1 B 21 240EPGMNB<br>I I 3500 - 8 25 280RCVS7 3500 B 25 280RCVSZ I B 29 32ðX I B 33 36ðY I 37 57 CALLPG IRCV DS 35ðð  $C\star$  $C*$  Beginning of mainline  $C\star$  $C*$  Retrieve the exit point information first. If the current  $C*$  number of exit programs is not zero, retrieve the exit  $C*$  programs. It is not necessary to call for the exit point  $C*$  information to determine if the exit point has any exit  $C*$  programs. It is done here for illustrative purposes only.  $C*$  You can make one call to the API for the exit program  $C*$  information and check the number of exit program entries  $C*$  returned field to see if there are any exit programs to call.  $C\star$  $C*$  Initialize the error code to inform the API that all  $C*$  exceptions should be returned through the error code parameter.  $C\star$  C Z-ADD16 QUSBNB  $C\star$  $C*$  Blank out the continuation handle to let the API know that this  $C*$  is a first attempt at the retrieve operation.  $C\star$ C MOVE \*BLANKS CONTHD 16  $C\star$  $C*$  Call the API to retrieve the exit point information  $C\star$ C CALL 'QUSRTVEI' C **PARM** CONTHD C PARM RCV C PARM RCVSZ C PARM 'EXTIO100'FORMAT 8

C PARM EPNTNM C PARM 'EXMPð1ðð'EPTFMT 8 C PARM EPGMNB C PARM 0 QUSCCB C PARM QUSBN  $C\star$  $C*$  If an exception occurs, the API returns the exception in the  $C*$  error code parameter. The bytes available field is set to  $C*$  zero if no exception occurs and greater than zero if an C\* exception does occur.  $C\star$ C **OUSBNC** IFGT 0 C OPEN QPRINT C EXCPTERREPT C<br>C EXSR DONE<br>C ENDIF **ENDIF**  $C\star$  $C*$  If the call to retrieve exit point information is successful,  $C*$  check to see if there are any exit programs to call.  $C\star$  C 36 SUBSTRCV:1 QUSCG C QUSCGG IFGT ð 1 ADD QUSCGF X C 2ð1 SUBSTRCV:X QUSCF QUSCFF IFGT 0  $C\star$  $C*$  There are some exit programs to call. Blank out the continuation  $C*$  handle to let the API know that this is a first attempt at the  $C*$  retrieve operation.  $C\star$ C MOVE \*BLANKS CONTHD  $C\star$  $C*$  Call the exit programs  $C\star$ C EXSR CUSREI  $C\star$  $C*$  If the continuation handle field in the receiver variable is  $C*$  not set to blanks, the API has more information to return than  $C*$  what could fit in the receiver variable. Call the API for  $C*$  more exit programs to call.  $C\star$  C QUSCGD DOWNE\BLANKS MOVELQUSCGD CONTHD C **EXSR** CUSREI C ENDDO C ENDIF<br>C ENDIF **ENDIF** C EXSR DONE  $C\star$ C\* End of MAINLINE  $C\star$  $C*$  Process exit programs in receiver variable C\*<br>C C CUSREI BEGSR C\  $C*$  Call the API to retrieve the exit program information C\*<br>C CALL 'QUSRTVEI'

```
C PARM CONTHD
C PARM RCV
C PARM RCVSZ
    C PARM 'EXTIO200'FORMAT 8
C PARM EPNTNM
     C PARM 'EXMPð1ðð'EPTFMT 8
C PARM EPGMNB
     C PARM ð QUSCCB
C PARM QUSBN
    C\starC* If an exception occurs, the API returns the exception in the
    C* error code parameter. The bytes available field is set to
    C* zero if no exception occurs and greater than zero if an
    C* exception does occur.
    C*<br>C
              QUSBNC IFGT 0
    C<br>C C EXCPTERRPGM
    C<br>C EXCPTERRPGM<br>EXSR DONE
                       EXSR DONE
     C ENDIF
    C\starC* If the call to retrieve exit program information is successful,
    C* check to see if there are any exit programs to call.
    C\starC* The receiver variable offers enough room for a minimum of one
    C* exit program entry because the receiver variable was declared
    C* as 3500 bytes. Therefore, this example only checks the
    C* number of exit programs returned field. If the receiver
    C* variable were not large enough to hold at least one entry,
    C* the bytes available field would need to be checked as well as
    C* the number of exit programs returned field. If the number of
    C* exit programs returned field is set to zero and the bytes
    C* available field is greater than the bytes returned field, the
    C* API had at least one exit program entry to return but was
    C* unable to because the receiver variable was too small.
    C\star C 36 SUBSTRCV:1 QUSCJ
     C 1 ADD QUSCJF Y
     C 72 SUBSTRCV:Y QUSCH
                       DO QUSCJG
    C\starC* Get the exit program name and library
    C\starC MOVE *BLANKS CALLPG
    C<sub>2</sub> MOVELQUSCHL CALLPG
     C CALLPG CAT '/':ð CALLPG
    C CALLPG CAT QUSCHK:ð CALLPG
    C\starC* Call the exit program while ignoring failures on the call
    C\starC CALL CALLPG CALL CALLPG C C CONTREST ON STREAM CONTREST ON SALLPG CONTREST ON SALLPG CONTREST ON SALLPG CONTREST ON SALLPG CONTREST ON SALLPG CONTREST ON SALLPG CONTREST ON SALLPG CONTREST ON SALLPG CONTREST ON SALLPG CO
                       PARM EXTPRM 10
    C\starC* Set Y to point to the next exit program entry
    C\starC 1 ADD QUSCHB Y
     C 72 SUBSTRCV:Y QUSCH
                       ENDD<sub>0</sub>
```
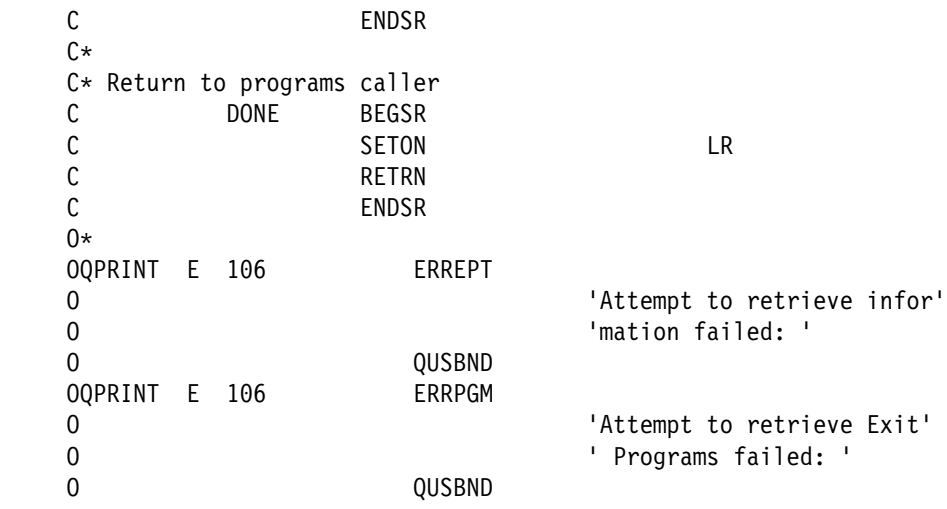

# **Retrieve Exit Point and Exit Program Information—ILE RPG Example**

Refer to "Retrieve Exit Point and Exit Program Information—ILE C Example" on page 4-13 for the original example.

 F\\\\\\\\\\\\\\\\\\\\\\\\\\\\\\\\\\\\\\\\\\\\\\\\\\\\\\\\\\\\\\\ F\\\\\\\\\\\\\\\\\\\\\\\\\\\\\\\\\\\\\\\\\\\\\\\\\\\\\\\\\\\\\\\  $F*$  $F*$  Program: Retrieve Exit Point and Exit Program Information  $F*$ F\* Language: ILE RPG F\*<br>F\* Description: This program retrieves exit point and exit  $F*$  program information. After retrieving the  $F*$  exit point information, the program calls each , F\* exit program.  $F*$ F\* APIs Used: QusRetrieveExitInformation - Retrieve Exit  $F*$  Information  $F*$  F\\\\\\\\\\\\\\\\\\\\\\\\\\\\\\\\\\\\\\\\\\\\\\\\\\\\\\\\\\\\\\\ F\\\\\\\\\\\\\\\\\\\\\\\\\\\\\\\\\\\\\\\\\\\\\\\\\\\\\\\\\\\\\\\  $F\star$ FQPRINT 0 F 132 PRINTER OFLIND(\*INOF) USROPN  $\n **D**$  $D*$  The following QUSREG include from QSYSINC is copied into  $D*$  this program so that the data structures can be declared as D\* BASED.  $\n *D*$ D\*\*\* START HEADER FILE SPECIFICATIONS \*\*\*\*\*\*\*\*\*\*\*\*\*\*\*\*\*\*\*\*\*\*\*\*\*\*\*\*\*\* D\* D\*Header File Name: H/QUSREG D\ D\*Descriptive Name: Standard Registration Structures. D\* D\*5763-SS1 (C) Copyright IBM Corp. 1994,1994 D\*All rights reserved. D\*US Government Users Restricted Rights -D\*Use, duplication or disclosure restricted D\*by GSA ADP Schedule Contract with IBM Corp.  $\n *D*$ 

```
D*Licensed Materials-Property of IBM
 D\
D*
D*Description: All of the structures that are used in the
D* Registration facilities are kept here to avoid
D* conflict due to repetition.
D\starD*Header Files Included: None.
\n  <b>D</b>D*Macros List: None.
 D\
D*Structure List: Qus Prep Exit t
D* Qus_Qmff_t
D* Qus Selcrtr t
D* Qus Select Entry t
D* Qus Program Data t
D* Qus EXTI0100 t
D* Qus EXTI0100 Entry t
D* Qus EXTI0200 t
D* Qus EXTI0200 Entry t
D* Qus EXTI0300 t
D* Qus_EXTI0300_Entry_t
\n  <i>D</i>D*Function Prototype List: none.
\n  <i>D</i>D*Change Activity:
D\starD*CFD List:
\n  <b>D</b>D*FLAG REASON LEVEL DATE PGMR CHANGE DESCRIPTION
D\---- ------------ ----- ------ --------- ----------------------
D*$A0= D2862000 3D10 940327 LUPA: New Include
 D\
D*End CFD List.
D\starD*Additional notes about the Change Activity
D*End Change Activity.
D\\\ END HEADER FILE SPECIFICATIONS \\\\\\\\\\\\\\\\\\\\\\\\\\\\\\
 D\\\\\\\\\\\\\\\\\\\\\\\\\\\\\\\\\\\\\\\\\\\\\\\\\\\\\\\\\\\\\\\\\
D*Format structure for the Preprocessing Exit Program Format for
D*QusRegisterExitPoint API.
 D\\\\\\\\\\\\\\\\\\\\\\\\\\\\\\\\\\\\\\\\\\\\\\\\\\\\\\\\\\\\\\\\\
DQUSPE DS
D* Qus Prep Exit
 D QUSPPN 1 1ð
D* Prep Prog Name
 D QUSPPLIB 11 2ð
D\ Prep Prog Library
D QUSPPF
D* Prep Prog Format
\bigcupD*Format structure for the Qualified Message File Format for the
D*entire service program.
 D\\\\\\\\\\\\\\\\\\\\\\\\\\\\\\\\\\\\\\\\\\\\\\\\\\\\\\\\\\\\\\\\\
DQUSQMFF DS
D* Qus Qmff
D QUSMFIL 1 10
D* Message File
```
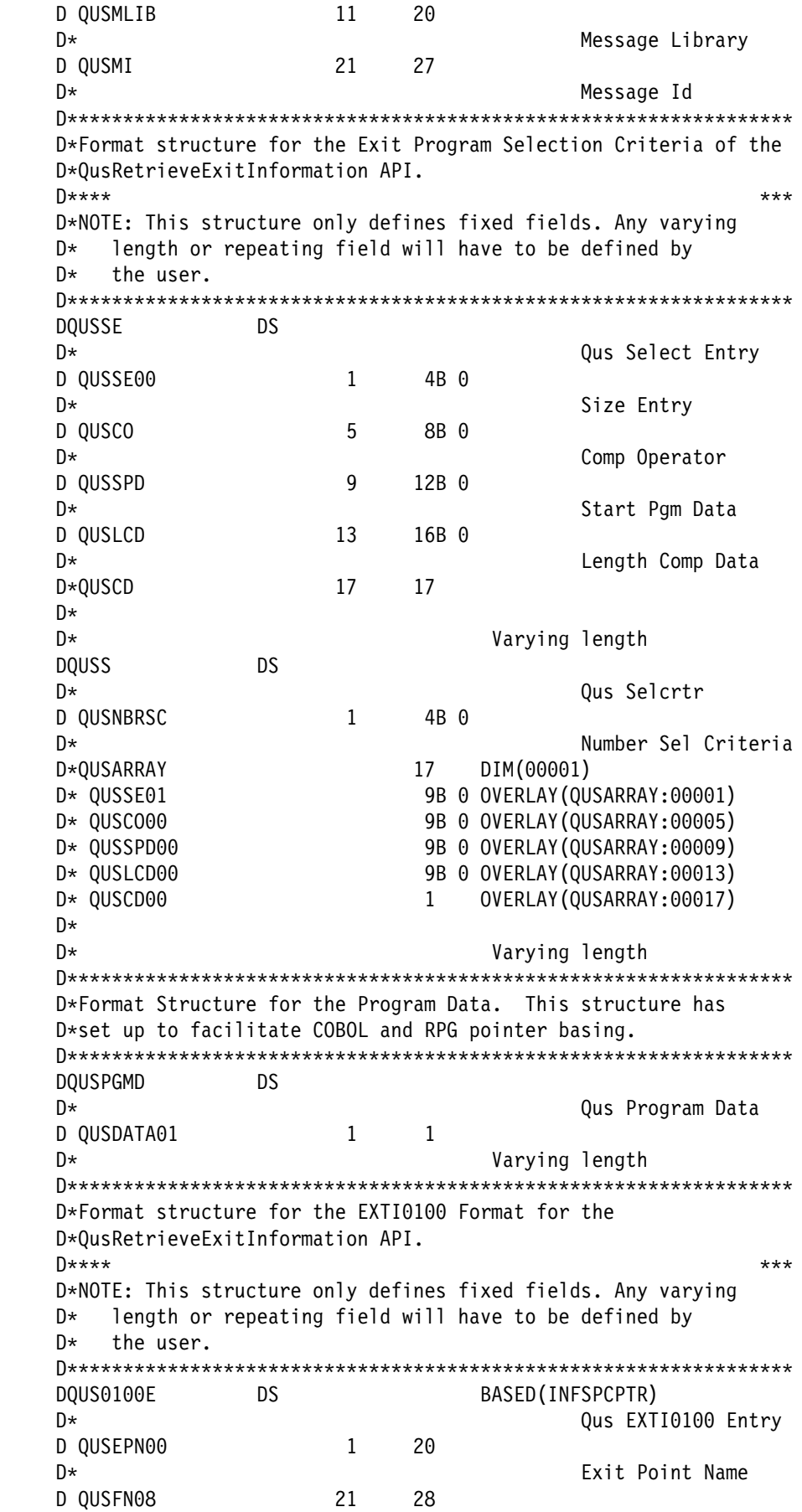

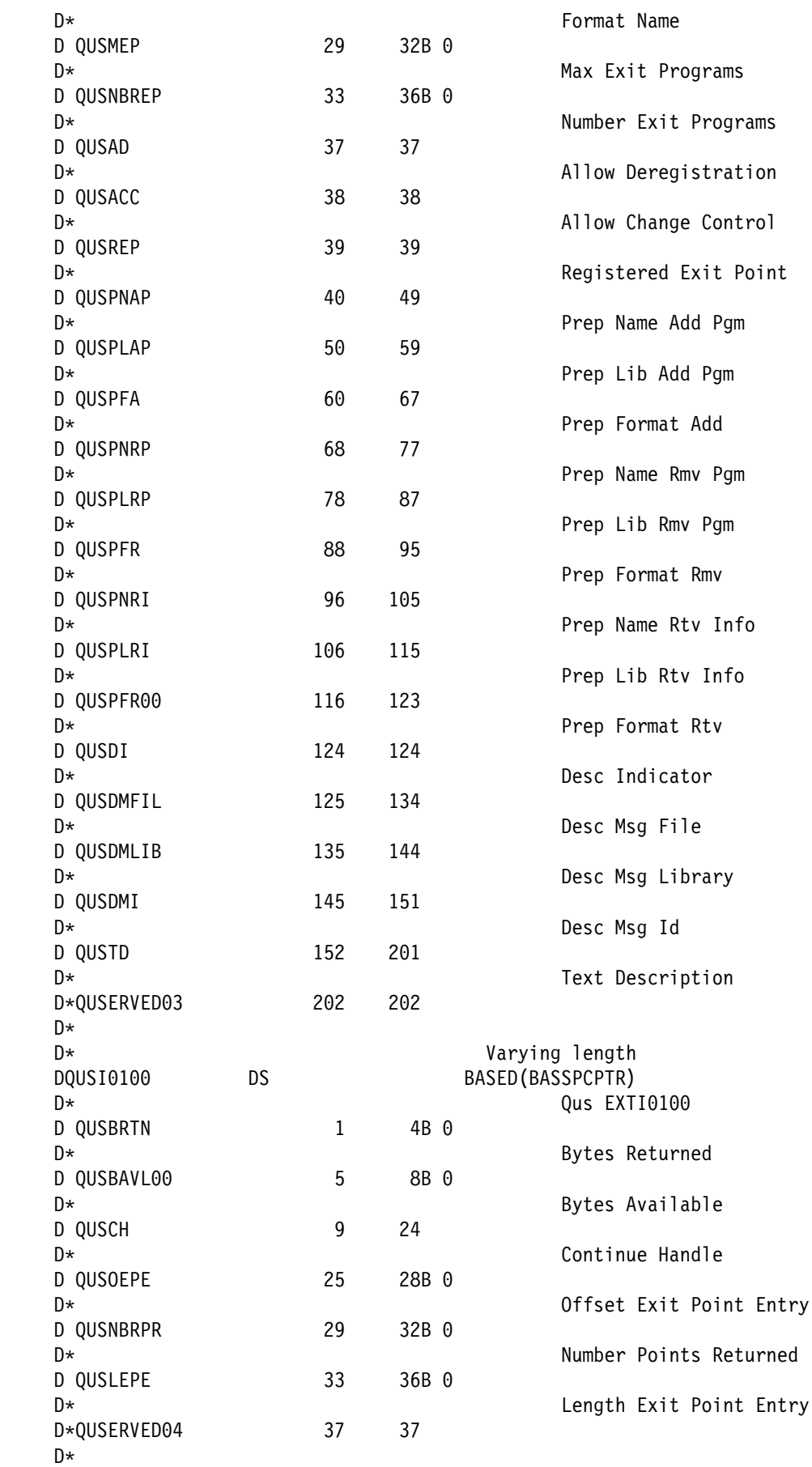

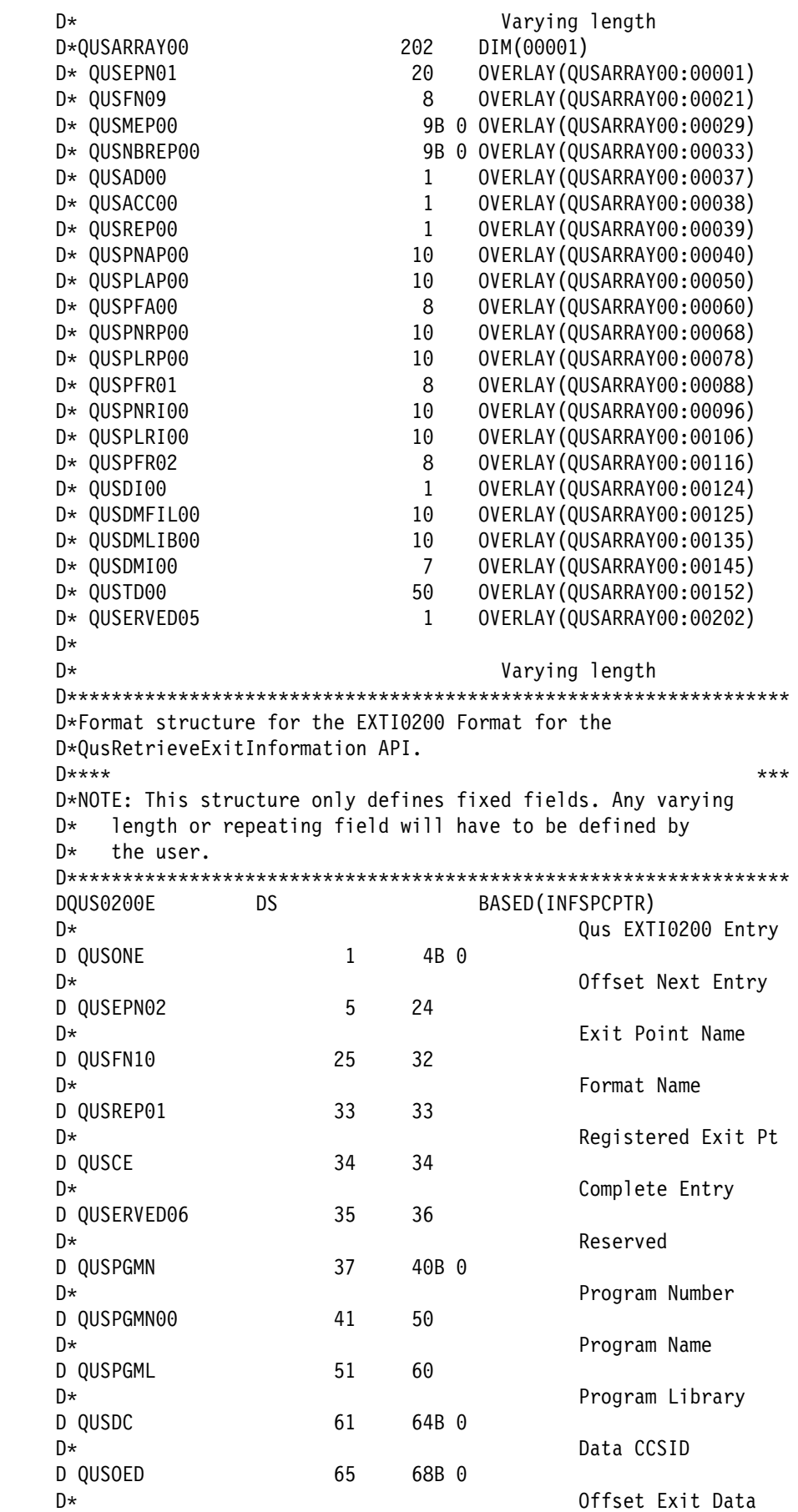

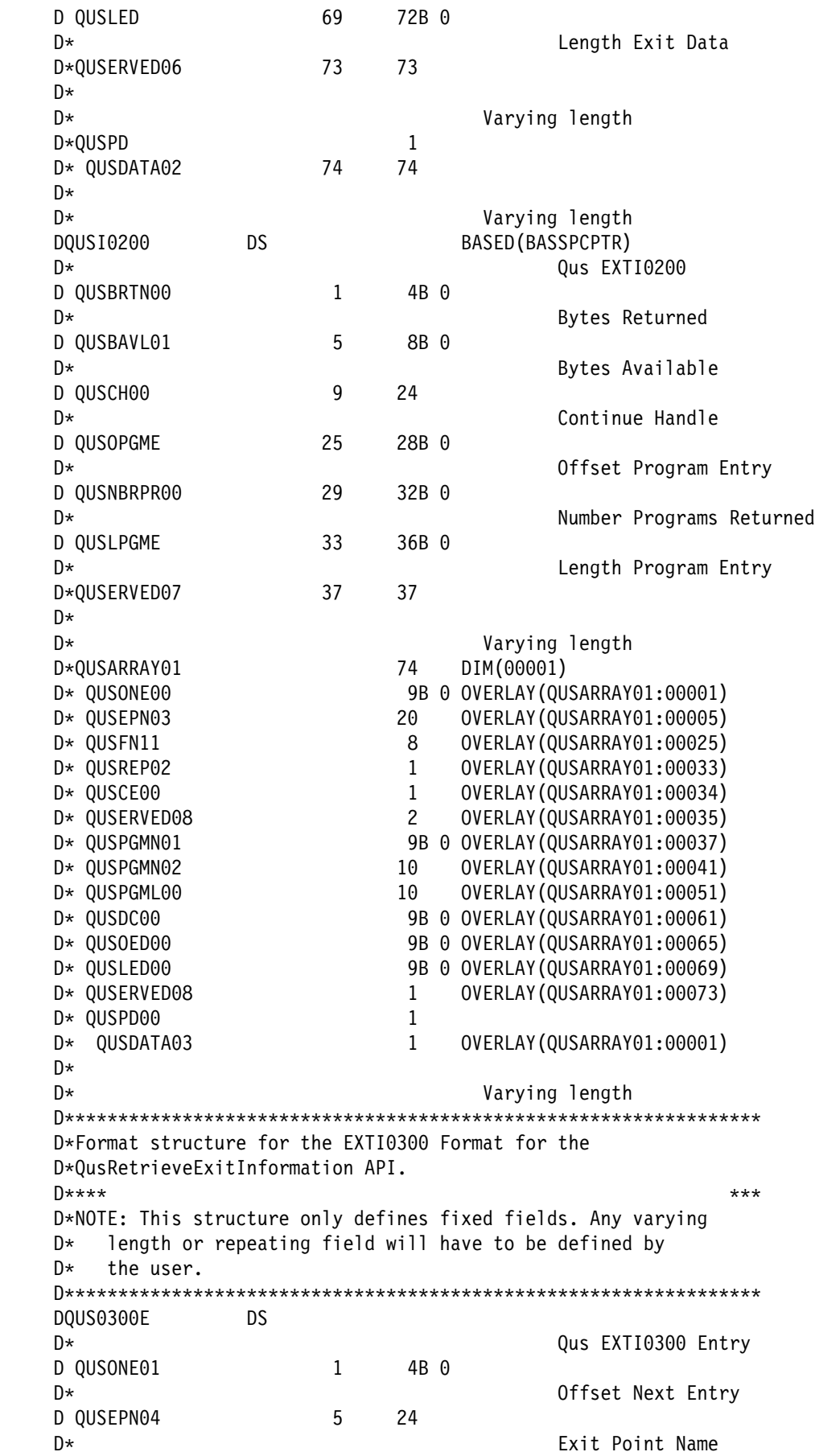

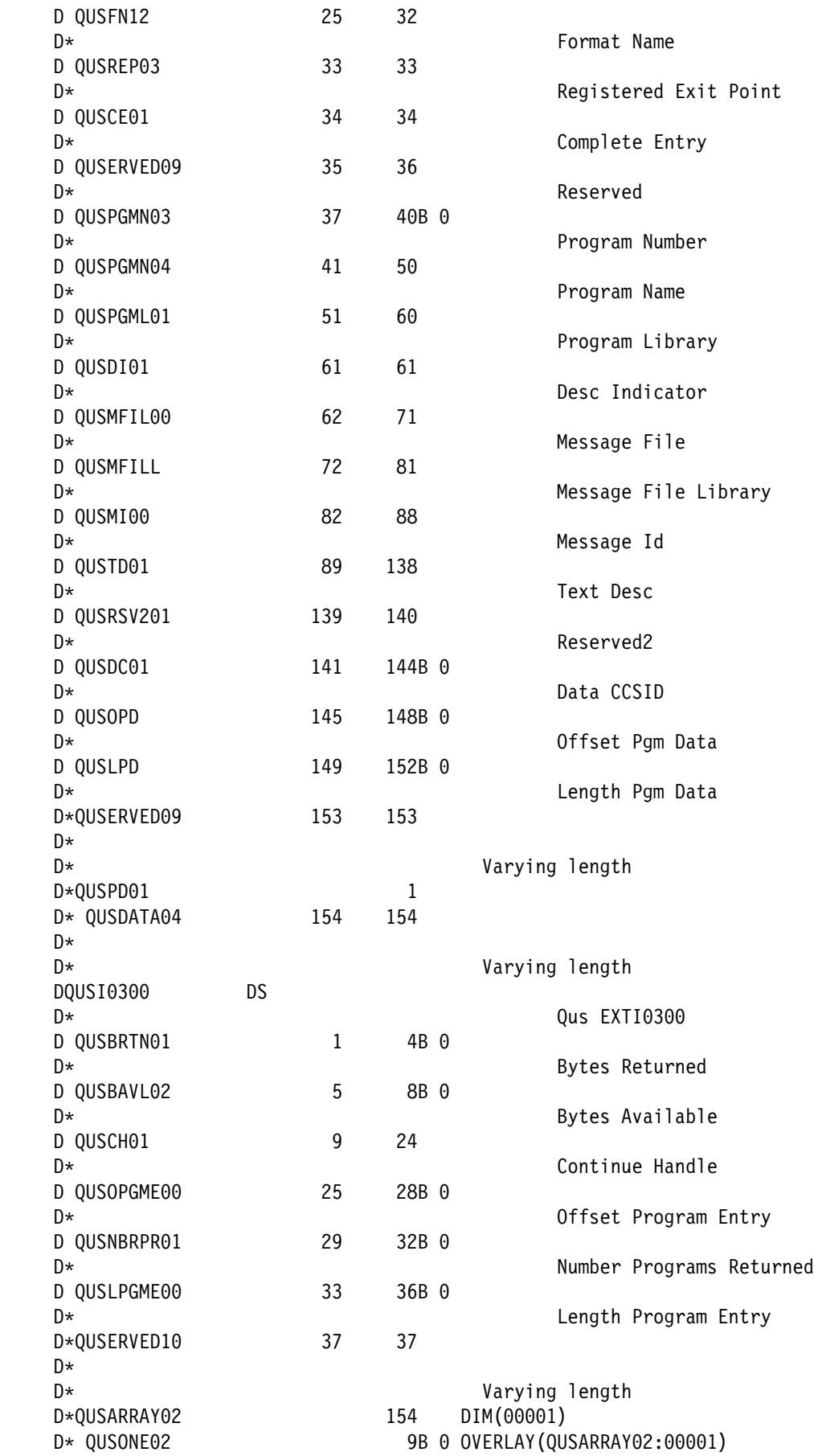

```
D* QUSEPN05 20 OVERLAY(QUSARRAYO2:00005)
 D\ QUSFN13 8 OVERLAY(QUSARRAYð2:ððð25)
D* QUSREP04 1 OVERLAY(QUSARRAYO2:00033)
D* QUSCE02 1 OVERLAY(QUSARRAY02:00034)<br>D* OUSERVED11 2 OVERLAY(QUSARRAY02:00035)
                           2 OVERLAY(QUSARRAYØ2:00035)
D* QUSPGMN05 9B o OVERLAY(QUSARRAYO2:00037)
D* QUSPGMN06 10 OVERLAY(QUSARRAYØ2:00041)<br>D* QUSPGML02 10 OVERLAY(QUSARRAYØ2:00051)
                                OVERLAY(QUSARRAYØ2:00051)
D* QUSDI02 1 OVERLAY(QUSARRAY02:00061)
D* QUSMFIL01 10 OVERLAY(QUSARRAY02:00062)
D* QUSMFILLOO 10 OVERLAY(QUSARRAYO2:00072)
D* QUSMI01 7 OVERLAY(QUSARRAY02:00082)
D* QUSTDØ2 50 OVERLAY(QUSARRAYQ2:00089)
D* QUSRSV202 2 OVERLAY(QUSARRAYO2:00139)
D* QUSDC02 9B O OVERLAY(QUSARRAY02:00141)
D* QUSOPDØ0 9B Ø OVERLAY(QUSARRAYØ2:00145)
D* QUSLPDØ0 9B Ø OVERLAY(QUSARRAYØ2:00149)
D* QUSERVED11 1 OVERLAY(QUSARRAYO2:00153)
D* OUSPD02 1
D* QUSDATA\theta5 1 OVERLAY(QUSARRAY\theta2:\theta0001)
\n  <b>D</b>D* Varying length
\n  <b>D</b>D* Error Code parameter include. As this sample program
D* uses /COPY to include the error code structure, only the first
D* 16 bytes of the error code structure are available. If the
D* application program needs to access the variable length
D* exception data for the error, the developer should physically
D* copy the QSYSINC include and modify the copied include to
D* define additional storage for the exception data.
\n  <i>D</i> D/COPY QSYSINC/QRPGLESRC,QUSEC
 D\
 D\\\\\\\\\\\\\\\\\\\\\\\\\\\\\\\\\\\\\\\\\\\\\\\\\\\\\\\\\\\\\\\\\
D*Prototype for calling Retrieve Exit Information
 D\\\\\\\\\\\\\\\\\\\\\\\\\\\\\\\\\\\\\\\\\\\\\\\\\\\\\\\\\\\\\\\\\
 D QUSREI C 'QusRetrieveExitInformation'
\n  <i>D</i>D* Miscellaneous data
\n  <b>D</b>DEPNTNAME S<br>DEPGM_NBR S 9B 0 INZ(-1)<br>DEPGM_NBR S 9B 0 INZ(-1)
DEPGM NBR S 9B 0 INZ(-1)
DRCVVAR S 1 DIM(3500)
DRCVVAR_SZ S S 9B 0 INZ(%SIZE(RCVVAR:*ALL))
DBASSPCPTR S *
DINFSPCPTR S *
DCALL PGM S 21
C\starC* Beginning of mainline
C\starC* Retrieve the exit point information first. If the current
C* number of exit programs is not zero, retrieve the exit
C* programs. It is not necessary to call for the exit point
C* information to determine if the exit point has any exit
C* programs. It is done here for illustrative purposes only.
C* You can make one call to the API for the exit program
C* information and check the number of exit program entries
C* returned field to see if there are any exit programs to call.
```
$C\star$  $C*$  Initialize the error code to inform the API that all  $C*$  exceptions should be returned through the error code parameter. C\* C EVAL QUSBPRV = %SIZE(QUSEC)  $C\star$  $C*$  Blank out the continuation handle to let the API know that this  $C*$  is a first attempt at the retrieve operation. C\*<br>C MOVE \*BLANKS CONTIN HDL 16  $C\star$  $C*$  Call the API to retrieve the exit programs  $C\star$  C CALLB QUSREI C PARM CONTIN\_HDL C PARM PARM RCVVAR C PARM RCVVAR\_SZ C PARM 'EXTIð1ðð' FORMAT 8 C PARM EPNTNAME C PARM 'EXMPð1ðð' EPNT\_FMT 8 PARM EPGM NBR C PARM ð QUSNBRSC C PARM PARM QUSEC  $C\star$  $C*$  If an exception occurs, the API returns the exception in the  $C*$  error code parameter. The bytes available field is set to  $C*$  zero if no exception occurs and greater than zero if an  $C*$  exception does occur. C\*<br>C C IF QUSBAVL > ð C OPEN QPRINT EXCEPT ERRAEPNT C<sub>2</sub> EXSR DONE C ENDIF  $C\star$  $C*$  If the call to retrieve exit point information is successful,  $C*$  check to see if there are any exit programs to call.  $C\star$ C EVAL BASSPCPTR = %ADDR(RCVVAR) C IF QUSNBRPR > ð INFSPCPTR = %ADDR(RCVVAR(QUSOEPE+1)) C IF QUSNBREP > ð  $C\star$  $C*$  There are some exit programs to call. Blank out the continuation  $C*$  handle to let the API know that this is a first attempt at the  $C*$  retrieve operation.  $C\star$ C EVAL CONTIN HDL = \*BLANKS  $C\star$  $C*$  Call the exit programs  $C\star$  C EXSR CUSREI  $C\star$  $C*$  If the continuation handle field in the receiver variable is  $C*$  not set to blanks, the API has more information to return than  $C*$  what could fit in the receiver variable. Call the API for  $C*$  more exit programs to call.  $C\star$ 

C DOW QUSCHOO <> \*BLANKS C EVAL CONTIN\_HDL = QUSCHðð EXSR CUSREI C ENDDO C ENDIF C ENDIF C<sub>2</sub> EXSR DONE  $C\star$ C\ End of MAINLINE  $C\star$  $C*$  Process exit programs in receiver variable  $C\star$  C CUSREI BEGSR  $C\star$  $C*$  Call the API to retrieve the exit program information  $C\star$ C<br>C CALLB QUSREI<br>C PARM C PARM CONTIN\_HDL C PARM PARM RCVVAR C PARM PARM RCVVAR SZ C PARM 'EXTIO200' FORMAT 8 C PARM EPNTNAME PARM 'EXMP0100' EPNT\_FMT 8 C PARM EPGM\_NBR PARM  $\qquad \qquad \theta$  QUSNBRSC C PARM PARM QUSEC  $C\star$  $C*$  If an exception occurs, the API returns the exception in the  $C*$  error code parameter. The bytes available field is set to  $C*$  zero if no exception occurs and greater than zero if an  $C*$  exception does occur.  $C\star$ C IF QUSBAVL > ð OPEN QPRINT C<sub>2</sub> EXCEPT ERRAEPGM C EXSR DONE C ENDIF  $C\star$  $C*$  If the call to retrieve exit program information is successful,  $C*$  check to see if there are any exit programs to call.  $C\star$  $C*$  The receiver variable offers enough room for a minimum of one  $C*$  exit program entry because the receiver variable was declared  $C*$  as 3500 bytes. Therefore, this example only checks the  $C*$  number of exit programs returned field. If the receiver  $C*$  variable were not large enough to hold at least one entry,  $C*$  the bytes available field would need to be checked as well as  $C*$  the number of exit programs returned field. If the number of  $C*$  exit programs returned field is set to zero and the bytes  $C*$  available field is greater than the bytes returned field, the  $C*$  API had at least one exit program entry to return but was  $C*$  unable to because the receiver variable was too small. C\*<br>C EVAL INFSPCPTR = %ADDR(RCVVAR(QUSOPGME+1)) C DO QUSNBRPROO  $C\star$  $C*$  Get the exit program name and library  $C\star$ 

C EVAL CALL PGM = %TRIMR(QUSPGML) + C  $'$ /' + QUSPGMN00  $C\star$  $C*$  Call the exit program while ignoring failures on the call  $C\star$  C CALL CALL\_PGM ð1 PARM EXIT PARMS 10  $C\star$  $C*$  Set INFSPCPTR to point to the next exit program entry  $C\star$ C EVAL INFSPCPTR = %ADDR(RCVVAR(QUSONE+1)) C ENDDO C ENDSR  $C\star$ C\* Return to programs caller C DONE BEGSR  $C$  EVAL  $\star$ INLR = '1'<br>C RETURN C<br>C ENDSR<br>ENDSR ENDSR  $0\star$ OQPRINT E ERRAEPNT 1 6 O 'Attempt to retrieve information failed: ' O QUSEI OQPRINT E ERRAEPGM 1 6 O 1200 1 1 200 1 200 1 200 1 200 1 200 1 200 1 200 1 200 1 200 1 200 1 200 1 200 1 200 1 200 1 200 1 200 1 200 1 200 1 200 1 200 1 200 1 200 1 200 1 200 1 200 1 200 1 200 1 200 1 200 1 200 1 200 1 200 1 200 1 200 1 200 1 2 O CONSEI Programs failed: '<br>
O CONSEI QUSEI

# **Remove Exit Program and Deregister Exit Point—OPM COBOL Example**

Refer to "Remove Exit Program and Deregister Exit Point—ILE C Example" on page 4-19 for the original example.

```
 IDENTIFICATION DIVISION.
           \\\\\\\\\\\\\\\\\\\\\\\\\\\\\\\\\\\\\\\\\\\\\\\\\\\\\\\\\\\\\\\
      \\\\\\\\\\\\\\\\\\\\\\\\\\\\\\\\\\\\\\\\\\\\\\\\\\\\\\\\\\\\\\\
\starProgram: Remove an Exit Program
     * Deregister an Exit Point
\star \ Language: OPM COBOL
\star* Description: This program removes an exit program and
     * deregisters an exit point from the registration
     \star facility.
\star* APIs Used: QUSRMVEP - Remove Exit Program
                     \ QUSDRGPT - Deregister Exit Point
\star \\\\\\\\\\\\\\\\\\\\\\\\\\\\\\\\\\\\\\\\\\\\\\\\\\\\\\\\\\\\\\\
\star \\\\\\\\\\\\\\\\\\\\\\\\\\\\\\\\\\\\\\\\\\\\\\\\\\\\\\\\\\\\\\\
       PROGRAM-ID. REGFAC1.
       ENVIRONMENT DIVISION.
       CONFIGURATION SECTION.
         SOURCE-COMPUTER. IBM-AS4ðð.
```

```
 OBJECT-COMPUTER. IBM-AS4ðð.
       INPUT-OUTPUT SECTION.
       FILE-CONTROL.
          SELECT LISTING ASSIGN TO PRINTER-QPRINT
                         ORGANIZATION IS SEQUENTIAL.
       DATA DIVISION.
       FILE SECTION.
      FD LISTING RECORD CONTAINS 132 CHARACTERS
                  LABEL RECORDS ARE STANDARD
                  DATA RECORD IS LIST-LINE.
       ð1 LIST-LINE PIC X(132).
       WORKING-STORAGE SECTION.
     \star* Error Code parameter include. As this sample program
     \ uses COPY to include the error code structure, only the first
     * 16 bytes of the error code structure are available. If the
     * application program needs to access the variable length
     * exception data for the error, the developer should physically
     \star copy the OSYSINC include and modify the copied include to
     * define additional storage for the exception data.
\starCOPY QUSEC OF QSYSINC-QLBLSRC.
\star\ Error message text
\star ð1 BAD-EXIT-POINT.
           ð5 TEXT1 PIC X(41)
                    VALUE "Attempt to deregister exit point failed: ".
          ð5 EXCEPTION-ID PIC X(ð7).
       ð1 BAD-EXIT-PGM.
           ð5 TEXT1 PIC X(39)
                    VALUE "Attempt to remove exit program failed: ".
          ð5 EXCEPTION-ID PIC X(ð7).
\star* Miscellaneous elements
\star ð1 MISC.
          ð5 PGM-NBR PIC S9(ð9) VALUE 1 BINARY.
          ð5 EXIT-POINT-NAME PIC X(2ð) VALUE "EXAMPLE_EXIT_POINT".
          ð5 FORMAT-NAME PIC X(ð8) VALUE "EXMPð1ðð".
\star\star Beginning of mainline
\star PROCEDURE DIVISION.
       MAIN-LINE.
\star* Remove an exit program from the exit point and then deregister
     * the exit point. It is not necessary to remove exit programs
     * from an exit point before deregistering the exit point. It is
     * done here only for illustrative purposes.
\star* Initialize the error code parameter. To signal exceptions to
     * this program by the API, you need to set the bytes provided
     * field of the error code to zero. Because this program has
     * exceptions sent back through the error code parameter, it sets
     * the bytes provided field to the number of bytes it gives the
     * API for the parameter.
\star
```

```
MOVE 16 TO BYTES-PROVIDED OF QUS-EC.
\star* Call the API to remove the exit program.
\starCALL "QUSRMVEP" USING EXIT-POINT-NAME, FORMAT-NAME,
                                 PGM-NBR, QUS-EC.
\star* If an exception occurs, the API returns the exception in the
     \ error code parameter. The bytes available field is set to
     * zero if no exception occurs and greater than zero if an
     * exception does occur.
\starIF BYTES-AVAILABLE OF QUS-EC > ð
                                OPEN OUTPUT LISTING,
                                MOVE EXCEPTION-ID OF QUS-EC
                                   TO EXCEPTION-ID OF BAD-EXIT-POINT,
                                WRITE LIST-LINE FROM BAD-EXIT-POINT,
                                 STOP RUN.
\star* If the call to remove the exit program is successful,
     * deregister the exit point.
\star* Call the API to deregister the exit point.
\starCALL "QUSDRGPT" USING EXIT-POINT-NAME, FORMAT-NAME, QUS-EC.
\star\ If an exception occurs, the API returns the exception in the
     * error code parameter. The bytes available field is set to
     * zero if no exception occurs and greater than zero if an
     * exception does occur.
     \starIF BYTES-AVAILABLE OF QUS-EC > ð
                                OPEN OUTPUT LISTING,
                                MOVE EXCEPTION-ID OF QUS-EC
                                   TO EXCEPTION-ID OF BAD-EXIT-PGM,
                                WRITE LIST-LINE FROM BAD-EXIT-PGM,
                                 STOP RUN.
\star STOP RUN.
\star\ End of MAINLINE
\star
```
## **Remove Exit Program and Deregister Exit Point—ILE COBOL Example**

Refer to "Remove Exit Program and Deregister Exit Point—ILE C Example" on page 4-19 for the original example.

 IDENTIFICATION DIVISION. \\\\\\\\\\\\\\\\\\\\\\\\\\\\\\\\\\\\\\\\\\\\\\\\\\\\\\\\\\\\\\\ \\\\\\\\\\\\\\\\\\\\\\\\\\\\\\\\\\\\\\\\\\\\\\\\\\\\\\\\\\\\\\\  $\star$ \ Program: Remove an Exit Program Deregister an Exit Point  $\star$  \ Language: ILE COBOL  $\star$ \* Description: This program removes an exit program and

```
* deregisters an exit point from the registration
     \star facility.
\star\ APIs Used: QusRemoveExitProgram - Remove Exit Program
                      \ QusDeregisterExitPoint - Deregister Exit Point
\star \\\\\\\\\\\\\\\\\\\\\\\\\\\\\\\\\\\\\\\\\\\\\\\\\\\\\\\\\\\\\\\
\star \\\\\\\\\\\\\\\\\\\\\\\\\\\\\\\\\\\\\\\\\\\\\\\\\\\\\\\\\\\\\\\
       PROGRAM-ID. REGFAC3.
       ENVIRONMENT DIVISION.
       CONFIGURATION SECTION.
         SOURCE-COMPUTER. IBM-AS4ðð.
         OBJECT-COMPUTER. IBM-AS4ðð.
       INPUT-OUTPUT SECTION.
       FILE-CONTROL.
          SELECT LISTING ASSIGN TO PRINTER-QPRINT
                        ORGANIZATION IS SEQUENTIAL.
       DATA DIVISION.
       FILE SECTION.
      FD LISTING RECORD CONTAINS 132 CHARACTERS
                  LABEL RECORDS ARE STANDARD
                  DATA RECORD IS LIST-LINE.
      01 LIST-LINE PIC X(132).
       WORKING-STORAGE SECTION.
\star* Error Code parameter include. As this sample program
     \ uses COPY to include the error code structure, only the first
     * 16 bytes of the error code structure are available. If the
     \ application program needs to access the variable length
     * exception data for the error, the developer should physically
     \ copy the QSYSINC include and modify the copied include to
     * define additional storage for the exception data.
\starCOPY QUSEC OF QSYSINC-QLBLSRC.
\star\ Error message text
\star ð1 BAD-EXIT-POINT.
           ð5 TEXT1 PIC X(41)
                    VALUE "Attempt to deregister exit point failed: ".
          ð5 EXCEPTION-ID PIC X(ð7).
       ð1 BAD-EXIT-PGM.
           ð5 TEXT1 PIC X(39)
                    VALUE "Attempt to remove exit program failed: ".
          ð5 EXCEPTION-ID PIC X(ð7).
\star* Miscellaneous elements
\star ð1 MISC.
          ð5 PGM-NBR PIC S9(ð9) VALUE 1 BINARY.
          ð5 EXIT-POINT-NAME PIC X(2ð) VALUE "EXAMPLE_EXIT_POINT".
          ð5 FORMAT-NAME PIC X(ð8) VALUE "EXMPð1ðð".
\star\ Beginning of mainline
\star PROCEDURE DIVISION.
       MAIN-LINE.
```

```
\star* Remove an exit program from the exit point and then deregister
     * the exit point. It is not necessary to remove exit programs
     * from an exit point before deregistering the exit point. It is
     * done here only for illustrative purposes.
\star* Initialize the error code parameter. To signal exceptions to
     * this program by the API, you need to set the bytes provided
     * field of the error code to zero. Because this program has
     * exceptions sent back through the error code parameter, it sets
     * the bytes provided field to the number of bytes it gives the
     * API for the parameter.
     \starMOVE 16 TO BYTES-PROVIDED OF QUS-EC.
\star* Call the API to remove the exit program.
\starCALL PROCEDURE "QusRemoveExitProgram" USING
                                 EXIT-POINT-NAME, FORMAT-NAME,
                                 PGM-NBR, QUS-EC.
\star* If an exception occurs, the API returns the exception in the
     * error code parameter. The bytes available field is set to
     \ zero if no exception occurs and greater than zero if an
     * exception does occur.
\starIF BYTES-AVAILABLE OF QUS-EC > ð
                                OPEN OUTPUT LISTING,
                                MOVE EXCEPTION-ID OF QUS-EC
                                   TO EXCEPTION-ID OF BAD-EXIT-POINT,
                                WRITE LIST-LINE FROM BAD-EXIT-POINT,
                                 STOP RUN.
\star* If the call to remove the exit program is successful,
     * deregister the exit point.
\star\ Call the API to deregister the exit point.
\starCALL PROCEDURE "QusDeregisterExitPoint" USING
                               EXIT-POINT-NAME, FORMAT-NAME, QUS-EC.
\star\ If an exception occurs, the API returns the exception in the
     * error code parameter. The bytes available field is set to
     * zero if no exception occurs and greater than zero if an
     * exception does occur.
     \starIF BYTES-AVAILABLE OF QUS-EC > ð
                                OPEN OUTPUT LISTING,
                                MOVE EXCEPTION-ID OF QUS-EC
                                   TO EXCEPTION-ID OF BAD-EXIT-PGM,
                                WRITE LIST-LINE FROM BAD-EXIT-PGM,
                                 STOP RUN.
\star STOP RUN.
\star\ End of MAINLINE
\star
```
## **Remove Exit Program and Deregister Exit Point—OPM RPG Example**

Refer to "Remove Exit Program and Deregister Exit Point—ILE C Example" on page 4-19 for the original example.

 F\\\\\\\\\\\\\\\\\\\\\\\\\\\\\\\\\\\\\\\\\\\\\\\\\\\\\\\\\\\\\\\ F\\\\\\\\\\\\\\\\\\\\\\\\\\\\\\\\\\\\\\\\\\\\\\\\\\\\\\\\\\\\\\\  $F*$ F\* Program: Remove an Exit Program F\* Deregister an Exit Point  $F*$ F\* Language: OPM RPG  $F*$  $F*$  Description: This program removes an exit program and  $F*$  deregisters an exit point from the registration  $F*$  facility.  $F*$ F\* APIs Used: QUSRMVEP - Remove Exit Program F\* QUSDRGPT - Deregister Exit Point  $F*$  F\\\\\\\\\\\\\\\\\\\\\\\\\\\\\\\\\\\\\\\\\\\\\\\\\\\\\\\\\\\\\\\ F\\\\\\\\\\\\\\\\\\\\\\\\\\\\\\\\\\\\\\\\\\\\\\\\\\\\\\\\\\\\\\\  $F*$  FQPRINT O F 132 PRINTER UC  $I\star$ I\* Error Code parameter include. As this sample program I\* uses /COPY to include the error code structure, only the first  $I*$  16 bytes of the error code structure are available. If the  $I*$  application program needs to access the variable length  $I*$  exception data for the error, the developer should physically  $I*$  copy the QSYSINC include and modify the copied include to  $I*$  define additional storage for the exception data.  $I\star$  I/COPY QSYSINC/QRPGSRC,QUSEC  $I\star$  $I\star$ I\* Miscellaneous data  $I\star$  I DS I B 1 40PGMNBR I I 'EXAMPLE EXIT POINT ' 5 24 EPNTNM  $C\star$  $C*$  Beginning of mainline  $\int$  $C*$  Remove an exit program from the exit point and then deregister  $C*$  the exit point. It is not necessary to remove exit programs  $C*$  from an exit point before deregistering the exit point. It is  $C*$  done here only for illustrative purposes.  $C\star$  $C*$  Initialize the error code parameter. To signal exceptions to  $C*$  this program by the API, you need to set the bytes provided  $C*$  field of the error code to zero. Because this program has  $C*$  exceptions sent back through the error code parameter, it sets  $C*$  the bytes provided field to the number of bytes it gives the  $C*$  API for the parameter.  $C\star$  C Z-ADD16 QUSBNB  $\int$  $C*$  Call the API to remove the exit program.

 $C\star$ C<br>C C PARM<br>PARM C PARM EPNTNM C PARM 'EXMP0100'FORMAT 8 C PARM 1 PGMNBR C PARM QUSBN  $C\star$  $C*$  If an exception occurs, the API returns the exception in the  $C*$  error code parameter. The bytes available field is set to  $C*$  zero if no exception occurs and greater than zero if an  $C*$  exception does occur.  $C\star$  C QUSBNC IFGT ð C OPEN QPRINT C<br>C EXSR DONE EXSR DONE C ENDIF  $C\star$  $C*$  If the call to remove the exit program is successful,  $C*$  deregister the exit point.  $C\star$  $C*$  Call the API to deregister the exit point.  $C\star$ C<br>C C PARM<br>PARM PARM EPNTNM C PARM 'EXMPð1ðð'FORMAT C PARM QUSBN  $C\star$  $C*$  If an exception occurs, the API returns the exception in the  $C*$  error code parameter. The bytes available field is set to  $C*$  zero if no exception occurs and greater than zero if an  $C*$  exception does occur. C\*<br>C QUSBNC IFGT 0 C OPEN QPRINT C EXCPTERREPT C EXSR DONE C ENDIF<br>C FXSR I EXSR DONE  $C\star$ C\* End of MAINLINE C\  $\mathfrak{c}$  $C*$  Return to programs caller C DONE BEGSR C<sub>s</sub> SETON LR C<sub>RETRN</sub> RETRN C ENDSR  $0*$ OQPRINT E 1ð6 ERREPT O 'Attempt to deregister ' O 'exit point failed: ' O QUSBND OQPRINT E 1ð6 ERRPGM O 'Attempt to remove exit ' O 'program failed: ' O QUSBND

## **Remove Exit Program and Deregister Exit Point—ILE RPG Example**

Refer to "Remove Exit Program and Deregister Exit Point—ILE C Example" on page 4-19 for the original example.

 F\\\\\\\\\\\\\\\\\\\\\\\\\\\\\\\\\\\\\\\\\\\\\\\\\\\\\\\\\\\\\\\ F\\\\\\\\\\\\\\\\\\\\\\\\\\\\\\\\\\\\\\\\\\\\\\\\\\\\\\\\\\\\\\\  $F*$ F\* Program: Remove an Exit Program F\* Deregister an Exit Point  $F*$ F\* Language: ILE RPG  $F*$  $F*$  Description: This program removes an exit program and  $F*$  deregisters an exit point from the registration  $F*$  facility.  $F*$ F\* APIs Used: QusRemoveExitProgram - Remove Exit Program F\* QusDeregisterExitPoint - Deregister Exit Point  $F*$  F\\\\\\\\\\\\\\\\\\\\\\\\\\\\\\\\\\\\\\\\\\\\\\\\\\\\\\\\\\\\\\\ F\\\\\\\\\\\\\\\\\\\\\\\\\\\\\\\\\\\\\\\\\\\\\\\\\\\\\\\\\\\\\\\  $F\star$ FOPRINT 0 F 132 PRINTER OFLIND(\*INOF) USROPN  $\n **D**$  $D*$  Error Code parameter include. As this sample program  $D*$  uses /COPY to include the error code structure, only the first  $D*$  16 bytes of the error code structure are available. If the  $D*$  application program needs to access the variable length  $D*$  exception data for the error, the developer should physically  $D*$  copy the QSYSINC include and modify the copied include to  $D*$  define additional storage for the exception data.  $\n *D*$  D/COPY QSYSINC/QRPGLESRC,QUSEC  $\n *D*$  D\\\\\\\\\\\\\\\\\\\\\\\\\\\\\\\\\\\\\\\\\\\\\\\\\\\\\\\\\\\\\\\\\ D\*Prototype for calling Deregister Exit Point API. D\\\\\\\\\\\\\\\\\\\\\\\\\\\\\\\\\\\\\\\\\\\\\\\\\\\\\\\\\\\\\\\\\ D QUSDEP C 'QusDeregisterExitPoint' D\\\\\\\\\\\\\\\\\\\\\\\\\\\\\\\\\\\\\\\\\\\\\\\\\\\\\\\\\\\\\\\\\ D\*Prototype for calling Remove Exit Program API. D\\\\\\\\\\\\\\\\\\\\\\\\\\\\\\\\\\\\\\\\\\\\\\\\\\\\\\\\\\\\\\\\\ D QUSREPGM C 'QusRemoveExitProgram'  $\n **D**$ D\* Miscellaneous data  $\n *D*$  DPGM\_NBR 9B ð DEPNTNAME S 2ð INZ('EXAMPLE\_EXIT\_POINT')  $C\star$  $C*$  Beginning of mainline  $C\star$  $C*$  Remove an exit program from the exit point and then deregister  $C*$  the exit point. It is not necessary to remove exit programs  $C*$  from an exit point before deregistering the exit point. It is  $C*$  done here only for illustrative purposes.  $C\star$  $C*$  Initialize the error code parameter. To signal exceptions to  $C*$  this program by the API, you need to set the bytes provided  $C*$  field of the error code to zero. Because this program has

 $C*$  exceptions sent back through the error code parameter, it sets  $C*$  the bytes provided field to the number of bytes it gives the  $C*$  API for the parameter. C\* C EVAL QUSBPRV = %SIZE(QUSEC)  $C\star$  $C*$  Call the API to remove the exit program.  $C\star$ C CALLB QUSREPGM<br>C PARM **EPNTNAME** C PARM 'EXMP0100' FORMAT 8 C PARM 1 PGM\_NBR C PARM QUSEC  $C\star$  $C*$  If an exception occurs, the API returns the exception in the  $C*$  error code parameter. The bytes available field is set to  $C*$  zero if no exception occurs and greater than zero if an C\* exception does occur.  $C\star$ C IF QUSBAVL > ð C OPEN QPRINT C EXCEPT ERRAEPGM C<sub>2</sub> EXSR DONE C ENDIF  $C\star$  $C*$  If the call to remove the exit program is successful,  $C*$  deregister the exit point.  $C\star$  $C*$  Call the API to deregister the exit point.  $C\star$ C CALLB QUSDEP<br>C PARM **EPNTNAME**  C PARM 'EXMPð1ðð' FORMAT C PARM PARM QUSEC  $C\star$  $C*$  If an exception occurs, the API returns the exception in the  $C*$  error code parameter. The bytes available field is set to  $C*$  zero if no exception occurs and greater than zero if an  $C*$  exception does occur. C\*<br>C C IF QUSBAVL > ð C OPEN QPRINT C EXCEPT ERRAEPNT C<sub>2</sub> EXSR DONE C ENDIF C EXSR DONE  $C\star$ C\* End of MAINLINE  $C\star$  $C\star$ C\* Return to programs caller C DONE BEGSR C EVAL \INLR = '1' **RETURN**  C ENDSR  $0\star$  OQPRINT E ERRAEPNT 1 6 O  $'$  Attempt to deregister -

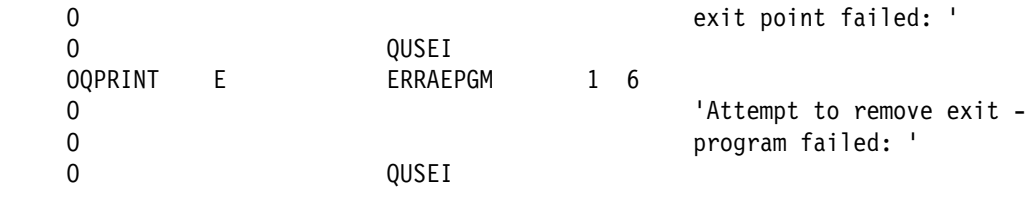

#### **List Object API—Examples**

This section includes the examples in "List Object API—OPM RPG Example" on page 5-4.

#### **List Object API—ILE C Example**

Refer to "List Object API—OPM RPG Example" on page 5-4 for the original example. This example uses includes from the QSYSINC library.

/\\\\\\\\\\\\\\\\\\\\\\\\\\\\\\\\\\\\\\\\\\\\\\\\\\\\\\\\\\\\\\\\\\\\\\/ /\\\\\\\\\\\\\\\\\\\\\\\\\\\\\\\\\\\\\\\\\\\\\\\\\\\\\\\\\\\\\\\\\\\\\\/  $/\star$   $\qquad \qquad \star$ /\* Program: List objects that adopt owner authority  $\star$ /  $/\star$   $\qquad \qquad \star$  $/\star$  Language: ILE C  $\star$  /  $/\star$ /\* Description: This program prints a report showing all objects  $\frac{\ast}{\sqrt{\ast}}$  that adopt owner authority. The two parameters  $\frac{\ast}{\sqrt{\ast}}$ that adopt owner authority. The two parameters  $/\star$  passed to the program are the profile to be  $\star/$  $\sqrt{*}$  checked and the type of objects to be listed.  $\sqrt{*}$  $/\star$  The parameter values are the same as those  $\star/$  $/\star$  accepted by the QSYLOBJP API.  $\star/$  $/\star$   $\qquad \qquad \star$ /\* APIs Used: QSYLOBJP - List Objects that Adopt Owner Authority  $\star$ /  $/\star$  0USCRTUS - Create User Space  $\star/$  $/\star$  QUSPTRUS - Retrieve Pointer to User Space  $\star/$ /\ QUSROBJD - Retrieve Object Description \/  $/\star$ /\\\\\\\\\\\\\\\\\\\\\\\\\\\\\\\\\\\\\\\\\\\\\\\\\\\\\\\\\\\\\\\\\\\\\\/ /\\\\\\\\\\\\\\\\\\\\\\\\\\\\\\\\\\\\\\\\\\\\\\\\\\\\\\\\\\\\\\\\\\\\\\/ #include <stdio.h> #include <string.h> #include <qsylobjp.h> /\* QSYLOBJP API Header  $\star/$ #include <quscrtus.h>  $\qquad$  /\* QUSCRTUS API Header  $\qquad$   $\star$ / #include <qusptrus.h>  $\qquad$  /\* QUSPTRUS API Header  $\qquad$   $\star$ / #include <qusrobjd.h> /\* QUSROBJD API Header  $\frac{\ast}{\sqrt{2}}$ #include <qusgen.h> /\* Format Structures for User Space  $\frac{\ast}{\sqrt{2}}$ #include <qusec.h> /\* Error Code Parameter Include for the APIs \*/<br>#include <qliept.h> /\* Entry Point Table Include \*/  $/\star$  Entry Point Table Include  $\star/$ /\\\\\\\\\\\\\\\\\\\\\\\\\\\\\\\\\\\\\\\\\\\\\\\\\\\\\\\\\\\\\\\\\\\\\\/ /\* Error Code Structure  $\star/$  $/\star$   $\qquad \qquad \star$ /\* This shows how the user can define the variable length portion of  $\star$ /  $/\star$  error code for the exception data.  $\star/$  $/\star$ /\\\\\\\\\\\\\\\\\\\\\\\\\\\\\\\\\\\\\\\\\\\\\\\\\\\\\\\\\\\\\\\\\\\\\\/ typedef struct { Qus EC t ec fields;

```
char Exception Data[100];
       } error_code_t;
/\\\\\\\\\\\\\\\\\\\\\\\\\\\\\\\\\\\\\\\\\\\\\\\\\\\\\\\\\\\\\\\\\\\\\\/
/\star Global Variables \star//\\\\\\\\\\\\\\\\\\\\\\\\\\\\\\\\\\\\\\\\\\\\\\\\\\\\\\\\\\\\\\\\\\\\\\/
char api name[10];
char cont hdl[20];
char ext attr[10];
char list status;
char mbr list[8];
char obj_type[1ð];
char rcvvar[8];
char rjobd fmt[8];
char space_auth[10];
char space dmn[10];
char space init;
char space name[20];
char space rep[10];
char space text[50];
char space type[10];
char usr_prf[1ð];
char *usrspc_ptr, *usrspc_base;
int rcvlen = 8;
int size entry;
int space size = 1;
error code t error code;
FILE *record;
/\\\\\\\\\\\\\\\\\\\\\\\\\\\\\\\\\\\\\\\\\\\\\\\\\\\\\\\\\\\\\\\\\\\\\\/
\sqrt{*} Function: done \sqrt{*}/\star/* Description: This function prints the end of listing print line \star/
/* \qquad \qquad and returns to the caller. \qquad \qquad \star//\\\\\\\\\\\\\\\\\\\\\\\\\\\\\\\\\\\\\\\\\\\\\\\\\\\\\\\\\\\\\\\\\\\\\\/
void done()
{
 char command string[32];
 fwrite("\ast\ast\ast End of List", 1, 15, record);
  fclose(record);
  exit();
}\}/* done *//\\\\\\\\\\\\\\\\\\\\\\\\\\\\\\\\\\\\\\\\\\\\\\\\\\\\\\\\\\\\\\\\\\\\\\/
\sqrt{*} Function: apierr \sqrt{*}/\star \qquad \qquad \star/* Description: This function prints the API name, and exception \prime/
\frac{1}{\ast} identifier of an error that occurred. \frac{1}{\ast}/\\\\\\\\\\\\\\\\\\\\\\\\\\\\\\\\\\\\\\\\\\\\\\\\\\\\\\\\\\\\\\\\\\\\\\/
void apierr()
{
 printf("API: %.10s\n", api name);
 printf("Failed with exception: %.7s\n",
         error_code.ec_fields.Exception_Id);
  done();
```

```
\} /* apierr */
```

```
/\\\\\\\\\\\\\\\\\\\\\\\\\\\\\\\\\\\\\\\\\\\\\\\\\\\\\\\\\\\\\\\\\\\\\\/
\frac{1}{x} Function: getlst \frac{x}{x}/\star/* Description: This function calls QSYLOBJP to build a list. \star/
/\star/\\\\\\\\\\\\\\\\\\\\\\\\\\\\\\\\\\\\\\\\\\\\\\\\\\\\\\\\\\\\\\\\\\\\\\/
void getlst()
{
 memcpy(mbr list, "OBJP0200", 8);
  /\\\\\\\\\\\\\\\\\\\\\\\\\\\\\\\\\\\\\\\\\\\\\\\\\\\\\\\\\\\\\\\\\\\\/
 /* Call QSYLOBJP API to generate a list. The continuation handle \star/
 /* is set by the caller of this function. \star/ /\\\\\\\\\\\\\\\\\\\\\\\\\\\\\\\\\\\\\\\\\\\\\\\\\\\\\\\\\\\\\\\\\\\\/
 QSYLOBJP(space_name, \frac{1}{2} /* User space and library \frac{1}{2} / \frac{1}{2} /* Member list \frac{1}{2} /*
                             /\star Member list \star/usr prf, / /* User profile \star/obj\_type, /* Object type */\text{cont\_hd1}, \frac{1}{2} /* Continuation handle \frac{3}{2} \frac{1}{2} /
         &error code); / /* Error code */ /\\\\\\\\\\\\\\\\\\\\\\\\\\\\\\\\\\\\\\\\\\\\\\\\\\\\\\\\\\\\\\\\\\\\/
 /* Check for errors on QSYLOBJP. \star/ /\\\\\\\\\\\\\\\\\\\\\\\\\\\\\\\\\\\\\\\\\\\\\\\\\\\\\\\\\\\\\\\\\\\\/
 if(error code.ec fields.Bytes Available > \theta)
  {
   memcpy(api name, "QSYLOBJP ", 10);
    apierr();
  }
} /* getlst *//\\\\\\\\\\\\\\\\\\\\\\\\\\\\\\\\\\\\\\\\\\\\\\\\\\\\\\\\\\\\\\\\\\\\\\/
/* Function: init \star//\star/* Description: This function does all the necessary initialization *//\star for this program. \star//\\\\\\\\\\\\\\\\\\\\\\\\\\\\\\\\\\\\\\\\\\\\\\\\\\\\\\\\\\\\\\\\\\\\\\/
void init()
{
 memcpy(space_name, "ADOPTS QTEMP ", 20);
 space init = 0 \times 00;
 memcpy(mbr_list, "OBJP0200", 8);
 memcpy(rjobd_fmt, "OBJD0100", 8);
 memcpy(space_type, "*USRSPC ", 10);
 memcpy(ext_attr, "QSYLOBJP ", 10);<br>memcpy(space auth, "*ALL ", 10);
 memcpy(space_auth, "*ALL ", 10)<br>memcpy(space rep, "*YES ", 10);
 memcpy(space_rep, "*YES ", 10);<br>memcpy(space dmn, "*USER ", 10);
 memcpy(space dmn, "*USER
  /\\\\\\\\\\\\\\\\\\\\\\\\\\\\\\\\\\\\\\\\\\\\\\\\\\\\\\\\\\\\\\\\\\\\/
 /* Open QPRINT file so that data can be written to it. If the file \star/
 /* cannot be opened, print a message and exit. \star/ /\\\\\\\\\\\\\\\\\\\\\\\\\\\\\\\\\\\\\\\\\\\\\\\\\\\\\\\\\\\\\\\\\\\\/
 if((record = fopen("QPRINT", "wb, lrecl=132, type=record")) == NULL)
```

```
 {
   printf("File could not be opened\n");
   exit(1); }
 error code.ec fields.Bytes Provided = sizeof(error code t);
  /\\\\\\\\\\\\\\\\\\\\\\\\\\\\\\\\\\\\\\\\\\\\\\\\\\\\\\\\\\\\\\\\\\\\/
 /* Call QUSROBJD to see if the user space was previously created in *//* QTEMP. If it was, simply reuse it. \star/ /\\\\\\\\\\\\\\\\\\\\\\\\\\\\\\\\\\\\\\\\\\\\\\\\\\\\\\\\\\\\\\\\\\\\/
 QUSROBJD(rcvvar, /\ Receiver variable \/
         rcvlen, /\star Receiver variable length \star/rjobd fmt, / Format \star/space\_name, \qquad \qquad /* User space name and library \qquad \star/space_type, /\ User object type \/
         &error_code); /\ Error code \/
 if(error code.ec fields.Bytes Available > 0)
  {
    /\\\\\\\\\\\\\\\\\\\\\\\\\\\\\\\\\\\\\\\\\\\\\\\\\\\\\\\\\\\\\\\\\\/
   /* If a CPF9801 error was received, then the user space was not \*/\sqrt{\star} found. \star/ /\\\\\\\\\\\\\\\\\\\\\\\\\\\\\\\\\\\\\\\\\\\\\\\\\\\\\\\\\\\\\\\\\\/
   if(memcmp(error code.ec fields.Exception Id, "CPF9801", 7) == 0)
    {
      /\\\\\\\\\\\\\\\\\\\\\\\\\\\\\\\\\\\\\\\\\\\\\\\\\\\\\\\\\\\\\\\\/
     /* Create a user space for the list generated by QSYLOBJP. \star/
 /\\\\\\\\\\\\\\\\\\\\\\\\\\\\\\\\\\\\\\\\\\\\\\\\\\\\\\\\\\\\\\\\/
     QUSCRTUS(space_name,      /* User space name and library   */
             ext_attr, \frac{1}{2} /* Extended attribute \frac{1}{2} /
             space_size, \frac{1}{2} /* Size of the user space \frac{1}{2} */
             &space_init, /\ Space initialization \/
             space\_auth, /* Public authority to user space */
             space_text, \frac{1}{2} /* User space text \frac{1}{2} */
             space\_rep, \qquad /* Replace existing user space? \qquad */
             &error_code, /\ Error Code \/
             space\_dmn); \qquad /* Domain of created user space \qquad */
      /\\\\\\\\\\\\\\\\\\\\\\\\\\\\\\\\\\\\\\\\\\\\\\\\\\\\\\\\\\\\\\\\/
     /\star Check for errors on QUSCRTUS. \star/ /\\\\\\\\\\\\\\\\\\\\\\\\\\\\\\\\\\\\\\\\\\\\\\\\\\\\\\\\\\\\\\\\/
     if(error code.ec fields.Bytes Available > 0)
      {
       memcpy(api_name, "QUSCRTUS ", 10);
        apierr();
      }
    }
    /\\\\\\\\\\\\\\\\\\\\\\\\\\\\\\\\\\\\\\\\\\\\\\\\\\\\\\\\\\\\\\\\\\/
   /* An error occurred accessing the user space. \frac{*}{ } /\\\\\\\\\\\\\\\\\\\\\\\\\\\\\\\\\\\\\\\\\\\\\\\\\\\\\\\\\\\\\\\\\\/
    else
    {
    memcpy(api name, "QUSRJOBD ", 10);
      apierr();
    }
  }
```

```
 /\\\\\\\\\\\\\\\\\\\\\\\\\\\\\\\\\\\\\\\\\\\\\\\\\\\\\\\\\\\\\\\\\\/
   /* Set QSYLOBJP (via GETLST) to start a new list. \star/ /\\\\\\\\\\\\\\\\\\\\\\\\\\\\\\\\\\\\\\\\\\\\\\\\\\\\\\\\\\\\\\\\\\/
   memset(cont hdl, ' ', 2\theta);
    getlst();
    /\\\\\\\\\\\\\\\\\\\\\\\\\\\\\\\\\\\\\\\\\\\\\\\\\\\\\\\\\\\\\\\\\\/
   /* Get a resolved pointer to the user space for performance. \star/
    /\\\\\\\\\\\\\\\\\\\\\\\\\\\\\\\\\\\\\\\\\\\\\\\\\\\\\\\\\\\\\\\\\\/
                             /* User space name and library \,\,\,\star\,/
           \frac{\text{dussrspc\_ptr}}{\text{derror code}}; \frac{\frac{1}{2} \times \text{User space pointer}}{\frac{1}{2} \times \text{Error Code}}\text{Server code}; \quad \text{/* Error Code} \quad \ast/ /\\\\\\\\\\\\\\\\\\\\\\\\\\\\\\\\\\\\\\\\\\\\\\\\\\\\\\\\\\\\\\\\\\/
   /* Check for errors on QUSPTRUS. * / /\\\\\\\\\\\\\\\\\\\\\\\\\\\\\\\\\\\\\\\\\\\\\\\\\\\\\\\\\\\\\\\\\\/
   if(error code.ec fields.Bytes Available > \theta)
    {
     memcpy(api_name, "QUSPTRUS ", 10);
      apierr();
    }
   usrspc base = usrspc ptr;
} /* init \star/
/\\\\\\\\\\\\\\\\\\\\\\\\\\\\\\\\\\\\\\\\\\\\\\\\\\\\\\\\\\\\\\\\\\\\\\/
/\star Function: proces2 \star//\star/* Description: This function processes each entry returned by \prime /
/\star (SYLOBJP. \star/\star ) and \star/\star/\star/\\\\\\\\\\\\\\\\\\\\\\\\\\\\\\\\\\\\\\\\\\\\\\\\\\\\\\\\\\\\\\\\\\\\\\/
void proces2()
{
 char obj type[112];
 sprintf(obj type, "Object: %.10s Library: %.10s Type: %.10s Text: %.50s\n",
        ((Qsy OBJP0200 List T *) usrspc ptr)->Object.Name,
         ((Qsy_OBJPð2ðð_List_T \)usrspc_ptr)->Object.Library,
        ((Qsy_OBJPð2ðð_List_T \)usrspc_ptr)->Object_Type,
       ((Qsy_OBJP0200 List T *)usrspc_ptr)->Object Text);
 fwrite(obj type, 1, 112, record);
  /\\\\\\\\\\\\\\\\\\\\\\\\\\\\\\\\\\\\\\\\\\\\\\\\\\\\\\\\\\\\\\\\\\\\/
 /* After each entry, increment to the next entry. \frac{*}{ } /\\\\\\\\\\\\\\\\\\\\\\\\\\\\\\\\\\\\\\\\\\\\\\\\\\\\\\\\\\\\\\\\\\\\/
 usrspc ptr += size entry; \boxed{7}\} /* proces2 */
/\\\\\\\\\\\\\\\\\\\\\\\\\\\\\\\\\\\\\\\\\\\\\\\\\\\\\\\\\\\\\\\\\\\\\\/
/\star Function: proces1 \star//\star/* Description: This function processes each entry returned by \frac{*}{ }/\star 0SYLOBJP. \star//\star \qquad \qquad \star/\\\\\\\\\\\\\\\\\\\\\\\\\\\\\\\\\\\\\\\\\\\\\\\\\\\\\\\\\\\\\\\\\\\\\\/
```

```
void proces1()
  int i;
  int num entries;
   int offset;
  num entries = ((Qus Generic Header 0100 t \star)
                   usrspc ptr)->Number List Entries;
   /\\\\\\\\\\\\\\\\\\\\\\\\\\\\\\\\\\\\\\\\\\\\\\\\\\\\\\\\\\\\\\\\\\\\/
  /\star If valid information was returned. \blacksquare /\\\\\\\\\\\\\\\\\\\\\\\\\\\\\\\\\\\\\\\\\\\\\\\\\\\\\\\\\\\\\\\\\\\\/
  if((((Qus_Generic_Header_ð1ðð_t \)usrspc_ptr)->Information_Status == 'C') ||
     (((Qus Generic Header 0100 t \star)usrspc ptr)->Information Status == 'P'))
   {
    if(num entries > 0)
     {
       /\\\\\\\\\\\\\\\\\\\\\\\\\\\\\\\\\\\\\\\\\\\\\\\\\\\\\\\\\\\\\\\\/
      /* Get the size of each entry to use later. \frac{1}{4} \frac{1}{4} \frac{1}{4} /\\\\\\\\\\\\\\\\\\\\\\\\\\\\\\\\\\\\\\\\\\\\\\\\\\\\\\\\\\\\\\\\/
      size entry = ((Qus Generic Header 0100 t \star)usrspc ptr)->Size Each Entry;
       /\\\\\\\\\\\\\\\\\\\\\\\\\\\\\\\\\\\\\\\\\\\\\\\\\\\\\\\\\\\\\\\\/
      /\star Increment to the first list entry. \star/\star /\\\\\\\\\\\\\\\\\\\\\\\\\\\\\\\\\\\\\\\\\\\\\\\\\\\\\\\\\\\\\\\\/
      offset = ((Qus Generic Header 0100 t \star)usrspc ptr)->Offset List Data; 5
      usrspc ptr += offset;
       /\\\\\\\\\\\\\\\\\\\\\\\\\\\\\\\\\\\\\\\\\\\\\\\\\\\\\\\\\\\\\\\\/
      \frac{1}{\sqrt{2}} Process all of the entries. \frac{1}{\sqrt{2}} /\\\\\\\\\\\\\\\\\\\\\\\\\\\\\\\\\\\\\\\\\\\\\\\\\\\\\\\\\\\\\\\\/
      for(i=0; i<sub>5</sub> = 6 ... i<sub>6</sub> = 6 proces2();
       /\\\\\\\\\\\\\\\\\\\\\\\\\\\\\\\\\\\\\\\\\\\\\\\\\\\\\\\\\\\\\\\\/
      /* Reset the user space pointer to the beginning. \star/ /\\\\\\\\\\\\\\\\\\\\\\\\\\\\\\\\\\\\\\\\\\\\\\\\\\\\\\\\\\\\\\\\/
      usrspc ptr = usrspc base;
       /\\\\\\\\\\\\\\\\\\\\\\\\\\\\\\\\\\\\\\\\\\\\\\\\\\\\\\\\\\\\\\\\/
      /* If all entries in this user space have been processed, check *//* if more entries exist than can fit in one user space. \cdot */
       /\\\\\\\\\\\\\\\\\\\\\\\\\\\\\\\\\\\\\\\\\\\\\\\\\\\\\\\\\\\\\\\\/
      if(((Qus_Generic_Header_ð1ðð_t \)usrspc_ptr)->Information_Status == 'P')
 {
         /\\\\\\\\\\\\\\\\\\\\\\\\\\\\\\\\\\\\\\\\\\\\\\\\\\\\\\\\\\\\\\/
        /* Address the input parameter header. \frac{1}{2} \frac{1}{2} \frac{1}{2} \frac{1}{2} \frac{1}{2} \frac{1}{2} \frac{1}{2} \frac{1}{2} \frac{1}{2} \frac{1}{2} \frac{1}{2} \frac{1}{2} \frac{1}{2} \frac{1}{2} \frac{1}{2} \frac{1}{2} \frac{1}{2} \frac{1}{2} \ /\\\\\\\\\\\\\\\\\\\\\\\\\\\\\\\\\\\\\\\\\\\\\\\\\\\\\\\\\\\\\\/
        offset = ((Qus Generic Header 0100 t \star))usrspc ptr)->Offset Input Parameter;
        usrspc ptr += offset;
         /\\\\\\\\\\\\\\\\\\\\\\\\\\\\\\\\\\\\\\\\\\\\\\\\\\\\\\\\\\\\\\/
        /* If the continuation handle in the input parameter header \star/
        /* is blank, then set the list status to complete.
         /\\\\\\\\\\\\\\\\\\\\\\\\\\\\\\\\\\\\\\\\\\\\\\\\\\\\\\\\\\\\\\/
         if(memcmp(((Qsy_OBJP_Input_T \)usrspc_ptr)->Continuation_Handle,
                                 ", 20) == 0)
```
{

```
 {
        list status = 'C';
        }
        else
        /\\\\\\\\\\\\\\\\\\\\\\\\\\\\\\\\\\\\\\\\\\\\\\\\\\\\\\\\\\\\\\/
       /* Else, call QSYLOBJP reusing the user space to get more \frac{*}{ }/\star list entries. \star/ /\\\\\\\\\\\\\\\\\\\\\\\\\\\\\\\\\\\\\\\\\\\\\\\\\\\\\\\\\\\\\\/
 {
        memcpy(cont hdl, ((Qsy OBJP Input T \star)\
               usrspc_ptr)->Continuation_Handle, 20); 2 getlst();
        list_status = ((Qus_Generic_Hed)100_t \star)usrspc ptr)->Information Status;
        }
      }
    }
    else
    /\\\\\\\\\\\\\\\\\\\\\\\\\\\\\\\\\\\\\\\\\\\\\\\\\\\\\\\\\\\\\\\\\\/
   /* If there exists an unexpected status, log an error (not shown) */\sqrt{\star} and exit. \sqrt{\star} /\\\\\\\\\\\\\\\\\\\\\\\\\\\\\\\\\\\\\\\\\\\\\\\\\\\\\\\\\\\\\\\\\\/
    {
      done();
    }
  }
\} /* proces1 */
/\\\\\\\\\\\\\\\\\\\\\\\\\\\\\\\\\\\\\\\\\\\\\\\\\\\\\\\\\\\\\\\\\\\\\\/
\frac{1}{2} Function: proces \frac{1}{2}/\star/* Description: Processes entries until they are complete. \star/
/\star/\\\\\\\\\\\\\\\\\\\\\\\\\\\\\\\\\\\\\\\\\\\\\\\\\\\\\\\\\\\\\\\\\\\\\\/
void proces()
{
 list status = ((Qus Generic Header 0100 t \star)usrspc ptr)->Information Status;
  do
  {
    proces1();
 \} while (list status != 'C');
}\ /* proces */
/\\\\\\\\\\\\\\\\\\\\\\\\\\\\\\\\\\\\\\\\\\\\\\\\\\\\\\\\\\\\\\\\\\\\\\/
/* main \sqrt{x}/\\\\\\\\\\\\\\\\\\\\\\\\\\\\\\\\\\\\\\\\\\\\\\\\\\\\\\\\\\\\\\\\\\\\\\/
main(int \, \text{argc,} \, \text{char} \, \text{*ary}[]{
  /\\\\\\\\\\\\\\\\\\\\\\\\\\\\\\\\\\\\\\\\\\\\\\\\\\\\\\\\\\\\\\\\\\\\/
 /* Make sure we received the correct number of parameters. The argc \star/
 /* parameter will contain the number of parameters that was passed \star/
 /* to this program. This number also includes the program itself, \star/
 /\star so we need to evaluate argc-1. \star/ /\\\\\\\\\\\\\\\\\\\\\\\\\\\\\\\\\\\\\\\\\\\\\\\\\\\\\\\\\\\\\\\\\\\\/
```

```
if (((\text{argc - 1}) \le 2) || ((\text{argc - 1} > 2))) /\\\\\\\\\\\\\\\\\\\\\\\\\\\\\\\\\\\\\\\\\\\\\\\\\\\\\\\\\\\\\\\\\\\\/
  /* We did not receive all of the required parameters so exit the \star/
  \prime \star program. \star / /\\\\\\\\\\\\\\\\\\\\\\\\\\\\\\\\\\\\\\\\\\\\\\\\\\\\\\\\\\\\\\\\\\\\/
   {
   exit(1); }
  else
  /\\\\\\\\\\\\\\\\\\\\\\\\\\\\\\\\\\\\\\\\\\\\\\\\\\\\\\\\\\\\\\\\\\\\/
  /* Copy parameters into local variables. \,\mathrm{\star\prime} /\\\\\\\\\\\\\\\\\\\\\\\\\\\\\\\\\\\\\\\\\\\\\\\\\\\\\\\\\\\\\\\\\\\\/
   {
   memcpy(usr prf, argv[1], 10);
   memcpy(obj_type, argv[2], 10);
  }
  init();
  proces();
  done();
} /* main \star/
```
# **List Object API—ILE COBOL Example**

Refer to "List Object API—OPM RPG Example" on page 5-4 for the original example. The following program also works for OPM COBOL.

```
 IDENTIFICATION DIVISION.
      \\\\\\\\\\\\\\\\\\\\\\\\\\\\\\\\\\\\\\\\\\\\\\\\\\\\\\\\\\\\\\\
            \\\\\\\\\\\\\\\\\\\\\\\\\\\\\\\\\\\\\\\\\\\\\\\\\\\\\\\\\\\\\\\
\starProgram: List objects that adopt owner authority
\starLanguage: COBOL
\star* Description: This program prints a report showing all objects
     * That adopt owner authority. The two parameters
     * passed to the program are the profile to be
                     checked and the type of objects to be listed.
     * The parameter values are the same as those
                     accepted by the QSYLOBJP API.
\star* APIs Used: QSYLOBJP - List Objects that Adopt Owner Authority
                     \ QUSCRTUS - Create User Space
     * QUSPTRUS - Retrieve Pointer to User Space
                     \ QUSROBJD - Retrieve Object Description
\star \\\\\\\\\\\\\\\\\\\\\\\\\\\\\\\\\\\\\\\\\\\\\\\\\\\\\\\\\\\\\\\
      \\\\\\\\\\\\\\\\\\\\\\\\\\\\\\\\\\\\\\\\\\\\\\\\\\\\\\\\\\\\\\\
\star PROGRAM-ID. LISTADOPT.
       ENVIRONMENT DIVISION.
       CONFIGURATION SECTION.
         SOURCE-COMPUTER. IBM-AS4ðð.
         OBJECT-COMPUTER. IBM-AS4ðð.
       INPUT-OUTPUT SECTION.
```

```
 FILE-CONTROL.
          SELECT LISTING ASSIGN TO PRINTER-QPRINT
                        ORGANIZATION IS SEQUENTIAL.
       DATA DIVISION.
       FILE SECTION.
      FD LISTING RECORD CONTAINS 132 CHARACTERS
                 LABEL RECORDS ARE STANDARD
                 DATA RECORD IS LIST-LINE.
       ð1 LIST-LINE PIC X(132).
\star WORKING-STORAGE SECTION.
     \star\ Error Code parameter include. As this sample program
     \ uses COPY to include the error code structure, only the first
     * 16 bytes of the error code structure are available. If the
     * application program needs to access the variable length
     * exception data for the error, the developer should physically
     * copy the QSYSINC include and modify the copied include to
     * define additional storage for the exception data.
\starCOPY QUSEC OF QSYSINC-QLBLSRC.
\star\ Listing text
\star ð1 OBJ-ENTRY.
           ð5 OBJECT.
              ð9 TEXT1 PIC X(ð8) VALUE "Object: ".
               ð9 NAME PIC X(1ð).
              ð9 TEXT2 PIC X(1ð) VALUE " Library: ".
              ð9 LIBRARY PIC X(1ð).
          ð5 TEXT3 PIC X(ð7) VALUE " Type: ".
           ð5 OBJECT-TYPE PIC X(1ð).
          ð5 TEXT4 PIC X(ð7) VALUE " Text: ".
           ð5 OBJECT-TEXT PIC X(5ð).
       ð1 END-LIST.
          05 TEXT1 PIC X(15) VALUE "\ast\ast\ast End of List".
\star ð1 MISC.
          05 SPC-NAME PIC X(20) VALUE "ADOPTS QTEMP ".<br>05 SPC-SIZE PIC S9(09) VALUE 1 BINARY.
                           PIC S9(09) VALUE 1 BINARY.
          ð5 SPC-INIT PIC X(ð1) VALUE X"ðð".
           ð5 SPCPTR POINTER.
           ð5 RCVVAR PIC X(ð8).
          ð5 RCVVARSIZ PIC S9(ð9) VALUE 8 BINARY.
           ð5 LST-STATUS PIC X(ð1).
          ð5 MBR-LIST PIC X(ð8) VALUE "OBJPð2ðð".
           ð5 CONTIN-HDL PIC X(2ð).
          05 APINAM PIC X(10).<br>05 ROBJD-FMT PIC X(08)
                           PIC X(08) VALUE "OBJD0100".
          05 SPC-TYPE PIC X(10) VALUE "*USRSPC".
          ð5 EXT-ATTR PIC X(1ð) VALUE "QSYLOBJP".
          05 SPC-AUT PIC X(10) VALUE "*ALL".
           ð5 SPC-TEXT PIC X(5ð).
          ð5 SPC-REPLAC PIC X(1ð) VALUE "\YES".
          05 SPC-DOMAIN PIC X(10) VALUE "*USER".
\star LINKAGE SECTION.
\star
```

```
* Input parameters.
\star ð1 USR-PRF PIC X(1ð).
       ð1 OBJ-TYPE PIC X(1ð).
\star\ String to map User Space offsets into
\star01 STRING-SPACE PIC X(32000).
\star\ User Space Generic Header include. These includes will be
     \ mapped over a User Space.
\starCOPY QUSGEN OF QSYSINC-QLBLSRC.
\star\ List Objects that Adopt API include. These includes will be
     * mapped over a User Space.
\starCOPY QSYLOBJP OF QSYSINC-QLBLSRC.
     \star* Beginning of mainline
\starPROCEDURE DIVISION USING USR-PRF, OBJ-TYPE.
       MAIN-LINE.
           PERFORM INIT.
           PERFORM PROCES.
           PERFORM DONE.
\star\ Start of subroutines
\star \\\\\\\\\\\\\\\\\\\\\\\\\\\\\\\\\\\\\\\\\\\\\\\\\\\\\\\\\\\\\\\\\
       PROCES.
\star\ Do until the list is complete
\starMOVE INFORMATION-STATUS OF QUS-GENERIC-HEADER-ð1ðð TO
                                     LST-STATUS.
     \starPERFORM PROCES1 WITH TEST AFTER UNTIL LST-STATUS = "C".
\star PROCES1.
\star\ This subroutine processes each entry returned by QSYLOBJP
\star\star* If valid information was returned
\starIF (INFORMATION-STATUS OF QUS-GENERIC-HEADER-ð1ðð = "C"
             OR INFORMATION-STATUS OF QUS-GENERIC-HEADER-ð1ðð = "P")
           IF NUMBER-LIST-ENTRIES OF QUS-GENERIC-HEADER-ð1ðð > ð
\star* increment to the first list entry
\starSET ADDRESS OF QSY-OBJP0200-LIST TO
                ADDRESS OF STRING-SPACE(
                (OFFSET-LIST-DATA OF QUS-GENERIC-HEADER-0100 + 1):1), 5SET ADDRESS OF STRING-SPACE TO ADDRESS OF
                 QSY-OBJPð2ðð-LIST,
```
 $\star$ 

```
* and process all of the entries
\star PERFORM PROCES2
                NUMBER-LIST-ENTRIES OF QUS-GENERIC-HEADER-0100 TIMES, 6
\star* If all entries in this User Space have been processed, check
     * if more entries exist than can fit in one User Space
\starIF INFORMATION-STATUS OF QUS-GENERIC-HEADER-ð1ðð = "P"
\star* by addressing the input parameter header
\starSET ADDRESS OF STRING-SPACE TO SPCPTR,
                SET ADDRESS OF QSY-OBJP-INPUT TO
                   ADDRESS OF STRING-SPACE((OFFSET-INPUT-PARAMETER
                   OF QUS-GENERIC-HEADER-ð1ðð + 1):1),
\star* If the continuation handle in the Input Parameter Header is
     \ blank, then set the List status to Complete
\starIF CONTINUATION-HANDLE OF QSY-OBJP-INPUT = SPACES
                   MOVE "C" TO LST-STATUS
                    ELSE
\star\ Else, call QSYLOBJP reusing the User Space to get more
     \ List entries
\starMOVE CONTINUATION-HANDLE OF QSY-OBJP-INPUT
                        TO CONTIN-HDL OF MISC,
                    PERFORM GETLST,
                   MOVE INFORMATION-STATUS OF QUS-GENERIC-HEADER-ð1ðð
                         TO LST-STATUS,
                    END-IF,
              END-IF,
            END-IF,
           ELSE
\star* And if an unexpected status, log an error (not shown) and exit
\star PERFORM DONE,
           END-IF.
\star PROCES2.
          MOVE CORRESPONDING QSY-OBJP0200-LIST TO OBJ-ENTRY.
          WRITE LIST-LINE FROM OBJ-ENTRY.
\star* after each entry, increment to the next entry
\starSET ADDRESS OF QSY-OBJP0200-LIST TO ADDRESS OF
              STRING-SPACE(
              (SIZE-EACH-ENTRY OF QUS-GENERIC-HEADER-0100 + 1):1. 7SET ADDRESS OF STRING-SPACE TO ADDRESS OF QSY-OBJP0200-LIST.
      \\\\\\\\\\\\\\\\\\\\\\\\\\\\\\\\\\\\\\\\\\\\\\\\\\\\\\\\\\\\\\\\\
       GETLST.
\star\ Call QSYLOBJP to generate a list
     * The continuation handle is set by the caller of this
     * subroutine.
```

```
MOVE "OBJPð2ðð" TO MBR-LIST.
     \starCALL "QSYLOBJP" USING SPC-NAME, MBR-LIST, USR-PRF,
                               OBJ-TYPE, CONTIN-HDL, QUS-EC. 3\star\ Check for errors on QSYLOBJP
\starIF BYTES-AVAILABLE OF QUS-EC > ð
                               MOVE "QSYLOBJP" TO APINAM,
                                 PERFORM APIERR.
      \\\\\\\\\\\\\\\\\\\\\\\\\\\\\\\\\\\\\\\\\\\\\\\\\\\\\\\\\\\\\\\\\
       INIT.
     \star* One time initialization code for this program
\star\ Open LISTING file
\starOPEN OUTPUT LISTING.
\star* Set Error Code structure to not use exceptions
\starMOVE LENGTH OF QUS-EC TO BYTES-PROVIDED OF QUS-EC.
\star\ Check to see if the User Space was previously created in
     * QTEMP. If it was, simply reuse it.
     \starCALL "QUSROBJD" USING RCVVAR, RCVVARSIZ, ROBJD-FMT,
                                SPC-NAME, SPC-TYPE, QUS-EC.
\star\ Check for errors on QUSROBJD
     \starIF BYTES-AVAILABLE OF QUS-EC > ð
\star* If CPF9801, then User Space was not found
\starIF EXCEPTION-ID OF QUS-EC = "CPF98ð1"
\star* So create a User Space for the List generated by QSYLOBJP
\starCALL "QUSCRTUS" USING SPC-NAME, EXT-ATTR, SPC-SIZE,
                               SPC-INIT, SPC-AUT, SPC-TEXT,
                               SPC-REPLAC, QUS-EC, SPC-DOMAIN
\star\ Check for errors on QUSCRTUS
\starIF BYTES-AVAILABLE OF QUS-EC > ð
                                 MOVE "QUSCRTUS" TO APINAM,
                                  PERFORM APIERR,
 ELSE
                                  CONTINUE,
              ELSE
\star\ Else, an error occurred accessing the User Space
\starMOVE "QUSROBJD" TO APINAM,
                 PERFORM APIERR.
\star\ Set QSYLOBJP (via GETLST) to start a new list
```

```
\starMOVE SPACES TO CONTIN-HDL.
           PERFORM GETLST.
\star\ Get a resolved pointer to the User Space for performance
\starCALL "QUSPTRUS" USING SPC-NAME, SPCPTR, QUS-EC.
\star\ Check for errors on QUSPTRUS
\starIF BYTES-AVAILABLE OF QUS-EC > ð
                               MOVE "QUSPTRUS" TO APINAM,
                                PERFORM APIERR.
\star\ If no error, then set addressability to User Space
\starSET ADDRESS OF QUS-GENERIC-HEADER-ð1ðð TO SPCPTR.
          SET ADDRESS OF STRING-SPACE TO SPCPTR.
\star \\\\\\\\\\\\\\\\\\\\\\\\\\\\\\\\\\\\\\\\\\\\\\\\\\\\\\\\\\\\\\\\\
       APIERR.
\star\ Log any error encountered, and exit the program
\star DISPLAY APINAM.
          DISPLAY EXCEPTION-ID OF QUS-EC.
           PERFORM DONE.
      \\\\\\\\\\\\\\\\\\\\\\\\\\\\\\\\\\\\\\\\\\\\\\\\\\\\\\\\\\\\\\\\\
       DONE.
     \star\ Exit the program
\starWRITE LIST-LINE FROM END-LIST.
           STOP RUN.
```
# **List Object API—ILE RPG Example**

Refer to "List Object API—OPM RPG Example" on page 5-4 for the original example.

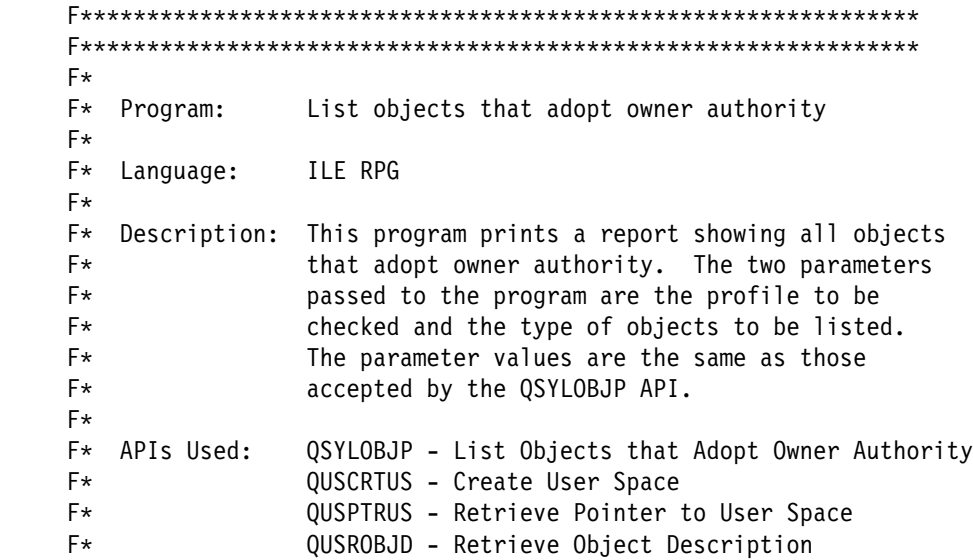

 $F*$  F\\\\\\\\\\\\\\\\\\\\\\\\\\\\\\\\\\\\\\\\\\\\\\\\\\\\\\\\\\\\\\\ F\\\\\\\\\\\\\\\\\\\\\\\\\\\\\\\\\\\\\\\\\\\\\\\\\\\\\\\\\\\\\\\  $F*$ FOPRINT 0 F 132 PRINTER OFLIND(\*INOF) D\* D\* Error Code parameter include  $\n *D*$  D/COPY QSYSINC/QRPGLESRC,QUSEC D\* DSPC NAME S 20 INZ('ADOPTS QTEMP ') DSPC\_SIZE S 9B 0 INZ(1) DSPC\_INIT S 1 INZ(X'00') DLSTPTR S \* DSPCPTR S \*<br>DARR S 1 DARR S S 1 BASED(LSTPTR) DIM(32767) DRCVVAR S<br>DRCVVARSIZ S 9E DRCVVARSIZ S 9B 0 INZ(8) D\\\\\\\\\\\\\\\\\\\\\\\\\\\\\\\\\\\\\\\\\\\\\\\\\\\\\\\\\\\\\\\\\ D<sup>\*</sup>  $D*$  The following QUSGEN include from QSYSINC is copied into  $D*$  this program so that it can be declared as BASED on SPCPTR  $\n *D*$  D\\\\\\\\\\\\\\\\\\\\\\\\\\\\\\\\\\\\\\\\\\\\\\\\\\\\\\\\\\\\\\\\\ DQUSHð1ðð DS BASED(SPCPTR)  $D^*$ <br>D $\cdot$  Qus Generic Header 0100<br>D $\cdot$  OUSUA D QUSUA  $D\star$  User Area D QUSSGH 65 68B ð  $D*$  Size Generic Header D QUSSRL 69 72 D\* Structure Release Level D QUSFN 73 8ð  $D*$  Format Name D QUSAU 81 9ð  $D*$  API Used D QUSDTC 91 1ð3  $D*$  Date Time Created D QUSIS 1ð4 1ð4  $D*$ <br>D OUSSUS  $D*$  105 108B 0 D QUSSUS 105 D\* Size User Space D QUSOIP 1ð9 112B ð D\* D\* Constants Constants Constants Constants Constants Offset Input Parameter D QUSSIP 113 116B ð D\* Size Input Parameter D QUSOHS 117 12ðB ð D\ Offset Header Section D QUSSHS 121  $D*$ <br>D OUSOLD  $D*$  Size Header Section D QUSOLD 125  $D\star$  0ffset List Data D QUSSLD 129 132B ð  $D*$  Size List Data D QUSNBRLE 133 136B ð  $D^*$  Number List Entries D QUSSEE 137 14ðB ð D\* Size Each Entry

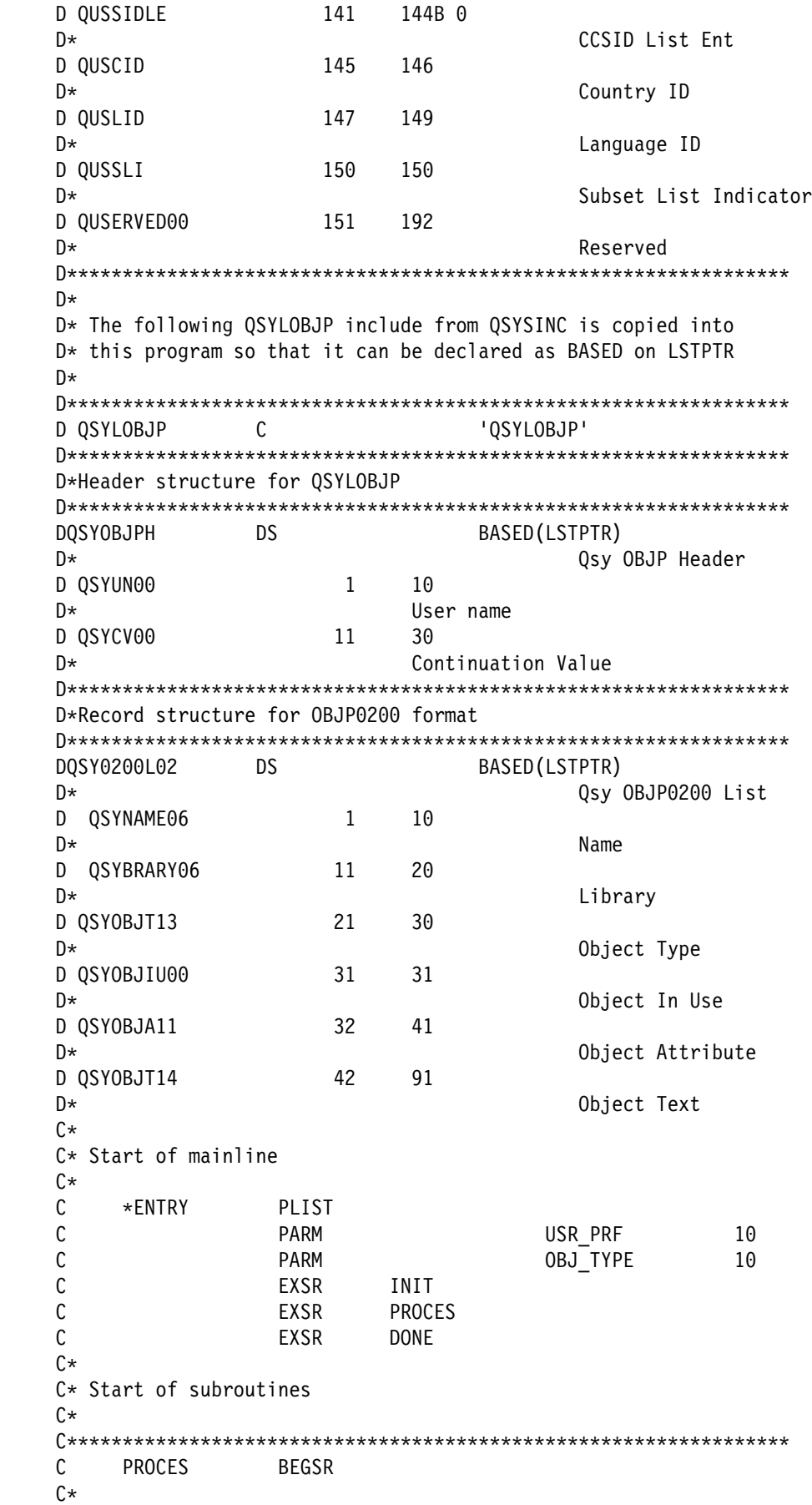

 $C*$  This subroutine processes each entry returned by QSYLOBJP  $C\star$  $C\star$  $C*$  Do until the list is complete  $C\star$ C MOVE QUSIS LST\_STATUS 1 C\*<br>C LST\_STATUS DOUEQ 'C'  $C\star$  $C*$  If valid information was returned  $C\star$  C QUSIS IFEQ 'C' C QUSIS OREQ 'P'  $C\star$  $C*$  and list entries were found  $C\star$  C QUSNBRLE IFGT ð  $C\star$  $C*$  set LSTPTR to the first byte of the User Space  $C\star$ C EVAL LSTPTR = SPCPTR  $C\star$  $C*$  increment LSTPTR to the first List entry C\*<br>C EVAL LSTPTR = %ADDR(ARR(QUSOLD + 1))  $\overline{5}$  $C\star$  $C*$  and process all of the entries  $C\star$  C DO QUSNBRLE .6/ EXCEPT OBJ ENTRY  $C\star$  $C*$  after each entry, increment LSTPTR to the next entry  $C\star$ C EVAL LSTPTR = %ADDR(ARR(QUSSEE + 1))  $\blacksquare$ C<sub>END</sub> C<sub>END</sub>  $C\star$  $C*$  If all entries in this User Space have been processed, check  $C*$  if more entries exist than can fit in one User Space C\*<br>C QUSIS IFEQ 'P' C\*  $C*$  by resetting LSTPTR to the start of the User Space  $C\star$ C EVAL LSTPTR = SPCPTR  $C\star$  $C*$  and then incrementing LSTPTR to the Input Parameter Header C\*<br>C EVAL LSTPTR =  $%ADDR(ARR(QUSOIP + 1))$  $C\star$  $C*$  If the continuation handle in the Input Parameter Header is C\* blank, then set the List status to Complete C\*<br>C QSYCV00 IFEQ \*BLANKS C MOVE 'C' LST\_STATUS C ELSE  $C\star$  $C*$  Else, call QSYLOBJP reusing the User Space to get more

C\* List entries  $C\star$ C MOVE QSYCV00 CONTINHDL 2 C EXSR GETLST C MOVE QUSIS LST\_STATUS C<sub>END</sub> C<sub>END</sub> C ELSE  $C\star$  $C*$  And if an unexpected status, log an error (not shown) and exit C\* C<sub>2</sub> EXSR DONE C<sub>END</sub> C<sub>END</sub> C ENDSR C\\\\\\\\\\\\\\\\\\\\\\\\\\\\\\\\\\\\\\\\\\\\\\\\\\\\\\\\\\\\\\\\\ C GETLST BEGSR  $C\star$ C\* Call QSYLOBJP to generate a list  $C*$  The continuation handle is set by the caller of this  $C*$  subroutine. C\*<br>C CALL QSYLOBJP C PARM SPC\_NAME 'OBJP0200' MBRLIST 8 C PARM USR\_PRF C PARM OBJ\_TYPE PARM CONTIN HDL 20 3 C PARM PARM QUSEC  $C\star$ C\* Check for errors on QSYLOBJP  $C\star$ C QUSBAVL IFGT 0<br>C MOVEL ' 'QSYLOBJP' APINAM 10 C EXSR APIERR C<sub>END</sub> C ENDSR C\\\\\\\\\\\\\\\\\\\\\\\\\\\\\\\\\\\\\\\\\\\\\\\\\\\\\\\\\\\\\\\\\ C INIT BEGSR  $C\star$  $C*$  One time initialization code for this program C\* C\* Set Error Code structure not to use exceptions  $C\star$  C Z-ADD 16 QUSBPRV  $C\star$  $C*$  Check to see if the User Space was previously created in C\* QTEMP. If it was, simply reuse it. C\*<br>C C CALL 'QUSROBJD' C PARM PARM RCVVAR C PARM PARM RCVVARSIZ C PARM 'OBJDð1ðð' ROBJD\_FMT 8 PARM SPC NAME C PARM '\*USRSPC' SPC\_TYPE 10 C PARM QUSEC  $C\star$ C\* Check for errors on QUSROBJD

 $C\star$  C QUSBAVL IFGT ð  $C\star$ C\* If CPF9801, then User Space was not found  $C\star$  C QUSEI IFEQ 'CPF98ð1'  $C\star$  $C*$  So create a User Space for the List generated by QSYLOBJP C\*<br>C CALL 'QUSCRTUS' C PARM SPC NAME C PARM 'QSYLOBJP ' EXT\_ATTR 1ð C PARM SPC\_SIZE C PARM SPC INIT C PARM '\ALL' SPC\_AUT 1ð PARM \*BLANKS SPC\_TEXT 50 C PARM '\YES' SPC\_REPLAC 1ð C PARM PARM QUSEC C PARM '\*USER' SPC\_DOMAIN 10  $C\star$ C\* Check for errors on QUSCRTUS C\*<br>C QUSBAVL IFGT 0 C MOVEL 'QUSCRTUS' APINAM 1ð APIERR C END  $C\star$  $C*$  Else, an error occurred accessing the User Space C\*<br>C ELSE C MOVEL 'QUSROBJD' APINAM 1ð C EXSR APIERR<br>C END C<sub>END</sub> C<sub>END</sub>  $C\star$ C\* Set QSYLOBJP (via GETLST) to start a new list  $C\star$  C MOVE \BLANKS CONTIN\_HDL EXSR GETLST  $C\star$  $C*$  Get a resolved pointer to the User Space for performance C\ C CALL 'QUSPTRUS' C PARM SPC\_NAME C PARM SPCPTR C PARM QUSEC  $C\star$ C\* Check for errors on QUSPTRUS C\*<br>C C QUSBAVL IFGT ð C MOVEL 'QUSPTRUS' APINAM 1ð EXSR APIERR C<sub>END</sub> C ENDSR C\\\\\\\\\\\\\\\\\\\\\\\\\\\\\\\\\\\\\\\\\\\\\\\\\\\\\\\\\\\\\\\\\ C APIERR BEGSR  $C\star$  $C*$  Log any error encountered, and exit the program

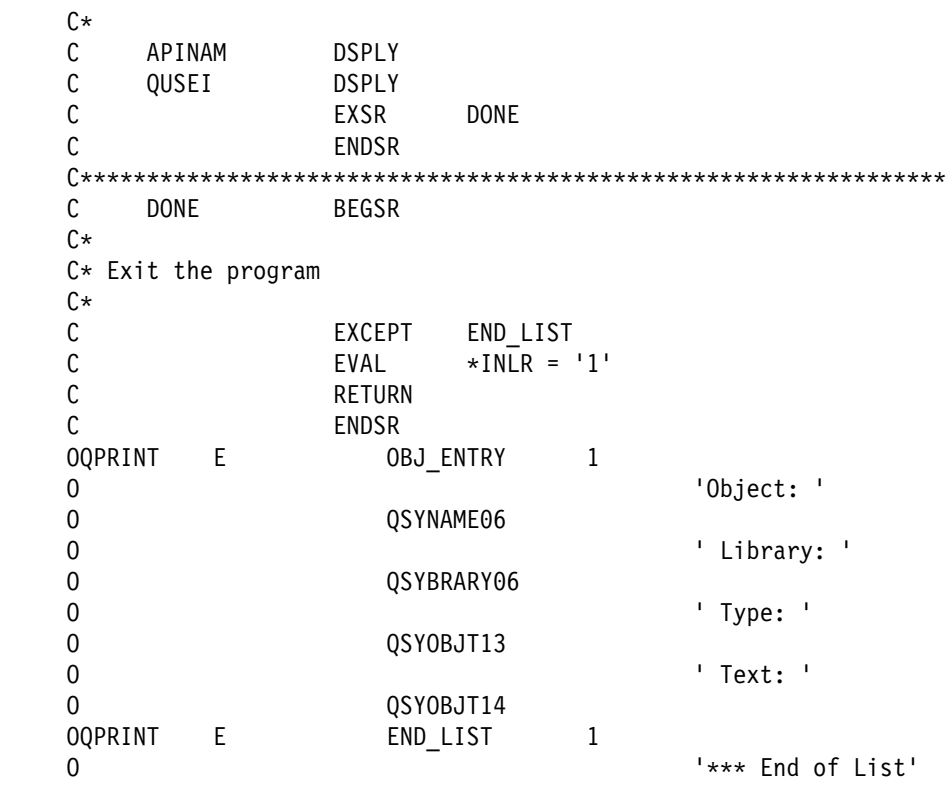

## **OPM API without Pointers—Examples**

This section includes the examples in "Reporting Software Error (ILE API with Pointers)—ILE C Example" on page 6-7.

# **Logging Software Error (OPM API without Pointers)—OPM COBOL Example**

Refer to "Logging Software Error (OPM API without Pointers)—ILE C Example" on page 6-2 for the original example. This example uses two programs: CBLERR1 causes the error, and ERRHDL1 shows how to log the software error using the QPDLOGER API.

#### **CBLERR1 Program**

 IDENTIFICATION DIVISION. \\\\\\\\\\\\\\\\\\\\\\\\\\\\\\\\\\\\\\\\\\\\\\\\\\\\\\\\\\\\\\\ \\\\\\\\\\\\\\\\\\\\\\\\\\\\\\\\\\\\\\\\\\\\\\\\\\\\\\\\\\\\\\\  $\star$ \ Program: Register an OPM COBOL Error Handler \* Cause a data decimal exception to demonstrate \* logging of software errors  $\star$  \ Language: COBOL  $\star$ \ Description: This program registers an OPM COBOL Error Handler. After the successful completion of \* The registration of the error handler, this , \* **program creates a data decimal error.** This \* The exception causes the error handler to be \* called which then logs the software error.

```
\star* APIs Used:    QLRSETCE - Set COBOL Error Handler
\star \\\\\\\\\\\\\\\\\\\\\\\\\\\\\\\\\\\\\\\\\\\\\\\\\\\\\\\\\\\\\\\
\star \\\\\\\\\\\\\\\\\\\\\\\\\\\\\\\\\\\\\\\\\\\\\\\\\\\\\\\\\\\\\\\
       PROGRAM-ID. CBLERR1.
       ENVIRONMENT DIVISION.
       CONFIGURATION SECTION.
         SOURCE-COMPUTER. IBM-AS4ðð.
         OBJECT-COMPUTER. IBM-AS4ðð.
       INPUT-OUTPUT SECTION.
       DATA DIVISION.
       WORKING-STORAGE SECTION.
\star* Error Code parameter include. As this sample program
     \ uses COPY to include the error code structure, only the first
     * 16 bytes of the error code structure are available. If the
     * application program needs to access the variable length
     * exception data for the error, the developer should physically
     * copy the QSYSINC include and modify the copied include to
     * define additional storage for the exception data.
\starCOPY QUSEC OF QSYSINC-QLBLSRC.
\star* Miscellaneous elements
\star ð1 MISC.
          ð5 Y PIC S9(ð9) VALUE ð.
                             PIC X(20) VALUE "ERRHDL1 *LIBL ".
          ð5 SCOPE PIC X(ð1) VALUE "C".
          ð5 ERROR-HANDLER-LIBRARY PIC X(1ð).
           ð5 PRIOR-ERROR-HANDLER PIC X(2ð).
       ð1 NUMERIC-GROUP.
           ð5 X PIC 9(ð3).
\star\ Beginning of mainline
\star PROCEDURE DIVISION.
       MAIN-LINE.
\star* Register the COBOL Error Handler.
\star* Initialize the error code parameter. To signal exceptions to
     * this program by the API, you need to set the bytes provided
     * field of the error code to zero. Because this program has
     * exceptions sent back through the error code parameter, it sets
     * the bytes provided field to the number of bytes it gives the
     * API for the parameter.
\starMOVE 16 TO BYTES-PROVIDED.
\star\star\ Call the API to register the exit point.
\starCALL "QLRSETCE" USING ERROR-HANDLER OF MISC,
                               SCOPE OF MISC,
                               ERROR-HANDLER-LIBRARY OF MISC,
```

```
PRIOR-ERROR-HANDLER OF MISC,
                                 QUS-EC.
\star\ If an exception occurs, the API returns the exception in the
     * error code parameter. The bytes available field is set to
     * zero if no exception occurs and greater than zero if an
     * exception does occur.
\starIF BYTES-AVAILABLE OF QUS-EC > ð
                                 DISPLAY "Error setting handler",
                                  STOP RUN.
\star* If the call to register an error handler is successful, then
     * cause a the data decimal error (X is initialized to blanks).
\starADD X TO Y.
\star* Should not get here due to data decimal error
\star STOP RUN.
\star\ End of MAINLINE
```
 $\star$ 

#### **ERRHDL1 Program**

```
 IDENTIFICATION DIVISION.
      \\\\\\\\\\\\\\\\\\\\\\\\\\\\\\\\\\\\\\\\\\\\\\\\\\\\\\\\\\\\\\\
      \\\\\\\\\\\\\\\\\\\\\\\\\\\\\\\\\\\\\\\\\\\\\\\\\\\\\\\\\\\\\\\
\star\ Program: Log a software error
\star \ Language: COBOL
\star* Description: This program receives control for exceptions
                      within a COBOL run unit. This program is used
     * The conjunction with CBLERR1.
     * The Any exception causes this error handler to be
                      called which then logs the software error.
\star* APIs Used:    QPDLOGER - Log Software Error
\star \\\\\\\\\\\\\\\\\\\\\\\\\\\\\\\\\\\\\\\\\\\\\\\\\\\\\\\\\\\\\\\
\star \\\\\\\\\\\\\\\\\\\\\\\\\\\\\\\\\\\\\\\\\\\\\\\\\\\\\\\\\\\\\\\
       PROGRAM-ID. ERRHDL1.
       ENVIRONMENT DIVISION.
       CONFIGURATION SECTION.
         SOURCE-COMPUTER. IBM-AS4ðð.
         OBJECT-COMPUTER. IBM-AS4ðð.
       INPUT-OUTPUT SECTION.
       DATA DIVISION.
       WORKING-STORAGE SECTION.
\star* Error Code parameter include. As this sample program
     \ uses COPY to include the error code structure, only the first
     * 16 bytes of the error code structure are available. If the
     \ application program needs to access the variable length
```
 $*$  exception data for the error, the developer should physically \ copy the QSYSINC include and modify the copied include to  $*$  define additional storage for the exception data.  $\star$ COPY QUSEC OF QSYSINC-QLBLSRC.  $\star$ \* Miscellaneous elements  $\star$  ð1 MISC. ð5 LOG-EXCEPTION-ID PIC X(12). ð5 MESSAGE-KEY PIC X(ð4). ð5 POINT-OF-FAILURE PIC S9(ð9) BINARY VALUE 1. ð5 PRINT-JOBLOG PIC X(ð1) VALUE "Y". ð5 NBR-OF-ENTRIES PIC S9(ð9) BINARY. ð5 NBR-OF-OBJECTS PIC S9(ð9) BINARY VALUE 1. ð1 MESSAGE-INFO. ð5 MSG-OFFSET PIC S9(ð9) BINARY. ð5 MSG-LENGTH PIC S9(ð9) BINARY. ð1 OBJECT-LIST. ð5 OBJECT-NAME PIC X(3ð). ð5 LIBRARY-NAME PIC X(3ð). 05 OBJECT-TYPE PIC X(10) VALUE "\*PGM ". LINKAGE SECTION. 01 CBL-EXCEPTION-ID PIC X(07).<br>01 VALID-RESPONSES PIC X(06). 01 VALID-RESPONSES ð1 PGM-IN-ERROR. ð5 PGM-NAME PIC X(1ð). ð5 LIB-NAME PIC X(1ð). 01 SYS-EXCEPTION-ID PIC X(07).<br>01 MESSAGE-TEXT PIC X(01). ð1 MESSAGE-TEXT PIC X(ð1). 01 MESSAGE-LENGTH PIC S9(09) BINARY.<br>01 SYS-OPTION PIC X(01). 01 SYS-OPTION  $\star$ \ Beginning of mainline  $\star$ PROCEDURE DIVISION USING CBL-EXCEPTION-ID, VALID-RESPONSES, PGM-IN-ERROR, SYS-EXCEPTION-ID, MESSAGE-TEXT, MESSAGE-LENGTH, SYS-OPTION. MAIN-LINE.  $\star$  $*$  Initialize the error code parameter. To signal exceptions to \* this program by the API, you need to set the bytes provided \* field of the error code to zero. Because this program has \* exceptions sent back through the error code parameter, it sets  $*$  the bytes provided field to the number of bytes it gives the \* API for the parameter.  $\star$ MOVE 16 TO BYTES-PROVIDED.  $\star$ \* Record the COBOL Exception id  $\star$ MOVE SYS-EXCEPTION-ID TO LOG-EXCEPTION-ID.  $\star$  $*$  Record the length of the message replacement data (if any)

```
IF MESSAGE-LENGTH > ð
             MOVE 1 TO MSG-OFFSET,
             MOVE MESSAGE-LENGTH TO MSG-LENGTH,
             MOVE 1 TO NBR-OF-ENTRIES,
           ELSE
             MOVE ð TO MSG-OFFSET,
             MOVE ð TO MSG-LENGTH,
             MOVE ð TO NBR-OF-ENTRIES.
\star* For illustration purposes, dump the program object
\starMOVE PGM-NAME TO OBJECT-NAME.
          MOVE LIB-NAME TO LIBRARY-NAME.
\star* Call the API to log the software error.
\starCALL "QPDLOGER" USING PGM-NAME,
                                 LOG-EXCEPTION-ID,
                                 MESSAGE-KEY,
                                 POINT-OF-FAILURE,
                                 PRINT-JOBLOG,
                                 MESSAGE-TEXT,
                                 MESSAGE-INFO,
                                 NBR-OF-ENTRIES,
                                 OBJECT-LIST,
                                 NBR-OF-OBJECTS,
                                 QUS-EC.
\star\ If an exception occurs, the API returns the exception in the
     \ error code parameter. The bytes available field is set to
     \ zero if no exception occurs and greater than zero if an
     * exception does occur.
\starIF BYTES-AVAILABLE OF QUS-EC > ð
                                 DISPLAY "Cannot log error".
\star* End the current run unit
\starMOVE "C" TO SYS-OPTION.
           STOP RUN.
\star\ End of MAINLINE
\star
```
# **Logging Software Error (OPM API without Pointers)—OPM RPG Example**

 $\star$ 

Refer to "Logging Software Error (OPM API without Pointers)—ILE C Example" on page 6-2 for the original example.

 F\\\\\\\\\\\\\\\\\\\\\\\\\\\\\\\\\\\\\\\\\\\\\\\\\\\\\\\\\\\\\\\\ F\*<br>F\* Program: Demonstrate use of OPM-based Log Software Error  $F*$ F\* Language: 0PM RPG

 $F*$  $F*$  Description: This program performs a divide-by- $\theta$  operation  $F*$  to cause an exception. This exception is F\* caught using RPG \*PSSR support,  $F*$  and the exception is then logged as a F\* software error.  $F*$ F\* APIs used: QPDLOGER  $F\star$  F\\\\\\\\\\\\\\\\\\\\\\\\\\\\\\\\\\\\\\\\\\\\\\\\\\\\\\\\\\\\\\\\  $E\star$  $E*$  Arrays used to extract source line number where error happened  $E\star$ E SRC 8 1 E TGT 8 1  $I\star$  $I*$  Error Code parameter include. As this sample program uses  $I*$  /COPY to include the error code structure, only the first  $I*$  16 bytes of the error code structure are available. If the  $I*$  application program needs to access the variable length  $I*$  exception data for the error, the developer should physically  $I*$  copy the QSYSINC include and modify the copied include to  $I*$  define additional storage for the exception data.  $I\star$  I/COPY QSYSINC/QRPGSRC,QUSEC  $I\star$ I\* Define Program Status Data Structure  $I\star$  IPSDS SDS I 10 PGMNAM I 150STATUS<br>I 21 28 SRC 21 28 SRC I 4ð 46 EXCPID I 81 9ð LIBNAM  $I\star$ I\* Some miscellaneous fields  $I\star$  IMISC DS I B 1 40FAILPT I B 5 8ðDATA# B 9 1200BJS# I 13 2ð TGT I 13 2ððLIN#C  $I\star$  $I*$  DATA represents the data items to report as part of problem  $I\star$  IDATA DS 4ð96  $I\star$ I\* DATAPT defines (via offset and length values) how to read DATA  $I\star$  IDATAPT DS 256 I B 1 40DTAOFF I B 5 80DTALEN  $I\star$  $I*$  OBJS represents the list of objects to spool as part of problem  $I\star$  IOBJS DS 259ð I 30 OBJ1N

 I 31 6ð OBJ1L I 61 7ð OBJ1T  $C\star$  $C*$  Prepare for divide-by-zero situation  $C\star$  C Z-ADD1ð FACT1 5ð C Z-ADDð FACT2 5ð  $C\star$  $C*$  and divide by  $\theta$  $C\star$  C FACT1 DIV FACT2 RESULT 5ð  $C\star$  $C*$  should not get here due to divide-by- $\theta$  exception  $C\star$  C MOVE '1' \INLR **RETRN**  $C\star$ C\* Program exception subroutine:  $C\star$ C **\*PSSR** BEGSR  $C\star$  $C*$  Make sure we are not catching an exception due to the  $*PSSR$  $C*$  subroutine itself C\*<br>C SWITCH IFEQ ' ' C MOVE '1' SWITCH 1  $C\star$  $C*$  Set API error code to work in nonexception mode C\*<br>C Z-ADD16 QUSBNB  $C\star$  $C*$  Record the source listing line number that caused the failure C\*<br>C\* First, extract the numeric portion of the PSDS line number  $C\star$  C Z-ADD8 X 1ð C Z-ADD8 Y 1ð C Z-ADDð LIN#C C SRC,X DOWEQ' ' C SUB 1 X C<sub>END</sub> C X DOWGTO<br>C MOVE SI MOVE SRC, X TGT, Y C SUB 1 X SUB<sub>1</sub> Y C<sub>END</sub> END  $C\star$  $C*$  Then record it:  $C\star$  C Z-ADDLIN#C FAILPT  $C\star$  $C*$  Record the status code for the failure C\*<br>C MOVELSTATUS DATA  $C\star$  $C*$  Record where to find the status data within DATA C\*<br>C Z-ADDO DTAOFF
C Z-ADD5 DTALEN C DATA#  $C\star$  $C*$  For illustration purposes also dump the program object as  $C*$  part of logging the software error  $C\star$  C MOVELPGMNAM OBJ1N .1/ C<br>C MOVELL'\*PGM' C MOVEL'\PGM' OBJ1T Z-ADD1 0BJS# C\ C\* Call the Log Software Error API  $C\star$  C CALL 'QPDLOGER' C PARM PGMNAM PARM EXCPID MSGID 12 C PARM MSGKEY 4 C PARM FAILPT C PARM 'Y' JOBLOG 1 C PARM DATA C PARM DATAPT C PARM DATA# C PARM OBJS C PARM OBJS# C PARM QUSBN  $C\star$  $C*$  If an error on the API call, then indicate a terminal error  $C\star$  C QUSBNC IFGT ð 'TERM ERR'DSPLY C<sub>END</sub> C ELSE  $C\star$ C\* If error within \*PSSR, then indicate \*PSSR error  $C\star$ C '\*PSSR 'DSPLY C<sub>END</sub> END  $C\star$  $C*$  No matter how the program got to the  $*PPSR$ , end the program C\*<br>C C MOVE '1' \INLR C RETRN **ENDSR** 

### **Logging Software Error (OPM API without Pointers)—ILE RPG Example**

Refer to "Logging Software Error (OPM API without Pointers)—ILE C Example" on page 6-2 for the original example.

 F\\\\\\\\\\\\\\\\\\\\\\\\\\\\\\\\\\\\\\\\\\\\\\\\\\\\\\\\\\\\\\\\\\\\  $F\star$ F\* Program: Demonstrate use of OPM based Log Software Error  $F*$ F\* Language: ILE RPG  $F*$  $F*$  Description: This program performs a divide by  $\theta$  operation to  $F*$  cause an exception. This exception is caught using  $F*$  RPG's \*PSSR support, and the exception is then

F\* logged as a software error.  $F*$ F\* APIs used: QPDLOGER  $F*$  F\\\\\\\\\\\\\\\\\\\\\\\\\\\\\\\\\\\\\\\\\\\\\\\\\\\\\\\\\\\\\\\\\\\\ D<sup>\*</sup> D\* Include Error Code Parameter D\* D/COPY QSYSINC/QRPGLESRC,QUSEC D<sup>\*</sup>  $D*$  Misc. data elements  $\n *D*$  $Dfactor1$  S 5B  $\theta$  INZ(1 $\theta$ )  $Dfactor2$  S 5B  $\theta$  INZ( $\theta$ ) Dresult S<br>Dline nbr S 9B 0 Dline nbr Ddata **DS** 4096<br>Ddatapt DS Ddatapt D data\_off 9B 0<br>D data\_len 9B 0 D data len Ddata# S 9B 0 Dobjl DS 259ð  $Dobj1#$  S 9B  $\theta$  D\ D\* Program status data structure D\ DPSDS SDS D pgm name 1 10 D status 11 15 0 D src line 21 28 D exception  $40$  46<br>D lib name  $81$  90 D lib\_name  $\mathfrak{c}$  $C*$  Attempt to divide by  $\theta$  $C\star$  C factor1 div factor2 result  $C\star$  $C*$  Should not get here due to divide by  $\theta$  exception C\*<br>C  $C \longrightarrow \text{move} \quad '1' \rightarrow \text{INLR}$ C return  $C\star$  $C*$  Program exception subroutine:  $C\star$ C \*PSSR BEGSR  $C\star$  $C*$  Make sure we are not catching an exception due to the  $*PSSR$  $C*$  subroutine itself C\*<br>C  $C$  switch ifeq  $C$   $\text{move}$   $1$ ' C move '1' switch 1  $C\star$ C\* Set API error code to work in non-exception mode  $C\star$ C eval qusbprv = %size(qusec)  $C\star$ C\* Record line number where error happened  $C\star$ 

C move src line line nbr  $C\star$  $C*$  Record the status code as data  $\mathfrak{c}$  C movel status data  $C\star$  $C*$  Record where status located in data C\*<br>C C<br>C eval data\_off = 1<br>C eval data<sup>l</sup>en = 5  $C$  eval data\_len = 5<br> $C$  eval data $\frac{d}{dt}$  = 1 eval data $\overline{t}$  = 1  $C\star$  $C*$  For illustration purposes, dump the program object  $C\star$  $C$  eval  $% SUBST(obj1:1:30) = pgm\_name$ <br>C eval  $% SUBST(obj1:31:30) = 11b$  name eval  $\frac{8\text{SUBST}(\text{obj1:31:30})}{2\text{N}}$  = lib\_name C eval  $\%SUBST(obj1:61:10) = ' *PGM'$ <br>C eval obil# = 1 eval  $obj1# = 1$  $C\star$ C\* Call the Report Software Error API  $C\star$ C call 'QPDLOGER'<br>C parm parm parm pgm name C parm exception msgid 12 C parm msgkey 4  $C$  parm  $\begin{array}{ccc} 1\text{ in } \mathsf{e}\ \mathsf{D}\ \mathsf{C} \end{array}$  parm  $\begin{array}{ccc} 1\text{ in } \mathsf{e}\ \mathsf{D}\ \mathsf{D}\ \mathsf{C} \end{array}$  C parm 'Y' joblog 1 C **c** parm being a data C **can be a parm** to be a constant of the basic of the constant of the constant of the constant of the constant of the constant of the constant of the constant of the constant of the constant of the constant of the constan  $C$  parm  $\alpha \neq 0$  C parm objl  $C$  parm  ${\rm p}$   ${\rm o}$ bjl# C **parm** parm qusec  $C\star$  $C*$  If an error on the API call, then indicate a terminal error  $C\star$ C qusbavl ifgt 0 C 'Terminal err'dsply C end<br>C else else  $C\star$ C\* If error within \*PSSR, then indicate \*PSSR error  $C\star$ C '\*PSSR error' dsply<br>C end C<sub>end</sub> end  $C\star$  $C*$  No matter how the program got to the  $*PSSR$ , end the program C\*<br>C  $C$  move '1'  $*$ inlr C return<br>C endsr endsr

## **ILE API with Pointers—Examples**

This section includes the examples in "Reporting Software Error (ILE API with Pointers)—ILE C Example" on page 6-7.

## **Reporting Software Error (ILE API with Pointers)—ILE COBOL Example**

Refer to "Reporting Software Error (ILE API with Pointers)—ILE C Example" on page 6-7 for the original example. This example uses two programs: CBLERR2 causes the error, and ERRHDL2 shows how to report the software error using the QPDLOGER API.

### **CBLERR2 Program**

 PROCESS NOMONOPRC. IDENTIFICATION DIVISION. \\\\\\\\\\\\\\\\\\\\\\\\\\\\\\\\\\\\\\\\\\\\\\\\\\\\\\\\\\\\\\\ \\\\\\\\\\\\\\\\\\\\\\\\\\\\\\\\\\\\\\\\\\\\\\\\\\\\\\\\\\\\\\\  $\star$ \ Program: Register an ILE COBOL Error Handler Cause a decimal data exception to demonstrate \* 10gging of software errors  $\star$  \ Language: ILE COBOL  $\star$ \ Description: This program registers an ILE COBOL Error \* Handler. After the successful completion of \* The registration of the error handler, this  $\star$ \* program creates a decimal data error. This exception causes the error handler to be called which then logs the software error.  $\star$  \ APIs Used: QlnSetCobolErrorHandler  $\star$  $\star$  \\\\\\\\\\\\\\\\\\\\\\\\\\\\\\\\\\\\\\\\\\\\\\\\\\\\\\\\\\\\\\\  $\star$  \\\\\\\\\\\\\\\\\\\\\\\\\\\\\\\\\\\\\\\\\\\\\\\\\\\\\\\\\\\\\\\ PROGRAM-ID. CBLERR2. ENVIRONMENT DIVISION. CONFIGURATION SECTION. SOURCE-COMPUTER. IBM-AS4ðð. OBJECT-COMPUTER. IBM-AS4ðð. SPECIAL-NAMES. LINKAGE TYPE PROCEDURE FOR "QlnSetCobolErrorHandler". INPUT-OUTPUT SECTION. FILE-CONTROL. DATA DIVISION. WORKING-STORAGE SECTION.  $\star$ \* Error Code parameter include. As this sample program \ uses COPY to include the error code structure, only the first  $*$  16 bytes of the error code structure are available. If the  $*$  application program needs to access the variable length \* exception data for the error, the developer should physically \ copy the QSYSINC include and modify the copied include to  $*$  define additional storage for the exception data.  $\star$ 

```
COPY QUSEC OF QSYSINC-QCBLLESRC.
\star* Miscellaneous elements
\star ð1 MISC.
          ð5 Y PIC S9(ð9) VALUE ð.
      01 ERROR-HANDLER PROCEDURE-POINTER.<br>01 OLD-ERROR-HANDLER PROCEDURE-POINTER.
      01 OLD-ERROR-HANDLER
       ð1 NUMERIC-GROUP.
           ð5 X PIC 9(ð3).
\star* Beginning of mainline
\star PROCEDURE DIVISION.
       MAIN-LINE.
\star* Register the COBOL Error Handler.
\star* Initialize the error code parameter. To signal exceptions to
     * this program by the API, you need to set the bytes provided
     * field of the error code to zero. Because this program has
     * exceptions sent back through the error code parameter, it sets
     * the bytes provided field to the number of bytes it gives the
     * API for the parameter.
\starMOVE 16 TO BYTES-PROVIDED.
\star\ Set ERROR-HANDLER procedure pointer to entry point of
     \star ERRHDL1 \starPGM
\starSET ERROR-HANDLER TO ENTRY LINKAGE PROGRAM "ERRHDL2".
\star\star* Call the API to register the exit point.
\starCALL "QlnSetCobolErrorHandler" USING ERROR-HANDLER,
                                          OLD-ERROR-HANDLER,
                                          QUS-EC.
\star* If an exception occurs, the API returns the exception in the
     \ error code parameter. The bytes available field is set to
     * zero if no exception occurs and greater than zero if an
     * exception does occur.
\starIF BYTES-AVAILABLE > ð
                                 DISPLAY "Error setting handler",
                                  STOP RUN.
     \star* If the call to register an error handler is successful, then
     * cause a the data decimal error (X is initialized to blanks).
\starADD X TO Y.
\star\ Should not get here due to data decimal error
\star STOP RUN.
\star\ End of MAINLINE
```
#### **ERRHDL2 Program**

 $\star$ 

```
 PROCESS NOMONOPRC.
       IDENTIFICATION DIVISION.
      \\\\\\\\\\\\\\\\\\\\\\\\\\\\\\\\\\\\\\\\\\\\\\\\\\\\\\\\\\\\\\\
          \\\\\\\\\\\\\\\\\\\\\\\\\\\\\\\\\\\\\\\\\\\\\\\\\\\\\\\\\\\\\\\
\star\ Program: Log a software error
     \star \ Language: ILE COBOL
\star* Description: This program receives control for exceptions
                      within a COBOL run unit. This program is used
     * The conjunction with CBLERR2.
     * Any exception causes this error handler to be
     * called which then logs the software error.
\star \ APIs Used: QpdReportSoftwareError
\star \\\\\\\\\\\\\\\\\\\\\\\\\\\\\\\\\\\\\\\\\\\\\\\\\\\\\\\\\\\\\\\
\star \\\\\\\\\\\\\\\\\\\\\\\\\\\\\\\\\\\\\\\\\\\\\\\\\\\\\\\\\\\\\\\
       PROGRAM-ID. ERRHDL2.
       ENVIRONMENT DIVISION.
       CONFIGURATION SECTION.
         SOURCE-COMPUTER. IBM-AS4ðð.
         OBJECT-COMPUTER. IBM-AS4ðð.
         SPECIAL-NAMES.
        LINKAGE TYPE PROCEDURE FOR "QpdReportSoftwareError".
       INPUT-OUTPUT SECTION.
       FILE-CONTROL.
       DATA DIVISION.
       WORKING-STORAGE SECTION.
\star* Error Code parameter include. As this sample program
     \ uses COPY to include the error code structure, only the first
     * 16 bytes of the error code structure are available. If the
     * application program needs to access the variable length
     * exception data for the error, the developer should physically
     \ copy the QSYSINC include and modify the copied include to
     * define additional storage for the exception data.
\starCOPY QUSEC OF QSYSINC-QCBLLESRC.
\star\ QpdReportSoftwareError include
\starCOPY QPDSRVPG OF QSYSINC-QCBLLESRC.
\star* Miscellaneous elements
\star01 MISC.<br>05 NBR-OF-RECORDS
                              PIC S9(09) BINARY VALUE 0.
          ð5 MSG-KEYWORD PIC X(ð3) VALUE "MSG".
       ð1 PROBLEM-RECORDS.
          ð5 PROBLEM-POINTER POINTER OCCURS 1ðð TIMES.
       LINKAGE SECTION.
```

```
 ð1 CBL-EXCEPTION-ID PIC X(ð7).
       ð1 VALID-RESPONSES PIC X(ð6).
       ð1 PGM-IN-ERROR.
          05 PGM-NAME PIC X(10).<br>05 LIB-NAME PIC X(10).
          05 LIB-NAME
      01 SYS-EXCEPTION-ID PIC X(07).<br>01 MESSAGE-TEXT PIC X(01).
      01 MESSAGE-TEXT<br>01 MESSAGE-LENGTH
                               PIC S9(09) BINARY.
       ð1 SYS-OPTION PIC X(ð1).
       ð1 ERR-MODULE-NAME PIC X(1ð).
       ð1 CBL-PGM-NAME PIC X(256).
\star\ Beginning of mainline
\starPROCEDURE DIVISION USING CBL-EXCEPTION-ID,
                                 VALID-RESPONSES,
                                 PGM-IN-ERROR,
                                 SYS-EXCEPTION-ID,
                                 MESSAGE-LENGTH,
                                 SYS-OPTION,
                                 MESSAGE-TEXT,
                                 ERR-MODULE-NAME,
                                 CBL-PGM-NAME.
       MAIN-LINE.
\star* Initialize the error code parameter. To signal exceptions to
     * this program by the API, you need to set the bytes provided
     * field of the error code to zero. Because this program has
     \ exceptions sent back through the error code parameter, it sets
     * the bytes provided field to the number of bytes it gives the
     * API for the parameter.
\starMOVE 16 TO BYTES-PROVIDED.
\star* Record the COBOL Program and Library names
\starMOVE 1ð1 TO KEY-FIELD OF QPD-SUSPECTED-PROGRAM.
          MOVE 1ð TO PROGRAM-NAME-LENGTH OF QPD-SUSPECTED-PROGRAM.
          MOVE 1ð TO LIBRARY-NAME-LENGTH OF QPD-SUSPECTED-PROGRAM.
          SET PROGRAM-NAME OF QPD-SUSPECTED-PROGRAM
                            TO ADDRESS OF PGM-NAME OF PGM-IN-ERROR.
          SET LIBRARY-NAME OF QPD-SUSPECTED-PROGRAM
                            TO ADDRESS OF LIB-NAME OF PGM-IN-ERROR.
          ADD 1 TO NBR-OF-RECORDS.
          SET PROBLEM-POINTER (NBR-OF-RECORDS) TO
                               ADDRESS OF QPD-SUSPECTED-PROGRAM.
\star* Record the message id
\starMOVE 2ðð TO KEY-FIELD OF QPD-SYMPTOM.
          MOVE 3 TO KEYWORD-LENGTH OF QPD-SYMPTOM.
          MOVE 7 TO DATA-LENGTH OF QPD-SYMPTOM.
          MOVE "C" TO DATA-TYPE OF QPD-SYMPTOM.
          SET KEYWORD OF QPD-SYMPTOM TO ADDRESS OF MSG-KEYWORD.
          SET DATA-FIELD OF QPD-SYMPTOM TO ADDRESS OF SYS-EXCEPTION-ID.
          ADD 1 TO NBR-OF-RECORDS.
          SET PROBLEM-POINTER (NBR-OF-RECORDS) TO
                               ADDRESS OF QPD-SYMPTOM.
```

```
\star* For illustration purposes, dump the program object
\starMOVE 3ð2 TO KEY-FIELD OF QPD-NAMED-SYSTEM-OBJECT.
          MOVE PGM-NAME OF PGM-IN-ERROR
                        TO OBJECT-NAME OF QPD-NAMED-SYSTEM-OBJECT.
          MOVE LIB-NAME OF PGM-IN-ERROR
                        TO OBJECT-LIBRARY OF QPD-NAMED-SYSTEM-OBJECT.
          MOVE "*PGM" TO OBJECT-TYPE OF QPD-NAMED-SYSTEM-OBJECT.
          ADD 1 TO NBR-OF-RECORDS.
          SET PROBLEM-POINTER (NBR-OF-RECORDS) TO
                              ADDRESS OF QPD-NAMED-SYSTEM-OBJECT.
\star\star Call the API to log the software error.
\starCALL "QpdReportSoftwareError" USING PROBLEM-RECORDS,
                                               NBR-OF-RECORDS,
                                               QUS-EC.
\star\ If an exception occurs, the API returns the exception in the
     \ error code parameter. The bytes available field is set to
     \ zero if no exception occurs and greater than zero if an
     * exception does occur.
\starIF BYTES-AVAILABLE > ð DISPLAY "Cannot log error".
\star* End the current run unit
\starMOVE "C" TO SYS-OPTION.
           STOP RUN.
\star\ End of MAINLINE
```
# **Reporting Software Error (ILE API with Pointers)—ILE RPG Example**

Refer to "Reporting Software Error (ILE API with Pointers)—ILE C Example" on page 6-7 for the original example.

```
 F\\\\\\\\\\\\\\\\\\\\\\\\\\\\\\\\\\\\\\\\\\\\\\\\\\\\\\\\\\\\\\\\\\\\
F*F* Program: Demonstrate use of ILE-based Report Software Error
F*F* Language: ILE RPG
F*F* Description: This program performs a divide-by-0 operation to
F\star cause an exception. This exception is caught using
F* RPGs *PSSR support, and the exception is then logged
F* as a software error.
F\starF* APIs used:    QpdReportSoftwareError
F\star F\\\\\\\\\\\\\\\\\\\\\\\\\\\\\\\\\\\\\\\\\\\\\\\\\\\\\\\\\\\\\\\\\\\\
\n  <b>D</b>D* Include Error Code Parameter
D*
 D/COPY QSYSINC/QRPGLESRC,QUSEC
\n  <i>D</i>
```
 $\star$ 

D\* Include API structures and constants D\ D/COPY QSYSINC/QRPGLESRC,QPDSRVPG D\*  $D*$  Array of problem record description pointers and index to array  $\n *D*$ Dpdr  $S \qquad \star \quad \text{dim}(2\theta)$ <br>Dx  $S \qquad \qquad 5B \quad 0 \quad INZ(1)$ 5B  $\theta$  INZ(1) D<sup>\*</sup> D\* Misc. data elements D\* Dfactor1 S 5B 0 INZ(10)  $Dfactor2$  S 5B  $\theta$  INZ( $\theta$ ) Dresult S 5B 0 Drc S 2 INZ('RC') D<sup>\*</sup> D\* Program status data structure  $\n *D*$  DPSDS SDS D pgm name 1 10 D status 11 15 0 D src\_line 21 28 D exception  $40$  46 D lib\_name 81 9ð  $\mathsf{C} \star$  $C*$  Attempt to divide by 0 C\*<br>C factor1 div factor2 result  $C\star$  $C*$  Should not get here due to divide-by- $\theta$  exception C\*<br>C  $C \longrightarrow \text{move} \quad '1' \rightarrow \text{INLR}$ C return  $C\star$ C\* Program exception subroutine:  $C\star$ C \*PSSR BEGSR  $C\star$  $C*$  Make sure we are not catching an exception due to the  $*PSSR$  $C*$  subroutine itself  $C\star$ C switch ifeq ''<br>C move '1' C move '1' switch 1  $C\star$  $C*$  Set API error code to work in nonexception mode C\*<br>C  $eval \qquad \text{qusbprv} = %size(quest)$  $C\star$  $C*$  Record the suspected program and library name C\*<br>C  $\begin{array}{ccc} \textsf{C} & \textsf{even} & \textsf{even} & \textsf{qpdk01} = 101 \ \textsf{C} & \textsf{even} & \textsf{even} & \textsf{in} & \textsf{even} \ \end{array}$  $eval \qquad qpdpgmn1 = %SIZE(pgm_name)$ C eval qpdlibnl = %SIZE(lib\_name) eval qpdpgmn = %ADDR(pgm\_name) .  $2$ C eval qpdlibn = %ADDR(lib\_name)  $C\star$  $C*$  and record the key:  $C\star$ 

```
C eval pdr(x) = % \text{addr}(qpdspgm)C eval \t x = x + 1C\starC* Record the failing source statement number
    C\starC eval qpdk07 = 200<br>C eval qpdk1 = %SIZ
    C eval qpdkl = %SIZE(rc)<br>C eval qpddl = %SIZE(src
    C eval qpddl = %SIZE(src_line)<br>C eval qpddt = 'C'
    C eval qpddt = 'C'<br>C eval qpdk08 = %A
                        eval \qquad qpdk08 = %ADDR(rc)C eval qpdd = %ADDR(src_line)
    C\starC* and record the key:
    C\starC eval pdr(x) = %addr(qpds)<br>C eval x = x + 1eval x = x + 1C\starC* Record the status code as data
    C\star\begin{array}{ccc} \textsf{C} & \textsf{even} & \textsf{even} & \textsf{qpdk11 = } 301 \ \textsf{C} & \textsf{even} & \textsf{qpdd100 = } *_\textsf{S} \end{array}eval qpdd100 = %SIZE(status)C eval qpddi = 1<br>C eval qpdd00 = '
                        eval \qquad qpdd00 = %ADDR(status)C\astand record the key:
    C\starC eval pdr(x) = %addr(qpds)<br>C eval x = x + 1eval x = x + 1C\starC* For illustration purposes, dump the program object
    C*<br>C
                       eval qpdk12 = 302C eval qpdobjn = pgm_name<br>C eval qpdobilib = lib na
                        eval qpdobjlib = lib name
    C eval qpdobjt = '*PGM'
    C\starC* and record the key:
    C\starC eval pdr(x) = %addr(qpdnsot)<br>C eval x = x + 1eval x = x + 1C\starC* Call the Report Software Error API
    C\starC callb qpdrse
 C parm pdr
 C parm x
C can be a parm controlled parm controlled a quitter \alphaC\starC* If an error on the API call, then indicate a terminal error
    C\starC qusbavl ifgt 0<br>C 'Terminalerr'dsply
          'Terminal err'dsply
C<sub>end</sub> end
     C else
    C\starC* If error within *PSSR, then indicate *PSSR error
    C*<br>C
          '*PSSR error' dsply
```

```
C<sub>end</sub> end
     C\starC* No matter how the program got to the *PSSR, end the program
     \mathsf{C} \star\begin{array}{ccc} C & \text{move} & \text{'1'} & \text{*inlr} \\ C & \text{return} & \end{array}C return<br>C endsr
                               endsr
```
# **Program for Packaging a Product—Examples**

This section includes the examples in "Packaging Your Own Software Products" on page A-1.

# **Program for Packaging a Product—ILE C Example**

Refer to "Program for Packaging a Product—OPM RPG Example" on page A-3 for the original example.

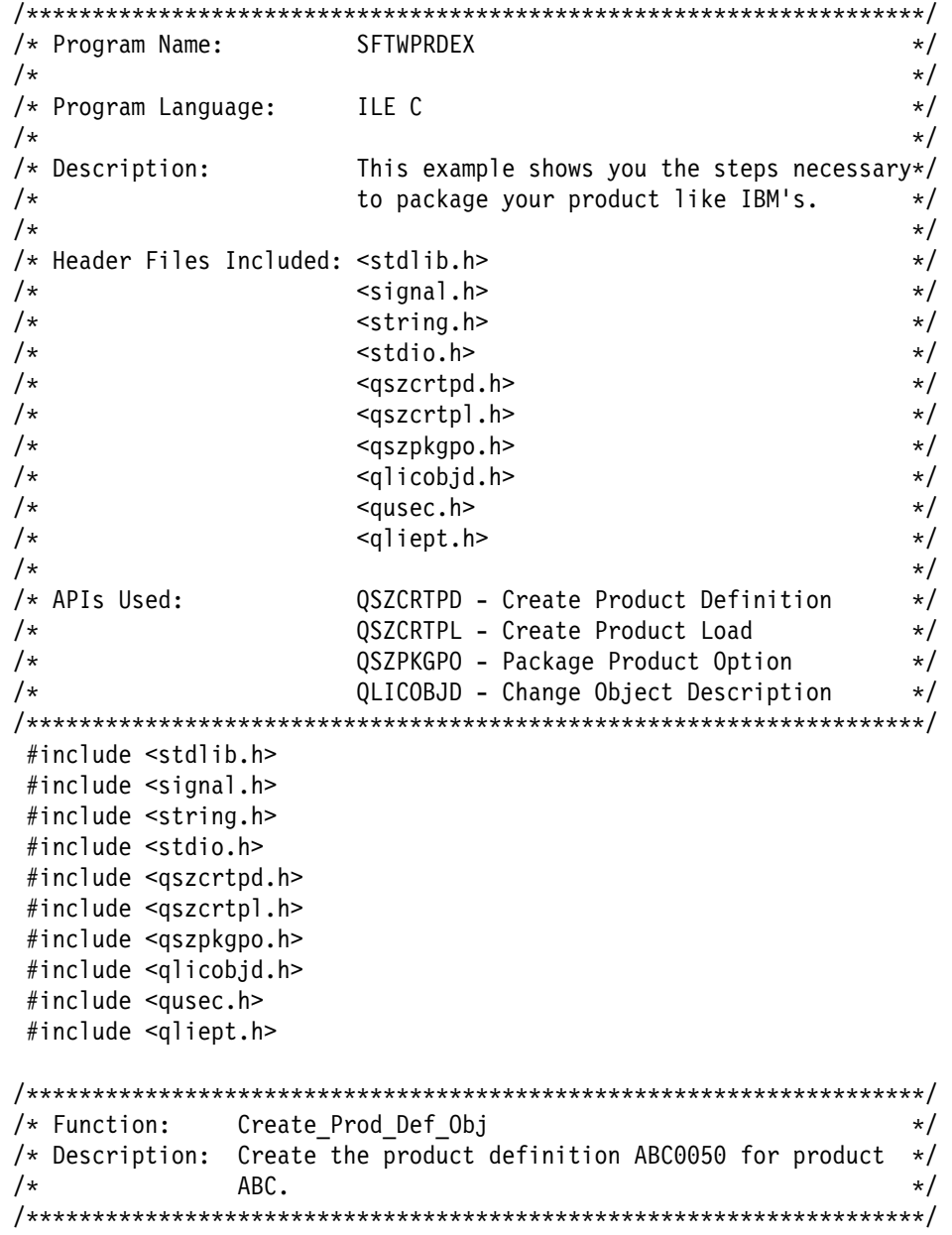

```
void Create_Prod_Def_Obj()
{
  Qsz_Prd_Inf_t prod_info;      /* Product information     */
  Qsz_Prd_Opt_t prod_opt_list; /\ Product option list \/
  Qsz_Lng_Lod_t prod_lang_load;    /* Product language load list */
 Qus EC t error code; / Frror code parameter */char text desc[50]; / Text description */ /\\\\\\\\\\\\\\\\\\\\\\\\\\\\\\\\\\\\\\\\\\\\\\\\\\\\\\\\\\\\\\\\\\/
 /* Fill in the product information. \star/ /\\\\\\\\\\\\\\\\\\\\\\\\\\\\\\\\\\\\\\\\\\\\\\\\\\\\\\\\\\\\\\\\\\/
  memset(&prod_info,' ',sizeof(prod_info));
  memcpy(prod_info.PID,"ðABCABC",7);
 memcpy(prod info.Rls Lvl,"V3R1M0",6);
 memcpy(prod_info.Msg_File,"ABCMSG ",10);
 memcpy(prod_info.Fst_Cpyrt,"*CURRENT ",10);
 memcpy(prod_info.Cur_Cpyrt,"*CURRENT ",10);
 memcpy(prod info.Rls Date,"941201",6);
 memcpy(prod_info.Alw_Mult_Rls,"*NO ",4);<br>memcpy(prod_info.Req_ID_Type."*PHONE    ".10):
 memcpy(prod_info.Reg_ID_Type,"*PHONE
 memcpy(prod_info.Reg_ID_iypc, minore 1,10);<br>memcpy(prod_info.Reg_ID_Val,"5072530927 ",14);
   /\\\\\\\\\\\\\\\\\\\\\\\\\\\\\\\\\\\\\\\\\\\\\\\\\\\\\\\\\\\\\\\\\\/
  /* Fill in the product option list. \star/ /\\\\\\\\\\\\\\\\\\\\\\\\\\\\\\\\\\\\\\\\\\\\\\\\\\\\\\\\\\\\\\\\\\/
 memset(&prod_opt_list,' ',sizeof(prod_opt_list));
 memcpy(prod_opt_list.Opt,"0000",4);
 memcpy(prod_opt_list.Msg_ID,"ABC0001",7);
 memcpy(prod_opt_list.Alw_Dyn_Nam,"*NODYNNAM ",10);
 memcpy(prod_opt_list.Cod_Lod,"5001",4);
  /\\\\\\\\\\\\\\\\\\\\\\\\\\\\\\\\\\\\\\\\\\\\\\\\\\\\\\\\\\\\\\\\\\/
  /* Fill in the product language load list. \frac{*}{ } /\\\\\\\\\\\\\\\\\\\\\\\\\\\\\\\\\\\\\\\\\\\\\\\\\\\\\\\\\\\\\\\\\\/
  memset(&prod_lang_load,' ',sizeof(prod_lang_load));
 memcpy(prod lang load.Lng Lod,"2924 ",8);
 memcpy(prod lang load.Opt,"0000",4);
 memset(text desc, ' ',50);
 memcpy(text desc,"Product ABC",11);
   /\\\\\\\\\\\\\\\\\\\\\\\\\\\\\\\\\\\\\\\\\\\\\\\\\\\\\\\\\\\\\\\\\\/
  /* Initialize the error code to have the API send errors through *//* the error code parameter. \hspace{1.5cm} \hspace{1.5cm} /\\\\\\\\\\\\\\\\\\\\\\\\\\\\\\\\\\\\\\\\\\\\\\\\\\\\\\\\\\\\\\\\\\/
  error code.Bytes Provided=sizeof(error code);
  QSZCRTPD("ABC005\overline{0} ABC ", /* Product definition name */
          &prod_info, \frac{1}{2} /* Product definition info \frac{1}{2}&prod opt list, / Product option list \star/1, \frac{1}{2} /* Number of options \frac{1}{2} /* Language load list \frac{1}{2} /
                                   \frac{1}{x} Language load list \frac{x}{x}1, \frac{1}{2} /* Number languages \frac{1}{2}text_desc, \frac{1}{1} /* Text description \frac{1}{1} /* Public authority \frac{1}{1} /* Public authority
                                  /\star Public authority \star/&error code); / Frror code \star/if (error_code.Bytes_Available > ð)
   {
    printf("Failed in QSZCRTPD API with error: %.7s",
             error_code.Exception_Id);
```

```
exit(1); }
}
/\\\\\\\\\\\\\\\\\\\\\\\\\\\\\\\\\\\\\\\\\\\\\\\\\\\\\\\\\\\\\\\\\\\\/
               \emph{Create\_Prod\_Load\_Obj} */
/* Description: Create the product loads ABC0050 (MRM object) and *//\star ABC0029 (MRI object) for product ABC. \star//\\\\\\\\\\\\\\\\\\\\\\\\\\\\\\\\\\\\\\\\\\\\\\\\\\\\\\\\\\\\\\\\\\\\/
void Create Prod Load Obj()
{
  Qsz_Lod_Inf_t prod_load_info; /\ Product load information \/
  Qsz_Lib_Inf_t prin_lib_info;     /* Principal library info    */
  Qsz_Add_Lib_t add_libs;       /* Additional library list   */
  Qsz_Pre_Ext_t preop_expgm;     /* Preoperational exit program */
  Qsz_Flr_Lst_t folder_list;     /* Folder list         */
 Qus_EC_t error_code; \frac{1}{2} /* Error code parameter \frac{1}{2}char text desc[50]; / Text description */ /\\\\\\\\\\\\\\\\\\\\\\\\\\\\\\\\\\\\\\\\\\\\\\\\\\\\\\\\\\\\\\\\\\/
  /* Fill in the product load information. * / /\\\\\\\\\\\\\\\\\\\\\\\\\\\\\\\\\\\\\\\\\\\\\\\\\\\\\\\\\\\\\\\\\\/
  memset(&prod_load_info,' ',sizeof(prod_load_info));
 memcpy(prod load info.PID,"OABCABC",7);
 memcpy(prod load info.Rls Lvl,"V3R1M0",6);
 memcpy(prod load info.Opt,"0000",4);
 memcpy(prod_load_info.Lod_Type,"*CODE ",10);
 memcpy(prod_load_info.Lod_ID,"*CODEDFT",8);
 memcpy(prod_load_info.Reg_ID_Type,"*PRDDFN ",10);
 memcpy(prod_load_info.Min_Tgt_Rls,"*CURRENT ",10);
   /\\\\\\\\\\\\\\\\\\\\\\\\\\\\\\\\\\\\\\\\\\\\\\\\\\\\\\\\\\\\\\\\\\/
 /* Fill in the principal library information. There are no \frac{1}{\sqrt{2}}/* additional libraries. \star/ /\\\\\\\\\\\\\\\\\\\\\\\\\\\\\\\\\\\\\\\\\\\\\\\\\\\\\\\\\\\\\\\\\\/
 memcpy(prin_lib_info.Dev_Lib,"ABC ",1ð);
 memcpy(prin_lib_info.Prim_Lib,"ABC ",1ð);
 memcpy(prin lib info.Post Exit Pgm, "ABCPGMMRM2",10);
  memset(&add_libs,' ',sizeof(add_libs));
   /\\\\\\\\\\\\\\\\\\\\\\\\\\\\\\\\\\\\\\\\\\\\\\\\\\\\\\\\\\\\\\\\\\/
  /* Fill in the preoperational exit program. \frac{1}{\sqrt{2}} /\\\\\\\\\\\\\\\\\\\\\\\\\\\\\\\\\\\\\\\\\\\\\\\\\\\\\\\\\\\\\\\\\\/
  memcpy(preop_expgm.Pre_Ext_Pgm,"ABCPGMMRM1",1ð);
 memcpy(preop_expgm.Dev_Lib,"ABC ",10);
   /\\\\\\\\\\\\\\\\\\\\\\\\\\\\\\\\\\\\\\\\\\\\\\\\\\\\\\\\\\\\\\\\\\/
  /* There are no folders. \star/ /\\\\\\\\\\\\\\\\\\\\\\\\\\\\\\\\\\\\\\\\\\\\\\\\\\\\\\\\\\\\\\\\\\/
 memset(&folder list,' ',sizeof(folder list));
  memset(text_desc,' ',5ð);
  memcpy(text_desc,"Product ABC",11);
   /\\\\\\\\\\\\\\\\\\\\\\\\\\\\\\\\\\\\\\\\\\\\\\\\\\\\\\\\\\\\\\\\\\/
 /* Initialize the error code to have the API send errors through */
```

```
/* the error code parameter. \star/ /\\\\\\\\\\\\\\\\\\\\\\\\\\\\\\\\\\\\\\\\\\\\\\\\\\\\\\\\\\\\\\\\\\/
 error code.Bytes Provided=sizeof(error code);
 QSZCRTPL("ABC0050 ", \frac{1}{2} /* Product load name \frac{1}{2}&prod_load_info, \frac{1}{2} /* Product load information \frac{1}{2}" ", /\ Secondary language lib name \/
&prin_lib_info,              /* Principal library             */
          &add_libs, \frac{1}{\sqrt{2}} /* Additional libraries \frac{1}{\sqrt{2}}\theta, \frac{1}{\sqrt{2}} /* Number of additional libs \frac{1}{\sqrt{2}}&preop expgm, \frac{1}{2} /* Preoperational exit program */
          1, \frac{1}{2} /* Number of preop exit pgms \frac{1}{2}&folder_list, \frac{1}{2} /* Folder list \frac{1}{2} /
          d, \frac{1}{2} /* Number of folders \frac{1}{2}<br>text desc, \frac{1}{2} /* Text description \frac{1}{2} /*
          text_desc, / Text description \star/<br>"*USE ", / Public authority \star//\star Public authority \star/&error code); / Frror code */if (error code.Bytes Available > 0)
  {
    printf("Failed in QSZCRTPL API with error: %.7s",
            error code.Exception Id);
    exit(1); }
  /\\\\\\\\\\\\\\\\\\\\\\\\\\\\\\\\\\\\\\\\\\\\\\\\\\\\\\\\\\\\\\\\\\/
 /* Fill in the product load information. * / /\\\\\\\\\\\\\\\\\\\\\\\\\\\\\\\\\\\\\\\\\\\\\\\\\\\\\\\\\\\\\\\\\\/
 memcpy(prod load info.Lod Type,"*LNG ",10);
 memcpy(prod_load_info.Lod_ID,"2924 ",8);
  /\\\\\\\\\\\\\\\\\\\\\\\\\\\\\\\\\\\\\\\\\\\\\\\\\\\\\\\\\\\\\\\\\\/
 /* Fill in the principal library information. There are no \frac{1}{\sqrt{2}}/* additional libraries. \star/ /\\\\\\\\\\\\\\\\\\\\\\\\\\\\\\\\\\\\\\\\\\\\\\\\\\\\\\\\\\\\\\\\\\/
  memcpy(prin_lib_info.Post_Exit_Pgm,"ABCPGMMRI2",1ð);
  /\\\\\\\\\\\\\\\\\\\\\\\\\\\\\\\\\\\\\\\\\\\\\\\\\\\\\\\\\\\\\\\\\\/
 /* Fill in the preoperational exit program. \star/ /\\\\\\\\\\\\\\\\\\\\\\\\\\\\\\\\\\\\\\\\\\\\\\\\\\\\\\\\\\\\\\\\\\/
 memcpy(preop_expgm.Pre_Ext_Pgm,"ABCPGMMRI1",10);
 QSZCRTPL("ABC0029 ", / Product load name */&prod_load_info,           /* Product load information     */
          "ABC2924 ", / Secondary language lib name */&prin_lib_info,             /* Principal library             */
          &add_libs, \frac{1}{2} /* Additional libraries \frac{1}{2}\theta, \frac{1}{\pi} /* Number of additional libs \frac{1}{\pi}&preop_expgm, \frac{1}{2} /* Preoperational exit program */
          1, \frac{1}{\sqrt{2}} /* Number of preop exit pgms \frac{1}{\sqrt{2}}&folder_list, \frac{1}{2} /* Folder list \frac{1}{2} /
          \theta, \frac{1}{2} /* Number of folders \frac{1}{2} /
          text_desc, \begin{array}{ccc} \star & \star & \star & \star \end{array}<br>"*USE ", \begin{array}{ccc} \star & \star & \star & \star \end{array}/\star Public authority \star/&error code); / /* Error code */if (error code.Bytes Available > 0)
  {
    printf("Failed in QSZCRTPL API with error: %.7s",
```

```
B-132 System API Programming V4R1
```

```
error code.Exception Id);
    exit(1); }
}
/\\\\\\\\\\\\\\\\\\\\\\\\\\\\\\\\\\\\\\\\\\\\\\\\\\\\\\\\\\\\\\\\\\\\/
/* Function: Change Obj Descr
/* Description: Change object descriptions for all objects \star/
\sqrt{\star} that make up Product ABC. Currently there are 15 \star/\sqrt{\star} objects. \star//\\\\\\\\\\\\\\\\\\\\\\\\\\\\\\\\\\\\\\\\\\\\\\\\\\\\\\\\\\\\\\\\\\\\/
void Change_Obj_Descr()
{
 typedef struct {
    char obj_name_lib[21];
   char obj type[11];
   char prd opt id[5];
   char prd opt ld[5];
   char lp id[4];
   } obj_info_t;
 typedef struct {
    int numkey;
   Qus Vlen Rec 3 t PID rec;
    char PID[4];
   Qus Vlen Rec 3 t LID rec;
    char LID[4];
    Qus_Vlen_Rec_3_t LP_rec;
    char LP[13];
  } change_obj_info_t;
   int i;
 obj_info_t obj_info[15] = {"ABCPGMMRM1ABC ","*PGM ",
                            "ðððð","5ðð1","ðABCABCV3R1Mð",
                           "ABCPGMMRM2ABC ","*PGM
                            "ðððð","5ðð1","ðABCABCV3R1Mð",
                           "ABCPGMMRI1ABC ","*PGM
                            "ðððð","2924","ðABCABCV3R1Mð",
                           "ABCPGMMRI2ABC ","*PGM ",
                            "ðððð","2924","ðABCABCV3R1Mð",
                           "ABCPGM ABC ","*PGM ",
                            "ðððð","5ðð1","ðABCABCV3R1Mð",
                           "QCLSRC ABC ","*FILE ",
                            "ðððð","2924","ðABCABCV3R1Mð",
                           "ABCDSPF ABC
                            "ðððð","2924","ðABCABCV3R1Mð",
                           "ABCPF ABC ","*FILE ",
                            "ðððð","2924","ðABCABCV3R1Mð",
                           "ABCMSG ABC ","*MSGF ",
                            "ðððð","2924","ðABCABCV3R1Mð",
                           "ABC ABC ", "*CMD ", ", "ðððð","2924","ðABCABCV3R1Mð",
                           "ABCPNLGRP ABC ","*PNLGRP ",
                            "ðððð","2924","ðABCABCV3R1Mð",
                           "ABC0050 ABC ","*PRDDFN "
                           "0000","5001","0ABCABCV3R1M0",<br>"ABC0050 ABC ","*PRDLOD
                           "ABC0050 ABC ","*PRDLOD ",
```

```
 "ðððð","5ðð1","ðABCABCV3R1Mð",
                            "ABC0029 ABC ","*PRDLOD
                             "ðððð","2924","ðABCABCV3R1Mð",
                            "ABC ABC ","*LIB
                             "ðððð","5ðð1","ðABCABCV3R1Mð"};
  change_obj_info_t cobji; \rightarrow /* Change object information \rightarrow/<br>Qus_EC_t error_code; \rightarrow /* Error code parameter \rightarrow/
                                  /\star Error code parameter \star/char rtn \text{lib}[10]; \frac{1}{2} /* Return library \frac{1}{2} /
   /\\\\\\\\\\\\\\\\\\\\\\\\\\\\\\\\\\\\\\\\\\\\\\\\\\\\\\\\\\\\\\\\\\/
  /* Fill in the changed object information. \,\mathrm{\star\prime} /\\\\\\\\\\\\\\\\\\\\\\\\\\\\\\\\\\\\\\\\\\\\\\\\\\\\\\\\\\\\\\\\\\/
   cobji.numkey=3;
   cobji.PID_rec.Key=13;
  cobji.PID rec.Length Vlen Record=4;
   cobji.LID_rec.Key=12;
  cobji.LID rec.Length Vlen Record=4;
   cobji.LP_rec.Key=5;
  cobji.LP_rec.Length_Vlen_Record=13;
   /\\\\\\\\\\\\\\\\\\\\\\\\\\\\\\\\\\\\\\\\\\\\\\\\\\\\\\\\\\\\\\\\\\/
  /* Initialize the error code to have the API send errors through *//* the error code parameter. \star/ /\\\\\\\\\\\\\\\\\\\\\\\\\\\\\\\\\\\\\\\\\\\\\\\\\\\\\\\\\\\\\\\\\\/
  error code.Bytes Provided=sizeof(error code);
  for (i=0; i<15; i++) {
   memcpy(cobji.PID,obj info[i].prd opt id,4);
   memcpy(cobji.LID,obj info[i].prd opt ld,4);
    memcpy(cobji.LP,obj_info[i].lp_id,13);
   QLICOBJD(rtn_lib, \frac{1}{\sqrt{2}} /* Return library \frac{1}{\sqrt{2}} /
            obj info[i].obj name lib, /\star Object name \star/obj_info[i].obj_type, /\ Object type \/
            &cobji, \frac{1}{2} /* Changed object information*/
            \text{Server code}; \quad \text{/* Error code} \quad \ast/if (error code.Bytes Available > 0)
     {
       printf("Failed in QLICOBJD API with error: %.7s",
              error code.Exception Id);
      exit(1); }
   }
}
/\\\\\\\\\\\\\\\\\\\\\\\\\\\\\\\\\\\\\\\\\\\\\\\\\\\\\\\\\\\\\\\\\\\\/
/* Function: Package Prod \star//* Description: Package Product ABC so that all the SAVLICPGM, \star/
/* RSTLICPGM and DLTLICPGM commands work with the \frac{\star}{\sqrt{2\pi}} product.
/\star product. \star//\\\\\\\\\\\\\\\\\\\\\\\\\\\\\\\\\\\\\\\\\\\\\\\\\\\\\\\\\\\\\\\\\\\\/
void Package_Prod()
{
  Qsz_Prd_Opt_Inf_t prod_opt_info; /* Product option information */
  Qus_EC_t error_code; \frac{1}{2} /* Error code parameter \frac{1}{2}
```

```
 /\\\\\\\\\\\\\\\\\\\\\\\\\\\\\\\\\\\\\\\\\\\\\\\\\\\\\\\\\\\\\\\\\\/
 /* Fill in the product option information. \frac{1}{2} \frac{1}{2} \frac{1}{2} \frac{1}{2} /\\\\\\\\\\\\\\\\\\\\\\\\\\\\\\\\\\\\\\\\\\\\\\\\\\\\\\\\\\\\\\\\\\/
  memset(&prod_opt_info,' ',sizeof(prod_opt_info));
 memcpy(prod_opt_info.Opt,"0000",4);
 memcpy(prod_opt_info.PID,"0ABCABC",7);
 memcpy(prod_opt_info.Rls_Lvl,"V3R1M0",6);
 memcpy(prod_opt_info.Lod_ID,"*ALL ",8);
  /\\\\\\\\\\\\\\\\\\\\\\\\\\\\\\\\\\\\\\\\\\\\\\\\\\\\\\\\\\\\\\\\\\/
 /* Initialize the error code to have the API send errors through *//* the error code parameter. \star/ /\\\\\\\\\\\\\\\\\\\\\\\\\\\\\\\\\\\\\\\\\\\\\\\\\\\\\\\\\\\\\\\\\\/
 error code.Bytes Provided=sizeof(error code);
 QSZPKGPO(&prod_opt_info, \rightarrow /* Product option information */
          \begin{array}{ccc}\n\text{aprow\_op.} \\
\text{#YES} & \text{ } \\
\end{array}"\starNO ", /*\ Allow object change *\prime\text{Server code}; /* Error code \star/if (error code.Bytes Available > 0)
  {
    printf("Failed in QSZPKGPO API with error: %.7s",
            error code.Exception Id);
    exit(1); }
/\\\\\\\\\\\\\\\\\\\\\\\\\\\\\\\\\\\\\\\\\\\\\\\\\\\\\\\\\\\\\\\\\\\\/
/\star Start of main procedure \star//\\\\\\\\\\\\\\\\\\\\\\\\\\\\\\\\\\\\\\\\\\\\\\\\\\\\\\\\\\\\\\\\\\\\/
void main()
{
  /\\\\\\\\\\\\\\\\\\\\\\\\\\\\\\\\\\\\\\\\\\\\\\\\\\\\\\\\\\\\\\\\\\/
 /\star Create Product Definition Object \star/ /\\\\\\\\\\\\\\\\\\\\\\\\\\\\\\\\\\\\\\\\\\\\\\\\\\\\\\\\\\\\\\\\\\/
  Create_Prod_Def_Obj();
  /\\\\\\\\\\\\\\\\\\\\\\\\\\\\\\\\\\\\\\\\\\\\\\\\\\\\\\\\\\\\\\\\\\/
 /\star Create Product Load Objects \star/ /\\\\\\\\\\\\\\\\\\\\\\\\\\\\\\\\\\\\\\\\\\\\\\\\\\\\\\\\\\\\\\\\\\/
 Create Prod Load Obj();
  /\\\\\\\\\\\\\\\\\\\\\\\\\\\\\\\\\\\\\\\\\\\\\\\\\\\\\\\\\\\\\\\\\\/
 /* Change Object Description \star/ /\\\\\\\\\\\\\\\\\\\\\\\\\\\\\\\\\\\\\\\\\\\\\\\\\\\\\\\\\\\\\\\\\\/
  Change_Obj_Descr();
  /\\\\\\\\\\\\\\\\\\\\\\\\\\\\\\\\\\\\\\\\\\\\\\\\\\\\\\\\\\\\\\\\\\/
 /\star Package Product ABC \star/ /\\\\\\\\\\\\\\\\\\\\\\\\\\\\\\\\\\\\\\\\\\\\\\\\\\\\\\\\\\\\\\\\\\/
  Package_Prod();
```

```
}
```
}

## **Program for Packaging a Product—ILE COBOL Example**

Refer to "Program for Packaging a Product—OPM RPG Example" on page A-3 for the original example. The following program also works for OPM COBOL.

 IDENTIFICATION DIVISION. \\\\\\\\\\\\\\\\\\\\\\\\\\\\\\\\\\\\\\\\\\\\\\\\\\\\\\\\\\\\\\\\\ \\\\\\\\\\\\\\\\\\\\\\\\\\\\\\\\\\\\\\\\\\\\\\\\\\\\\\\\\\\\\\\\\  $\star$ \Program Name: SFTWPRDEX  $\star$  \Language: COBOL  $\star$ \*Descriptive Name: Software Product Example  $\star$ \Description: This example shows you the steps necessary to \* package your product like IBM products.  $\star$ \*Header Files Included: QUSEC - Error Code Parameter \ QSZCRTPD - Create Product Definition API \*  $QSZCRTPL$  - Create Product Load API \* The QSZPKGPO - Package Product Option API  $\star$  \\\\\\\\\\\\\\\\\\\\\\\\\\\\\\\\\\\\\\\\\\\\\\\\\\\\\\\\\\\\\\\\\ \\\\\\\\\\\\\\\\\\\\\\\\\\\\\\\\\\\\\\\\\\\\\\\\\\\\\\\\\\\\\\\\\  $\star$  PROGRAM-ID. SFTWPRDEX. ENVIRONMENT DIVISION. CONFIGURATION SECTION. SOURCE-COMPUTER. IBM-AS4ðð. OBJECT-COMPUTER. IBM-AS4ðð. INPUT-OUTPUT SECTION. FILE-CONTROL. SELECT LISTING ASSIGN TO PRINTER-QPRINT ORGANIZATION IS SEQUENTIAL. DATA DIVISION. FILE SECTION. FD LISTING RECORD CONTAINS 132 CHARACTERS LABEL RECORDS ARE STANDARD DATA RECORD IS LIST-LINE. ð1 LIST-LINE PIC X(132).  $\star$  WORKING-STORAGE SECTION.  $\star$  $*$  Error Code parameter include. As this sample program \ uses COPY to include the error code structure, only the first  $*$  16 bytes of the error code structure are available. If the  $*$  application program needs to access the variable length \* exception data for the error, the developer should physically \ copy the QSYSINC include and modify the copied include to  $*$  define additional storage for the exception data.  $\star$ COPY QUSEC OF QSYSINC-QLBLSRC.  $\star$ \ Create Product Definition API Include  $\star$ 

```
COPY QSZCRTPD OF QSYSINC-QLBLSRC.
\star\ Create Product Load API Include
\starCOPY QSZCRTPL OF QSYSINC-QLBLSRC.
\star\ Package Product Option API Include
\starCOPY QSZPKGPO OF QSYSINC-QLBLSRC.
     \star\ Error message text
\star ð1 BAD-NEWS.
          ð5 TEXT1 PIC X(14) VALUE "Failed in API ".
           ð5 API-NAME PIC X(1ð).
          ð5 TEXT2 PIC X(11) VALUE "with error ".
          ð5 EXCEPTION-ID PIC X(ð7).
\star\ Compile Time Array
\star ð1 OBJ-INFO.
          ð5 ELEMENT-ð1 PIC X(41)
                  VALUE "ABCPGMMRM1*PGM 000050010ABCABCV3R1M0".
          ð5 ELEMENT-ð2 PIC X(41)
                  VALUE "ABCPGMMRM2*PGM 000050010ABCABCV3R1M0".
          ð5 ELEMENT-ð3 PIC X(41)
                  VALUE "ABCPGMMRI1*PGM 000029240ABCABCV3R1M0".
          ð5 ELEMENT-ð4 PIC X(41)
                  VALUE "ABCPGMMRI2*PGM 000029240ABCABCV3R1M0".
          ð5 ELEMENT-ð5 PIC X(41)
                  VALUE "ABCPGM *PGM 000050010ABCABCV3R1M0".
          ð5 ELEMENT-ð6 PIC X(41)
                  VALUE "QCLSRC *FILE 000029240ABCABCV3R1M0".
          ð5 ELEMENT-ð7 PIC X(41)
                  VALUE "ABCDSPF *FILE 000029240ABCABCV3R1M0".
          ð5 ELEMENT-ð8 PIC X(41)
                  VALUE "ABCPF *FILE 000029240ABCABCV3R1M0".
          ð5 ELEMENT-ð9 PIC X(41)
                  VALUE "ABCMSG *MSGF 000029240ABCABCV3R1M0".
          ð5 ELEMENT-1ð PIC X(41)
                  VALUE "ABC *CMD 000029240ABCABCV3R1M0".
          ð5 ELEMENT-11 PIC X(41)
                  VALUE "ABCPNLGRP *PNLGRP 000029240ABCABCV3R1M0".
          ð5 ELEMENT-12 PIC X(41)
                  VALUE "ABCO050 *PRDDFN 000050010ABCABCV3R1M0".
          ð5 ELEMENT-13 PIC X(41)
                  VALUE "ABC0050 *PRDLOD 000050010ABCABCV3R1M0".
          ð5 ELEMENT-14 PIC X(41)
                                  *PRDLOD 000029240ABCABCV3R1M0".
          05 ELEMENT-15 PIC X(41)<br>VALUE "ABC
                                  *LIB 000050010ABCABCV3R1M0".
\starð1 OBJECT-TABLE REDEFINES OBJ-INFO.
          ð5 OBJ-INFO-I OCCURS 15 TIMES.
              1ð OBJ-NAME PIC X(1ð).
              1ð OBJ-TYPE PIC X(1ð).
              1ð PRD-OPT-ID PIC X(ð4).
```
1ð PRD-OPT-LD PIC X(ð4).

```
 1ð LP-ID PIC X(13).
\star\ Change Object Information parameter
\star ð1 COBJI.
         ð5 NUMKEY PIC S9(ð9) VALUE 3 BINARY.
         ð5 KEY13 PIC S9(ð9) VALUE 13 BINARY.
                          PIC S9(09) VALUE 4 BINARY.
          ð5 PID13 PIC X(ð4).
         ð5 KEY12 PIC S9(ð9) VALUE 12 BINARY.
         ð5 LEN12 PIC S9(ð9) VALUE 4 BINARY.
          ð5 LID12 PIC X(ð4).
         ð5 KEY5 PIC S9(ð9) VALUE 5 BINARY.
         ð5 LEN5 PIC S9(ð9) VALUE 13 BINARY.
          ð5 LP5 PIC X(13).
\star\ Miscellaneous data
\star ð1 MISC.
         ð5 FIRST-ERR PIC X(ð1) VALUE "ð".
         ð5 PROD-ID PIC X(ð7) VALUE "ðABCABC".
         ð5 PROD-NAME PIC X(2ð) VALUE "ABCðð5ð ABC".
         ð5 RLS-LVL PIC X(ð6) VALUE "V3R1Mð".
         ð5 NBR-OPTS PIC S9(ð9) VALUE 1 BINARY.
         ð5 NBR-LANGS PIC S9(ð9) VALUE 1 BINARY.
         ð5 TEXT-DESC PIC X(5ð) VALUE "ABC Product".
         05 PUB-AUT PIC X(10) VALUE "*USE".
         ð5 NBR-ADD-LB PIC S9(ð9) VALUE ð BINARY.
         ð5 NBR-PE PIC S9(ð9) VALUE 1 BINARY.
         ð5 NBR-FLDRS PIC S9(ð9) VALUE ð BINARY.
         05 OBJNAM PIC X(20).<br>05 PROD-ID-NM PIC X(10).
         05 PROD-ID-NM
          ð5 SEC-LANG PIC X(1ð).
         ð5 I PIC S9(ð9) BINARY.
          ð5 RTN-LIB PIC X(1ð).
          ð5 OBJ-TYPE-2 PIC X(1ð).
         05 REPKG PIC X(04) VALUE "*YES".
         05 ALWCHG PIC X(05) VALUE "*NO".
\star* Beginning of Mainline
\star PROCEDURE DIVISION.
      MAIN-LINE.
\star* Initialize the error code parameter. To signal exceptions to
     * this program by the API, you need to set the bytes provided
    * field of the error code to zero. Because this program has
    * exceptions sent back through the error code parameter, it sets
     * the bytes provided field to the number of bytes it gives the
     * API for the parameter.
\starMOVE LENGTH OF QUS-EC TO BYTES-PROVIDED OF QUS-EC.
\star* Create Product Definition Object - ABC0050
\starPERFORM PRDDFN. 1
\star\ Create Product Load Objects - ABCðð5ð (MRM) and ABCðð29 (MRI)
```

```
\starPERFORM PRDLOD. 2
\star\ Change Object Description for all objects associated with
     \star ABC Product.
\starPERFORM COBJD. 3
\star* Package the ABC Product so that all the SAVLICPGM, RSTLIBPGM,
     * and DLTLICPGM commands work with the product.
\starPERFORM PKGPO. 4
     \star* All done, product is ready to ship.
\star STOP RUN.
\star* End of MAINLINE
\star \\\\\\\\\\\\\\\\\\\\\\\\\\\\\\\\\\\\\\\\\\\\\\\\\\\\\\\\\\\\\\\\\
            \\\\\\\\\\\\\\\\\\\\\\\\\\\\\\\\\\\\\\\\\\\\\\\\\\\\\\\\\\\\\\\\\
\star\ Subroutine: PRDDFN
\star\ Descriptive Name: Create product definitions.
\star* Description: This subroutine will create the product definition
     * ABC\theta50 for the ABC Product.
\star \\\\\\\\\\\\\\\\\\\\\\\\\\\\\\\\\\\\\\\\\\\\\\\\\\\\\\\\\\\\\\\\\
      \\\\\\\\\\\\\\\\\\\\\\\\\\\\\\\\\\\\\\\\\\\\\\\\\\\\\\\\\\\\\\\\\
\star PRDDFN.
\star\ Setup for Product Definition
     \ Fill Product Definition Information Parameter
     \starMOVE PROD-ID OF MISC TO PID OF QSZ-PRD-INF.
          MOVE RLS-LVL OF MISC TO RLS-LVL OF QSZ-PRD-INF.
          MOVE "ABCMSG" TO MSG-FILE OF QSZ-PRD-INF.
          MOVE "*CURRENT" TO FST-CPYRT OF QSZ-PRD-INF.
          MOVE "*CURRENT" TO CUR-CPYRT OF QSZ-PRD-INF.
          MOVE "9412ð1" TO RLS-DATE OF QSZ-PRD-INF.
          MOVE "*NO" TO ALW-MULT-RLS OF QSZ-PRD-INF.
          MOVE "*PHONE" TO REG-ID-TYPE OF QSZ-PRD-INF.
          MOVE "5ð72535ð1ð" TO REG-ID-VAL OF QSZ-PRD-INF.
\star\ Fill Product Load Parameter
\starMOVE "ðððð" TO OPT OF QSZ-PRD-OPT.
          MOVE "ABCððð1" TO MSG-ID OF QSZ-PRD-OPT.
          MOVE "*NODYNNAM" TO ALW-DYN-NAM OF QSZ-PRD-OPT.
          MOVE "5ðð1" TO COD-LOD OF QSZ-PRD-OPT.
          MOVE SPACES TO RESERVED OF QSZ-PRD-OPT.
\star\ Fill Language Load List Parameter
\starMOVE "2924" TO LNG-LOD OF QSZ-LNG-LOD.
```

```
MOVE "ðððð" TO OPT OF QSZ-LNG-LOD.
          MOVE SPACES TO RESERVED OF QSZ-LNG-LOD.
\star\ Create the Product Definition for the ABC Product
\starMOVE 1 TO NBR-OPTS.
          MOVE 1 TO NBR-LANGS.
          CALL "QSZCRTPD" USING PROD-NAME, QSZ-PRD-INF, QSZ-PRD-OPT,
                                NBR-OPTS, QSZ-LNG-LOD, NBR-LANGS,
                                TEXT-DESC, PUB-AUT, QUS-EC.
\star\ If an exception occurs, the API returns the exception in the
     \ error code parameter. The bytes available field is set to
     * zero if no exception occurs and greater than zero if an
     * exception does occur.
\starIF BYTES-AVAILABLE OF QUS-EC > ð
                             MOVE "QSZCRTPD" TO API-NAME,
                              PERFORM ERRCOD.
\star \\\\\\\\\\\\\\\\\\\\\\\\\\\\\\\\\\\\\\\\\\\\\\\\\\\\\\\\\\\\\\\\\
      \\\\\\\\\\\\\\\\\\\\\\\\\\\\\\\\\\\\\\\\\\\\\\\\\\\\\\\\\\\\\\\\\
\star\ Subroutine: PRDLOD
\star* Descriptive Name: Create product loads.
\star\star Description: This subroutine will create the product loads,
                    ABC0050 and ABC0029, for the ABC Product.
\star \\\\\\\\\\\\\\\\\\\\\\\\\\\\\\\\\\\\\\\\\\\\\\\\\\\\\\\\\\\\\\\\\
      \\\\\\\\\\\\\\\\\\\\\\\\\\\\\\\\\\\\\\\\\\\\\\\\\\\\\\\\\\\\\\\\\
\star PRDLOD.
\star\ Setup for Product Load for MRM Objects
     \ Fill Product Load Information Parameter
\starMOVE PROD-ID OF MISC TO PID OF QSZ-LOD-INF.
          MOVE RLS-LVL OF MISC TO RLS-LVL OF QSZ-LOD-INF.
          MOVE "ðððð" TO OPT OF QSZ-LOD-INF.
          MOVE "*CODE" TO LOD-TYPE OF QSZ-LOD-INF.
          MOVE "*CODEDFT" TO LOD-ID OF QSZ-LOD-INF.
          MOVE "*PRDDFN" TO REG-ID-TYPE OF QSZ-LOD-INF.
          MOVE SPACES TO REG-ID-VAL OF QSZ-LOD-INF.
          MOVE "*CURRENT" TO MIN-TGT-RLS OF QSZ-LOD-INF.
          MOVE SPACES TO RESERVED OF QSZ-LOD-INF.
\star\ Fill Principal Library Information Parameter
\starMOVE "ABC" TO DEV-LIB OF QSZ-LIB-INF.
          MOVE "ABC" TO PRIM-LIB OF QSZ-LIB-INF.
          MOVE "ABCPGMMRM2" TO POST-EXIT-PGM OF QSZ-LIB-INF.
\star\ Fill Preoperation Exit Programs Parameter
\starMOVE "ABCPGMMRM1" TO PRE-EXT-PGM OF QSZ-PRE-EXT.
          MOVE "ABC" TO DEV-LIB OF QSZ-PRE-EXT.
```

```
\star\ Fill Additional Library List Parameter
     * None
\star\ Fill Folder List Parameter
     \star None
\star\ Let's create the product load for the ABC Product - MRM Objects
\starMOVE "ABCðð5ð" TO PROD-ID-NM.
          MOVE SPACES TO SEC-LANG.
     \starCALL "QSZCRTPL" USING PROD-ID-NM, QSZ-LOD-INF, SEC-LANG,
                                 QSZ-LIB-INF, QSZ-ADD-LIB,
                                NBR-ADD-LB, QSZ-PRE-EXT, NBR-PE,
                                QSZ-FLR-LST, NBR-FLDRS, TEXT-DESC,
                                 PUB-AUT, QUS-EC.
\star* If an exception occurs, the API returns the exception in the
     * error code parameter. The bytes available field is set to
     * zero if no exception occurs and greater than zero if an
     \ exception does occur.
\starIF BYTES-AVAILABLE OF QUS-EC > ð
                             MOVE "QSZCRTPL" TO API-NAME,
                              PERFORM ERRCOD.
\star\ Setup for Product Load for MRI Objects
     \ Fill Product Load Information Parameter
\starMOVE "*LNG" TO LOD-TYPE OF QSZ-LOD-INF.
          MOVE "2924" TO LOD-ID OF QSZ-LOD-INF.
\star\ Fill Principal Library Information Parameter
\starMOVE "ABCPGMMRI2" TO POST-EXIT-PGM OF QSZ-LIB-INF.
\star\ Fill Preoperation Exit Programs Parameter
\starMOVE "ABCPGMMRI1" TO PRE-EXT-PGM OF QSZ-PRE-EXT.
\star\ Fill Additional Library List Parameter
     \star None
\star\ Fill Folder List Parameter
     * None
\star\ Let's create the product load for the ABC Product - MRI Objects
\starMOVE "ABCðð29" TO PROD-ID-NM.
          MOVE "ABC2924" TO SEC-LANG.
\starCALL "QSZCRTPL" USING PROD-ID-NM, QSZ-LOD-INF, SEC-LANG,
                                 QSZ-LIB-INF, QSZ-ADD-LIB,
                                NBR-ADD-LB, QSZ-PRE-EXT, NBR-PE,
                                QSZ-FLR-LST, NBR-FLDRS, TEXT-DESC,
                                 PUB-AUT, QUS-EC.
```
 $\star$ 

```
\ If an exception occurs, the API returns the exception in the
     \ error code parameter. The bytes available field is set to
     * zero if no exception occurs and greater than zero if an
     \ exception does occur.
\starIF BYTES-AVAILABLE OF QUS-EC > ð
                            MOVE "QSZCRTPL" TO API-NAME,
                             PERFORM ERRCOD.
\star \\\\\\\\\\\\\\\\\\\\\\\\\\\\\\\\\\\\\\\\\\\\\\\\\\\\\\\\\\\\\\\\\
      \\\\\\\\\\\\\\\\\\\\\\\\\\\\\\\\\\\\\\\\\\\\\\\\\\\\\\\\\\\\\\\\\
\star\ Subroutine: COBJD
\star\ Descriptive Name: Change object descriptions for ABC Product.
\star\ Description: This subroutine will change the object
     * descriptions for all objects that make up the
     * ABC Product. Currently that is 15 objects. They
     * are listed at the end of this program.
\star \\\\\\\\\\\\\\\\\\\\\\\\\\\\\\\\\\\\\\\\\\\\\\\\\\\\\\\\\\\\\\\\\
     \,\,\,\,\star COBJD.
\star\ Need to associate all objects with the ABC Product
\starPERFORM CHG-OBJD VARYING I FROM 1 BY 1 UNTIL I > 15.
\star CHG-OBJD.
          STRING OBJ-NAME(I), "ABC" DELIMITED BY SIZE INTO OBJNAM.
          MOVE LP-ID(I) TO LP5.
          MOVE PRD-OPT-ID(I) TO PID13.
          MOVE PRD-OPT-LD(I) TO LID12.
          MOVE OBJ-TYPE(I) TO OBJ-TYPE-2.
     \starCALL "QLICOBJD" USING RTN-LIB, OBJNAM, OBJ-TYPE-2,
                               COBJI, QUS-EC.
\star\ If an exception occurs, the API returns the exception in the
     \ error code parameter. The bytes available field is set to
     * zero if no exception occurs and greater than zero if an
     * exception does occur.
\starIF BYTES-AVAILABLE OF QUS-EC > ð
                            MOVE "QLICOBJD" TO API-NAME,
                             PERFORM ERRCOD.
      \\\\\\\\\\\\\\\\\\\\\\\\\\\\\\\\\\\\\\\\\\\\\\\\\\\\\\\\\\\\\\\\\
      \\\\\\\\\\\\\\\\\\\\\\\\\\\\\\\\\\\\\\\\\\\\\\\\\\\\\\\\\\\\\\\\\
\star\ Subroutine: PKGPO
\star\ Descriptive Name: Package software ABC Product.
\star\ Description: This subroutine will package the ABC Product.
                   It makes sure that all objects exist that are
                   associated with the product.
```

```
\star \\\\\\\\\\\\\\\\\\\\\\\\\\\\\\\\\\\\\\\\\\\\\\\\\\\\\\\\\\\\\\\\\
      \\\\\\\\\\\\\\\\\\\\\\\\\\\\\\\\\\\\\\\\\\\\\\\\\\\\\\\\\\\\\\\\\
\star PKGPO.
\star* Setup for packing the ABC Product.
     \ Fill Product Option Information Parameter
\starMOVE "ðððð" TO OPT OF QSZ-PRD-OPT-INF.
          MOVE PROD-ID OF MISC TO PID OF QSZ-PRD-OPT-INF.
          MOVE RLS-LVL OF MISC TO RLS-LVL OF QSZ-PRD-OPT-INF.
          MOVE "*ALL" TO LOD-ID OF QSZ-PRD-OPT-INF.
          MOVE SPACES TO RESERVED OF QSZ-PRD-OPT-INF.
\star* Let's package the ABC Product.
\starCALL "QSZPKGPO" USING QSZ-PRD-OPT-INF, REPKG,
                                ALWCHG, QUS-EC.
\star* If an exception occurs, the API returns the exception in the
     \ error code parameter. The bytes available field is set to
     * zero if no exception occurs and greater than zero if an
     * exception does occur.
\starIF BYTES-AVAILABLE OF QUS-EC > ð
                             MOVE "QSZPKGPO" TO API-NAME,
                              PERFORM ERRCOD.
\star \\\\\\\\\\\\\\\\\\\\\\\\\\\\\\\\\\\\\\\\\\\\\\\\\\\\\\\\\\\\\\\\\
      \\\\\\\\\\\\\\\\\\\\\\\\\\\\\\\\\\\\\\\\\\\\\\\\\\\\\\\\\\\\\\\\\
\star\ Subroutine: ERRCOD
\star\ Descriptive Name: Process API errors.
\star\ Description: This subroutine will print a line to a spooled
     * file if any errors are returned in the error code
     * parameter.
\star \\\\\\\\\\\\\\\\\\\\\\\\\\\\\\\\\\\\\\\\\\\\\\\\\\\\\\\\\\\\\\\\\
      \\\\\\\\\\\\\\\\\\\\\\\\\\\\\\\\\\\\\\\\\\\\\\\\\\\\\\\\\\\\\\\\\
\star ERRCOD.
\star\ Process errors returned from the API.
\star* If first error found, then open QPRINT *PRTF
\starIF FIRST-ERR = "ð"
                          OPEN OUTPUT LISTING,
                          MOVE "1" TO FIRST-ERR.
\star\ Output the error and the API that received the error
\starMOVE EXCEPTION-ID OF QUS-EC TO EXCEPTION-ID OF BAD-NEWS.
          WRITE LIST-LINE FROM BAD-NEWS.
```
## **Program for Packaging a Product—ILE RPG Example**

Refer to "Program for Packaging a Product—OPM RPG Example" on page A-3 for the original example.

 F\\\\\\\\\\\\\\\\\\\\\\\\\\\\\\\\\\\\\\\\\\\\\\\\\\\\\\\\\\\\\\\\\ F\\\\\\\\\\\\\\\\\\\\\\\\\\\\\\\\\\\\\\\\\\\\\\\\\\\\\\\\\\\\\\\\\  $F*$ F\*Program Name: SFTWPRDEX  $F*$ F\*Language: ILE RPG  $F\star$ F\*Descriptive Name: Software Product Example  $F*$ F\*Description: This example shows you the steps necessary to  $F*$  package your product like IBM products.  $F*$ F\*Header Files Included: QUSEC - Error Code Parameter F\* Same CONSECRTPD - Create Product Definition API F\* 0SZCRTPL - Create Product Load API F\* CSZPKGPO - Package Product Option API  $F\star$  F\\\\\\\\\\\\\\\\\\\\\\\\\\\\\\\\\\\\\\\\\\\\\\\\\\\\\\\\\\\\\\\\\ F\\\\\\\\\\\\\\\\\\\\\\\\\\\\\\\\\\\\\\\\\\\\\\\\\\\\\\\\\\\\\\\\\  $F*$ FQPRINT 0 F 132 PRINTER OFLIND(\*INOF) USROPN  $\n **D**$  $D*$  Error Code parameter include. As this sample program  $D*$  uses /COPY to include the error code structure, only the first  $D*$  16 bytes of the error code structure are available. If the  $D*$  application program needs to access the variable length  $D*$  exception data for the error, the developer should physically  $D*$  copy the QSYSINC include and modify the copied include to  $D*$  define additional storage for the exception data.  $\n **D**$  D/COPY QSYSINC/QRPGLESRC,QUSEC D\ D\* Create Product Definition API Include  $D\star$  D/COPY QSYSINC/QRPGLESRC,QSZCRTPD  $\n **D**$ D\* Create Product Load API Include  $\n *D*$  D/COPY QSYSINC/QRPGLESRC,QSZCRTPL  $\n *D*$ D\* Package Product Option API Include D\* D/COPY QSYSINC/QRPGLESRC,QSZPKGPO  $\n **D**$  $D*$  Compile Time Array  $\n **D**$ DOBJ INFO S 41 DIM(15) CTDATA PERRCD(1)  $\n **D**$ DOBJ\_INFO\_I DS BASED(OBJ\_PTR)<br>D OBJ\_NAME 10 D OBJ\_NAME 10<br>D OBJ\_TYPE 10 D OBJ TYPE D PRD\_OPT\_ID 4 D PRD\_OPT\_LD 4 D LP ID 13

 $D\star$  $D*$  Change Object Information parameter  $\n *D*$  DCOBJI DS D NUMKEY 9B 0 INZ(3) D KEY13 9B ð INZ(13) D LEN13 9B ð INZ(4) D PID13 4 D KEY12 9B ð INZ(12) D LEN12 9B ð INZ(4) D LID12 4 D KEY5 9B ð INZ(5) D LEN5 9B 0 INZ(13) D LP5 13  $\n *D*$ D\* Miscellaneous data D\* DAPINAME S 10 DFIRST ERR S 1 INZ('0') DPROD ID S 7 INZ('0ABCABC') DPROD\_NAME S 20 INZ('ABC0050 ABC ')<br>DRLS LVL S 6 INZ('V3R1M0') DRLS\_LVL S 6 INZ('V3R1Mð') DNBR OPTS S 9B 0 INZ(1) DNBR\_LANGS S<br>DTEXT DESC S 50 INZ('A 50 INZ('ABC Product') DPUB\_AUT S 10 INZ('\*USE')<br>DNBR ADD LB S 9B 0 INZ(0) DNBR\_ADD\_LB S 9B 0 INZ(0)<br>DNBR\_PE S 9B 0 INZ(1) DNBR PE S 9B 0 INZ(1) DNBR FLDRS S 9B 0 INZ(0) DOBJNAM S 2ð  $C\star$  $C*$  Beginning of Mainline  $C\star$  $C*$  Initialize the error code parameter. To signal exceptions to  $C*$  this program by the API, you need to set the bytes provided  $C*$  field of the error code to zero. Because this program has  $C*$  exceptions sent back through the error code parameter, it sets  $C*$  the bytes provided field to the number of bytes it gives the  $C*$  API for the parameter. C\*<br>C EVAL QUSBPRV = %SIZE(QUSEC)  $C\star$ C\* Create Product Definition Object - ABC0050  $C\star$ C EXSR PRDDFN 1  $C\star$ C\* Create Product Load Objects - ABC0050 (MRM) and ABC0029 (MRI) C\*<br>C C EXSR PRDLOD .2/  $C\star$  $C*$  Change Object Description for all objects associated with  $C*$  the ABC Product. C\*<br>C C EXSR COBJD .3/  $C\star$ C\* Package the ABC Product so that all the SAVLICPGM, RSTLIBPGM,  $C*$  and DLTLICPGM commands work with the product.  $C\star$ 

 C EXSR PKGPO .4/  $C\star$  $C*$  All done, product is ready to ship. C\*  $C \t\t\t EVAL} \t\t\t \times INLR = '1'$ C<sub>RETURN</sub> RETURN  $C\star$ C\* End of MAINLINE  $C\star$  $C\star$  C\\\\\\\\\\\\\\\\\\\\\\\\\\\\\\\\\\\\\\\\\\\\\\\\\\\\\\\\\\\\\\\\\ C\\\\\\\\\\\\\\\\\\\\\\\\\\\\\\\\\\\\\\\\\\\\\\\\\\\\\\\\\\\\\\\\\  $C\star$ C\* Subroutine: PRDDFN  $C\star$ C\* Descriptive Name: Create product definitions.  $C\star$  $C*$  Description: This subroutine will create the product definition  $C*$  ABC $0050$  for the ABC product.  $C\star$  C\\\\\\\\\\\\\\\\\\\\\\\\\\\\\\\\\\\\\\\\\\\\\\\\\\\\\\\\\\\\\\\\\ C\\\\\\\\\\\\\\\\\\\\\\\\\\\\\\\\\\\\\\\\\\\\\\\\\\\\\\\\\\\\\\\\\  $C\star$  C PRDDFN BEGSR  $C\star$ C\* Setup for Product Definition C\* Fill Product Definition Information Parameter  $C\star$ C EVAL QSZPID = PROD\_ID EVAL QSZRL = RLS\_LVL C EVAL QSZMFIL = 'ABCMSG' QSZFC = '\*CURRENT' C EVAL QSZCC = '\*CURRENT' C EVAL QSZRD = '9412ð1' C EVAL QSZAMR = '\*NO' C EVAL QSZRIDT = '\*PHONE' C EVAL QSZRIDV = '5ð72535ð1ð'  $C\star$ C\* Fill Product Load Parameter C\*<br>C EVAL QSZOPT = '0000' C EVAL QSZMID = 'ABC $0001'$ C EVAL QSZADN = '\*NODYNNAM' C EVAL QSZCL = '5ðð1' C EVAL QSZERVEDOO = \*BLANKS  $C\star$ C\* Fill Language Load List Parameter C\*<br>C C EVAL QSZLLðð = '2924' C EVAL QSZOPTðð = 'ðððð'  $EVAL$  QSZERVED $01 = *BLANKS$  $C\star$ C\* Create the Product Definition for the ABC Product  $C\star$  C CALL 'QSZCRTPD' C PARM PARM PROD\_NAME C PARM QSZPI C PARM PARM QSZPO

C PARM 1 NBR OPTS C PARM QSZLL C PARM 1 NBR LANGS C PARM TEXT DESC C PARM PUB AUT C PARM PARM QUSEC  $C\star$  $C*$  If an exception occurs, the API returns the exception in the  $C*$  error code parameter. The bytes available field is set to  $C*$  zero if no exception occurs and greater than zero if an  $C*$  exception does occur.  $C\star$ C IF QUSBAVL > ð C EVAL API\_NAME = 'QSZCRTPD' C EXSR ERRCOD<br>C ENDIF **ENDIF** c\*<br>C **ENDSR**  $C\star$  C\\\\\\\\\\\\\\\\\\\\\\\\\\\\\\\\\\\\\\\\\\\\\\\\\\\\\\\\\\\\\\\\\ C\\\\\\\\\\\\\\\\\\\\\\\\\\\\\\\\\\\\\\\\\\\\\\\\\\\\\\\\\\\\\\\\\  $C\star$ C\* Subroutine: PRDLOD  $C\star$ C\* Descriptive Name: Create product loads.  $C\star$  $C*$  Description: This subroutine will create the product loads,  $C*$  ABC $0050$  and ABC $0029$ , for the ABC product.  $C\star$  C\\\\\\\\\\\\\\\\\\\\\\\\\\\\\\\\\\\\\\\\\\\\\\\\\\\\\\\\\\\\\\\\\ C\\\\\\\\\\\\\\\\\\\\\\\\\\\\\\\\\\\\\\\\\\\\\\\\\\\\\\\\\\\\\\\\\  $C\star$  C PRDLOD BEGSR  $C\star$ C\* Setup for Product Load for MRM Objects C\* Fill Product Load Information Parameter  $C\star$ C EVAL QSZPIDOO = PROD\_ID C EVAL QSZRLðð = RLS\_LVL C EVAL QSZOPTð1 = 'ðððð'  $EVAL$  QSZLT =  $\cdot *CODE$ C EVAL QSZLID = '\*CODEDFT' C EVAL QSZRIDT00 = '\*PRDDFN' C EVAL QSZRIDV00 = \*BLANKS C EVAL QSZMTR = '\*CURRENT' C EVAL QSZERVED02 = \*BLANKS  $C\star$ C\ Fill Principal Library Information Parameter  $C\star$ C EVAL QSZDL = 'ABC' EVAL QSZPL = 'ABC' C EVAL QSZPEP = 'ABCPGMMRM2'  $C\star$ C\* Fill Preoperation Exit Programs Parameter  $C\star$ C EVAL QSZPEP00 = 'ABCPGMMRM1' C EVAL QSZDLðð = 'ABC'  $C\star$ 

C\ Fill Additional Library List Parameter  $C*$  None  $C\star$ C\* Fill Folder List Parameter  $C*$  None  $C\star$  $C*$  Let's create the product load for the ABC Product - MRM Objects  $C\star$ C CALL 'QSZCRTPL'<br>C PARM 'ABC0050' PROD ID NM 10 C PARM QSZLI C PARM \*BLANKS SECLANG 10 C PARM QSZLI $0$ 0 C PARM QSZAL C PARM NBR\_ADD\_LB C PARM QSZPE C PARM NBR\_PE C PARM PARM QSZFL C PARM NBR\_FLDRS C<br>C PARM TEXT\_DESC<br>C PARM PUBAUT PARM PUB AUT C PARM PARM QUSEC  $C\star$  $C*$  If an exception occurs, the API returns the exception in the  $C*$  error code parameter. The bytes available field is set to  $C*$  zero if no exception occurs and greater than zero if an C\* exception does occur.  $C\star$ C IF QUSBAVL > ð EVAL API\_NAME = 'QSZCRTPL' C EXSR ERRCOD<br>C ENDIF ENDIF  $C\star$ C\* Setup for Product Load for MRI Objects C\* Fill Product Load Information Parameter  $C\star$ C EVAL QSZLT = '\*LNG' C EVAL QSZLID = '2924'  $C\star$ C\ Fill Principal Library Information Parameter  $C\star$ C EVAL QSZPEP = 'ABCPGMMRI2'  $C\star$ C\* Fill Preoperation Exit Programs Parameter  $C\star$ C EVAL QSZPEP00 = 'ABCPGMMRI1'  $C\star$  $C*$  Fill Additional Library List Parameter<br> $C*$  None None  $C\star$ C\* Fill Folder List Parameter  $C*$  None  $C\star$  $C*$  Let's create the product load for the ABC Product - MRI Objects  $C\star$  C CALL 'QSZCRTPL' C PARM 'ABCðð29' PROD\_ID\_NM C PARM QSZLI

C PARM 'ABC2924' SEC LANG C PARM QSZLIðð C PARM QSZAL C PARM NBR ADD LB C PARM QSZPE C PARM NBR\_PE C PARM PARM QSZFL C<br>C PARM PARM TEXT DESC C PARM TEXT\_DESC PARM PUB AUT C PARM PARM QUSEC  $C\star$  $C*$  If an exception occurs, the API returns the exception in the  $C*$  error code parameter. The bytes available field is set to  $C*$  zero if no exception occurs and greater than zero if an  $C*$  exception does occur. C\*<br>C C IF QUSBAVL > ð C EVAL API\_NAME = 'QSZCRTPL' EXSR ERRCOD C ENDIF  $C\star$  C ENDSR  $C\star$  C\\\\\\\\\\\\\\\\\\\\\\\\\\\\\\\\\\\\\\\\\\\\\\\\\\\\\\\\\\\\\\\\\ C\\\\\\\\\\\\\\\\\\\\\\\\\\\\\\\\\\\\\\\\\\\\\\\\\\\\\\\\\\\\\\\\\  $C\star$ C\* Subroutine: COBJD  $C\star$ C\* Descriptive Name: Change object descriptions for ABC Product.  $C\star$  $C*$  Description: This subroutine will change the object  $C*$  descriptions for all objects that make up the  $C*$  ABC Product. Currently that is 15 objects. They  $C*$  are listed at the end of this program.  $C\star$  C\\\\\\\\\\\\\\\\\\\\\\\\\\\\\\\\\\\\\\\\\\\\\\\\\\\\\\\\\\\\\\\\\ C\\\\\\\\\\\\\\\\\\\\\\\\\\\\\\\\\\\\\\\\\\\\\\\\\\\\\\\\\\\\\\\\\ C\*<br>C COBJD BEGSR  $C\star$  $C*$  Need to associate all objects with the ABC Product  $C\star$ C 1 DO 15 I 30 C EVAL OBJ PTR = %ADDR(OBJ\_INFO(I)) C EVAL OBJNAM = OBJ\_NAME + 'ABC'  $EVAL$   $LPS = LP ID$ C EVAL PID13 = PRD\_OPT\_ID C EVAL LID12 = PRD\_OPT\_LD EVAL TYPE = OBJ TYPE C\*<br>C C CALL 'QLICOBJD' C PARM RTN\_LIB 1ð C PARM PARM OBJNAM C PARM TYPE 1ð C PARM COBJI C PARM QUSEC  $C\star$ 

 $C*$  If an exception occurs, the API returns the exception in the  $C*$  error code parameter. The bytes available field is set to  $C*$  zero if no exception occurs and greater than zero if an  $C*$  exception does occur.  $C\star$ C IF QUSBAVL > ð C EVAL API\_NAME = 'QLICOBJD' ERRCOD C ENDIF  $C\star$  C ENDDO  $C\star$  C ENDSR  $C\star$  C\\\\\\\\\\\\\\\\\\\\\\\\\\\\\\\\\\\\\\\\\\\\\\\\\\\\\\\\\\\\\\\\\ C\\\\\\\\\\\\\\\\\\\\\\\\\\\\\\\\\\\\\\\\\\\\\\\\\\\\\\\\\\\\\\\\\  $C\star$ C\* Subroutine: PKGPO  $C\star$ C\* Descriptive Name: Package software ABC Product.  $C\star$  $C*$  Description: This subroutine will package the ABC Product.  $C*$  It makes sure that all objects exist that are  $C*$  associated with the product.  $C\star$  C\\\\\\\\\\\\\\\\\\\\\\\\\\\\\\\\\\\\\\\\\\\\\\\\\\\\\\\\\\\\\\\\\ C\\\\\\\\\\\\\\\\\\\\\\\\\\\\\\\\\\\\\\\\\\\\\\\\\\\\\\\\\\\\\\\\\  $C\star$  C PKGPO BEGSR  $C\star$ C\* Setup for packing the ABC Product. C\* Fill Product Option Information Parameter  $\mathfrak{c}$ C EVAL QSZOPT02 = '0000' C EVAL QSZPIDO1 = PROD\_ID C EVAL QSZRL01 = RLS\_LVL C EVAL QSZLIDOO = '\*ALL' C EVAL QSZERVED03 = \*BLANKS  $C\star$ C\* Let's package the ABC Product.  $C\star$  $\mathfrak{c}$  C CALL 'QSZPKGPO' C PARM QSZPOI C PARM '\YES' REPKG 4 C PARM '\NO' ALWCHG 5 C PARM QUSEC  $C\star$  $C*$  If an exception occurs, the API returns the exception in the  $C*$  error code parameter. The bytes available field is set to  $C*$  zero if no exception occurs and greater than zero if an  $C*$  exception does occur.  $C\star$ C IF QUSBAVL > 0 C EVAL API\_NAME = 'QSZPKGPO' C EXSR ERRCOD C ENDIF  $C\star$ 

 C ENDSR C\ C\\\\\\\\\\\\\\\\\\\\\\\\\\\\\\\\\\\\\\\\\\\\\\\\\\\\\\\\\\\\\\\\\ C\\\\\\\\\\\\\\\\\\\\\\\\\\\\\\\\\\\\\\\\\\\\\\\\\\\\\\\\\\\\\\\\\  $\int$ C\* Subroutine: ERROR  $C\star$ C\* Descriptive Name: Process API errors.  $C\star$  $C*$  Description: This subroutine will print a line to a spooled  $C\star$  file if any errors are returned in the error code  $C*$  parameter.  $C\star$  C\\\\\\\\\\\\\\\\\\\\\\\\\\\\\\\\\\\\\\\\\\\\\\\\\\\\\\\\\\\\\\\\\ C\\\\\\\\\\\\\\\\\\\\\\\\\\\\\\\\\\\\\\\\\\\\\\\\\\\\\\\\\\\\\\\\\  $C\star$  C ERRCOD BEGSR  $C\star$ C\* Process errors returned from the API.  $C\star$  $C*$  If first error found, then open QPRINT \*PRTF C\*<br>C C IF FIRST\_ERR = 'ð' C OPEN QPRINT FIRST ERR =  $'1'$  C ENDIF  $C\star$  $C*$  Output the error and the API that received the error C\*<br>C EXCEPT BAD NEWS C\*<br>C **ENDSR**  OQPRINT E BAD\_NEWS 1 O 'Failed in API ' O API NAME O 'with error ' O QUSEI \*\*CTDATA OBJ\_INFO<br>ABCPGMMRM1\*PGM 000050010ABCABCV3R1M0 ABCPGMMRM2\*PGM 000050010ABCABCV3R1M0 ABCPGMMRI1\*PGM 000029240ABCABCV3R1M0 ABCPGMMRI2\*PGM 000029240ABCABCV3R1M0 ABCPGM \*PGM 000050010ABCABCV3R1M0 QCLSRC \*FILE 000029240ABCABCV3R1MO ABCDSPF \*FILE 000029240ABCABCV3R1M0 ABCPF \*FILE 000029240ABCABCV3R1M0 ABCMSG \*MSGF 000029240ABCABCV3R1M0 ABC \*CMD 000029240ABCABCV3R1M0<br>ABCPNLGRP \*PNLGRP 000029240ABCABCV3R1M0 000029240ABCABCV3R1M0 ABC0050 \*PRDDFN 000050010ABCABCV3R1M0 ABC0050 \*PRDLOD 000050010ABCABCV3R1M0 ABC0029 \*PRDLOD 000029240ABCABCV3R1M0 ABC \*LIB 000050010ABCABCV3R1M0

## **Retrieving a File Description to a User Space—Examples**

This section includes the examples in "Retrieving a File Description to a User Space—ILE C Example" on page A-11.

## **Retrieving a File Description to a User Space—ILE COBOL Example**

Refer to "Retrieving a File Description to a User Space—ILE C Example" on page A-11 for the original example. The following program also works with OPM COBOL.

```
 IDENTIFICATION DIVISION.
      \\\\\\\\\\\\\\\\\\\\\\\\\\\\\\\\\\\\\\\\\\\\\\\\\\\\\\\\\\\\\\\
           \\\\\\\\\\\\\\\\\\\\\\\\\\\\\\\\\\\\\\\\\\\\\\\\\\\\\\\\\\\\\\\
\star \ Program: RTVFD
\star \ Language: COBOL
\star\ Description: This program retrieves a file definition
     * template to a user space.
\star\ APIs Used: QDBRTVFD - Retrieve File Description
     \ QUSCRTUS - Create User Space
     * The QUSCUSAT - Change User Space Attributes
     * The QUSPTRUS - Retrieve a pointer to a User Space
\star \\\\\\\\\\\\\\\\\\\\\\\\\\\\\\\\\\\\\\\\\\\\\\\\\\\\\\\\\\\\\\\
      \\\\\\\\\\\\\\\\\\\\\\\\\\\\\\\\\\\\\\\\\\\\\\\\\\\\\\\\\\\\\\\
       PROGRAM-ID. RTVFD.
       ENVIRONMENT DIVISION.
       CONFIGURATION SECTION.
         SOURCE-COMPUTER. IBM-AS4ðð.
         OBJECT-COMPUTER. IBM-AS4ðð.
       DATA DIVISION.
       WORKING-STORAGE SECTION.
\star\ Error Code parameter include. As this sample program
     \ uses COPY to include the error code structure, only the first
     * 16 bytes of the error code structure are available. If the
     * application program needs to access the variable length
     * exception data for the error, the developer should physically
     * copy the QSYSINC include and modify the copied include to
     * define additional storage for the exception data.
\starCOPY QUSEC OF QSYSINC-QLBLSRC.
\star\ Misc. elements
\star ð1 MISC.
          ð5 EXIT-POINT-NAME PIC X(2ð) VALUE "EXAMPLE_EXIT_POINT".
          ð5 EXIT-PGM-NBR PIC S9(ð9) VALUE -1 BINARY.
           ð5 EXIT-PARAMETERS PIC X(1ð).
           ð5 FILE-USED PIC X(2ð).
           ð5 LIBRARY-NAME PIC X(1ð).
          ð5 SPACE-SIZE PIC S9(ð9) BINARY.
          ð5 SPACE-INIT PIC X(ð1) VALUE "X'ðð'".
           ð5 SPACE-POINTER POINTER.
```

```
 ð5 FORMAT-NAME-1 PIC X(ð8).
           05 OVERRIDES PIC X(01) VALUE "0".<br>05 SYSTEM PIC X(10) VALUE "*LC
                               PIC X(10) VALUE "*LCL".
                               PIC X(10) VALUE "*INT".
           05 FORMAT-1 PIC X(10) VALUE "*INT".<br>05 EXT-ATTR PIC X(10).<br>05 SPACE-AUT PIC X(10) VALUE "*CHANGE".
           ð5 SPACE-AUT PIC X(1ð) VALUE "\CHANGE".
           ð5 SPACE-TEXT PIC X(5ð) VALUE "QDBRTVFD".
           05 SPACE-REPLACE PIC X(10) VALUE "*YES".
           05 SPACE-DOMAIN PIC X(10) VALUE "*USER".<br>05 API-NAME PIC X(10).
           05 API-NAME
        ð1 CHG-US-ATTR.
           05 NBR-OF-ATTR PIC S9(09) VALUE 1 BINARY.<br>05 ATTR-KEY PIC S9(09) VALUE 3 BINARY.<br>05 ATTR-DATA PIC X(01) VALUE "1".
                                PIC S9(09) VALUE 3 BINARY.
                                PIC S9(09) VALUE 1 BINARY.
                                PIC X(01) VALUE "1".
\star LINKAGE SECTION.
        ð1 SPACE-NAME PIC X(2ð).
        ð1 FILE-NAME PIC X(2ð).
        ð1 FORMAT-NAME-PARM PIC X(1ð).
\star\ Retrieve File Description API include.
\starCOPY QDBRTVFD OF QSYSINC-QLBLSRC.
\star* Beginning of mainline
\starPROCEDURE DIVISION USING SPACE-NAME, FILE-NAME,
                                   FORMAT-NAME-PARM.
       MAIN-LINE.
      \star PERFORM INITIALIZE-SPACE.
            PERFORM PROCESS-SPACE.
            PERFORM PROGRAM-DONE.
\star\ Start of subroutines
\star \\\\\\\\\\\\\\\\\\\\\\\\\\\\\\\\\\\\\\\\\\\\\\\\\\\\\\\\\\\\\\\\\
        PROCESS-SPACE.
\star* The template returned from QDBRTVFD is now addressable by way
      * of SPACE-POINTER; as an example the program will now display
      * the access method for the file:
\starDISPLAY QDBFPACT OF QDB-QDBFH.
\star \\\\\\\\\\\\\\\\\\\\\\\\\\\\\\\\\\\\\\\\\\\\\\\\\\\\\\\\\\\\\\\\\
\star INITIALIZE-SPACE.
\star* One time initialization code for this program
\star* Set Error Code structure to not use exceptions
\starMOVE 16 TO BYTES-PROVIDED OF QUS-EC.
\star\ Create a User Space for QDBRTVFD
\star
```

```
MOVE 1ð24 TO SPACE-SIZE.
          CALL "QUSCRTUS" USING SPACE-NAME, EXT-ATTR, SPACE-SIZE,
                                SPACE-INIT, SPACE-AUT, SPACE-TEXT,
                                SPACE-REPLACE, QUS-EC, SPACE-DOMAIN.
\star\ Check for errors on QUSCRTUS
\starIF BYTES-AVAILABLE OF QUS-EC > ð
                             MOVE "QUSCRTUS" TO API-NAME,
                              PERFORM API-ERROR-FOUND.
\star* Change the User Space so that it is extendable
\starCALL "QUSCUSAT" USING LIBRARY-NAME, SPACE-NAME,
                                 CHG-US-ATTR, QUS-EC.
\star\ Check for errors on QUSCUSAT
\starIF BYTES-AVAILABLE OF QUS-EC > ð
                             MOVE "QUSCUSAT" TO API-NAME,
                              PERFORM API-ERROR-FOUND.
\star\ Get a resolved pointer to the User Space
\starCALL "QUSPTRUS" USING SPACE-NAME, SPACE-POINTER, QUS-EC.
\star\ Check for errors on QUSPTRUS
\starIF BYTES-AVAILABLE OF QUS-EC > ð
                             MOVE "QUSPTRAT" TO API-NAME,
                              PERFORM API-ERROR-FOUND.
\star* If no errors, then call QDBRTVFD passing the address of the
     * User Space as the receiver variable. To accomplish this,
     \ assign the address of QDB-QDBFH to SPACE-POINTER and then
     \ pass QDB-QDBFH.
\starSET ADDRESS OF QDB-QDBFH TO SPACE-POINTER.
\starMOVE 167767ð4 TO SPACE-SIZE.
          MOVE "FILDð1ðð" TO FORMAT-NAME-1.
\starCALL "QDBRTVFD" USING QDB-QDBFH, SPACE-SIZE, FILE-USED,
                                 FORMAT-NAME-1, FILE-NAME,
                                 FORMAT-NAME-PARM, OVERRIDES,
                                SYSTEM OF MISC, FORMAT-1, QUS-EC.
\star\ Check for errors on QDBRTVFD
\starIF BYTES-AVAILABLE OF QUS-EC > ð
                             MOVE "QDBRTVFD" TO API-NAME,
                              PERFORM API-ERROR-FOUND.
      \\\\\\\\\\\\\\\\\\\\\\\\\\\\\\\\\\\\\\\\\\\\\\\\\\\\\\\\\\\\\\\\\
       API-ERROR-FOUND.
\star\ Log any error encountered, and exit the program
\star DISPLAY API-NAME.
```
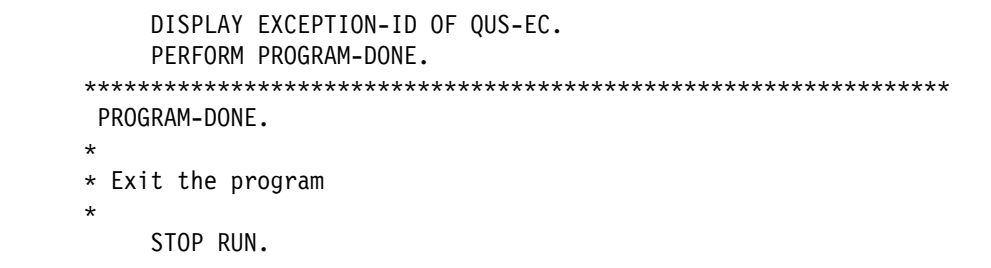

#### **Retrieving a File Description to a User Space—ILE RPG Example**

Refer to "Retrieving a File Description to a User Space—ILE C Example" on page A-11 for the original example.

 D\\\\\\\\\\\\\\\\\\\\\\\\\\\\\\\\\\\\\\\\\\\\\\\\\\\\\\\\\\\\\\\ D\\\\\\\\\\\\\\\\\\\\\\\\\\\\\\\\\\\\\\\\\\\\\\\\\\\\\\\\\\\\\\\  $\n *D*$ D\* Program: RTVFD D\* D\* Language: ILE RPG  $\n *D*$  $D*$  Description: This program retrieves a file definition  $D*$  template to a user space. D\* D\* APIs Used: QDBRTVFD - Retrieve File Description D\* QUSCRTUS - Create User Space D\* QUSCUSAT - Change User Space Attributes  $D*$  QUSPTRUS - Retrieve a pointer to a User Space D\* D\\\\\\\\\\\\\\\\\\\\\\\\\\\\\\\\\\\\\\\\\\\\\\\\\\\\\\\\\\\\\\\ D\\\\\\\\\\\\\\\\\\\\\\\\\\\\\\\\\\\\\\\\\\\\\\\\\\\\\\\\\\\\\\\ D\* D\* Error Code parameter include  $\n **D**$  D/COPY QSYSINC/QRPGLESRC,QUSEC  $D\star$  $D*$  Not shown due to its size, this program also includes QDBRTVFD  $D*$  and defines all of the data structures in QDBRTVFD as being  $D*$  BASED(SPCPTR). For illustrative purposes, this sample shows  $D*$  only the first significant data structure.  $\n *D*$  D\\\\\\\\\\\\\\\\\\\\\\\\\\\\\\\\\\\\\\\\\\\\\\\\\\\\\\\\\\\\\\\\  $\n *D*$ D\*File Definition Template (FDT) Header  $\n *D*$  D\\\\\\\\\\\\\\\\\\\\\\\\\\\\\\\\\\\\\\\\\\\\\\\\\\\\\\\\\\\\\\\\  $D*$ This section is always located at the beginning of the D\*returned data. D\\\\\\\\\\\\\\\\\\\\\\\\\\\\\\\\\\\\\\\\\\\\\\\\\\\\\\\\\\\\\\\\ DQDBQ25 DS BASED(SPCPTR)  $D*$  Header information - The  $D*$  FDT starts here D QDBFYRET 1 4B 0<br>D∗ B∨t Bytes returned - The length  $D*$  of the data returned D QDBFYAVL 5 8B 0  $D*$  Bytes available - The number  $D*$  of bytes provided for the

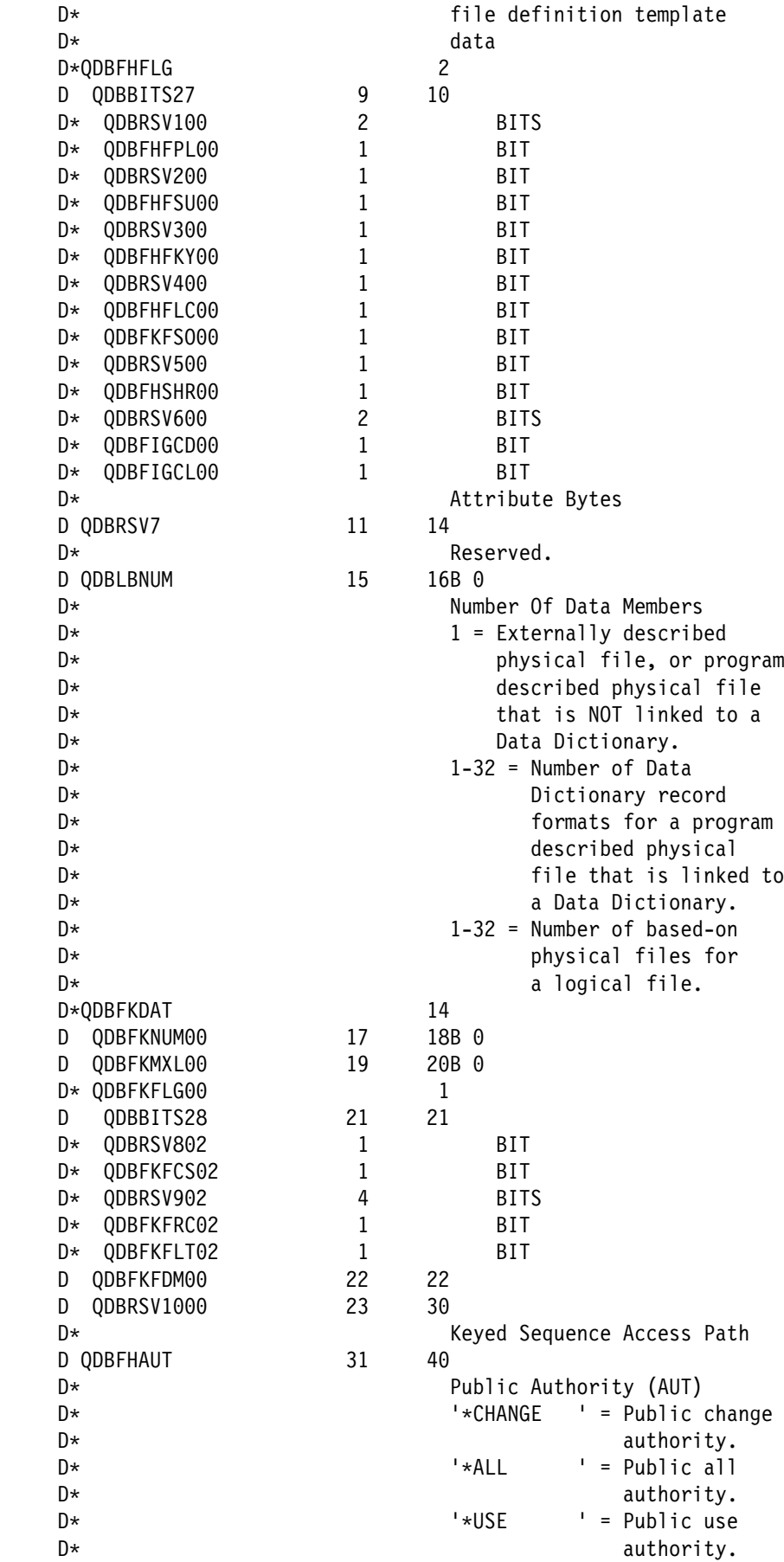

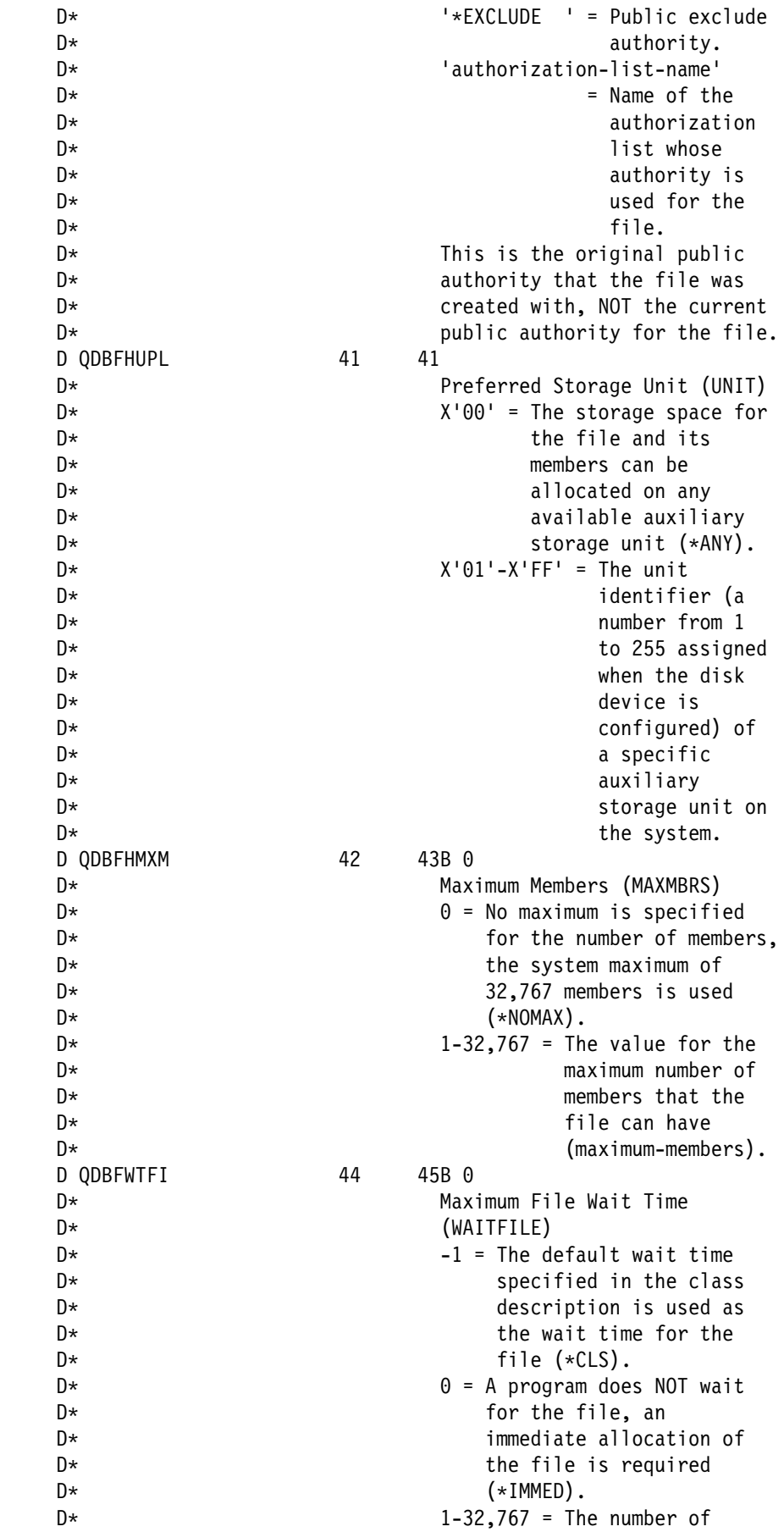

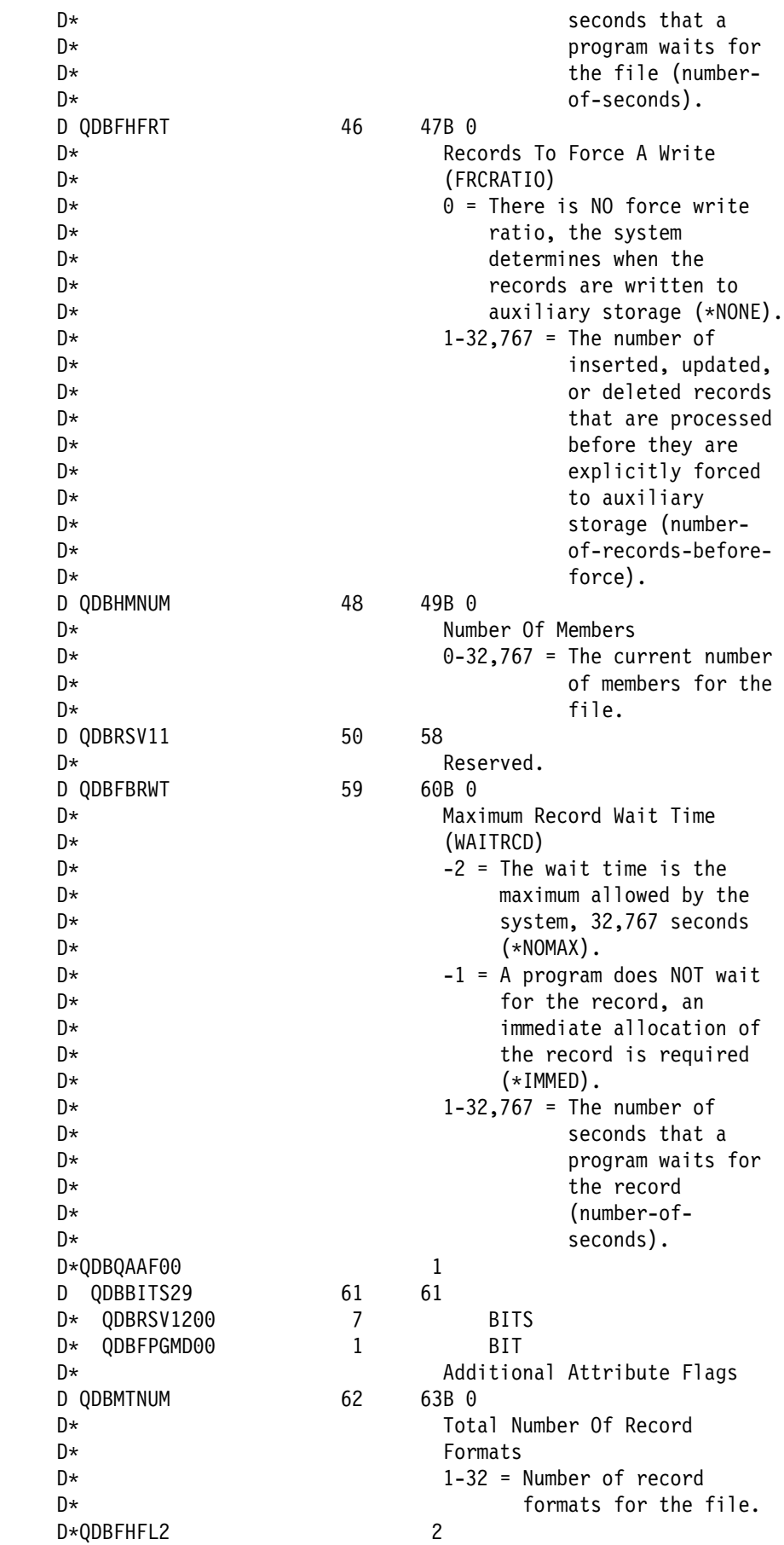

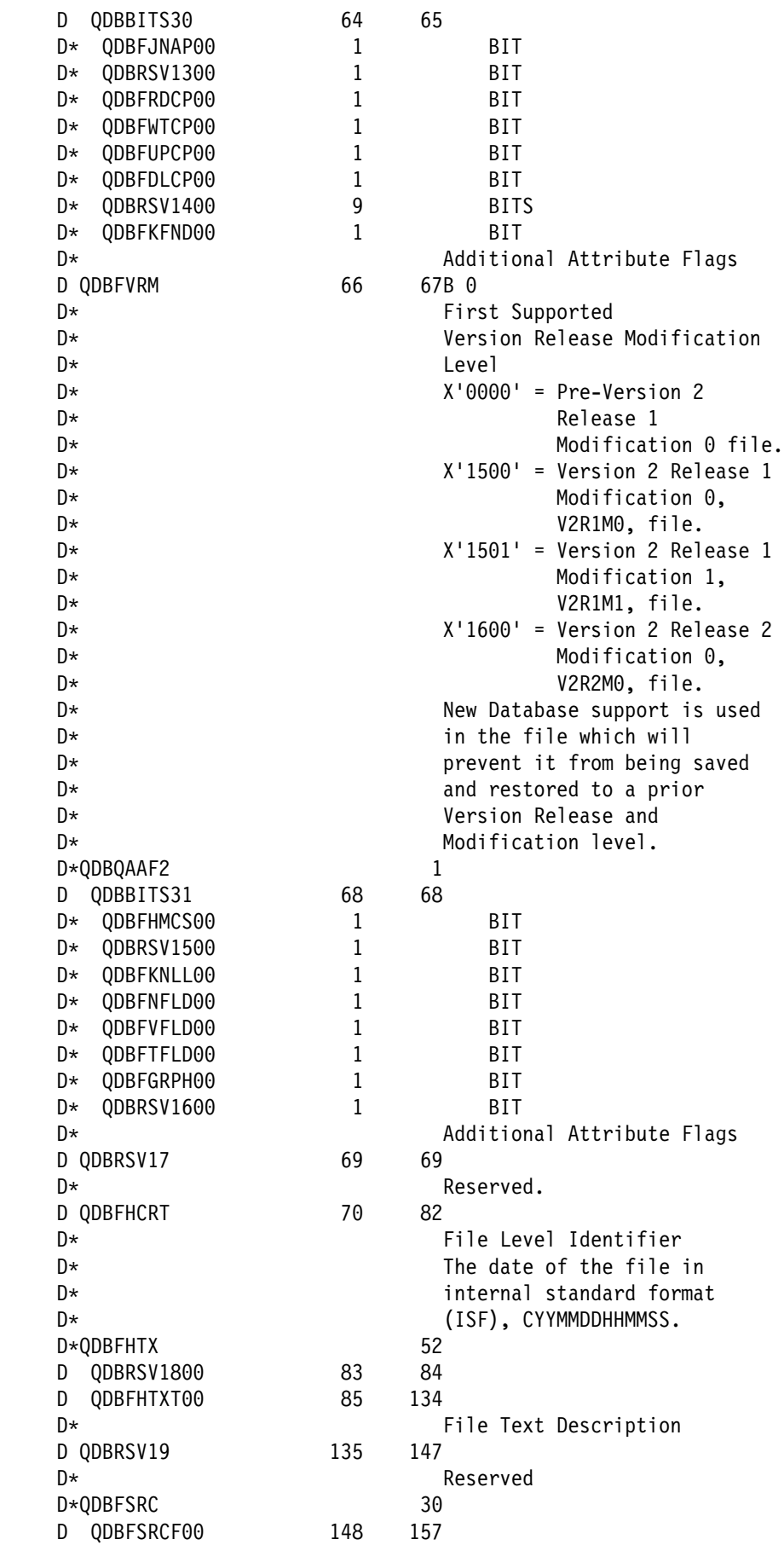

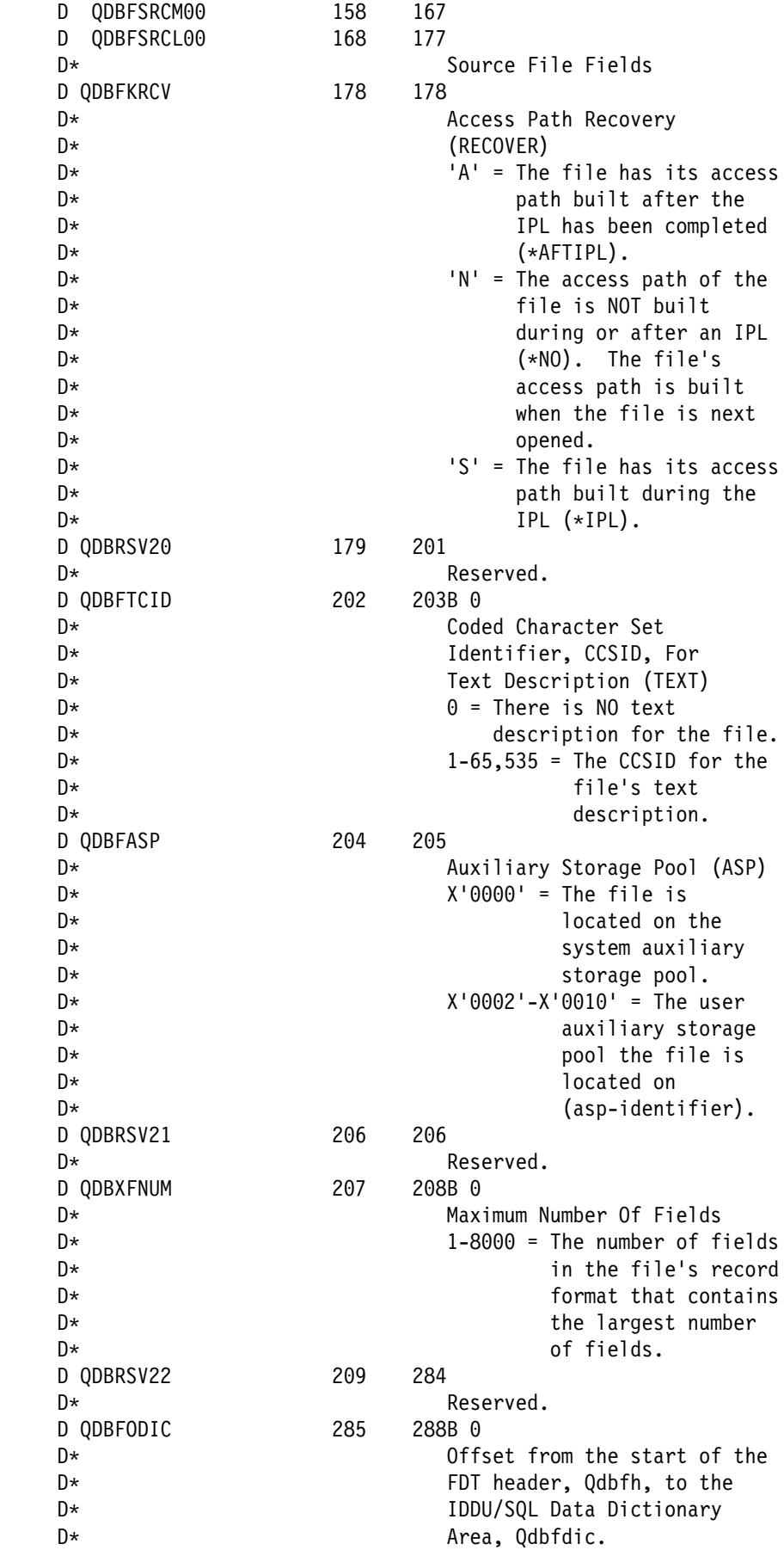

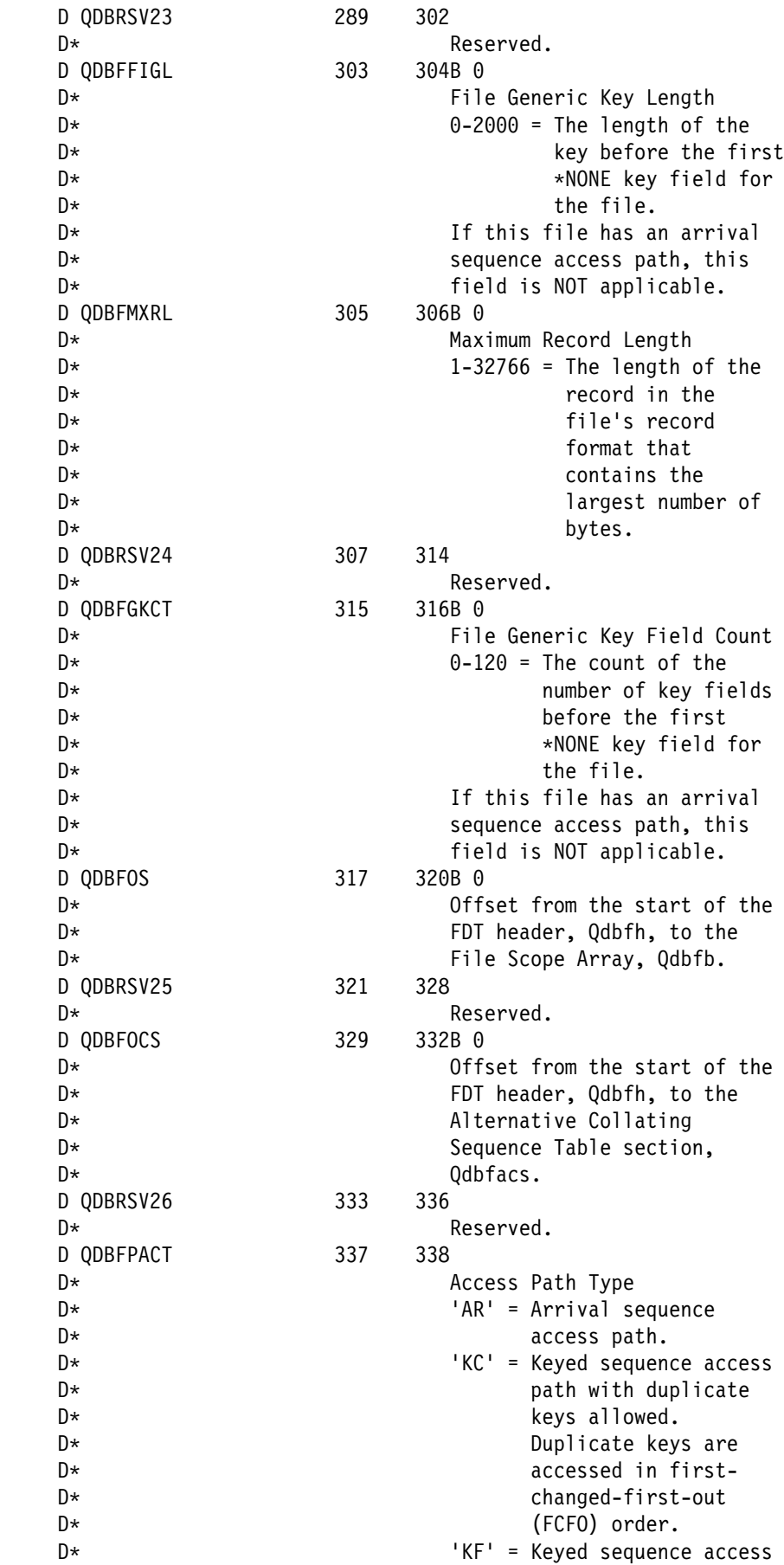

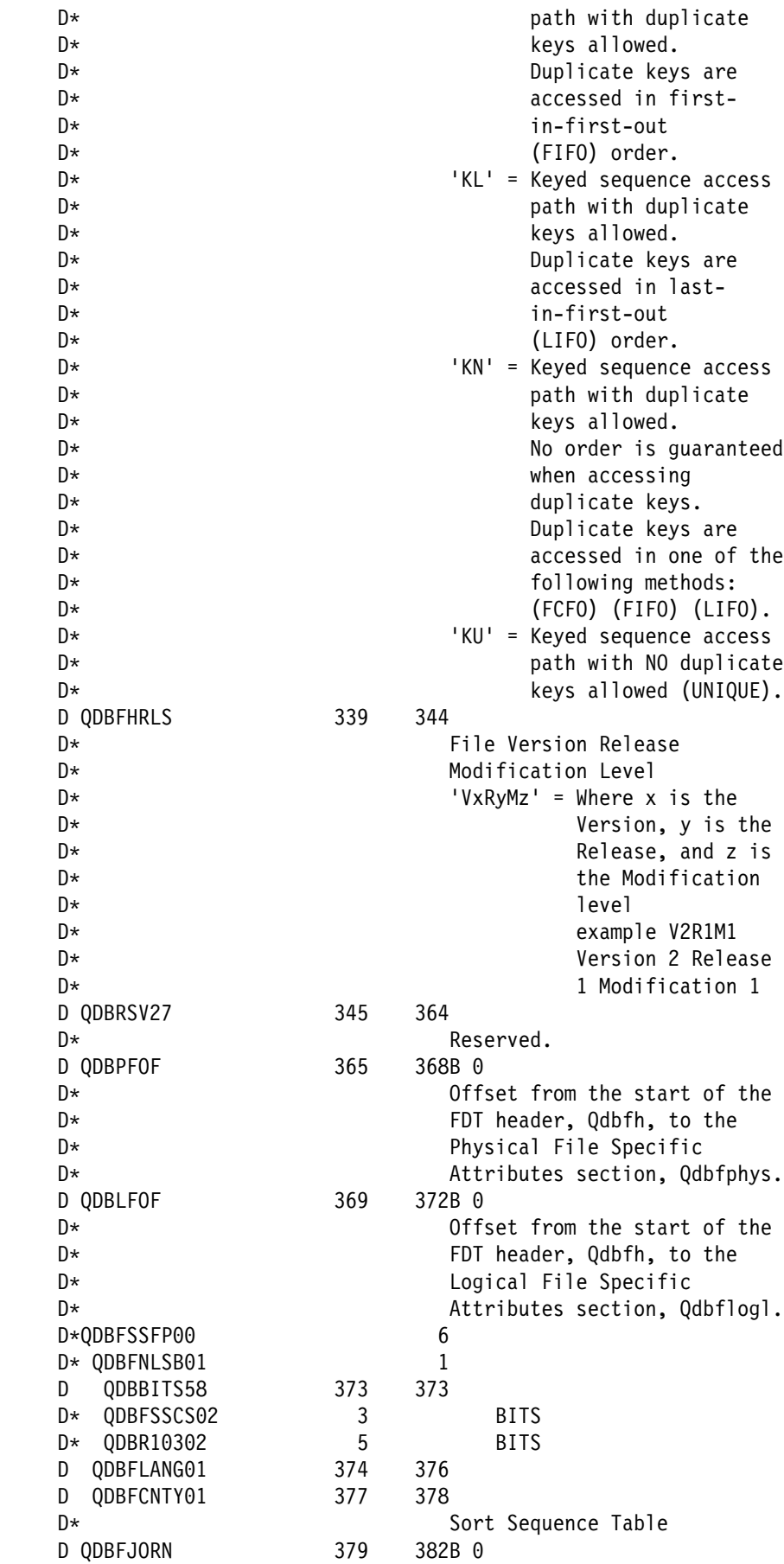

 $D*$  Offset from the start of the  $D*$  FDT header, Qdbfh, to the D\* Journal Section, Qdbfjoal. D QDBRSV28 383 4ðð  $D\star$  Reserved. D\\\\\\\\\\\\\\\\\\\\\\\\\\\\\\\\\\\\\\\\\\\\\\\\\\\\\\\\\\\\\\\\  $D\star$ D\*The FDT header ends here.  $\n *D*$  D\\\\\\\\\\\\\\\\\\\\\\\\\\\\\\\\\\\\\\\\\\\\\\\\\\\\\\\\\\\\\\\\ D\ D\* Misc. elements D\ DSPC\_NAME S 20 DFILE\_NAME S 20<br>DFMT NAME S 10 DFMT\_NAME S 10 DFILE\_USED S 20<br>DLIBNAME S 10 DLIB\_NAME S<br>DSPC\_SIZE S DSPC\_SIZE S 9B ð DSPC\_INIT S 1 INZ(X'00')<br>DSPCPTR S \*  $\mathsf{DSPCPTR}$ DFORMAT S<br>DOVERRIDES S 1 DOVERRIDES S 1 INZ('0') DSYSTEM S 10 INZ('\*LCL')<br>DFORMAT 1 S 10 INZ('\*INT') DFORMAT 1 S 10 INZ('\*INT') DCHG\_ATTR DS D NBR ATTR 9B 0 INZ(1) D ATTR KEY 9B 0 INZ(3) D DATA SIZE 9B 0 INZ(1) D ATTR DATA 1 INZ('1')  $C\star$  $C*$  Start of mainline C\*<br>C \*ENTRY PLIST C PARM SPC NAME C PARM PARM FILE NAME C PARM PARM FMT\_NAME  $C\star$  C EXSR INIT C<br>C EXSR PROCES<br>C EXSR DONE C<sub>2</sub> EXSR DONE  $C\star$ C\* Start of subroutines  $C\star$  C\\\\\\\\\\\\\\\\\\\\\\\\\\\\\\\\\\\\\\\\\\\\\\\\\\\\\\\\\\\\\\\\\ C PROCES BEGSR  $C\star$  $C*$  The template returned from QDBRTVFD is now addressable by way  $C*$  of SPCPTR; as an example the program will now display the  $C*$  access method for the file: C\*<br>C DSPLY QDBFPACT C ENDSR  $C\star$  C\\\\\\\\\\\\\\\\\\\\\\\\\\\\\\\\\\\\\\\\\\\\\\\\\\\\\\\\\\\\\\\\\ C INIT BEGSR  $\mathsf{C}\star$  $C*$  One time initialization code for this program

 $C\star$ C\* Set Error Code structure to not use exceptions  $C\star$  C Z-ADD 16 QUSBPRV  $C\star$ C\* Create a User Space for QDBRTVFD C\*<br>C C<br>C CALL 'QUSCRTUS'<br>C PARM C PARM SPC\_NAME \*BLANKS EXT ATTR 10 C PARM 1024 SPC\_SIZE C PARM SPC\_INIT C PARM '\*CHANGE' SPC\_AUT 10 C PARM 'QDBRTVFD' SPC\_TEXT 50 C PARM '\YES' SPC\_REPLAC 1ð C PARM PARM QUSEC C PARM '\*USER' SPC\_DOMAIN 10  $C\star$ C\* Check for errors on QUSCRTUS  $C\star$  C QUSBAVL IFGT ð C MOVEL 'QUSCRTUS' APINAM 1ð EXSR APIERR C<sub>END</sub>  $C\star$  $C*$  Change the User Space so that it is extendable C\*<br>C CALL 'QUSCUSAT' C PARM LIB\_NAME PARM SPC NAME C PARM CHG\_ATTR C PARM PARM QUSEC C\ C\* Check for errors on QUSCUSAT  $C\star$  C QUSBAVL IFGT ð C MOVEL 'QUSCUSAT' APINAM 1ð C EXSR APIERR<br>C END C<sub>END</sub>  $C\star$ C\* Get a resolved pointer to the User Space  $\mathfrak{c}$  C CALL 'QUSPTRUS' C PARM SPC\_NAME C PARM SPCPTR C PARM QUSEC  $C\star$ C\* Check for errors on QUSPTRUS C\*<br>C C QUSBAVL IFGT ð C MOVEL 'QUSPTRUS' APINAM 1ð EXSR APIERR C<sub>END</sub>  $C\star$  $C*$  If no errors, then call QDBRTVFD passing the address of the  $C*$  User Space as the receiver variable. As Data Structure  $C*$  QDBQ25 is defined as BASED(SPCPTR) and SPCPTR is set to the  $C*$  first byte of the User Space, simply passing QDBQ25 will cause

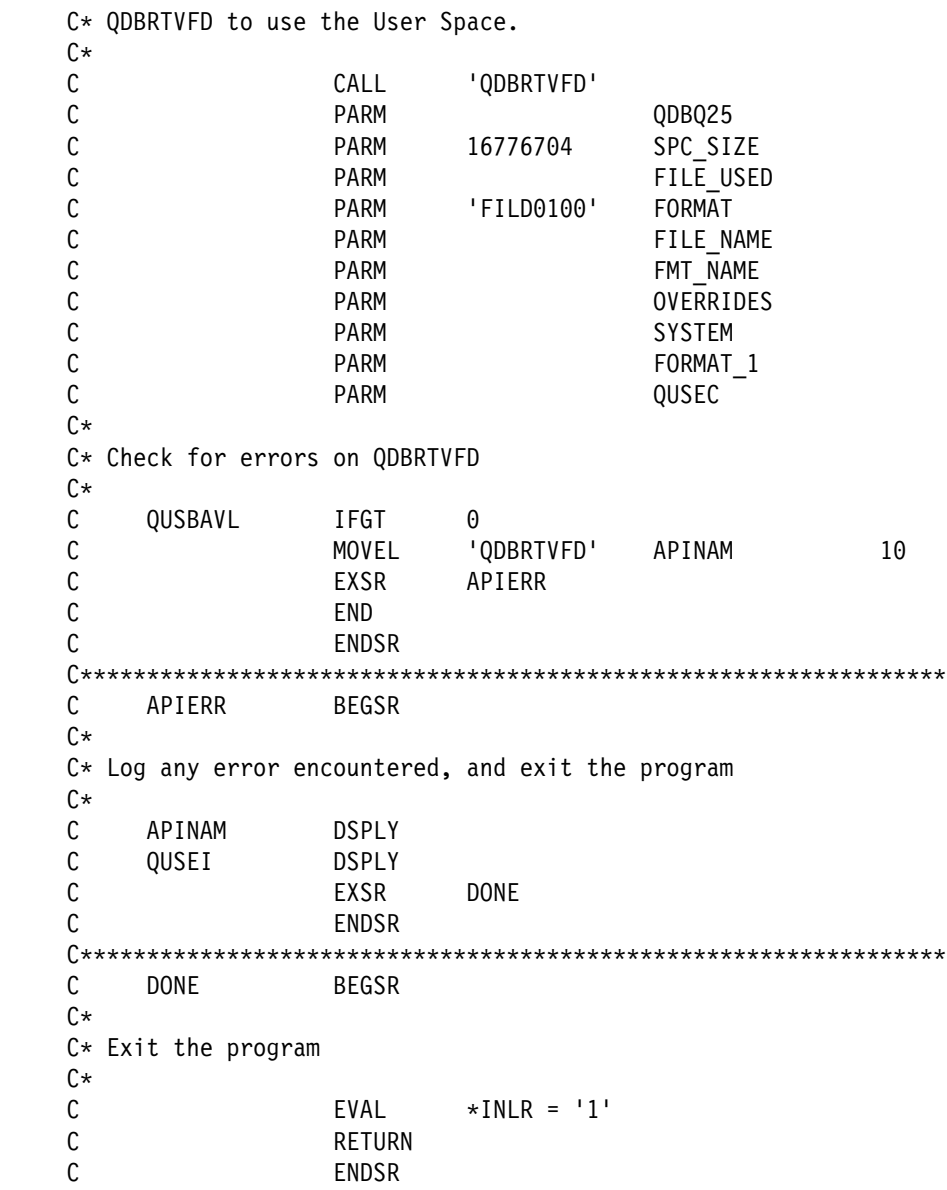

# **Data Queue—Examples**

This section includes the examples in "Using Data Queues versus User Queues" on page A-15.

#### **Data Queue—ILE COBOL Example**

Refer to "Data Queue—ILE C Example" on page A-16 for the original example. The following program also works with OPM COBOL.

 IDENTIFICATION DIVISION. \\\\\\\\\\\\\\\\\\\\\\\\\\\\\\\\\\\\\\\\\\\\\\\\\\\\\\\\\\\\\\\ \\\\\\\\\\\\\\\\\\\\\\\\\\\\\\\\\\\\\\\\\\\\\\\\\\\\\\\\\\\\\\\  $\star$ \* Program Name: DQUEUEX  $\star$ \* Programming Language: COBOL  $\star$ \ Description: This program illustrates how to use APIs to

```
\star create and manipulate a \starDTAQ.
\star* Header Files Included: QUSEC - Error Code Parameter
     \ QCAPCMD - Process Command API
\star \\\\\\\\\\\\\\\\\\\\\\\\\\\\\\\\\\\\\\\\\\\\\\\\\\\\\\\\\\\\\\\
\star \\\\\\\\\\\\\\\\\\\\\\\\\\\\\\\\\\\\\\\\\\\\\\\\\\\\\\\\\\\\\\\
       PROGRAM-ID. DQUEUEX.
       ENVIRONMENT DIVISION.
       CONFIGURATION SECTION.
         SOURCE-COMPUTER. IBM-AS4ðð.
         OBJECT-COMPUTER. IBM-AS4ðð.
       INPUT-OUTPUT SECTION.
       FILE-CONTROL.
          SELECT LISTING ASSIGN TO PRINTER-QPRINT
                        ORGANIZATION IS SEQUENTIAL.
       DATA DIVISION.
       FILE SECTION.
      FD LISTING RECORD CONTAINS 132 CHARACTERS
                 LABEL RECORDS ARE STANDARD
                 DATA RECORD IS LIST-LINE.
       ð1 LIST-LINE PIC X(132).
       WORKING-STORAGE SECTION.
\star\ Error Code parameter include
\starCOPY QUSEC OF QSYSINC-QLBLSRC.
     \star\ Process Command API Include
\starCOPY QCAPCMD OF QSYSINC-QLBLSRC.
\star\ Command strings
\starð1 CRTLIB PIC X(5ð) VALUE "CRTLIB QUEUELIB".
      ð1 DLTLIB PIC X(5ð) VALUE "DLTLIB QUEUELIB".
      ð1 CRTDQ PIC X(5ð)
                    VALUE "CRTDTAQ QUEUELIB/EXAMPLEQ MAXLEN(1ð)".
      ð1 DLTDQ PIC X(5ð) VALUE "DLTDTAQ QUEUELIB/EXAMPLEQ".
\star\ Error message text
\star ð1 BAD-NEWS.
          ð5 TEXT1 PIC X(14) VALUE "Failed in API ".
          ð5 API-NAME PIC X(1ð) VALUE "QCAPCMD".
          ð5 TEXT2 PIC X(11) VALUE "with error ".
          ð5 EXCEPTION-ID PIC X(ð7).
\star* Miscellaneous elements
\starð1 COMMAND-LENGTH PIC S9(ð9) VALUE 5ð BINARY.
       ð1 RECEIVER PIC X(ð1).
      ð1 RECEIVER-LENGTH PIC S9(ð9) VALUE ð BINARY.
      ð1 OPTIONS-SIZE PIC S9(ð9) VALUE 2ð BINARY.
      ð1 FORMAT-NAME PIC X(ð8) VALUE "CPOPð1ðð".
      ð1 FIRST-ERROR PIC X(ð1) VALUE "ð".
      ð1 NAME-OF-QUEUE PIC X(1ð) VALUE "EXAMPLEQ".
```
ð1 NAME-OF-LIBRARY PIC X(1ð) VALUE "QUEUELIB". ð1 SIZE-OF-MSG PIC S9(ð5) VALUE 1ð PACKED-DECIMAL. ð1 WAIT-TIME PIC S9(ð5) VALUE ð PACKED-DECIMAL. ð1 MSG PIC X(1ð) VALUE "EXAMPLE". ð1 MSG-BACK PIC X(1ð).  $\star$  $*$  Beginning of mainline  $\star$  PROCEDURE DIVISION. MAIN-LINE.  $\star$ \* Initialize the error code parameter. To signal exceptions to \* this program by the API, you need to set the bytes provided  $*$  field of the error code to zero. Because this program has \* exceptions sent back through the error code parameter, it sets  $*$  the bytes provided field to the number of bytes it gives the  $*$  API for the parameter.  $\star$ MOVE 16 TO BYTES-PROVIDED.  $\star$ \* Initialize QCAPCMD options control block for CL processing  $\star$ MOVE ð TO COMMAND-PROCESS-TYPE. MOVE "ð" TO DBCS-DATA-HANDLING. MOVE "ð" TO PROMPTER-ACTION. MOVE "ð" TO COMMAND-STRING-SYNTAX. MOVE SPACES TO MESSAGE-KEY. MOVE LOW-VALUES TO RESERVED OF QCA-PCMD-CPOPð1ðð.  $\star$ \ Create library QUEUELIB  $\star$ CALL QCAPCMD USING CRTLIB, COMMAND-LENGTH, QCA-PCMD-CPOPð1ðð, OPTIONS-SIZE, FORMAT-NAME, RECEIVER, RECEIVER-LENGTH, RECEIVER-LENGTH, QUS-EC.  $\star$ \* If an exception occurs, the API returns the exception in the  $*$  error code parameter. The bytes available field is set to \* zero if no exception occurs and greater than zero if an \* exception does occur.  $\star$  $\star$ IF BYTES-AVAILABLE > ð PERFORM ERROR-FOUND.  $\star$ \ Create a data queue called EXAMPLEQ in library QUEUELIB. The  $*$  queue will have a maximum entry length set at 10, and will be \ FIFO (first-in first-out).  $\star$ CALL QCAPCMD USING CRTDQ, COMMAND-LENGTH, QCA-PCMD-CPOPð1ðð, OPTIONS-SIZE, FORMAT-NAME, RECEIVER, RECEIVER-LENGTH, RECEIVER-LENGTH, QUS-EC.  $\star$  $*$  If an exception occurs, the API returns the exception in the \ error code parameter. The bytes available field is set to \* zero if no exception occurs and greater than zero if an \* exception does occur.  $\star$  $\star$ IF BYTES-AVAILABLE > ð PERFORM ERROR-FOUND.

```
\star* Send information to the data queue.
\starCALL "QSNDDTAQ" USING NAME-OF-QUEUE, NAME-OF-LIBRARY,
                                 SIZE-OF-MSG, MSG.
\star* Retrieve information from the data queue.
\starCALL "QRCVDTAQ" USING NAME-OF-QUEUE, NAME-OF-LIBRARY,
                                SIZE-OF-MSG, MSG-BACK, WAIT-TIME.
\star* Display the returned message
\star DISPLAY MSG-BACK.
\star* Delete the data queue
\starCALL QCAPCMD USING DLTDQ, COMMAND-LENGTH, QCA-PCMD-CPOPð1ðð,
                             OPTIONS-SIZE, FORMAT-NAME, RECEIVER,
                             RECEIVER-LENGTH, RECEIVER-LENGTH, QUS-EC.
\star\ If an exception occurs, the API returns the exception in the
     * error code parameter. The bytes available field is set to
     * zero if no exception occurs and greater than zero if an
     * exception does occur.
\star\starIF BYTES-AVAILABLE > ð PERFORM ERROR-FOUND.
\star\ Delete the library
\starCALL QCAPCMD USING DLTLIB, COMMAND-LENGTH, QCA-PCMD-CPOPð1ðð,
                             OPTIONS-SIZE, FORMAT-NAME, RECEIVER,
                             RECEIVER-LENGTH, RECEIVER-LENGTH, QUS-EC.
\star\ If an exception occurs, the API returns the exception in the
     * error code parameter. The bytes available field is set to
     * zero if no exception occurs and greater than zero if an
     * exception does occur.
\star\starIF BYTES-AVAILABLE > ð PERFORM ERROR-FOUND.
\star STOP RUN.
\star\ End of MAINLINE
\star \\\\\\\\\\\\\\\\\\\\\\\\\\\\\\\\\\\\\\\\\\\\\\\\\\\\\\\\\\\\\\\\\
\star ERROR-FOUND.
\star\ Process errors returned from the API.
\star* If first error found, then open QPRINT *PRTF
\starIF FIRST-ERROR = "ð" OPEN OUTPUT LISTING,
                               MOVE "1" TO FIRST-ERROR.
\star
```
- $*$  Print the error and the API that received the error
	- MOVE EXCEPTION-ID OF QUS-EC TO EXCEPTION-ID OF BAD-NEWS. WRITE LIST-LINE FROM BAD-NEWS.

#### **Data Queue—OPM RPG Example**

 $\star$ 

Refer to "Data Queue—ILE C Example" on page A-16 for the original example.

 F\\\\\\\\\\\\\\\\\\\\\\\\\\\\\\\\\\\\\\\\\\\\\\\\\\\\\\\\\\\\\\\ F\\\\\\\\\\\\\\\\\\\\\\\\\\\\\\\\\\\\\\\\\\\\\\\\\\\\\\\\\\\\\\\  $F\star$ F\* Program Name: DQUEUEX  $F*$ F\* Programming Language: OPM RPG  $F*$  $F*$  Description: This program illustrates how to use APIs to  $F*$  create and manipulate a  $*DTAQ$ .  $F*$ F\* Header Files Included: QUSEC - Error Code Parameter<br>F\* 0CAPCMD - Process Command API QCAPCMD - Process Command API  $F\star$  F\\\\\\\\\\\\\\\\\\\\\\\\\\\\\\\\\\\\\\\\\\\\\\\\\\\\\\\\\\\\\\\  $F*$  FQPRINT O F 132 PRINTER UC F\\\\\\\\\\\\\\\\\\\\\\\\\\\\\\\\\\\\\\\\\\\\\\\\\\\\\\\\\\\\\\\  $I\star$ I\* Error Code parameter include  $I\star$  I/COPY QSYSINC/QRPGSRC,QUSEC  $I\star$ I\* Process Command API Include  $I\star$  I/COPY QSYSINC/QRPGSRC,QCAPCMD  $I\star$ I\* Command strings  $I\star$  I DS I I 'CRTLIB LIB(QUEUELIB)' 1 2ð CRTLIB I I 'DLTLIB LIB(QUEUELIB)' 21 4ð DLTLIB I I 'CRTDTAQ DTAQ(QUEUELI- 41 82 CRTDQ I 'B/EXAMPLEQ) MAXLEN(1- I 'ð)' I I 'DLTDTAQ DTAQ(QUEUELI- 83 113 DLTDQ I 'B/EXAMPLEQ)'  $I\star$ I\* Miscellaneous data structure  $I\star$  I DS I 100 CMDSTR I B 1ð1 1ð4ðLENSTR I I 20 B 105 1080SIZE I I ð B 1ð9ð112ðRCVSIZ 113 113 FSTERR I 114 123 APINAM  $C\star$  $C*$  Beginning of mainline  $C\star$ 

 $C*$  Initialize the error code parameter. To signal exceptions to  $C*$  this program by the API, you need to set the bytes provided  $C*$  field of the error code to zero. Because this program has  $C*$  exceptions sent back through the error code parameter, it sets  $C*$  the bytes provided field to the number of bytes it gives the  $C*$  API for the parameter. C\*<br>C Z-ADD16 QUSBNB  $C\star$ C\* Initialize QCAPCMD options control block for CL processing C\* C Z-ADDð QCABCB C MOVE '0' QCABCC C MOVE 'ð' QCABCD C<br>C MOVE \*BLANKS QCABCG MOVE \*BLANKS QCABCG C MOVE \*LOVAL QCABCH  $C\star$ C\* Create library QUEUELIB  $C\star$ C MOVELCRTLIB CMDSTR C Z-ADD2ð LENSTR  $C\star$ C<sub>EXSR EXCCMD</sub>  $C\star$  $C*$  Create a data queue called EXAMPLEQ in library QUEUELIB. The  $C*$  queue will have a maximum entry length set at 10, and will be  $C*$  FIFO (first-in first-out). C\*<br>C MOVELCRTDQ CMDSTR C Z-ADD42 LENSTR  $C\star$ C EXSR EXCCMD  $C\star$  $C*$  Send information to the data queue.  $C\star$  C CALL 'QSNDDTAQ' C PARM 'EXAMPLEQ'QUENAM 1ð C PARM 'QUEUELIB'LIBNAM 1ð C PARM 1ð MSGSZ 5ð PARM 'EXAMPLE' MSG  $\mathfrak{c}$  $C*$  Retrieve information from the data queue.  $C\star$ C CALL 'QRCVDTAQ' C PARM 'EXAMPLEQ'QUENAM 1ð C PARM 'QUEUELIB'LIBNAM 1ð C PARM 1ð MSGSZ 5ð C PARM MSGBCK 1ð PARM 0 WAITTM 50  $C\star$  $C*$  Display the returned message  $C\star$ C DSPLY MSGBCK  $C\star$  $C*$  Delete the data queue  $\mathfrak{c}$ C MOVELDLTDQ CMDSTR

 C Z-ADD31 LENSTR C\*<br>C EXSR EXCCMD  $C\star$  $C*$  Delete the library  $C\star$  C MOVELDLTLIB CMDSTR C Z-ADD2ð LENSTR C\*<br>C EXSR EXCCMD  $C\star$ C LR SETON LR C<sub>RETRN</sub> RETRN  $C\star$ C\* End of MAINLINE  $C\star$  C\\\\\\\\\\\\\\\\\\\\\\\\\\\\\\\\\\\\\\\\\\\\\\\\\\\\\\\\\\\\\\\\\ C\*<br>C EXCCMD BEGSR  $C\star$ C\* Process requested CL command C\*<br>C C CALL 'QCAPCMD' C **PARM** CMDSTR C<sub>2</sub> PARM LENSTR C PARM QCABC C PARM SIZE C PARM 'CPOPO100'FORMAT 8 C PARM RCVVAR 1 PARM 0 RCVSIZ C PARM RCVSIZ C PARM QUSBN C\  $C*$  If an exception occurs, the API returns the exception in the  $C*$  error code parameter. The bytes available field is set to  $C*$  zero if no exception occurs and greater than zero if an  $C*$  exception does occur. C\*<br>C C QUSBNC IFGT ð C MOVEL'QCAPCMD' APINAM EXSR ERRCOD C ENDIF C ENDSR  $C\star$  C\\\\\\\\\\\\\\\\\\\\\\\\\\\\\\\\\\\\\\\\\\\\\\\\\\\\\\\\\\\\\\\\\ C\*<br>C ERRCOD BEGSR  $C\star$ C\* Process errors returned from the API.  $C\star$  $C*$  If first error found, then open QPRINT \*PRTF  $C\star$ C FSTERR IFEQ<sup>'0'</sup><br>C OPENQPR C OPEN QPRINT C MOVEL'1' FSTERR **ENDIF**  $C\star$  $C*$  Print the error and the API that received the error

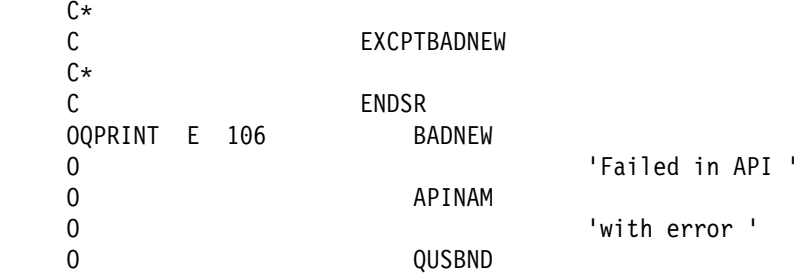

## **Data Queue—ILE RPG Example**

Refer to "Data Queue—ILE C Example" on page A-16 for the original example.

 F\\\\\\\\\\\\\\\\\\\\\\\\\\\\\\\\\\\\\\\\\\\\\\\\\\\\\\\\\\\\\\\ F\\\\\\\\\\\\\\\\\\\\\\\\\\\\\\\\\\\\\\\\\\\\\\\\\\\\\\\\\\\\\\\  $F*$ F\* Program Name: DQUEUEX  $F*$ F\* Programming Language: ILE RPG  $F\star$  $F*$  Description: This program illustrates how to use APIs to<br> $F*$  create and manipulate a \*DTAO. create and manipulate a  $*DTAQ$ .  $F*$ F\* Header Files Included: QUSEC - Error Code Parameter<br>F\* 0CAPCMD - Process Command API QCAPCMD - Process Command API  $F*$  F\\\\\\\\\\\\\\\\\\\\\\\\\\\\\\\\\\\\\\\\\\\\\\\\\\\\\\\\\\\\\\\  $F*$ FQPRINT 0 F 132 PRINTER OFLIND(\*INOF) USROPN F\\\\\\\\\\\\\\\\\\\\\\\\\\\\\\\\\\\\\\\\\\\\\\\\\\\\\\\\\\\\\\\ D\* D\* Error Code parameter include D\* D/COPY QSYSINC/QRPGLESRC,QUSEC  $\n **D**$ D\* Process Command API Include D<sup>\*</sup> D/COPY QSYSINC/QRPGLESRC,QCAPCMD  $D\star$ D\* Command strings  $D\star$  D DCRTLIB C 'CRTLIB LIB(QUEUELIB)' 'DLTLIB LIB(QUEUELIB)' DCRTDQ C 'CRTDTAQ DTAQ(QUEUELIB/+ D EXAMPLEQ) MAXLEN(1ð)' DDLTDQ C 'DLTDTAQ DTAQ(QUEUELIB/EXAMPLEQ)' D\* D\* Miscellaneous data structure  $D\star$ DCMD STR S 100 DLEN\_STR S 9B ð DCAP0100\_SZ S<br>DRCVVAR SZ S 9B 0 INZ(%SIZE(QCAP0100))  $S$  9B  $\theta$  INZ( $\theta$ )<br>S 10 DAPINAME S 10 DFIRST\_ERR S 1 INZ('0')  $C\star$ 

C\* Beginning of mainline C\*  $C*$  Initialize the error code parameter. To signal exceptions to  $C*$  this program by the API, you need to set the bytes provided  $C*$  field of the error code to zero. Because this program has  $C*$  exceptions sent back through the error code parameter, it sets  $C*$  the bytes provided field to the number of bytes it gives the  $C*$  API for the parameter. C\*<br>C EVAL QUSBPRV = %SIZE(QUSEC)  $C\star$ C\* Initialize QCAPCMD options control block for CL processing  $C\star$ C EVAL QCACMDPT = ð C EVAL QCABCSDH = 'ð' C EVAL QCAPA = 'ð' C EVAL QCACMDSS = 'ð' C EVAL QCAMK = \BLANKS  $EVAL$  QCAERVED = \*LOVAL  $C\star$ C\* Create library QUEUELIB C\*<br>C EVAL CMD STR = CRTLIB C EVAL LEN\_STR = %SIZE(CRTLIB)  $C\star$ C EXSR EXEC CMD  $C\star$  $C*$  Create a data queue called EXAMPLEQ in library QUEUELIB. The  $C*$  queue will have a maximum entry length set at 10, and will be  $C*$  FIFO (first-in first-out). C\*<br>C EVAL CMD STR = CRTDQ C EVAL LEN\_STR = %SIZE(CRTDQ)  $C\star$ C EXSR EXEC CMD  $C\star$  $C*$  Send information to the data queue.  $C\star$ C CALL 'QSNDDTAQ'<br>C PARM 'EXAMPLEO C PARM 'EXAMPLEQ ' NAME\_OF\_Q 1ð PARM 'QUEUELIB ' NAME\_OF\_LB 10 C PARM 1ð MSG\_SZ 5 ð C PARM 'EXAMPLE ' MSG 1ð  $C\star$  $C*$  Retrieve information from the data queue.  $C\star$  C CALL 'QRCVDTAQ' C PARM 'EXAMPLEQ ' NAME\_OF\_Q C PARM 'QUEUELIB ' NAME\_OF\_LB C PARM 1ð MSG\_SZ C PARM MSG\_BACK 1ð C PARM ð WAIT\_TIME 5 ð  $C\star$  $C*$  Display the returned message  $C\star$ C DSPLY DERELY MSG\_BACK  $C\star$  $C*$  Delete the data queue

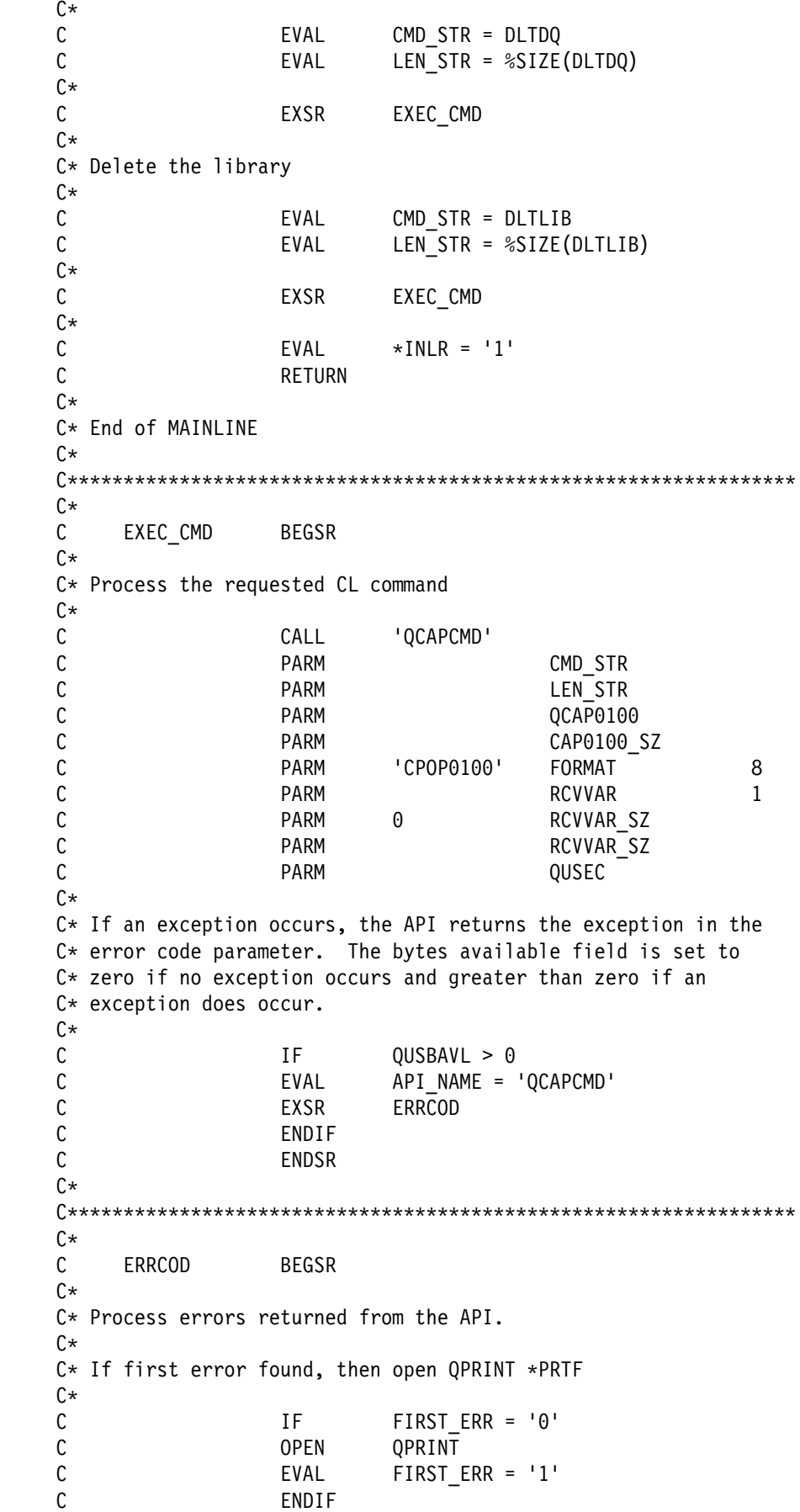

```
C\starC* Print the error and the API that received the error
C\starC EXCEPT BAD_NEWS
C\starC<br>OOPRINT E B<sub>A</sub>
OQPRINT E BAD_NEWS 1
O -<br>O API NAME 'Failed in API '
O API_NAME<br>O
                                 'with error '
 O QUSEI
```
# **UNIX-Type APIs—Examples**

The simple example program on the following pages illustrates the use of several integrated file system functions. The program performs the following operations:

- **1** Uses the **getuid()** function to determine the real user ID (uid).
- **2** Uses the **getcwd()** function to determine the current directory.
- .3/ Uses the **open()** function to create a file. The owner (the person who created the file) is given read, write, and execute authority to the file.
- .4/ Uses the **write()** function to write a byte string to the file. The file is identified by the file descriptor that was provided in the open operation ( $\mathbf{\mathbf{8}}$ ).
- **5** Uses the **close()** function to close the file.
- **6** Uses the **open()** function to open the file for read only.
- **7** Uses the **read()** function to read a byte string from the file. The file is identified by the file descriptor that was provided in the open operation ( $\begin{bmatrix} 6 \end{bmatrix}$ ).
- **8** Uses the **close()** function to close the file.
- **2** Uses the **unlink()** function to remove the link to the file.

#### **Using the Integrated File System—ILE C Example**

This example program uses the integrated file system from ILE C.

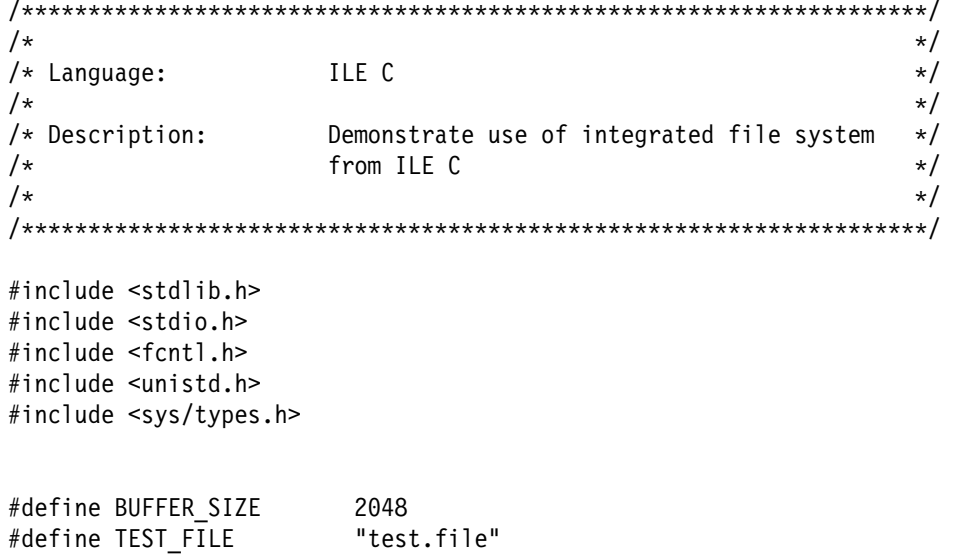

```
#define TEST_DATA "Hello World!"
#define USER_ID "user_id_"
char InitialFile[BUFFER SIZE];
char InitialDirectory[BUFFER SIZE] = ".";
char Buffer[32];
int FilDes = -1;
int BytesRead;
int BytesWritten;
uid_t UserID;
void CleanUpOnError(int level)
{
  printf("Error encountered, cleaning up.\n");
  switch ( level )
       {
        case 1:
           printf("Could not get current working directory.\n");
            break;
        case 2:
           printf("Could not create file %s.\n",TEST_FILE);
            break;
        case 3:
           printf("Could not write to file %s.\n",TEST_FILE);
            close(FilDes);
            unlink(TEST_FILE);
            break;
        case 4:
           printf("Could not close file %s.\n",TEST_FILE);
            close(FilDes);
            unlink(TEST_FILE);
            break;
        case 5:
           printf("Could not open file %s.\n",TEST_FILE);
            unlink(TEST_FILE);
            break;
        case 6:
           printf("Could not read file %s.\n",TEST_FILE);
            close(FilDes);
            unlink(TEST_FILE);
            break;
        case 7:
           printf("Could not close file %s.\n",TEST_FILE);
            close(FilDes);
            unlink(TEST_FILE);
            break;
        case 8:
           printf("Could not unlink file %s.\n",TEST_FILE);
            unlink(TEST_FILE);
            break;
        default:
            break;
 }
  printf("Program ended with Error.\n"\
          "All test files and directories may not have been removed.\n");
}
```

```
int main ()
{
1
/* Get and print the real user id with the getuid() function. \star/
   UserID = getuid();printf("The real user id is %u. \n",UserID);
.2/
/* Get the current working directory and store it in InitialDirectory. \star/
   if ( NULL == getcwd(InitialDirectory,BUFFER_SIZE) )
 {
       perror("getcwd Error");
       CleanUpOnError(1);
       return ð;
       }
   printf("The current working directory is %s. \n",InitialDirectory);
.3/
/* Create the file TEST_FILE for writing, if it does not exist.
   Give the owner authority to read, write, and execute. \star/FilDes = open(TEST FILE, O WRONLY | O CREAT | O EXCL, S IRWXU);
   if ( -1 == FilDes )
 {
       perror("open Error");
       CleanUpOnError(2);
       return ð;
 }
   printf("Created %s in directory %s.\n",TEST_FILE,InitialDirectory);
.4/
\sqrt{\star} Write TEST DATA to TEST FILE via FilDes \star/
   BytesWritten = write(FilDes, TEST_DATA,strlen(TEST_DATA));
   if (-1 == BytesWritten )
 {
       perror("write Error");
       CleanUpOnError(3);
       return ð;
 }
   printf("Wrote %s to file %s.\n", TEST DATA, TEST FILE);
.5/
\sqrt{\star} Close TEST FILE via FilDes \star/
   if (-1 == close(FilDes) ) {
       perror("close Error");
       CleanUpOnError(4);
       return ð;
 }
   FilDes = -1;printf("File %s closed.\n", TEST FILE);
.6/
/* Open the TEST FILE file for reading only. */
```

```
if (-1 == (FilDes = open(TEST_FILE, 0_RDOMLY)) ) {
```

```
 perror("open Error");
       CleanUpOnError(5);
       return ð;
 }
  printf("Opened %s for reading.\n",TEST_FILE);
.7/
\sqrt{\star} Read from the TEST FILE file, via FilDes, into Buffer. \star/
  BytesRead = read(FilDes,Buffer,sizeof(Buffer));
  if (-1 == 0) {
       perror("read Error");
       CleanUpOnError(6);
       return ð;
 }
  printf("Read %s from %s.\n",Buffer,TEST FILE);
  if ( BytesRead != BytesWritten )
       {
      printf("WARNING: the number of bytes read is "\
             "not equal to the number of bytes written.\langle n'' \rangle;
       }
.8/
\sqrt{\star} Close the TEST FILE file via FilDes. \star/
  if (-1 == close(FilDes) ) {
       perror("close Error");
       CleanUpOnError(7);
       return ð;
 }
  FilDes = -1;
   printf("Closed %s.\n",TEST_FILE);
.9/
/* Unlink the file TEST FILE */if (-1 == unlink(TEST File) ) {
       perror("unlink Error");
       CleanUpOnError(8);
       return ð;
 }
  printf("Unlinking file %s.\n",TEST_FILE);
  printf("Program completed successfully.\n");
   return ð;
}
```
### **Using the Integrated File System—ILE COBOL Example**

This example program uses the integrated file system from ILE COBOL.

 PROCESS NOMONOPRC. IDENTIFICATION DIVISION. \\\\\\\\\\\\\\\\\\\\\\\\\\\\\\\\\\\\\\\\\\\\\\\\\\\\\\\\\\\\\\\ \\\\\\\\\\\\\\\\\\\\\\\\\\\\\\\\\\\\\\\\\\\\\\\\\\\\\\\\\\\\\\\  $\star$ 

```
* Language: COBOL
\star\ Description: Demonstrate use of integrated file system
                     \ from ILE COBOL
\star \\\\\\\\\\\\\\\\\\\\\\\\\\\\\\\\\\\\\\\\\\\\\\\\\\\\\\\\\\\\\\\
\star \\\\\\\\\\\\\\\\\\\\\\\\\\\\\\\\\\\\\\\\\\\\\\\\\\\\\\\\\\\\\\\
       PROGRAM-ID. IFS.
       ENVIRONMENT DIVISION.
       CONFIGURATION SECTION.
         SOURCE-COMPUTER. IBM-AS4ðð.
         OBJECT-COMPUTER. IBM-AS4ðð.
         SPECIAL-NAMES.
     * LINKAGE TYPE PROCEDURE FOR "geterrno",
        LINKAGE TYPE PROCEDURE FOR "getuid",
        LINKAGE TYPE PROCEDURE FOR "getcwd",
        LINKAGE TYPE PROCEDURE FOR "open",
        LINKAGE TYPE PROCEDURE FOR "write",
        LINKAGE TYPE PROCEDURE FOR "close",
        LINKAGE TYPE PROCEDURE FOR "read",
        LINKAGE TYPE PROCEDURE FOR "unlink".
       INPUT-OUTPUT SECTION.
       FILE-CONTROL.
          SELECT LISTING ASSIGN TO PRINTER-QPRINT
                        ORGANIZATION IS SEQUENTIAL.
       DATA DIVISION.
     \star FILE SECTION.
      FD LISTING RECORD CONTAINS 132 CHARACTERS
                  LABEL RECORDS ARE STANDARD
                  DATA RECORD IS LIST-LINE.
       ð1 LIST-LINE PIC X(132).
\star WORKING-STORAGE SECTION.
\star\ Report lines
\star ð1 REALID.
          ð5 PRT-TEXT PIC X(2ð) VALUE "The real user id is ".
           ð5 USER PIC X(12).
       ð1 CURDIR.
          ð5 PRT-TEXT PIC X(21) VALUE "Current directory is ".
           ð5 INITIALDIR PIC X(1ðð).
       ð1 NEWFIL.
          ð5 PRT-TEXT PIC X(2ð) VALUE "Created file: ".
          05 FILENAME PIC X(100).
       ð1 DATAIN.
          ð5 PRT-TEXT PIC X(2ð) VALUE "Successfully read: ".
           ð5 DATA-READ PIC X(1ðð).
       ð1 ERRLIN.
          ð5 PRT-TEXT PIC X(2ð) VALUE "The errno value is: ".
           ð5 ERRVAL PIC X(12).
\star* Miscellaneous elements
\star01 BUFFER PIC X(32767).<br>01 LENGTH-OF-BUFFER PIC S9(09) BIN
                             PIC S9(09) BINARY VALUE 32767.
```

```
 ð1 TESTFILE.
          ð5 TEST-FILE PIC X(ð9) VALUE "test.file".
         ð5 NULL-TERMINATE PIC X(ð1) VALUE LOW-VALUE.
      ð1 OFLAG PIC X(ð4) VALUE X"ðððððð1A".
      ð1 OFLAG-READ PIC X(ð4) VALUE X"ððððððð1".
      ð1 OMODE PIC X(ð4) VALUE X"ððððð1Cð".
      ð1 TEST-DATA PIC X(12) VALUE "Hello World!".
                            PIC S9(09) BINARY VALUE 12.
      ð1 FILE-DESCRIPTOR PIC S9(ð9) BINARY.
      ð1 BYTES-READ PIC S9(ð9) BINARY.
      ð1 BYTES-WRITTEN PIC S9(ð9) BINARY.
                            PIC S9(09) BINARY.
       ð1 RETURN-PTR POINTER.
\star\ Beginning of mainline
\star PROCEDURE DIVISION.
       MAIN-LINE.
         OPEN OUTPUT LISTING.
\star* Get and print the real user id with the getuid function.
     \starCALL "getuid" GIVING RETURN-INT.
\star* Check for error and report status.
\starIF RETURN-INT = -1 MOVE "Error getting real user id"
                                   TO LIST-LINE,
                             PERFORM ERROR-FOUND,
                ELSE MOVE RETURN-INT TO USER,
                            WRITE LIST-LINE FROM REALID.
\star\ Get the current working directory and store it in BUFFER
\starCALL "getcwd" USING BY VALUE ADDRESS OF BUFFER,
                            BY VALUE LENGTH-OF-BUFFER,
                             GIVING RETURN-PTR.
\star* Check for error and report status.
\starIF RETURN-PTR = NULL MOVE "Error getting real current dir"
                                   TO LIST-LINE,
                             PERFORM ERROR-FOUND,
                ELSE MOVE BUFFER TO INITIALDIR,
                            WRITE LIST-LINE FROM CURDIR.
\star* Create the file test.file for writing. If it does not exist,
     * give the owner authority to read, write, and execute.
\starCALL "open" USING BY VALUE ADDRESS OF TESTFILE,
                            BY VALUE OFLAG,
                            BY VALUE OMODE,
                             GIVING FILE-DESCRIPTOR.
\star* Check for error and report status.
\starIF FILE-DESCRIPTOR = -1 MOVE "Could not create file"
                                   TO LIST-LINE,
```

```
 PERFORM ERROR-FOUND,
                 ELSE MOVE TEST-FILE TO FILENAME,
                             WRITE LIST-LINE FROM NEWFIL.
\star\ Write TEST-DATA to test.file via file descriptor from open
\starCALL "write" USING BY VALUE FILE-DESCRIPTOR,
                             BY VALUE ADDRESS OF TEST-DATA,
                             BY VALUE SIZE-TEST-DATA,
                              GIVING BYTES-WRITTEN.
\star* Check for error and report status.
     \starIF BYTES-WRITTEN = -1 MOVE "Could not write to file"
                                     TO LIST-LINE,
                               PERFORM ERROR-FOUND,
                 ELSE MOVE "Wrote to file successfully"
                                     TO LIST-LINE,
                              WRITE LIST-LINE.
\star\ Close test.file via file descriptor
\starCALL "close" USING BY VALUE FILE-DESCRIPTOR,
                              GIVING RETURN-INT.
\star\ Check for error and report status.
\starIF RETURN-INT = -1 MOVE "Could not close file"
                                    TO LIST-LINE,
                              PERFORM ERROR-FOUND,
                 ELSE MOVE "Successfully closed file"
                                    TO LIST-LINE,
                              WRITE LIST-LINE.
\star* Open the file test.file for reading.
\starCALL "open" USING BY VALUE ADDRESS OF TESTFILE,
                             BY VALUE OFLAG-READ,
                              GIVING FILE-DESCRIPTOR.
\star* Check for error and report status.
\starIF FILE-DESCRIPTOR = -1 MOVE "Could not open file"
                                     TO LIST-LINE,
                               PERFORM ERROR-FOUND,
                 ELSE MOVE "File open successful"
                                     TO LIST-LINE,
                              WRITE LIST-LINE.
\star* Read from test.file via file descriptor from open
\starCALL "read" USING BY VALUE FILE-DESCRIPTOR,
                             BY VALUE ADDRESS OF BUFFER,
                             BY VALUE LENGTH-OF-BUFFER,
                              GIVING BYTES-READ.
\star\ Check for error and report status.
\star
```

```
IF BYTES-READ = -1 MOVE "Read failed"
                                     TO LIST-LINE,
                               PERFORM ERROR-FOUND,
                 ELSE IF BYTES-READ = BYTES-WRITTEN
                              MOVE BUFFER TO DATA-READ,
                              WRITE LIST-LINE FROM DATAIN,
                       ELSE MOVE "Data Truncation on Read"
                                  TO LIST-LINE,
                               PERFORM ERROR-FOUND.
\star\ Close test.file via file descriptor
\starCALL "close" USING BY VALUE FILE-DESCRIPTOR,
                               GIVING RETURN-INT.
\star* Check for error and report status.
\starIF RETURN-INT = -1 MOVE "Could not close file"
                                     TO LIST-LINE,
                               PERFORM ERROR-FOUND,
                 ELSE MOVE "Successfully closed file"
                                     TO LIST-LINE,
                               WRITE LIST-LINE.
\star\ Unlink test.file
\starCALL "unlink" USING BY VALUE ADDRESS OF TESTFILE,
                               GIVING RETURN-INT.
\star* Check for error and report status.
\starIF RETURN-INT = -1 MOVE "Unlink of file failed"
                                     TO LIST-LINE,
                               PERFORM ERROR-FOUND,
                 ELSE MOVE "Unlink of file successful"
                                     TO LIST-LINE,
                               WRITE LIST-LINE.
\starMOVE "Program run is successful" TO LIST-LINE.
           WRITE LIST-LINE.
           STOP RUN.
\star\ End of MAINLINE
\star\star\ Common error reporting subroutine
\star\ If errors occur, the Integrated File System exports the
     * variable 'errno' to assist in determining the problem. As
     \ 'errno' is lowercase, ILE COBOL cannot directly import this
     * variable and must use a C module to access it. If the
     * developer has ILE C available, the following sample C code
     \ will import 'errno' and make it available to the COBOL
     * application
\star \ #include <errno.h>
             int geterrno()
\qquad \qquad * (
```
\* return errno;

- $\qquad \qquad *$   $\qquad \qquad \}$
- $\star$  $*$  To activate this C module remove the comment identifiers
	- $*$  following the WRITE statement and remove the comment
	- \* identifier from the geterrno declaration in the Configuration
	- \* Section. Definitions for the returned errno are found in
	- \ file QSYSINC/SYS member ERRNO.
- $\star$

ERROR-FOUND.

WRITE LIST-LINE.

- \ CALL "geterrno" GIVING RETURN-INT.
- \* MOVE RETURN-INT TO ERRVAL.
- \ WRITE LIST-LINE FROM ERRLIN.
	- STOP RUN.

#### **Using the Integrated File System—ILE RPG Example**

This example program uses the integrated file system from ILE RPG.

 F\\\\\\\\\\\\\\\\\\\\\\\\\\\\\\\\\\\\\\\\\\\\\\\\\\\\\\\\\\\\\\\\\\\\ F\*<br>F\* Language: ILE RPG  $F*$  $F*$  Description: Demonstrate use of integrated file system F\* from ILE RPG  $F*$  F\\\\\\\\\\\\\\\\\\\\\\\\\\\\\\\\\\\\\\\\\\\\\\\\\\\\\\\\\\\\\\\\\\\\ FQSYSPRT O F 132 PRINTER D\* D\* Prototype the Integrated File System APIs D\* Dgetuid PR 9B & EXTPROC('getuid') Dgetcwd PR \* EXTPROC('getcwd') D  $\star$  VALUE D 9B  $\theta$  VALUE Dopen PR 9B & EXTPROC('open') D  $\star$  VALUE D 4A VALUE D 4A VALUE Dwrite PR 9B & EXTPROC('write') D 9B  $\theta$  VALUE D  $\star$  VALUE D 9B ð VALUE 9B  $\theta$  EXTPROC('close') D 9B  $\theta$  VALUE Dopen2 PR 9B & EXTPROC('open') D  $\star$  VALUE D 4A VALUE Dread PR 9B & EXTPROC('read') D 9B  $\theta$  VALUE D  $\star$  VALUE D 9B ð VALUE Dunlink PR 9B 0 EXTPROC('unlink')<br>D \* VALUF \* VALUE D\*  $D*$  errno prototype; see error subroutine for further information  $\n **D**$ 

```
D*errno PR 9B & EXTPROC('geterrno')
DUser S 12A
DBuffer S 32767A
DReturnPtr S *
 DReturnInt S 9B ð
 DFileDesc S 9B ð
Dtest_file S<br>DInitialDir S 2048A INZ('test.file')
DInitialDir S<br>Dtest data S
 Dtest_data S 12A INZ('Hello World!')
DBytesWrt
 DBytesRead S 9B ð
 DFileName S 2ð49A
DPrintLine S 100A
DNull C CONST(X'00')
C\starC* Get and print the real user id with the getuid function.
C*<br>C
                eval ReturnInt = getuid
C\starC* Check for error and report status.
C\starC if ReturnInt = -1<br>C eval PrintLine = 'E
                eval PrintLine = 'Error getting real user id'
C exsr error<br>C eval *INLR
                eval \longrightarrow INLR = '1'C return<br>C else
C else<br>C move
                move ReturnInt User
C eval PrintLine = 'The real user id is '<br>C + %TRIML(User)
                           + %TRIML(User)
C except<br>C endif
                endif
C\starC* Get the current working directory and store it in Buffer.
\mathsf{C}\starC eval ReturnPtr=getcwd(%ADDR(Buffer)
C : %SIZE(Buffer))
C\starC* Check for error and report status.
C*<br>C
                if ReturnPtr = *NULL
C eval PrintLine = 'Error getting current directory'
 C exsr error
C eval \star INLR = '1'C return
 C else
C\starC* Print current directory name remembering to scan for null terminator.
C*<br>C
C Null scan Buffer NullFound 50<br>C eval InitialDir = %SUBST(Buffer:1:NullFou
C eval InitialDir = %SUBST(Buffer:1:NullFound)<br>C eval PrintLine = 'Current Directory is '
                eval PrintLine = 'Current Directory is '
C + InitialDir<br>C + 2002 except
                except
C endif
C\starC* Create the file TEST_FILE for writing. If it does not exist,
C* give the owner authority to read, write, and execute.
```

```
C\starC eval FileName = %TRIMR(test_file) + Null<br>C eval FileDesc = open(%ADDR(FileName)
                     eval FileDesc = open(%ADDR(FileName)
    C : x'ðððððð1A' : x'ððððð1Cð')
   C\starC* Check for error and report status.
   C*<br>C
    C if FileDesc = -1<br>C eval PrintLine = '
    C eval PrintLine = 'Could not create file'<br>C exsr error
 C exsr error
    C eval \starINLR = '1'
    C return
     C else
    C eval PrintLine = 'File '
    C + %TRIMR(test_file)<br>C + created success
                               + ' created successfully'
    C except<br>C end
C<sub>end</sub> end
    C\starC* Write test data to test file via FileDesc returned by open
    C\starC eval BytesWrt = write(FileDesc<br>C : %ADDR(Test Data)
                                : %ADDR(Test Data)
    C : %SIZE(Test_Data))
   C\starC* Check for error and report status. If an error occurs,
    C* attempt cleanup.
   C\starC if BytesWrt = -1<br>
C eval PrintLine = '(
                     eval PrintLine = 'Could not write to file'
    C exsr error<br>C eval Returi
                     eval ReturnInt = close(FileDesc)
    C eval ReturnInt = unlink(%ADDR(FileName))<br>C eval *INLR = '1'
                     eval \rightarrow INLR = '1'C return<br>C else
                     else
    C eval PrintLine = 'Wrote to '<br>C + %TRIMR(test file)
    C + %TRIMR(test_file)<br>C + ' successfully'
    C + ' successfully'<br>C except
    C except<br>C endif
                     endif
     C\
   C* Close test file via FileDesc
   C\starC eval ReturnInt = close(FileDesc)
   C\starC* Check for error and report status. If an error occurs,
   C* attempt cleanup.
   \mathsf{C}^\starC if ReturnInt = -1<br>
C eval PrintLine = 'C
    C eval PrintLine = 'Could not close file'
 C exsr error
    C eval ReturnInt = close(FileDesc)<br>C eval ReturnInt = unlink(%ADDR(Fi
                     eval ReturnInt = unlink(%ADDR(FileName))
    C eval \starINLR = '1'<br>C return
    C return<br>C else
    C else<br>C eval
                     eval PrintLine = 'File '
```

```
C + %TRIMR(test file)
C + ' closed successfully'<br>C except
                except
C endif
C\starC* Open the file for read only
C*<br>C
C eval FileDesc = open2(%ADDR(FileName)<br>C : x'00000001')
                          : x'00000001')C\starC* Check for error and report status. If an error occurs,
C* attempt cleanup.
\mathfrak{c}C if FileDesc = -1
C eval PrintLine = 'Open of file failed'<br>C exsr error
                exsr error
C eval ReturnInt = unlink(%ADDR(FileName))<br>C eval *INLR = '1'
C eval \starINLR = '1'<br>C return
C return<br>C else
C else<br>C eval
                eval PrintLine = 'Open of file successful'
C except<br>C endif
                endif
C\starC* Read from file
C\starC eval BytesRead = read(FileDesc)<br>C : %ADDR(Buffer) : %SIZE
                          : %ADDR(Buffer) : %SIZE(Buffer))
C\starC* Check for error and report status. If an error occurs,
C* attempt cleanup.
C\starC if BytesRead = -1
                eval PrintLine = 'Read failed'
 C exsr error
C eval ReturnInt = close(FileDesc)
C eval ReturnInt = unlink(%ADDR(FileName))
C eval \starINLR = '1'<br>C return
C return<br>C else
C else<br>C if
                        BytesRead = BytesWrt
C eval PrintLine = 'Data successfully read: '
C + %TRIMR(Buffer)
C else<br>C eval
                eval PrintLine = 'Data truncation on read'
C endif<br>C excep
                except
C endif
C\starC* Close the LinkName file
C\starC eval ReturnInt = close(FileDesc)
C\starC* Check for error and report status. If an error occurs,
C* attempt cleanup.
C\starC if ReturnInt = -1<br>
C eval PrintLine = 'C'
                eval PrintLine = 'Close of link failed'
```

```
 C exsr error
    C eval ReturnInt = close(FileDesc)<br>C eval ReturnInt = unlink(%ADDR(Fi
                       eval ReturnInt = unlink(%ADDR(FileName))
    C eval \starINLR = '1'C return
    C<br>C else<br>C eval
    C eval PrintLine = 'Close of link successful'<br>C except
    C except<br>C endif
                       endif
    C\starC* Unlink test_file
    C\starC eval ReturnInt = unlink(%ADDR(FileName))
    C\starC* Check for error and report status. If an error occurs,
    C* attempt cleanup.
    C*<br>C
                       if ReturnInt = -1
    C eval PrintLine = 'Unlink of file failed'<br>C exsr error
 C exsr error
    C eval ReturnInt = unlink(%ADDR(FileName))
    \begin{array}{ccc} \textsf{C} & \textsf{eval} & \star \textsf{INLR} = "1" \\ \textsf{C} & \textsf{return} & \end{array}return
    C else<br>C eval
                       eval PrintLine = 'Unlink of file successful'
    C except<br>C endif
                       endif
    C\starC* End of main program
    C\starC eval PrintLine = 'Program run is successful'
                       except
    C eval \starINLR = '1'<br>C return
                       return
    C\starC* Common error reporting subroutine
    (x^*C* If errors occur, the integrated file system exports the variable
    C* 'errno' to assist in determining the problem. As 'errno' is
    C* lowercase, ILE RPG cannot directly import this variable and must
    C* use a C module to access it. If the developer has ILE C
    C* available, the following sample C code will import 'errno' and
    C* make it available to the RPG application.
    C\starC* #include <errno.h>
    C* int geterrno()
    C\star {
    C* return errno;<br>C* }
    C\starC\starC* To activate this C module, remove the four comment identifiers
    C* following the 'except' statement and remove the comment identifier
    C* from the errno prototype. Definitions for the returned errno
    C* are found in the file QSYSINC/SYS member ERRNO.
    C\star C error begsr
    C except<br>C* eval
                       eval ReturnInt = errno
```
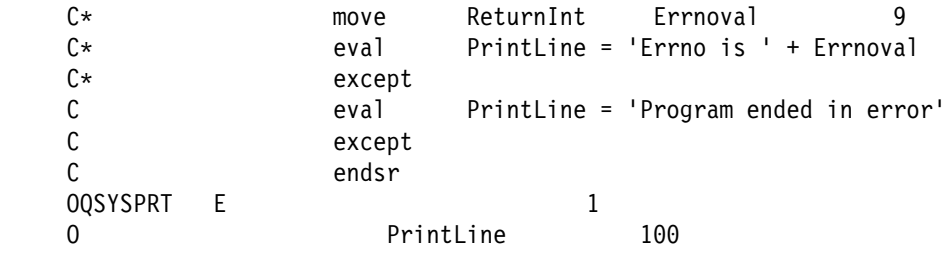

# **Bibliography**

This bibliography lists printed information that you need to use the OS/400 APIs, background information for the functions the APIs perform, and other information relevant to specific types of applications. The books are grouped in these categories:

- General-purpose books
- OS/400 API books
- Programming language books

If you want more information on a topic while you are using this guide, see the Publications Reference, SC41-5003, for related AS/400 publications.

# **General-Purpose Books**

These books provide general-purpose and background information for the OS/400 licensed program:

- CL Programming, SC41-5721, discusses OS/400 functions and concepts that are relevant to programming.
- CL Reference, SC41-5722, provides a description of the AS/400 control language (CL) and its commands. Each command description includes a syntax diagram, parameters, default values, keywords, and an example.
- AS/400 Licensed Internal Code Diagnostic Aids Volume 1, LY44-5900, and AS/400 Licensed Internal Code Diagnostic Aids – Volume 2, LY44-5901, provide a list of available object types in hexadecimal format for use with the object APIs.
- ILE Concepts, SC41-5606, describes the concepts and terminology of the Integrated Language Environment of the OS/400 operating system.
- Integrated File System Introduction, SC41-5711, describes the concepts of the integrated file system and briefly describes the user interfaces and programming support for interacting with the integrated file system.
- Printer Device Programming, SC41-5713, provides information to help you understand and control printing. This book provides specific information on printing elements and concepts of the AS/400 system, printer file and print spooling support for printing operations, and printer connectivity.
- Guide to Enabling C2 Security, SC41-0103, provides information about planning, installing, setting up, and managing your AS/400 system to meet the requirements for C2 security. C2 is a level of security defined by the United States Department of Defense.
- Security Reference, SC41-5302, provides technical information about OS/400 security.
- System Manager Use, SC41-5321, provides information about the commands and functions available when the System Manager for AS/400 licensed program is installed on one or more AS/400 systems in a network. System Manager Use describes packaging software products so that they can be distributed, installed, and serviced the same way IBM licensed programs are managed.

# **OS/400 API Books**

These books contain OS/400 APIs:

- Common Programming APIs Toolkit/400 Reference, SC41-4802, describes considerations for creating, running, and debugging Common Programming APIs Toolkit/400 (CPA) programs and provides details on APIs supported by CPA. This book also includes examples of CPA programs. CPA is an optionally installable feature of OS/400.
- CPI Communications Reference, SC26-4399, provides information about writing applications that adhere to the Systems Application Architecture (SAA) Communications interface. The manual defines the elements of the SAA Communications Common Programming Interface (CPI), which provides a programming interface that allows programto-program communications using IBM's Systems Network Architecture (SNA) logical unit 6.2 (LU6.2).
- DB2 for AS/400 Query Management Programming, SC41-5703, provides information on how to determine database files to be queried for a report, define a structured query language (SQL) query definition, define a report form definition, and use and write procedures that use query management commands. It also includes information on how to use the query management global variable support and understand the relationship between the OS/400 query management and the Query/400 licensed program.
- GDDM Programming Guide, SC41-0536, provides information about using OS/400 graphical data display manager (GDDM) to write graphics application programs.
- Machine Interface Functional Reference, SC41-5810, is a comprehensive reference to machine interface (MI) instructions.
- PrintManager API Reference, S544-3699, provides information the user needs to create and maintain

print descriptors used by the PrintManager interface.

- REXX/400 Programmer's Guide, SC41-5728, explains REXX/400 programming concepts and discusses considerations in using this language on the AS/400 system. It also describes REXX APIs and provides examples that you can use to learn REXX/400.
- REXX/400 Reference, SC41-5729, provides an overview of the REXX/400 concepts and includes information about keyword instruction syntax, function syntax, numerics, arithmetic, conditions, input and output streams, testing, and double-byte character set (DBCS) support. The book also describes REXX APIs.
- Sockets Programming, SC41-5422, describes the sockets programming functions available on AS/400 systems and provides reference information on the sockets programming interface.
- System API Reference, SC41-5801, describes OS/400 APIs. It is intended for experienced application programmers who are developing systemlevel and other OS/400 applications.
- Ultimedia System Facilities Programming, SC41-4652, provides information to programmers for using Ultimedia System Facilities APIs to add multimedia interfaces to existing applications and to develop AS/400 programmable workstation (PWS) multimedia applications.

# **Programming Language Books**

You might refer to these programming language books while writing applications with the OS/400 APIs:

- COBOL/400 User's Guide, SC09-1812, provides information needed to design, write, test, and maintain COBOL programs on the AS/400 system.
- ILE C/400 Programmer's Guide, SC09-2069, provides information on how to develop applications using the ILE C language. It includes information about creating, running, and debugging programs. It also includes programming considerations for interlanguage program and procedure calls, locales, exception handling, database files, externally described files, and device files. Some performance tips are also described. An appendix includes information on migrating source code from extended program model (EPM) C/400 or System C/400 to ILE C.
- ILE C/400 Programmer's Reference, SC09-2070, provides information about how to write programs that adhere to the Systems Application Architecture C Level 2 definition and use ILE C specific functions such as record I/O. It also provides information on ILE C machine interface library functions.
- ILE COBOL/400 Programmer's Guide, SC09-2072, describes how to write, compile, bind, run, debug, and maintain ILE COBOL programs on the AS/400 system. It provides programming information on how to call other ILE COBOL and non-ILE COBOL programs, share data with other programs, use pointers, and handle exceptions. It also describes how to perform input/output operations on externally attached devices, database files, display files, and ICF files.
- ILE COBOL/400 Reference, SC09-2073, describes the ILE COBOL programming language. It provides information on the structure of the ILE COBOL programming language and on the structure of an ILE COBOL source program. It also describes all Identification Division paragraphs, Environment Division clauses, Data Division paragraphs, Procedure Division statements, and Compiler-Directing statements.
- ILE RPG/400 Programmer's Guide, SC09-2074, is a guide for using the ILE RPG programming language, which is an implementation of the RPG IV language in the Integrated Language Environment (ILE) on the AS/400 system. It includes information on creating and running programs, with considerations for procedure calls and interlanguage programming. The guide also covers debugging and exception handling and explains how to use AS/400 files and devices in RPG programs. Appendixes include information on migration to RPG IV and sample compiler listings. It is intended for people with a basic understanding of data processing concepts and of the RPG language.
- ILE RPG/400 Reference, SC09-2077, provides information needed to write programs for the AS/400 system using the ILE RPG programming language. This book describes, position by position and keyword by keyword, the valid entries for all RPG specifications, and provides a detailed description of all the operation codes and built-in functions. This book also contains information on the RPG logic cycle, arrays and tables, editing functions, and indicators.
- RPG/400 Reference, SC09-1817, provides information needed to write programs for the AS/400 system using the RPG programming language. This book describes, position by position, the valid entries for all RPG specifications, and provides a detailed description of all the operation codes. This book also contains information on the RPG logic cycle, arrays and tables, editing functions, and indicators.
- RPG/400 User's Guide, SC09-1816, provides information needed to write, test, and maintain RPG programs on the AS/400 system. The book provides information on data organizations, data formats, file processing, multiple file processing, automatic report function, RPG command statements, testing
and debugging functions, application design techniques, problem analysis, and compiler service information. The differences between the System/38

RPG III, System/38 compatible RPG, and RPG are identified.

**Bibliography**

### **Index**

## **Special Characters**

**\*EXT (external) format type** example A-14 **\*INT (internal) format type** example A-14

### **Numerics**

**5250 pass-through session 8-29**

### **A**

**accessing** field value (initial library list) ILE C example B-22 ILE COBOL example B-25 ILE RPG example B-29 OPM COBOL example B-25 field value in variable-length array RPG example 3-19 HOLD attribute ILE C example B-16 ILE COBOL example B-18 ILE RPG example B-21 OPM COBOL example B-18 OPM RPG example 3-17 **action of API 1-3 Add Client (QZCAADDC, QzcaAddClient) API** use of 8-2 **Add Environment Variable (ADDENVVAR) command 8-22 Add Exit Program (QUSADDEP) API** OPM COBOL example B-47 OPM RPG example B-54 **Add Exit Program (QusAddExitProgram) API** example of keyed interface 4-3 ILE C example 4-9 ILE COBOL example B-50 ILE RPG example B-58 **Add Problem Log Entry (QsxAddProblemLogEntry) API 8-19 ADDENVVAR (Add Environment Variable) command 8-22 adding** exit program ILE C example 4-9 ILE COBOL example B-50 ILE RPG example B-58 OPM COBOL example B-47 OPM RPG example B-54 **Advanced Function Printing data stream (AFPDS)** AFP to ASCII Transform (QWPZTAFP) API use of 8-17

**Advanced Peer-to-Peer Networking (APPN) topology information APIs** use of 8-9 **AFP documents** AFP to ASCII Transform (QWPZTAFP) API 8-17 **AFP to ASCII Transform (QWPZTAFP) API** use of 8-17 **AFPDS (Advanced Function Printing data stream)** AFP to ASCII Transform (QWPZTAFP) API use of 8-17 **ALCOBJ (Allocate Object) command 2-16 alert APIs** use of 8-10 **Allocate Object (ALCOBJ) command 2-16 allocating** object 2-16 **AnyMail/400 Mail Server Framework APIs** use of 8-15 **API (application programming interface)** Add Exit Program (QUSADDEP) OPM COBOL example B-47 OPM RPG example B-54 Add Exit Program (QusAddExitProgram) example of keyed interface 4-3 ILE C example 4-9 ILE COBOL example B-50 ILE RPG example B-58 authorities and locks 3-2 backup and recovery APIs use of 8-1 benefits of using 1-2 categories 1-3 client support APIs use of 8-1 common information across APIs advanced example 4-1 basic example 3-1 communications APIs use of 8-2 compatibility with future releases 1-1 configuration APIs use of 8-3 Create Product Definition (QSZCRTPD) OPM RPG example A-3 Create Product Load (QSZCRTPL) OPM RPG example A-3 Create Program (QPRCRTPG) 7-5 Create User Space (QUSCRTUS) description 2-13 example B-66 ILE C example B-94 ILE COBOL example B-101 ILE RPG example B-106

**API (application programming interface)** (continued) Create User Space (QUSCRTUS) (continued) OPM COBOL example B-61, B-101 OPM RPG example 5-4, B-71 debugger APIs use of 8-3 definition 1-1 Deregister Exit Point (QusDeregisterExitPoint) ILE C example 4-19 ILE COBOL example B-87 ILE RPG example B-92 Deregister Exit Point (QUSDRGPT) OPM COBOL example B-85 OPM RPG example B-90 description authorities and locks 3-2 error messages 3-5 field descriptions 3-5 format 3-5 optional parameter group 3-5 parameters 3-2 required parameter group 3-3 Dynamic Screen Manager (DSM) APIs use of 8-4 edit function APIs use of 8-5 error messages 3-5 examples B-1 extracting field from format 3-5 field descriptions 3-5 file APIs use of 8-5 format 3-5 getting started 2-1 hardware resource APIs use of 8-6 hierarchical file system (HFS) APIs use of 8-6 high-level language (HLL) APIs use of 8-6 ILE APIs for the CEE environment 2-5 integrated file system 2-6 examples B-175 Integrated Language Environment (ILE) error code 4-1 example 4-1 introduction 2-5, 4-1 registration facility using 4-2 Integrated Language Environment (ILE) CEE APIs naming conventions 8-7 use of 8-7 introduction 2-1 list API example List Objects That Adopt Owner Authority (QSYLOBJP) 5-12 QSYLOBJP (List Objects That Adopt Owner Authority) 5-12

**API (application programming interface)** (continued) List Objects That Adopt Owner Authority (QSYLOBJP) ILE C example B-94 ILE COBOL example B-101 ILE RPG example B-106 OPM COBOL example B-101 OPM RPG example 5-4 locating field in receiver variable 3-5 locating for use 2-1 Log Software Error (QPDLOGER) ILE C example 6-2 ILE RPG example B-119 OPM COBOL example B-112 OPM RPG example B-116 message handling APIs use of 8-8 miscellaneous APIs use of 8-29 name locating 3-1 national language support (NLS) APIs use of 8-9 network management APIs use of 8-9 network security APIs NetWare authentication entry APIs 8-20 NetWare connection APIs 8-20 use of 8-20 object APIs data queue APIs 8-12 object APIs 8-14 use of 8-11 user index APIs 8-13 user queue APIs 8-13 user space APIs 8-14 office APIs AnyMail/400 Mail Server Framework APIs 8-15 SNADS File Server APIs 8-16 use of 8-15 Operational Assistant APIs use of 8-17 OptiConnect APIs use of 8-3 optional parameter group 3-5 original program model (OPM) error code 3-1 example 3-1 introduction 2-4 Package Product Option (QSZPKGPO) OPM RPG example A-3 parameters 3-2 performance collector APIs use of 8-17 print APIs use of 8-17

**API (application programming interface)** (continued) problem management APIs use of 8-18 process open list APIs use of 8-29 program and CL command APIs use of 8-19 Register Exit Point (QusRegisterExitPoint) ILE C example 4-9 ILE COBOL example B-50 ILE RPG example B-58 Register Exit Point (QUSRGPT) OPM COBOL example B-47 OPM RPG example B-54 registration facility APIs use of 8-19 Remove Exit Program (QusRemoveExitProgram) ILE C example 4-19 ILE COBOL example B-87 ILE RPG example B-92 Remove Exit Program (QUSRMVEP) OPM COBOL example B-85 OPM RPG example B-90 Report Software Error (QpdReportSoftwareError) ILE COBOL example B-122 required parameter group 3-3 Retrieve Exit Information (QusRetrieveExitInformation) ILE C example 4-13 ILE COBOL example B-66 ILE RPG example B-75 Retrieve Exit Information (QUSRTVEI) OPM COBOL example B-61 OPM RPG example B-71 Retrieve Job Description Information (QWDRJOBD) 3-29 Retrieve Object Description (QUSROBJD) ILE C example B-94 ILE COBOL example B-101 ILE RPG example B-106 OPM COBOL example B-101 OPM RPG example 5-4 Retrieve Pointer to User Space (QUSPTRUS) example B-66 ILE C example B-94 ILE COBOL example B-101 ILE RPG example B-106 OPM COBOL example B-61, B-101 OPM RPG example 5-4, B-71 Retrieve User Space (QUSRTVUS) 2-13 SAA Common Execution Environment (CEE) 2-5 security APIs use of 8-20 Set COBOL Error Handler (QlnSetCobolErrorHandler) ILE COBOL example B-122

**API (application programming interface)** (continued) Set COBOL Error Handler (QLRSETCE) OPM COBOL example B-112 software product APIs use of 8-20 types of 1-3 UNIX-type APIs 2-6 use of 8-21 use of 8-1 user interface APIs use of 8-27 user interface manager APIs use of 8-27 versus CL commands 1-3 virtual terminal APIs use of 8-28 work management APIs use of 8-28 work station support APIs use of 8-28 **Application Development Manager APIs** use of 8-6 **application programming interface (API)** Add Exit Program (QUSADDEP) OPM COBOL example B-47 OPM RPG example B-54 Add Exit Program (QusAddExitProgram) example of keyed interface 4-3 ILE C example 4-9 ILE COBOL example B-50 ILE RPG example B-58 authorities and locks 3-2 backup and recovery APIs use of 8-1 benefits of using 1-2 categories 1-3 client support APIs use of 8-1 common information across APIs advanced example 4-1 basic example 3-1 communications APIs use of 8-2 compatibility with future releases 1-1 configuration APIs use of 8-3 Create Product Definition (QSZCRTPD) OPM RPG example A-3 Create Product Load (QSZCRTPL) OPM RPG example A-3 Create Program (QPRCRTPG) 7-5 Create User Space (QUSCRTUS) B-66 description 2-13 example B-66 ILE C example B-94 ILE COBOL example B-101 ILE RPG example B-106

**application programming interface (API)** (continued) Create User Space (QUSCRTUS) (continued) OPM COBOL example B-61, B-101 OPM RPG example 5-4, B-71 debugger APIs use of 8-3 definition 1-1 Deregister Exit Point (QusDeregisterExitPoint) ILE C example 4-19 ILE COBOL example B-87 ILE RPG example B-92 Deregister Exit Point (QUSDRGPT) OPM COBOL example B-85 OPM RPG example B-90 description authorities and locks 3-2 error messages 3-5 field descriptions 3-5 format 3-5 optional parameter group 3-5 parameters 3-2 required parameter group 3-3 Dynamic Screen Manager (DSM) APIs use of 8-4 edit function APIs use of 8-5 error handling 2-30 error messages 3-5 examples B-1 extracting field from format 3-5 field descriptions 3-5 file APIs use of 8-5 format 3-5 getting started 2-1 hardware resource APIs use of 8-6 hierarchical file system (HFS) APIs use of 8-6 high-level language (HLL) APIs use of 8-6 ILE APIs for the CEE environment 2-5 integrated file system 2-6 examples B-175 Integrated Language Environment (ILE) error code 4-1 example 4-1 introduction 2-5, 4-1 registration facility using 4-2 Integrated Language Environment (ILE) CEE APIs naming conventions 8-7 use of 8-7 introduction 2-1 list API example List Objects That Adopt Owner Authority (QSYLOBJP) 5-12 QSYLOBJP (List Objects That Adopt Owner Authority) 5-12

**application programming interface (API)** (continued) List Objects That Adopt Owner Authority (QSYLOBJP) ILE C example B-94 ILE COBOL example B-101 ILE RPG example B-106 OPM COBOL example B-101 OPM RPG example 5-4 locating field in receiver variable 3-5 locating for use 2-1 Log Software Error (QPDLOGER) ILE C example 6-2 ILE RPG example B-119 OPM COBOL example B-112 OPM RPG example B-116 message handling APIs use of 8-8 miscellaneous APIs use of 8-29 name locating 3-1 national language support (NLS) APIs use of 8-9 network management APIs use of 8-9 network security APIs NetWare authentication entry APIs 8-20 NetWare connection APIs 8-20 object APIs data queue APIs 8-12 object APIs 8-14 use of 8-11 user index APIs 8-13 user queue APIs 8-13 user space APIs 8-14 office APIs AnyMail/400 Mail Server Framework APIs 8-15 SNADS File Server APIs 8-16 use of 8-15 Operational Assistant APIs use of 8-17 OptiConnect APIs use of 8-3 optional parameter group 3-5 original program model (OPM) error code 3-1 example 3-1 introduction 2-4 Package Product Option (QSZPKGPO) OPM RPG example A-3 parameter length 2-17 parameters 3-2 performance 2-31 performance collector APIs use of 8-17

**application programming interface (API)** (continued) print APIs use of 8-17 problem management APIs use of 8-18 process open list APIs use of 8-29 program and CL command APIs use of 8-19 Register Exit Point (QusRegisterExitPoint) ILE C example 4-9 ILE COBOL example B-50 ILE RPG example B-58 Register Exit Point (QUSRGPT) OPM COBOL example B-47 OPM RPG example B-54 registration facility APIs use of 8-19 Remove Exit Program (QusRemoveExitProgram) ILE C example 4-19 ILE COBOL example B-87 ILE RPG example B-92 Remove Exit Program (QUSRMVEP) OPM COBOL example B-85 OPM RPG example B-90 Report Software Error (QpdReportSoftwareError) ILE C example 6-7 ILE COBOL example B-122 ILE RPG example B-126 required parameter group 3-3 Retrieve Exit Information (QusRetrieveExitInformation) &cx2x. example 4-13 ILE COBOL example B-66 ILE RPG example B-75 Retrieve Exit Information (QUSRTVEI) OPM COBOL example B-61 OPM RPG example B-71 Retrieve Job Description Information (QWDRJOBD) 3-29 Retrieve Object Description (QUSROBJD) ILE C example B-94 ILE COBOL example B-101 ILE RPG example B-106 OPM COBOL example B-101 OPM RPG example 5-4 Retrieve Pointer to User Space (QUSPTRUS) example B-66 ILE C example B-94 ILE COBOL example B-101 ILE RPG example B-106 OPM COBOL example B-61, B-101 OPM RPG example 5-4, B-71 Retrieve User Space (QUSRTVUS) 2-13 SAA Common Execution Environment (CEE) 2-5 security APIs use of 8-20

**application programming interface (API)** (continued) Set COBOL Error Handler (QlnSetCobolErrorHandler) ILE COBOL example B-122 Set COBOL Error Handler (QLRSETCE) OPM COBOL example B-112 software product APIs use of 8-20 types of 1-3 UNIX-type APIs 2-6 use of 8-21 use of 8-1 user interface APIs use of 8-27 user interface manager APIs use of 8-27 versus CL commands 1-3 virtual terminal APIs use of 8-28 work management APIs use of 8-28 work station support APIs use of 8-28 **APPN (Advanced Peer-to-Peer Networking) topology information APIs** use of 8-9 **array** programming language use of 2-3 **ASCII printers** AFP to ASCII Transform (QWPZTAFP) API 8-17 **asynchronous communications using user queue 8-13 Attention key buffering** definition 8-28 **authorities and locks** description 3-2 **automatic storage 7-36**

### **B**

**backup and recovery APIs** List Save File (QSRLSAVF) API use of 8-1 Open List of Objects to be Backed Up (QEZOLBKL) API 8-29 use of 8-29 Operational Assistant backup APIs use of 8-1 Retrieve Device Capabilities (QTARDCAP) API use of 8-1 Save Object List (QSRSAVO) API use of 8-1 use of 8-1 **BASIC** data type use 2-3 PRPQ 5799-FPK 2-3

**BASIC language** data type use 2-3, 2-4 **beginning** instruction stream 7-22 **benefits of using APIs 1-2 bibliography H-1 binary data** programming language use of 2-3 **binding directory** definition 4-1 **BLDPART (Build Part) command 8-6 breakpoint** setting MI instruction program 7-7 **Build Part (BLDPART) command 8-6 by reference, passing parameters 2-7 by value directly, passing parameters 2-7 by value indirectly, passing parameters 2-7 byte alignment, defining 9-22 bytes available field 2-23 bytes returned field 2-23**

# **C**

**C language** See ILE C language **C/400 language** See ILE C language **calling** MI CL05 program 7-18 **CDRA (Character Data Representation Architecture) APIs** use of 8-9 **Change Configuration Description (QDCCCFGD) API** use of 8-3 **Change Environment Variable (CHGENVVAR) command 8-22 Change Library List (QLICHGLL) API 8-14 Change Object Description (QLICOBJD) API 8-14 Change Problem Log Entry (QsxChangeProblemLogEntry) API 8-19 change request management APIs** use of 8-11 **Change User Space (QUSCHGUS) API** effect on user space 2-17 example 2-20, 2-21 used with pointer data 2-16 used without pointer data 2-17 **Change Variable (CHGVAR) command 2-3, 2-4 changing** object usage data 2-16 user space example 2-20, 2-21 variable 2-3, 2-4 **character data** programming language use of 2-3

**Character Data Representation Architecture (CDRA) APIs** use of 8-9 **CHGENVVAR (Change Environment Variable) command 8-22 CHGVAR (Change Variable) command 2-3, 2-4 choosing** high-level language to use 2-3 **CL (control language)** See also command, CL data type use 2-3, 2-4 example receiving error messages 2-10 programming example listing database file members 2-22 **CL (control language) program** packaging your own software products example for creating objects and library A-2 **classification of parameter 2-8 client program 8-28 client support APIs** Add Client (QZCAADDC, QzcaAddClient) API use of 8-2 Get Client Handle (QzcaGetClientHandle) API use of 8-2 Refresh Client (QZCAREFC, QzcaRefreshClientInfo) API use of 8-2 Remove Client (QZCARMVC, QzcaRemoveClient) API use of 8-2 Update Client Information (QZCAUPDC, QzcaUpdateClientInfo) API use of 8-2 use of 8-1 **Close List (QGYCLST) API 8-30 COBOL APIs** use of 8-7 **COBOL language** data type use 2-3, 2-4 **command, CL** Add Environment Variable (ADDENVVAR) command 8-22 ALCOBJ (Allocate Object) 2-16 Allocate Object (ALCOBJ) 2-16 Build Part (BLDPART) 8-6 Change Environment Variable (CHGENVVAR) 8-22 Change Variable (CHGVAR) 2-3, 2-4 CHGVAR (Change Variable) 2-3, 2-4 Create Command (CRTCMD) 8-14 Create Edit Description (CRTEDTD) 8-5 Create Menu (CRTMNU) 8-14 Deallocate Object (DLCOBJ) 2-16 Display Job Description (DSPJOBD) 3-30 Display Library (DSPLIB) 8-15 Display Message Description (DSPMSGD) 4-6

**command, CL** (continued) Display Object Description (DSPOBJD) 8-14 Display Programs That Adopt (DSPPGMADP) 5-12 DLCOBJ (Deallocate Object) 2-16 DSPJOBD (Display Job Description) 3-30 DSPMSGD (Display Message Description) 4-6 DSPPGMADP (Display Programs That Adopt) 5-12 Retrieve Object Description (RTVOBJD) 8-15 versus API 1-3 Work with Filter Action Entry (WRKFTRACNE) 8-11 Work with Registration Information (WRKREGINF) 2-27 WRKREGINF (Work with Registration Information) 2-27 **commitment control APIs** use of 8-8 **Common Execution Environment (CEE) API, SAA 2-5 common programming techniques** MI (machine interface) instruction program 7-32 **communications APIs** OptiConnect APIs use of 8-3 use of 8-2 **compatibility with future AS/400 releases** application programming interface 1-1 include files 2-28 **compiling** program MI instruction program 7-4 **configuration APIs** Change Configuration Description (QDCCCFGD) API use of 8-3 List Configuration Descriptions (QDCLCFGD) API use of 8-3 Retrieve Configuration Status (QDCRCFGS) API use of 8-3 use of 8-3 **continuation handle** definition 2-25 example 4-13 using 2-25 **control language (CL)** See also command, CL data type use 2-3, 2-4 example receiving error messages 2-10 programming example listing database file members 2-22 **control language (CL) program** packaging your own software products example for creating objects and library A-2 **Convert Date and Time Format (QWCCVTDT) API 8-29 Convert Edit Code (QECCVTEC) API 8-5** use of 8-5

**Convert Type (QLICVTTP) API 8-14 converting** SNA-character-string data stream to ASCII data stream 8-17 **CPF3CAA, list greater than available space 2-22 CPF3CF1 message 4-5 CPF9872 message 4-5 Create Command (CRTCMD) command 8-14 Create Edit Description (CRTEDTD) command 8-5 Create Menu (CRTMNU) command 8-14 Create Problem Log Entry (QsxCreateProblemLogEntry) API 8-19 Create Product Definition (QSZCRTPD) API** OPM RPG example A-3 **Create Product Load (QSZCRTPL) API** OPM RPG example A-3 **Create Program (QPRCRTPG) API 7-5** use of 8-19 **Create User Space (QUSCRTUS) API** description 2-13 example B-66 listing database file members 2-22 receiving error messages 2-10 ILE C example B-94 ILE COBOL example B-101 ILE RPG example B-106 OPM COBOL example B-61, B-101 OPM RPG example 5-4, B-71 **creating** MI MICRTPG program 7-18 MI version of CLCRTPG program 7-11 product definition OPM RPG example A-3 product load OPM RPG example A-3 program MI instruction program 7-5, 7-6 user space example B-66 OPM COBOL example B-61 OPM RPG example B-71 **Cross System Product (CSP) language 2-3, 2-4 CRTCMD (Create Command) command 8-14 CRTEDTD (Create Edit Description) command 8-5 CRTMNU (Create Menu) command 8-14 CSP (Cross System Product) language 2-3, 2-4**

### **D**

**data description specifications (DDS) format type** format type \*EXT example A-14 format type \*INT example A-14 **data queue** ILE C example A-15 working with ILE COBOL example B-165 ILE RPG example B-172

data queue (continued) working with (continued) OPM COBOL example B-165 OPM RPG example B-169 **data queue APIs** advantages 8-12 comparisons with using database files 8-12 similarities to message queues 8-13 use of 8-12 **data structure** defining 9-5 processing lists 3-29 programming language use of 2-3 **data type** programming language use of 2-3, 2-4 **database** error recovery 2-30 **database file API** List Database File Members (QUSLMBR) example 2-22 **date** of changing user space 2-16 of retrieving user space 2-16 **Deallocate Object (DLCOBJ) command 2-16 deallocating** object 2-16 **debugger APIs** use of 8-3 **debugging** program MI instruction program 7-7 **decimal data** programming language use of 2-3 zoned 2-3 **declare statements** setting MI instruction program 7-2 **declaring** pointers 7-17 structure for MICRTPG program 7-16 **defining** external call 7-17 **Delete Problem Log Entry (QsxDeleteProblemLogEntry) API 8-19 Deregister Exit Point (QusDeregisterExitPoint) API** ILE C example 4-19 ILE COBOL example B-87 ILE RPG example B-92 **Deregister Exit Point (QUSDRGPT) API** OPM COBOL example B-85 OPM RPG example B-90 **deregistering** exit point ILE C example 4-19 ILE COBOL example B-87 ILE RPG example B-92

**deregistering** (continued) exit point (continued) OPM COBOL example B-85 OPM RPG example B-90 **description** API authorities and locks 3-2 error messages 3-5 field descriptions 3-5 format 3-5 optional parameter group 3-5 parameters 3-2 required parameter group 3-3 **determining** API name 3-1 whether error occurred example 4-5 **diagnosing errors** See error handling **directory** in example program B-175 **Directory Search exit program 8-16 Directory Supplier exit program 8-16 Directory Verification exit program 8-16 displacement 2-23 Display Directory Panels (QOKDSPDP) API 8-15 Display Directory X.400 Panels (QOKDSPX4) API 8-15 Display Job Description (DSPJOBD) command 3-30 Display Library (DSPLIB) command 8-15 Display Message Description (DSPMSGD) command 4-6 Display Object Description (DSPOBJD) command 8-14 Display Programs That Adopt (DSPPGMADP) command 5-12 displaying** all message data for exception example 4-6 job description 3-30 program adopt 5-12 **Distributed Protocol Interface (DPI)** definition 8-25 **DLCOBJ (Deallocate Object) command 2-16 Document Conversion exit program 8-16 Document Handling exit program 8-16 domain** concept 2-26 **DPI (Distributed Protocol Interface)** definition 8-25 **DSM (Dynamic Screen Manager) APIs** use of 8-4 **DSPJOBD (Display Job Description) command 3-30**

**DSPLIB (Display Library) command 8-15 DSPMSGD (Display Message Description) command 4-6 DSPOBJD (Display Object Description) command 8-14 DSPPGMADP (Display Programs That Adopt) command 5-12 Dynamic Screen Manager (DSM) APIs** use of 8-4

## **E**

**e-mail** AnyMail/400 Mail Server Framework APIs use of 8-15 **Edit (QECEDT) API** use of 8-5 **edit code** definition 8-5 **Edit Code (EDTCDE) API** use of 8-5 **edit function APIs** Convert Edit Code (QECCVTEC) API use of 8-5 Edit (QECEDT) API use of 8-5 Edit Code (EDTCDE) API use of 8-5 Edit Word (EDTWRD) API use of 8-5 use of 8-5 **edit mask** definition 8-5 **edit word** definition 8-5 **Edit Word (EDTWRD) API** use of 8-5 **EDTCDE (Edit Code) API** use of 8-5 **EDTWRD (Edit Word) API** use of 8-5 **End Problem Log Services (QsxEndProblemLogServices) API 8-19 entry point** setting MI instruction program 7-2 **environment** APIs for CEE environment 2-5 APIs for ILE environment introduction 2-5 APIs for OPM environment introduction 2-4 APIs for UNIX environment 2-6 **environment variable** definition 8-21 using 8-21

**environment variable APIs** getenv() use of 8-21 putenv() use of 8-21 Qp0zGetEnv() use of 8-21 Qp0zPutEnv() use of 8-21 use of 8-21 **error code** description 3-4 **error code parameter** handling exceptions 4-5 initializing 4-5 introduction 2-8 optional 2-8 using 9-2 **error code structure** example 4-3 format 3-12 introduction 2-8 retrieving hold parameter RPG example 3-11 **error handling** by programming language 2-3 error determination example 4-5 exception message 3-8 ILE RPG example B-8 job log use in 2-10 OPM RPG example 3-8 error code structure 3-6, 3-11 using API to signal 4-6 using error code parameter description 4-5 introduction 2-8 optional 2-8 **error message** CPF3CF1 4-5 CPF9872 4-5 description 3-5 **error, common programming** examples incorrect coding with regard to new function 9-36 incorrectly defined byte alignment 9-22 incorrectly defined data structures 9-5 incorrectly defined list entry format lengths 9-14 incorrectly defined receiver variables 9-10 incorrectly using null pointers with OPM APIs 9-18 incorrectly using offsets 9-27 incorrectly using the error code parameter 9-2 table of examples 9-1 **escape (\*ESCAPE) message** See error handling

**example** accessing field value in variable-length array 3-19 accessing HOLD attribute 3-17 Add Exit Program (QUSADDEP) API OPM COBOL B-47 OPM RPG B-54 Add Exit Program (QusAddExitProgram) API ILE C 4-9 ILE COBOL B-50 ILE RPG B-58 API use Change User Space (QUSCHGUS) 2-20, 2-21 Create User Space (QUSCRTUS) 2-10, 2-22 List Database File Members (QUSLMBR) 2-22 Appendix A program for packaging product, ILE C B-129 program for packaging product, ILE COBOL B-136 program for packaging product, ILE RPG B-144 program for packaging product, OPM COBOL B-136 retrieving file description to user space B-152, B-155 retrieving file description to user space, ILE COBOL B-152 working with data queues, ILE COBOL B-165 working with data queues, ILE RPG B-172 working with data queues, OPM COBOL B-165 working with data queues, OPM RPG B-169 changing user space 2-20, 2-21 coding techniques for integrating new function 9-36 continuation handle, use of 4-13 Create Product Definition (QSZCRTPD) API OPM RPG A-3 Create Product Load (QSZCRTPL) API OPM RPG A-3 Create User Space (QUSCRTUS) API B-66 OPM COBOL B-61 OPM RPG B-71 data description specifications (DDS) format type A-14 data queue creating and manipulating A-15 defining byte alignment 9-22 defining data structures 9-5 defining list entry format lengths 9-14 defining receiver variables 9-10 Deregister Exit Point (QusDeregisterExitPoint) API ILE C 4-19 ILE COBOL B-87 ILE RPG B-92 Deregister Exit Point (QUSDRGPT) API OPM COBOL B-85 OPM RPG B-90 differences chapter logging software error (OPM API without Pointers), ILE C 6-2

**example** (continued) differences chapter (continued) logging software error (OPM API without Pointers), ILE RPG B-119 logging software error (OPM API without pointers), OPM COBOL B-112 logging software error (OPM API without Pointers), OPM RPG B-116 reporting software error (ILE API with pointers), ILE C 6-7 reporting software error (ILE API with pointers), ILE COBOL B-122 reporting software error (ILE API with pointers), ILE RPG B-126 Set COBOL Error Handler (QlnSetCobolErrorHandler) API B-122 setting COBOL error handler, OPM COBOL B-112 error code parameter 9-2 error code structure 3-11 exit program 4-9 external (\*EXT) format type A-14 handling errors as escape messages 3-8 header file error code structure 4-3 how to use 4-2 variable-length structure 4-3 ILE chapter Add Exit Program (QUSADDEP) API, OPM COBOL B-47 Add Exit Program (QUSADDEP) API, OPM RPG B-54 Add Exit Program (QusAddExitProgram) API, ILE COBOL B-50 Add Exit Program (QusAddExitProgram) API, ILE RPG B-58 Create User Space (QUSCRTUS) API, ILE COBOL B-66 Create User Space (QUSCRTUS) API, OPM COBOL B-61 Create User Space (QUSCRTUS) API, OPM RPG B-71 Deregister Exit Point (QusDeregisterExitPoint) API, ILE COBOL B-87 Deregister Exit Point (QusDeregisterExitPoint) API, ILE RPG B-92 Deregister Exit Point (QUSDRGPT) API, OPM COBOL B-85 Deregister Exit Point (QUSDRGPT) API, OPM RPG B-90 Register Exit Point (QusRegisterExitPoint) API, ILE COBOL B-50 Register Exit Point (QusRegisterExitPoint) API, ILE RPG B-58 Register Exit Point (QUSRGPT) API, OPM COBOL B-47 Register Exit Point (QUSRGPT) API, OPM RPG B-54

**example** (continued) ILE chapter (continued) Remove Exit Program (QusRemoveExitProgram) API, ILE COBOL B-87 Remove Exit Program (QusRemoveExitProgram) API, ILE RPG B-92 Remove Exit Program (QUSRMVEP) API, OPM COBOL B-85 Remove Exit Program (QUSRMVEP) API, OPM RPG B-90 Retrieve Exit Information (QusRetrieveExitInformation) API, ILE COBOL B-66 Retrieve Exit Information (QusRetrieveExitInformation) API, ILE RPG B-75 Retrieve Exit Information (QUSRTVEI) API, OPM COBOL B-61 Retrieve Exit Information (QUSRTVEI) API, OPM RPG B-71 Retrieve Pointer to User Space (QUSPTRUS) API, ILE COBOL B-66 Retrieve Pointer to User Space (QUSPTRUS) API, OPM COBOL B-61 Retrieve Pointer to User Space (QUSPTRUS) API, OPM RPG B-71 include file 4-2 integrated file system B-175, B-178, B-183 ILE C B-175 ILE COBOL B-178 ILE RPG B-183 internal (\*INT) format type A-14 keyed interface variable-length record 4-3 list API List Objects That Adopt Owner Authority (QSYLOBJP) 5-12 list chapter List Objects That Adopt Owner Authority (QSYLOBJP) API B-101 List Objects That Adopt Owner Authority (QSYLOBJP) API ILE C B-94 ILE COBOL B-101 ILE RPG B-106 OPM COBOL B-101 OPM RPG 5-4 listing database file members 2-22 logging software error (OPM API without pointers) ILE C 6-2 ILE RPG B-119 OPM COBOL B-112 OPM RPG B-116 logging software error (QPDLOGER) API, without pointers OPM COBOL B-112

**example** (continued) machine interface (MI) instruction program beginning instruction stream 7-22 calling CL05 program 7-18 common programming techniques 7-32 compiling program 7-4 creating MI version of CLCRTPG program 7-11 creating MICRTPG program 7-18 creating MICRTPG2 program 7-27 creating program 7-5, 7-6 debugging program 7-7 declaring pointers 7-17 declaring structure for MICRTPG program 7-16 defining external call 7-17 enhanced version of MICRTPG program 7-18 handling exceptions 7-9 MICRTPG program 7-16 MICRTPG2 complete program 7-23 MICRTPG2 complete program (enhanced) 7-28 program storage 7-36 setting breakpoints 7-7 setting declare statements 7-2 setting entry point 7-2 starting instruction stream 7-3 null pointers 9-18 offsets in a user space 9-27 OPM chapter accessing field value (initial library list), ILE C B-22 accessing field value (initial library list), ILE COBOL B-25 accessing field value (initial library list), ILE RPG B-29 accessing field value (initial library list), OPM COBOL B-25 accessing the hold attribute, ILE C B-16 accessing the hold attribute, ILE COBOL B-18 accessing the hold attribute, ILE RPG B-21 accessing the hold attribute, OPM COBOL B-18 handling error conditions, ILE RPG B-8 retrieving the hold parameter (error code structure), ILE C B-10 retrieving the hold parameter (error code structure), ILE COBOL B-12 retrieving the hold parameter (error code structure), ILE RPG B-14 retrieving the hold parameter (error code structure), OPM COBOL B-12 retrieving the hold parameter (exception message), ILE C B-2 retrieving the hold parameter (exception message), ILE COBOL B-4 retrieving the hold parameter (exception message), ILE RPG B-6 using keys with List Spooled Files API, ILE C B-33 using keys with List Spooled Files API, ILE COBOL B-38

**example** (continued) OPM chapter (continued) using keys with List Spooled Files API, ILE RPG B-42 using keys with List Spooled Files API, OPM COBOL B-38 original program model (OPM) 3-1 Package Product Option (QSZPKGPO) API OPM RPG A-3 packaging your own software products CL program for creating objects and library A-2 program for packaging product B-136 ILE C B-129 ILE COBOL B-136 ILE RPG B-144 introduction A-1 OPM COBOL B-136 OPM RPG A-3 programming language use control language (CL) 2-10 ILE RPG 2-20 RPG 2-21 qusec.h header file error code structure 4-3 variable-length structure 4-3 receiver variable 4-7 receiving an error message from the job log 2-10 Register Exit Point (QusRegisterExitPoint) API ILE C 4-9 ILE COBOL B-50 ILE RPG B-58 Register Exit Point (QUSRGPT) API OPM COBOL B-47 OPM RPG B-54 registration facility using ILE APIs 4-9 Remove Exit Program (QusRemoveExitProgram) API ILE C 4-19 ILE COBOL B-87 ILE RPG B-92 Remove Exit Program (QUSRMVEP) API OPM COBOL B-85 OPM RPG B-90 repeating entry type fixed-length fields 4-7 variable-length fields 4-8 variable-length fields using offsets 4-8 reporting software error (ILE API with pointers) ILE C 6-7 ILE COBOL B-122 ILE RPG B-126 Retrieve Exit Information (QusRetrieveExitInformation) API ILE C 4-13 ILE COBOL B-66 ILE RPG B-75 Retrieve Exit Information (QUSRTVEI) API OPM COBOL B-61

**example** (continued) Retrieve Exit Information (QUSRTVEI) API (continued) OPM RPG B-71 Retrieve Pointer to User Space (QUSPTRUS) API B-66 OPM COBOL B-61 OPM RPG B-71 retrieving exit information 4-13 file description to user space A-11 retrieving file description to user space ILE COBOL B-152 ILE RPG B-155 OPM COBOL B-152 retrieving hold parameter error code structure 3-11 exception message 3-6 RPG call statement 3-2 setting COBOL error handler ILE COBOL B-122 OPM COBOL B-112 UNIX-type APIs B-175 user queue A-15 user space format 2-14 variable-length structure 4-3 work management 3-1 working with data queues ILE COBOL B-165 ILE RPG B-172 OPM COBOL B-165 OPM RPG B-169 **exception** displaying all message data example 4-6 handling MI instruction program 7-9 handling errors as escape messages RPG example 3-8 retrieving hold parameter RPG example 3-6 **exception (\*EXCP) message** See error handling **exit point** definition 2-27, 8-19 registration facility 2-27 **exit point provider** responsibilities 2-28 **exit program** definition 2-27, 8-19 example using registration facility 4-9 include file 2-29 office use of 8-16 registration facility 2-27 using 2-27

**external format type (\*EXT)** example A-14 **extracting** field from format 3-5

### **F**

**field description** description 3-5 **file** See header file See include file See source include file pointer See pointer **file APIs** commitment control APIs use of 8-8 journal APIs use of 8-8 Query (QQQQRY) API use of 8-5 Retrieve Display File (QDFRTVFD) API use of 8-5 Retrieve File Override Information (QDMRTVFO) API use of 8-6 use of 8-5 **file description** retrieving to user space ILE COBOL example B-152 ILE RPG example B-155 OPM COBOL example B-152 **file operations** example program B-175 **filter** definition 8-11 **filtering** definition 8-18 problem management APIs use of 8-18 **Find Entry Number in List (QGYFNDE) API 8-30 Find Entry Number in Message List (QGYFNDME) API 8-30 Find Field Numbers in List (QGYFNDF) API 8-30 finding** API name 3-1 **floating-point data 2-3 format** See also list API See also retrieve API description 3-5 displacements 2-23 error code structure 3-12 locating field in receiver variable 3-5 offsets 2-23 processing lists 3-29

**format** (continued) user space 2-14 **format JOBD0100** description 3-5 **format name** description 3-4 **function of APIs, system 1-3 functions** in example program B-175

### **G**

**Generate CD-ROM Premastering Information (QlpGenerateCdPremasteringInfo, QLPCDINF) API** use of 8-21 **Get Client Handle (QzcaGetClientHandle) API** use of 8-2 **Get List Entry (QGYGTLE) API 8-29 getenv()** use of 8-21 **getting started with APIs 2-1**

## **H**

**handle 2-12** See also continuation handle **Handle CD-ROM Premastering State (QlpHandleCdState, QLPCDRST) API** use of 8-21 **handling** error conditions ILE RPG example B-8 exceptions MI instruction program 7-9 **hardware resource** definition 8-6 **hardware resource APIs** use of 8-6 **header file** See also include file ILE example 4-2 QSYSINC library 2-28 **header file qusec.h** error code structure example 4-3 variable-length structure example 4-3 **Hewlett Packard LaserJet** AFP to ASCII Transform (QWPZTAFP) API 8-17 **HFS (hierarchical file system) APIs** use of 8-6 **hierarchical file system (HFS) APIs** use of 8-6 **high-level language (HLL)** differences 2-3 **high-level language (HLL) APIs** Application Development Manager APIs use of 8-6

**high-level language (HLL) APIs** (continued) COBOL APIs use of 8-7 use of 8-6 **HLL (high-level language)** differences 2-3 **HLL (high-level language) APIs** use of 8-6 **host print transform 8-17 Host Print Transform (QWPZHPTR) API** use of 8-17

### **I**

**ILE (Integrated Language Environment) APIs** binding directory 4-1 CEE environment introduction 2-5 example 4-1 example using registration facility 4-9 introduction 2-5, 4-1 registration facility using 4-2 **ILE (Integrated Language Environment) CEE APIs** naming conventions 8-7 use of 8-7 **ILE C example** accessing field value (initial library list) B-22 accessing the hold attribute B-16 Add Exit Program (QusAddExitProgram) API 4-9 List Objects That Adopt Owner Authority (QSYLOBJP) API B-94 logging software error (OPM API without pointers) 6-2 packaging your own software products B-129 Register Exit Point (QusRegisterExitPoint) API 4-9 reporting software error (ILE API with pointers) 6-7 retrieving the hold parameter (error code structure) B-10 retrieving the hold parameter (exception message) B-2 using integrated file system B-175 using keys with List Spooled Files API B-33 **ILE C language** data type use 2-3, 2-4 **ILE COBOL example** accessing field value (initial library list) B-25 accessing the hold attribute B-18 Add Exit Program (QusAddExitProgram) API B-50 Deregister Exit Point (QusDeregisterExitPoint) API B-87 List Objects That Adopt Owner Authority (QSYLOBJP) API B-101 packaging your own software products B-136 Register Exit Point (QusRegisterExitPoint) API B-50 Remove Exit Program (QusRemoveExitProgram) API B-87

**ILE COBOL example** (continued) report software error (ILE API with pointers) B-122 Retrieve Exit Information (QusRetrieveExitInformation) API B-66 retrieving file description to user space B-152 retrieving the hold parameter (error code structure) B-12 retrieving the hold parameter (exception message) B-4 setting COBOL error handler B-122 using integrated file system B-178 using keys with List Spooled Files API B-38 working with data queues B-165 **ILE COBOL language** data type use 2-3, 2-4 **ILE RPG example** accessing field value (initial library list) B-29 accessing the hold attribute B-21 Add Exit Program (QusAddExitProgram) API B-58 Deregister Exit Point (QusDeregisterExitPoint) API B-92 handling error conditions B-8 keys with List Spooled Files API B-42 List Objects That Adopt Owner Authority (QSYLOBJP) API B-106 logging software error (OPM API without pointers) B-119 packaging your own software products B-144 Register Exit Point (QusRegisterExitPoint) API B-58 Remove Exit Program (QusRemoveExitProgram) API B-92 reporting software error (ILE API with pointers) B-126 Retrieve Exit Information (QusRetrieveExitInformation) API B-75 retrieving file description to user space B-155 retrieving the hold parameter (error code structure) B-14 retrieving the hold parameter (exception message) B-6 using integrated file system B-183 working with data queues B-172 **ILE RPG language** data type use 2-3, 2-4 example changing user space 2-20 **include file** See also header file exit program 2-29 ILE example 4-2 QSYSINC library 2-28 **initializing** error code parameter 4-5 **input parameter 2-8 input/output parameter 2-8**

**instruction stream** beginning 7-22 starting MI instruction program 7-3 **integrated file system** examples ILE C B-175 ILE COBOL B-178 ILE RPG B-183 **integrated file system APIs** UNIX environment 2-6 use of 8-22 **Integrated Language Environment (ILE) APIs** binding directory 4-1 CEE environment introduction 2-5 example 4-1 example using registration facility 4-9 introduction 2-5, 4-1 registration facility using 4-2 **Integrated Language Environment (ILE) CEE APIs** naming conventions 8-7 use of 8-7 **internal format type (\*INT)** example A-14 **internal identifier 2-12 internal job identifier 2-12 internal spooled file identifier 2-12 interprocess communications (IPC) APIs** msgget() use of 8-23 semget() use of 8-23 shmget() use of 8-23 use of 8-22 **IPC (interprocess communications) APIs** msgget() use of 8-23 semget() use of 8-23 shmget() use of 8-23 use of 8-22

# **J**

**job** log 2-10 synchronizing 2-16 **job API** List Objects That Adopt Owner Authority (QSYLOBJP) list format 5-14 Retrieve Job Description Information (QWDRJOBD) 3-29

**job description** displaying 3-30 **job description API** Retrieve Job Description Information (QWDRJOBD) 3-29 **job description name, qualified** description 3-4 **journal APIs** commitment control APIs use of 8-8 use of 8-8

### **K**

**key 2-24 keyboard buffering** definition 8-28 **keyed interface** definition 2-24 variable-length record 2-24 example 4-3 **kill()** use of 8-24

### **L**

**language** See programming language **last-changed date 2-16 last-retrieved date 2-16 length** in API parameter 2-17 **length of receiver variable** description 3-3 **library** See also QSYSINC (system include) library optionally installed QSYSINC (system include) 2-28 QSYSINC (system include) member name 2-28 QUSRTOOL 2-30 **link** in example program B-175 **list API** continuation handle 2-25 length parameter 2-17 List Database File Members (QUSLMBR) example 2-22 List Objects That Adopt Owner Authority (QSYLOBJP) ILE C example B-94 ILE COBOL example B-101 ILE RPG example B-106 list format 5-14 OPM COBOL example B-101 OPM RPG example 5-4

### **Index**

**list API** (continued) using user space 2-13 **list API example** objects that adopt owner authority 5-12 **List Configuration Descriptions (QDCLCFGD) API** use of 8-3 **List Database File Members (QUSLMBR) API** example 2-22 **list entry format lengths, defining 9-14 list format** See format See list API **List Objects (QUSLOBJ) API 8-14 List Objects That Adopt Owner Authority (QSYLOBJP) API** ILE C example B-94 ILE COBOL example B-101 ILE RPG example B-106 list format 5-14 OPM COBOL example B-101 OPM RPG example 5-4 **List Objects That Adopt Owner Authority (QSYLOBJP) API—example 5-12 list of entries** processing 3-29 data structures 3-24 logic flow 2-15 **List Save File (QSRLSAVF) API** use of 8-1 **listing** See also format See also list API See also retrieve API See also retrieving objects that adopt authority ILE C example B-94 ILE COBOL example B-101 ILE RPG example B-106 OPM COBOL example B-101 OPM RPG example 5-4 **locating** API name 3-1 API to use 2-1 field in receiver variable 3-5 **lock** for synchronizing jobs 2-16 **LOCK (Lock Object) MI instruction 2-16 Lock Object (LOCK) MI instruction 2-16 Lock Space Location (LOCKSL) MI instruction 2-16 LOCKSL (Lock Space Location) MI instruction 2-16 log API** Log Software Error (QPDLOGER) API, without pointers OPM COBOL example B-112 **Log Software Error (QPDLOGER) API 8-19** OPM COBOL example B-112

**Log Software Error (QPDLOGER) API** (continued) without pointers ILE C example 6-2 ILE RPG example B-119 OPM COBOL example B-112 OPM RPG example B-116 **logging** message for error diagnosis and recovery 2-10 software error (ILE API with pointers) ILE C example 6-7 ILE COBOL example B-122 ILE RPG example B-126 software error (OPM API without pointers) ILE C example 6-2 ILE RPG example B-119 OPM COBOL example B-112 OPM RPG example B-116

### **M**

**machine interface (MI) instruction** See also machine interface (MI) instruction program introduction 7-1 Lock Object (LOCK) 2-16 Lock Space Location (LOCKSL) 2-16 Unlock Object (UNLOCK) 2-16 Unlock Space Location (UNLOCKSL) 2-16 **machine interface (MI) instruction program** See also machine interface (MI) instruction data type use 2-3, 2-4 example beginning instruction stream 7-22 calling CL05 program 7-18 common programming techniques 7-32 compiling program 7-4 creating MI version of CLCRTPG program 7-11 creating MICRTPG program 7-18 creating MICRTPG2 program 7-27 creating program 7-5, 7-6 debugging program 7-7 declaring pointers 7-17 declaring structure for MICRTPG program 7-16 defining external call 7-17 enhanced version of MICRTPG program 7-18 handling exceptions 7-9 MICRTPG program 7-16 MICRTPG2 complete program 7-23 MICRTPG2 complete program (enhanced) 7-28 program storage 7-36 setting breakpoints 7-7 setting declare statements 7-2 setting entry point 7-2 starting instruction stream 7-3 **mail server framework** AnyMail/400 Mail Server Framework APIs use of 8-15

**mail server framework** (continued) SNADS File Server APIs use of 8-16 **message** See also error handling See also user queue CPF3CF1 4-5 CPF9872 4-5 logging for error diagnosis and recovery 2-10 **message data** displaying for exception example 4-6 **message handling** message key 2-12 **message handling APIs** Open List of Job Log Messages (QGYOLJBL) API use of 8-29 Open List of Messages (QGYOLMSG) API use of 8-29 use of 8-8 **message key 2-12 message queue** definition 8-22 **MI (machine interface) instruction** introduction 7-1 Lock Object (LOCK) 2-16 Lock Space Location (LOCKSL) 2-16 Unlock Object (UNLOCK) 2-16 Unlock Space Location (UNLOCKSL) 2-16 **MI (machine interface) instruction program** data type use 2-3, 2-4 example beginning instruction stream 7-22 calling CL05 program 7-18 common programming techniques 7-32 compiling program 7-4 creating MI version of CLCRTPG program 7-11 creating MICRTPG program 7-18 creating MICRTPG2 program 7-27 creating program 7-5, 7-6 debugging program 7-7 declaring pointers 7-17 declaring structure for MICRTPG program 7-16 defining external call 7-17 enhanced version of MICRTPG program 7-18 handling exceptions 7-9 MICRTPG program 7-16 MICRTPG2 complete program 7-23 MICRTPG2 complete program (enhanced) 7-28 program storage 7-36 setting breakpoints 7-7 setting declare statements 7-2 setting entry point 7-2 starting instruction stream 7-3

**miscellaneous APIs** Convert Date and Time Format (QWCCVTDT) API use of 8-29 process open list APIs Close List (QGYCLST) API 8-30 Find Entry Number in List (QGYFNDE) API 8-30 Find Entry Number in Message List (QGYFNDME) API 8-30 Find Field Numbers in List (QGYFNDF) API 8-30 Get List Entry (QGYGTLE) API 8-29 use of 8-29 Remove All Bookmarks from a Course (QEARMVBM) API use of 8-29 Retrieve Data (QPARTVDA) API use of 8-29 Start Pass-Through (QPASTRPT) API use of 8-29 use of 8-29 **modifying** See changing **moving** through returned information 2-23 **msgget()** use of 8-23 **multiple entries** processing list of logic flow 2-15

## **N**

**name** locating API 3-1 **national language data conversion APIs** use of 8-9 **national language support (NLS) APIs** Character Data Representation Architecture (CDRA) APIs use of 8-9 national language data conversion APIs use of 8-9 use of 8-9 **NetWare authentication entry APIs** use of 8-20 **NetWare connection APIs** use of 8-20 **network management** Advanced Peer-to-Peer Networking (APPN) topology information APIs use of 8-9 alert APIs use of 8-10 change request management APIs use of 8-11 node list APIs use of 8-11

**network management** (continued) registered filter APIs use of 8-11 SNA/Management Services Transport (SNA/MS Transport) APIs use of 8-10 **network management APIs** use of 8-9 **network security APIs** NetWare authentication entry APIs 8-20 NetWare connection APIs 8-20 **NLS (national language support) APIs** Character Data Representation Architecture (CDRA) APIs use of 8-9 national language data conversion APIs use of 8-9 use of 8-9 **node list** definition 8-11 **node list APIs** use of 8-11 **null pointers, using 9-18**

# **O**

**object** See also user space allocating 2-16 deallocating 2-16 lock 2-16 **object APIs** Change Library List (QLICHGLL) API 8-14 Change Object Description (QLICOBJD) API 8-14 Convert Type (QLICVTTP) API 8-14 data queue APIs advantages 8-12 comparisons with using database files 8-12 similarities to message queues 8-13 use of 8-12 List Objects (QUSLOBJ) API 8-14 Open List of Objects (QGYOLOBJ) API use of 8-29 Open List of Objects to be Backed Up (QEZOLBKL) API use of 8-29 Rename Object (QLIRNMO) API 8-15 Retrieve Library Description (QLIRLIBD) API 8-15 Retrieve Object Description (QUSROBJD) API 8-15 use of 8-11, 8-14 user index APIs use of 8-13 user queue APIs use of 8-13 user space APIs use of 8-14

**object type** domain 2-26 **office APIs** AnyMail/400 Mail Server Framework APIs use of 8-15 Display Directory Panels (QOKDSPDP) API use of 8-15 Display Directory X.400 Panels (QOKDSPX4) API use of 8-15 Search System Directory (QOKSCHD) API use of 8-15 SNADS File Server APIs use of 8-16 use of 8-15 **office exit program** Directory Search exit program use of 8-16 Directory Supplier exit program use of 8-16 Directory Verification exit program use of 8-16 Document Conversion exit program use of 8-16 Document Handling exit program use of 8-16 use of 8-16 User Application Administration exit program use of 8-16 **offset 2-23** incorrectly using 9-27 locating field in receiver variable 3-5 **offset value** definition 2-17 used with pointer data 2-16 used without pointer data 2-17 **open list APIs** Open List of Job Log Messages (QGYOLJBL) API 8-29 Open List of Messages (QGYOLMSG) API 8-29 Open List of Objects (QGYOLOBJ) API 8-29 Open List of Objects to be Backed Up (QEZOLBKL) API 8-29 Open List of Printers (QGYRPRTL) API 8-29 Open List of Spooled Files (QGYOLSPL) API 8-29 **Open List of Job Log Messages (QGYOLJBL) API 8-29 Open List of Messages (QGYOLMSG) API 8-29 Open List of Objects (QGYOLOBJ) API 8-29 Open List of Objects to be Backed Up (QEZOLBKL) API 8-29 Open List of Printers (QGYRPRTL) API 8-29 Open List of Spooled Files (QGYOLSPL) API 8-29 Operational Assistant APIs** use of 8-17 **Operational Assistant backup APIs** use of 8-1

**Operational Assistant exit program** use of 8-17 **operations** example program B-175 **OPM (original program model)** API null pointer 9-18 example 3-1 introduction 2-4 **OPM COBOL example** accessing field value (initial library list) B-25 accessing the hold attribute B-18 Add Exit Program (QUSADDEP) API B-47 Create User Space (QUSCRTUS) API B-61 Deregister Exit Point (QUSDRGPT) API B-85 List Objects That Adopt Owner Authority (QSYLOBJP) API B-101 Log Software Error (QPDLOGER) API, without pointers B-112 logging software error (OPM API without pointers) B-112 packaging your own software products B-136 Register Exit Point (QUSRGPT) API B-47 Remove Exit Program (QUSRMVEP) API B-85 Retrieve Exit Information (QUSRTVEI) API B-61 Retrieve Pointer to User Space (QUSPTRUS) API B-61 retrieving file description to user space B-152 retrieving the hold parameter (error code structure) B-12 retrieving the hold parameter (exception message) B-4 Set COBOL Error Handler (QLRSETCE) API B-112 setting COBOL error handler B-112 using keys with List Spooled Files API B-38 working with data queues B-165 **OPM RPG example** Add Exit Program (QUSADDEP) API B-54 Create Product Definition (QSZCRTPD) API A-3 Create Product Load (QSZCRTPL) API A-3 Create User Space (QUSCRTUS) API B-71 Deregister Exit Point (QUSDRGPT) API B-90 List Objects That Adopt Owner Authority (QSYLOBJP) API 5-4 logging software error (OPM API without pointers) B-116 Package Product Option (QSZPKGPO) API A-3 packaging your own software products A-3 introduction A-1 Register Exit Point (QUSRGPT) API B-54 Remove Exit Program (QUSRMVEP) API B-90 Retrieve Exit Information (QUSRTVEI) API B-71 Retrieve Pointer to User Space (QUSPTRUS) API B-71 working with data queues B-169

**OptiConnect APIs** use of 8-3 **optional parameter group** description 3-5 **original program model (OPM)** API null pointer 9-18 example 3-1 introduction 2-4 **OS/400 signal management 8-24 output** See list API **output parameter 2-8**

### **P**

**Package Product Option (QSZPKGPO) API** OPM RPG example A-3 **packaging** product option OPM RPG example A-3 your own software products example of CL program for creating objects and library A-2 ILE C example B-129 ILE COBOL example B-136 ILE RPG example B-144 introduction of OPM RPG example A-1 OPM COBOL example B-136 OPM RPG example A-3 **packed decimal data** in programming languages 2-3 **parameter** classification 2-8 description 3-2 example RPG call statement 3-2 **parameter passing** by reference 2-7 by value directly 2-7 by value indirectly 2-7 to procedures 2-7 **parent process** definition 8-25 **Pascal** PRPQ 5799-FRJ 2-3 **Pascal language** data type use 2-3, 2-4 **passing parameters** by reference 2-7 by value directly 2-7 by value indirectly 2-7 to procedures 2-7 **performance collector APIs** use of 8-17 **performing** tasks using APIs packaging your own software products, CL program example A-2

**performing** (continued) tasks using APIs (continued) packaging your own software products, ILE C B-129 packaging your own software products, ILE COBOL B-136 packaging your own software products, ILE RPG B-144 packaging your own software products, introduction A-1 packaging your own software products, OPM COBOL B-136 packaging your own software products, OPM RPG A-3 retrieving file description to user space A-11 using data queues versus user queues A-15 **Personal Printer Data Stream** AFP to ASCII Transform (QWPZTAFP) API 8-17 **PL/I** PRPQ 5799-FPJ 2-3 **PL/I language** data type use 2-3, 2-4 **pointer** manipulating user spaces with 2-16 manipulating user spaces without 2-17 programming language use of 2-3 restoring 8-14 using offset values with 2-16 **position values 2-17 PostScript data stream** AFP to ASCII Transform (QWPZTAFP) API 8-17 **print APIs** Host Print Transform (QWPZHPTR) API 8-17 Open List of Printers (QGYRPRTL) API use of 8-29 print APIs AFP to ASCII Transform (QWPZTAFP) API 8-17 use of 8-17 Print Driver exit program 8-18 spooled file APIs Open List of Spooled Files (QGYOLSPL) API 8-29 use of 8-18 use of 8-17 **Print Driver exit program 8-18 problem management APIs** Add Problem Log Entry (QsxAddProblemLogEntry) API use of 8-19 Change Problem Log Entry (QsxChangeProblemLogEntry) API use of 8-19 Create Problem Log Entry (QsxCreateProblemLogEntry) API use of 8-19 Delete Problem Log Entry (QsxDeleteProblemLogEntry) API

**problem management APIs** (continued) Delete Problem Log Entry (QsxDeleteProblemLogEntry) API (continued) use of 8-19 End Problem Log Services (QsxEndProblemLogServices) API use of 8-19 error reporting APIs use of 8-19 filtering 8-18 Log Software Error (QPDLOGER) API use of 8-19 problem log entry APIs use of 8-19 Report Software Error (QpdReportSoftwareError) API use of 8-19 Retrieve Problem Log Entry (QsxRetrieveProblemLogEntry) API use of 8-19 Start Problem Log Services (QsxStartProblemLogServices) API use of 8-19 use of 8-18 Work with Problem (QPDWRKPB) API use of 8-19 **procedural language** data type use REXX 2-3, 2-4 **procedure** passing parameters to 2-7 **process group** definition 8-25 **process open list APIs** Close List (QGYCLST) API use of 8-30 Find Entry Number in List (QGYFNDE) API use of 8-30 Find Entry Number in Message List (QGYFNDME) API use of 8-30 Find Field Numbers in List (QGYFNDF) API use of 8-30 Get List Entry (QGYGTLE) API use of 8-29 use of 8-29 **process-related APIs** use of 8-27 **processing** list of entries logic flow 2-15 lists data structures 3-29 **processing time 2-31 program** See also example See also programming language

**program** (continued) compiling MI instruction program 7-4 creating MI instruction program 7-5, 7-6 creating MI MICRTPG2 program 7-27 debugging MI instruction program 7-7 MI MICRTPG2 complete program (enhanced) example 7-28 MI MICRTPG2 complete program example 7-23 **program activation 7-36 program adopt** displaying 5-12 **program and CL command APIs** Create Program (QPRCRTPG) API use of 8-19 use of 8-19 **program invocation 7-36 program storage** MI (machine interface) instruction program 7-36 **programming error, common** examples incorrect coding with regard to new function 9-36 incorrectly defined byte alignment 9-22 incorrectly defined data structures 9-5 incorrectly defined list entry format lengths 9-14 incorrectly defined receiver variables 9-10 incorrectly using null pointers with OPM APIs 9-18 incorrectly using offsets 9-27 incorrectly using the error code parameter 9-2 table of examples 9-1 **programming language** control language (CL) example (listing database file members) 2-22 example (receiving error messages) 2-10 Cross System Product (CSP) 2-3, 2-4 data type use BASIC 2-4 CL (control language) 2-4 COBOL 2-4 ILE C 2-4 ILE CL (control language) 2-4 ILE COBOL 2-4 machine interface (MI) instructions 2-4 Pascal 2-4 PL/I 2-4 REXX 2-4 RPG 2-4 VisualAge C++ for OS/400 2-4 ILE C example accessing field value (initial library list) B-22 accessing the hold attribute B-16 Add Exit Program (QusAddExitProgram) API 4-9 list API B-94 logging software error (OPM API without pointers) 6-2

**programming language** (continued) ILE C example (continued) packaging your own software products B-129 Register Exit Point (QusRegisterExitPoint) API 4-9 reporting software error (ILE API with pointers) 6-7 retrieving the hold parameter (error code structure) B-10 retrieving the hold parameter (exception message) B-2 using integrated file system B-175 using keys with List Spooled Files API B-33 ILE COBOL example accessing field value (initial library list) B-25 accessing the hold attribute B-18 Add Exit Program (QusAddExitProgram) API B-50 Deregister Exit Point (QusDeregisterExitPoint) API B-87 List Objects That Adopt Owner Authority (QSYLOBJP) API B-101 packaging your own software products B-136 Register Exit Point (QusRegisterExitPoint) API B-50 Remove Exit Program (QusRemoveExitProgram) API B-87 reporting software error (ILE API with pointers) B-122 Retrieve Exit Information (QusRetrieveExitInformation) API B-66 retrieving file description to user space B-152 retrieving the hold parameter (error code structure) B-12 retrieving the hold parameter (exception message) B-4 setting COBOL error handler B-122 using integrated file system B-178 using keys with List Spooled Files API B-38 working with data queues B-165 ILE RPG example accessing field value (initial library list) B-29 accessing the hold attribute B-21 Add Exit Program (QusAddExitProgram) API B-58 changing user space 2-20 Deregister Exit Point (QusDeregisterExitPoint) API B-92 handling error conditions B-8 keys with List Spooled Files API B-42 list API B-106 logging software error (OPM API without pointers) B-119 packaging your own software products B-144 Register Exit Point (QusRegisterExitPoint) API B-58 Remove Exit Program (QusRemoveExitProgram) API B-92

**programming language** (continued) ILE RPG example (continued) reporting software error (ILE API with pointers) B-126 Retrieve Exit Information (QusRetrieveExitInformation) API B-75 retrieving file description to user space B-155 retrieving the hold parameter (error code structure) B-14 retrieving the hold parameter (exception message) B-6 using integrated file system B-183 working with data queues B-172 introduction of OPM RPG example packaging your own software products A-1 machine interface (MI) instruction See machine interface (MI) instruction See machine interface (MI) instruction program OPM COBOL example accessing field value (initial library list) B-25 accessing the hold attribute B-18 Add Exit Program (QUSADDEP) API B-47 Create User Space (QUSCRTUS) API B-61 Deregister Exit Point (QUSDRGPT) API B-85 list API B-101 Log Software Error (QPDLOGER) API, without pointers B-112 logging software error (OPM API without pointers) B-112 packaging your own software products B-136 Register Exit Point (QUSRGPT) API B-47 Remove Exit Program (QUSRMVEP) API B-85 Retrieve Exit Information (QUSRTVEI) API B-61 Retrieve Pointer to User Space (QUSPTRUS) API B-61 retrieving file description to user space B-152 retrieving the hold parameter (error code structure) B-12 retrieving the hold parameter (exception message) B-4 Set COBOL Error Handler (QLRSETCE) API B-112 setting COBOL error handler B-112 using keys with List Spooled Files API B-38 working with data queue B-165 OPM RPG example Add Exit Program (QUSADDEP) API B-54 changing user space 2-21 Create Product Definition (QSZCRTPD) API A-3 Create Product Load (QSZCRTPL) API A-3 Create User Space (QUSCRTUS) API B-71 Deregister Exit Point (QUSDRGPT) API B-90 list API 5-4 logging software error (OPM API without pointers) B-116 Package Product Option (QSZPKGPO) API A-3 packaging your own software products A-3

**programming language** (continued) OPM RPG example (continued) Register Exit Point (QUSRGPT) API B-54 Remove Exit Program (QUSRMVEP) API B-90 Retrieve Exit Information (QUSRTVEI) API B-71 Retrieve Pointer to User Space (QUSPTRUS) API B-71 working with data queues B-169 packaging your own software products creating objects and library, CL example A-2 parameter passing 2-8 **programming technique, common** MI (machine interface) instruction program 7-32 **putenv()** use of 8-21

# **Q**

**QDCCCFGD (Change Configuration Description) API** use of 8-3 **QDCLCFGD (List Configuration Descriptions) API** use of 8-3 **QDCRCFGS (Retrieve Configuration Status) API** use of 8-3 **QDFRTVFD (Retrieve Display File) API** use of 8-5 **QDMRTVFO (Retrieve File Override Information) API** use of 8-6 **QEARMVBM (Remove All Bookmarks from a Course) API 8-29 QECCVTEC (Convert Edit Code) API 8-5** use of 8-5 **QECEDT (Edit) API** use of 8-5 **QEZOLBKL (Open List of Objects to be Backed Up) API 8-29 QGYCLST (Close List) API 8-30 QGYFNDE (Find Entry Number in List) API 8-30 QGYFNDF (Find Field Numbers in List) API 8-30 QGYFNDME (Find Entry Number in Message List) API 8-30 QGYGTLE (Get List Entry) API 8-29 QGYOLJBL (Open List of Job Log Messages) API 8-29 QGYOLMSG (Open List of Messages) API 8-29 QGYOLOBJ (Open List of Objects) API 8-29 QGYOLSPL (Open List of Spooled Files) API 8-29 QGYRPRTL (Open List of Printers) API 8-29 QLICHGLL (Change Library List) API 8-14 QLICOBJD (Change Object Description) API 8-14 QLICVTTP (Convert Type) API 8-14 QLIRLIBD (Retrieve Library Description) API 8-15 QLIRNMO (Rename Object) API 8-15 QlnSetCobolErrorHandler (Set COBOL Error Handler) API** ILE COBOL example B-122

**QLPCDINF (Generate CD-ROM Premastering Information) API** use of 8-21 **QLPCDRST (Handle CD-ROM Premastering State) API** use of 8-21 **QlpGenerateCdPremasteringInfo (Generate CD-ROM Premastering Information) API** use of 8-21 **QlpHandleCdState (Handle CD-ROM Premastering State) API** use of 8-21 **QLRSETCE (Set COBOL Error Handler) API** OPM COBOL example B-112 **QOKDSPDP (Display Directory Panels) API 8-15 QOKDSPX4 (Display Directory X.400 Panels) API 8-15 QOKSCHD (Search System Directory) API 8-15 Qp0sEnableSignals()** use of 8-24 **Qp0zGetEnv()** use of 8-21 **Qp0zPutEnv()** use of 8-21 **QPARTVDA (Retrieve Data) API 8-29 QPASTRPT (Start Pass-Through) API 8-29 QPDLOGER (Log Software Error) API 8-19** without pointers ILE C example 6-2 ILE RPG example B-119 OPM COBOL example B-112 OPM RPG example B-116 **QpdReportSoftwareError (Report Software Error) API 8-19** with pointers ILE C example 6-7 ILE COBOL example B-122 ILE RPG example B-126 **QPDWRKPB (Work with Problem) API 8-19 QPRCRTPG (Create Program) API 7-5** use of 8-19 **QQQQRY (Query) API** use of 8-5 **QsxAddProblemLogEntry (Add Problem Log Entry) API 8-19 QsxChangeProblemLogEntry (Change Problem Log Entry) API 8-19 QsxCreateProblemLogEntry (Create Problem Log Entry) API 8-19 QsxDeleteProblemLogEntry (Delete Problem Log Entry) API 8-19 QsxEndProblemLogServices (End Problem Log Services) API 8-19 QsxRetrieveProblemLogEntry (Retrieve Problem Log Entry) API 8-19**

**QsxStartProblemLogServices (Start Problem Log Services) API 8-19 QSYLOBJP (List Objects That Adopt Owner Authority) API** ILE C example B-94 ILE COBOL example B-101 ILE RPG example B-106 list format 5-14 OPM COBOL example B-101 OPM RPG example 5-4 **QSYLOBJP (List Objects That Adopt Owner Authority) API—example 5-12 QSYSINC (system include) library 2-28** example of header file 4-2 member name 2-28 **QSZCRTPD (Create Product Definition) API** OPM RPG example A-3 **QSZCRTPL (Create Product Load) API** OPM RPG example A-3 **QSZPKGPO (Package Product Option) API** OPM RPG example A-3 **qualified job description name** description 3-4 **Query (QQQQRY) API** use of 8-5 **querying** See list API **qus.h header file 4-4 QUSADDEP (Add Exit Program) API** OPM COBOL example B-47 OPM RPG example B-54 **QusAddExitProgram (Add Exit Program) API** example of keyed interface 4-3 ILE C example 4-9 ILE COBOL example B-50 ILE RPG example B-58 **QUSCHGUS (Change User Space) API** effect on user space 2-17 example 2-20, 2-21 used with pointer data 2-16 used without pointer data 2-17 **QUSCRTUS (Create User Space) API** description 2-13 example B-66 listing database file members 2-22 receiving error messages 2-10 ILE C example B-94 ILE COBOL example B-101 ILE RPG example B-106 OPM COBOL example B-61, B-101 OPM RPG example 5-4, B-71 **QusDeregisterExitPoint (Deregister Exit Point) API** ILE C example 4-19 ILE COBOL example B-87 ILE RPG example B-92

### **Index**

**QUSDRGPT (Deregister Exit Point) API** OPM COBOL example B-85 OPM RPG example B-90 **qusec.h header file** error code structure 4-2 **QUSLMBR (List Database File Members) API** example 2-22 **QUSLOBJ (List Objects) API 8-14 QUSPTRUS (Retrieve Pointer to User Space) API** example B-66 ILE C example B-94 ILE COBOL example B-101 ILE RPG example B-106 OPM COBOL example B-61, B-101 OPM RPG example 5-4, B-71 **QusRegisterExitPoint (Register Exit Point) API** ILE C example 4-9 ILE COBOL example B-50 ILE RPG example B-58 **QusRemoveExitProgram (Remove Exit Program) API** example 4-19 ILE COBOL example B-87 ILE RPG example B-92 **QusRetrieveExitInformation (Retrieve Exit Information) API** ILE C example 4-13 ILE COBOL example B-66 ILE RPG example B-75 **qusrgfa1.h header file 4-4 QUSRGPT (Register Exit Point) API** OPM COBOL example B-47 OPM RPG example B-54 **QUSRMVEP (Remove Exit Program) API** OPM COBOL example B-85 OPM RPG example B-90 **QUSROBJD (Retrieve Object Description) API 8-15** ILE C example B-94 ILE COBOL example B-101 ILE RPG example B-106 OPM COBOL example B-101 OPM RPG example 5-4 **QUSRTOOL library 2-30 QUSRTVEI (Retrieve Exit Information) API** OPM COBOL example B-61 OPM RPG example B-71 **QUSRTVUS (Retrieve User Space) API 2-13** used with pointer data 2-16 used without pointer data 2-17 **QWCCVTDT (Convert Date and Time Format) API 8-29 QWDRJOBD (Retrieve Job Description Information) API—example 3-29 QWPZHPTR (Host Print Transform) API** use of 8-17 **QWPZTAFP (AFP to ASCII Transform) API** use of 8-17

**QZCAADDC (Add Client) API** use of 8-2 **QzcaAddClient (Add Client) API** use of 8-2 **QzcaGetClientHandle (Get Client Handle) API** use of 8-2 **QZCAREFC (Refresh Client) API** use of 8-2 **QzcaRefreshClientInfo (Refresh Client) API** use of 8-2 **QzcaRemoveClient (Remove Client) API** use of 8-2 **QZCARMVC (Remove Client) API** use of 8-2 **QzcaUpdateClientInfo (Update Client Information) API** use of 8-2 **QZCAUPDC (Update Client Information) API** use of 8-2

### **R**

**raise()** use of 8-24 **receiver variable** See also user space bytes available field 2-23 bytes returned field 2-23 continuation handle 2-25 defining 9-10 description 2-23, 3-3 repeating entry type with fixed-length fields example 4-7 repeating entry type with variable-length fields example using offsets 4-8 retrieve API 2-23 **receiving** See list API **recovery considerations** See error handling **Refresh Client (QZCAREFC, QzcaRefreshClientInfo) API** use of 8-2 **Register Exit Point (QusRegisterExitPoint) API** ILE C example 4-9 ILE COBOL example B-50 ILE RPG example B-58 **Register Exit Point (QUSRGPT) API** OPM COBOL example B-47 OPM RPG example B-54 **registered filter APIs** use of 8-11 **registering** exit point ILE C example 4-9 ILE COBOL example B-50 ILE RPG example B-58

**registering** (continued) exit point (continued) OPM COBOL example B-47 OPM RPG example B-54 **registration facility** description 2-27 registration facility APIs 2-27 using ILE APIs concepts 4-2 examples 4-9 **registration facility APIs 2-27** use of 8-19 **registration facility repository 8-19** service programs 4-2 **related printed information H-1 Remove All Bookmarks from a Course (QEARMVBM) API 8-29 Remove Client (QZCARMVC, QzcaRemoveClient) API** use of 8-2 **Remove Exit Program (QusRemoveExitProgram) API** example 4-19 ILE COBOL example B-87 ILE RPG example B-92 **Remove Exit Program (QUSRMVEP) API** OPM COBOL example B-85 OPM RPG example B-90 **removing** exit program example 4-19 ILE COBOL example B-87 ILE RPG example B-92 OPM COBOL example B-85 OPM RPG example B-90 **Rename Object (QLIRNMO) API 8-15 repeating entry type** fixed-length fields example 4-7 variable-length fields example 4-8 offsets example 4-8 **Report Software Error (QpdReportSoftwareError) API 8-19** with pointers B-122 ILE C example 6-7 ILE COBOL example B-122 ILE RPG example B-126 **reporting** software error (ILE API with pointers) ILE C example 6-7 ILE COBOL example B-122 ILE RPG example B-126 software error (OPM API without pointers) ILE C example 6-2 ILE RPG example B-119 OPM COBOL example B-112 OPM RPG example B-116

**required parameter group** description 3-3 error code 3-4 format name 3-4 length of receiver variable 3-3 qualified job description name 3-4 receiver variable 3-3 **resource entry** definition 8-6 **restoring** pointer to user space 8-14 user index 8-14 user queue 8-13 user space 8-14 **retrieve API** continuation handle 2-25 user space example A-11 using receiver variable 2-23 using user space 2-25 **Retrieve Configuration Status (QDCRCFGS) API** use of 8-3 **Retrieve Data (QPARTVDA) API 8-29 Retrieve Device Capabilities (QTARDCAP) API** use of 8-1 **Retrieve Display File (QDFRTVFD) API** use of 8-5 **Retrieve Exit Information (QusRetrieveExitInformation) API** ILE C example 4-13 ILE COBOL example B-66 ILE RPG example B-75 **Retrieve Exit Information (QUSRTVEI) API** OPM COBOL example B-61 OPM RPG example B-71 **Retrieve File Override Information (QDMRTVFO) API** use of 8-6 **Retrieve Job Description Information (QWDRJOBD) API—example 3-29 Retrieve Library Description (QLIRLIBD) API 8-15 Retrieve Object Description (QUSROBJD) API 8-15** ILE C example B-94 ILE COBOL example B-101 ILE RPG example B-106 OPM COBOL example B-101 OPM RPG example 5-4 **Retrieve Object Description (RTVOBJD) command 8-15 Retrieve Pointer to User Space (QUSPTRUS) API** example B-66 ILE C example B-94 ILE COBOL example B-101 ILE RPG example B-106 OPM COBOL example B-61, B-101 OPM RPG example 5-4, B-71 **Retrieve Problem Log Entry (QsxRetrieveProblemLogEntry) API 8-19**

**Retrieve User Space (QUSRTVUS) API 2-13** used with pointer data 2-16 used without pointer data 2-17 **retrieving** See also list API exit information ILE C example 4-13 ILE COBOL example B-66 ILE RPG example B-75 OPM COBOL example B-61 OPM RPG example B-71 file description to user space ILE C A-11 ILE COBOL example B-152 ILE RPG example B-155 OPM COBOL example B-152 hold parameter (error code structure) ILE C example B-10 ILE COBOL example B-12 ILE RPG example B-14 OPM COBOL example B-12 OPM RPG example 3-11 hold parameter (exception message) ILE C example B-2 ILE COBOL example B-4 ILE RPG example B-6 OPM COBOL example B-4 OPM RPG example 3-6 information using receiver variable 2-23 information using user space 2-25 job description information 3-29 pointer to user space example B-66 OPM COBOL example B-61 OPM RPG example B-71 **returned information** continuation handle 2-25 receiver variable 2-23 user space 2-13, 2-25 **returning** See list API See retrieve API **REXX language** data type use 2-3, 2-4 **RPG call statement** parameter example 3-2 **RPG example** accessing field value in variable-length array 3-19 accessing HOLD attribute 3-17 handling errors as escape messages 3-8 retrieving hold parameter error code structure 3-11 exception message 3-6 **RPG language** data type use 2-3, 2-4 example changing user space 2-21

**RTVOBJD (Retrieve Object Description) command 8-15**

### **S**

**SAA Common Execution Environment (CEE) API 2-5 Save Object List (QSRSAVO) API** use of 8-1 **saving** user index 8-14 user queue 8-13 user space 8-14 **Search System Directory (QOKSCHD) API 8-15 security** handle 2-12 **security APIs** example List Objects That Adopt Owner Authority (QSYLOBJP) 5-12 use of 8-20 **selecting** high-level language to use 2-3 **semaphore** definition 8-23 **semget()** use of 8-23 **server program 8-28 Set COBOL Error Handler (QlnSetCobolErrorHandler) API** ILE COBOL example B-122 **Set COBOL Error Handler (QLRSETCE) API** OPM COBOL example B-112 **setting** breakpoints MI instruction program 7-7 COBOL error handler ILE COBOL example B-122 OPM COBOL example B-112 declare statements MI instruction program 7-2 entry point MI instruction program 7-2 **shared memory** definition 8-23 **shmget()** use of 8-23 **signal** definition 8-23 differences from UNIX systems 8-25 **signal action** definition 8-24 **signal action vector** definition 8-24 **signal APIs** kill() use of 8-24

**signal APIs** (continued) OS/400 signal management 8-24 Qp0sEnableSignals() use of 8-24 raise() use of 8-24 use of 8-23 **signal controls** definition 8-24 **signal default action** definition 8-24 **signal monitor** definition 8-24 **Simple Network Management Protocol (SNMP) APIs** SNMP manager APIs use of 8-25 SNMP subagent APIs use of 8-25 use of 8-25 **size** of user space 8-14 **SNA Management Services Transport (SNA/MS Transport) APIs** use of 8-10 **SNA/Management Services Transport (SNA/MS Transport) APIs** use of 8-10 **SNA/MS Transport (SNA/Management Services Transport) APIs** use of 8-10 **SNADS file server APIs** use of 8-16 **SNMP (Simple Network Management Protocol) APIs** SNMP manager APIs use of 8-25 SNMP subagent APIs use of 8-25 use of 8-25 **sockets APIs** datagrams 8-26 raw sockets 8-26 sequenced-packet sockets 8-26 stream sockets 8-26 use of 8-26 **software product** packaging example of CL program for creating objects and library A-2 ILE C example B-129 ILE COBOL example B-136 ILE RPG example B-144 introduction of OPM RPG example A-1 OPM COBOL example B-136 OPM RPG example A-3 **software product APIs** Generate CD-ROM Premastering Information (QlpGenerateCdPremasteringInfo, QLPCDINF) API software product APIs (continued) Generate CD-ROM Premastering Information (QlpGenerateCdPremasteringInfo, QLPCDINF) API (continued) use of 8-21 Handle CD-ROM Premastering State (QlpHandleCdState, QLPCDRST) API use of 8-21 use of 8-20 **source include file** QSYSINC library 2-28 **space** See also user space locking 2-16 **spooled file APIs** Open List of Spooled Files (QGYOLSPL) API use of 8-29 use of 8-18 **spooling** internal spooled file identifier 2-12 **Start Pass-Through (QPASTRPT) API 8-29 Start Problem Log Services (QsxStartProblemLogServices) API 8-19 starting** instruction stream MI instruction program 7-3 **static storage 7-36 stream file** in example program B-175 **structure used in programming languages 2-3 syntax** See format **system** index 2-30 performance 2-31 **system domain** object types 2-26 **system function of APIs 1-3 system include (QSYSINC) library** description 2-28 example of header file 4-2 member name 2-28 **Systems Network Architecture Management Services Transport APIs** use of 8-10

### **T**

**tasks using APIs** packaging your own software products CL program example for creating objects and library A-2 ILE C example B-129 ILE COBOL B-136 ILE RPG example B-144 introduction of OPM RPG example A-1 OPM COBOL B-136

### **Index**

**tasks using APIs** (continued) packaging your own software products (continued) OPM RPG A-3 retrieving file description to user space A-11 ILE COBOL example B-152 ILE RPG example B-155 OPM COBOL example B-152 using data queues versus user queues A-15 working with data queues ILE COBOL example B-165 ILE RPG example B-172 OPM COBOL example B-165 OPM RPG example B-169 **Tutorial System Support course 8-29 type-ahead** definition 8-28

### **U**

**understanding** API description 3-2 authorities and locks 3-2 error messages 3-5 field descriptions 3-5 format 3-5 optional parameter group 3-5 parameters 3-2 required parameter group 3-3 MI MICRTPG2 program 7-18 MICRTPG program 7-16 **UNIX-type APIs** environment variable APIs use of 8-21 examples B-175 ILE C B-175 ILE COBOL B-178 ILE RPG B-183 integrated file system APIs use of 8-22 interprocess communications APIs use of 8-22 process-related APIs use of 8-27 signal APIs use of 8-23 Simple Network Management Protocol (SNMP) APIs SNMP manager APIs 8-25 SNMP subagent APIs 8-25 use of 8-25 sockets APIs use of 8-26 use of 8-21 **UNIX-type environment** APIs for 2-6 **UNLOCK (Unlock Object) MI instruction 2-16**

**Unlock Object (UNLOCK) MI instruction 2-16 Unlock Space Location (UNLOCKSL) MI instruction 2-16 UNLOCKSL (Unlock Space Location) MI instruction 2-16 Update Client Information (QZCAUPDC, QzcaUpdateClientInfo) API** use of 8-2 **updating** See changing **User Application Administration exit program 8-16 user domain** object types 2-26 **user index** definition 8-13 error recovery 2-30 saving and restoring 8-14 **user index APIs** use of 8-13 **user index considerations 2-30 user interface APIs** use of 8-27 **user interface manager APIs** DDS advantages over UIM 8-28 UIM advantages over DDS 8-27 use of 8-27 **user queue** definition 8-13 ILE C example A-15 saving and restoring 8-13 **user queue APIs** use of 8-13 **user space** See also receiver variable changing example 2-17—2-21 concept 2-13 continuation handle 2-25 definition 2-16, 8-14 format 2-14 ILE C example A-11 list API 2-13 manipulating with pointers 2-16 manipulating without pointers 2-17 pointer 2-16, 8-14 retrieve API 2-25 retrieving file description to ILE COBOL example B-152 ILE RPG example B-155 OPM COBOL example B-152 saving and restoring 8-14 size 8-14 usage information 2-16 **user space APIs** Change User Space (QUSCHGUS) effect on user space 2-17 example 2-20, 2-21

**user space APIs** (continued) Change User Space (QUSCHGUS) (continued) used with pointer data 2-16 used without pointer data 2-17 Create User Space (QUSCRTUS) example (listing database file members) 2-22 example (receiving error messages) 2-10 Retrieve User Space (QUSRTVUS) used with pointer data 2-16 used without pointer data 2-17 use of 8-14 **using** data queues versus user queues ILE C example A-15 exit programs 2-27 integrated file system examples B-175 ILE C example B-175 ILE COBOL example B-178 ILE RPG example B-183 keys with List Spooled Files API ILE C example B-33 ILE COBOL example B-38 ILE RPG example B-42 OPM COBOL example B-38 UNIX-type APIs examples B-175 ILE C example B-175 ILE COBOL example B-178 ILE RPG example B-183

# **V**

**variable** changing 2-3, 2-4 **variable-length record** definition 2-24 **variable-length structure** example 4-3 **virtual terminal** definition 8-28 **virtual terminal APIs** use of 8-28 **VisualAge C**++ **for OS/400** data type use 2-3 **VisualAge C**++ **for OS/400 language** data type use 2-4

## **W**

**work management** internal job identifier 2-12 original program model (OPM) example 3-1 **work management APIs** Retrieve Job Description Information (QWDRJOBD) 3-29

**work management APIs** (continued) use of 8-28 **work station support APIs** use of 8-28 **Work with Filter Action Entry (WRKFTRACNE) command 8-11 Work with Problem (QPDWRKPB) API 8-19 Work with Registration Information (WRKREGINF) command 2-27 working with** data queues ILE COBOL example B-165 ILE RPG example B-172 OPM COBOL example B-165 OPM RPG example B-169 **writing** machine interface (MI) program beginning instruction stream 7-22 calling CL05 program 7-18 common programming techniques 7-32 compiling program 7-4 creating MI version of CLCRTPG program 7-11 creating MICRTPG program 7-18 creating MICRTPG2 program 7-27 creating program 7-5, 7-6 debugging program 7-7 declaring pointers 7-17 declaring structure for MICRTPG program 7-16 defining external call 7-17 enhanced version of MICRTPG program 7-18 handling exceptions 7-9 MICRTPG program 7-16 MICRTPG2 complete program (enhanced) 7-28 MICRTPG2 complete program example 7-23 program storage 7-36 setting breakpoints 7-7 setting declare statements 7-2 setting entry point 7-2 starting instruction stream 7-3 **WRKFTRACNE (Work with Filter Action Entry) command 8-11 WRKREGINF (Work with Registration Information) command 2-27**

### **Z**

**zoned decimal data 2-3**

# **Reader Comments—We'd Like to Hear from You!**

**AS/400 Advanced Series System API Programming Version 4 Publication No. SC41-5800-00**

**Overall, how would you rate this manual?**

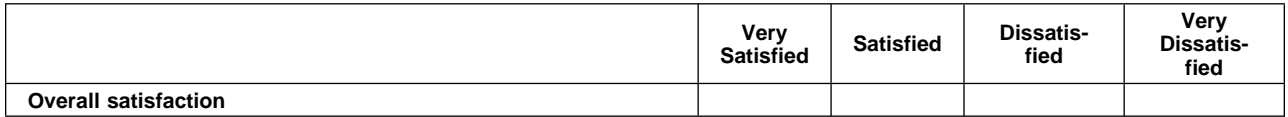

#### **How satisfied are you that the information in this manual is:**

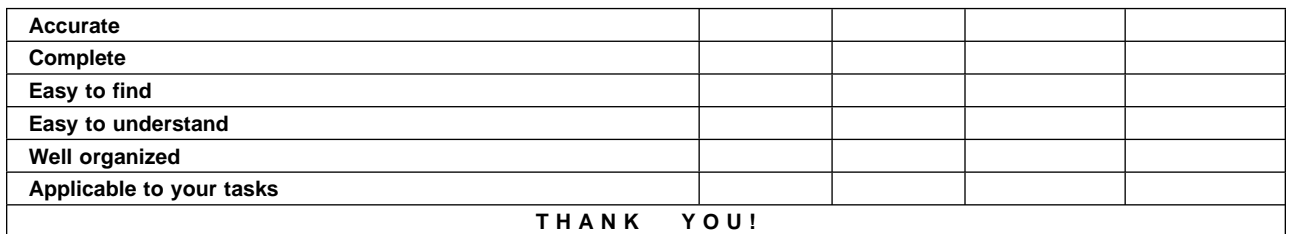

#### **Please tell us how we can improve this manual:**

May we contact you to discuss your responses? \_\_ Yes \_\_ No Phone: (\_\_\_\_) \_\_\_\_\_\_\_\_\_\_\_\_\_\_\_\_ Fax: (\_\_\_\_) \_\_\_\_\_\_\_\_\_\_\_\_\_\_ Internet: \_\_\_\_\_\_\_\_\_\_\_\_ **To return this form:** • Mail it • Fax it United States and Canada: **800+937-3430** Other countries: **(+1)+507+253-5192**

• Hand it to your IBM representative.

Note that IBM may use or distribute the responses to this form without obligation.

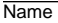

Name Address and Address and Address and Address and Address and Address and Address and Address and Address and Address and Address and Address and Address and Address and Address and Address and Address and Address and A

Company or Organization

Phone No.

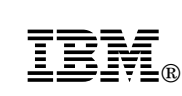

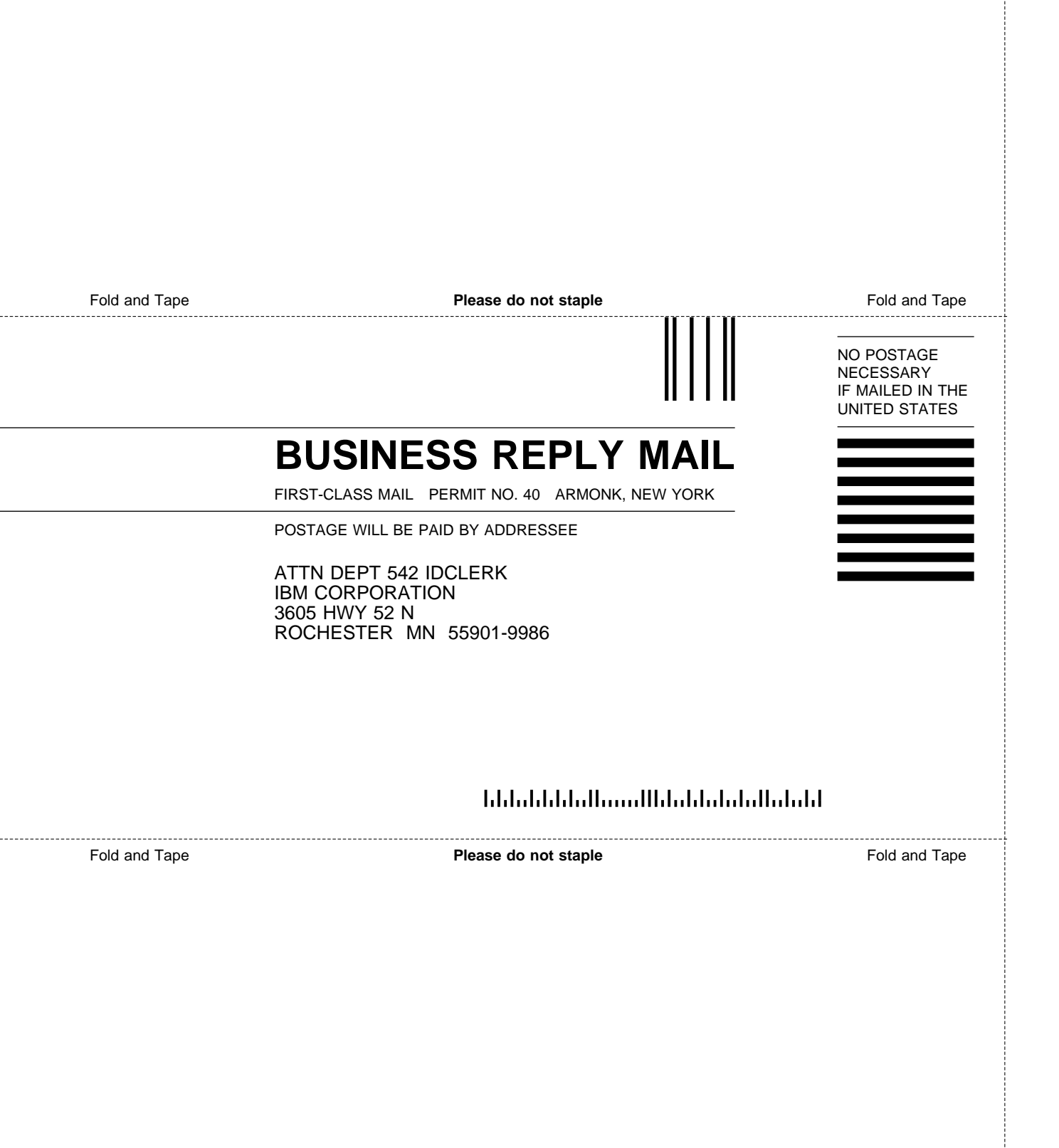

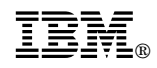

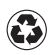

Printed in the United States of America on recycled paper containing 10% recovered post-consumer fiber.

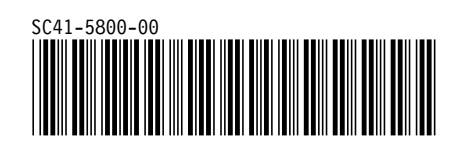
Spine information:

**IBM** AS/400 Advanced Series System API Programming *Version 4*